# Package 'pcds'

March 2, 2022

<span id="page-0-0"></span>Type Package

Title Proximity Catch Digraphs and Their Applications

Version 0.1.4

Author Elvan Ceyhan

Maintainer Elvan Ceyhan <elvanceyhan@gmail.com>

Description Contains the functions for generating patterns of segregation, association, complete spatial randomness (CSR)) and Uniform data in one, two and three dimensional cases, for testing these patterns based on two invariants of various families of the proximity catch digraphs (PCDs) (see (Ceyhan (2005) ISBN:978-3-639- 19063-2). The graph invariants used in testing spatial point data are the domination number (Ceyhan (2011) [<doi:10.1080/03610921003597211>](https://doi.org/10.1080/03610921003597211)) and arc density (Cey-han et al. (2006) [<doi:10.1016/j.csda.2005.03.002>](https://doi.org/10.1016/j.csda.2005.03.002); Ceyhan et al. (2007) [<doi:10.1002/cjs.5550350106>](https://doi.org/10.1002/cjs.5550350106)) of for twodimensional data for visualization of PCDs for one, two and three dimensional data. The PCD families considered are Arc-Slice PCDs, Proportional-Edge PCDs and Central Similarity PCDs.

License GPL-2

Encoding UTF-8

LazyData TRUE

**Imports** combinat, graphics, interp, plot3D, plotrix, Rdpack  $(>= 0.7)$ , stats

RdMacros Rdpack

Suggests scatterplot3d, spatstat.random

RoxygenNote 7.1.2

NeedsCompilation no

Repository CRAN

Date/Publication 2022-03-02 00:10:06 UTC

# R topics documented:

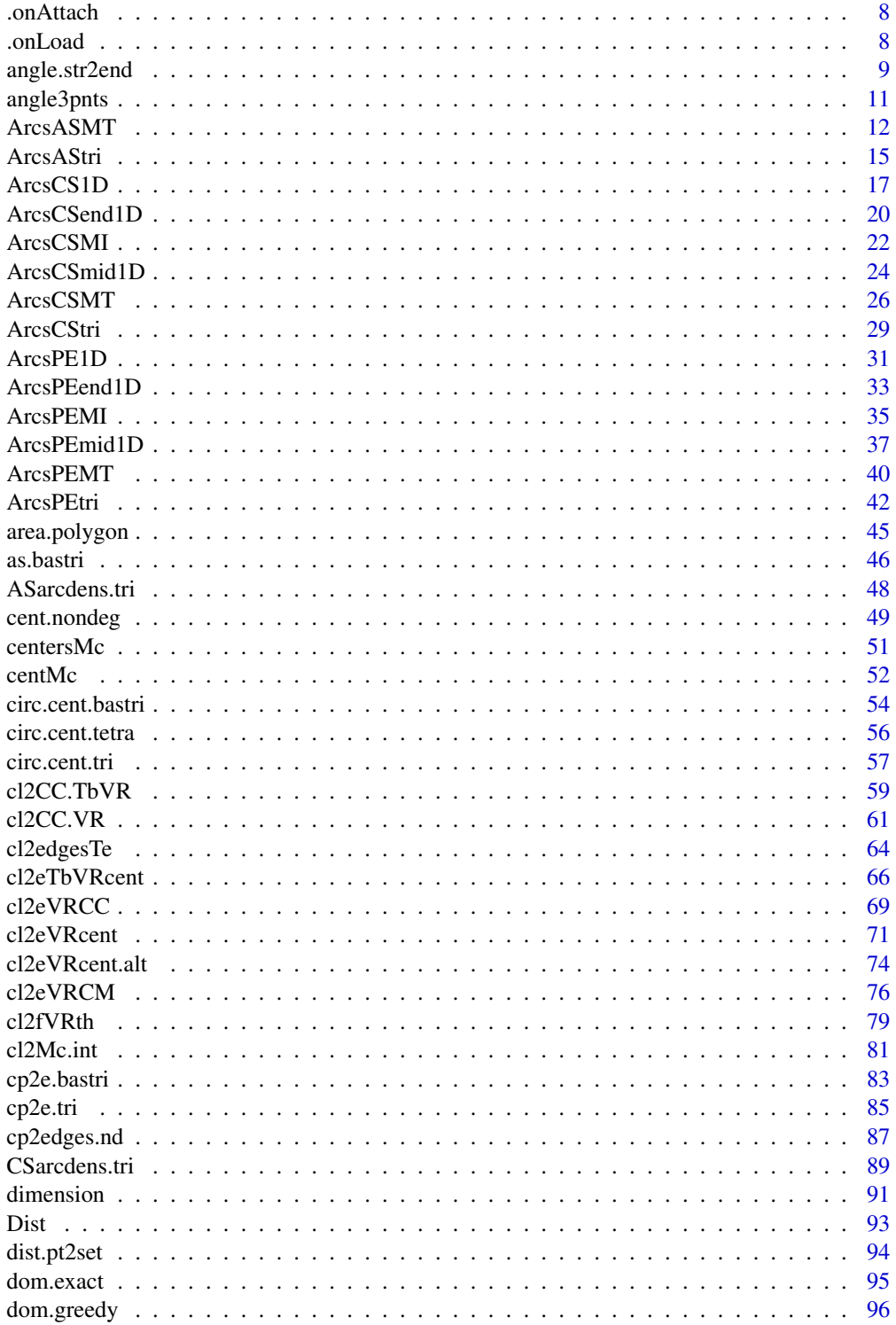

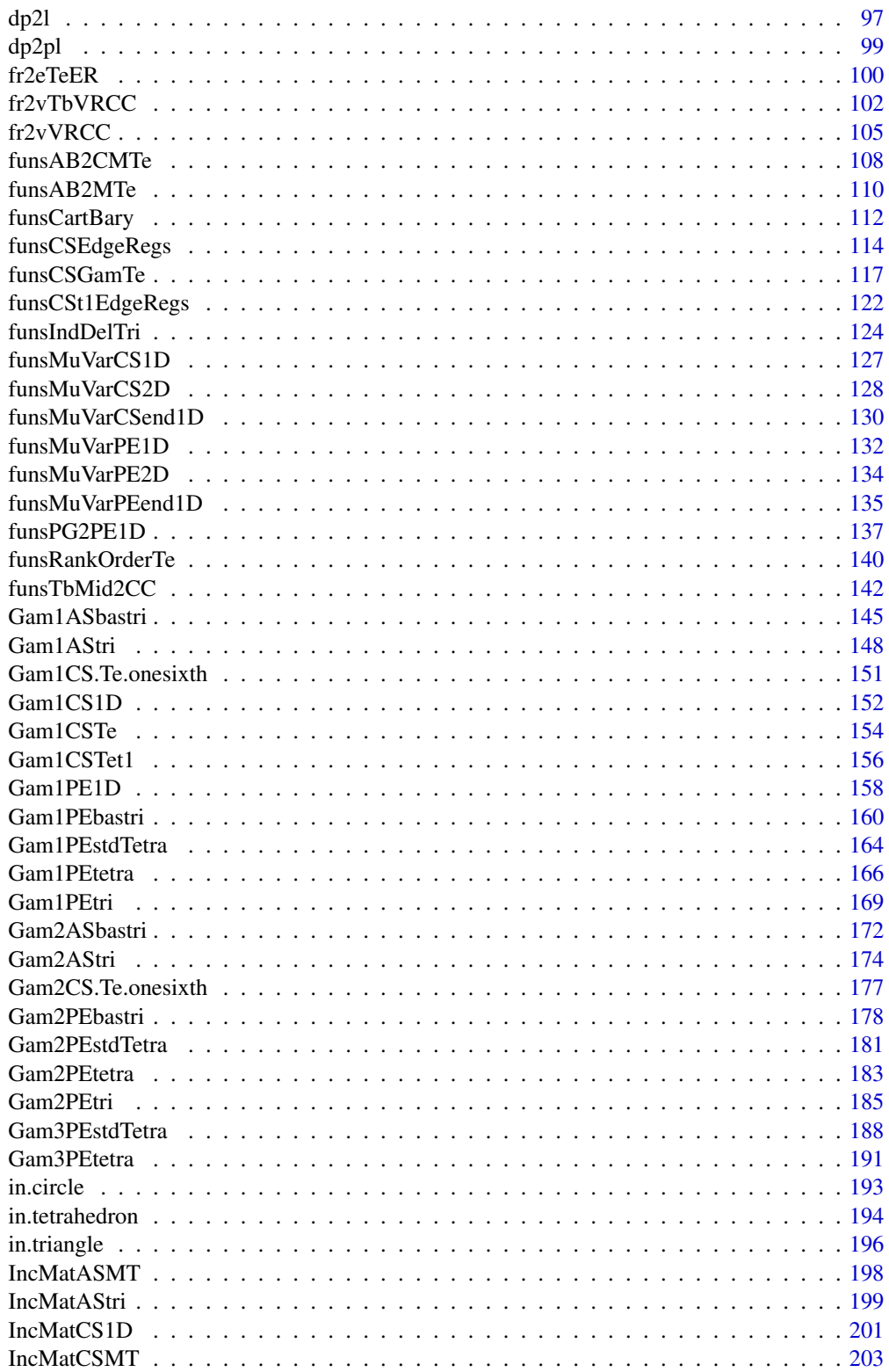

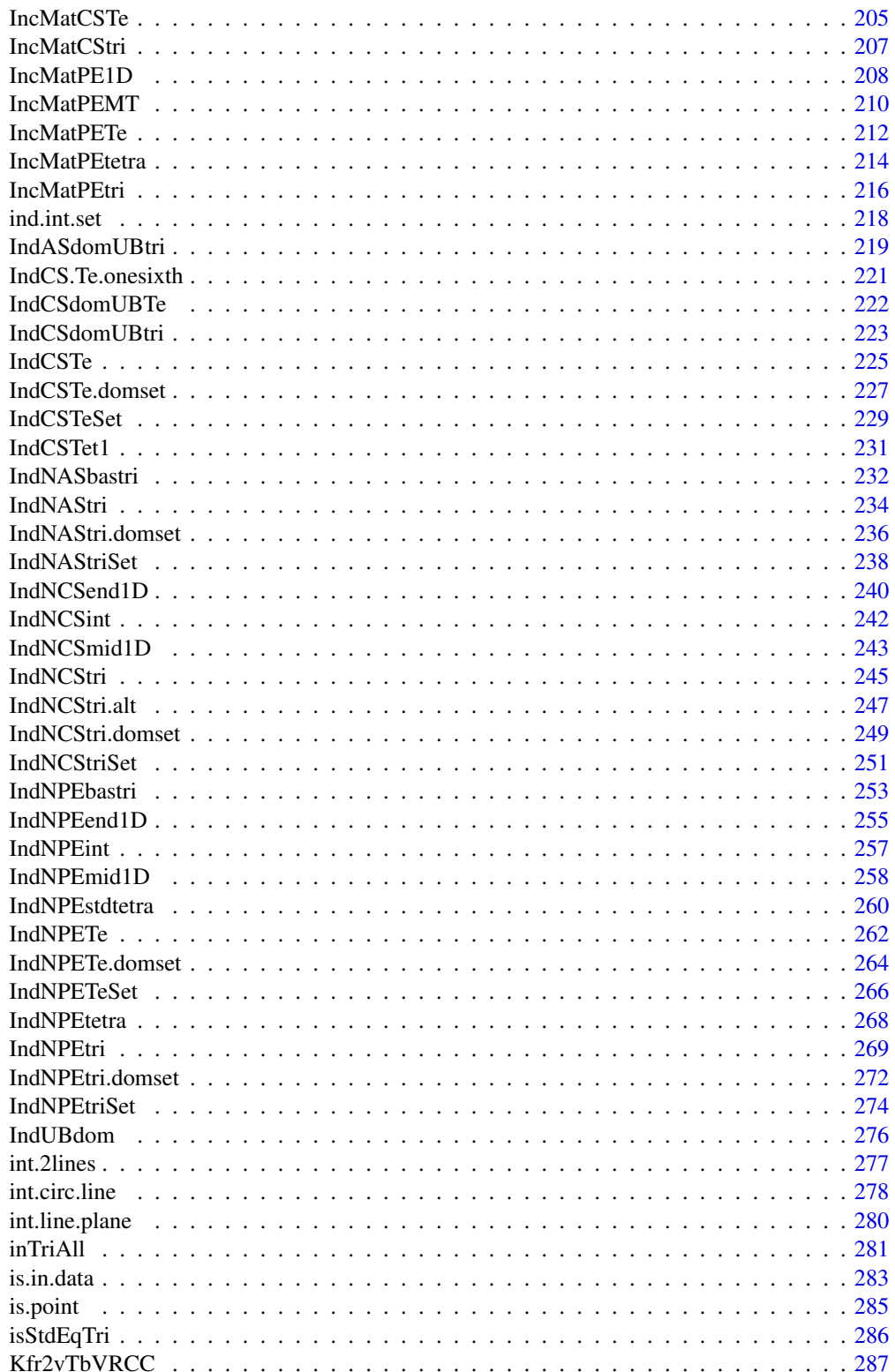

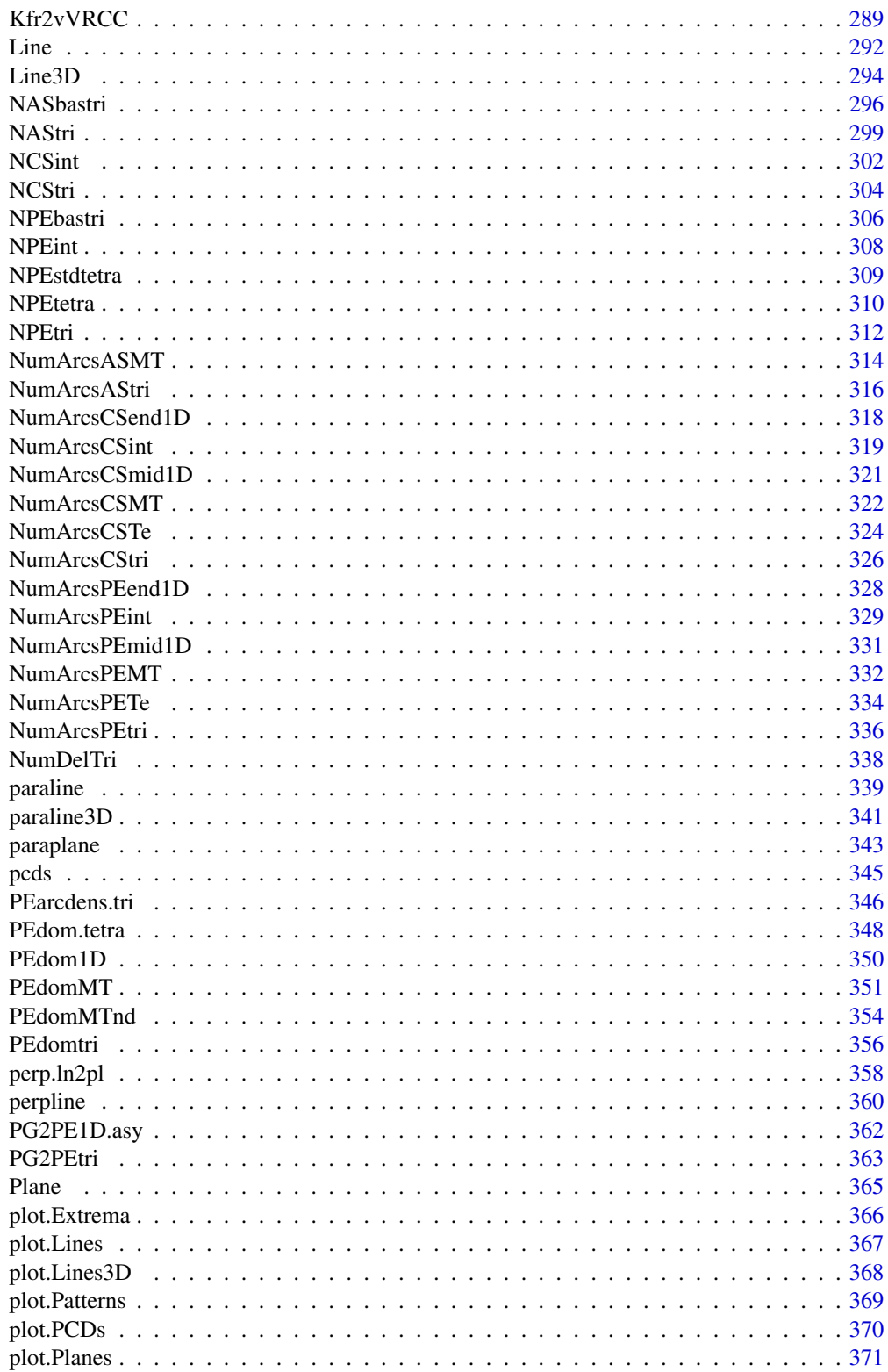

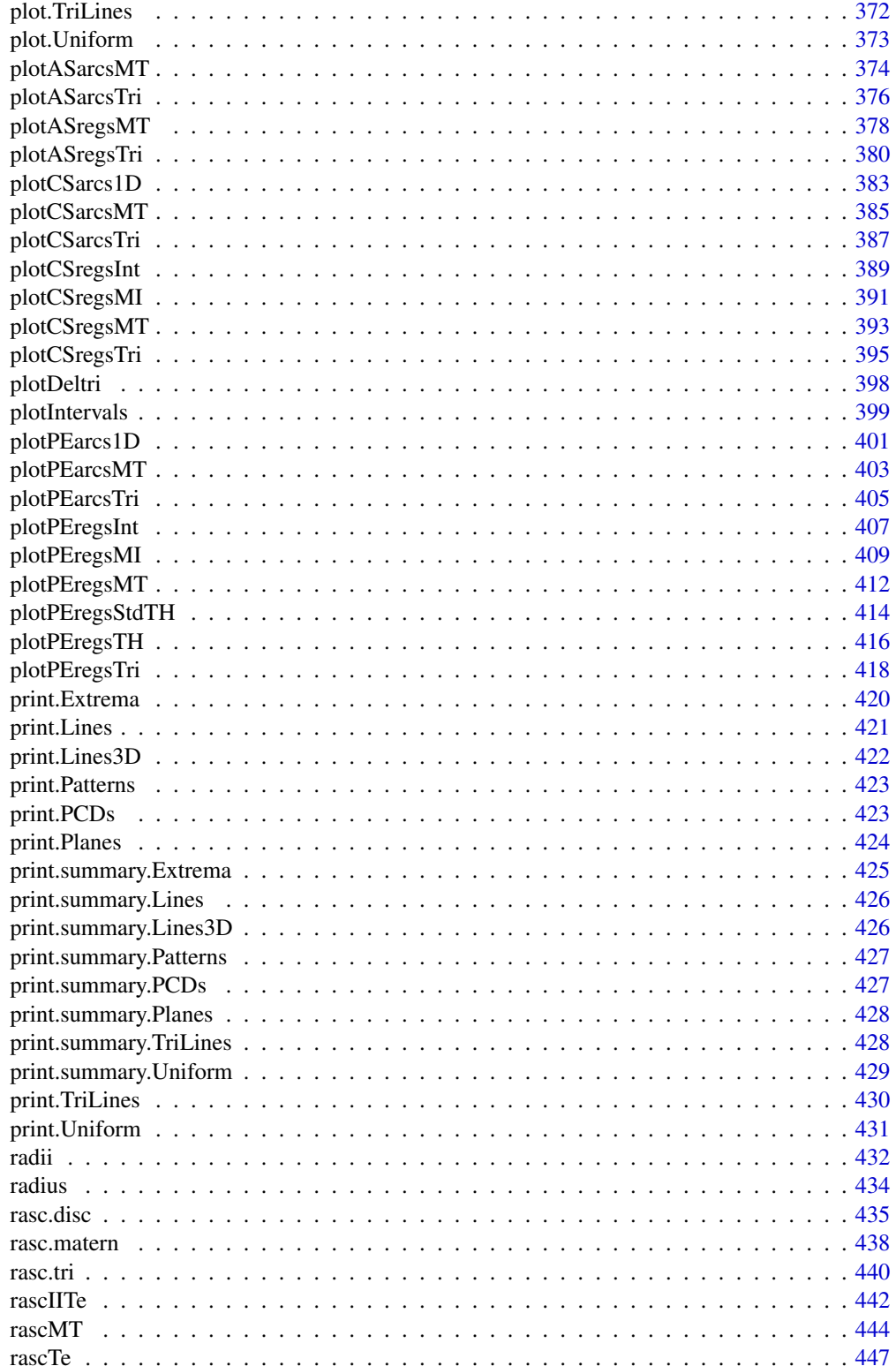

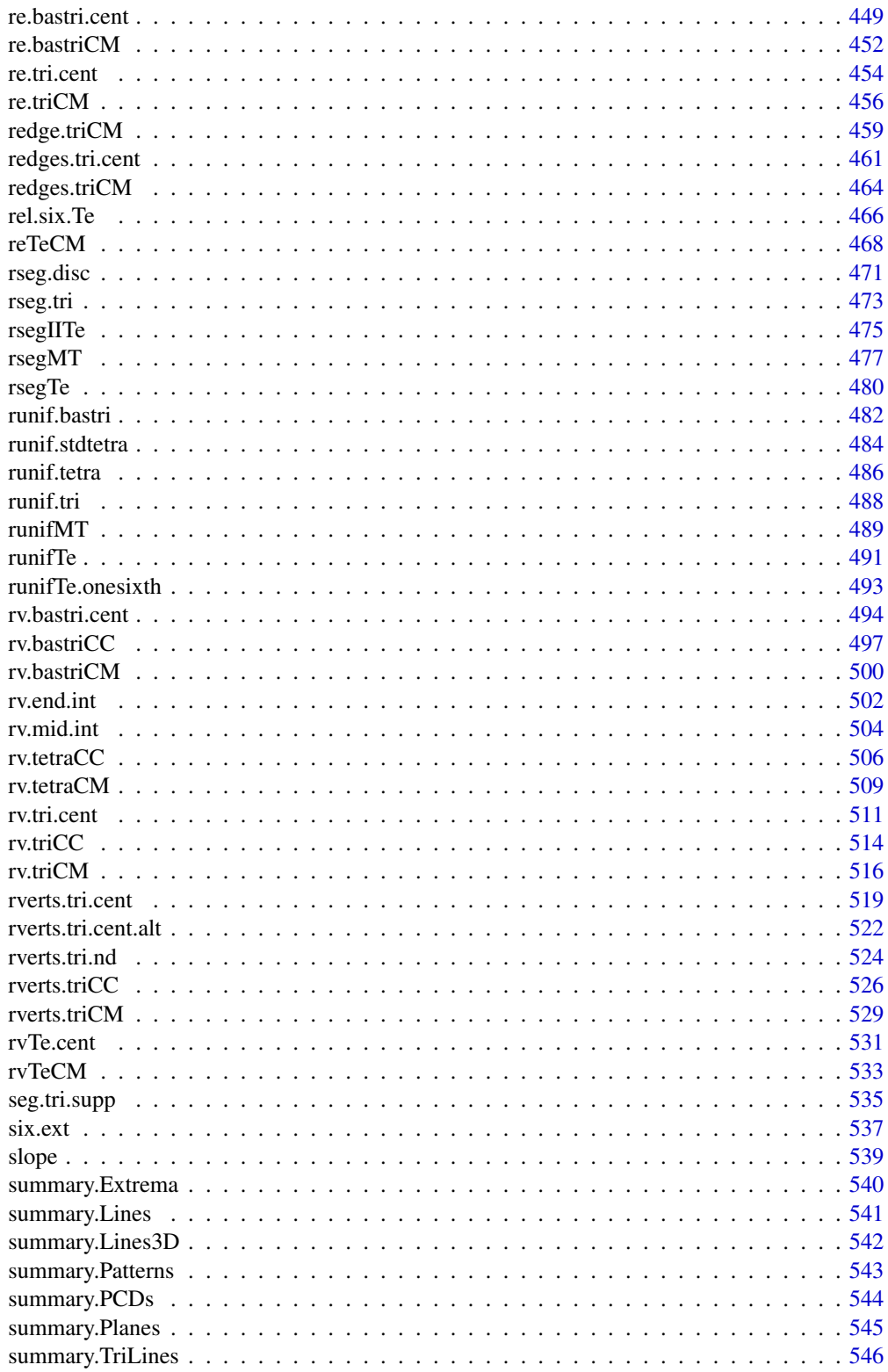

#### <span id="page-7-0"></span>8 . OnLoad of the contract of the contract of the contract of the contract of the contract of the contract of the contract of the contract of the contract of the contract of the contract of the contract of the contract of

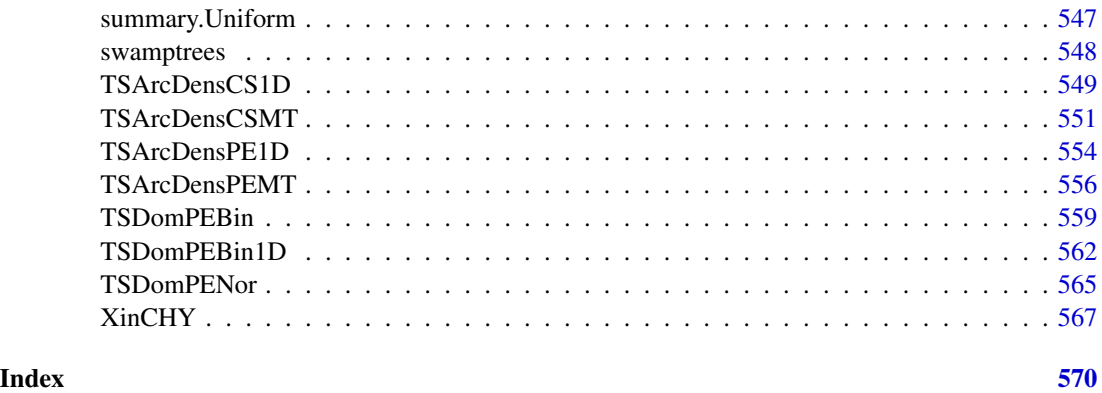

.onAttach *.onAttach start message*

# Description

.onAttach start message

# Usage

.onAttach(libname, pkgname)

# Arguments

libname defunct pkgname defunct

# Value

invisible()

.onLoad *.onLoad getOption package settings*

# Description

.onLoad getOption package settings

# Usage

.onLoad(libname, pkgname)

# <span id="page-8-0"></span>angle.str2end 9

#### **Arguments**

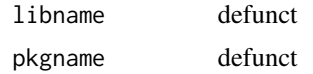

# Value

invisible()

#### Examples

getOption("pcds.name")

<span id="page-8-1"></span>angle.str2end *The angles to draw arcs between two line segments*

#### Description

Gives the two pairs of angles in radians or degrees to draw arcs between two vectors or line segments for the draw. arc function in the plotrix package. The angles are provided with respect to the  $x$ axis in the coordinate system. The line segments are  $[ba]$  and  $[bc]$  when the argument is given as a,b,c in the function.

radian is a logical argument (default=TRUE) which yields the angle in radians if TRUE, and in degrees if FALSE. The first pair of angles is for drawing arcs in the smaller angle between  $[ba]$  and [bc] and the second pair of angles is for drawing arcs in the counter-clockwise order from [ba] to  $[bc]$ .

#### Usage

```
angle.str2end(a, b, c, radian = TRUE)
```
#### Arguments

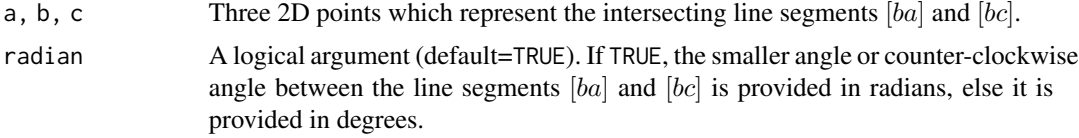

# Value

A list with two elements

small.arc.angles

Angles of  $[ba]$  and  $[bc]$  with the x-axis so that difference between them is the smaller angle between  $[ba]$  and  $[bc]$ 

ccw.arc.angles Angles of  $[ba]$  and  $[bc]$  with the x-axis so that difference between them is the counter-clockwise angle between [ba] and [bc]

#### Author(s)

Elvan Ceyhan

#### See Also

[angle3pnts](#page-10-1)

#### Examples

```
A < -c(.3,.2); B < -c(.6,.3); C < -c(1,1)
```

```
pts<-rbind(A,B,C)
```
Xp<-c(B[1]+max(abs(C[1]-B[1]),abs(A[1]-B[1])),0)

angle.str2end(A,B,C) angle.str2end(A,B,A)

```
angle.str2end(A,B,C,radian=FALSE)
```

```
#plot of the line segments
ang.rad<-angle.str2end(A,B,C,radian=TRUE); ang.rad
ang.deg<-angle.str2end(A,B,C,radian=FALSE); ang.deg
ang.deg1<-ang.deg$s; ang.deg1
ang.deg2<-ang.deg$c; ang.deg2
```
rad<-min(Dist(A,B),Dist(B,C))

```
Xlim<-range(pts[,1],Xp[1],B+Xp,B[1]+c(+rad,-rad))
Ylim<-range(pts[,2],B[2]+c(+rad,-rad))
xd<-Xlim[2]-Xlim[1]
yd<-Ylim[2]-Ylim[1]
```

```
#plot for the smaller arc
plot(pts,pch=1,asp=1,xlab="x",ylab="y",xlim=Xlim+xd*c(-.05,.05),ylim=Ylim+yd*c(-.05,.05))
L<-rbind(B,B,B); R<-rbind(A,C,B+Xp)
segments(L[,1], L[,2], R[,1], R[,2], lty=2)
plotrix::draw.arc(B[1],B[2],radius=.3*rad,angle1=ang.rad$s[1],angle2=ang.rad$s[2])
plotrix::draw.arc(B[1],B[2],radius=.6*rad,angle1=0, angle2=ang.rad$s[1],lty=2,col=2)
plotrix::draw.arc(B[1],B[2],radius=.9*rad,angle1=0,angle2=ang.rad$s[2],col=3)
txt<-rbind(A,B,C)
text(txt+cbind(rep(xd*.02,nrow(txt)),rep(-xd*.02,nrow(txt))),c("A","B","C"))
text(rbind(B)+.5*rad*c(cos(mean(ang.rad$s)),sin(mean(ang.rad$s))),
```

```
paste(abs(round(ang.deg1[2]-ang.deg1[1],2))," degrees",sep=""))
text(rbind(B)+.6*rad*c(cos(ang.rad$s[1]/2),sin(ang.rad$s[1]/2)),paste(round(ang.deg1[1],2)),col=2)
text(rbind(B)+.9*rad*c(cos(ang.rad$s[2]/2),sin(ang.rad$s[2]/2)),paste(round(ang.deg1[2],2)),col=3)
```

```
#plot for the counter-clockwise arc
plot(pts,pch=1,asp=1,xlab="x",ylab="y",xlim=Xlim+xd*c(-.05,.05),ylim=Ylim+yd*c(-.05,.05))
L<-rbind(B,B,B); R<-rbind(A,C,B+Xp)
segments(L[,1], L[,2], R[,1], R[,2], lty=2)
```
#### <span id="page-10-0"></span>angle3pnts 11

```
plotrix::draw.arc(B[1],B[2],radius=.3*rad,angle1=ang.rad$c[1],angle2=ang.rad$c[2])
plotrix::draw.arc(B[1],B[2],radius=.6*rad,angle1=0, angle2=ang.rad$s[1],lty=2,col=2)
plotrix::draw.arc(B[1],B[2],radius=.9*rad,angle1=0,angle2=ang.rad$s[2],col=3)
txt<-pts
text(txt+cbind(rep(xd*.02,nrow(txt)),rep(-xd*.02,nrow(txt))),c("A","B","C"))
text(rbind(B)+.5*rad*c(cos(mean(ang.rad$c)),sin(mean(ang.rad$c))),
     paste(abs(round(ang.deg2[2]-ang.deg2[1],2))," degrees",sep=""))
text(rbind(B)+.6*rad*c(cos(ang.rad$s[1]/2),sin(ang.rad$s[1]/2)),paste(round(ang.deg1[1],2)),col=2)
text(rbind(B)+.9*rad*c(cos(ang.rad$s[2]/2),sin(ang.rad$s[2]/2)),paste(round(ang.deg1[2],2)),col=3)
```
<span id="page-10-1"></span>

angle3pnts *The angle between two line segments*

# Description

Returns the angle in radians or degrees between two vectors or line segments at the point of intersection. The line segments are  $[ba]$  and  $[bc]$  when the arguments of the function are given as a,b,c. radian is a logical argument (default=TRUE) which yields the angle in radians if TRUE, and in degrees if FALSE. The smaller of the angle between the line segments is provided by the function.

#### Usage

angle3pnts(a, b, c, radian = TRUE)

#### Arguments

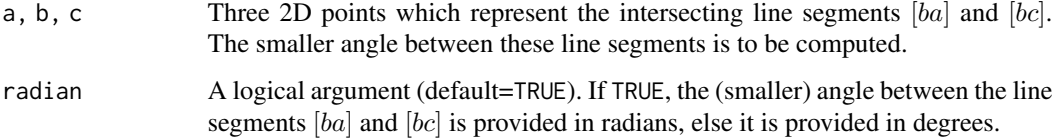

#### Value

angle in radians or degrees between the line segments  $[ba]$  and  $[bc]$ 

# Author(s)

Elvan Ceyhan

#### See Also

[angle.str2end](#page-8-1)

#### Examples

```
A \leftarrow c(.3,.2); B \leftarrow c(.6,.3); C \leftarrow c(1,1)
pts<-rbind(A,B,C)
angle3pnts(A,B,C)
angle3pnts(A,B,A)
round(angle3pnts(A,B,A),7)
angle3pnts(A,B,C,radian=FALSE)
#plot of the line segments
Xlim<-range(pts[,1])
Ylim<-range(pts[,2])
xd<-Xlim[2]-Xlim[1]
yd<-Ylim[2]-Ylim[1]
ang1<-angle3pnts(A,B,C,radian=FALSE)
ang2<-angle3pnts(B+c(1,0),B,C,radian=FALSE)
sa<-angle.str2end(A,B,C,radian=FALSE)$s #small arc angles
ang1 < -sa[1]ang2<-sa[2]
plot(pts,asp=1,pch=1,xlab="x",ylab="y",
xlim=Xlim+xd*c(-.05,.05),ylim=Ylim+yd*c(-.05,.05))
L<-rbind(B,B); R<-rbind(A,C)
segments(L[,1], L[,2], R[,1], R[,2], lty=2)
plotrix::draw.arc(B[1],B[2],radius=xd*.1,deg1=ang1,deg2=ang2)
txt<-rbind(A,B,C)
text(txt+cbind(rep(xd*.05,nrow(txt)),rep(-xd*.02,nrow(txt))),c("A","B","C"))
text(rbind(B)+.15*xd*c(cos(pi*(ang2+ang1)/360),sin(pi*(ang2+ang1)/360)),
paste(round(abs(ang1-ang2),2)," degrees"))
```
<span id="page-11-1"></span>ArcsASMT *The arcs of Arc Slice Proximity Catch Digraph (AS-PCD) for a 2D data set - multiple triangle case*

#### Description

An object of class "PCDs". Returns arcs as tails (or sources) and heads (or arrow ends) of AS-PCD whose vertices are the data set Xp.

AS proximity regions are defined with respect to the Delaunay triangles based on Yp points, i.e., AS proximity regions are defined only for Xp points inside the convex hull of Yp points. That is, arcs may exist for points only inside the convex hull of Yp points. It also provides various descriptions and quantities about the arcs of the AS-PCD such as number of arcs, arc density, etc.

<span id="page-11-0"></span>

#### ArcsASMT 13

Vertex regions are based on the center  $M=$ "CC" for circumcenter of each Delaunay triangle or  $M =$  $(\alpha, \beta, \gamma)$  in barycentric coordinates in the interior of each Delaunay triangle; default is M="CC" i.e., circumcenter of each triangle.

See (Ceyhan (2005, 2010)) for more on AS PCDs. Also see (Okabe et al. (2000); Ceyhan (2010); Sinclair (2016)) for more on Delaunay triangulation and the corresponding algorithm.

# Usage

ArcsASMT(Xp, Yp, M = "CC")

# Arguments

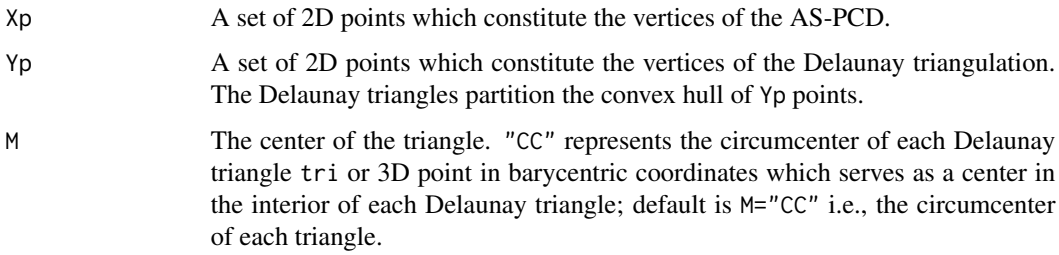

# Value

A list with the elements

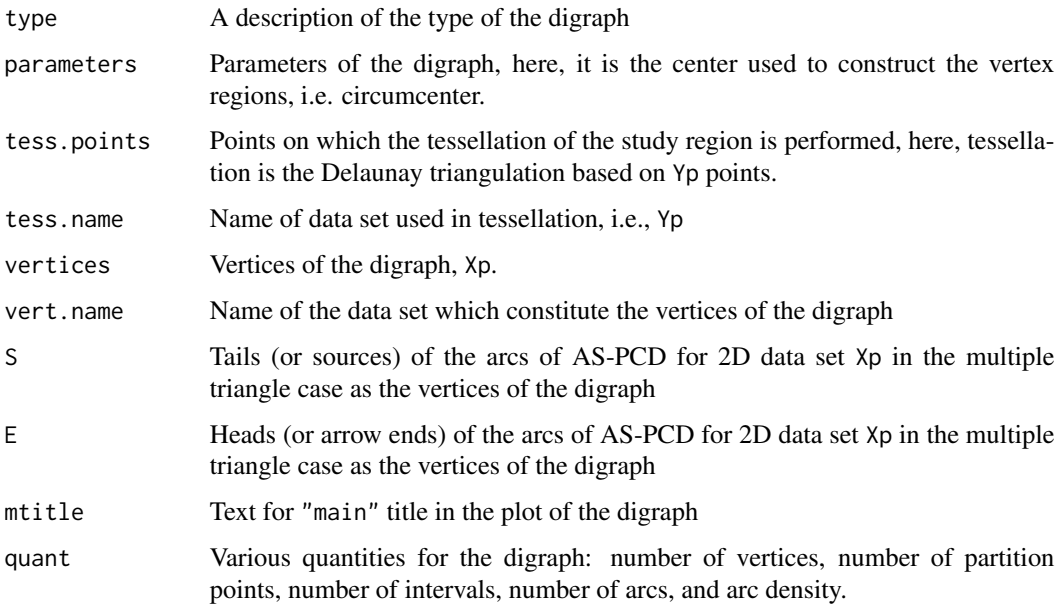

#### Author(s)

Elvan Ceyhan

#### References

Ceyhan E (2005). *An Investigation of Proximity Catch Digraphs in Delaunay Tessellations, also available as technical monograph titled "Proximity Catch Digraphs: Auxiliary Tools, Properties, and Applications"*. Ph.D. thesis, The Johns Hopkins University, Baltimore, MD, 21218.

Ceyhan E (2010). "Extension of One-Dimensional Proximity Regions to Higher Dimensions." *Computational Geometry: Theory and Applications*, 43(9), 721-748.

Ceyhan E (2012). "An investigation of new graph invariants related to the domination number of random proximity catch digraphs." *Methodology and Computing in Applied Probability*, 14(2), 299-334.

Okabe A, Boots B, Sugihara K, Chiu SN (2000). *Spatial Tessellations: Concepts and Applications of Voronoi Diagrams*. Wiley, New York.

Sinclair D (2016). "S-hull: a fast radial sweep-hull routine for Delaunay triangulation." 1604.01428.

#### See Also

[ArcsAStri](#page-14-1), [ArcsPEtri](#page-41-1), [ArcsCStri](#page-28-1), [ArcsPEMT](#page-39-1), and [ArcsCSMT](#page-25-1)

#### Examples

```
#nx is number of X points (target) and ny is number of Y points (nontarget)
nx<-20; ny<-4; #try also nx<-40; ny<-10 or nx<-1000; ny<-10;
set.seed(1)
Xp<-cbind(runif(nx,0,1),runif(nx,0,1))
Yp<-cbind(runif(ny,0,1),runif(ny,0,1))
M<-c(1,1,1) #try also M<-c(1,2,3)
ArcsASMT(Xp,Yp,M)
Arcs<-ArcsASMT(Xp,Yp,M)
Arcs
summary(Arcs)
plot(Arcs)
S<-Arcs$S
E<-Arcs$E
DT<-interp::tri.mesh(Yp[,1],Yp[,2],duplicate="remove")
Xlim<-range(Xp[,1],Yp[,1])
Ylim<-range(Xp[,2],Yp[,2])
xd<-Xlim[2]-Xlim[1]
yd<-Ylim[2]-Ylim[1]
plot(Xp,main=" ", xlab=" ", ylab=" ",xlim=Xlim+xd*c(-.05,.05),
ylim=Ylim+yd*c(-.05,.05),pch=".",cex=3)
interp::plot.triSht(DT, add=TRUE, do.points = TRUE)
```
#### <span id="page-14-0"></span>ArcsAStri 15

 $arrows(S[,1], S[,2], E[,1], E[,2], length = 0.1, col = 4)$ ArcsASMT(Xp,Yp[1:3,],M) ArcsASMT(Xp,rbind(Yp,Yp),M) dat.fr<-data.frame(a=Xp) ArcsASMT(dat.fr,Yp,M)

<span id="page-14-1"></span>ArcsAStri *The arcs of Arc Slice Proximity Catch Digraph (AS-PCD) for 2D data - one triangle case*

# Description

An object of class "PCDs". Returns arcs as tails (or sources) and heads (or arrow ends) for data set Xp as the vertices of AS-PCD.

AS proximity regions are constructed with respect to the triangle tri, i.e., arcs may exist for points only inside tri. It also provides various descriptions and quantities about the arcs of the AS-PCD such as number of arcs, arc density, etc.

Vertex regions are based on the center M="CC" for circumcenter of tri; or  $M = (m_1, m_2)$  in Cartesian coordinates or  $M = (\alpha, \beta, \gamma)$  in barycentric coordinates in the interior of the triangle tri; default is M="CC" the circumcenter of tri.

See also (Ceyhan (2005, 2010)).

#### Usage

ArcsAStri(Xp, tri, M = "CC")

# Arguments

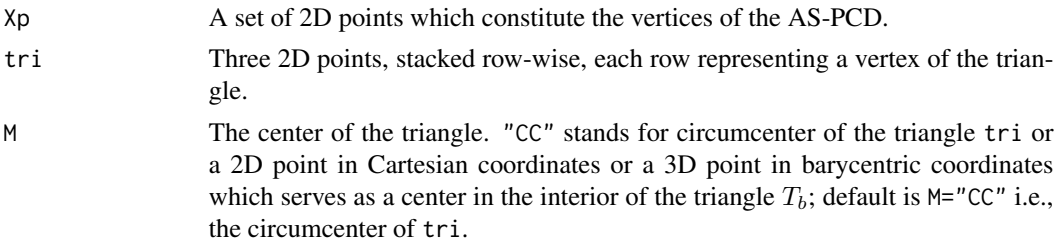

## Value

A list with the elements

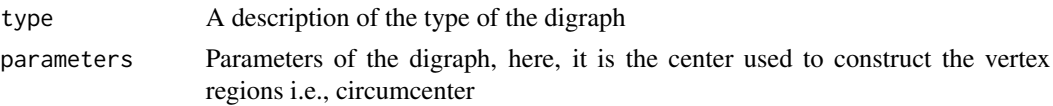

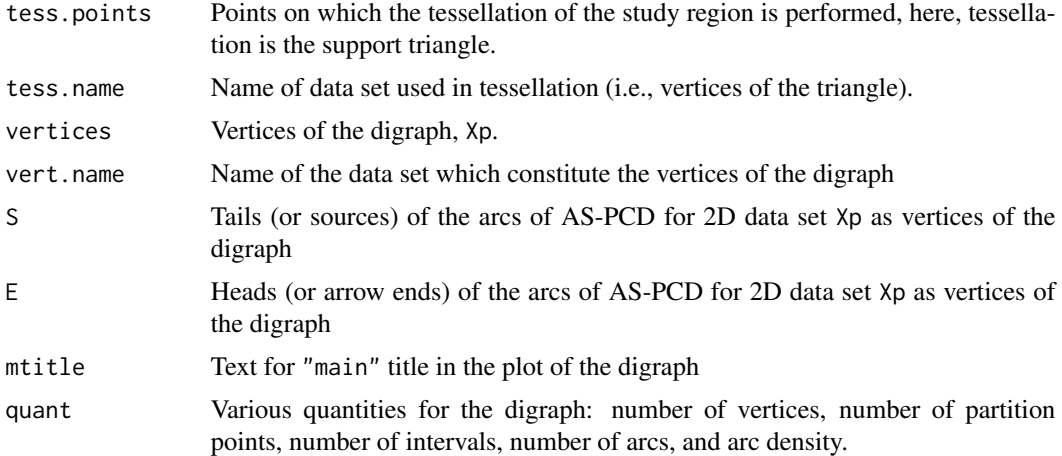

#### Author(s)

Elvan Ceyhan

# References

Ceyhan E (2005). *An Investigation of Proximity Catch Digraphs in Delaunay Tessellations, also available as technical monograph titled "Proximity Catch Digraphs: Auxiliary Tools, Properties, and Applications"*. Ph.D. thesis, The Johns Hopkins University, Baltimore, MD, 21218.

Ceyhan E (2010). "Extension of One-Dimensional Proximity Regions to Higher Dimensions." *Computational Geometry: Theory and Applications*, 43(9), 721-748.

Ceyhan E (2012). "An investigation of new graph invariants related to the domination number of random proximity catch digraphs." *Methodology and Computing in Applied Probability*, 14(2), 299-334.

# See Also

[ArcsASMT](#page-11-1), [ArcsPEtri](#page-41-1), [ArcsCStri](#page-28-1), [ArcsPEMT](#page-39-1), and [ArcsCSMT](#page-25-1)

# Examples

```
A \leftarrow c(1,1); B \leftarrow c(2,0); C \leftarrow c(1.5,2);
```

```
Tr<-rbind(A,B,C);
n<-10
set.seed(1)
```
dat<-runif.tri(n,Tr)\$g

M<-as.numeric(runif.tri(1,Tr)\$g) #try also #M<-c(1.6,1.2)

ArcsAStri(dat,Tr,M)

#### <span id="page-16-0"></span>ArcsCS1D 17

```
Arcs<-ArcsAStri(dat,Tr,M)
Arcs
summary(Arcs)
plot(Arcs)
S<-Arcs$S
E<-Arcs$E
Xlim<-range(Tr[,1],dat[,1])
Ylim<-range(Tr[,2],dat[,2])
xd<-Xlim[2]-Xlim[1]
yd<-Ylim[2]-Ylim[1]
if (dimension(M)==3) {M<-bary2cart(M,Tr)}
#need to run this when M is given in barycentric coordinates
CC<-circ.cent.tri(Tr)
if (isTRUE(all.equal(M,CC)) || identical(M,"CC"))
{cent<-CC
D1<-(B+C)/2; D2<-(A+C)/2; D3<-(A+B)/2;
Ds<-rbind(D1,D2,D3)
cent.name<-"CC"
plot(Tr,pch=".",asp=1,xlab="",ylab="",axes=TRUE,
xlim=Xlim+xd*c(-.05,.05),ylim=Ylim+yd*c(-.05,.05))
} else
{cent<-M
cent.name<-"M"
Ds<-cp2e.tri(Tr,M)
D1<-Ds[1,]; D2<-Ds[2,]; D3<-Ds[3,]
plot(Tr,pch=".",xlab="",ylab="",axes=TRUE,
xlim=Xlim+xd*c(-.05,.05),ylim=Ylim+yd*c(-.05,.05))
}
polygon(Tr)
points(dat,pch=1,col=1)
L<-rbind(cent,cent,cent); R<-Ds
segments(L[,1], L[,2], R[,1], R[,2], lty=2)
arrows(S[,1], S[,2], E[,1], E[,2], length = 0.1, col = 4)txt<-rbind(Tr,cent,Ds)
xc<-txt[,1]+c(-.02,.03,.02,.03,.04,-.03,-.01)
yc<-txt[,2]+c(.02,.02,.03,.06,.04,.05,-.07)
txt.str<-c("A","B","C",cent.name,"D1","D2","D3")
text(xc,yc,txt.str)
dat.fr<-data.frame(a=dat)
ArcsAStri(dat.fr,Tr,M)
```
<span id="page-16-1"></span>ArcsCS1D *The arcs of Central Similarity Proximity Catch Digraph (CS-PCD) for 1D data - multiple interval case*

# Description

An object of class "PCDs". Returns arcs as tails (or sources) and heads (or arrow ends) for 1D data set Xp as the vertices of CS-PCD. Yp determines the end points of the intervals.

For this function, CS proximity regions are constructed data points inside or outside the intervals based on Yp points with expansion parameter  $t > 0$  and centrality parameter  $c \in (0, 1)$ . That is, for this function, arcs may exist for points in the middle or end intervals. It also provides various descriptions and quantities about the arcs of the CS-PCD such as number of arcs, arc density, etc.

Equivalent to function [ArcsCSMI](#page-21-1).

See also (Ceyhan (2016)).

#### Usage

ArcsCS1D(Xp, Yp, t, c)

# Arguments

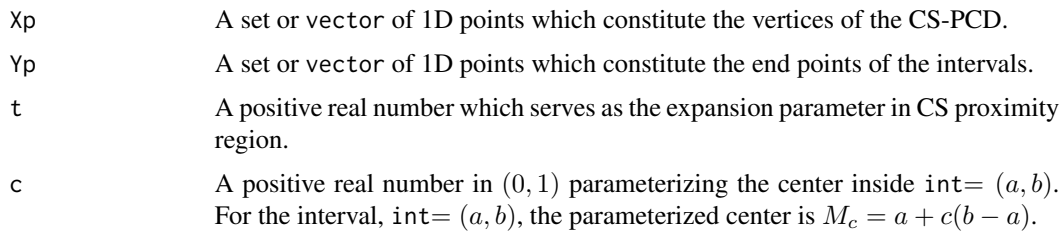

# Value

A list with the elements

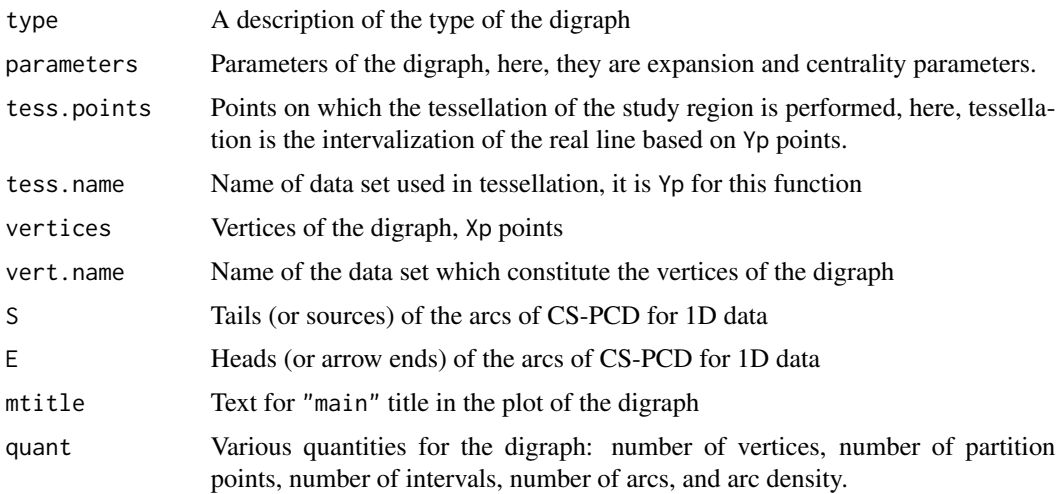

#### Author(s)

Elvan Ceyhan

#### ArcsCS1D 19

# References

Ceyhan E (2016). "Density of a Random Interval Catch Digraph Family and its Use for Testing Uniformity." *REVSTAT*, 14(4), 349-394.

# See Also

[ArcsCSmid1D](#page-23-1), [ArcsCSend1D](#page-19-1), [ArcsCSMI](#page-21-1), [ArcsPEmid1D](#page-36-1), [ArcsPEend1D](#page-32-1) and [ArcsPE1D](#page-30-1)

#### Examples

```
t < -1.5c < - . 4a<-0; b<-10; int<-c(a,b)
#nx is number of X points (target) and ny is number of Y points (nontarget)
nx<-20; ny<-4; #try also nx<-40; ny<-10 or nx<-1000; ny<-10;
set.seed(1)
xr<-range(a,b)
xf<-(xr[2]-xr[1])*.1
Xp<-runif(nx,a-xf,b+xf)
Yp<-runif(ny,a,b)
ArcsCS1D(Xp,Yp,t,c)
Arcs<-ArcsCS1D(Xp,Yp,t,c)
Arcs
summary(Arcs)
plot(Arcs)
S<-Arcs$S
E<-Arcs$E
jit < -.1
yjit<-runif(nx,-jit,jit)
Xlim<-range(a,b,Xp,Yp)
xd<-Xlim[2]-Xlim[1]
plot(cbind(a,0),pch=".",
main="arcs of CS-PCD for points in mid and end intervals ", xlab=" ", ylab=" ",
     xlim=Xlim+xd*c(-.05,.05),ylim=3*c(-jit,jit))
abline(h=0,lty=1)
points(Xp, yjit,pch=".",cex=3)
abline(v=Yp,lty=2)
arrows(S, yjit, E, yjit, length = .05, col= 4)
```
<span id="page-19-1"></span><span id="page-19-0"></span>ArcsCSend1D *The arcs of Central Similarity Proximity Catch Digraph (CS-PCD) for 1D data - end interval case*

# Description

An object of class "PCDs". Returns arcs as tails (or sources) and heads (or arrow ends) for 1D data set Xp as the vertices of CS-PCD. Yp determines the end points of the end intervals.

For this function, CS proximity regions are constructed data points outside the intervals based on Yp points with expansion parameter  $t > 0$ . That is, for this function, arcs may exist for points only inside end intervals. It also provides various descriptions and quantities about the arcs of the CS-PCD such as number of arcs, arc density, etc.

See also (Ceyhan (2016)).

# Usage

ArcsCSend1D(Xp, Yp, t)

# Arguments

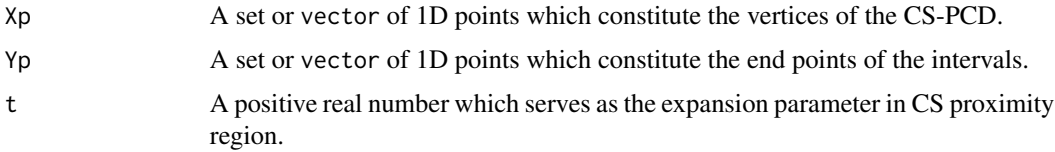

# Value

A list with the elements

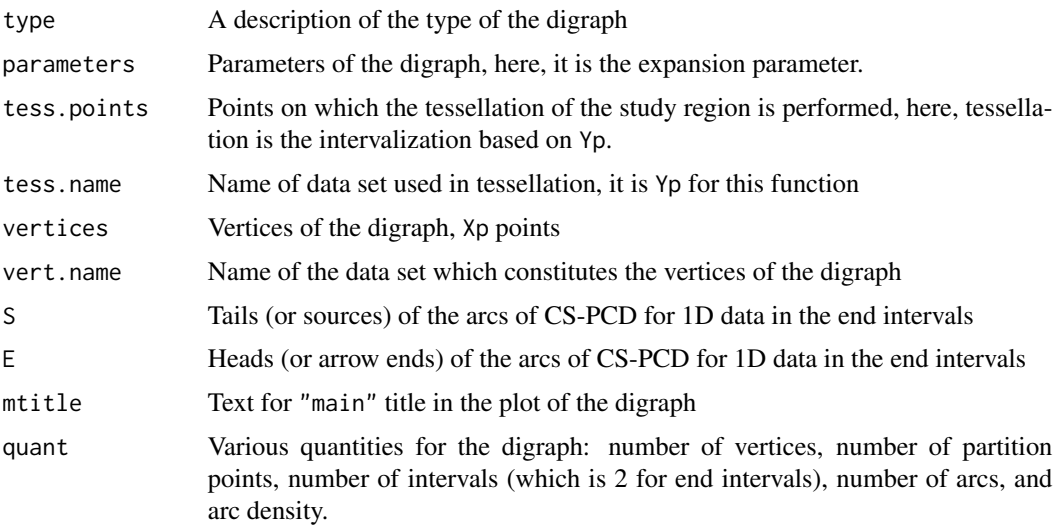

### ArcsCSend1D 21

#### Author(s)

Elvan Ceyhan

#### References

Ceyhan E (2016). "Density of a Random Interval Catch Digraph Family and its Use for Testing Uniformity." *REVSTAT*, 14(4), 349-394.

# See Also

[ArcsCSmid1D](#page-23-1), [ArcsCS1D](#page-16-1) , [ArcsPEmid1D](#page-36-1), [ArcsPEend1D](#page-32-1) and [ArcsPE1D](#page-30-1)

# Examples

```
t < -1.5a<-0; b<-10; int<-c(a,b)
#nx is number of X points (target) and ny is number of Y points (nontarget)
nx<-20; ny<-4; #try also nx<-40; ny<-10 or nx<-1000; ny<-10;
set.seed(1)
xr<-range(a,b)
xf<-(xr[2]-xr[1])*.5
Xp<-runif(nx,a-xf,b+xf)
Yp<-runif(ny,a,b)
ArcsCSend1D(Xp,Yp,t)
Arcs<-ArcsCSend1D(Xp,Yp,t)
Arcs
summary(Arcs)
plot(Arcs)
S<-Arcs$S
E<-Arcs$E
jit < -.1
yjit<-runif(nx,-jit,jit)
Xlim<-range(a,b,Xp,Yp)
xd<-Xlim[2]-Xlim[1]
plot(cbind(a,0),pch=".",
main="arcs of CS-PCD with vertices (jittered along y-axis)\n in end intervals ",
     xlab=" ", ylab=" ",xlim=Xlim+xd*c(-.05,.05),ylim=3*c(-jit,jit))
abline(h=0,lty=1)
points(Xp, yjit,pch=".",cex=3)
abline(v=Yp,lty=2)
arrows(S, yjit, E, yjit, length = .05, col= 4)
ArcsCSend1D(Xp,Yp,t)
```
<span id="page-21-1"></span><span id="page-21-0"></span>ArcsCSMI *The arcs of Central Similarity Proximity Catch Digraph (CS-PCD) for 1D data - multiple interval case*

# Description

An object of class "PCDs". Returns arcs as tails (or sources) and heads (or arrow ends) for 1D data set Xp as the vertices of CS-PCD. Yp determines the end points of the intervals.

For this function, CS proximity regions are constructed data points inside or outside the intervals based on Yp points with expansion parameter  $t > 0$  and centrality parameter  $c \in (0, 1)$ . That is, for this function, arcs may exist for points in the middle or end intervals. It also provides various descriptions and quantities about the arcs of the CS-PCD such as number of arcs, arc density, etc.

Equivalent to function [ArcsCS1D](#page-16-1).

See also (Ceyhan (2016)).

# Usage

ArcsCSMI(Xp, Yp, t, c)

# Arguments

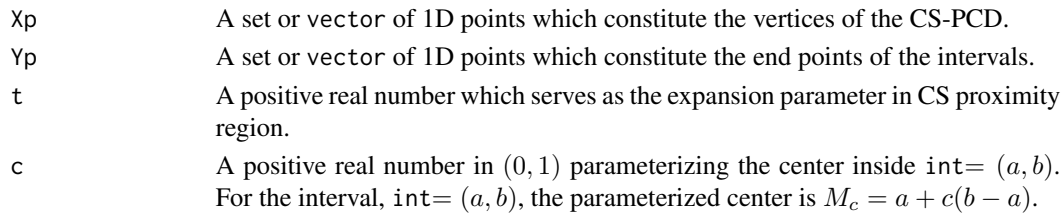

### Value

A list with the elements

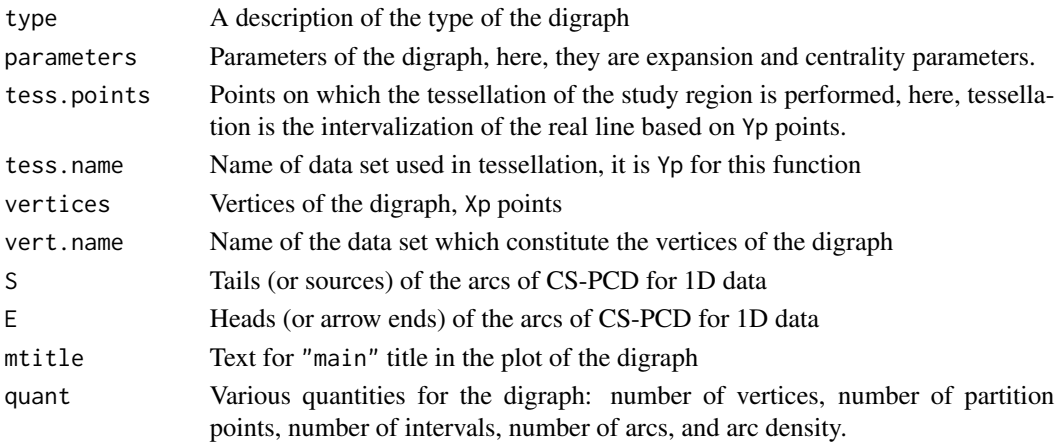

#### ArcsCSMI 23

#### Author(s)

Elvan Ceyhan

#### References

Ceyhan E (2016). "Density of a Random Interval Catch Digraph Family and its Use for Testing Uniformity." *REVSTAT*, 14(4), 349-394.

# See Also

[ArcsCSend1D](#page-19-1), [ArcsCSmid1D](#page-23-1), [ArcsCS1D](#page-16-1), and [ArcsPEMI](#page-34-1)

# Examples

```
t < -2c < -0.4a<-0; b<-10;
#nx is number of X points (target) and ny is number of Y points (nontarget)
nx<-20; ny<-4; #try also nx<-40; ny<-10 or nx<-1000; ny<-10;
set.seed(1)
xr<-range(a,b)
xf<-(xr[2]-xr[1])*.1
Xp<-runif(nx,a-xf,b+xf)
Yp<-runif(ny,a,b)
Arcs<-ArcsCSMI(Xp,Yp,t,c)
Arcs
summary(Arcs)
plot(Arcs)
S<-Arcs$S
E<-Arcs$E
ArcsCSMI(Xp,Yp,t,c)
ArcsCSMI(Xp,Yp+10,t,c)
jit < -.1
yjit<-runif(nx,-jit,jit)
Xlim<-range(a,b,Xp,Yp)
xd<-Xlim[2]-Xlim[1]
plot(cbind(a,0),
main="arcs of CS-PCD for points (jittered along y-axis)\n in middle intervals ",
xlab=" ", ylab=" ", xlim=Xlim+xd*c(-.05,.05),ylim=3*c(-jit,jit),pch=".")
abline(h=0,lty=1)
points(Xp, yjit,pch=".",cex=3)
abline(v=Yp,lty=2)
```

```
arrows(S, yjit, E, yjit, length = .05, col = 4)t < -2c < - . 4a<-0; b<-10;
nx<-20; ny<-4; #try also nx<-40; ny<-10 or nx<-1000; ny<-10;
Xp<-runif(nx,a,b)
Yp<-runif(ny,a,b)
ArcsCSMI(Xp,Yp,t,c)
```
<span id="page-23-1"></span>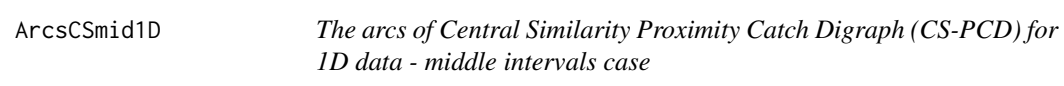

# Description

An object of class "PCDs". Returns arcs as tails (or sources) and heads (or arrow ends) for 1D data set Xp as the vertices of CS-PCD.

For this function, CS proximity regions are constructed with respect to the intervals based on Yp points with expansion parameter  $t > 0$  and centrality parameter  $c \in (0, 1)$ . That is, for this function, arcs may exist for points only inside the intervals. It also provides various descriptions and quantities about the arcs of the CS-PCD such as number of arcs, arc density, etc.

Vertex regions are based on center  $M_c$  of each middle interval.

See also (Ceyhan (2016)).

#### Usage

ArcsCSmid1D(Xp, Yp, t, c)

#### Arguments

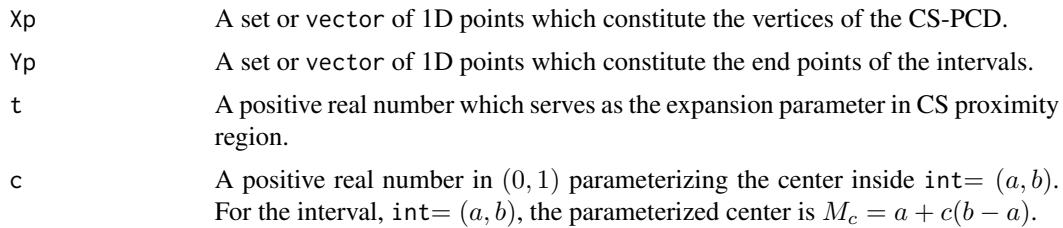

# Value

A list with the elements

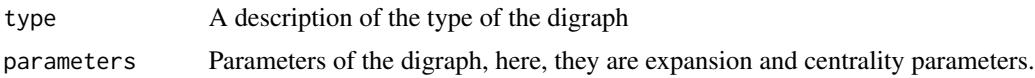

<span id="page-23-0"></span>

#### ArcsCSmid1D 25

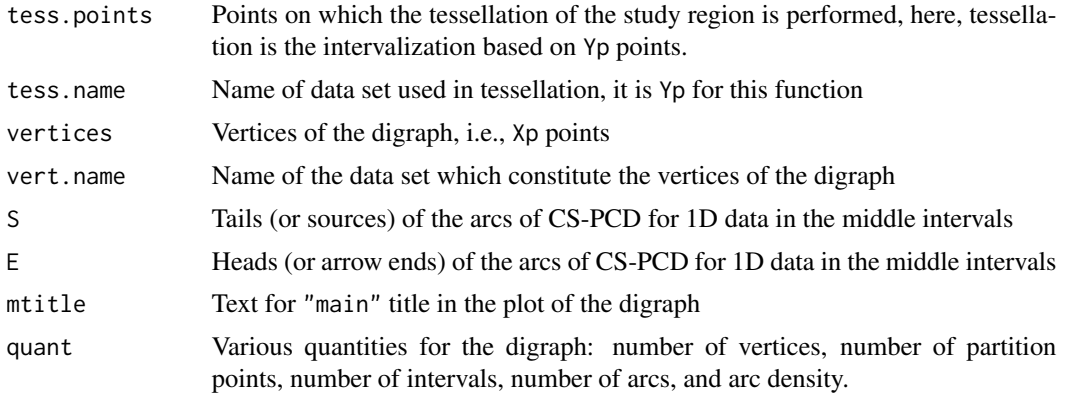

# Author(s)

Elvan Ceyhan

# References

Ceyhan E (2016). "Density of a Random Interval Catch Digraph Family and its Use for Testing Uniformity." *REVSTAT*, 14(4), 349-394.

#### See Also

[ArcsPEend1D](#page-32-1), [ArcsPE1D](#page-30-1), [ArcsCSmid1D](#page-23-1), [ArcsCSend1D](#page-19-1) and [ArcsCS1D](#page-16-1)

# Examples

```
t < -1.5c < -0.4a<-0; b<-10
```
#nx is number of X points (target) and ny is number of Y points (nontarget) nx<-20; ny<-4; #try also nx<-40; ny<-10 or nx<-1000; ny<-10;

```
set.seed(1)
Xp<-runif(nx,a,b)
Yp<-runif(ny,a,b)
```
ArcsCSmid1D(Xp,Yp,t,c) ArcsCSmid1D(Xp,Yp+10,t,c)

```
Arcs<-ArcsCSmid1D(Xp,Yp,t,c)
Arcs
summary(Arcs)
plot(Arcs)
S<-Arcs$S
E<-Arcs$E
```
 $j$ it <  $-$ .1

```
yjit<-runif(nx,-jit,jit)
Xlim<-range(Xp,Yp)
xd<-Xlim[2]-Xlim[1]
plot(cbind(a,0),
main="arcs of CS-PCD whose vertices (jittered along y-axis)\n in middle intervals ",
xlab=" ", ylab=" ", xlim=Xlim+xd*c(-.05,.05),ylim=3*c(-jit,jit),pch=".")
abline(h=0,lty=1)
points(Xp, yjit,pch=".",cex=3)
abline(v=Yp,lty=2)
arrows(S, yjit, E, yjit, length = .05, col = 4)t < -.5
c < - . 4a<-0; b<-10;
nx<-20; ny<-4; #try also nx<-40; ny<-10 or nx<-1000; ny<-10;
Xp<-runif(nx,a,b)
Yp<-runif(ny,a,b)
ArcsCSmid1D(Xp,Yp,t,c)
```
<span id="page-25-1"></span>

ArcsCSMT *The arcs of Central Similarity Proximity Catch Digraph (CS-PCD) for 2D data - multiple triangle case*

## Description

An object of class "PCDs". Returns arcs as tails (or sources) and heads (or arrow ends) of Central Similarity Proximity Catch Digraph (CS-PCD) whose vertices are the data points in Xp in the multiple triangle case.

CS proximity regions are defined with respect to the Delaunay triangles based on Yp points with expansion parameter  $\tau > 0$  and edge regions in each triangle are based on the center  $M = (\alpha, \beta, \gamma)$ in barycentric coordinates in the interior of each Delaunay triangle (default for  $M = (1, 1, 1)$  which is the center of mass of the triangle). Each Delaunay triangle is first converted to an (unscaled) basic triangle so that M will be the same type of center for each Delaunay triangle (this conversion is not necessary when M is  $CM$ ).

Convex hull of Yp is partitioned by the Delaunay triangles based on Yp points (i.e., multiple triangles are the set of these Delaunay triangles whose union constitutes the convex hull of Yp points). For the number of arcs, loops are not allowed so arcs are only possible for points inside the convex hull of Yp points.

See (Ceyhan (2005); Ceyhan et al. (2007); Ceyhan (2014)) for more on CS-PCDs. Also see (Okabe et al. (2000); Ceyhan (2010); Sinclair (2016)) for more on Delaunay triangulation and the corresponding algorithm.

#### Usage

 $ArcSCSMT(Xp, Yp, tau, M = c(1, 1, 1))$ 

<span id="page-25-0"></span>

#### ArcsCSMT 27

# Arguments

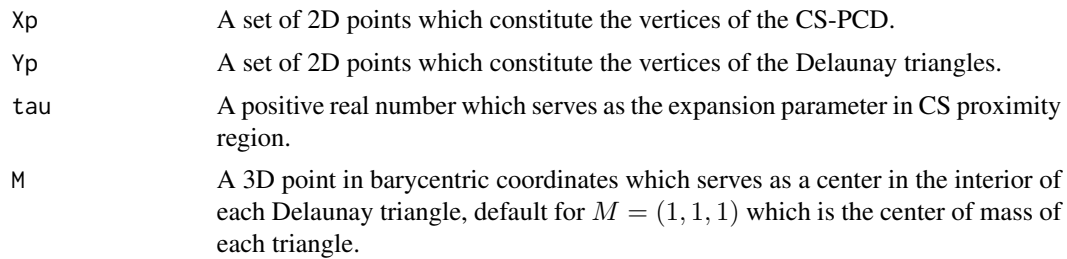

#### Value

A list with the elements

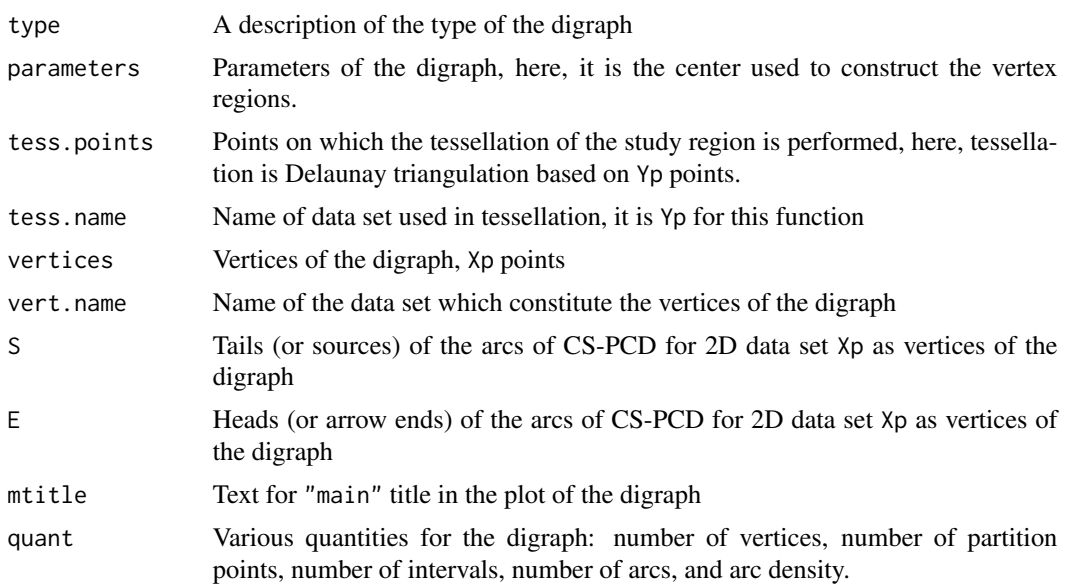

# Author(s)

Elvan Ceyhan

# References

Ceyhan E (2005). *An Investigation of Proximity Catch Digraphs in Delaunay Tessellations, also available as technical monograph titled "Proximity Catch Digraphs: Auxiliary Tools, Properties, and Applications"*. Ph.D. thesis, The Johns Hopkins University, Baltimore, MD, 21218.

Ceyhan E (2010). "Extension of One-Dimensional Proximity Regions to Higher Dimensions." *Computational Geometry: Theory and Applications*, 43(9), 721-748.

Ceyhan E (2014). "Comparison of Relative Density of Two Random Geometric Digraph Families in Testing Spatial Clustering." *TEST*, 23(1), 100-134.

Ceyhan E, Priebe CE, Marchette  $D~J$  (2007). "A new family of random graphs for testing spatial segregation." *Canadian Journal of Statistics*, 35(1), 27-50.

Okabe A, Boots B, Sugihara K, Chiu SN (2000). *Spatial Tessellations: Concepts and Applications of Voronoi Diagrams*. Wiley, New York.

Sinclair D (2016). "S-hull: a fast radial sweep-hull routine for Delaunay triangulation." 1604.01428.

#### See Also

[ArcsCStri](#page-28-1), [ArcsASMT](#page-11-1) and [ArcsPEMT](#page-39-1)

#### Examples

```
#nx is number of X points (target) and ny is number of Y points (nontarget)
nx<-20; ny<-4; #try also nx<-40; ny<-10 or nx<-1000; ny<-10;
set.seed(1)
Xp<-cbind(runif(nx,0,1),runif(nx,0,1))
Yp<-cbind(runif(ny,0,1),runif(ny,0,1))
M<-c(1,1,1) #try also M<-c(1,2,3)
tau<-1.5 #try also tau<-2
ArcsCSMT(Xp,Yp,tau,M)
Arcs<-ArcsCSMT(Xp,Yp,tau,M)
Arcs
summary(Arcs)
plot(Arcs)
S<-Arcs$S
E<-Arcs$E
DT<-interp::tri.mesh(Yp[,1],Yp[,2],duplicate="remove")
Xlim<-range(Xp[,1],Yp[,1])
Ylim<-range(Xp[,2],Yp[,2])
xd<-Xlim[2]-Xlim[1]
yd<-Ylim[2]-Ylim[1]
plot(Xp,main=" ", xlab=" ", ylab=" ",
xlim=Xlim+xd*c(-.05,.05),ylim=Ylim+yd*c(-.05,.05),pch=".",cex=3)
interp::plot.triSht(DT, add=TRUE, do.points = TRUE)
arrows(S[,1], S[,2], E[,1], E[,2], length = 0.1, col = 4)ArcsCSMT(Xp,Yp,tau,M)
ArcsCSMT(Xp,Yp[1:3,],tau,M)
ArcsCSMT(Xp,rbind(Yp,Yp),tau,M)
dat.fr<-data.frame(a=Xp)
```
#### <span id="page-28-0"></span>ArcsCStri 29

ArcsCSMT(dat.fr,Yp,tau,M)

```
dat.fr<-data.frame(a=Yp)
ArcsCSMT(Xp,dat.fr,tau,M)
```
<span id="page-28-1"></span>ArcsCStri *The arcs of Central Similarity Proximity Catch Digraphs (CS-PCD) for 2D data - one triangle case*

# Description

An object of class "PCDs". Returns arcs as tails (or sources) and heads (or arrow ends) for data set Xp as the vertices of CS-PCD.

CS proximity regions are constructed with respect to the triangle tri with expansion parameter  $t > 0$ , i.e., arcs may exist for points only inside tri. It also provides various descriptions and quantities about the arcs of the CS-PCD such as number of arcs, arc density, etc. Edge regions are based on center  $M = (m_1, m_2)$  in Cartesian coordinates or  $M = (\alpha, \beta, \gamma)$  in barycentric coordinates in the interior of the triangle tri; default is  $M = (1, 1, 1)$  i.e., the center of mass of tri.

See also (Ceyhan (2005); Ceyhan et al. (2007); Ceyhan (2014)).

#### Usage

ArcsCStri(Xp, tri, t,  $M = c(1, 1, 1)$ )

#### **Arguments**

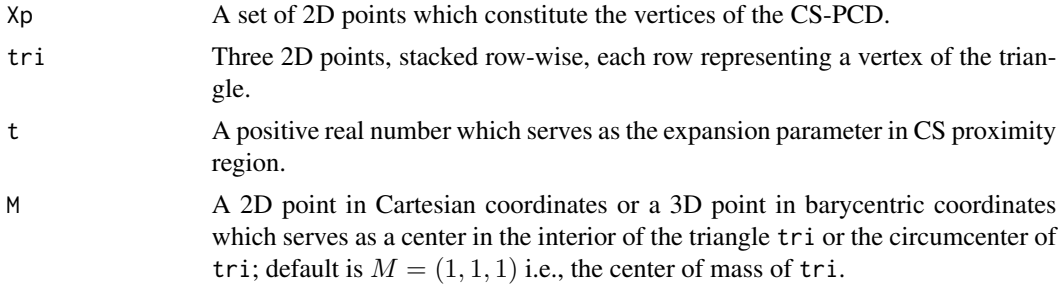

#### Value

A list with the elements

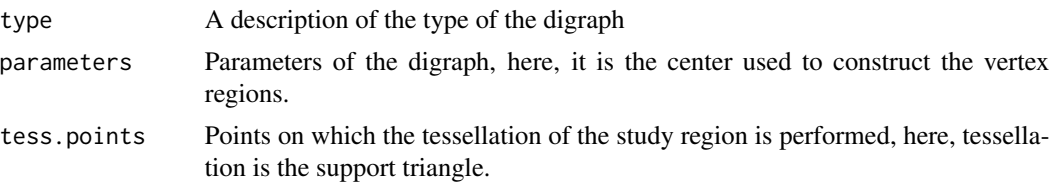

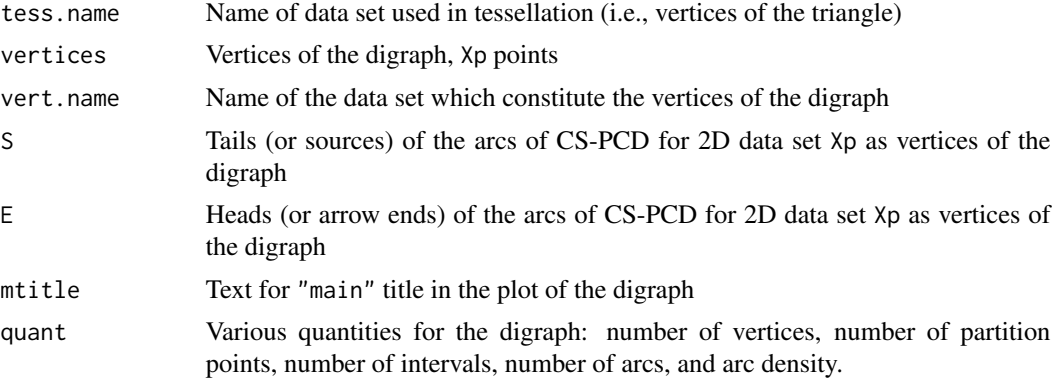

# Author(s)

Elvan Ceyhan

#### References

Ceyhan E (2005). *An Investigation of Proximity Catch Digraphs in Delaunay Tessellations, also available as technical monograph titled "Proximity Catch Digraphs: Auxiliary Tools, Properties, and Applications"*. Ph.D. thesis, The Johns Hopkins University, Baltimore, MD, 21218.

Ceyhan E (2014). "Comparison of Relative Density of Two Random Geometric Digraph Families in Testing Spatial Clustering." *TEST*, 23(1), 100-134.

Ceyhan E, Priebe CE, Marchette D~J (2007). "A new family of random graphs for testing spatial segregation." *Canadian Journal of Statistics*, 35(1), 27-50.

## See Also

[ArcsCSMT](#page-25-1), [ArcsAStri](#page-14-1) and [ArcsPEtri](#page-41-1)

#### Examples

```
A <- c(1,1); B <- c(2,0); C <- c(1.5,2);
Tr < -rbind(A, B, C);
n<-10
```
set.seed(1) dat<-runif.tri(n,Tr)\$g

M<-as.numeric(runif.tri(1,Tr)\$g) #try also M<-c(1.6,1.0)

 $t<-1.5$  #try also  $t<-2$ 

ArcsCStri(dat,Tr,t,M)

Arcs<-ArcsCStri(dat,Tr,t,M) Arcs summary(Arcs)

#### <span id="page-30-0"></span>ArcsPE1D 31

```
plot(Arcs)
S<-Arcs$S
E<-Arcs$E
Xlim<-range(Tr[,1],dat[,1])
Ylim<-range(Tr[,2],dat[,2])
xd<-Xlim[2]-Xlim[1]
yd<-Ylim[2]-Ylim[1]
Ds<-cp2e.tri(Tr,M)
if (dimension(M)==3) {M<-bary2cart(M,Tr)}
#need to run this when M is given in barycentric coordinates
plot(Tr,pch=".",xlab="",ylab="",axes=TRUE,
xlim=Xlim+xd*c(-.05,.05),ylim=Ylim+yd*c(-.05,.05))
polygon(Tr)
points(dat,pch=1,col=1)
L<-rbind(M,M,M); R<-Ds
segments(L[,1], L[,2], R[,1], R[,2], lty=2)
arrows(S[,1], S[,2], E[,1], E[,2], length = 0.1, col = 4)txt<-rbind(Tr,M,Ds)
xc<-txt[,1]+c(-.02,.03,.02,.03,.04,-.03,-.01)
yc<-txt[,2]+c(.02,.02,.03,.06,.03,.05,-.07)
txt.str<-c("A","B","C","M","D1","D2","D3")
text(xc,yc,txt.str)
t < -2ArcsCStri(dat,Tr,t,M)
dat.fr<-data.frame(a=dat)
ArcsCStri(dat.fr,Tr,t,M)
dat.fr<-data.frame(a=Tr)
ArcsCStri(dat,dat.fr,t,M)
```
<span id="page-30-1"></span>ArcsPE1D *The arcs of Proportional Edge Proximity Catch Digraph (PE-PCD) for 1D data - multiple interval case*

#### **Description**

An object of class "PCDs". Returns arcs as tails (or sources) and heads (or arrow ends) for 1D data set Xp as the vertices of PE-PCD. Yp determines the end points of the intervals.

For this function, PE proximity regions are constructed data points inside or outside the intervals based on Yp points with expansion parameter  $r \geq 1$  and centrality parameter  $c \in (0, 1)$ . That is, for this function, arcs may exist for points in the middle or end intervals. It also provides various descriptions and quantities about the arcs of the PE-PCD such as number of arcs, arc density, etc. Equivalent to function [ArcsPEMI](#page-34-1).

See also (Ceyhan (2012)).

#### Usage

ArcsPE1D(Xp, Yp, r, c)

# Arguments

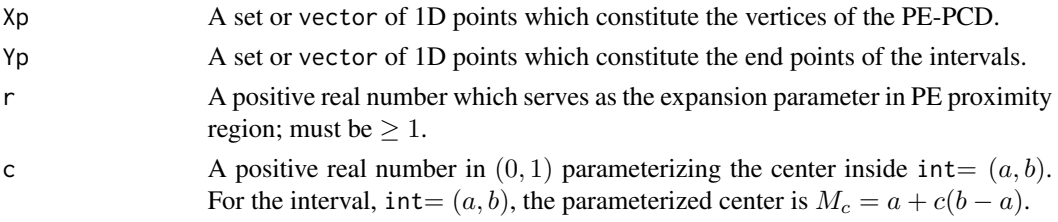

# Value

A list with the elements

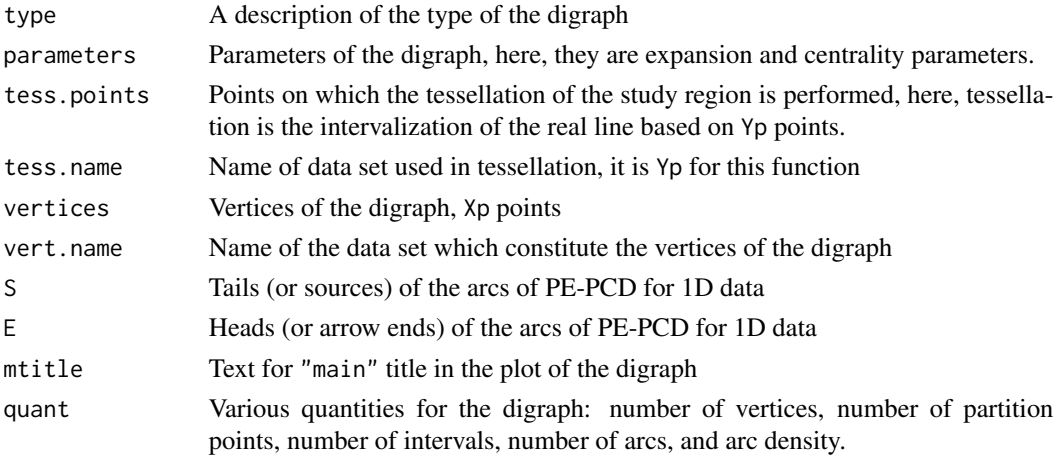

#### Author(s)

Elvan Ceyhan

# References

Ceyhan E (2012). "The Distribution of the Relative Arc Density of a Family of Interval Catch Digraph Based on Uniform Data." *Metrika*, 75(6), 761-793.

# See Also

[ArcsPEmid1D](#page-36-1), [ArcsPEend1D](#page-32-1), [ArcsPEMI](#page-34-1), [ArcsCSmid1D](#page-23-1), [ArcsCSend1D](#page-19-1) and [ArcsCS1D](#page-16-1)

# <span id="page-32-0"></span>ArcsPEend1D 33

#### Examples

```
r < -2c < -0.4a<-0; b<-10; int<-c(a,b)
#nx is number of X points (target) and ny is number of Y points (nontarget)
nx<-20; ny<-4; #try also nx<-40; ny<-10 or nx<-1000; ny<-10;
set.seed(1)
xr<-range(a,b)
xf < -(xr[2]-xr[1])*.1Xp<-runif(nx,a-xf,b+xf)
Yp<-runif(ny,a,b)
Arcs<-ArcsPE1D(Xp,Yp,r,c)
Arcs
summary(Arcs)
plot(Arcs)
S<-Arcs$S
E<-Arcs$E
ArcsPE1D(Xp,Yp,r,c)
jit<-.1
yjit<-runif(nx,-jit,jit)
Xlim<-range(a,b,Xp,Yp)
xd<-Xlim[2]-Xlim[1]
plot(cbind(a,0),pch=".",main="arcs for points in mid and end intervals ", xlab=" ", ylab=" ",
     xlim=Xlim+xd*c(-.05,.05),ylim=3*c(-jit,jit))
abline(h=0,lty=1)
points(Xp, yjit,pch=".",cex=3)
abline(v=Yp,lty=2)
arrows(S, yjit, E, yjit, length = .05, col = 4)
```
<span id="page-32-1"></span>ArcsPEend1D *The arcs of Proportional Edge Proximity Catch Digraph (PE-PCD) for 1D data - end interval case*

#### Description

An object of class "PCDs". Returns arcs as tails (or sources) and heads (or arrow ends) for 1D data set Xp as the vertices of PE-PCD. Yp determines the end points of the end intervals.

For this function, PE proximity regions are constructed data points outside the intervals based on Yp points with expansion parameter  $r \geq 1$ . That is, for this function, arcs may exist for points only inside end intervals. It also provides various descriptions and quantities about the arcs of the PE-PCD such as number of arcs, arc density, etc.

See also (Ceyhan (2012)).

# Usage

```
ArcsPEend1D(Xp, Yp, r)
```
# Arguments

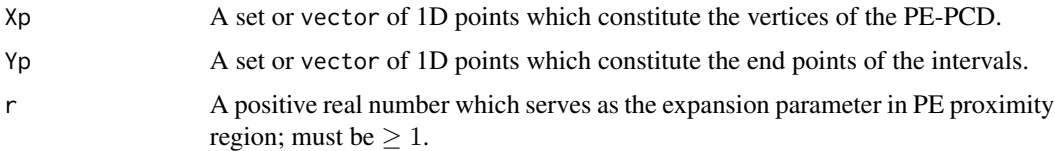

# Value

A list with the elements

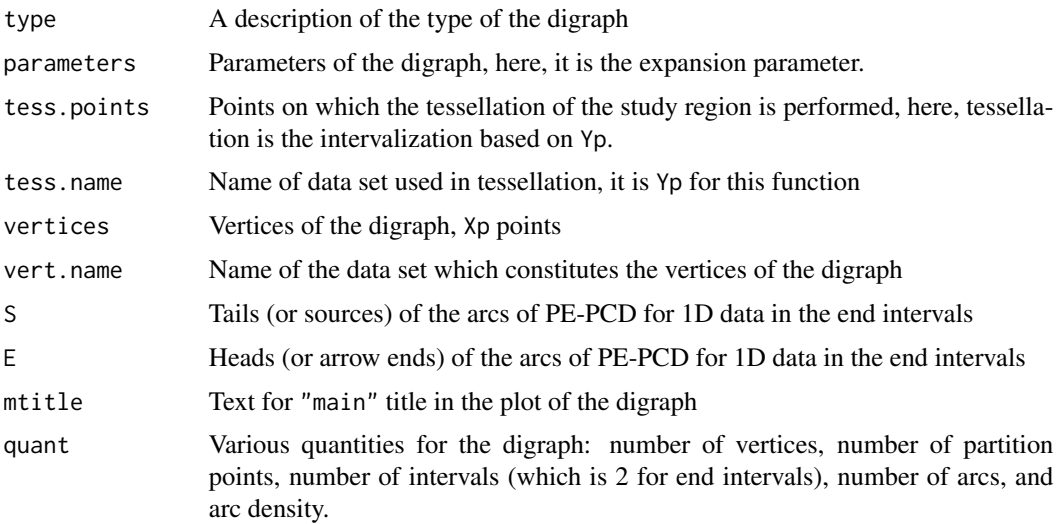

# Author(s)

Elvan Ceyhan

# References

Ceyhan E (2012). "The Distribution of the Relative Arc Density of a Family of Interval Catch Digraph Based on Uniform Data." *Metrika*, 75(6), 761-793.

# See Also

[ArcsPEmid1D](#page-36-1), [ArcsPE1D](#page-30-1) , [ArcsCSmid1D](#page-23-1), [ArcsCSend1D](#page-19-1) and [ArcsCS1D](#page-16-1)

#### <span id="page-34-0"></span>ArcsPEMI 35

#### Examples

```
r < -2a<-0; b<-10;
#nx is number of X points (target) and ny is number of Y points (nontarget)
nx<-20; ny<-4; #try also nx<-40; ny<-10 or nx<-1000; ny<-10;
set.seed(1)
xr<-range(a,b)
xf<-(xr[2]-xr[1])*.5
Xp<-runif(nx,a-xf,b+xf)
Yp<-runif(ny,a,b) #try also Yp<-runif(ny,a,b)+c(-10,10)
Arcs<-ArcsPEend1D(Xp,Yp,r)
Arcs
summary(Arcs)
plot(Arcs)
S<-Arcs$S
E<-Arcs$E
jit < -.1
yjit<-runif(nx,-jit,jit)
Xlim<-range(a,b,Xp,Yp)
xd<-Xlim[2]-Xlim[1]
plot(cbind(a,0),pch=".",
main="arcs of PE-PCDs for points (jittered along y-axis)\n in end intervals ",
xlab=" ", ylab=" ", xlim=Xlim+xd*c(-.05,.05),ylim=3*c(-jit,jit))
abline(h=0,lty=1)
points(Xp, yjit,pch=".",cex=3)
abline(v=Yp,lty=2)
arrows(S, yjit, E, yjit, length = .05, col = 4)ArcsPEend1D(Xp,Yp,r)
```
<span id="page-34-1"></span>ArcsPEMI *The arcs of Proportional Edge Proximity Catch Digraph (PE-PCD) for 1D data - multiple interval case*

#### Description

An object of class "PCDs". Returns arcs as tails (or sources) and heads (or arrow ends) for 1D data set Xp as the vertices of PE-PCD. Yp determines the end points of the intervals.

For this function, PE proximity regions are constructed data points inside or outside the intervals based on Yp points with expansion parameter  $r \geq 1$  and centrality parameter  $c \in (0, 1)$ . That is, for this function, arcs may exist for points in the middle or end intervals. It also provides various descriptions and quantities about the arcs of the PE-PCD such as number of arcs, arc density, etc. Equivalent to function [ArcsPE1D](#page-30-1).

See also (Ceyhan (2012)).

## Usage

ArcsPEMI(Xp, Yp, r, c)

# Arguments

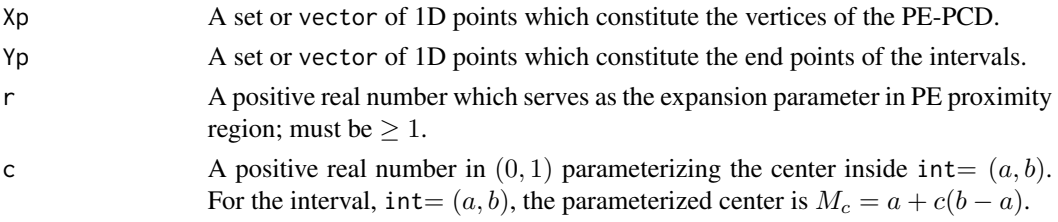

# Value

A list with the elements

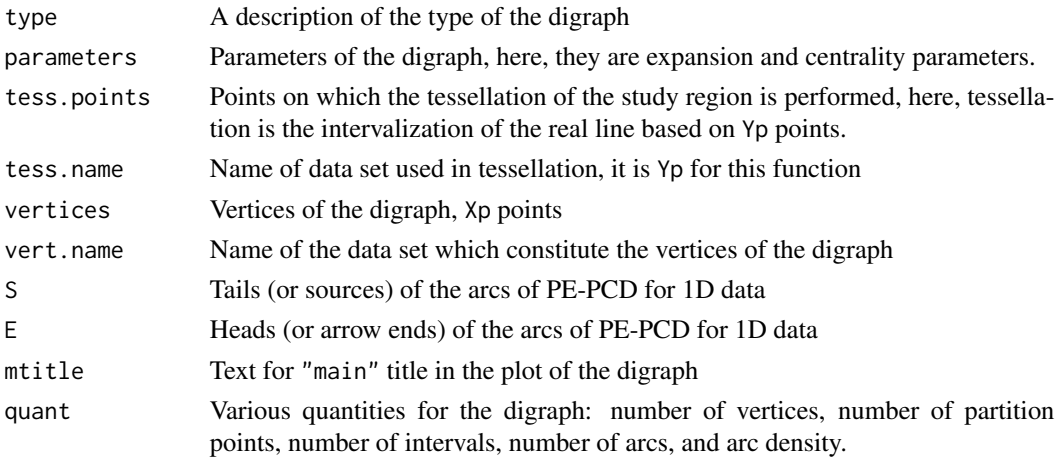

#### Author(s)

Elvan Ceyhan

# References

Ceyhan E (2012). "The Distribution of the Relative Arc Density of a Family of Interval Catch Digraph Based on Uniform Data." *Metrika*, 75(6), 761-793.

# See Also

[ArcsPE1D](#page-30-1), [ArcsPEmid1D](#page-36-1), [ArcsPEend1D](#page-32-1), and [ArcsCSMI](#page-21-1)
## ArcsPEmid1D 37

```
r < -2c < -0.4a<-0; b<-10;
#nx is number of X points (target) and ny is number of Y points (nontarget)
nx<-20; ny<-4; #try also nx<-40; ny<-10 or nx<-1000; ny<-10;
set.seed(1)
xr<-range(a,b)
xf<-(xr[2]-xr[1])*.1
Xp<-runif(nx,a-xf,b+xf)
Yp<-runif(ny,a,b)
Arcs<-ArcsPEMI(Xp,Yp,r,c)
Arcs
summary(Arcs)
plot(Arcs)
S<-Arcs$S
E<-Arcs$E
ArcsPEMI(Xp,Yp,r,c)
ArcsPEMI(Xp,Yp+10,r,c)
jit < -. 1
yjit<-runif(nx,-jit,jit)
Xlim<-range(a,b,Xp,Yp)
xd<-Xlim[2]-Xlim[1]
plot(cbind(a,0),
main="arcs of PE-PCD for points (jittered along y-axis)\n in middle intervals ",
xlab=" ", ylab=" ", xlim=Xlim+xd*c(-.05,.05),ylim=3*c(-jit,jit),pch=".")
abline(h=0,lty=1)
points(Xp, yjit,pch=".",cex=3)
abline(v=Yp,lty=2)
arrows(S, yjit, E, yjit, length = .05, col= 4)
r < -2c < -0.4a<-0; b<-10;
nx<-20; ny<-4; #try also nx<-40; ny<-10 or nx<-1000; ny<-10;
Xp -runif(nx,a,b)
Yp<-runif(ny,a,b)
ArcsPEMI(Xp,Yp,r,c)
```
## Description

An object of class "PCDs". Returns arcs as tails (or sources) and heads (or arrow ends) for 1D data set Xp as the vertices of PE-PCD.

For this function, PE proximity regions are constructed with respect to the intervals based on Yp points with expansion parameter  $r \geq 1$  and centrality parameter  $c \in (0,1)$ . That is, for this function, arcs may exist for points only inside the intervals. It also provides various descriptions and quantities about the arcs of the PE-PCD such as number of arcs, arc density, etc.

Vertex regions are based on center  $M_c$  of each middle interval.

See also (Ceyhan (2012)).

## Usage

ArcsPEmid1D(Xp, Yp, r, c)

## **Arguments**

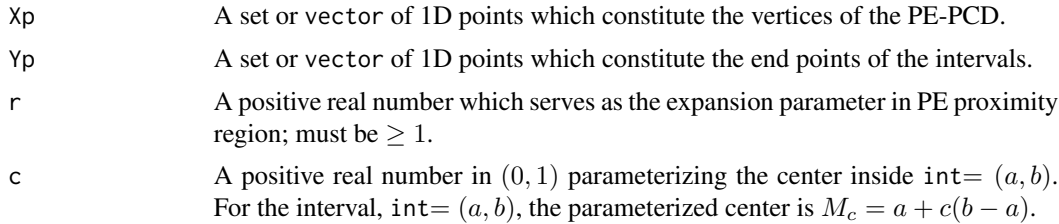

## Value

A list with the elements

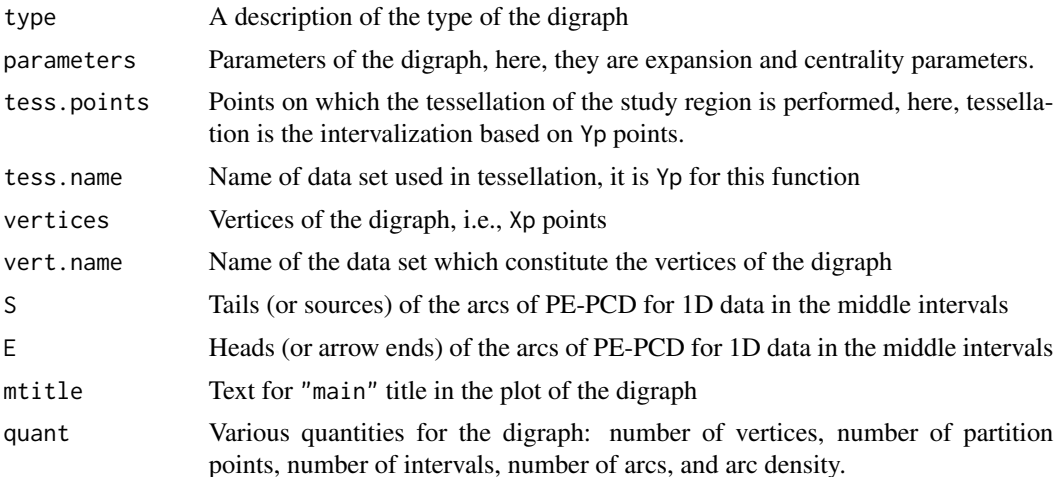

## ArcsPEmid1D 39

#### Author(s)

Elvan Ceyhan

#### References

Ceyhan E (2012). "The Distribution of the Relative Arc Density of a Family of Interval Catch Digraph Based on Uniform Data." *Metrika*, 75(6), 761-793.

## See Also

[ArcsPEend1D](#page-32-0), [ArcsPE1D](#page-30-0), [ArcsCSmid1D](#page-23-0), [ArcsCSend1D](#page-19-0) and [ArcsCS1D](#page-16-0)

```
r < -2c < -0.4a<-0; b<-10;
#nx is number of X points (target) and ny is number of Y points (nontarget)
nx<-20; ny<-4; #try also nx<-40; ny<-10 or nx<-1000; ny<-10;
set.seed(1)
Xp<-runif(nx,a,b)
Yp<-runif(ny,a,b)
Arcs<-ArcsPEmid1D(Xp,Yp,r,c)
Arcs
summary(Arcs)
plot(Arcs)
S<-Arcs$S
E<-Arcs$E
ArcsPEmid1D(Xp,Yp,r,c)
ArcsPEmid1D(Xp,Yp+10,r,c)
jit < -.1
yjit<-runif(nx,-jit,jit)
Xlim<-range(Xp,Yp)
xd<-Xlim[2]-Xlim[1]
plot(cbind(a,0),
main="arcs of PE-PCD for points (jittered along y-axis)\n in middle intervals ",
xlab=" ", ylab=" ", xlim=Xlim+xd*c(-.05,.05),ylim=3*c(-jit,jit),pch=".")
abline(h=0,lty=1)
points(Xp, yjit,pch=".",cex=3)
abline(v=Yp,lty=2)
arrows(S, yjit, E, yjit, length = .05, col = 4)r < -2c < - . 4
```

```
a<-0; b<-10;
nx<-20; ny<-4; #try also nx<-40; ny<-10 or nx<-1000; ny<-10;
Xp<-runif(nx,a,b)
Yp<-runif(ny,a,b)
ArcsPEmid1D(Xp,Yp,r,c)
```
<span id="page-39-0"></span>

ArcsPEMT *The arcs of Proportional Edge Proximity Catch Digraph (PE-PCD) for 2D data - multiple triangle case*

#### Description

An object of class "PCDs". Returns arcs as tails (or sources) and heads (or arrow ends) of Proportional Edge Proximity Catch Digraph (PE-PCD) whose vertices are the data points in Xp in the multiple triangle case.

PE proximity regions are defined with respect to the Delaunay triangles based on Yp points with expansion parameter  $r \ge 1$  and vertex regions in each triangle are based on the center  $M = (\alpha, \beta, \gamma)$ in barycentric coordinates in the interior of each Delaunay triangle or based on circumcenter of each Delaunay triangle (default for  $M = (1, 1, 1)$  which is the center of mass of the triangle). Each Delaunay triangle is first converted to an (unscaled) basic triangle so that M will be the same type of center for each Delaunay triangle (this conversion is not necessary when  $M$  is  $CM$ ).

Convex hull of Yp is partitioned by the Delaunay triangles based on Yp points (i.e., multiple triangles are the set of these Delaunay triangles whose union constitutes the convex hull of Yp points). For the number of arcs, loops are not allowed so arcs are only possible for points inside the convex hull of Yp points.

See (Ceyhan (2005); Ceyhan et al. (2006); Ceyhan (2011)) for more on the PE-PCDs. Also see (Okabe et al. (2000); Ceyhan (2010); Sinclair (2016)) for more on Delaunay triangulation and the corresponding algorithm.

#### Usage

ArcsPEMT(Xp, Yp, r,  $M = c(1, 1, 1)$ )

## **Arguments**

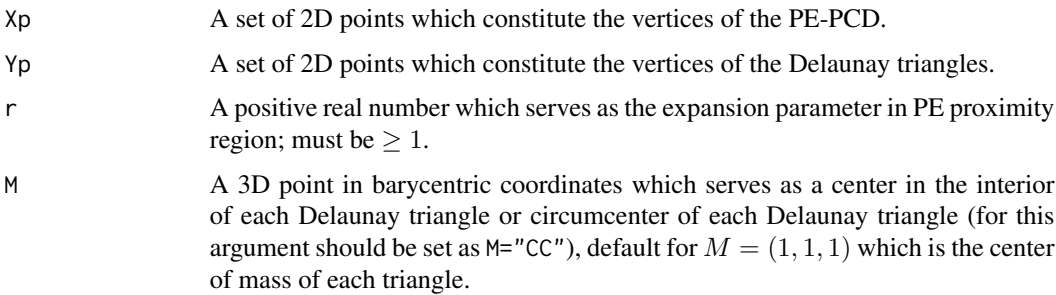

#### ArcsPEMT 41

## Value

A list with the elements

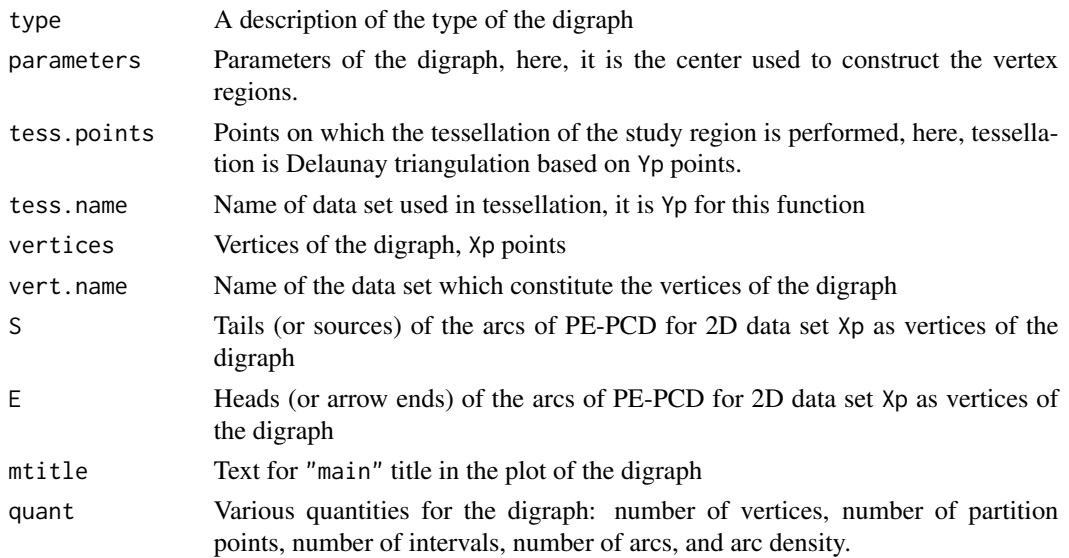

## Author(s)

Elvan Ceyhan

# **References**

Ceyhan E (2005). *An Investigation of Proximity Catch Digraphs in Delaunay Tessellations, also available as technical monograph titled "Proximity Catch Digraphs: Auxiliary Tools, Properties, and Applications"*. Ph.D. thesis, The Johns Hopkins University, Baltimore, MD, 21218.

Ceyhan E (2010). "Extension of One-Dimensional Proximity Regions to Higher Dimensions." *Computational Geometry: Theory and Applications*, 43(9), 721-748.

Ceyhan E (2011). "Spatial Clustering Tests Based on Domination Number of a New Random Digraph Family." *Communications in Statistics - Theory and Methods*, 40(8), 1363-1395.

Ceyhan E, Priebe CE, Wierman JC (2006). "Relative density of the random  $r$ -factor proximity catch digraphs for testing spatial patterns of segregation and association." *Computational Statistics \& Data Analysis*, 50(8), 1925-1964.

Okabe A, Boots B, Sugihara K, Chiu SN (2000). *Spatial Tessellations: Concepts and Applications of Voronoi Diagrams*. Wiley, New York.

Sinclair D (2016). "S-hull: a fast radial sweep-hull routine for Delaunay triangulation." 1604.01428.

#### See Also

[ArcsPEtri](#page-41-0), [ArcsASMT](#page-11-0) and [ArcsCSMT](#page-25-0)

#### Examples

```
#nx is number of X points (target) and ny is number of Y points (nontarget)
nx<-20; ny<-4; #try also nx<-40; ny<-10 or nx<-1000; ny<-10;
set.seed(1)
Xp<-cbind(runif(nx,0,1),runif(nx,0,1))
Yp<-cbind(runif(ny,0,1),runif(ny,0,1))
M<-c(1,1,1) #try also M<-c(1,2,3)
r<-1.5 #try also r<-2
ArcsPEMT(Xp,Yp,r,M)
Arcs<-ArcsPEMT(Xp,Yp,r,M)
Arcs
summary(Arcs)
plot(Arcs)
S<-Arcs$S
E<-Arcs$E
DT<-interp::tri.mesh(Yp[,1],Yp[,2],duplicate="remove")
Xlim<-range(Xp[,1],Yp[,1])
Ylim<-range(Xp[,2],Yp[,2])
xd<-Xlim[2]-Xlim[1]
yd<-Ylim[2]-Ylim[1]
plot(Xp,main=" ", xlab=" ", ylab=" ",
xlim=Xlim+xd*c(-.05,.05),ylim=Ylim+yd*c(-.05,.05),pch=".",cex=3)
interp::plot.triSht(DT, add=TRUE, do.points = TRUE)
arrows(S[,1], S[,2], E[,1], E[,2], length = 0.1, col = 4)ArcsPEMT(Xp,Yp,r)
ArcsPEMT(Xp,Yp[1:3,],r)
ArcsPEMT(Xp,rbind(Yp,Yp),r)
dat.fr<-data.frame(a=Xp)
ArcsPEMT(dat.fr,Yp,r)
dat.fr<-data.frame(a=Yp)
ArcsPEMT(Xp,dat.fr,r)
```
<span id="page-41-0"></span>ArcsPEtri *The arcs of Proportional Edge Proximity Catch Digraph (PE-PCD) for 2D data - one triangle case*

#### ArcsPEtri 43

## Description

An object of class "PCDs". Returns arcs as tails (or sources) and heads (or arrow ends) for data set Xp as the vertices of PE-PCD.

PE proximity regions are constructed with respect to the triangle tri with expansion parameter  $r \geq 1$ , i.e., arcs may exist for points only inside tri. It also provides various descriptions and quantities about the arcs of the PE-PCD such as number of arcs, arc density, etc.

Vertex regions are based on center  $M = (m_1, m_2)$  in Cartesian coordinates or  $M = (\alpha, \beta, \gamma)$ in barycentric coordinates in the interior of the triangle tri or based on the circumcenter of tri; default is  $M = (1, 1, 1)$  i.e., the center of mass of tri.

See also (Ceyhan (2005); Ceyhan et al. (2006)).

## Usage

 $ArcsPEtri(Xp, tri, r, M = c(1, 1, 1))$ 

## Arguments

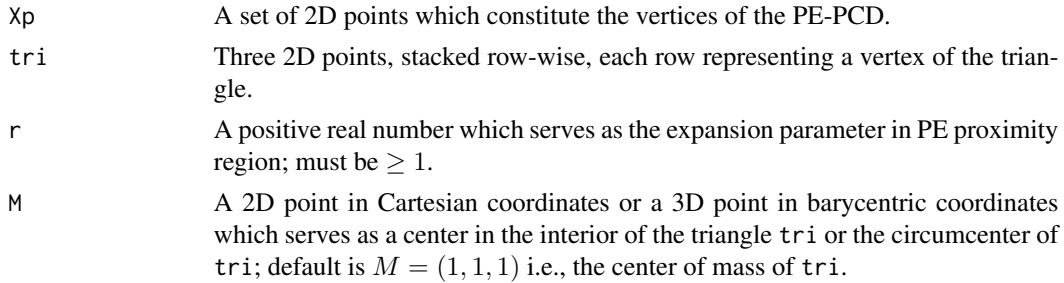

## Value

A list with the elements

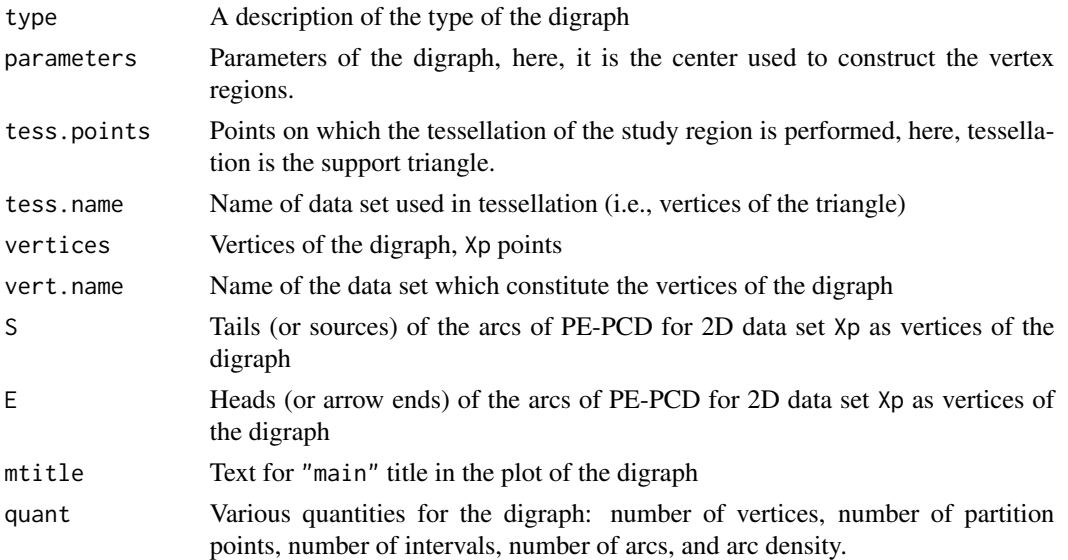

#### Author(s)

Elvan Ceyhan

#### References

Ceyhan E (2005). *An Investigation of Proximity Catch Digraphs in Delaunay Tessellations, also available as technical monograph titled "Proximity Catch Digraphs: Auxiliary Tools, Properties, and Applications"*. Ph.D. thesis, The Johns Hopkins University, Baltimore, MD, 21218.

Ceyhan E, Priebe CE, Wierman JC (2006). "Relative density of the random  $r$ -factor proximity catch digraphs for testing spatial patterns of segregation and association." *Computational Statistics \& Data Analysis*, 50(8), 1925-1964.

#### See Also

[ArcsPEMT](#page-39-0), [ArcsAStri](#page-14-0) and [ArcsCStri](#page-28-0)

```
A \leftarrow c(1,1); B \leftarrow c(2,0); C \leftarrow c(1.5,2);
Tr < -rbind(A, B, C);
n < -10set.seed(1)
dat<-runif.tri(n,Tr)$g
M<-as.numeric(runif.tri(1,Tr)$g) #try also M<-c(1.6,1.0)
r<-1.5 #try also r<-2
ArcsPEtri(dat,Tr,r,M)
Arcs<-ArcsPEtri(dat,Tr,r,M)
Arcs
summary(Arcs)
plot(Arcs)
S<-Arcs$S
E<-Arcs$E
Xlim<-range(Tr[,1],dat[,1],M[1])
Ylim<-range(Tr[,2],dat[,2],M[2])
xd<-Xlim[2]-Xlim[1]
yd<-Ylim[2]-Ylim[1]
Ds<-cp2e.tri(Tr,M)
if (dimension(M)==3) {M<-bary2cart(M,Tr)}
#need to run this when M is given in barycentric coordinates
plot(Tr,pch=".",xlab="",ylab="",axes=TRUE,
```
## area.polygon 45

```
xlim=Xlim+xd*c(-.05,.05),ylim=Ylim+yd*c(-.05,.05))
polygon(Tr)
points(dat,pch=1,col=1)
L<-rbind(M,M,M); R<-Ds
segments(L[,1], L[,2], R[,1], R[,2], lty=2)
arrows(S[,1], S[,2], E[,1], E[,2], length = 0.1, col = 4)txt<-rbind(Tr,M,Ds)
xc<-txt[,1]+c(-.02,.03,.02,.03,.04,-.03,-.01)
yc<-txt[,2]+c(.02,.02,.03,.06,.04,.05,-.07)
txt.str<-c("A","B","C","M","D1","D2","D3")
text(xc,yc,txt.str)
r < -2ArcsPEtri(dat,Tr,r,M)
dat.fr<-data.frame(a=dat)
ArcsPEtri(dat.fr,Tr,r,M)
dat.fr<-data.frame(a=Tr)
ArcsPEtri(dat,dat.fr,r,M)
```
area.polygon *The area of a polygon in* Rˆ2

## Description

Returns the area of the polygon, h, in the real plane  $R^2$ ; the vertices of the polygon h must be provided in clockwise or counter-clockwise order, otherwise the function does not yield the area of the polygon. Also, the polygon could be convex or non-convex. See (Weisstein (2019)).

#### Usage

```
area.polygon(h)
```
#### **Arguments**

h  $\Delta$  vector of n 2D points, stacked row-wise, each row representing a vertex of the polygon, where  $n$  is the number of vertices of the polygon.

## Value

area of the polygon h

#### Author(s)

Elvan Ceyhan

#### References

Weisstein EW (2019). "Polygon Area." <http://mathworld.wolfram.com/PolygonArea.html>. From MathWorld–A Wolfram Web Resource.

#### Examples

```
A <- c(0,0); B <- c(1,0); C <- c(0.5,.8);
Tr<-rbind(A,B,C);
area.polygon(Tr)
A \prec - c (0,0); B \prec - c (1,0); C \prec - c (.7,.6); D \prec - c (0.3,.8);
h1<-rbind(A,B,C,D); #try also h1<-rbind(A,B,D,C) or h1<-rbind(A,C,B,D) or h1<-rbind(A,D,C,B);
area.polygon(h1)
Xlim<-range(h1[,1])
Ylim <- range(h1[,2])
xd<-Xlim[2]-Xlim[1]
yd<-Ylim[2]-Ylim[1]
plot(h1,xlab="",ylab="",xlim=Xlim+xd*c(-.05,.05),ylim=Ylim+yd*c(-.05,.05))
polygon(h1)
xc<-rbind(A,B,C,D)[,1]+c(-.03,.03,.02,-.01)
yc<-rbind(A,B,C,D)[,2]+c(.02,.02,.02,.04)
txt.str<-c("A","B","C","D")
text(xc,yc,txt.str)
dat.fr<-data.frame(a=Tr)
area.polygon(dat.fr)
#when the triangle is degenerate, it gives zero area
B < -A + 2*(C - A);
T2 < -rbind(A, B, C)area.polygon(T2)
```
as.bastri *The labels of the vertices of a triangle in the (unscaled) basic triangle form*

### **Description**

Labels the vertices of triangle, tri, as  $ABC$  so that  $AB$  is the longest edge,  $BC$  is the second longest and  $AC$  is the shortest edge (the order is as in the basic triangle). The new triangle  $T(A, B, C)$  is unscaled, i.e., the longest edge AB may not be of unit length.

The basic triangle is  $T_b = T((0,0), (1,0), (c_1, c_2))$  where  $c_1$  is in  $[0, 1/2], c_2 > 0$  and  $(1 - c_1)^2$  +  $c_2^2 \leq 1.$ 

Any given triangle can be mapped to the basic triangle by a combination of rigid body motions (i.e., translation, rotation and reflection) and scaling, preserving uniformity of the points in the original triangle. Hence basic triangle is useful for simulation studies under the uniformity hypothesis.

#### as.bastri 47

# Usage

```
as.bastri(tri)
```
#### Arguments

tri Three 2D points, stacked row-wise, each row representing a vertex of the triangle.

## Value

A list with two elements

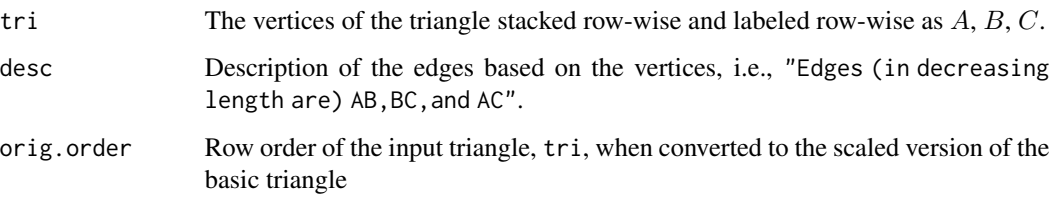

## Author(s)

Elvan Ceyhan

```
c1<-.4; c2<-.6A < - c(0,0); B < - c(1,0); C < - c(c1,c2);
as.bastri(rbind(A,B,C))
as.bastri(rbind(B,C,A))
as.bastri(rbind(B,A,C))
as.bastri(rbind(A,C,B))
A \leftarrow c(1,1); B \leftarrow c(2,0); C \leftarrow c(1.5,2);
as.bastri(rbind(A,B,C))
as.bastri(rbind(A,C,B))
as.bastri(rbind(B,A,C))
A<-runif(2); B<-runif(2); C<-runif(2)
as.bastri(rbind(A,B,C))
dat.fr<-data.frame(a=rbind(A,B,C))
as.bastri(dat.fr)
```
<span id="page-47-0"></span>

## **Description**

Returns the arc density of AS-PCD whose vertex set is the given 2D numerical data set, Xp, (some of its members are) in the triangle tri.

AS proximity regions is defined with respect to tri and vertex regions are defined with the center M="CC" for circumcenter of tri; or  $M = (m_1, m_2)$  in Cartesian coordinates or  $M = (\alpha, \beta, \gamma)$  in barycentric coordinates in the interior of the triangle tri; default is M="CC" i.e., circumcenter of tri. For the number of arcs, loops are not allowed so arcs are only possible for points inside tri for this function.

tri.cor is a logical argument for triangle correction (default is TRUE), if TRUE, only the points inside the triangle are considered (i.e., digraph induced by these vertices are considered) in computing the arc density, otherwise all points are considered (for the number of vertices in the denominator of arc density).

See also (Ceyhan (2005, 2010)).

#### Usage

ASarcdens.tri(Xp, tri, M = "CC", tri.cor = TRUE)

## Arguments

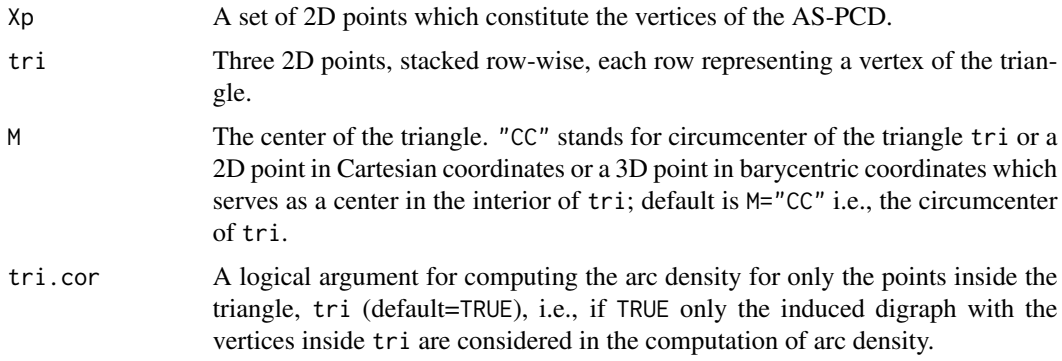

## Value

Arc density of AS-PCD whose vertices are the 2D numerical data set, Xp; AS proximity regions are defined with respect to the triangle tri and CC-vertex regions.

#### Author(s)

Elvan Ceyhan

## cent.nondeg 49

#### References

Ceyhan E (2005). *An Investigation of Proximity Catch Digraphs in Delaunay Tessellations, also available as technical monograph titled "Proximity Catch Digraphs: Auxiliary Tools, Properties, and Applications"*. Ph.D. thesis, The Johns Hopkins University, Baltimore, MD, 21218.

Ceyhan E (2010). "Extension of One-Dimensional Proximity Regions to Higher Dimensions." *Computational Geometry: Theory and Applications*, 43(9), 721-748.

Ceyhan E (2012). "An investigation of new graph invariants related to the domination number of random proximity catch digraphs." *Methodology and Computing in Applied Probability*, 14(2), 299-334.

#### See Also

[ASarcdens.tri](#page-47-0), [CSarcdens.tri](#page-88-0), and [NumArcsAStri](#page-315-0)

#### Examples

```
A \leftarrow c(1,1); B \leftarrow c(2,0); C \leftarrow c(1.5,2);
Tr < -rbind(A, B, C);
```
set.seed(1) n<-10 #try also n<-20

dat<-runif.tri(n,Tr)\$g

M<-as.numeric(runif.tri(1,Tr)\$g) #try also M<-c(1.6,1.2)

```
NumArcsAStri(dat,Tr,M)
ASarcdens.tri(dat,Tr,M)
ASarcdens.tri(dat,Tr,M,tri.cor = FALSE)
```
ASarcdens.tri(dat,Tr,M)

dat.fr<-data.frame(a=dat) ASarcdens.tri(dat.fr,Tr,M)

dat.fr<-data.frame(a=Tr) ASarcdens.tri(dat,dat.fr,M)

cent.nondeg *Centers for non-degenerate asymptotic distribution of domination number of Proportional Edge Proximity Catch Digraphs (PE-PCDs)*

#### **Description**

Returns the centers which yield nondegenerate asymptotic distribution for the domination number of PE-PCD for uniform data in a triangle,  $\text{tri} = T(v_1, v_2, v_3)$ .

PE proximity region is defined with respect to the triangle  $tri$  with expansion parameter  $r$  in  $(1, 1.5]$ .

Vertex regions are defined with the centers that are output of this function. Centers are stacked row-wise with row number is corresponding to the vertex row number in tri (see the examples for an illustration). The center labels 1,2,3 correspond to the vertices  $M_1$ ,  $M_2$ , and  $M_3$  (which are the three centers for r in  $(1, 1.5)$  which becomes center of mass for  $r = 1.5$ .

See also (Ceyhan (2005); Ceyhan and Priebe (2007); Ceyhan (2011, 2012)).

#### Usage

cent.nondeg(tri, r)

### Arguments

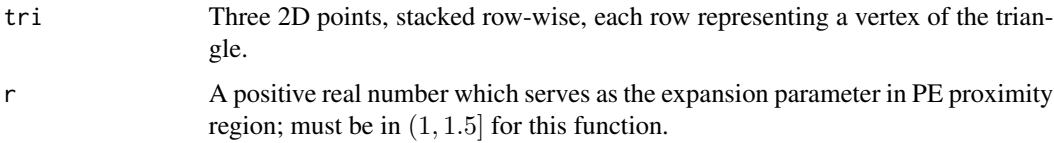

#### Value

The centers (stacked row-wise) which give nondegenerate asymptotic distribution for the domination number of PE-PCD for uniform data in a triangle, tri.

#### Author(s)

Elvan Ceyhan

#### References

Ceyhan E (2005). *An Investigation of Proximity Catch Digraphs in Delaunay Tessellations, also available as technical monograph titled "Proximity Catch Digraphs: Auxiliary Tools, Properties, and Applications"*. Ph.D. thesis, The Johns Hopkins University, Baltimore, MD, 21218.

Ceyhan E (2011). "Spatial Clustering Tests Based on Domination Number of a New Random Digraph Family." *Communications in Statistics - Theory and Methods*, 40(8), 1363-1395.

Ceyhan E (2012). "An investigation of new graph invariants related to the domination number of random proximity catch digraphs." *Methodology and Computing in Applied Probability*, 14(2), 299-334.

Ceyhan E, Priebe CE (2007). "On the Distribution of the Domination Number of a New Family of Parametrized Random Digraphs." *Model Assisted Statistics and Applications*, 1(4), 231-255.

#### $centersMc$  51

#### Examples

```
A <- c(1,1); B <- c(2,0); C <- c(1.5,2);
Tr < -rbind(A, B, C);
r < -1.35Ms<-cent.nondeg(Tr,r)
Ms
Xlim<-range(Tr[,1])
Ylim<-range(Tr[,2])
xd<-Xlim[2]-Xlim[1]
yd<-Ylim[2]-Ylim[1]
plot(Tr,pch=".",xlab="",ylab="",axes=TRUE,xlim=Xlim+xd*c(-.05,.05),ylim=Ylim+yd*c(-.05,.05))
polygon(Tr)
points(Ms,pch=".",col=1)
polygon(Ms,lty=2)
xc<-Tr[,1]+c(-.02,.02,.02)
yc<-Tr[,2]+c(.02,.02,.03)
txt.str<-c("A","B","C")
text(xc,yc,txt.str)
xc<-Ms[,1]+c(-.04,.04,.03)
yc<-Ms[,2]+c(.02,.02,.05)
txt.str<-c("M1","M2","M3")
text(xc,yc,txt.str)
cent.nondeg(Tr,r)
dat.fr<-data.frame(a=Tr)
cent.nondeg(dat.fr,r)
```
<span id="page-50-0"></span>

centersMc *Parameterized centers of intervals*

#### Description

Returns the centers of the intervals based on 1D points in x parameterized by  $c \in (0, 1)$  so that 100c % of the length of interval is to the left of  $M_c$  and  $100(1 - c)$  % of the length of the interval is to the right of M<sub>c</sub>. That is, for an interval  $(a, b)$ , the parameterized center is  $M_c = a + c(b - a) \times$  is a vector of 1D points, not necessarily sorted.

See also (Ceyhan (2012, 2016)).

#### Usage

centersMc(x, c)

#### **Arguments**

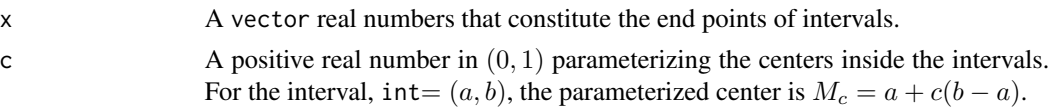

## Value

(parameterized) centers of the intervals based on x points as a vector

#### Author(s)

Elvan Ceyhan

#### References

Ceyhan E (2012). "The Distribution of the Relative Arc Density of a Family of Interval Catch Digraph Based on Uniform Data." *Metrika*, 75(6), 761-793.

Ceyhan E (2016). "Density of a Random Interval Catch Digraph Family and its Use for Testing Uniformity." *REVSTAT*, 14(4), 349-394.

#### See Also

[centMc](#page-51-0)

#### Examples

```
n<-10
c<-.4 #try also c<-runif(1)
x<-runif(n)
centersMc(x,c)
n<-10
c<-.3 #try also c<-runif(1)
x<-runif(n,0,10)
centersMc(x,c)
```
<span id="page-51-0"></span>centMc *Parameterized center of an interval*

#### **Description**

Returns the (parameterized) center,  $M_c$ , of the interval, int=  $(a, b)$ , parameterized by  $c \in (0, 1)$ so that 100c % of the length of interval is to the left of  $M_c$  and  $100(1 - c)$  % of the length of the interval is to the right of  $M_c$ . That is, for the interval, int=  $(a, b)$ , the parameterized center is  $M_c = a + c(b - a).$ 

See also (Ceyhan (2012, 2016)).

#### $centMc$  53

# Usage

centMc(int, c)

#### Arguments

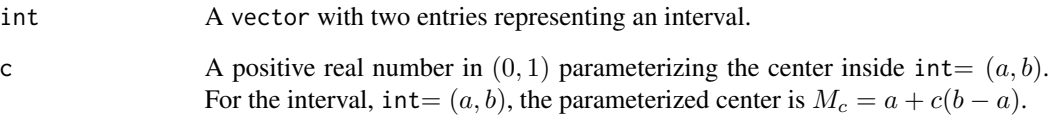

# Value

(parameterized) center inside int

## Author(s)

Elvan Ceyhan

## References

Ceyhan E (2012). "The Distribution of the Relative Arc Density of a Family of Interval Catch Digraph Based on Uniform Data." *Metrika*, 75(6), 761-793.

Ceyhan E (2016). "Density of a Random Interval Catch Digraph Family and its Use for Testing Uniformity." *REVSTAT*, 14(4), 349-394.

# See Also

[centersMc](#page-50-0)

```
c < -0.4a<-0; b<-10; int<-c(a,b)
int
centMc(int,c)
c < - . 3a<-2; b<-4; int<-c(a,b)
centMc(int,c)
```
<span id="page-53-0"></span>

#### Description

Returns the circumcenter of a basic triangle  $T_b = T((0,0), (1,0), (c_1, c_2))$  given  $c_1, c_2$  where  $c_1$  is in [0, 1/2],  $c_2 > 0$  and  $(1 - c_1)^2 + c_2^2 \le 1$ .

Any given triangle can be mapped to the basic triangle by a combination of rigid body motions (i.e., translation, rotation and reflection) and scaling, preserving uniformity of the points in the original triangle. Hence basic triangle is useful for simulation studies under the uniformity hypothesis.

See (Weisstein (2019); Ceyhan (2010)) for triangle centers and (Ceyhan et al. (2006); Ceyhan et al. (2007); Ceyhan (2011)) for the basic triangle.

#### Usage

circ.cent.bastri(c1, c2)

#### Arguments

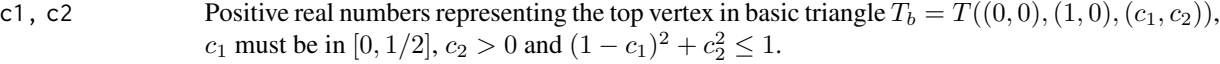

## Value

circumcenter of the basic triangle  $T_b = T((0,0), (1,0), (c_1, c_2))$  given  $c_1, c_2$  as the arguments of the function

#### Author(s)

Elvan Ceyhan

#### References

Ceyhan E (2010). "Extension of One-Dimensional Proximity Regions to Higher Dimensions." *Computational Geometry: Theory and Applications*, 43(9), 721-748.

Ceyhan E (2011). "Spatial Clustering Tests Based on Domination Number of a New Random Digraph Family." *Communications in Statistics - Theory and Methods*, 40(8), 1363-1395.

Ceyhan E, Priebe CE, Marchette D~J (2007). "A new family of random graphs for testing spatial segregation." *Canadian Journal of Statistics*, 35(1), 27-50.

Ceyhan E, Priebe CE, Wierman JC (2006). "Relative density of the random  $r$ -factor proximity catch digraphs for testing spatial patterns of segregation and association." *Computational Statistics \& Data Analysis*, 50(8), 1925-1964.

Weisstein EW (2019). "Triangle Centers." [http://mathworld.wolfram.com/TriangleCenter.](http://mathworld.wolfram.com/TriangleCenter.html) [html](http://mathworld.wolfram.com/TriangleCenter.html). From MathWorld–A Wolfram Web Resource.

## circ.cent.bastri 55

#### See Also

[circ.cent.tri](#page-56-0)

```
c1<-.4; c2<-.6;
A < -c(0,0); B < -c(1,0); C < -c(1, c2); #the vertices of the basic triangle Tb
Tb < -rbind(A, B, C)CC<-circ.cent.bastri(c1,c2) #the circumcenter
CC
D1<-(B+C)/2; D2<-(A+C)/2; D3<-(A+B)/2; #midpoints of the edges
Ds<-rbind(D1,D2,D3)
Xlim<-range(Tb[,1])
Ylim<-range(Tb[,2])
xd<-Xlim[2]-Xlim[1]
yd<-Ylim[2]-Ylim[1]
oldpar <- par(no.readonly = TRUE)
par(pty="s")
plot(A,pch=".",asp=1,xlab="",ylab="",axes=TRUE,xlim=Xlim+xd*c(-.05,.05),ylim=Ylim+yd*c(-.05,.05))
polygon(Tb)
points(rbind(CC))
L<-matrix(rep(CC,3),ncol=2,byrow=TRUE); R<-Ds
segments(L[,1], L[,2], R[,1], R[,2], lty=2)
txt<-rbind(Tb,CC,D1,D2,D3)
xc<-txt[,1]+c(-.03,.04,.03,.06,.06,-.03,0)
yc<-txt[,2]+c(.02,.02,.03,-.03,.02,.04,-.03)
txt.str<-c("A","B","C","CC","D1","D2","D3")
text(xc,yc,txt.str)
par(oldpar)
#for an obtuse triangle
c1 \leftarrow .4; c2 \leftarrow .3;
A < -c(0,0); B < -c(1,0); C < -c(c1,c2); #the vertices of the basic triangle Tb
Tb < -rbind(A, B, C)CC<-circ.cent.bastri(c1,c2) #the circumcenter
CC
D1<-(B+C)/2; D2<-(A+C)/2; D3<-(A+B)/2; #midpoints of the edges
Ds<-rbind(D1,D2,D3)
Xlim<-range(Tb[,1],CC[1])
Ylim <- range(Tb[, 2], CC[2])
xd<-Xlim[2]-Xlim[1]
yd<-Ylim[2]-Ylim[1]
oldpar <- par(no.readonly = TRUE)
par(pty="s")
plot(A,pch=".",asp=1,xlab="",ylab="",axes=TRUE,xlim=Xlim+xd*c(-.05,.05),ylim=Ylim+yd*c(-.05,.05))
```

```
polygon(Tb)
points(rbind(CC))
L<-matrix(rep(CC,3),ncol=2,byrow=TRUE); R<-Ds
segments(L[,1], L[,2], R[,1], R[,2], lty=2)
txt<-rbind(Tb,CC,D1,D2,D3)
xc<-txt[,1]+c(-.03,.03,.03,.07,.07,-.05,0)
yc<-txt[,2]+c(.02,.02,.04,-.03,.03,.04,.06)
txt.str<-c("A","B","C","CC","D1","D2","D3")
text(xc,yc,txt.str)
par(oldpar)
```
circ.cent.tetra *Circumcenter of a general tetrahedron*

#### Description

Returns the circumcenter a given tetrahedron th with vertices stacked row-wise.

## Usage

circ.cent.tetra(th)

## Arguments

th Four 3D points, stacked row-wise, each row representing a vertex of the tetrahedron.

## Value

circumcenter of the tetrahedron th

#### Author(s)

Elvan Ceyhan

#### See Also

[circ.cent.tri](#page-56-0)

## Examples

```
A <-c(0,0,0); B <-c(1,0,0); C <-c(1/2, sqrt(3)/2,0); D <-c(1/2, sqrt(3)/6, sqrt(6)/3)
tetra<-rbind(A,B,C,D)
```
CC<-circ.cent.tetra(tetra) CC

circ.cent.tri 57

```
Xlim<-range(tetra[,1],CC[1])
Ylim<-range(tetra[,2],CC[2])
Zlim<-range(tetra[,3],CC[3])
xd<-Xlim[2]-Xlim[1]
yd<-Ylim[2]-Ylim[1]
zd<-Zlim[2]-Zlim[1]
plot3D::scatter3D(tetra[,1],tetra[,2],tetra[,3], phi =0,theta=40, bty = "g",
xlim=Xlim+xd*c(-.05,.05),ylim=Ylim+yd*c(-.05,.05), zlim=Zlim+zd*c(-.05,.05),
          pch = 20, cex = 1, ticktype = "detailed")
#add the vertices of the tetrahedron
plot3D::points3D(CC[1],CC[2],CC[3], add=TRUE)
L<-rbind(A,A,A,B,B,C); R<-rbind(B,C,D,C,D,D)
plot3D::segments3D(L[,1], L[,2], L[,3], R[,1], R[,2],R[,3], add=TRUE,lwd=2)
plot3D::text3D(tetra[,1],tetra[,2],tetra[,3], labels=c("A","B","C","D"), add=TRUE)
D1<-(A+B)/2; D2<-(A+C)/2; D3<-(A+D)/2; D4<-(B+C)/2; D5<-(B+D)/2; D6<-(C+D)/2;
L<-rbind(D1,D2,D3,D4,D5,D6); R<-
plot3D::segments3D(L[,1], L[,2], L[,3], R[,1], R[,2],R[,3], add=TRUE,lty=2)
plot3D::text3D(CC[1],CC[2],CC[3], labels="CC", add=TRUE)
dat.fr<-data.frame(a=tetra)
circ.cent.tetra(dat.fr)
```
<span id="page-56-0"></span>circ.cent.tri *Circumcenter of a general triangle*

## Description

Returns the circumcenter a given triangle, tri, with vertices stacked row-wise. See (Weisstein (2019); Ceyhan (2010)) for triangle centers.

#### Usage

```
circ.cent.tri(tri)
```
#### Arguments

tri Three 2D points, stacked row-wise, each row representing a vertex of the triangle.

#### Value

circumcenter of the triangle tri

#### Author(s)

Elvan Ceyhan

#### References

Ceyhan E (2010). "Extension of One-Dimensional Proximity Regions to Higher Dimensions." *Computational Geometry: Theory and Applications*, 43(9), 721-748.

Weisstein EW (2019). "Triangle Centers." [http://mathworld.wolfram.com/TriangleCenter.](http://mathworld.wolfram.com/TriangleCenter.html) [html](http://mathworld.wolfram.com/TriangleCenter.html). From MathWorld–A Wolfram Web Resource.

## See Also

[circ.cent.bastri](#page-53-0)

```
A \leftarrow c(1,1); B \leftarrow c(2,0); C \leftarrow c(1.5,2);
Tr<-rbind(A,B,C); #the vertices of the triangle Tr
CC<-circ.cent.tri(Tr) #the circumcenter
CC
D1<-(B+C)/2; D2<-(A+C)/2; D3<-(A+B)/2; #midpoints of the edges
Ds<-rbind(D1,D2,D3)
Xlim<-range(Tr[,1],CC[1])
Ylim<-range(Tr[,2],CC[2])
xd<-Xlim[2]-Xlim[1]
yd<-Ylim[2]-Ylim[1]
oldpar <- par(no.readonly = TRUE)
par(pty="s")
plot(A,asp=1,pch=".",xlab="",ylab="",axes=TRUE,xlim=Xlim+xd*c(-.05,.05),ylim=Ylim+yd*c(-.05,.05))
polygon(Tr)
points(rbind(CC))
L<-matrix(rep(CC,3),ncol=2,byrow=TRUE); R<-Ds
segments(L[,1], L[,2], R[,1], R[,2], lty=2)
txt<-rbind(Tr,CC,Ds)
xc<-txt[,1]+c(-.08,.08,.08,.12,-.09,-.1,-.09)
yc<-txt[,2]+c(.02,-.02,.03,-.06,.02,.06,-.04)
txt.str<-c("A","B","C","CC","D1","D2","D3")
text(xc,yc,txt.str)
par(oldpar)
A<-c(0,0); B<-c(1,0); C<-c(1/2,sqrt(3)/2);
Te<-rbind(A,B,C); #the vertices of the equilateral triangle Te
circ.cent.tri(Te) #the circumcenter
A <- c(0,0); B <- c(0,1); C <- c(2,0);
```
## cl2CC.TbVR 59

 $Tr < -r$ bind $(A, B, C)$ ; #the vertices of the triangle T circ.cent.tri(Tr) #the circumcenter dat.fr<-data.frame(a=Tr) circ.cent.tri(dat.fr)

<span id="page-58-0"></span>cl2CC.TbVR *The closest points to circumcenter in each* CC*-vertex region in a basic triangle*

## **Description**

An object of class "Extrema". Returns the closest data points among the data set, Dt, to circumcenter, CC, in each CC-vertex region in the basic triangle  $T_b = T(A = (0,0), B = (1,0), C =$  $(c_1, c_2)$  =(vertex 1, vertex 2, vertex 3). ch.all.intri is for checking whether all data points are inside  $T_b$  (default is FALSE).

See also (Ceyhan (2005, 2012)).

## Usage

cl2CC.TbVR(Dt, c1, c2, ch.all.intri = FALSE)

## Arguments

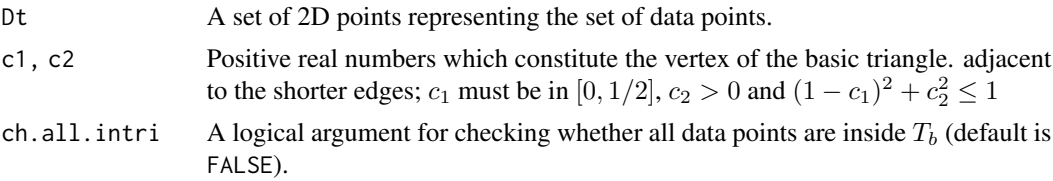

## Value

A list with the elements

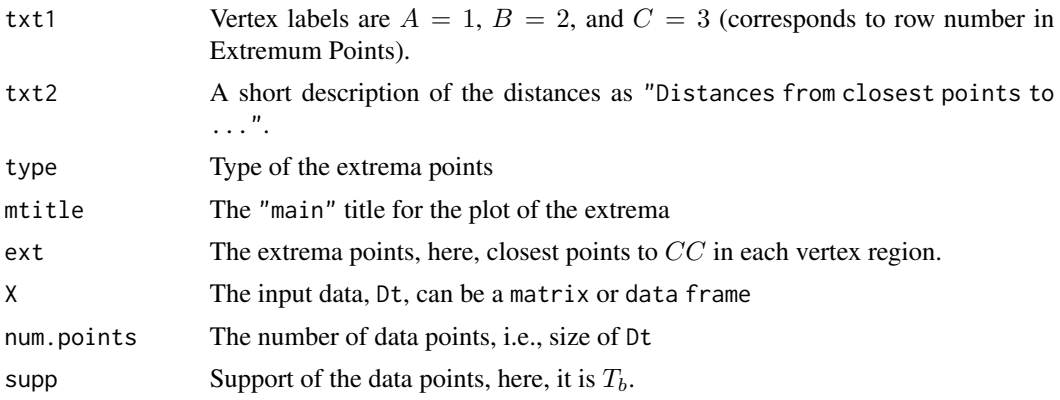

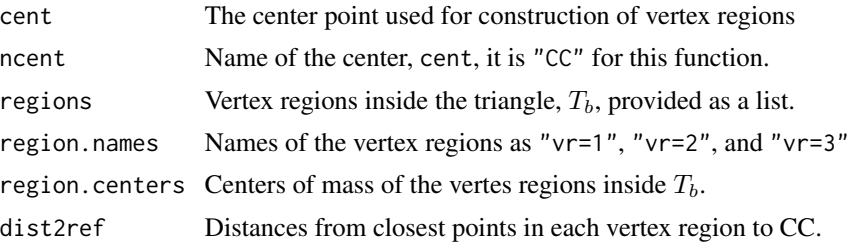

#### Author(s)

Elvan Ceyhan

#### References

Ceyhan E (2005). *An Investigation of Proximity Catch Digraphs in Delaunay Tessellations, also available as technical monograph titled "Proximity Catch Digraphs: Auxiliary Tools, Properties, and Applications"*. Ph.D. thesis, The Johns Hopkins University, Baltimore, MD, 21218.

Ceyhan E (2012). "An investigation of new graph invariants related to the domination number of random proximity catch digraphs." *Methodology and Computing in Applied Probability*, 14(2), 299-334.

## See Also

[cl2CC.VR](#page-60-0), [cl2eTbVRcent](#page-65-0), [cl2eVRcent](#page-70-0), [cl2eVRCM](#page-75-0) and [fr2eTeER](#page-99-0)

# Examples

```
c1<-.4; c2<-.6;
A <- c(0,0); B <- c(1,0); C <- c(c1,c2);
Tb<-rbind(A,B,C)
n<-20
```
set.seed(1) dat<-runif.bastri(n,c1,c2)\$g

```
Ext<-cl2CC.TbVR(dat,c1,c2)
Ext
summary(Ext)
plot(Ext)
```

```
cl2CC.TbVR(dat[1,],c1,c2)
```
c2CC<-cl2CC.TbVR(dat,c1,c2)

```
CC<-circ.cent.bastri(c1,c2) #the circumcenter
D1<-(B+C)/2; D2<-(A+C)/2; D3<-(A+B)/2;
Ds<-rbind(D1,D2,D3)
```
Xlim<-range(Tb[,1],dat[,1]) Ylim<-range(Tb[,2],dat[,2])

#### cl2CC.VR  $\qquad \qquad 61$

```
xd<-Xlim[2]-Xlim[1]
yd<-Ylim[2]-Ylim[1]
plot(A,pch=".",asp=1,xlab="",ylab="",xlim=Xlim+xd*c(-.05,.05),ylim=Ylim+yd*c(-.05,.05))
polygon(Tb)
L<-matrix(rep(CC,3),ncol=2,byrow=TRUE); R<-Ds
segments(L[,1], L[,2], R[,1], R[,2], lty=2)
points(dat)
points(c2CC$ext,pch=4,col=2)
txt<-rbind(Tb,CC,Ds)
xc<-txt[,1]+c(-.03,.03,.02,.07,.06,-.05,.01)
yc<-txt[,2]+c(.02,.02,.03,-.01,.03,.03,-.04)
txt.str<-c("A","B","C","CC","D1","D2","D3")
text(xc,yc,txt.str)
cl2CC.TbVR(dat,c1,c2)
cl2CC.TbVR(c(.4,.2),c1,c2)
dat.fr<-data.frame(a=dat)
cl2CC.TbVR(dat.fr,c1,c2)
dat2<-rbind(dat,c(.2,.4))
cl2CC.TbVR(dat2,c1,c2)
cl2CC.TbVR(dat2,c1,c2,ch.all.intri = FALSE)
#gives an error message if ch.all.intri = TRUE
#since not all points are in the basic triangle
```
<span id="page-60-0"></span>cl2CC.VR *The closest points to circumcenter in each* CC*-vertex region in a triangle*

#### Description

An object of class "Extrema". Returns the closest data points among the data set, Dt, to circumcenter, CC, in each CC-vertex region in the triangle  $\text{tri} = T(A, B, C) =$ (vertex 1, vertex 2, vertex 3).

ch.all.intri is for checking whether all data points are inside tri (default is FALSE). If some of the data points are not inside tri and ch.all.intri=TRUE, then the function yields an error message. If some of the data points are not inside tri and ch.all.intri=FALSE, then the function yields the closest points to CC among the data points in each CC-vertex region of tri (yields NA if there are no data points inside tri).

See also (Ceyhan (2005, 2012)).

#### Usage

cl2CC.VR(Dt, tri, ch.all.intri = FALSE)

## Arguments

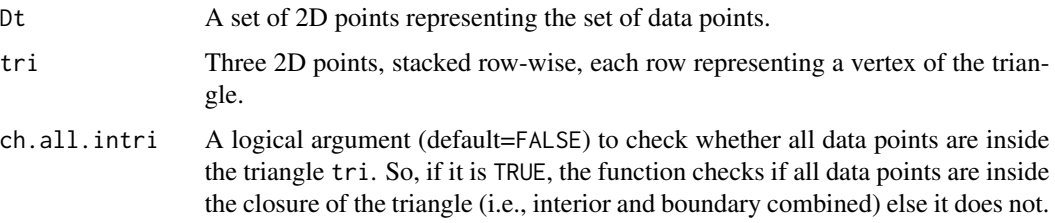

## Value

A list with the elements

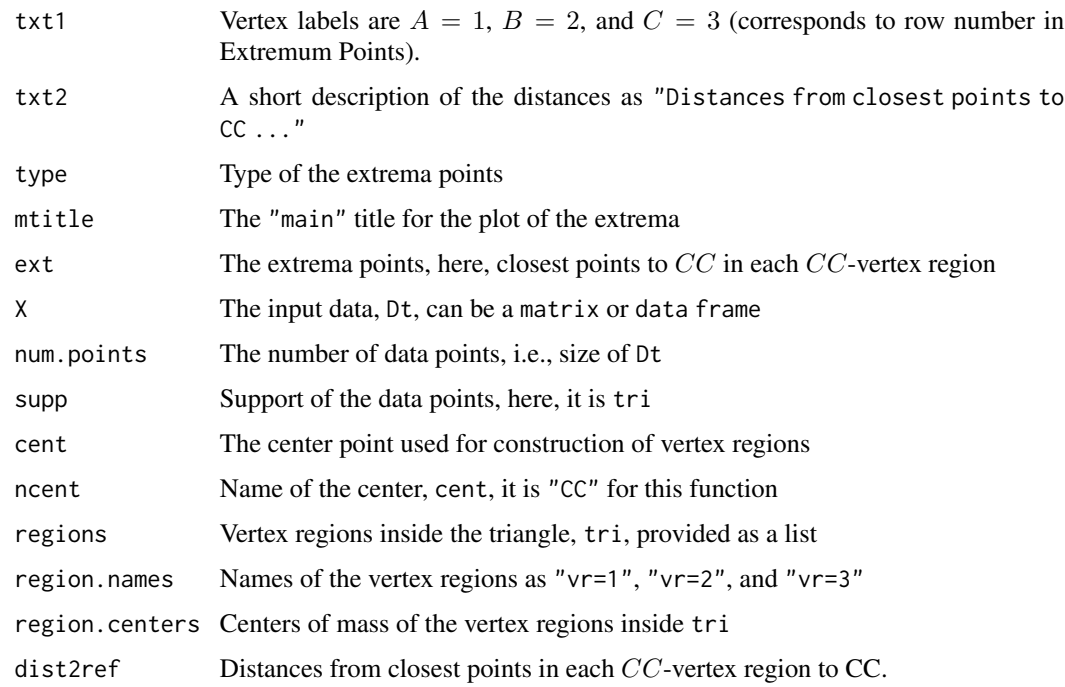

## Author(s)

Elvan Ceyhan

## References

Ceyhan E (2005). *An Investigation of Proximity Catch Digraphs in Delaunay Tessellations, also available as technical monograph titled "Proximity Catch Digraphs: Auxiliary Tools, Properties, and Applications"*. Ph.D. thesis, The Johns Hopkins University, Baltimore, MD, 21218.

Ceyhan E (2012). "An investigation of new graph invariants related to the domination number of random proximity catch digraphs." *Methodology and Computing in Applied Probability*, 14(2), 299-334.

#### cl2CC. VR  $\qquad$  63

## See Also

[cl2CC.TbVR](#page-58-0), [cl2eTbVRcent](#page-65-0), [cl2eVRcent](#page-70-0), [cl2eVRCM](#page-75-0) and [fr2eTeER](#page-99-0)

```
A <- c(1,1); B <- c(2,0); C <- c(1.5,2);
Tr < -rbind(A, B, C);
n<-10 #try also n<-20
set.seed(1)
dat<-runif.tri(n,Tr)$g
Ext<-cl2CC.VR(dat,Tr)
Ext
summary(Ext)
plot(Ext)
cl2CC.VR(dat[1,],Tr)
c2CC<-cl2CC.VR(dat,Tr)
CC<-circ.cent.tri(Tr) #the circumcenter
D1<-(B+C)/2; D2<-(A+C)/2; D3<-(A+B)/2;
Ds<-rbind(D1,D2,D3)
Xlim<-range(Tr[,1],dat[,1])
Ylim<-range(Tr[,2],dat[,2])
xd<-Xlim[2]-Xlim[1]
yd<-Ylim[2]-Ylim[1]
plot(A,pch=".",asp=1,xlab="",ylab="",xlim=Xlim+xd*c(-.05,.05),ylim=Ylim+yd*c(-.05,.05))
polygon(Tr)
points(dat)
L<-matrix(rep(CC,3),ncol=2,byrow=TRUE); R<-Ds
segments(L[,1], L[,2], R[,1], R[,2], lty=2)
points(c2CC$ext,pch=4,col=2)
txt<-rbind(Tr,CC,Ds)
xc < -txt[, 1] + c(-.07, .08, .06, .12, -.1, -.1, -.09)yc<-txt[,2]+c(.02,-.02,.03,.0,.02,.06,-.04)
txt.str<-c("A","B","C","CC","D1","D2","D3")
text(xc,yc,txt.str)
cl2CC.VR(dat,Tr)
cl2CC.VR(c(1.4,1.2),Tr)
dat.fr<-data.frame(a=dat)
cl2CC.VR(dat.fr,Tr)
dat.fr<-data.frame(a=Tr)
cl2CC.VR(dat,dat.fr)
```

```
dat2<-rbind(dat,c(.2,.4))
cl2CC.VR(dat2,Tr)
cl2CC.VR(dat2,Tr,ch.all.intri = FALSE)
#gives an error message if ch.all.intri = TRUE since not all points are in the triangle
```
<span id="page-63-0"></span>cl2edgesTe *The closest points in a data set to edges in the standard equilateral triangle*

## **Description**

An object of class "Extrema". Returns the closest points from the 2D data set, Dt, to the edges in the standard equilateral triangle  $T_e = T(A = (0,0), B = (1,0), C = (1/2, \sqrt{3}/2)).$ 

ch.all.intri is for checking whether all data points are inside  $T_e$  (default is FALSE).

If some of the data points are not inside  $T_e$  and ch.all.intri=TRUE, then the function yields an error message. If some of the data points are not inside  $T_e$  and ch.all.intri=FALSE, then the function yields the closest points to edges among the data points inside  $T_e$  (yields NA if there are no data points inside  $T_e$ ).

See also (Ceyhan (2005); Ceyhan et al. (2006); Ceyhan and Priebe (2007)).

#### Usage

cl2edgesTe(Dt, ch.all.intri = FALSE)

#### Arguments

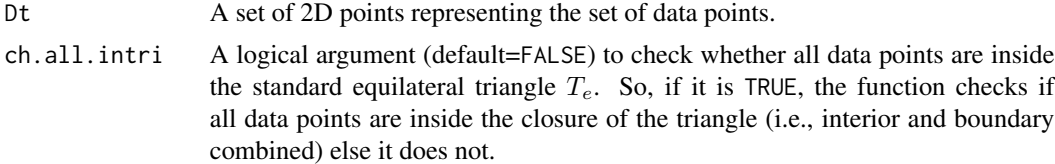

#### Value

A list with the elements

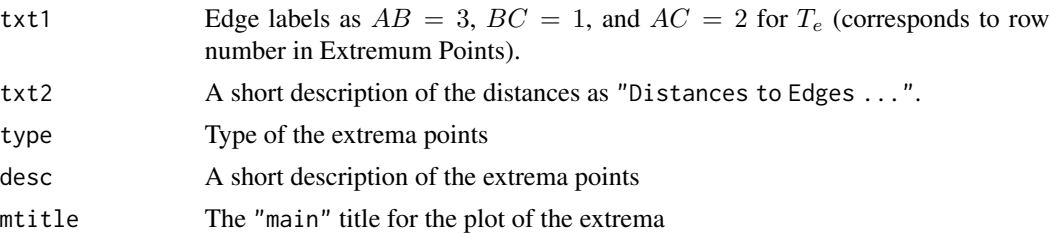

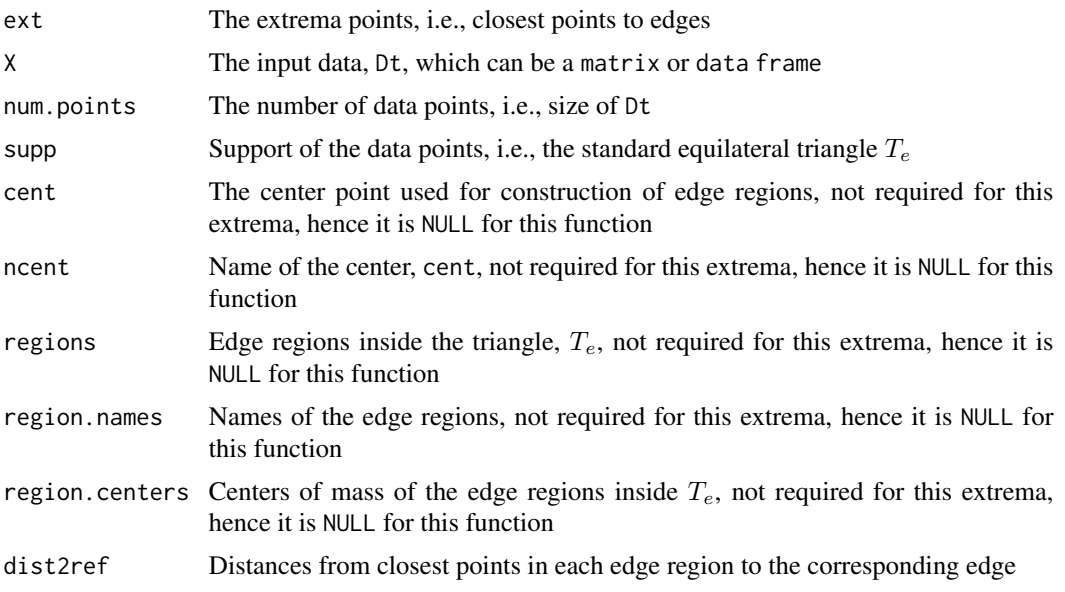

#### Author(s)

Elvan Ceyhan

#### References

Ceyhan E (2005). *An Investigation of Proximity Catch Digraphs in Delaunay Tessellations, also available as technical monograph titled "Proximity Catch Digraphs: Auxiliary Tools, Properties, and Applications"*. Ph.D. thesis, The Johns Hopkins University, Baltimore, MD, 21218.

Ceyhan E, Priebe CE (2007). "On the Distribution of the Domination Number of a New Family of Parametrized Random Digraphs." *Model Assisted Statistics and Applications*, 1(4), 231-255.

Ceyhan E, Priebe CE, Wierman JC (2006). "Relative density of the random  $r$ -factor proximity catch digraphs for testing spatial patterns of segregation and association." *Computational Statistics \& Data Analysis*, 50(8), 1925-1964.

## See Also

[cl2eTbVRcent](#page-65-0), [cl2eVRcent](#page-70-0), [cl2eVRCM](#page-75-0) and [fr2eTeER](#page-99-0)

```
n<-10 #try also n<-20
dat<-runifTe(n)$gen.points
```

```
Ext<-cl2edgesTe(dat)
Ext
summary(Ext)
plot(Ext,asp=1)
```

```
cl2edgesTe(dat[1,])
cl2edgesTe(c(10,10))
ed.clo<-cl2edgesTe(dat)
dat2<-rbind(dat,c(.8,.8))
cl2edgesTe(dat2)
A<-c(0,0); B<-c(1,0); C<-c(0.5,sqrt(3)/2);
Te<-rbind(A,B,C)
CM < -(A+B+C)/3p1<-(A+B)/2
p2<-(B+C)/2
p3<-(A+C)/2
Xlim<-range(Te[,1],dat[,1])
Ylim<-range(Te[,2],dat[,2])
xd<-Xlim[2]-Xlim[1]
yd<-Ylim[2]-Ylim[1]
plot(A,pch=".",xlab="",ylab="",axes=TRUE,xlim=Xlim+xd*c(-.05,.05),ylim=Ylim+yd*c(-.05,.05))
polygon(Te)
points(dat,xlab="",ylab="")
points(ed.clo$ext,pty=2,pch=4,col="red")
txt<-rbind(Te,p1,p2,p3)
xc<-txt[,1]+c(-.03,.03,.03,0,0,0)
yc<-txt[,2]+c(.02,.02,.02,0,0,0)
txt.str<-c("A","B","C","re=1","re=2","re=3")
text(xc,yc,txt.str)
dat.fr<-data.frame(a=dat)
cl2edgesTe(dat.fr)
```
<span id="page-65-0"></span>cl2eTbVRcent *The closest points among a data set in the vertex regions to the corresponding edges in a basic triangle*

## Description

An object of class "Extrema". Returns the closest data points among the data set, Dt, to edge  $i$  in M-vertex region i for  $i = 1, 2, 3$  in the basic triangle  $T_b = T(A = (0, 0), B = (1, 0), C = (c_1, c_2))$ where  $c_1$  is in  $[0, 1/2]$ ,  $c_2 > 0$  and  $(1 - c_1)^2 + c_2^2 \le 1$ . Vertex labels are  $A = 1$ ,  $B = 2$ , and  $C = 3$ , and corresponding edge labels are  $BC = 1$ ,  $AC = 2$ , and  $AB = 3$ .

Vertex regions are based on center  $M = (m_1, m_2)$  in Cartesian coordinates or  $M = (\alpha, \beta, \gamma)$  in barycentric coordinates in the interior of the basic triangle  $T_b$  or based on the circumcenter of  $T_b$ .

Any given triangle can be mapped to the basic triangle by a combination of rigid body motions (i.e., translation, rotation and reflection) and scaling, preserving uniformity of the points in the original triangle. Hence basic triangle is useful for simulation studies under the uniformity hypothesis.

# cl2eTbVRcent 67

See also (Ceyhan (2005, 2010)).

# Usage

cl2eTbVRcent(Dt, c1, c2, M)

# Arguments

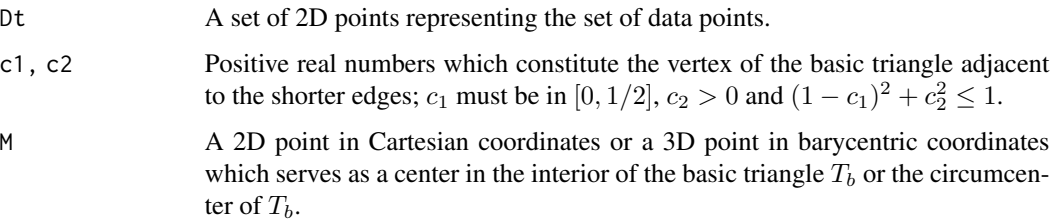

# Value

A list with the elements

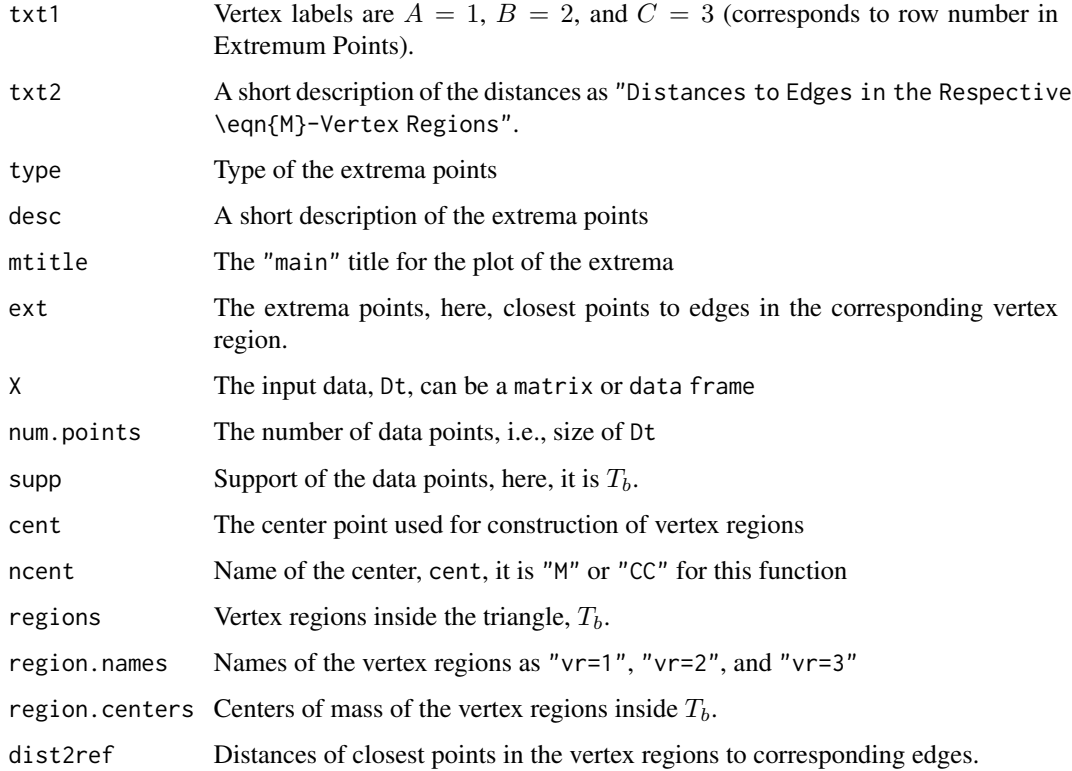

# Author(s)

Elvan Ceyhan

#### References

Ceyhan E (2005). *An Investigation of Proximity Catch Digraphs in Delaunay Tessellations, also available as technical monograph titled "Proximity Catch Digraphs: Auxiliary Tools, Properties, and Applications"*. Ph.D. thesis, The Johns Hopkins University, Baltimore, MD, 21218.

Ceyhan E (2010). "Extension of One-Dimensional Proximity Regions to Higher Dimensions." *Computational Geometry: Theory and Applications*, 43(9), 721-748.

Ceyhan E (2011). "Spatial Clustering Tests Based on Domination Number of a New Random Digraph Family." *Communications in Statistics - Theory and Methods*, 40(8), 1363-1395.

#### See Also

[cl2eVRCM](#page-75-0), [cl2eVRcent](#page-70-0), and [cl2edgesTe](#page-63-0)

```
c1<-.4; c2<-.6A < - c(0,0); B < - c(1,0); C < - c(c1,c2);
Tb < -rbind(A, B, C);
set.seed(1)
n < -20dat<-runif.bastri(n,c1,c2)$g
M<-as.numeric(runif.bastri(1,c1,c2)$g) #try also M<-c(.6,.3)
Ext<-cl2eTbVRcent(dat,c1,c2,M)
Ext
summary(Ext)
plot(Ext)
cl2eTbVRcent(dat[1,],c1,c2,M)
cl2eTbVRcent(c(1,2),c1,c2,M)
cl2e<-cl2eTbVRcent(dat,c1,c2,M)
cl2e
Ds<-cp2e.bastri(c1,c2,M)
Xlim<-range(Tb[,1],dat[,1])
Ylim<-range(Tb[,2],dat[,2])
xd<-Xlim[2]-Xlim[1]
yd<-Ylim[2]-Ylim[1]
plot(Tb,pch=".",xlab="",ylab="",axes=TRUE,xlim=Xlim+xd*c(-.05,.05),ylim=Ylim+yd*c(-.05,.05))
polygon(Tb)
points(dat,pch=1,col=1)
L<-rbind(M,M,M); R<-Ds
segments(L[,1], L[,2], R[,1], R[,2], lty=2)
points(cl2e$ext,pch=3,col=2)
```
#### cl2eVRCC 69

```
xc<-Tb[,1]+c(-.02,.02,0.02)
yc<-Tb[,2]+c(.02,.02,.02)
txt.str<-c("A","B","C")
text(xc,yc,txt.str)
txt<-rbind(M,Ds)
xc<-txt[,1]+c(-.02,.04,-.03,0)
yc<-txt[,2]+c(-.02,.02,.02,-.03)
txt.str<-c("M","D1","D2","D3")
text(xc,yc,txt.str)
cl2eTbVRcent(dat,c1,c2,M)
dat.fr<-data.frame(a=dat)
cl2eTbVRcent(dat.fr,c1,c2,M)
```
cl2eVRCC *The closest points in a data set to edges in each* CC*-vertex region in a triangle*

## Description

An object of class "Extrema". Returns the closest data points among the data set, dat, to edge j in CC-vertex region j for  $j = 1, 2, 3$  in the triangle,  $tri = T(A, B, C)$ , where CC stands for circumcenter. Vertex labels are  $A = 1$ ,  $B = 2$ , and  $C = 3$ , and corresponding edge labels are  $BC = 1$ ,  $AC = 2$ , and  $AB = 3$ . Function yields NA if there are no data points in a CC-vertex region.

See also (Ceyhan (2005, 2010)).

#### Usage

cl2eVRCC(dat, tri)

#### Arguments

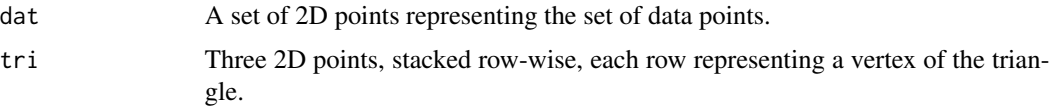

#### Value

A list with the elements

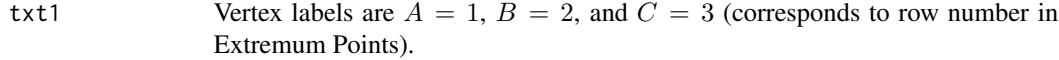

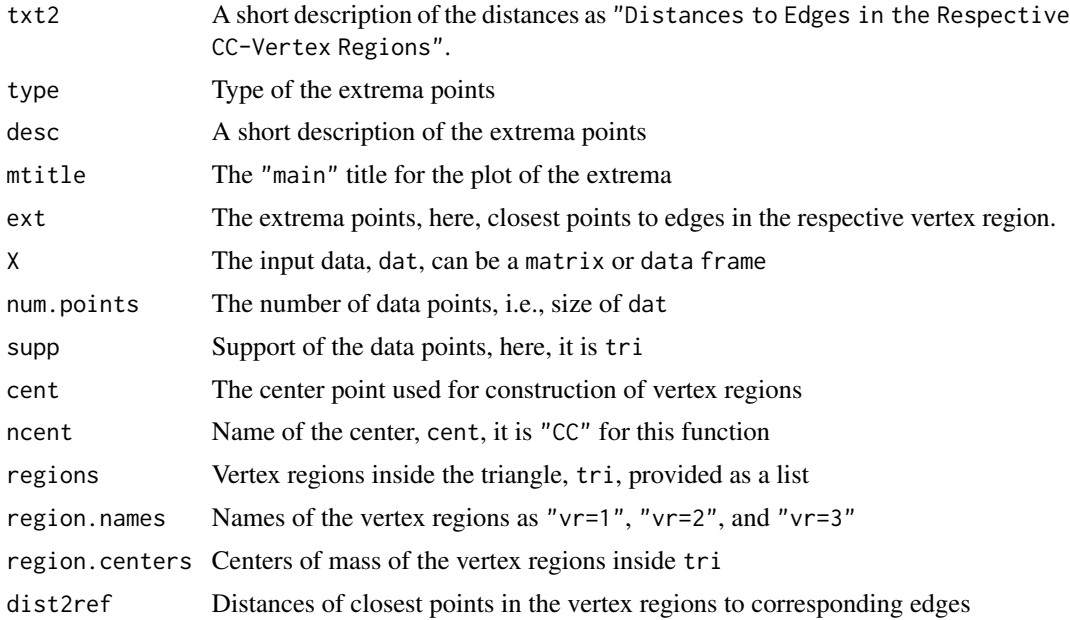

#### Author(s)

Elvan Ceyhan

## References

Ceyhan E (2005). *An Investigation of Proximity Catch Digraphs in Delaunay Tessellations, also available as technical monograph titled "Proximity Catch Digraphs: Auxiliary Tools, Properties, and Applications"*. Ph.D. thesis, The Johns Hopkins University, Baltimore, MD, 21218.

Ceyhan E (2010). "Extension of One-Dimensional Proximity Regions to Higher Dimensions." *Computational Geometry: Theory and Applications*, 43(9), 721-748.

#### See Also

[cl2eTbVRcent](#page-65-0), [cl2eVRCM](#page-75-0), [cl2eVRcent](#page-70-0), and [cl2edgesTe](#page-63-0)

## Examples

A<-c(1,1); B<-c(2,0); C<-c(1.5,2);  $Tr$  <-rbind(A,B,C);

```
n<-10 #try also n<-20
set.seed(1)
dat<-runif.tri(n,Tr)$g
```

```
Ext<-cl2eVRCC(dat,Tr)
Ext
summary(Ext)
plot(Ext)
```
#### cl2eVRcent 71

```
cl2eVRCC(dat[1,],Tr)
cl2e<-cl2eVRCC(dat,Tr)
cl2e
CC<-circ.cent.tri(Tr);
D1<-(B+C)/2; D2<-(A+C)/2; D3<-(A+B)/2;
Ds<-rbind(D1,D2,D3)
Xlim<-range(Tr[,1],dat[,1],CC[1])
Ylim<-range(Tr[,2],dat[,2],CC[2])
xd<-Xlim[2]-Xlim[1]
yd<-Ylim[2]-Ylim[1]
plot(Tr,asp=1,pch=".",xlab="",ylab="",axes=TRUE,xlim=Xlim+xd*c(-.05,.05),ylim=Ylim+yd*c(-.05,.05))
polygon(Tr)
xc<-Tr[,1]+c(-.02,.02,.02)
yc<-Tr[,2]+c(.02,.02,.04)
txt.str<-c("A","B","C")
text(xc,yc,txt.str)
points(dat,pch=1,col=1)
L<-matrix(rep(CC,3),ncol=2,byrow=TRUE); R<-Ds
segments(L[,1], L[,2], R[,1], R[,2], lty=2)
points(cl2e$ext,pch=3,col=2)
txt<-rbind(CC,Ds)
xc<-txt[,1]+c(-.04,.04,-.03,0)
yc<-txt[,2]+c(-.05,.04,.06,-.08)
txt.str<-c("CC","D1","D2","D3")
text(xc,yc,txt.str)
P<-c(1.4,1.0)cl2eVRCC(P,Tr)
cl2eVRCC(dat,Tr)
cl2eVRCC(rbind(dat,dat),Tr)
dat.fr<-data.frame(a=dat)
cl2eVRCC(dat.fr,Tr)
dat.fr<-data.frame(a=Tr)
cl2eVRCC(dat,dat.fr)
```
<span id="page-70-0"></span>cl2eVRcent *The closest points among a data set in the vertex regions to the respective edges in a triangle*

## Description

An object of class "Extrema". Returns the closest data points among the data set, Dt, to edge i in M-vertex region i for  $i = 1, 2, 3$  in the triangle  $\text{tri} = T(A, B, C)$ . Vertex labels are  $A = 1, B = 2$ , and  $C = 3$ , and corresponding edge labels are  $BC = 1$ ,  $AC = 2$ , and  $AB = 3$ .

Vertex regions are based on center  $M = (m_1, m_2)$  in Cartesian coordinates or  $M = (\alpha, \beta, \gamma)$  in barycentric coordinates in the interior of the triangle tri or based on the circumcenter of tri.

See also (Ceyhan (2005, 2010)).

## Usage

cl2eVRcent(Dt, tri, M)

## Arguments

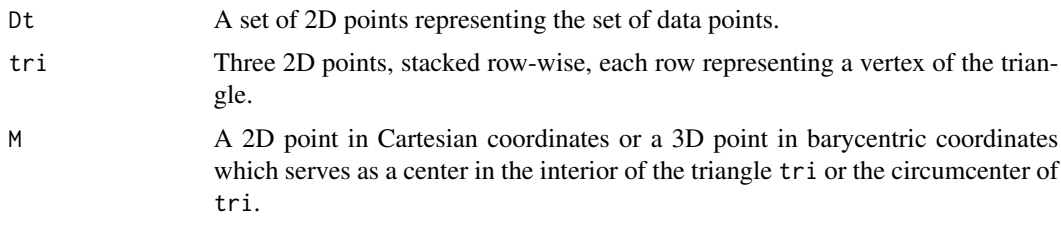

## Value

A list with the elements

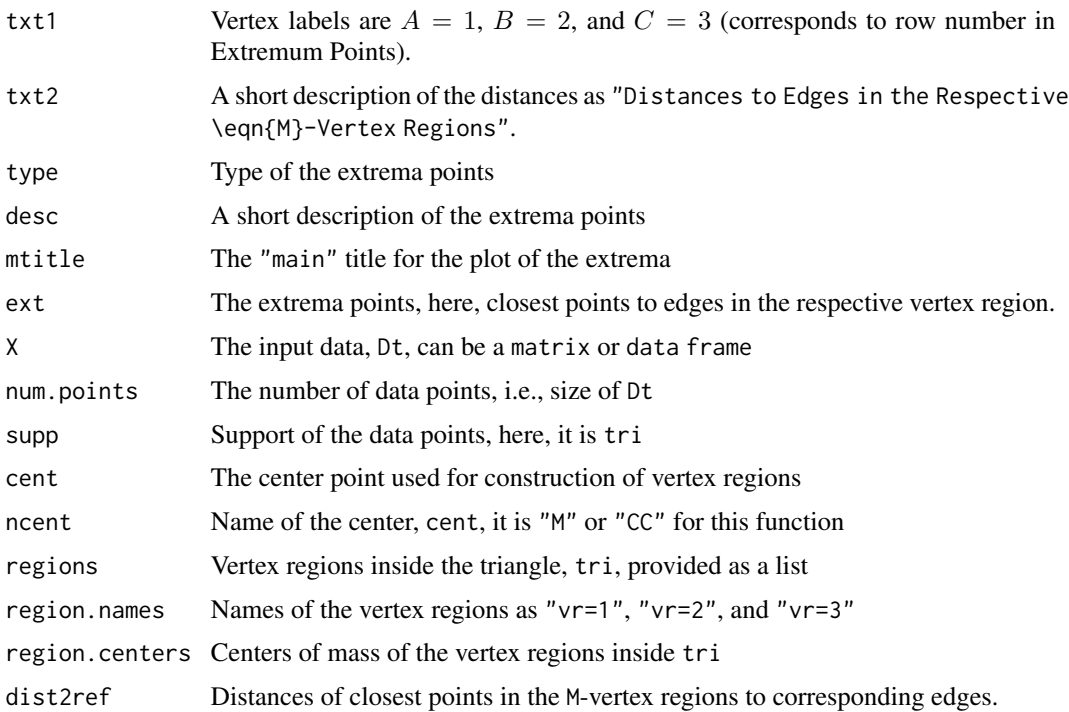
#### cl2eVRcent 73

## Author(s)

Elvan Ceyhan

## References

Ceyhan E (2005). *An Investigation of Proximity Catch Digraphs in Delaunay Tessellations, also available as technical monograph titled "Proximity Catch Digraphs: Auxiliary Tools, Properties, and Applications"*. Ph.D. thesis, The Johns Hopkins University, Baltimore, MD, 21218.

Ceyhan E (2010). "Extension of One-Dimensional Proximity Regions to Higher Dimensions." *Computational Geometry: Theory and Applications*, 43(9), 721-748.

Ceyhan E (2011). "Spatial Clustering Tests Based on Domination Number of a New Random Digraph Family." *Communications in Statistics - Theory and Methods*, 40(8), 1363-1395.

## See Also

[cl2eTbVRcent](#page-65-0), [cl2eVRCM](#page-75-0), and [cl2edgesTe](#page-63-0)

# Examples

```
A \leftarrow c(1,1); B \leftarrow c(2,0); C \leftarrow c(1.5,2);
Tr < -rbind(A, B, C);
n<-10 #try also n<-20
set.seed(1)
dat<-runif.tri(n,Tr)$g
M<-as.numeric(runif.tri(1,Tr)$g) #try also M<-c(1.6,1.0)
Ext<-cl2eVRcent(dat,Tr,M)
Ext
summary(Ext)
plot(Ext)
cl2eVRcent(dat[1,],Tr,M)
cl2e<-cl2eVRcent(dat,Tr,M)
cl2e
Ds<-cp2e.tri(Tr,M)
Xlim<-range(Tr[,1],dat[,1])
Ylim<-range(Tr[,2],dat[,2])
xd<-Xlim[2]-Xlim[1]
yd<-Ylim[2]-Ylim[1]
if (dimension(M)==3) {M<-bary2cart(M,Tr)}
#need to run this when M is given in barycentric coordinates
plot(Tr,pch=".",xlab="",ylab="",axes=TRUE,
```

```
xlim=Xlim+xd*c(-.05,.05),ylim=Ylim+yd*c(-.05,.05))
polygon(Tr)
points(dat,pch=1,col=1)
L<-rbind(M,M,M); R<-Ds
segments(L[,1], L[,2], R[,1], R[,2], lty=2)
points(cl2e$ext,pch=3,col=2)
xc<-Tr[,1]+c(-.02,.03,.02)
yc<-Tr[,2]+c(.02,.02,.04)
txt.str<-c("A","B","C")
text(xc,yc,txt.str)
txt<-rbind(M,Ds)
xc<-txt[,1]+c(-.02,.05,-.02,-.01)
yc<-txt[,2]+c(-.03,.02,.08,-.07)
txt.str<-c("M","D1","D2","D3")
text(xc,yc,txt.str)
cl2eVRcent(dat,Tr,M)
dat.fr<-data.frame(a=dat)
cl2eVRcent(dat.fr,Tr,M)
dat.fr<-data.frame(a=Tr)
cl2eVRcent(dat,dat.fr,M)
```
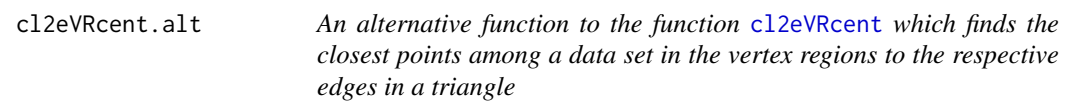

# Description

An object of class "Extrema". An alternative function to the function [cl2eVRcent](#page-70-0)

## Usage

```
cl2eVRcent.alt(dat, tri, M)
```
## Arguments

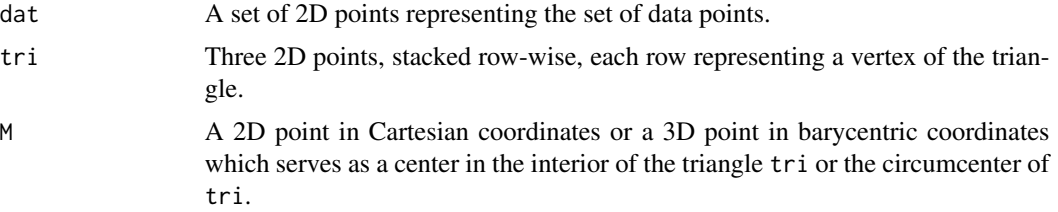

# Value

A list with the elements

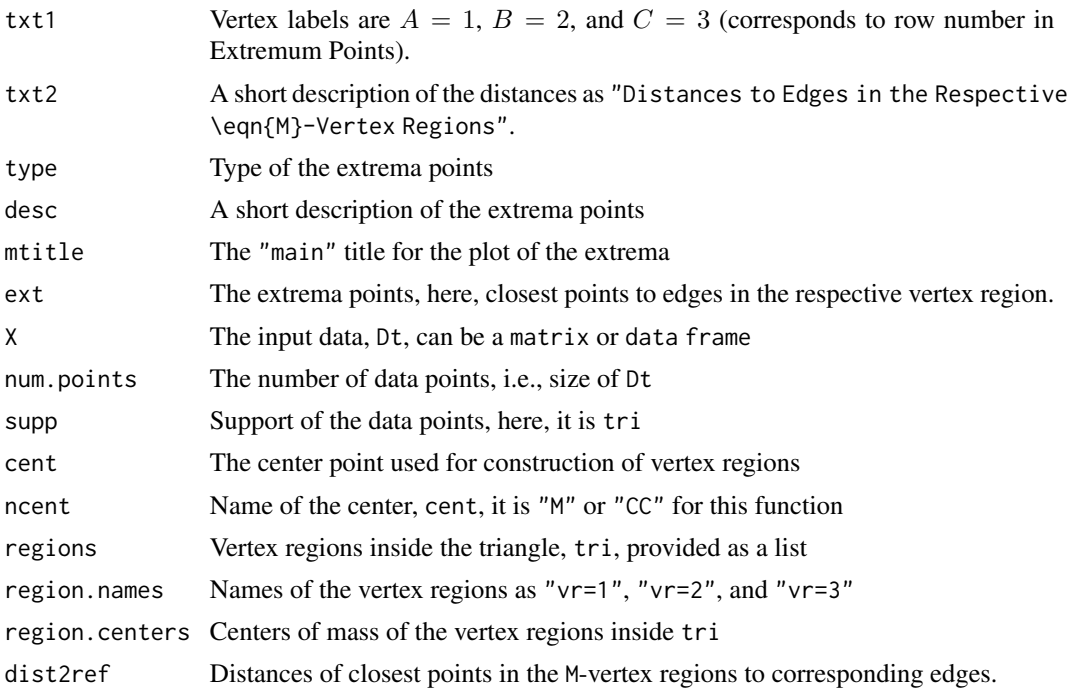

# Author(s)

Elvan Ceyhan

# See Also

# [cl2eVRcent](#page-70-0)

# Examples

```
A<-c(1,1); B<-c(2,0); C<-c(1.5,2);
Tr < -rbind(A,B,C);M<-c(1.6,1.0) #try also M<-c(1.3,1.3)
n<-20
```

```
set.seed(1)
dat<-runif.tri(n,Tr)$g
```

```
Ext<-cl2eVRcent.alt(dat,Tr,M)
Ext
summary(Ext)
plot(Ext)
```
cl2eVRcent.alt(dat[1,],Tr,M)

```
cl2e<-cl2eVRcent.alt(dat,Tr,M)
cl2e
Ds<-cp2e.tri(Tr,M)
Xlim<-range(Tr[,1])
Ylim<-range(Tr[,2])
xd<-Xlim[2]-Xlim[1]
yd<-Ylim[2]-Ylim[1]
plot(Tr,pch=".",xlab="",ylab="",axes=TRUE,
xlim=Xlim+xd*c(-.05,.05),ylim=Ylim+yd*c(-.05,.05))
polygon(Tr)
points(dat,pch=1,col=1)
L<-rbind(M,M,M); R<-Ds
segments(L[,1], L[,2], R[,1], R[,2], lty=2)
points(cl2e$ext,pch=3,col=2)
xc<-Tr[,1]+c(-.02,.03,.02)
yc<-Tr[,2]+c(.02,.02,.04)
txt.str<-c("A","B","C")
text(xc,yc,txt.str)
txt<-rbind(M,Ds)
xc<-txt[,1]+c(.02,.04,-.03,0)
yc<-txt[,2]+c(.07,.04,.06,-.08)
txt.str<-c("M","D1","D2","D3")
text(xc,yc,txt.str)
dat.fr<-data.frame(a=dat)
cl2eVRcent.alt(dat.fr,Tr,M)
dat.fr<-data.frame(a=Tr)
cl2eVRcent.alt(dat,dat.fr,M)
```
<span id="page-75-0"></span>cl2eVRCM *The closest points in a data set to edges in each* CM*-vertex region in a triangle*

#### Description

An object of class "Extrema". Returns the closest data points among the data set, dat, to edge  $j$  in CM-vertex region j for  $j = 1, 2, 3$  in the triangle,  $tri = T(A, B, C)$ , where CM stands for center of mass. Vertex labels are  $A = 1$ ,  $B = 2$ , and  $C = 3$ , and corresponding edge labels are  $BC = 1$ ,  $AC = 2$ , and  $AB = 3$ . Function yields NA if there are no data points in a CM-vertex region. See also (Ceyhan (2005); Ceyhan and Priebe (2007); Ceyhan (2010, 2011)).

#### Usage

cl2eVRCM(dat, tri)

#### cl2eVRCM 277

#### Arguments

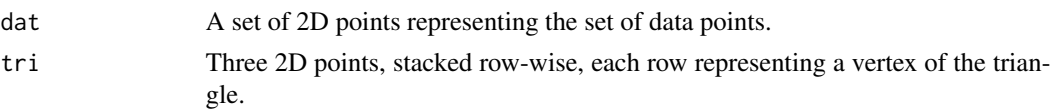

## Value

A list with the elements

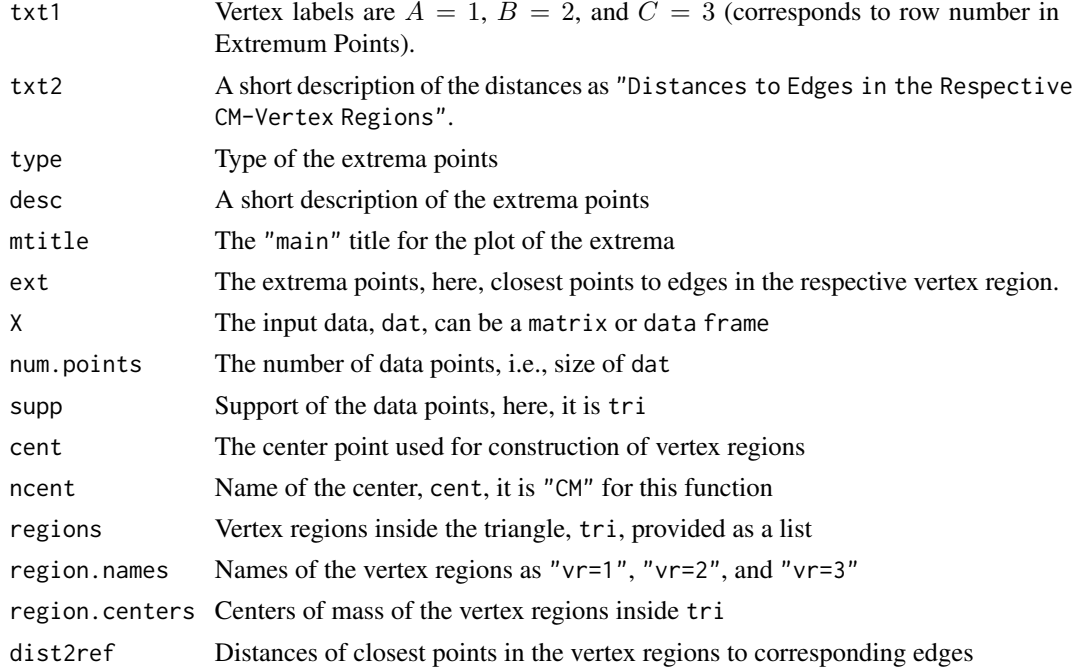

#### Author(s)

Elvan Ceyhan

## References

Ceyhan E (2005). *An Investigation of Proximity Catch Digraphs in Delaunay Tessellations, also available as technical monograph titled "Proximity Catch Digraphs: Auxiliary Tools, Properties, and Applications"*. Ph.D. thesis, The Johns Hopkins University, Baltimore, MD, 21218.

Ceyhan E (2010). "Extension of One-Dimensional Proximity Regions to Higher Dimensions." *Computational Geometry: Theory and Applications*, 43(9), 721-748.

Ceyhan E (2011). "Spatial Clustering Tests Based on Domination Number of a New Random Digraph Family." *Communications in Statistics - Theory and Methods*, 40(8), 1363-1395.

Ceyhan E, Priebe CE (2007). "On the Distribution of the Domination Number of a New Family of Parametrized Random Digraphs." *Model Assisted Statistics and Applications*, 1(4), 231-255.

# See Also

[cl2eTbVRcent](#page-65-0), [cl2eVRCC](#page-68-0), [cl2eVRcent](#page-70-0), and [cl2edgesTe](#page-63-0)

# Examples

```
A \leftarrow c(1,1); B \leftarrow c(2,0); C \leftarrow c(1.5,2);
Tr < -rbind(A, B, C);
n<-10 #try also n<-20
set.seed(1)
dat<-runif.tri(n,Tr)$g
Ext<-cl2eVRCM(dat,Tr)
Ext
summary(Ext)
plot(Ext)
cl2eVRCM(dat[1,],Tr)
cl2e<-cl2eVRCM(dat,Tr)
cl2e
CM < -(A+B+C)/3;
D1<-(B+C)/2; D2<-(A+C)/2; D3<-(A+B)/2;
Ds<-rbind(D1,D2,D3)
Xlim<-range(Tr[,1],dat[,1])
Ylim<-range(Tr[,2],dat[,2])
xd<-Xlim[2]-Xlim[1]
yd<-Ylim[2]-Ylim[1]
plot(Tr,pch=".",xlab="",ylab="",axes=TRUE,xlim=Xlim+xd*c(-.05,.05),ylim=Ylim+yd*c(-.05,.05))
polygon(Tr)
xc<-Tr[,1]+c(-.02,.02,.02)
yc<-Tr[,2]+c(.02,.02,.04)
txt.str<-c("A","B","C")
text(xc,yc,txt.str)
points(dat,pch=1,col=1)
L<-matrix(rep(CM,3),ncol=2,byrow=TRUE); R<-Ds
segments(L[,1], L[,2], R[,1], R[,2], lty=2)
points(cl2e$ext,pch=3,col=2)
txt<-rbind(CM,Ds)
xc<-txt[,1]+c(-.04,.04,-.03,0)
yc<-txt[,2]+c(-.05,.04,.06,-.08)
txt.str<-c("CM","D1","D2","D3")
text(xc,yc,txt.str)
P < -c(1.4, 1.0)cl2eVRCM(P,Tr)
```
#### cl2fVRth 79

```
cl2eVRCM(dat,Tr)
cl2eVRCM(rbind(dat,dat),Tr)
dat.fr<-data.frame(a=dat)
cl2eVRCM(dat.fr,Tr)
dat.fr<-data.frame(a=Tr)
cl2eVRCM(dat,dat.fr)
```
cl2fVRth *The closest points among a data set in the vertex regions to the respective faces in a tetrahedron*

# Description

An object of class "Extrema". Returns the closest data points among the data set, Dt, to face  $i$  in M-vertex region i for  $i = 1, 2, 3, 4$  in the tetrahedron  $th = T(A, B, C, D)$ . Vertex labels are  $A = 1$ ,  $B = 2, C = 3$ , and  $D = 4$  and corresponding face labels are  $BCD = 1, ACD = 2, ABD = 3$ , and  $ABC = 4$ .

Vertex regions are based on center M which can be the center of mass ("CM") or circumcenter ("CC") of th.

# Usage

 $cl2fVRth(Dt, th, M = "CM")$ 

## Arguments

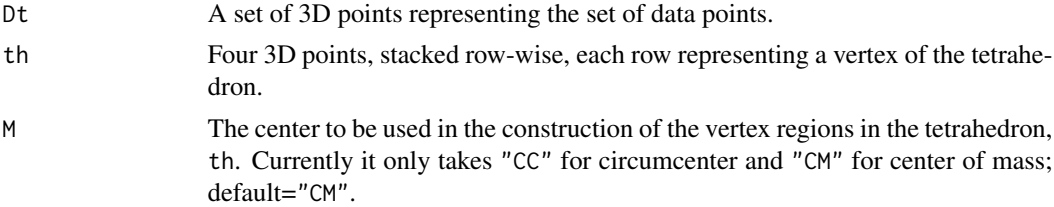

## Value

A list with the elements

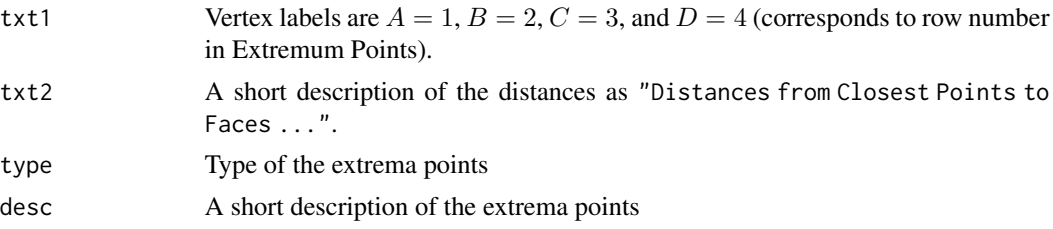

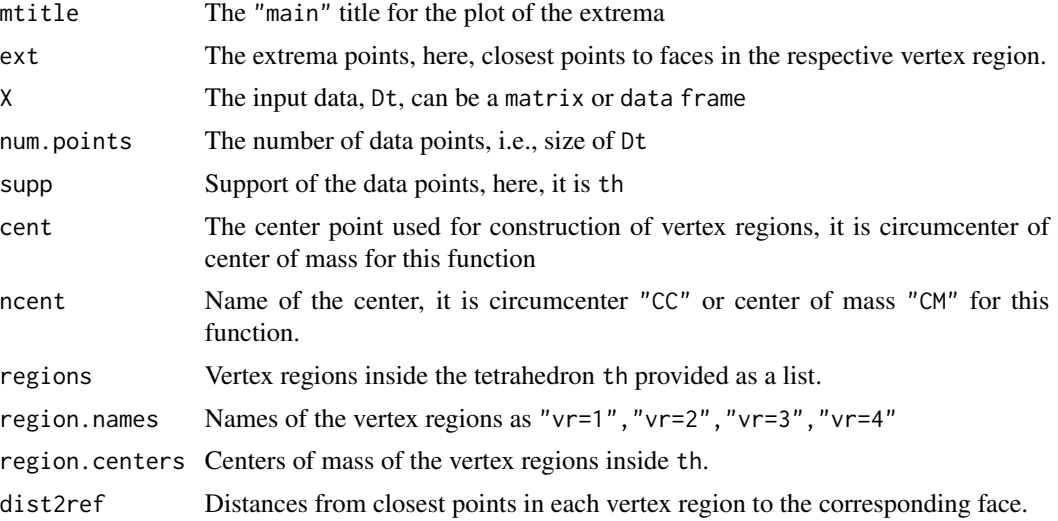

## Author(s)

Elvan Ceyhan

## See Also

[fr2vVRCC](#page-104-0), [fr2eTeER](#page-99-0), [Kfr2vTbVRCC](#page-286-0) and [Kfr2vVRCC](#page-288-0)

# Examples

```
A<-c(0,0,0); B<-c(1,0,0); C<-c(1/2,sqrt(3)/2,0); D<-c(1/2,sqrt(3)/6,sqrt(6)/3)
tetra<-rbind(A,B,C,D)
Cent<-"CC" #try also "CM"
n<-10 #try also n<-20
Dt<-runif.tetra(n,tetra)$g #try also Dt<-cbind(runif(n),runif(n),runif(n))
Ext<-cl2fVRth(Dt,tetra,Cent)
Ext
```

```
summary(Ext)
plot(Ext)
```
 $cl2fVRth(c(.5,.5,.5),tetra,Cent)$ 

```
cl2fVRth(Dt,tetra,Cent)
clf<-cl2fVRth(Dt,tetra,Cent)$ext
clf
```

```
if (Cent=="CC") {M<-circ.cent.tetra(tetra)}
if (Cent=="CM") {M<-apply(tetra,2,mean)}
```

```
Xlim<-range(tetra[,1],Dt[,1],M[1])
Ylim <- range(tetra[,2], Dt[,2], M[2])
```
#### $cl2Mc$ .int 81

```
Zlim<-range(tetra[,3],Dt[,3],M[3])
xd<-Xlim[2]-Xlim[1]
yd<-Ylim[2]-Ylim[1]
zd<-Zlim[2]-Zlim[1]
plot3D::scatter3D(Dt[,1],Dt[,2],Dt[,3], phi =0,theta=40, bty = "g",
xlim=Xlim+xd*c(-.05,.05),ylim=Ylim+yd*c(-.05,.05), zlim=Zlim+zd*c(-.05,.05),
          pch = 20, cex = 1, ticktype = "detailed")
#add the vertices of the tetrahedron
plot3D::points3D(tetra[,1],tetra[,2],tetra[,3], add=TRUE)
L<-rbind(A,A,A,B,B,C); R<-rbind(B,C,D,C,D,D)
plot3D::segments3D(L[,1], L[,2], L[,3], R[,1], R[,2],R[,3], add=TRUE,lwd=2)
plot3D::points3D(clf[,1],clf[,2],clf[,3], pch=4,col="red", add=TRUE)
plot3D::text3D(tetra[,1],tetra[,2],tetra[,3], labels=c("A","B","C","D"), add=TRUE)
#for center of mass use #Cent<-apply(tetra,2,mean)
D1<-(A+B)/2; D2<-(A+C)/2; D3<-(A+D)/2; D4<-(B+C)/2; D5<-(B+D)/2; D6<-(C+D)/2;
L<-rbind(D1,D2,D3,D4,D5,D6); R<-rbind(M,M,M,M,M,M)
plot3D::segments3D(L[,1], L[,2], L[,3], R[,1], R[,2],R[,3], add=TRUE,lty=2)
cl2fVRth(Dt,tetra,Cent)
P<-c(.1,.1,.1)
cl2fVRth(P,tetra,Cent)
dat.fr<-data.frame(a=Dt)
cl2fVRth(dat.fr,tetra,Cent)
dat.fr<-data.frame(a=tetra)
cl2fVRth(Dt,dat.fr,Cent)
```
cl2Mc.int *The closest points to center in each vertex region in an interval*

#### **Description**

An object of class "Extrema". Returns the closest data points among the data set, Dt, in each  $M_c$ vertex region i.e., finds the closest points from right and left to  $M_c$  among points of the 1D data set Dt which reside in in the interval int=  $(a, b)$ .

 $M_c$  is based on the centrality parameter  $c \in (0, 1)$ , so that 100 $c$  % of the length of interval is to the left of  $M_c$  and  $100(1 - c)$  % of the length of the interval is to the right of  $M_c$ . That is, for the interval  $(a, b)$ ,  $M_c = a + c(b - a)$ . If there are no points from Dt to the left of  $M_c$  in the interval, then it yields NA, and likewise for the right of  $M_c$  in the interval.

See also (Ceyhan (2012)).

# Usage

cl2Mc.int(Dt, int, c)

# Arguments

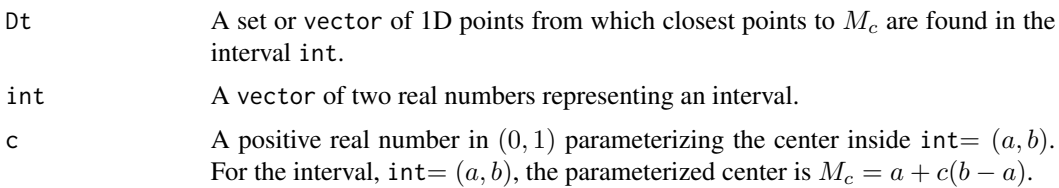

# Value

A list with the elements

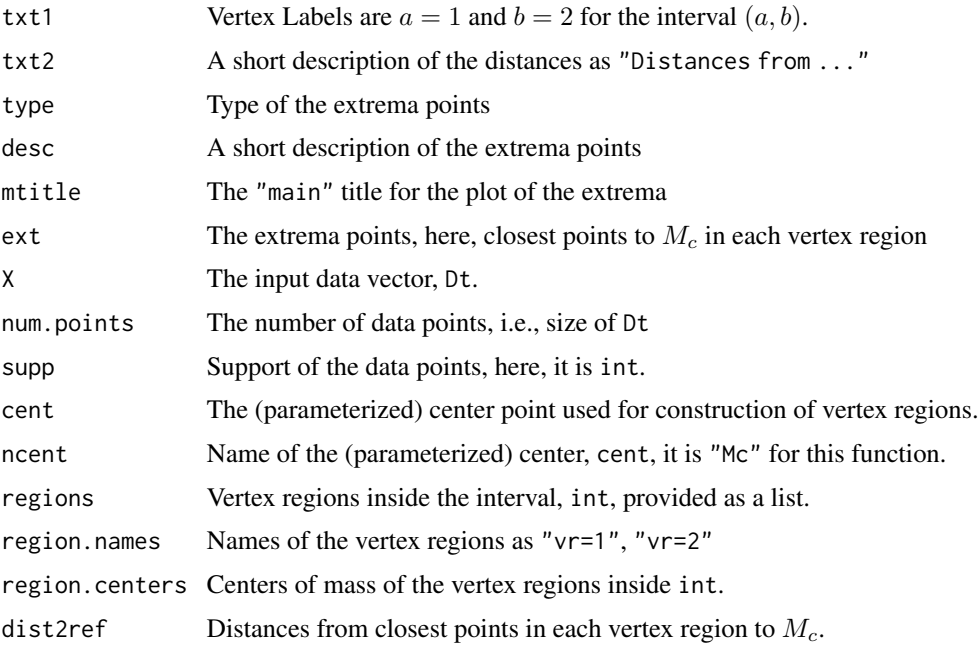

# Author(s)

Elvan Ceyhan

# References

Ceyhan E (2012). "The Distribution of the Relative Arc Density of a Family of Interval Catch Digraph Based on Uniform Data." *Metrika*, 75(6), 761-793.

# See Also

[cl2CC.TbVR](#page-58-0) and [cl2CC.VR](#page-60-0)

# cp2e.bastri 83

#### Examples

```
c < - . 4a<-0; b<-10; int<-c(a,b)
Mc<-centMc(int,c)
nx<-10
xr<-range(a,b,Mc)
xf<-(xr[2]-xr[1])*.5
dat<-runif(nx,a,b)
Ext<-cl2Mc.int(dat,int,c)
Ext
summary(Ext)
plot(Ext)
cl2Mc.int(dat[1],int,c)
cMc<-cl2Mc.int(dat,int,c)
Xlim<-range(a,b,dat)
xd<-Xlim[2]-Xlim[1]
plot(cbind(a,0),xlab="",pch=".",xlim=Xlim+xd*c(-.05,.05))
abline(h=0)
abline(v=c(a,b,Mc),col=c(1,1,2),lty=2)
points(cbind(dat,0))
points(cbind(c(cMc$ext),0),pch=4,col=2)
text(cbind(c(a,b,Mc),-0.1),c("a","b","Mc"))
n<-10 #try also n<-20
dat <-runif(n, a - 5, b + 5)
cl2Mc.int(dat,c(a,b),c)
dat<-runif(n,a+b,b+10)
cl2Mc.int(dat,int,c)
c < - . 4a<-0; b<-10; int<-c(a,b)
n<-10
dat<-runif(n,a,b)
cl2Mc.int(dat,int,c)
```
<span id="page-82-0"></span>cp2e.bastri *Projections of a point inside the basic triangle to its edges*

## Description

Returns the projections from a general center  $M = (m_1, m_2)$  in Cartesian coordinates or  $M =$  $(\alpha, \beta, \gamma)$  in barycentric coordinates in the interior of the basic triangle  $T_b = T((0, 0), (1, 0), (c_1, c_2))$  to the edges on the extension of the lines joining M to the vertices (see the examples for an illustration). In the basic triangle  $T_b$ ,  $c_1$  is in [0, 1/2],  $c_2 > 0$  and  $(1 - c_1)^2 + c_2^2 \le 1$ .

Any given triangle can be mapped to the basic triangle by a combination of rigid body motions (i.e., translation, rotation and reflection) and scaling, preserving uniformity of the points in the original triangle. Hence basic triangle is useful for simulation studies under the uniformity hypothesis. See also (Ceyhan (2005, 2010)).

## Usage

cp2e.bastri(c1, c2, M)

#### Arguments

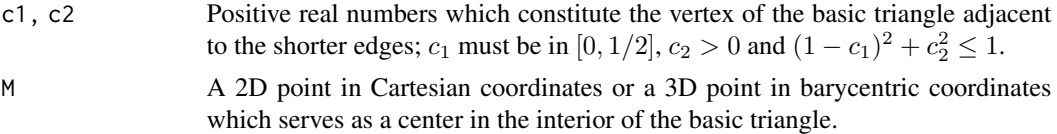

## Value

Three projection points (stacked row-wise) from a general center  $M = (m_1, m_2)$  in Cartesian coordinates or  $M = (\alpha, \beta, \gamma)$  in barycentric coordinates in the interior of a basic triangle to the edges on the extension of the lines joining M to the vertices; row  $i$  is the projection point into edge *i*, for  $i = 1, 2, 3$ .

#### Author(s)

Elvan Ceyhan

#### References

Ceyhan E (2005). *An Investigation of Proximity Catch Digraphs in Delaunay Tessellations, also available as technical monograph titled "Proximity Catch Digraphs: Auxiliary Tools, Properties, and Applications"*. Ph.D. thesis, The Johns Hopkins University, Baltimore, MD, 21218.

Ceyhan E (2010). "Extension of One-Dimensional Proximity Regions to Higher Dimensions." *Computational Geometry: Theory and Applications*, 43(9), 721-748.

## See Also

[cp2e.tri](#page-84-0) and [cp2edges.nd](#page-86-0)

#### Examples

```
c1<-.4; c2<-.6A <- c(0,0); B <- c(1,0); C <- c(c1,c2);
Tb < -rbind(A,B,C);
```
M<-as.numeric(runif.bastri(1,c1,c2)\$g) #try also M<-c(.6,.2)

#### $c$ p2e.tri 85

```
cp2e.bastri(c1,c2,M)
Ds<-cp2e.bastri(c1,c2,M)
Xlim<-range(Tb[,1])
Ylim<-range(Tb[,2])
xd<-Xlim[2]-Xlim[1]
yd<-Ylim[2]-Ylim[1]
if (dimension(M)==3) {M<-bary2cart(M,Tb)}
#need to run this when M is given in barycentric coordinates
plot(Tb,pch=".",xlab="",ylab="",axes=TRUE,
xlim=Xlim+xd*c(-.1,.1),ylim=Ylim+yd*c(-.05,.05))
polygon(Tb)
L<-rbind(M,M,M); R<-Ds
segments(L[,1], L[,2], R[,1], R[,2], lty=2)
L<-rbind(M,M,M); R<-Tb
segments(L[,1], L[,2], R[,1], R[,2], lty=3,col=2)
xc<-Tb[,1]+c(-.04,.05,.04)
yc<-Tb[,2]+c(.02,.02,.03)
txt.str<-c("rv=1","rv=2","rv=3")
text(xc,yc,txt.str)
txt<-rbind(M,Ds)
xc<-txt[,1]+c(-.02,.03,-.03,0)
yc<-txt[,2]+c(-.02,.02,.02,-.03)
txt.str<-c("M","D1","D2","D3")
text(xc,yc,txt.str)
cp2e.bastri(c1,c2,M)
```
<span id="page-84-0"></span>

cp2e.tri *Projections of a point inside a triangle to its edges*

#### Description

Returns the projections from a general center  $M = (m_1, m_2)$  in Cartesian coordinates or  $M =$  $(\alpha, \beta, \gamma)$  in barycentric coordinates in the interior of a triangle to the edges on the extension of the lines joining M to the vertices (see the examples for an illustration).

See also (Ceyhan (2005, 2010)).

## Usage

cp2e.tri(tri, M)

#### Arguments

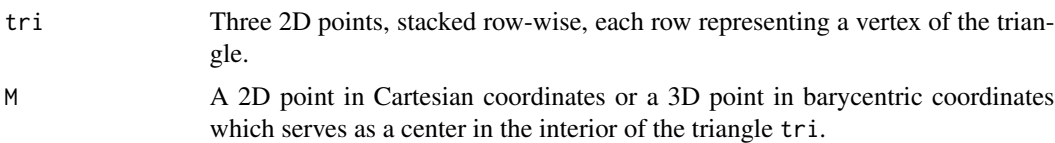

## Value

Three projection points (stacked row-wise) from a general center  $M = (m_1, m_2)$  in Cartesian coordinates or  $M = (\alpha, \beta, \gamma)$  in barycentric coordinates in the interior of a triangle to the edges on the extension of the lines joining M to the vertices; row  $i$  is the projection point into edge  $i$ , for  $i = 1, 2, 3.$ 

#### Author(s)

Elvan Ceyhan

## References

Ceyhan E (2005). *An Investigation of Proximity Catch Digraphs in Delaunay Tessellations, also available as technical monograph titled "Proximity Catch Digraphs: Auxiliary Tools, Properties, and Applications"*. Ph.D. thesis, The Johns Hopkins University, Baltimore, MD, 21218.

Ceyhan E (2010). "Extension of One-Dimensional Proximity Regions to Higher Dimensions." *Computational Geometry: Theory and Applications*, 43(9), 721-748.

Ceyhan E (2012). "An investigation of new graph invariants related to the domination number of random proximity catch digraphs." *Methodology and Computing in Applied Probability*, 14(2), 299-334.

## See Also

[cp2e.bastri](#page-82-0) and [cp2edges.nd](#page-86-0)

#### Examples

```
A <- c(1,1); B <- c(2,0); C <- c(1.5,2);
Tr < -rbind(A, B, C);
```
M<-as.numeric(runif.tri(1,Tr)\$g) #try also M<-c(1.6,1.0)

```
cp2e.tri(Tr,M) #try also cp2e.tri(Tr,M=c(1,1))
```
Ds<-cp2e.tri(Tr,M)

Xlim<-range(Tr[,1]) Ylim<-range(Tr[,2]) xd<-Xlim[2]-Xlim[1] yd<-Ylim[2]-Ylim[1]

# cp2edges.nd 87

```
if (dimension(M)==3) {M<-bary2cart(M,Tr)}
#need to run this when M is given in barycentric coordinates
plot(Tr,pch=".",xlab="",ylab="",axes=TRUE,
xlim=Xlim+xd*c(-.05,.05),ylim=Ylim+yd*c(-.05,.05))
polygon(Tr)
L<-rbind(M,M,M); R<-Ds
segments(L[,1], L[,2], R[,1], R[,2], lty=2)
xc<-Tr[,1]
yc<-Tr[,2]
txt.str<-c("rv=1","rv=2","rv=3")
text(xc,yc,txt.str)
txt<-rbind(M,Ds)
xc<-txt[,1]+c(-.02,.04,-.04,-.02)
yc<-txt[,2]+c(-.02,.04,.04,-.06)
txt.str<-c("M","D1","D2","D3")
text(xc,yc,txt.str)
cp2e.tri(Tr,M)
dat.fr<-data.frame(a=Tr)
cp2e.tri(dat.fr,M)
```
<span id="page-86-0"></span>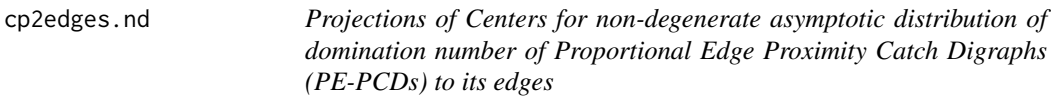

## Description

Returns the projections from center cent to the edges on the extension of the lines joining cent to the vertices in the triangle, tri. Here M is one of the three centers which gives nondegenerate asymptotic distribution of the domination number of PE-PCD for uniform data in tri for a given expansion parameter  $r$  in  $(1, 1.5]$ . The center label cent values 1, 2, 3 correspond to the vertices  $M_1, M_2$ , and  $M_3$  (i.e., row numbers in the output of cent.nondeg(tri,r)); default for cent is 1. cent becomes center of mass  $CM$  for  $r = 1.5$ .

See also (Ceyhan (2005); Ceyhan and Priebe (2007); Ceyhan (2011)).

#### Usage

```
cp2edges.nd(tri, r, cent = 1)
```
#### Arguments

tri Three 2D points, stacked row-wise, each row representing a vertex of the triangle.

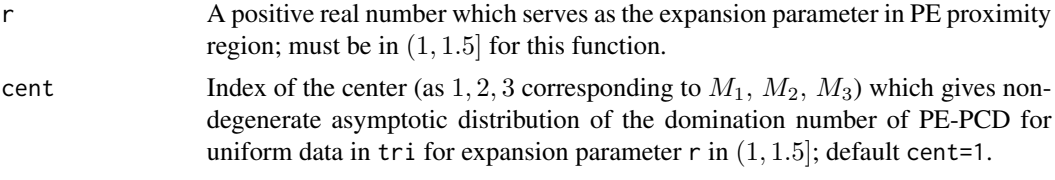

## Value

Three projection points (stacked row-wise) from one of the centers (as 1, 2, 3 corresponding to  $M_1, M_2, M_3$ ) which gives nondegenerate asymptotic distribution of the domination number of PE-PCD for uniform data in tri for expansion parameter  $r$  in  $(1, 1.5]$ .

#### Author(s)

Elvan Ceyhan

#### References

Ceyhan E (2005). *An Investigation of Proximity Catch Digraphs in Delaunay Tessellations, also available as technical monograph titled "Proximity Catch Digraphs: Auxiliary Tools, Properties, and Applications"*. Ph.D. thesis, The Johns Hopkins University, Baltimore, MD, 21218.

Ceyhan E (2011). "Spatial Clustering Tests Based on Domination Number of a New Random Digraph Family." *Communications in Statistics - Theory and Methods*, 40(8), 1363-1395.

Ceyhan E, Priebe CE (2007). "On the Distribution of the Domination Number of a New Family of Parametrized Random Digraphs." *Model Assisted Statistics and Applications*, 1(4), 231-255.

#### See Also

[cp2e.bastri](#page-82-0) and [cp2e.tri](#page-84-0)

# Examples

```
A \leftarrow c(1,1); B \leftarrow c(2,0); C \leftarrow c(1.5,2);
Tr<-rbind(A,B,C);
r < -1.35cp2edges.nd(Tr,r,cent=2)
Ms<-cent.nondeg(Tr,r)
Ds<-cp2edges.nd(Tr,r,cent=1)
```
D1<-Ds[1,]; D2<-Ds[2,]; D3<-Ds[3,]

```
Xlim<-range(Tr[,1])
Ylim<-range(Tr[,2])
xd<-Xlim[2]-Xlim[1]
yd<-Ylim[2]-Ylim[1]
```
plot(Tr,pch=".",xlab="",ylab="",axes=TRUE,xlim=Xlim+xd\*c(-.05,.05),ylim=Ylim+yd\*c(-.05,.05))

## CSarcdens.tri 89

```
polygon(Tr)
points(Ms,pch=".",col=1)
polygon(Ms,lty=2)
xc<-Tr[,1]
yc<-Tr[,2]
txt.str<-c("A","B","C")
text(xc,yc,txt.str)
txt<-Ms
xc<-txt[,1]
yc<-txt[,2]
txt.str<-c("M1","M2","M3")
text(xc,yc,txt.str)
points(Ds,pch=4,col=2)
L<-Tr; R<-Ds
segments(L[,1], L[,2], R[,1], R[,2], lty=2,col=2)
txt<-Ds
xc<-txt[,1]
yc <-txt[,2]
txt.str<-c("D1","D2","D3")
text(xc,yc,txt.str)
cp2edges.nd(Tr,r,1)
dat.fr<-data.frame(a=Tr)
cp2edges.nd(dat.fr,r,1)
cp2edges.nd(Tr,r,cent=3)
#gives an error message if center index, cent, is different from 1, 2 or 3
cp2edges.nd(Tr,r=1.49,cent=2)
#gives an error message if r>1.5
```
CSarcdens.tri *Arc density of Central Similarity Proximity Catch Digraphs (CS-PCDs) - one triangle case*

## Description

Returns the arc density of CS-PCD whose vertex set is the given 2D numerical data set, Xp, (some of its members are) in the triangle tri.

CS proximity regions is defined with respect to tri with expansion parameter  $t > 0$  and edge regions are based on center  $M = (m_1, m_2)$  in Cartesian coordinates or  $M = (\alpha, \beta, \gamma)$  in barycentric coordinates in the interior of the triangle tri; default is  $M = (1, 1, 1)$  i.e., the center of mass of tri. The function also provides arc density standardized by the mean and asymptotic variance of the arc density of CS-PCD for uniform data in the triangle tri. For the number of arcs, loops are not allowed.

tri.cor is a logical argument for triangle correction (default is TRUE), if TRUE, only the points inside the triangle are considered (i.e., digraph induced by these vertices are considered) in computing the arc density, otherwise all points are considered (for the number of vertices in the denominator of arc density).

Caveat: The standardized arc density is only correct when M is the center of mass in the current version.

See (Ceyhan (2005); Ceyhan et al. (2007); Ceyhan (2014)) for more on CS-PCDs.

#### Usage

 $Csarcdens.tri(Xp, tri, t, M = c(1, 1, 1), tri.$ cor = TRUE)

## Arguments

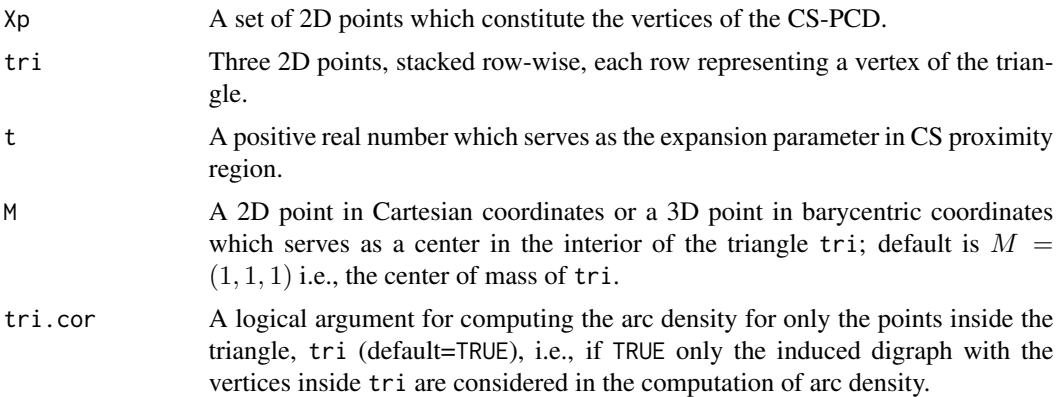

## Value

A list with the elements

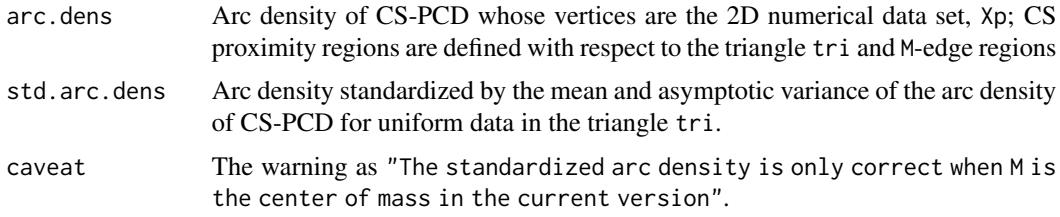

## Author(s)

Elvan Ceyhan

# References

Ceyhan E (2005). *An Investigation of Proximity Catch Digraphs in Delaunay Tessellations, also available as technical monograph titled "Proximity Catch Digraphs: Auxiliary Tools, Properties, and Applications"*. Ph.D. thesis, The Johns Hopkins University, Baltimore, MD, 21218.

#### dimension 91

Ceyhan E (2014). "Comparison of Relative Density of Two Random Geometric Digraph Families in Testing Spatial Clustering." *TEST*, 23(1), 100-134.

Ceyhan E, Priebe CE, Marchette D~J (2007). "A new family of random graphs for testing spatial segregation." *Canadian Journal of Statistics*, 35(1), 27-50.

#### See Also

[ASarcdens.tri](#page-47-0), [PEarcdens.tri](#page-345-0), and [NumArcsCStri](#page-325-0)

#### Examples

```
A <- c(1,1); B <- c(2,0); C <- c(1.5,2);
Tr < -rbind(A, B, C);
n<-10 #try also n<-20
set.seed(1)
dat<-runif.tri(n,Tr)$g
M<-as.numeric(runif.tri(1,Tr)$g) #try also M<-c(1.6,1.0)
NumArcsCStri(dat,Tr,t=.5,M)
CSarcdens.tri(dat,Tr,t=.5,M)
CSarcdens.tri(dat,Tr,t=.5,M,tri.cor = FALSE)
NumArcsCStri(dat,Tr,t=1,M)
CSarcdens.tri(dat,Tr,t=1,M)
NumArcsCStri(dat,Tr,t=1.5,M)
CSarcdens.tri(dat,Tr,t=1.5,M)
t < -2CSarcdens.tri(dat,Tr,t,M)
dat.fr<-data.frame(a=dat)
CSarcdens.tri(dat.fr,Tr,t,M)
dat.fr<-data.frame(a=Tr)
CSarcdens.tri(dat,dat.fr,t,M)
```
dimension *The dimension of a* vector *or matrix or a data frame*

#### **Description**

Returns the dimension (i.e., number of columns) of x, which is a matrix or a vector or a data frame. This is different than the dim function in the base distribution of R, in the sense that, dimension gives only the number of columns of the argument x, while dim gives the number of rows and columns of x. dimension also works for a scalar or a vector, while dim yields NULL for such arguments.

# Usage

dimension(x)

# Arguments

x A vector or a matrix or a data frame whose dimension is to be determined.

# Value

Dimension (i.e., number of columns) of x

# Author(s)

Elvan Ceyhan

# See Also

[is.point](#page-284-0) and [dim](#page-0-0) from the base distribution of R

# Examples

```
dimension(3)
dim(3)
A < -c(1,2)dimension(A)
dim(A)
B < -c(2,3)dimension(rbind(A,B,A))
dimension(cbind(A,B,A))
M<-matrix(runif(20),ncol=5)
dimension(M)
dim(M)
dat.fr<-data.frame(a=A,b=B)
dimension(dat.fr)
dim(dat.fr)
dimension(c("a","b"))
```
#### Description

Returns the Euclidean distance between x and y which can be vectors or matrices or data frames of any dimension (x and y should be of same dimension).

This function is different from the [dist](#page-0-0) function in the stats package of the standard R distribution. dist requires its argument to be a data matrix and [dist](#page-0-0) computes and returns the distance matrix computed by using the specified distance measure to compute the distances between the rows of a data matrix (Becker et al. (1988)), while Dist needs two arguments to find the distances between. For two data matrices A and B, dist(rbind(as.vector(A), as.vector(B))) and  $Dist(A, B)$ yield the same result.

## Usage

Dist(x, y)

## Arguments

x, y Vectors, matrices or data frames (both should be of the same type).

#### Value

Euclidean distance between x and y

# Author(s)

Elvan Ceyhan

## References

Becker RA, Chambers JM, Wilks AR (1988). *The New S Language*. Wadsworth \& Brooks/Cole.

# See Also

[dist](#page-0-0) from the base package stats

## Examples

```
B<-c(1,0); C<-c(1/2,sqrt(3)/2);
Dist(B,C);
dist(rbind(B,C))
dist(rbind(as.vector(B),as.vector(C)))
Dist(B,B);
x<-runif(10)
y<-runif(10)
```
# <span id="page-92-0"></span>Dist *The distance between two vectors, matrices, or data frames*

```
Dist(x,y)
xm<-matrix(x,ncol=2)
ym<-matrix(y,ncol=2)
Dist(xm,ym)
dist(rbind(as.vector(xm),as.vector(ym)))
Dist(xm,xm)
dat.fr<-data.frame(b=B,c=C)
Dist(dat.fr,dat.fr)
Dist(dat.fr,cbind(B,C))
```
## <span id="page-93-0"></span>dist.pt2set *Distance from a point to a set of finite cardinality*

## Description

Returns the Euclidean distance between a point x and set of points Y and the closest point in set Y to x. Distance between a point and a set is by definition the distance from the point to the closest point in the set.  $x$  should be of finite dimension and  $Y$  should be of finite cardinality and  $x$  and elements of Y must have the same dimension.

## Usage

dist.pt2set(x, Y)

## Arguments

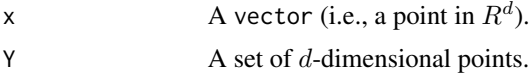

## Value

A list with the elements

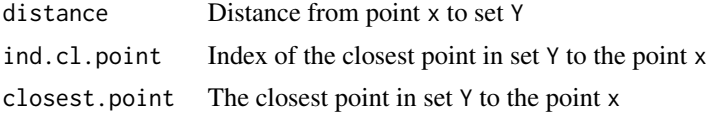

# Author(s)

Elvan Ceyhan

# See Also

[dp2l](#page-96-0) and [dp2pl](#page-98-0)

#### dom.exact 95

#### Examples

```
A<-c(0,0); B<-c(1,0); C<-c(1/2,sqrt(3)/2);
Te < -rbind(A,B,C);dist.pt2set(c(1,2),Te)
X2<-cbind(runif(10),runif(10))
dist.pt2set(c(1,2),X2)
dist.pt2set(C,C)
dist.pt2set(B,C)
x<-runif(1)
y<-as.matrix(runif(10))
dist.pt2set(x,y) #this works, because x is a 1D point, and y is treated as a set of 10 1D points
#but will give an error message if y<-runif(10) is used above
dat.fr<-data.frame(b=B,c=C)
dist.pt2set(A,dat.fr)
```
<span id="page-94-0"></span>dom.exact *Exact domination number (i.e., domination number by the exact algorithm)*

# Description

Returns the (exact) domination number based on the incidence matrix Inc.Mat of a graph or a digraph and the indices (i.e., row numbers of Inc.Mat) for the corresponding (exact) minimum dominating set. Here the row number in the incidence matrix corresponds to the index of the vertex (i.e., index of the data point). The function works whether loops are allowed or not (i.e., whether the first diagonal is all 1 or all 0). It takes a rather long time for large number of vertices (i.e., large number of row numbers).

#### Usage

```
dom.exact(Inc.Mat)
```
#### Arguments

Inc.Mat A square matrix consisting of 0's and 1's which represents the incidence matrix of a graph or digraph.

## Value

A list with two elements

dom.num The cardinality of the (exact) minimum dominating set i.e., (exact) domination number of the graph or digraph whose incidence matrix Inc.Mat is given as input.

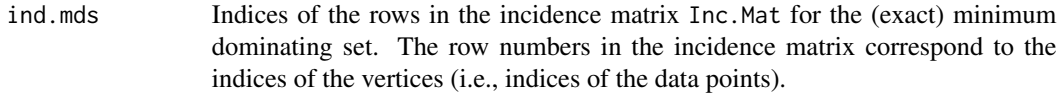

## Author(s)

Elvan Ceyhan

## See Also

[dom.greedy](#page-95-0), [PEdom1D](#page-349-0), [PEdomtri](#page-355-0), [PEdomMTnd](#page-353-0), and [IndCSdomUBtri](#page-222-0)

#### Examples

```
n < -10M<-matrix(sample(c(0,1),n^2,replace=TRUE),nrow=n)
diag(M) <-1
dom.greedy(M)
```
IndUBdom(M,2) dom.exact(M)

<span id="page-95-0"></span>dom.greedy *Approximate domination number and approximate dominating set by the greedy algorithm*

## Description

Returns the (approximate) domination number and the indices (i.e., row numbers) for the corresponding (approximate) minimum dominating set based on the incidence matrix Inc. Mat of a graph or a digraph by using the greedy algorithm (Chvatal (1979)). Here the row number in the incidence matrix corresponds to the index of the vertex (i.e., index of the data point). The function works whether loops are allowed or not (i.e., whether the first diagonal is all 1 or all 0). This function may yield the actual domination number or overestimates it.

# Usage

```
dom.greedy(Inc.Mat)
```
# Arguments

Inc.Mat A square matrix consisting of 0's and 1's which represents the incidence matrix of a graph or digraph.

 $dp2l$  97

# Value

A list with two elements

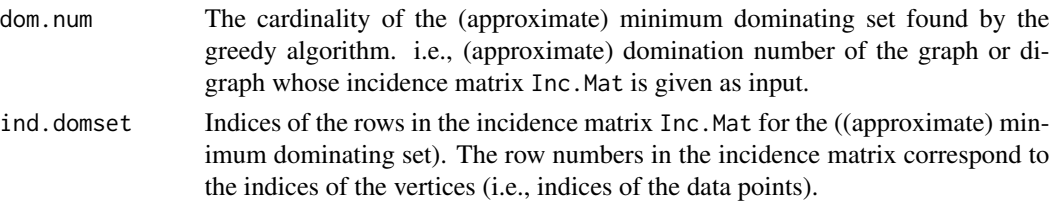

# Author(s)

Elvan Ceyhan

# References

Chvatal V (1979). "A greedy heuristic for the set-covering problem." *Mathematics of Operations Research*, 4(3), 233–235.

#### See Also

[dom.exact](#page-94-0), [PEdom1D](#page-349-0), [PEdomtri](#page-355-0), [PEdomMTnd](#page-353-0), and [IndCSdomUBtri](#page-222-0)

# Examples

```
n<-10
M<-matrix(sample(c(0,1),n^2,replace=TRUE),nrow=n)
diag(M)<-1
```
dom.greedy(M)

<span id="page-96-0"></span>dp2l *The distance from a point to a line*

# Description

Returns the distance from a point p to the line joining points a and b in 2D space.

## Usage

dp2l(p, a, b)

# Arguments

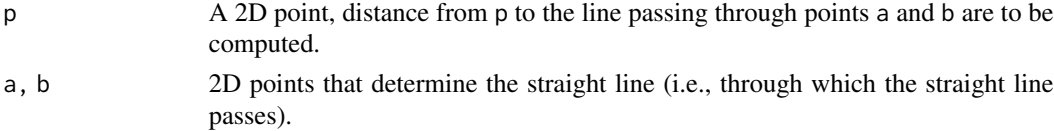

# Value

A list with two elements

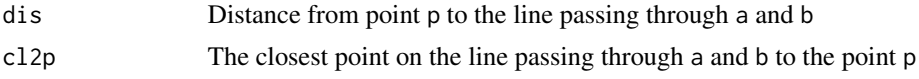

# Author(s)

Elvan Ceyhan

# See Also

[dp2pl](#page-98-0), [dist.pt2set](#page-93-0) and [Dist](#page-92-0)

## Examples

```
A \leftarrow c(1,2); B \leftarrow c(2,3); P \leftarrow c(3,1.5)
dp1 < -dp21(P, A, B);
dpl
C<-dpl$cl2p
pts<-rbind(A,B,C,P)
dp2l(A,A,B);dp2l((A+B)/2,A,B);
xr<-range(pts[,1])
xf < -(xr[2]-xr[1])*.25 #how far to go at the lower and upper ends in the x-coordinate
x<-seq(xr[1]-xf,xr[2]+xf,l=20) #try also l=100
lnAB<-Line(A,B,x)
y<-lnAB$y
int<-lnAB$intercept #intercept
sl<-lnAB$slope #slope
xsq<-seq(min(A[1],B[1],P[1])-xf,max(A[1],B[1],P[1])+xf,l=20) #try also l=100
pline<-(-1/sl)*(xsq-P[1])+P[2] #line passing thru P and perpendicular to AB
Xlim<-range(pts[,1],x)
Ylim<-range(pts[,2],y)
xd<-Xlim[2]-Xlim[1]
yd<-Ylim[2]-Ylim[1]
plot(rbind(P),asp=1,pch=1,xlab="x",ylab="y",
xlim=Xlim+xd*c(-.05,.05),ylim=Ylim+yd*c(-.05,.05))
points(rbind(A,B),pch=1)
lines(x,y,lty=1,xlim=Xlim,ylim=Ylim)
int<-round(int,2);sl<-round(sl,2)
text(rbind((A+B)/2+xd*c(-.01,-.01)),ifelse(sl==0,paste("y=",int),
ifelse(sl==1,paste("y=x+",int),
ifelse(int==0,paste("y=",sl,"x"),paste("y=",sl,"x+",int)))))
text(rbind(A+xd*c(0,-.01),B+xd*c(.0,-.01),P+xd*c(.01,-.01)),c("A","B","P"))
lines(xsq,pline,lty=2)
```
#### dp2pl 99

```
segments(P[1],P[2], C[1], C[2], lty=1,col=2,lwd=2)
text(rbind(C+xd*c(-.01,-.01)),"C")
text(rbind((P+C)/2),col=2,paste("d=",round(dpl$dis,2)))
A < -c(1,2); B < -c(1,3)P < -c(3, 1.5)dp2l(P,A,B);
A < -c(1,2); B < -c(2,2)P<-c(3,1.5)dp2l(P,A,B);
```
<span id="page-98-0"></span>

# dp2pl *The distance from a point to a plane*

# Description

Returns the distance from a point p to the plane passing through points a, b, and c in 3D space.

## Usage

dp2pl(p, a, b, c)

# Arguments

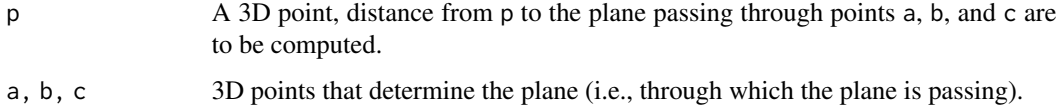

# Value

A list with two elements

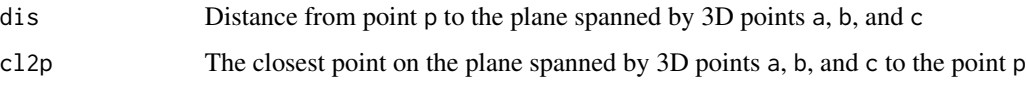

# Author(s)

Elvan Ceyhan

## See Also

[dp2l](#page-96-0), [dist.pt2set](#page-93-0) and [Dist](#page-92-0)

## Examples

```
A <-c(1,2,3); B <-c(3,9,12); C <-c(1,1,3); P <-c(5,2,40)
dis < -dp2p1(P,A,B,C);dis
Pr<-dis$Pr2pl #projection on the plane
P2 < -c(0, 0, 0)dp2pl(P2,A,B,C);
dp2p1(A,A,B,C);xseq<-seq(0,10,l=20) #try also l=100
yseq<-seq(0,10,l=20) #try also l=100
pl.grid<-Plane(A,B,C,xseq,yseq)$z
plot3D::persp3D(z = p1.grid, x = xseq, y = yseq, theta = 225, phi = 30, ticktype = "detailed")#plane spanned by points A, B, C
#add the vertices of the tetrahedron
plot3D::points3D(P[1],P[2],P[3], add=TRUE)
plot3D::points3D(Pr[1],Pr[2],Pr[3], add=TRUE)
plot3D::segments3D(P[1], P[2], P[3], Pr[1], Pr[2],Pr[3], add=TRUE,lwd=2)
plot3D::text3D(P[1]-.5,P[2],P[3]+1, c("P"),add=TRUE)
plot3D::text3D(Pr[1]-.5,Pr[2],Pr[3]+2, c("Pr"),add=TRUE)
persp(xseq,yseq,pl.grid, xlab="x",ylab="y",zlab="z",theta = -30,
phi = 30, expand = 0.5, col = "lightblue",
      ltheta = 120, shade = 0.05, ticktype = "detailed")
dp2pl(P,A,B,C)
```
<span id="page-99-0"></span>fr2eTeER *The furthest points in a data set from edges in each* CM*-edge region in the standard equilateral triangle*

## Description

An object of class "Extrema". Returns the furthest data points among the data set, Dt, in each  $CM$ edge region from the edge in the standard equilateral triangle  $T_e = T(A = (0,0), B = (1,0), C = (1,0), C = (1,0)$  $(1/2, \sqrt{3}/2)$ .

ch.all.intri is for checking whether all data points are inside  $T_e$  (default is FALSE).

See also (Ceyhan (2005)).

## fr2eTeER 101

# Usage

fr2eTeER(Dt, ch.all.intri = FALSE)

# Arguments

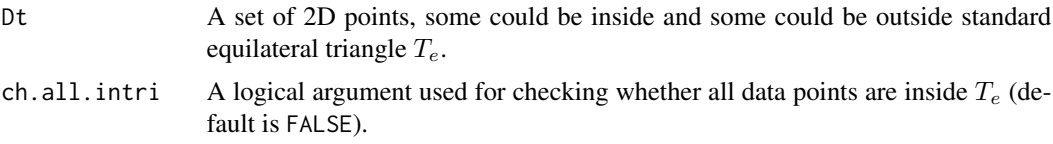

# Value

A list with the elements

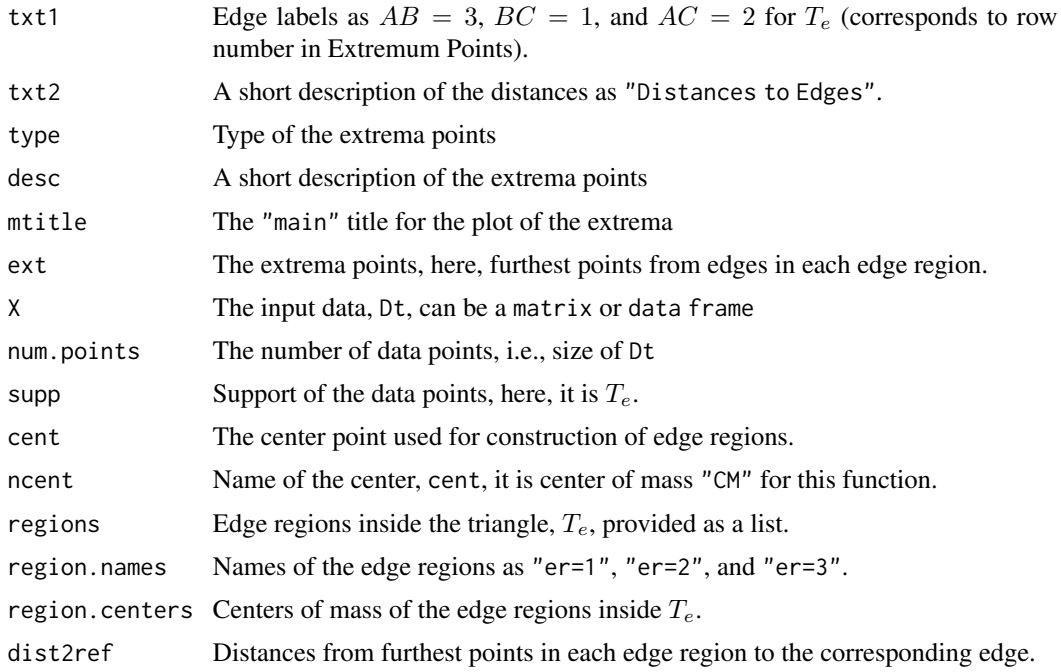

# Author(s)

Elvan Ceyhan

# References

Ceyhan E (2005). *An Investigation of Proximity Catch Digraphs in Delaunay Tessellations, also available as technical monograph titled "Proximity Catch Digraphs: Auxiliary Tools, Properties, and Applications"*. Ph.D. thesis, The Johns Hopkins University, Baltimore, MD, 21218.

# See Also

[fr2vTbVRCC](#page-101-0), [fr2vVRCC](#page-104-0), [Kfr2vTbVRCC](#page-286-0), [Kfr2vVRCC](#page-288-0), and [cl2edgesTe](#page-63-0)

## Examples

```
n<-20
dat<-runifTe(n)$gen.points
Ext<-fr2eTeER(dat)
Ext
summary(Ext)
plot(Ext,asp=1)
fr2eTeER(dat[1,])
ed.far<-fr2eTeER(dat)
dat2<-rbind(dat,c(.8,.8))
fr2eTeER(dat2)
fr2eTeER(dat2,ch.all.intri = FALSE) #gives error if ch.all.intri = TRUE
A < - c(0,0); B < - c(1,0); C < - c(0.5, sqrt(3)/2);
Te<-rbind(A,B,C)
CM < -(A+B+C)/3p1<-(A+B)/2
p2<-(B+C)/2
p3<-(A+C)/2
Xlim<-range(Te[,1],dat[,1])
Ylim<-range(Te[,2],dat[,2])
xd<-Xlim[2]-Xlim[1]
yd<-Ylim[2]-Ylim[1]
plot(A,pch=".",xlab="",ylab="",axes=TRUE,xlim=Xlim+xd*c(-.05,.05),ylim=Ylim+yd*c(-.05,.05))
polygon(Te)
L<-Te; R<-matrix(rep(CM,3),ncol=2,byrow=TRUE)
segments(L[,1], L[,2], R[,1], R[,2], lty=2)
points(dat,xlab="",ylab="")
points(ed.far$ext,pty=2,pch=4,col="red")
txt<-rbind(Te,CM,p1,p2,p3)
xc<-txt[,1]+c(-.03,.03,.03,-.06,0,0,0)
yc<-txt[,2]+c(.02,.02,.02,.02,0,0,0)
txt.str<-c("A","B","C","CM","re=2","re=3","re=1")
text(xc,yc,txt.str)
```
<span id="page-101-0"></span>fr2vTbVRCC *The furthest points from vertices in each* CC*-vertex region in a basic triangle*

#### Description

An object of class "Extrema". Returns the furthest data points among the data set, Dt, in each CC-vertex region from the corresponding vertex in the basic triangle  $T_b = T(A = (0,0), B =$  $(1, 0), C = (c_1, c_2).$ 

Any given triangle can be mapped to the basic triangle by a combination of rigid body motions (i.e., translation, rotation and reflection) and scaling, preserving uniformity of the points in the original triangle. Hence basic triangle is useful for simulation studies under the uniformity hypothesis.

ch.all.intri is for checking whether all data points are inside  $T_b$  (default is FALSE).

See also (Ceyhan (2005, 2012)).

# Usage

fr2vTbVRCC(Dt, c1, c2, ch.all.intri = FALSE)

# Arguments

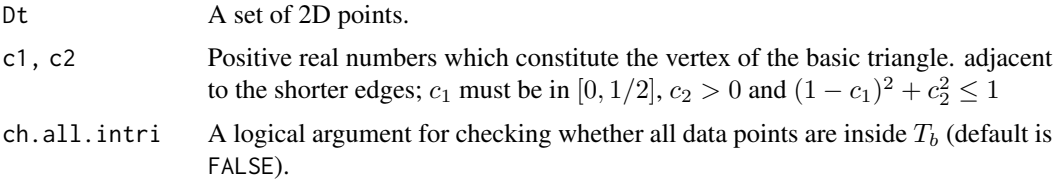

## Value

A list with the elements

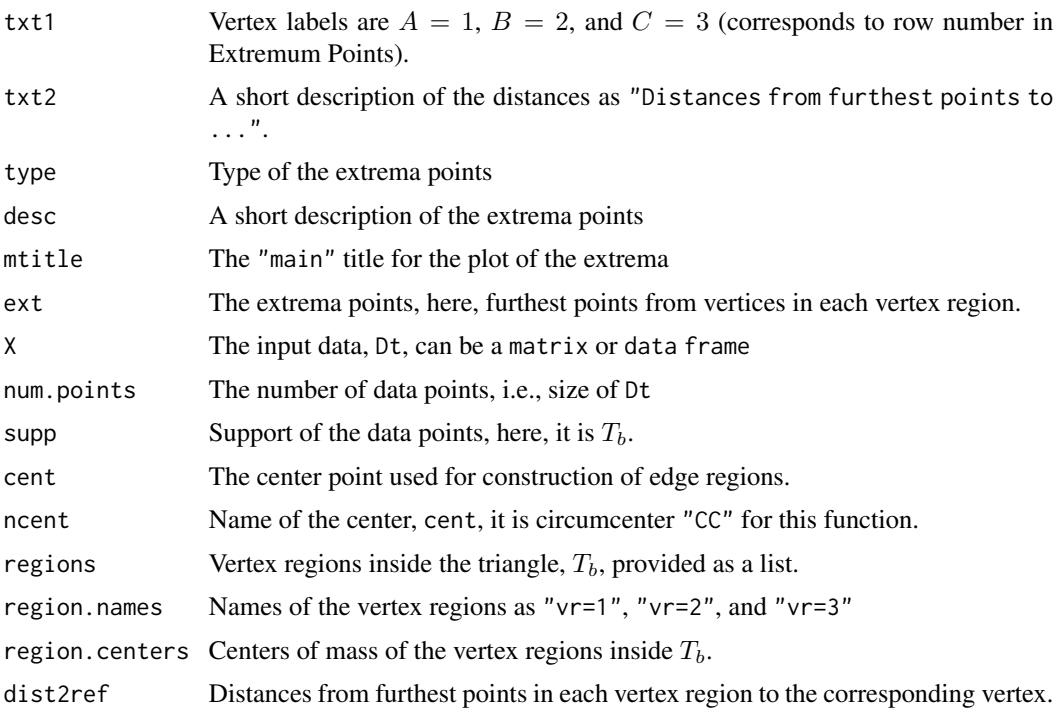

# Author(s)

Elvan Ceyhan

## References

Ceyhan E (2005). *An Investigation of Proximity Catch Digraphs in Delaunay Tessellations, also available as technical monograph titled "Proximity Catch Digraphs: Auxiliary Tools, Properties, and Applications"*. Ph.D. thesis, The Johns Hopkins University, Baltimore, MD, 21218.

Ceyhan E (2012). "An investigation of new graph invariants related to the domination number of random proximity catch digraphs." *Methodology and Computing in Applied Probability*, 14(2), 299-334.

# See Also

[fr2vVRCC](#page-104-0), [fr2eTeER](#page-99-0), [Kfr2vTbVRCC](#page-286-0) and [Kfr2vVRCC](#page-288-0)

## Examples

```
c1<-.4; c2<-.6;
A < -c(0,0); B < -c(1,0); C < -c(c1,c2);Tb < -rbind(A, B, C)n<-20
set.seed(1)
dat<-runif.bastri(n,c1,c2)$g
Ext<-fr2vTbVRCC(dat,c1,c2)
Ext
summary(Ext)
plot(Ext)
fr2vTbVRCC(dat[1,],c1,c2)
dat2<-rbind(dat,c(.2,.4))
fr2vTbVRCC(dat2,c1,c2)
f2v<-fr2vTbVRCC(dat,c1,c2)
CC<-circ.cent.bastri(c1,c2) #the circumcenter
D1<-(B+C)/2; D2<-(A+C)/2; D3<-(A+B)/2;
Ds<-rbind(D1,D2,D3)
Xlim<-range(Tb[,1],dat[,1])
Ylim<-range(Tb[,2],dat[,2])
xd<-Xlim[2]-Xlim[1]
yd<-Ylim[2]-Ylim[1]
plot(A,pch=".",asp=1,xlab="",ylab="",xlim=Xlim+xd*c(-.05,.05),ylim=Ylim+yd*c(-.05,.05))
polygon(Tb)
L<-matrix(rep(CC,3),ncol=2,byrow=TRUE); R<-Ds
segments(L[,1], L[,2], R[,1], R[,2], lty=2)
points(dat)
points(rbind(f2v$ext),pch=4,col=2)
```
## $fr2vVRCC$  105

```
txt<-rbind(Tb,CC,D1,D2,D3)
xc<-txt[,1]+c(-.03,.03,0.02,.07,.06,-.05,.01)
yc<-txt[,2]+c(.02,.02,.03,.01,.02,.02,-.04)
txt.str<-c("A","B","C","CC","D1","D2","D3")
text(xc,yc,txt.str)
set.seed(1)
dat<-runif.bastri(n,c1,c2)$g
fr2vTbVRCC(dat,c1,c2)
fr2vTbVRCC(c(.4,.2),c1,c2)
dat.fr<-data.frame(a=dat)
fr2vTbVRCC(dat.fr,c1,c2)
```
<span id="page-104-0"></span>fr2vVRCC *The furthest points in a data set from vertices in each* CC*-vertex region in a triangle*

# Description

An object of class "Extrema". Returns the furthest data points among the data set, Dt, in each CC-vertex region from the vertex in the triangle,  $tri = T(A, B, C)$ . Vertex region labels/numbers correspond to the row number of the vertex in tri. ch.all.intri is for checking whether all data points are inside tri (default is FALSE).

If some of the data points are not inside tri and ch.all.intri=TRUE, then the function yields an error message. If some of the data points are not inside tri and ch.all.intri=FALSE, then the function yields the closest points to edges among the data points inside tri (yields NA if there are no data points inside tri).

See also (Ceyhan (2005, 2012)).

## Usage

```
fr2vVRCC(Dt, tri, ch.all.intri = FALSE)
```
#### Arguments

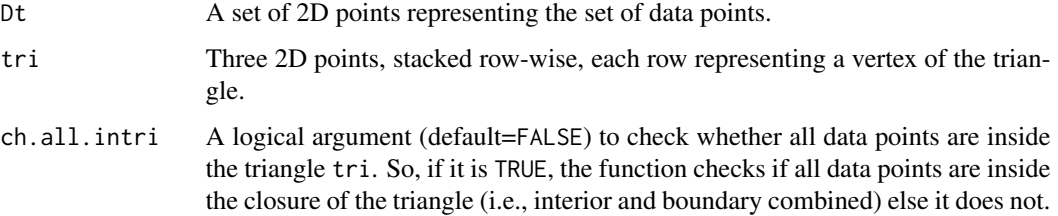

# Value

A list with the elements

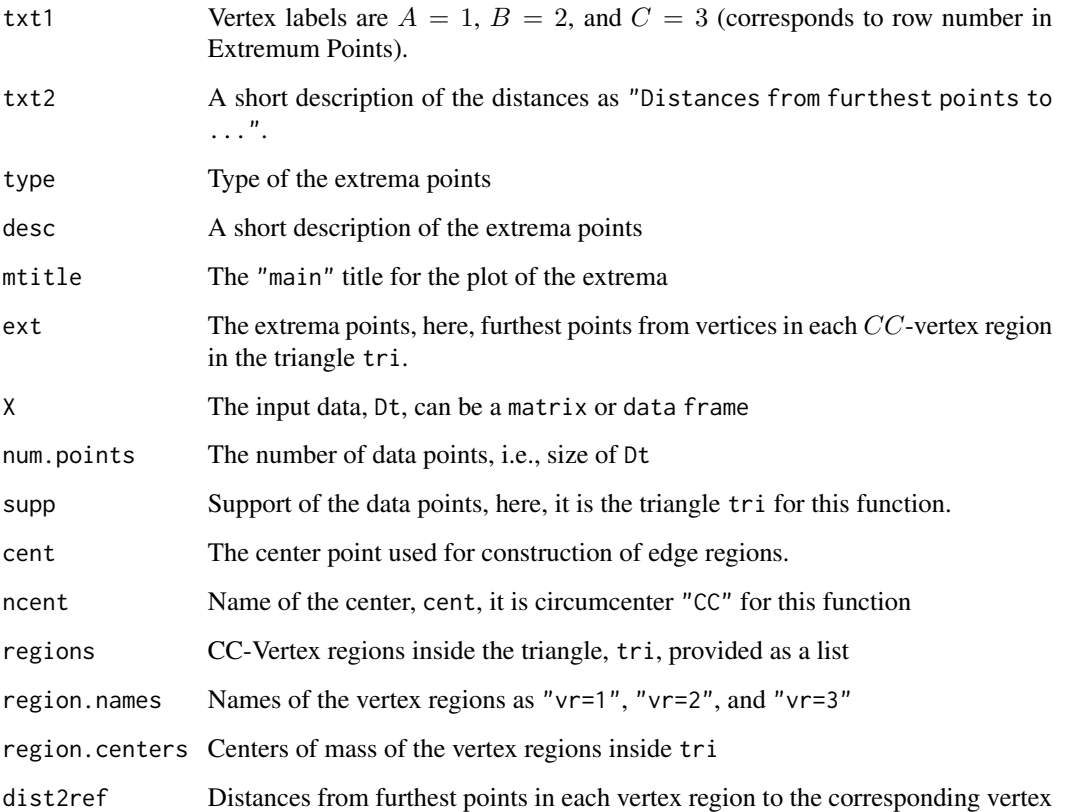

# Author(s)

Elvan Ceyhan

## References

Ceyhan E (2005). *An Investigation of Proximity Catch Digraphs in Delaunay Tessellations, also available as technical monograph titled "Proximity Catch Digraphs: Auxiliary Tools, Properties, and Applications"*. Ph.D. thesis, The Johns Hopkins University, Baltimore, MD, 21218.

Ceyhan E (2012). "An investigation of new graph invariants related to the domination number of random proximity catch digraphs." *Methodology and Computing in Applied Probability*, 14(2), 299-334.

# See Also

[fr2vTbVRCC](#page-101-0), [fr2eTeER](#page-99-0), [Kfr2vTbVRCC](#page-286-0) and [Kfr2vVRCC](#page-288-0)

## $fr2vVRCC$  107

#### Examples

```
A <-c(1,1); B <-c(2,0); C <-c(1.5,2);
Tr < -rbind(A, B, C);
n<-10 #try also n<-20
set.seed(1)
dat<-runif.tri(n,Tr)$g
Ext<-fr2vVRCC(dat,Tr)
Ext
summary(Ext)
plot(Ext)
fr2vVRCC(dat[1,],Tr)
f2v<-fr2vVRCC(dat,Tr)
CC<-circ.cent.tri(Tr) #the circumcenter
D1<-(B+C)/2; D2<-(A+C)/2; D3<-(A+B)/2;
Ds<-rbind(D1,D2,D3)
Xlim<-range(Tr[,1],dat[,1])
Ylim<-range(Tr[,2],dat[,2])
xd<-Xlim[2]-Xlim[1]
yd<-Ylim[2]-Ylim[1]
plot(Tr,xlab="",asp=1,ylab="",pch=".",axes=TRUE,xlim=Xlim+xd*c(-.05,.05),ylim=Ylim+yd*c(-.05,.05))
polygon(Tr)
L<-matrix(rep(CC,3),ncol=2,byrow=TRUE); R<-Ds
segments(L[,1], L[,2], R[,1], R[,2], lty=2)
points(dat)
points(rbind(f2v$ext),pch=4,col=2)
txt<-rbind(Tr,CC,Ds)
xc<-txt[,1]+c(-.06,.08,.05,.12,-.1,-.1,-.09)
yc<-txt[,2]+c(.02,-.02,.05,.0,.02,.06,-.04)
txt.str<-c("A","B","C","CC","D1","D2","D3")
text(xc,yc,txt.str)
fr2vVRCC(dat,Tr)
fr2vVRCC(c(1.4,1.2),Tr)
dat.fr<-data.frame(a=dat)
fr2vVRCC(dat.fr,Tr)
dat.fr<-data.frame(a=Tr)
fr2vVRCC(dat,dat.fr)
dat2<-rbind(dat,c(.2,.4))
fr2vVRCC(dat2,Tr)
fr2vVRCC(dat2,Tr,ch.all.intri = FALSE)
```
108 funsAB2CMTe

```
#gives an error message if ch.all.intri = TRUE
#since not all points in the data set are in the triangle
```
funsAB2CMTe *The lines joining two vertices to the center of mass in standard equilateral triangle*

## Description

Two functions,  $lA_CM$ . Te and  $lB_CM$ . Te of class "TriLines". Returns the equation, slope, intercept, and y-coordinates of the lines joining  $A$  and  $CM$  and also  $B$  and  $CM$ .

 $lA_CM$ . Te is the line joining  $A$  to the center of mass,  $CM$ , and

1B\_CM. Te is the line joining B to the center of mass,  $CM$ , in the standard equilateral triangle  $T_e = (A, B, C)$  with  $A = (0, 0), B = (1, 0), C = (1/2, \sqrt{3}/2);$  x-coordinates are provided in vector x.

# Usage

lA\_CM.Te(x)

lB\_CM.Te(x)

## Arguments

x A single scalar or a vector of scalars which is the argument of the functions lA\_CM.Te and lB\_CM.Te.

## Value

A list with the elements

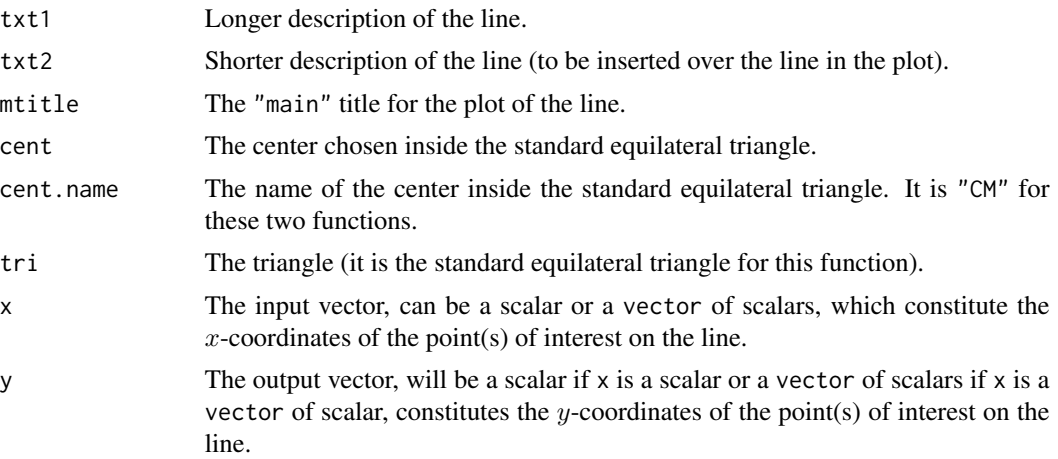
# funsAB2CMTe 109

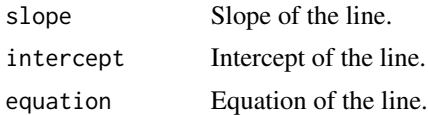

#### Author(s)

Elvan Ceyhan

# See Also

[lA\\_M.Te](#page-109-0), [lB\\_M.Te](#page-109-0), and [lC\\_M.Te](#page-109-0)

```
#Examples for lA_CM.Te
A<-c(0,0); B<-c(1,0); C<-c(1/2,sqrt(3)/2);
Te<-rbind(A,B,C)
xfence<-abs(A[1]-B[1])*.25 #how far to go at the lower and upper ends in the x-coordinate
x<-seq(min(A[1],B[1])-xfence,max(A[1],B[1])+xfence,by=.1) #try also by=.01
lnACM<-lA_CM.Te(x)
lnACM
summary(lnACM)
plot(lnACM)
CM < -(A+B+C)/3;D1<-(B+C)/2; D2<-(A+C)/2; D3<-(A+B)/2;
Ds<-rbind(D1,D2,D3)
Xlim<-range(Te[,1])
Ylim<-range(Te[,2])
xd<-Xlim[2]-Xlim[1]
yd<-Ylim[2]-Ylim[1]
plot(Te,pch=".",xlab="",ylab="",xlim=Xlim+xd*c(-.05,.05),ylim=Ylim+yd*c(-.05,.05))
polygon(Te)
L<-Te; R<-Ds
segments(L[,1], L[,2], R[,1], R[,2], lty=2)
txt<-rbind(Te,CM,D1,D2,D3,c(.25,lA_CM.Te(.25)$y),c(.75,lB_CM.Te(.75)$y))
xc<-txt[,1]+c(-.02,.02,.02,.05,.05,-.03,.0,0,0)
yc<-txt[,2]+c(.02,.02,.02,.02,0,.02,-.04,0,0)
txt.str<-c("A","B","C","CM","D1","D2","D3","lA_CM.Te(x)","lB_CM.Te(x)")
text(xc,yc,txt.str)
lA_CM.Te(.25)$y
#Examples for lB_CM.Te
A \prec - c(0,0); B \prec - c(1,0); C \prec - c(1/2, sqrt(3)/2);
Te<-rbind(A,B,C)
xfence<-abs(A[1]-B[1])*.25 #how far to go at the lower and upper ends in the x-coordinate
x<-seq(min(A[1],B[1])-xfence,max(A[1],B[1])+xfence,by=.1) #try also by=.01
```

```
lnBCM<-lB_CM.Te(x)
lnBCM
summary(lnBCM)
plot(lnBCM,xlab="x",ylab="y")
```
lB\_CM.Te(.25)\$y

funsAB2MTe *The lines joining the three vertices of the standard equilateral triangle to a center,* M*, of it*

# <span id="page-109-0"></span>Description

Three functions,  $lA_M$ .Te,  $lB_M$ .Te and  $lC_M$ .Te of class "TriLines". Returns the equation, slope, intercept, and  $y$ -coordinates of the lines joining  $A$  and  $M$ ,  $B$  and  $M$ , and also  $C$  and  $M$ .

 $lA_M$ . Te is the line joining A to the center, M,  $lB_M$ . Te is the line joining B to M, and  $lC_M$ . Te is the line joining C to M, in the standard equilateral triangle  $T_e = (A, B, C)$  with  $A = (0, 0), B = (1, 0),$  $C = (1/2, \sqrt{3}/2); x$ -coordinates are provided in vector x

# Usage

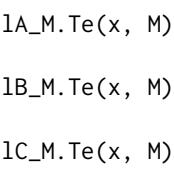

## Arguments

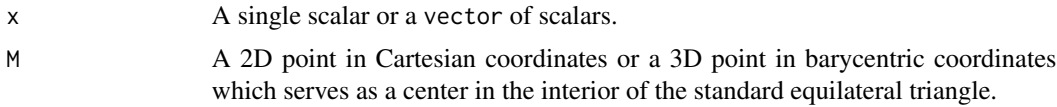

# Value

A list with the elements

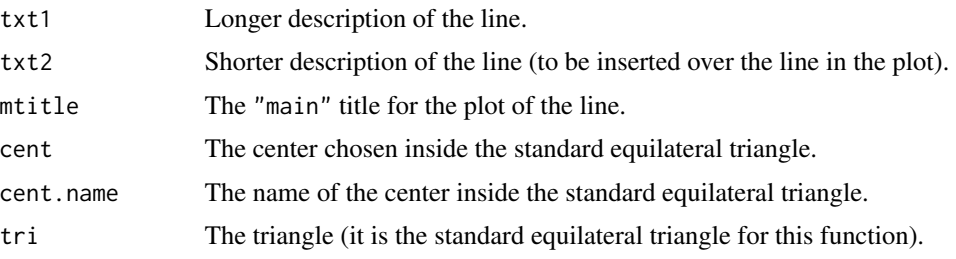

# funsAB2MTe 111

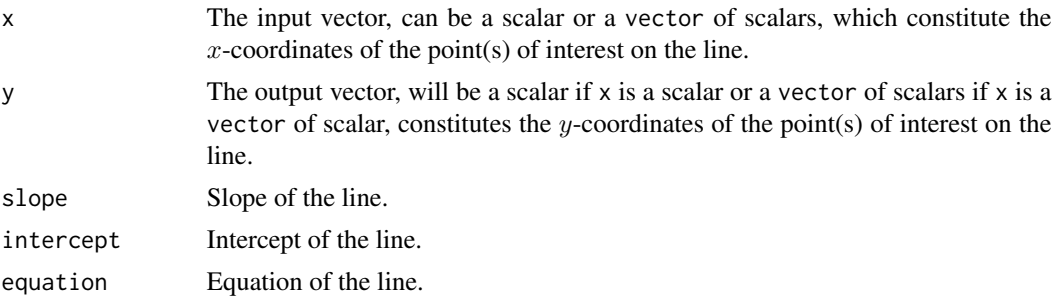

# See Also

[lA\\_CM.Te](#page-107-0) and [lB\\_CM.Te](#page-107-0)

#### Examples

```
#Examples for lA_M.Te
A<-c(0,0); B<-c(1,0); C<-c(1/2,sqrt(3)/2);
Te<-rbind(A,B,C)
```

```
M < -c(.65,.2) #try also M < -c(1,1,1)
```
xfence<-abs(A[1]-B[1])\*.25 #how far to go at the lower and upper ends in the x-coordinate x<-seq(min(A[1],B[1])-xfence,max(A[1],B[1])+xfence,by=.1) #try also by=.01

lnAM<-lA\_M.Te(x,M) lnAM summary(lnAM) plot(lnAM)

Ds<-cp2e.tri(Te,M) #finds the projections from a point M=(m1,m2) to the edges on the #extension of the lines joining M to the vertices in the triangle Te

```
Xlim<-range(Te[,1])
Ylim<-range(Te[,2])
xd<-Xlim[2]-Xlim[1]
yd<-Ylim[2]-Ylim[1]
```

```
plot(Te,pch=".",xlab="",ylab="",
xlim=Xlim+xd*c(-.05,.05),ylim=Ylim+yd*c(-.05,.05))
polygon(Te)
L<-Te; R<-rbind(M,M,M)
segments(L[,1], L[,2], R[,1], R[,2], lty=2)
L<-Ds; R<-rbind(M,M,M)
segments(L[,1], L[,2], R[,1], R[,2], lty=3,col=2)
```

```
txt<-rbind(Te,M,Ds,c(.25,lA_M.Te(.25,M)$y),c(.4,lB_M.Te(.4,M)$y),
c(.60,lC_M.Te(.60,M)$y))
xc<-txt[,1]+c(-.02,.02,.02,.02,.04,-.03,.0,0,0,0)
yc<-txt[,2]+c(.02,.02,.02,.05,.02,.03,-.03,0,0,0)
txt.str<-c("A","B","C","M","D1","D2","D3","lA_M.Te(x)","lB_M.Te(x)","lC_M.Te(x)")
```

```
text(xc,yc,txt.str)
lA_M.Te(.25,M)
#Examples for lB_M.Te
A<-c(0,0); B<-c(1,0); C<-c(1/2,sqrt(3)/2);
Te<-rbind(A,B,C)
M<-c(.65,.2) #try also M<-c(1,1,1)
xfence<-abs(A[1]-B[1])*.25 #how far to go at the lower and upper ends in the x-coordinate
x<-seq(min(A[1],B[1])-xfence,max(A[1],B[1])+xfence,by=.1) #try also by=.01
lnBM<-lB_M.Te(x,M)
lnBM
summary(lnBM)
plot(lnBM)
lB_M.Te(.25,M)
#Examples for lC_M.Te
A<-c(0,0); B<-c(1,0); C<-c(1/2,sqrt(3)/2);
Te<-rbind(A,B,C)
M<-c(.65,.2) #try also M<-c(1,1,1)
xfence<-abs(A[1]-B[1])*.25 #how far to go at the lower and upper ends in the x-coordinate
x<-seq(min(A[1],B[1])-xfence,max(A[1],B[1])+xfence,by=.1) #try also by=.01
lnCM<-lC_M.Te(x,M)
lnCM
summary(lnCM)
plot(lnCM)
lC_M.Te(.25,M)
```
funsCartBary *Converts of a point in Cartesian coordinates to Barycentric coordinates and vice versa*

## Description

Two functions: cart2bary and bary2cart.

cart2bary converts Cartesian coordinates of a given point  $P = (x, y)$  to barycentric coordinates (in the normalized form) with respect to the triangle  $\text{tri}=(v_1, v_2, v_3)$  with vertex labeling done row-wise in tri (i.e., row *i* corresponds to vertex  $v_i$  for  $i = 1, 2, 3$ ).

bary2cart converts barycentric coordinates of the point  $P = (t_1, t_2, t_3)$  (not necessarily normalized) to Cartesian coordinates according to the coordinates of the triangle, tri. For information on barycentric coordinates, see (Weisstein (2019)).

# funsCartBary 113

# Usage

cart2bary(P, tri) bary2cart(P, tri)

#### Arguments

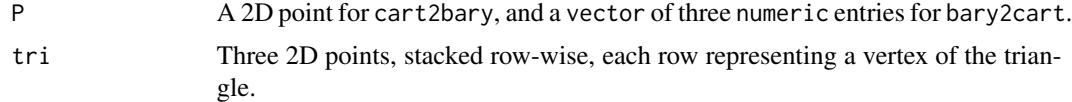

# Value

cart2bary returns the barycentric coordinates of a given point  $P=(x, y)$  and bary2cart returns the Cartesian coordinates of the point  $P = (t_1, t_2, t_3)$  (not necessarily normalized)

# Author(s)

Elvan Ceyhan

# References

Weisstein EW (2019). "Barycentric Coordinates." [http://mathworld.wolfram.com/Barycentric](http://mathworld.wolfram.com/BarycentricCoordinates.html)Coordinates. [html](http://mathworld.wolfram.com/BarycentricCoordinates.html). From MathWorld–A Wolfram Web Resource.

```
#Examples for cart2bary
c1<-.4; c2<-.6A<-c(0,0); B<-c(1,0); C<-c(c1,c2);
Tr<-rbind(A,B,C)
cart2bary(A,Tr)
cart2bary(c(.3,.2),Tr)
cart2bary(c(.4,.2),Tr)
cart2bary(c(.5,.2),Tr)
cart2bary(c(.6,.2),Tr)
P < -c(.8,.2)round(cart2bary(P,Tr),2)
P<-c(.5,.61)
cart2bary(P,Tr)
CM < -(A+B+C)/3cart2bary(CM,Tr)
A \leftarrow c(1,1); B \leftarrow c(2,0); C \leftarrow c(1.5,2);
Tr < -rbind(A,B,C);cart2bary(c(1.4,1.2),Tr)
```

```
cart2bary(c(.8,.2),Tr)
cart2bary(c(1.5,1.61),Tr)
dat.fr<-data.frame(a=Tr)
cart2bary(c(.8,.2),dat.fr)
#Examples for bary2cart
c1<-.4; c2<-.6A < -c(0,0); B < -c(1,0); C < -c(c1,c2);Tr<-rbind(A,B,C)
bary2cart(c(.3,.2,.5),Tr)
bary2cart(c(.4,.2,.4),Tr)
bary2cart(c(.5,.2,.3),Tr)
bary2cart(c(6,2,4),Tr)
P<-c(.8,.2,.3)
bary2cart(P,Tr)
P<-c(-.5,.4,.2)bary2cart(P,Tr)
CM<-(A+B+C)/3; CM
bary2cart(c(1,1,1),Tr)
A \leftarrow c(1,1); B \leftarrow c(2,0); C \leftarrow c(1.5,2);
Tr < -rbind(A,B,C);bary2cart(c(1.4,1.2,1),Tr)
bary2cart(c(.8,.2,.6),Tr)
bary2cart(c(1,2,3),Tr)
dat.fr<-data.frame(a=Tr)
bary2cart(c(.8,.2,.3),dat.fr)
```

```
funsCSEdgeRegs Each function is for the presence of an arc from a point in one of
                         the edge regions to another for Central Similarity Proximity Catch
                         Digraphs (CS-PCDs) - standard equilateral triangle case
```
#### <span id="page-113-0"></span>Description

Three indicator functions: IndCSTeRAB, IndCSTeRBC and IndCSTeRAC.

The function IndCSTeRAB returns I(pt2 is in  $N_{CS}(pt1, t)$  for pt1 in  $RAB$  (edge region for edge AB, i.e., edge 3) in the standard equilateral triangle  $T_e = T(A, B, C) = T((0,0), (1,0), (1/2, \sqrt{3}/2));$ IndCSTeRBC returns I(pt2 is in  $N_{CS}(pt1, t)$  for pt1 in RBC (edge region for edge BC, i.e., edge 1) in  $T_e$ ; and

IndCSTeRAC returns I(pt2 is in  $N_{CS}(pt1,t)$  for pt1 in RAC (edge region for edge AC, i.e., edge 2) in  $T_e$ . That is, each function returns 1 if pt2 is in  $N_{CS}(pt1, t)$ , returns 0 otherwise.

CS proximity region is defined with respect to  $T_e$  whose vertices are also labeled as  $T_e = T(v =$  $1, v = 2, v = 3$ ) with expansion parameter  $t > 0$  and edge regions are based on the center  $M =$  $(m_1, m_2)$  in Cartesian coordinates or  $M = (\alpha, \beta, \gamma)$  in barycentric coordinates in the interior of  $T_e$ 

If pt1 and pt2 are distinct and pt1 is outside the corresponding edge region and pt2 is outside  $T_e$ , it returns 0, but if they are identical, then it returns 1 regardless of their location (i.e., it allows loops). See also (Ceyhan (2005, 2010)).

#### Usage

```
IndCSTeRAB(pt1, pt2, t, M)
```
IndCSTeRBC(pt1, pt2, t, M)

IndCSTeRAC(pt1, pt2, t, M)

# Arguments

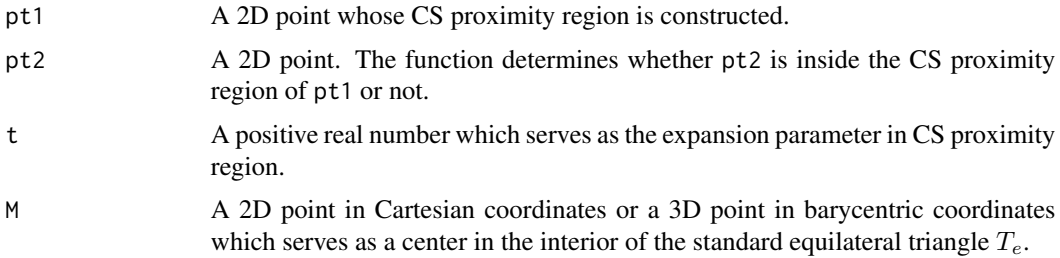

# Value

Each function returns  $I(\text{pt2 is in } N_{CS}(pt1, t))$  for pt1, that is, returns 1 if pt2 is in  $N_{CS}(pt1, t)$ , returns 0 otherwise

# Author(s)

Elvan Ceyhan

# See Also

[IndCSTeRABt1](#page-121-0), [IndCSTeRBCt1](#page-121-0) and [IndCSTeRACt1](#page-121-0)

## Examples

```
#Examples for IndCSTeRAB
A<-c(0,0); B<-c(1,0); C<-c(1/2,sqrt(3)/2);
CM < -(A+B+C)/3T3 <- rbind(A,B,CM);
```
set.seed(1)

```
dat3<-runif.tri(10,T3)$g
dat<-runifTe(10)$gen.points
M<-as.numeric(runifTe(1)$g) #try also M<-c(.6,.2)
t < -1IndCSTeRAB(dat3[1,],dat[2,],t,M)
IndCSTeRAB(dat3[1,],dat3[1,],t,M)
IndCSTeRAB(dat[1,],dat[1,],t,M)
IndCSTeRAB(dat3[1,],dat[2,],t=20,M)
IndCSTeRAB(dat3[1,],dat3[3,],t,M)
IndCSTeRAB(c(.2,.5),dat[2,],t,M)
IndCSTeRAB(dat[1,],dat[2,],t,M)
#Examples for IndCSTeRBC
A<-c(0,0); B<-c(1,0); C<-c(1/2,sqrt(3)/2);
CM < -(A+B+C)/3T1<-rbind(B,C,CM);
set.seed(1)
dat1<-runif.tri(10,T1)$g
dat<-runifTe(10)$gen.points
M<-as.numeric(runifTe(1)$g) #try also M<-c(.6,.2)
t < -1IndCSTeRBC(dat1[1,],dat[2,],t,M)
IndCSTeRBC(dat1[1,],dat1[1,],t,M)
IndCSTeRBC(dat[2,],dat[2,],t,M)
IndCSTeRBC(dat1[1,],dat[2,],t=20,M)
IndCSTeRBC(dat1[1,],dat1[3,],t,M)
IndCSTeRBC(c(.2,.5),dat[2,],t,M)
IndCSTeRBC(c(.2,.5),c(.2,.5),t,M)
IndCSTeRBC(dat[1,],dat[2,],t,M)
#Examples for IndCSTeRAC
A<-c(0,0); B<-c(1,0); C<-c(1/2,sqrt(3)/2);
CM < -(A+B+C)/3T2 < -rbind(A, C, CM);set.seed(1)
dat2<-runif.tri(10,T2)$g
dat<-runifTe(10)$gen.points
M<-as.numeric(runifTe(1)$g) #try also M<-c(.6,.2)
```
# funsCSGamTe 117

 $t < -1$ IndCSTeRAC(dat2[1,],dat[2,],t,M) IndCSTeRAC(dat2[1,],dat2[1,],t,M) IndCSTeRAC(dat[1,],dat[1,],t,M) IndCSTeRAC(dat2[1,],dat2[3,],t,M) IndCSTeRAC(dat2[1,],dat2[3,],t=20,M) IndCSTeRAC(c(.2,.5),dat[2,],t,M) IndCSTeRAC(c(.2,.5),c(.2,.5),t,M) IndCSTeRAC(dat[1,],dat[2,],t,M)

funsCSGamTe *The function* GamkCSTe *is for* k *(*k = 2, 3, 4, 5*) points constituting a dominating set for Central Similarity Proximity Catch Digraphs (CS-PCDs) - standard equilateral triangle case*

# **Description**

Four indicator functions: Gam2CSTe, Gam3CSTe, Gam4CSTe, Gam5CSTe and Gam6CSTe.

The function GamkCSTe returns  $I({pt1,...,ptk}$  is a dominating set of the CS-PCD) where vertices of CS-PCD are the 2D data set Dt, that is, returns 1 if {pt1,...,ptk} is a dominating set of CS-PCD, returns 0 otherwise for  $k = 2, 3, 4, 5, 6$ .

CS proximity region is constructed with respect to  $T_e = T(A, B, C) = T((0, 0), (1, 0), (1/2,$ √  $\frac{3}{2})$ with expansion parameter  $t > 0$  and edge regions are based on center of mass  $CM = (1/2, \sqrt{3}/6)$ .

ch.data.pnts is for checking whether points pt1,...,ptk are data points in Dt or not (default is FALSE), so by default this function checks whether the points pt1,...,ptk would be a dominating set if they actually were in the data set.

See also (Ceyhan (2005, 2010)).

## Usage

```
Gam2CSTe(pt1, pt2, Dt, t, ch.data.pnts = FALSE)
Gam3CSTe(pt1, pt2, pt3, Dt, t, ch.data.pnts = FALSE)
Gam4CSTe(pt1, pt2, pt3, pt4, Dt, t, ch.data.pnts = FALSE)
Gam5CSTe(pt1, pt2, pt3, pt4, pt5, Dt, t, ch.data.pnts = FALSE)
Gam6CSTe(pt1, pt2, pt3, pt4, pt5, pt6, Dt, t, ch.data.pnts = FALSE)
```
#### Arguments

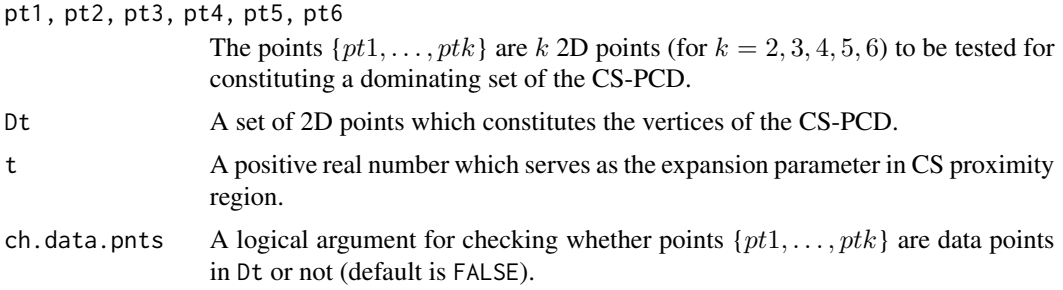

## Value

The function GamkCSTe returns {pt1,...,ptk} is a dominating set of the CS-PCD) where vertices of the CS-PCD are the 2D data set Dt), that is, returns 1 if {pt1,...,ptk} is a dominating set of CS-PCD, returns 0 otherwise.

# Author(s)

Elvan Ceyhan

# See Also

[Gam1CSTe](#page-153-0), [Gam2PEtri](#page-184-0) and [Gam2PEtetra](#page-182-0)

```
set.seed(123)
#Examples for Gam2CSTe
t < -1.5n<-9 #try also 10, 20 (it may take longer for larger n)
set.seed(1)
dat<-runifTe(n)$gen.points
Gam2CSTe(dat[1,],dat[2,],dat,t)
Gam2CSTe(dat[1,],dat[1,],dat,t)
Gam2CSTe(dat[1,],dat[3,],dat,t)
Gam2CSTe(c(.2,.2),dat[2,],dat,t)
Gam2CSTe(c(.2,.2),c(.2,.3),dat,t)
Gam2CSTe(c(.2,.2),c(.2,.3),rbind(c(.2,.2),c(.2,.3)),t)
Gam2CSTe(c(1.2,1.2),c(1.2,1.3),rbind(c(1.2,1.2),c(1.2,1.3)),t)
ind.gam2<-vector()
for (i in 1:(n-1))
 for (j in (i+1):n)\{if (Gam2CSTe(data[i,],dat[j,],dat,t)=1)\}
```

```
ind.gam2<-rbind(ind.gam2,c(i,j))}
ind.gam2
P1<-c(.4,.2); P2<-c(.6,.4)
Gam2CSTe(P1,P2,dat,t)
dat.fr<-data.frame(a=dat)
Gam2CSTe(P1,P2,dat.fr,t)
Gam2CSTe(c(.2,.2),dat[2,J,dat,t,ch.data.pnts = FALSE)#will give an error message if ch.data.pnts = TRUE
#since not both points are data points in Dt
Gam2CSTe(c(.2,.2),c(.2,.3),dat,t,ch.data.pnts = FALSE)
#will give an error message if ch.data.pnts = TRUE
#since not both points are data points in Dt
#Examples for Gam3CSTe
t < -1.5n<-9 #try also 10, 20 (it may take longer for larger n)
set.seed(1)
dat<-runifTe(n)$gen.points
Gam3CSTe(dat[1,],dat[2,],dat[3,],dat,t)
Gam3CSTe(dat[1,],dat[3,],dat[4,],dat,t)
Gam3CSTe(c(.2,.2),dat[2,],dat[3,],dat,t)
Gam3CSTe(c(.2,.2),c(.2,.3),c(.2,.4),rbind(c(.2,.2),c(.2,.3),c(.2,.4)),t)
Gam3CSTe(c(1.2,1.2),c(1.2,1.3),c(1.2,1.4),rbind(c(1.2,1.2),c(1.2,1.3),c(1.2,1.4)),t)
ind.gam3<-vector()
for (i in 1:(n-2))
for (j in (i+1):(n-1))
  for (k in (j+1):n)
   \{if (Gam3CSTe(data[i,],dat[j,],dat[k,],dat,t)=1)\}ind.gam3 < -rbind(ind.gam3,c(i,j,k))}
ind.gam3
P1<-c(.4,.2); P2<-c(.6,.4); P3<-c(.5,.1)
Gam3CSTe(P1,P2,P3,dat,t)
dat.fr<-data.frame(a=dat)
Gam3CSTe(P1,P2,P3,dat.fr,t)
Gam3CSTe(c(.2,.2),dat[2,],dat[3,],dat,t,ch.data.pnts = FALSE)
#gives an error message if ch.data.pnts = TRUE
```

```
#Examples for Gam4CSTe
t < -1.5n<-9 #try also 10, 20 (it may take longer for larger n)
set.seed(1)
dat<-runifTe(n)$gen.points
Gam4CSTe(dat[1,],dat[2,],dat[3,],dat[4,],dat,t)
Gam4CSTe(dat[1,],dat[3,],dat[4,],dat[5,],dat,t)
Gam4CSTe(c(.2,.2),dat[2,],dat[3,],dat[4,],dat,t)
Gam4CSTe(c(.2,.2),c(.2,.3),c(.2,.4),c(.2,.5),rbind(c(.2,.2),c(.2,.3),c(.2,.4),c(.2,.5)),t)
Gam4CSTe(c(1.2,1.2),c(1.2,1.3),c(1.2,1.4),c(1.2,1.5),
rbind(c(1.2,1.2),c(1.2,1.3),c(1.2,1.4),c(1.2,1.5)),t)
ind.gam4<-vector()
for (i in 1:(n-3))
 for (j in (i+1):(n-2))
   for (k in (j+1):(n-1))
     for (l in (k+1):n)
     {if (Gam4CSTe(dat[i,],dat[j,],dat[k,],dat[l,],dat,t)==1)
      ind.gam4<-rbind(ind.gam4,c(i,j,k,l))}
ind.gam4
P1<-c(.4,.2); P2<-c(.6,.4); P3<-c(.5,.1); P4<-c(.5,.29)
Gam4CSTe(P1,P2,P3,P4,dat,t)
dat.fr<-data.frame(a=dat)
Gam4CSTe(P1,P2,P3,P4,dat.fr,t)
Gam4CSTe(c(.2,.2),dat[2,],dat[3,],dat[4,],dat,t,ch.data.pnts = FALSE)
#gives an error message if ch.data.pnts = TRUE since not all points are data points in Dt
#Examples for Gam5CSTe
t < -1.5n<-9 #try also 10, 20 (it may take longer for larger n)
set.seed(1)
dat<-runifTe(n)$gen.points
Gam5CSTe(dat[1,],dat[2,],dat[3,],dat[4,],dat[5,],dat,t)
Gam5CSTe(dat[1,],dat[3,],dat[4,],dat[5,],dat[6,],dat,t)
Gam5CSTe(c(.2,.2),dat[2,],dat[3,],dat[4,],dat[5,],dat,t)
ind.gam5<-vector()
for (i1 in 1:(n-4))
 for (i2 in (i1+1):(n-3))
  for (i3 in (i2+1):(n-2))
```

```
for (i4 in (i3+1):(n-1))
       for (i5 in (i4+1):n)
       {if (Gam5CSTe(dat[i1,],dat[i2,],dat[i3,],dat[i4,],dat[i5,],dat,t)==1)
        ind.gam5<-rbind(ind.gam5,c(i1,i2,i3,i4,i5))}
ind.gam5
P1<-c(.4,.2); P2<-c(.6,.4); P3<-c(.5,.1); P4<-c(.5,.29); P5<-c(.3,.3)
Gam5CSTe(P1,P2,P3,P4,P5,dat,t)
dat.fr<-data.frame(a=dat)
Gam5CSTe(P1,P2,P3,P4,P5,dat.fr,t)
Gamma(STe(c(.2,.2),dat[2,J,dat[3,J,dat[4,J,dat[5,J,dat,t,ch.data.pnts = FALSE))#gives an error message if ch.data.pnts = TRUE since not all points are data points in Dt
#Examples for Gam6CSTe
t < -1.5n<-9 #try also 10, 20 (it may take longer for larger n)
set.seed(1)
dat<-runifTe(n)$gen.points
Gam6CSTe(dat[1,],dat[2,],dat[3,],dat[4,],dat[5,],dat[6,],dat,t)
Gam6CSTe(dat[1,],dat[3,],dat[4,],dat[5,],dat[6,],dat[7,],dat,t)
Gam6CSTe(c(.2,.2),dat[2,],dat[3,],dat[4,],dat[5,],dat[6,],dat,t)
ind.gam6<-vector()
for (i1 in 1:(n-5))
for (i2 in (i1+1):(n-4))
   for (i3 in (i2+1):(n-3))
     for (i4 in (i3+1):(n-2))
       for (i5 in (i4+1):(n-1))
         for (i6 in (i5+1):n)
         {if (Gam6CSTe(dat[i1,],dat[i2,],dat[i3,],dat[i4,],dat[i5,],dat[i6,],dat,t)==1)
          ind.gam6<-rbind(ind.gam6,c(i1,i2,i3,i4,i5,i6))}
ind.gam6
```

```
P1<-c(.4,.2); P2<-c(.6,.4); P3<-c(.5,.1); P4<-c(.5,.29); P5<-c(.3,.3); P6<-c(.4,.4)
Gam6CSTe(P1,P2,P3,P4,P5,P6,dat,t)
```
dat.fr<-data.frame(a=dat) Gam6CSTe(P1,P2,P3,P4,P5,P6,dat.fr,t)

 $Gam6CSTE(c(.2,.2),dat[2,].dat[3,].dat[4,].dat[5,].dat[6,].dat,t,ch.data.pnts = FALSE)$ #gives an error message if ch.data.pnts = TRUE since not all points are data points in Dt

funsCSt1EdgeRegs *Each function is for the presence of an arc from a point in one of the edge regions to another for Central Similarity Proximity Catch Digraphs (CS-PCDs) - standard equilateral triangle case with*  $t = 1$ 

## <span id="page-121-0"></span>Description

Three indicator functions: IndCSTeRABt1, IndCSTeRBCt1 and IndCSTeRACt1.

The function IndCSTeRABt1 returns  $I(\text{pt2 is in } N_{CS}(pt1, t = 1)$  for pt1 in  $RAB$  (edge region for edge  $AB$ , i.e., edge 3) in the standard equilateral triangle  $T_e = T(A, B, C) = T((0, 0), (1, 0), (1/2,$ √  $3/2$ );

IndCSTeRBCt1 returns  $I(pt2$  is in  $N_{CS}(pt1, t = 1)$  for pt1 in RBC (edge region for edge BC, i.e., edge 1) in  $T_e$ ; and

IndCSTeRACt1 returns  $I(pt2$  is in  $N_{CS}(pt1, t = 1)$  for pt1 in RAC (edge region for edge AC, i.e., edge 2) in  $T_e$ .

That is, each function returns 1 if pt2 is in  $N_{CS}(pt1, t = 1)$ , returns 0 otherwise, where  $N_{CS}(x, t)$ is the CS proximity region for point x with expansion parameter  $t = 1$ .

#### Usage

```
IndCSTeRABt1(pt1, pt2)
IndCSTeRBCt1(pt1, pt2)
IndCSTeRACt1(pt1, pt2)
```
## Arguments

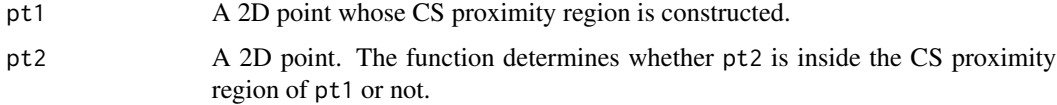

#### Value

Each function returns  $I(\text{pt2 is in } N_{CS}(pt1, t = 1))$  for pt1, that is, returns 1 if pt2 is in  $N_{CS}(pt1, t = 1)$ 1), returns 0 otherwise

## Author(s)

Elvan Ceyhan

# See Also

[IndCSTeRAB](#page-113-0), [IndCSTeRBC](#page-113-0) and [IndCSTeRAC](#page-113-0)

# funsCSt1EdgeRegs 123

```
#Examples for IndCSTeRABt1
A < - c(0,0); B < - c(1,0); C < - c(1/2, sqrt(3)/2);
CM < -(A+B+C)/3T3 < -rbind(A, B, CM);set.seed(1)
dat3<-runif.tri(10,T3)$g
dat<-runifTe(10)$gen.points
IndCSTeRABt1(dat3[1,],dat[2,])
IndCSTeRABt1(dat3[1,],dat3[1,])
IndCSTeRABt1(dat[2,],dat[2,])
IndCSTeRABt1(dat3[1,],dat3[3,])
IndCSTeRABt1(c(.2,.5),dat[2,])
IndCSTeRABt1(c(.2,.5),c(.2,.5))
#Examples for IndCSTeRBCt1
A<-c(0,0); B<-c(1,0); C<-c(1/2,sqrt(3)/2);
CM < -(A+B+C)/3T1 < - rbind(B, C, CM);
set.seed(1)
dat1<-runif.tri(10,T1)$g
dat<-runifTe(10)$gen.points
IndCSTeRBCt1(dat1[1,],dat[2,])
IndCSTeRBCt1(dat1[1,],dat1[1,])
IndCSTeRBCt1(dat[2,],dat[2,])
IndCSTeRBCt1(dat1[1,],dat1[3,])
IndCSTeRBCt1(c(.2,.5),dat[2,])
IndCSTeRBCt1(c(.2,.5),c(.2,.5))
IndCSTeRBCt1(dat[2,],dat[2,])
#Examples for IndCSTeRACt1
A < - c(0,0); B < - c(1,0); C < - c(1/2, sqrt(3)/2);
CM < -(A+B+C)/3T2 < -rbind(A, C, CM);set.seed(1)
dat2<-runif.tri(10,T2)$g
dat<-runifTe(10)$gen.points
IndCSTeRACt1(dat2[1,],dat[2,])
IndCSTeRACt1(dat2[1,],dat2[1,])
IndCSTeRACt1(dat[2,],dat[2,])
IndCSTeRACt1(dat2[1,],dat2[3,])
IndCSTeRACt1(c(1,2),c(1,2))
```
IndCSTeRACt1(dat[2,],dat[2,])

funsIndDelTri *Functions provide the indices of the Delaunay triangles where the points reside*

#### Description

Two functions: ind.Del.tri and indices.Del.tri.

ind.Del.tri finds the index of the Delaunay triangle in which the given point, pt, resides.

indices.Del.tri finds the indices of triangles for all the points in data set, dat, as a vector.

Delaunay triangulation is based on Yp and DTmesh are the Delaunay triangles with default NULL. The function returns NA for a point not inside the convex hull of Yp. Number of Yp points (i.e., size of Yp) should be at least three and the points should be in general position so that Delaunay triangulation is (uniquely) defined.

If the number of Yp points is 3, then there is only one Delaunay triangle and the indices of all the points inside this triangle are all 1.

See (Okabe et al. (2000); Ceyhan (2010); Sinclair (2016)) for more on Delaunay triangulation and the corresponding algorithm.

## Usage

ind.Del.tri(pt, Yp, DTmesh = NULL)

indices.Del.tri(dat, Yp, DTmesh = NULL)

#### Arguments

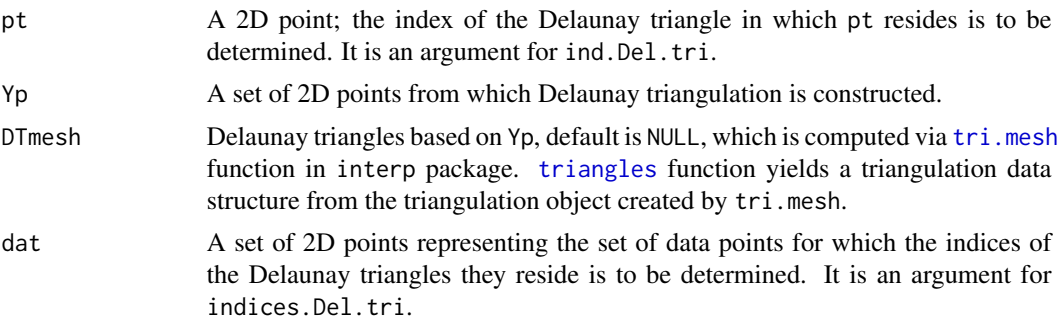

# Value

ind.Del.tri returns the index of the Delaunay triangle in which the given point, pt, resides and indices.Del.tri returns the vector of indices of the Delaunay triangles in which points in the data set, dat, reside.

## funsIndDelTri 125

#### Author(s)

Elvan Ceyhan

# References

Ceyhan E (2010). "Extension of One-Dimensional Proximity Regions to Higher Dimensions." *Computational Geometry: Theory and Applications*, 43(9), 721-748.

Okabe A, Boots B, Sugihara K, Chiu SN (2000). *Spatial Tessellations: Concepts and Applications of Voronoi Diagrams*. Wiley, New York.

Sinclair D (2016). "S-hull: a fast radial sweep-hull routine for Delaunay triangulation." 1604.01428.

```
#Examples for ind.Del.tri
nx<-100 #number of X points (target)
ny<-10 #number of Y points (nontarget)
Yp<-cbind(runif(ny),runif(ny))
dat<-runifMT(nx,Yp)$g #data under CSR in the convex hull of Ypoints
#try also dat<-cbind(runif(nx),runif(nx))
ind.Del.tri(dat[10,],Yp)
#or use
DTY<-interp::tri.mesh(Yp[,1],Yp[,2],duplicate="remove") #Delaunay triangulation
TRY<-interp::triangles(DTY)[,1:3];
ind.Del.tri(dat[10,],Yp,DTY)
ind.Del.tri(c(.5,.5),Yp)
ind.Del.tri(c(1.5,.5),Yp)
ind.DT<-vector()
for (i in 1:nx)
ind.DT<-c(ind.DT,ind.Del.tri(dat[i,],Yp))
ind.DT
Xlim<-range(Yp[,1],dat[,1])
Ylim<-range(Yp[,2],dat[,2])
xd<-Xlim[2]-Xlim[1]
yd<-Ylim[2]-Ylim[1]
DTY<-interp::tri.mesh(Yp[,1],Yp[,2],duplicate="remove") #Delaunay triangulation based on Y points
#plot of the data in the convex hull of Y points together with the Delaunay triangulation
```

```
plot(dat,main=" ", xlab=" ", ylab=" ",xlim=Xlim+xd*c(-.05,.05),ylim=Ylim+yd*c(-.05,.05),type="n")
interp::plot.triSht(DTY, add=TRUE, do.points = TRUE,pch=16,col="blue")
points(dat,pch=".",cex=3)
```

```
text(dat,labels = factor(ind.DT) )
Yp<-rbind(c(.3,.2),c(.4,.5),c(.14,.15))
ind.Del.tri(c(.25,.25),Yp)
dat.fr<-data.frame(a=Yp)
ind.Del.tri(c(.25,.25),dat.fr)
#Examples for indices.Del.tri
#nx is number of X points (target) and ny is number of Y points (nontarget)
nx<-20; ny<-4; #try also nx<-40; ny<-10 or nx<-1000; ny<-10;
set.seed(1)
Yp<-cbind(runif(ny),runif(ny))
dat<-runifMT(nx,Yp)$g #data under CSR in the convex hull of Ypoints
#try also dat<-cbind(runif(nx),runif(nx))
tr.ind<-indices.Del.tri(dat,Yp) #indices of the Delaunay triangles
tr.ind
#or use
DTY<-interp::tri.mesh(Yp[,1],Yp[,2],duplicate="remove") #Delaunay triangulation based on Y points
tr.ind<-indices.Del.tri(dat,Yp,DTY) #indices of the Delaunay triangles
tr.ind
Xlim<-range(Yp[,1],dat[,1])
Ylim<-range(Yp[,2],dat[,2])
xd<-Xlim[2]-Xlim[1]
yd<-Ylim[2]-Ylim[1]
#plot of the data in the convex hull of Y points together with the Delaunay triangulation
oldpar <- par(no.readonly = TRUE)
par(pty="s")
plot(dat,main=" ", xlab=" ", ylab=" ",xlim=Xlim+xd*c(-.05,.05),ylim=Ylim+yd*c(-.05,.05),pch=".")
interp::plot.triSht(DTY, add=TRUE, do.points = TRUE,pch=16,col="blue")
text(data, labels = factor(tr.ind) )par(oldpar)
Yp<-rbind(c(.3,.2),c(.4,.5),c(.14,.15))
indices.Del.tri(c(.25,.25),Yp)
dat<-rbind(c(.25,.25),c(.15,.25))
indices.Del.tri(dat,Yp)
dat.fr<-data.frame(a=dat)
indices.Del.tri(dat.fr,Yp)
dat.fr<-data.frame(a=Yp)
indices.Del.tri(c(.25,.25),dat.fr)
```
funsMuVarCS1D *Returning the mean and (asymptotic) variance of arc density of Central Similarity Proximity Catch Digraph (CS-PCD) for 1D data - middle interval case*

# <span id="page-126-0"></span>Description

Two functions: muCS1D and asyvarCS1D.

muCS1D returns the mean of the (arc) density of CS-PCD and asyvarCS1D returns the (asymptotic) variance of the arc density of CS-PCD for a given centrality parameter  $c \in (0, 1)$  and an expansion parameter  $t > 0$  and 1D uniform data in a finite interval  $(a, b)$ , i.e., data from  $U(a, b)$  distribution.

See also (Ceyhan (2016)).

# Usage

muCS1D(t, c)

asyvarCS1D(t, c)

## Arguments

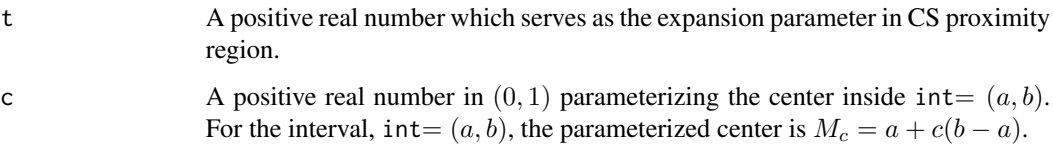

## Value

muCS1D returns the mean and asyvarCS1D returns the asymptotic variance of the arc density of CS-PCD for uniform data in an interval

## Author(s)

Elvan Ceyhan

# References

Ceyhan E (2016). "Density of a Random Interval Catch Digraph Family and its Use for Testing Uniformity." *REVSTAT*, 14(4), 349-394.

#### See Also

[muPE1D](#page-131-0) and [asyvarPE1D](#page-131-0)

# Examples

```
#Examples for muCS1D
muCS1D(1.2,.4)
muCS1D(1.2,.6)
tseq<-seq(0.01,5,by=.05)
cseq<-seq(0.01,.99,by=.05)
ltseq<-length(tseq)
lcseq<-length(cseq)
mu.grid<-matrix(0,nrow=ltseq,ncol=lcseq)
for (i in 1:ltseq)
  for (j in 1:lcseq)
  {
    mu.grid[i,j]<-muCS1D(tseq[i],cseq[j])
  }
persp(tseq,cseq,mu.grid, xlab="t", ylab="c", zlab="mu(t,c)",theta = -30,
phi = 30, expand = 0.5, col = "lightblue", ltheta = 120,
shade = 0.05, ticktype = "detailed")
#Examples for asyvarCS1D
asyvarCS1D(1.2,.8)
tseq<-seq(0.01,5,by=.05)
cseq<-seq(0.01,.99,by=.05)
ltseq<-length(tseq)
lcseq<-length(cseq)
var.grid<-matrix(0,nrow=ltseq,ncol=lcseq)
for (i in 1:ltseq)
  for (j in 1:lcseq)
  {
    var.grid[i,j]<-asyvarCS1D(tseq[i],cseq[j])
  }
persp(tseq,cseq,var.grid, xlab="t", ylab="c", zlab="var(t,c)", theta = -30,
phi = 30, expand = 0.5, col = "lightblue", ltheta = 120,
shade = 0.05, ticktype = "detailed")
```
funsMuVarCS2D *Returns the mean and (asymptotic) variance of arc density of Central Similarity Proximity Catch Digraph (CS-PCD) for 2D uniform data in one triangle*

#### <span id="page-128-0"></span>Description

Two functions: muCS2D and asyvarCS2D.

muCS2D returns the mean of the (arc) density of CS-PCD and asyvarCS2D returns the asymptotic variance of the arc density of CS-PCD with expansion parameter  $t > 0$  for 2D uniform data in a triangle.

CS proximity regions are defined with respect to the triangle and vertex regions are based on center of mass, CM of the triangle.

See also (Ceyhan (2005); Ceyhan et al. (2007)).

## Usage

muCS2D(t)

asyvarCS2D(t)

# Arguments

t A positive real number which serves as the expansion parameter in CS proximity region.

#### Value

muCS2D returns the mean and asyvarCS2D returns the (asymptotic) variance of the arc density of CS-PCD for uniform data in any triangle

# Author(s)

Elvan Ceyhan

# References

Ceyhan E (2005). *An Investigation of Proximity Catch Digraphs in Delaunay Tessellations, also available as technical monograph titled "Proximity Catch Digraphs: Auxiliary Tools, Properties, and Applications"*. Ph.D. thesis, The Johns Hopkins University, Baltimore, MD, 21218.

Ceyhan E, Priebe CE, Marchette D~J (2007). "A new family of random graphs for testing spatial segregation." *Canadian Journal of Statistics*, 35(1), 27-50.

#### See Also

[muPE2D](#page-133-0) and [asyvarPE2D](#page-133-0)

# Examples

#Examples for muCS2D  $muCSD(.5)$ 

tseq<-seq(0.01,5,by=.05) ltseq<-length(tseq)

```
mu<-vector()
for (i in 1:ltseq)
{
  mu<-c(mu,muCS2D(tseq[i]))
}
plot(tseq, mu,type="l",xlab="t",ylab=expression(mu(t)),lty=1,xlim=range(tseq))
#Examples for asyvarCS2D
asyvarCS2D(.5)
tseq<-seq(0.01,10,by=.05)
ltseq<-length(tseq)
asyvar<-vector()
for (i in 1:ltseq)
{
  asyvar<-c(asyvar,asyvarCS2D(tseq[i]))
}
oldpar <- par(no.readonly = TRUE)
par(mar=c(5,5,4,2))
plot(tseq, asyvar,type="l",xlab="t",ylab=expression(paste(sigma^2,"(t)")),lty=1,xlim=range(tseq))
par(oldpar)
```
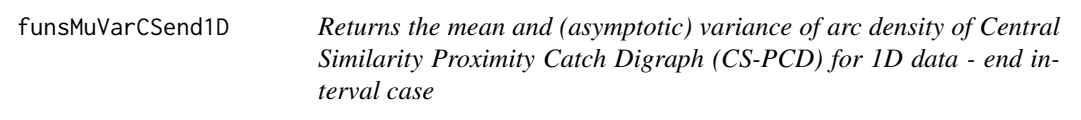

# <span id="page-129-0"></span>Description

Two functions: muCSend1D and asyvarCSend1D.

muCSend1D returns the mean of the arc density of CS-PCD and asyvarCSend1D returns the asymptotic variance of the arc density of CS-PCD for a given expansion parameter  $t > 0$  for 1D uniform data in the left and right end intervals for the interval  $(a, b)$ .

See also (Ceyhan (2016)).

# Usage

muCSend1D(t)

asyvarCSend1D(t)

# Arguments

t A positive real number which serves as the expansion parameter in CS proximity region.

# Details

funsMuVarCSend1D

# Value

muCSend1D returns the mean and asyvarCSend1D returns the asymptotic variance of the arc density of CS-PCD for uniform data in end intervals

# Author(s)

Elvan Ceyhan

Elvan Ceyhan

# References

Ceyhan E (2016). "Density of a Random Interval Catch Digraph Family and its Use for Testing Uniformity." *REVSTAT*, 14(4), 349-394.

## See Also

[muPEend1D](#page-134-0) and [asyvarPEend1D](#page-134-0)

```
#Examples for muCSend1D
muCSend1D(1.2)
tseq<-seq(0.01,5,by=.05)
ltseq<-length(tseq)
mu.end<-vector()
for (i in 1:ltseq)
{
  mu.end<-c(mu.end,muCSend1D(tseq[i]))
}
oldpar <- par(no.readonly = TRUE)
par(max = c(5, 4, 4, 2) + 0.1)plot(tseq, mu.end,type="l",
ylab=expression(paste(mu,"(t)")),xlab="t",lty=1,xlim=range(tseq),ylim=c(0,1))
par(oldpar)
#Examples for asyvarCSend1D
asyvarCSend1D(1.2)
tseq<-seq(.01,5,by=.05)
ltseq<-length(tseq)
var.end<-vector()
for (i in 1:ltseq)
{
```

```
var.end<-c(var.end,asyvarCSend1D(tseq[i]))
}
oldpar <- par(no.readonly = TRUE)
par(mar=c(5,5,4,2))
plot(tseq, var.end,type="l",xlab="t",ylab=expression(paste(sigma^2,"(t)")),lty=1,xlim=range(tseq))
par(oldpar)
```
funsMuVarPE1D *Returns the mean and (asymptotic) variance of arc density of Proportional Edge Proximity Catch Digraph (PE-PCD) for 1D data - middle interval case*

# <span id="page-131-0"></span>Description

The functions muPE1D and asyvarPE1D and their auxiliary functions.

muPE1D returns the mean of the (arc) density of PE-PCD and asyvarPE1D returns the (asymptotic) variance of the arc density of PE-PCD for a given centrality parameter  $c \in (0,1)$  and an expansion parameter  $r \ge 1$  and for 1D uniform data in a finite interval  $(a, b)$ , i.e., data from  $U(a, b)$ distribution.

muPE1D uses auxiliary (internal) function mu1PE1D which yields mean (i.e., expected value) of the arc density of PE-PCD for a given  $c \in (0, 1/2)$  and  $r \ge 1$ .

asyvarPE1D uses auxiliary (internal) functions fvar1 which yields asymptotic variance of the arc density of PE-PCD for  $c \in (1/4, 1/2)$  and  $r \ge 1$ ; and fvar2 which yields asymptotic variance of the arc density of PE-PCD for  $c \in (0, 1/4)$  and  $r \ge 1$ .

See also (Ceyhan (2012)).

## Usage

```
mu1PE1D(r, c)
```
muPE1D(r, c)

fvar1(r, c)

fvar2(r, c)

asyvarPE1D(r, c)

## Arguments

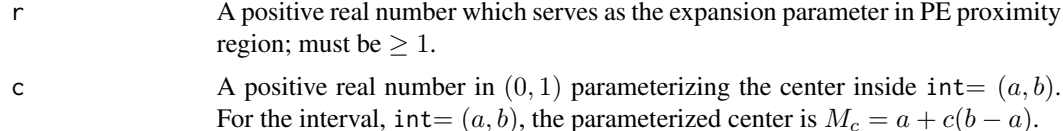

# funsMuVarPE1D 133

# Value

muPE1D returns the mean and asyvarPE1D returns the asymptotic variance of the arc density of PE-PCD for  $U(a, b)$  data

## Author(s)

Elvan Ceyhan

Elvan Ceyhan

# References

Ceyhan E (2012). "The Distribution of the Relative Arc Density of a Family of Interval Catch Digraph Based on Uniform Data." *Metrika*, 75(6), 761-793.

# See Also

[muCS1D](#page-126-0) and [asyvarCS1D](#page-126-0)

```
#Examples for muPE1D
muPE1D(1.2,.4)
muPE1D(1.2,.6)
rseq<-seq(1.01,5,by=.05)
cseq<-seq(0.01,.99,by=.05)
lrseq<-length(rseq)
lcseq<-length(cseq)
mu.grid<-matrix(0,nrow=lrseq,ncol=lcseq)
for (i in 1:lrseq)
  for (j in 1:lcseq)
  {
    mu.grid[i,j]<-muPE1D(rseq[i],cseq[j])
  }
persp(rseq,cseq,mu.grid, xlab="r", ylab="c", zlab="mu(r,c)", theta = -30, phi = 30,
expand = 0.5, col = "lightblue", ltheta = 120, shade = 0.05, ticktype = "detailed")
#Examples for asyvarPE1D
asyvarPE1D(1.2,.8)
rseq<-seq(1.01,5,by=.05)
cseq<-seq(0.01,.99,by=.05)
lrseq<-length(rseq)
lcseq<-length(cseq)
var.grid<-matrix(0,nrow=lrseq,ncol=lcseq)
for (i in 1:lrseq)
```

```
for (j in 1:lcseq)
 {
   var.grid[i,j]<-asyvarPE1D(rseq[i],cseq[j])
 }
persp(rseq,cseq,var.grid, xlab="r", ylab="c", zlab="var(r,c)", theta = -30, phi = 30,
expand = 0.5, col = "lightblue", ltheta = 120, shade = 0.05, ticktype = "detailed")
```
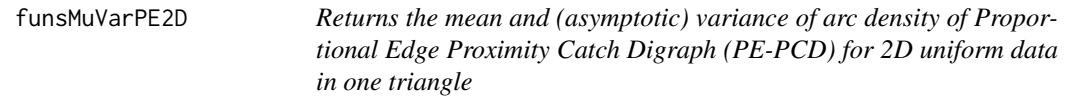

#### <span id="page-133-0"></span>Description

Two functions: muPE2D and asyvarPE2D.

muPE2D returns the mean of the (arc) density of PE-PCD and asyvarPE2D returns the asymptotic variance of the arc density of PE-PCD with expansion parameter  $r \geq 1$  for 2D uniform data in a triangle.

PE proximity regions are defined with respect to the triangle and vertex regions are based on center of mass, CM of the triangle.

See also (Ceyhan et al. (2006)).

#### Usage

muPE2D(r)

asyvarPE2D(r)

#### Arguments

r A positive real number which serves as the expansion parameter in PE proximity region; must be  $\geq 1$ .

## Value

muPE2D returns the mean and asyvarPE2D returns the (asymptotic) variance of the arc density of PE-PCD for uniform data in any triangle

# Author(s)

Elvan Ceyhan

# References

Ceyhan E, Priebe CE, Wierman JC (2006). "Relative density of the random  $r$ -factor proximity catch digraphs for testing spatial patterns of segregation and association." *Computational Statistics \& Data Analysis*, 50(8), 1925-1964.

# funsMuVarPEend1D 135

# See Also

[muCS2D](#page-128-0) and [asyvarCS2D](#page-128-0)

## Examples

```
#Examples for muPE2D
muPE2D(1.2)
rseq<-seq(1.01,5,by=.05)
lrseq<-length(rseq)
mu<-vector()
for (i in 1:lrseq)
{
  mu<-c(mu,muPE2D(rseq[i]))
}
plot(rseq, mu,type="l",xlab="r",ylab=expression(mu(r)),lty=1,xlim=range(rseq),ylim=c(0,1))
#Examples for asyvarPE2D
asyvarPE2D(1.2)
rseq<-seq(1.01,5,by=.05)
lrseq<-length(rseq)
avar<-vector()
for (i in 1:lrseq)
{
  avar<-c(avar,asyvarPE2D(rseq[i]))
}
oldpar <- par(no.readonly = TRUE)
par(mar=c(5,5,4,2))
plot(rseq, avar,type="l",xlab="r",ylab=expression(paste(sigma^2,"(r)")),lty=1,xlim=range(rseq))
par(oldpar)
```
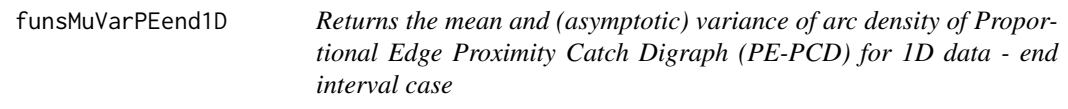

#### <span id="page-134-0"></span>Description

Two functions: muPEend1D and asyvarPEend1D.

muPEend1D returns the mean of the arc density of PE-PCD and asyvarPEend1D returns the asymptotic variance of the arc density of PE-PCD for a given expansion parameter  $r \geq 1$  for 1D uniform data in the left and right end intervals for the interval  $(a, b)$ .

See also (Ceyhan (2012)).

#### Usage

muPEend1D(r)

asyvarPEend1D(r)

## Arguments

r A positive real number which serves as the expansion parameter in PE proximity region; must be  $\geq 1$ .

# Value

muPEend1D returns the mean and asyvarPEend1D returns the asymptotic variance of the arc density of PE-PCD for uniform data in end intervals

# Author(s)

Elvan Ceyhan

# References

Ceyhan E (2012). "The Distribution of the Relative Arc Density of a Family of Interval Catch Digraph Based on Uniform Data." *Metrika*, 75(6), 761-793.

## See Also

[muCSend1D](#page-129-0) and [asyvarCSend1D](#page-129-0)

```
#Examples for muPEend1D
muPEend1D(1.2)
rseq<-seq(1.01,5,by=.05)
lrseq<-length(rseq)
mu.end<-vector()
for (i in 1:lrseq)
{
  mu.end<-c(mu.end,muPEend1D(rseq[i]))
}
plot(rseq, mu.end,type="l",
ylab=expression(paste(mu,"(r)")),xlab="r",lty=1,xlim=range(rseq),ylim=c(0,1))
#Examples for asyvarPEend1D
asyvarPEend1D(1.2)
rseq<-seq(1.01,5,by=.05)
```
# funsPG2PE1D 137

```
var.end<-vector()
for (i in 1:lrseq)
{
  var.end<-c(var.end,asyvarPEend1D(rseq[i]))
}
oldpar <- par(no.readonly = TRUE)
par(mar=c(5,5,4,2))
plot(rseq, var.end,type="l",
xlab="r",ylab=expression(paste(sigma^2,"(r)")),lty=1,xlim=range(rseq))
par(oldpar)
```
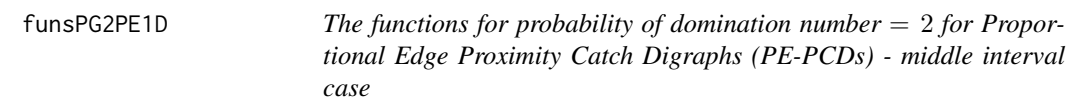

#### Description

The function PG2PE1D and its auxiliary functions.

Returns  $P(\gamma = 2)$  for PE-PCD whose vertices are a uniform data set of size n in a finite interval  $(a, b)$  where  $\gamma$  stands for the domination number.

The PE proximity region  $N_{PE}(x, r, c)$  is defined with respect to  $(a, b)$  with centrality parameter  $c \in (0, 1)$  and expansion parameter  $r \geq 1$ .

To compute the probability  $P(\gamma = 2)$  for PE-PCD in the 1D case, we partition the domain  $(r, c)$  =  $(1, \infty) \times (0, 1)$ , and compute the probability for each partition set. The sample size (i.e., number of vertices or data points) is a positive integer, n.

# Usage

PG2AI(r, c, n) PG2AII(r, c, n) PG2AIII(r, c, n) PG2AIV(r, c, n) PG2A(r, c, n) PG2Asym(r, c, n) PG2BIII(r, c, n) PG2B(r, c, n)

## 138 funsPG2PE1D

```
PG2Bsym(r, c, n)
PG2CIV(r, c, n)
PG2C(r, c, n)
PG2Csym(r, c, n)
PG2PE1D(r, c, n)
```
## Arguments

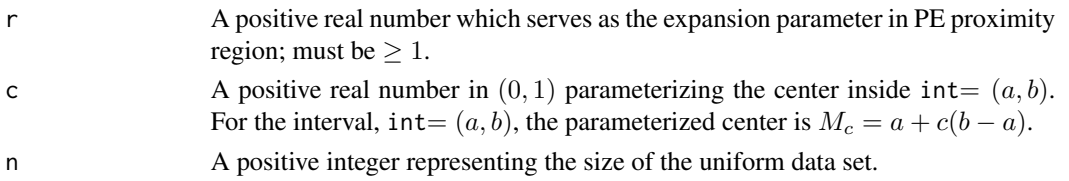

# Value

 $P$ (domination number= 2) for PE-PCD whose vertices are a uniform data set of size n in a finite interval  $(a, b)$ 

#### Auxiliary Functions for PG2PE1D

The auxiliary functions are PG2AI, PG2AII, PG2AIII, PG2AIV, PG2A, PG2Asym, PG2BIII, PG2B, PG2B, PG2Bsym, PG2CIV, PG2C and PG2Csym, each corresponding to a partition of the domain of  $r$  and  $c$ . In particular, the domain partition is handled in 3 cases as

CASE A:  $c \in ((3 -$ √ 5)/2, 1/2) CASE B:  $c \in (1/4, (3 -$ √  $5)/2)$  and CASE C:  $c \in (0, 1/4)$ .

Case A -  $c \in ((3 -$ √ 5)/2, 1/2)

In Case A, we compute  $P(\gamma = 2)$  with

PG2AIV(r,c,n) if  $1 < r < (1 - c)/c$ ;

PG2AIII(r,c,n) if  $(1 - c)/c < r < 1/(1 - c)$ ;

PG2AII(r, c, n) if  $1/(1 - c) < r < 1/c$ ;

and PG2AI(r,c,n) otherwise.

PG2A(r,c,n) combines these functions in Case A:  $c \in ((3 - 1)\mathbb{Z})$ √  $(5)/2, 1/2)$ . Due to the symmetry in the PE proximity regions, we use PG2Asym(r,c,n) for c in  $(1/2, (\sqrt{5}-1)/2)$  with the same auxiliary functions

PG2AIV(r, 1-c, n) if  $1 < r < c/(1 - c)$ ; PG2AIII(r, 1-c, n) if  $(c/(1-c) < r < 1/c;$ PG2AII(r, 1-c, n) if  $1/c < r < 1/(1 - c)$ ; and PG2AI(r,1-c,n) otherwise.

## funsPG2PE1D 139

**Case B** -  $c \in (1/4, (3 -$ √ 5)/2)

> In Case B, we compute  $P(\gamma = 2)$  with PG2AIV(r, c, n) if  $1 < r < 1/(1 - c)$ ; PG2BIII(r,c,n) if  $1/(1 - c) < r < (1 - c)/c$ ; PG2AII(r,c,n) if  $(1 - c)/c < r < 1/c$ ;

and PG2AI(r,c,n) otherwise.

PG2B(r,c,n) combines these functions in Case B:  $c \in (1/4, (3 -$ √  $(5)/2$ ). Due to the symmetry PG2B(r,c,n) combines these functions in Case B:  $c \in (1/4, (3 - \sqrt{3})/2)$ . Due to the symmetry in the PE proximity regions, we use PG2Bsym(r,c,n) for c in  $((\sqrt{5} - 1)/2, 3/4)$  with the same auxiliary functions

```
PG2AIV(r, 1-c, n) if 1 < r < 1/c;
PG2BIII(r, 1-c, n) if 1/c < r < c/(1 - c);
PG2AII(r, 1-c, n) if c/(1-c) < r < 1/(1-c);
and PG2AI(r,1-c,n) otherwise.
```
**Case C** -  $c \in (0, 1/4)$ 

In Case C, we compute  $P(\gamma = 2)$  with PG2AIV(r,c,n) if  $1 < r < 1/(1 - c)$ ; PG2BIII( $(r, c, n)$  if  $1/(1 - c) < r < (1 - \sqrt{1 - 4c})/(2c)$ ; PG2CIV(r, c, n) if  $(1 - \sqrt{1 - 4c})/(2c) < r < (1 + \sqrt{1 - 4c})/(2c)$ ; PG2BIII(r, c, n) if  $(1 + \sqrt{1 - 4c})/(2c) < r < 1/(1 - c)$ ; PG2AII(r,c,n) if  $1/(1 - c) < r < 1/c$ ;

and PG2AI(r,c,n) otherwise.

PG2C(r,c,n) combines these functions in Case C:  $c \in (0, 1/4)$ . Due to the symmetry in the PE proximity regions, we use PG2Csym(r,c,n) for  $c \in (3/4, 1)$  with the same auxiliary functions

```
PG2AIV(r, 1-c, n) if 1 < r < 1/c;
PG2BIII(r,1-c,n) if 1/c < r < (1-\sqrt{1-4(1-c)})/(2(1-c));PG2CIV(r,1–c,n) if (1-\sqrt{1-4(1-c)})/(2(1-c)) < r < (1+\sqrt{1-4(1-c)})/(2(1-c));<code>PG2BIII(r,1-c,n)</code> if (1+\sqrt{1-4(1-c)})/(2(1-c)) < r < c/(1-c);PG2AII(r, 1-c, n) if c/(1-c) < r < 1/(1-c);
```
and PG2AI(r,1-c,n) otherwise.

Combining Cases A, B, and C, we get our main function PG2PE1D which computes  $P(\gamma = 2)$  for any (r,c) in its domain.

## Author(s)

Elvan Ceyhan

#### See Also

[PG2PEtri](#page-362-0) and [PG2PE1D.asy](#page-361-0)

# Examples

```
#Examples for the main function PG2PE1D
r < -2c < - 0.5n < -10PG2PE1D(r,c,n)
PG2PE1D(r=1.5,c=1/1.5,n=100)
```
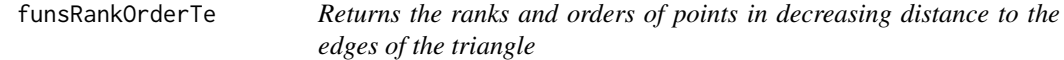

# Description

Two functions: rank.d2e.Te and order.d2e.Te.

rank.d2e. Te finds the ranks of the distances of points in data, Dt, to the edges of the standard equilateral triangle  $T_e = T((0,0), (1,0), (1/2, \sqrt{3}/2))$ 

dec is a logical argument, default is TRUE, so the ranks are for decreasing distances, if FALSE it will be in increasing distances.

order.d2e. Te finds the orders of the distances of points in data, Dt, to the edges of  $T_e$ . The arguments are as in rank.d2e.Te.

# Usage

rank.d2e.Te(Dt, dec = TRUE)

order.d2e.Te(Dt, dec = TRUE)

## Arguments

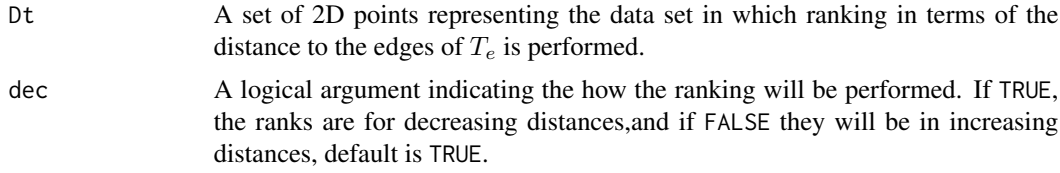

# Value

A list with two elements

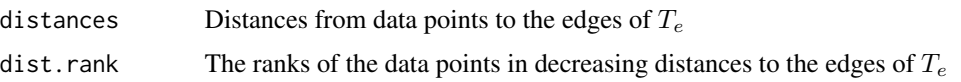

# funsRankOrderTe 141

#### Author(s)

Elvan Ceyhan

```
#Examples for rank.d2e.Te
n<-20
set.seed(1)
dat<-runifTe(n)$gen.points
dec.dist<-rank.d2e.Te(dat)
dec.dist
dec.dist.rank<-dec.dist[[2]] #the rank of distances to the edges in decreasing order
dec.dist.rank
dist<-dec.dist[[1]] #distances to the edges of the std eq. triangle
dist
A \prec - c(0,0); B \prec - c(1,0); C \prec - c(1/2, sqrt(3)/2);
Te < -rbind(A,B,C);Xlim<-range(Te[,1])
Ylim<-range(Te[,2])
xd<-Xlim[2]-Xlim[1]
yd<-Ylim[2]-Ylim[1]
plot(A,pch=".",xlab="",ylab="",xlim=Xlim+xd*c(-.0,.01),ylim=Ylim+yd*c(-.01,.01))
polygon(Te)
points(dat,pch=".")
text(dat,labels = factor(dec.dist.rank) )
inc.dist<-rank.d2e.Te(dat,dec = FALSE)
inc.dist
inc.dist.rank<-inc.dist[[2]] #the rank of distances to the edges in increasing order
inc.dist.rank
dist<-inc.dist[[1]] #distances to the edges of the std eq. triangle
dist
plot(A,pch=".",xlab="",ylab="",xlim=Xlim,ylim=Ylim)
polygon(Te)
points(dat,pch=".",xlab="",ylab="", main="",xlim=Xlim+xd*c(-.05,.05),ylim=Ylim+yd*c(-.05,.05))
text(dat,labels = factor(inc.dist.rank) )
rank.d2e.Te(rbind(dat,dat))
dat.fr<-data.frame(a=dat)
rank.d2e.Te(dat.fr)
#Examples for order.d2e.Te
n<-20
set.seed(1)
dat<-runifTe(n)$gen.points #try also dat<-cbind(runif(n),runif(n))
```

```
dec.dist<-order.d2e.Te(dat)
dec.dist
dec.dist.order<-dec.dist[[2]] #the order of distances to the edges in decreasing order
dec.dist.order
dist<-dec.dist[[1]] #distances to the edges of the std eq. triangle
dist
dist[dec.dist.order] #distances in decreasing order
dat[dec.dist.order,] #data in decreasing order
A<-c(0,0); B<-c(1,0); C<-c(1/2,sqrt(3)/2);
Te < -rbind(A,B,C);Xlim<-range(Te[,1])
Ylim<-range(Te[,2])
xd<-Xlim[2]-Xlim[1]
yd<-Ylim[2]-Ylim[1]
plot(A,pch=".",xlab="",ylab="",xlim=Xlim+xd*c(-.01,.01),ylim=Ylim+yd*c(-.01,.01))
polygon(Te)
points(dat,pch=".")
text(dat[dec.dist.order,],labels = factor(1:n) )
inc.dist<-order.d2e.Te(dat,dec = FALSE)
inc.dist
inc.dist.order<-inc.dist[[2]] #the order of distances to the edges in increasing order
inc.dist.order
dist<-inc.dist[[1]] #distances to the edges of the std eq. triangle
dist
dist[inc.dist.order] #distances in increasing order
plot(A,pch=".",xlab="",ylab="",xlim=Xlim+xd*c(-.05,.05),ylim=Ylim+yd*c(-.05,.05))
polygon(Te)
points(dat,pch=".")
text(dat[inc.dist.order,],labels = factor(1:n) )
order.d2e.Te(rbind(dat,dat))
dat.fr<-data.frame(a=dat)
order.d2e.Te(dat.fr)
```
funsTbMid2CC *Two functions* lD1CCinTb *and* lD2CCinTb *which are of class* "TriLines" *— The lines joining the midpoints of edges to the circumcenter (eqnCC) in the basic triangle.*

#### Description

Returns the equation, slope, intercept, and y-coordinates of the lines joining  $D_1$  and CC and also  $D_2$  and CC, in the basic triangle  $T_b = T(A = (0,0), B = (1,0), C = (c_1, c_2))$  where  $c_1$  is

# funsTbMid2CC 143

in  $[0, 1/2], c_2 > 0$  and  $(1 - c_1)^2 + c_2^2 \le 1$  and  $D_1 = (B + C)/2$  and  $D_2 = (A + C)/2$  are the midpoints of edges  $BC$  and  $AC$ .

Any given triangle can be mapped to the basic triangle by a combination of rigid body motions (i.e., translation, rotation and reflection) and scaling, preserving uniformity of the points in the original triangle. Hence basic triangle is useful for simulation studies under the uniformity hypothesis. x-coordinates are provided in vector x.

# Usage

```
lD1CCinTb(x, c1, c2)
```
lD2CCinTb(x, c1, c2)

# Arguments

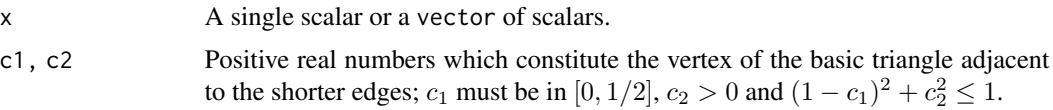

# Value

A list with the elements

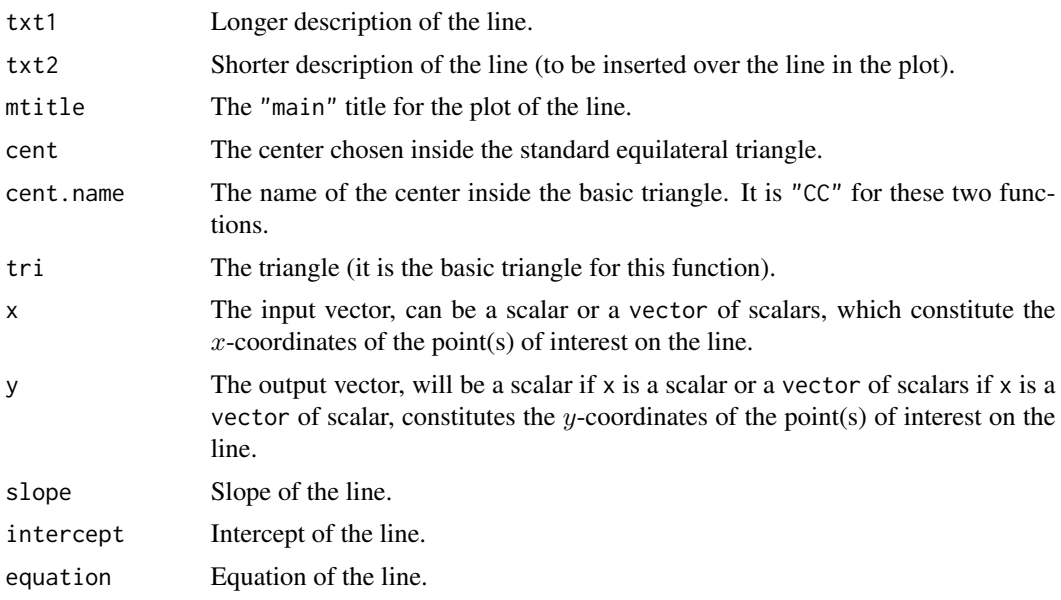

# Author(s)

Elvan Ceyhan

# See Also

[lA\\_CM.Te](#page-107-0), [lB\\_CM.Te](#page-107-0), [lA\\_M.Te](#page-109-0), [lB\\_M.Te](#page-109-0), and [lC\\_M.Te](#page-109-0)

```
#Examples for lD1CCinTb
c1<-.4; c2<-.6;
A<-c(0,0); B<-c(1,0); C<-c(c1,c2); #the vertices of the basic triangle Tb
Tb<-rbind(A,B,C)
xfence < -abs(A[1]-B[1]) \times .25 #how far to go at the lower and upper ends in the x-coordinate
x<-seq(min(A[1],B[1])-xfence,max(A[1],B[1])+xfence,by=.1) #try also by=.01
lnD1CC<-lD1CCinTb(x,c1,c2)
lnD1CC
summary(lnD1CC)
plot(lnD1CC)
CC<-circ.cent.bastri(c1,c2) #the circumcenter
CC
D1<-(B+C)/2; D2<-(A+C)/2; D3<-(A+B)/2; #midpoints of the edges
Ds<-rbind(D1,D2,D3)
x1 < -seq(0, 1, by = .1) #try also by=.01
y1<-lD1CCinTb(x1,c1,c2)$y
Xlim<-range(Tb[,1],x1)
Ylim<-range(Tb[,2],y1)
xd<-Xlim[2]-Xlim[1]
yd<-Ylim[2]-Ylim[1]
plot(A,pch=".",asp=1,xlab="",ylab="",axes=TRUE,xlim=Xlim+xd*c(-.05,.05),ylim=Ylim+yd*c(-.05,.05))
polygon(Tb)
L<-matrix(rep(CC,3),ncol=2,byrow=TRUE); R<-Ds
segments(L[,1], L[,2], R[,1], R[,2], lty=2)
txt<-rbind(Tb,CC,D1,D2,D3)
xc<-txt[,1]+c(-.03,.04,.03,.02,.09,-.08,0)
yc<-txt[,2]+c(.02,.02,.04,.08,.03,.03,-.05)
txt.str<-c("A","B","C","CC","D1","D2","D3")
text(xc,yc,txt.str)
lines(x1,y1,type="l",lty=2)
text(.8,.5,"lD1CCinTb")
c1<-.4; c2<-.6;
x1 < -seq(0, 1, by = .1) #try also by=.01
lD1CCinTb(x1,c1,c2)
#Examples for lD2CCinTb
c1<-.4; c2<-.6;
A < -c(0,0); B < -c(1,0); C < -c(c1,c2); #the vertices of the basic triangle Tb
Tb < -rbind(A, B, C)
```
## Gam1ASbastri 145

```
xfence<-abs(A[1]-B[1])\star.25 #how far to go at the lower and upper ends in the x-coordinate
x<-seq(min(A[1],B[1])-xfence,max(A[1],B[1])+xfence,by=.1) #try also by=.01
lnD2CC<-lD2CCinTb(x,c1,c2)
lnD2CC
summary(lnD2CC)
plot(lnD2CC)
CC<-circ.cent.bastri(c1,c2) #the circumcenter
CCD1<-(B+C)/2; D2<-(A+C)/2; D3<-(A+B)/2; #midpoints of the edges
Ds<-rbind(D1,D2,D3)
x2<-seq(0,1,by=.1) #try also by=.01
y2<-lD2CCinTb(x2,c1,c2)$y
Xlim<-range(Tb[,1],x1)
Ylim <- range(Tb[, 2], y2)
xd<-Xlim[2]-Xlim[1]
yd<-Ylim[2]-Ylim[1]
plot(A,pch=".",asp=1,xlab="",ylab="",axes=TRUE,xlim=Xlim+xd*c(-.05,.05),ylim=Ylim+yd*c(-.05,.05))
polygon(Tb)
L<-matrix(rep(CC,3),ncol=2,byrow=TRUE); R<-Ds
segments(L[,1], L[,2], R[,1], R[,2], lty=2)
txt<-rbind(Tb,CC,D1,D2,D3)
xc<-txt[,1]+c(-.03,.04,.03,.02,.09,-.08,0)
yc<-txt[,2]+c(.02,.02,.04,.08,.03,.03,-.05)
txt.str<-c("A","B","C","CC","D1","D2","D3")
text(xc,yc,txt.str)
lines(x2,y2,type="l",lty=2)
text(0,.5,"lD2CCinTb")
```
<span id="page-144-0"></span>Gam1ASbastri *The indicator for a point being a dominating point for Arc Slice Proximity Catch Digraphs (AS-PCDs) - basic triangle case*

## Description

Returns I(p is a dominating point of the AS-PCD) where the vertices of the AS-PCD are the 2D data set Dt, that is, returns 1 if p is a dominating point of AS-PCD, returns 0 otherwise. AS proximity regions are defined with respect to the basic triangle,  $T_b$ ,  $c_1$  is in [0, 1/2],  $c_2 > 0$  and  $(1 - c_1)^2 + c_2^2 \leq 1.$ 

Any given triangle can be mapped to the basic triangle by a combination of rigid body motions (i.e., translation, rotation and reflection) and scaling, preserving uniformity of the points in the original triangle. Hence basic triangle is useful for simulation studies under the uniformity hypothesis.

Vertex regions are based on the center  $M=^nC^r$  for circumcenter of  $T_b$ ; or  $M = (m_1, m_2)$  in Cartesian coordinates or  $M = (\alpha, \beta, \gamma)$  in barycentric coordinates in the interior of  $T_b$ ; default is M="CC". Point, p, is in the vertex region of vertex rv (default is NULL); vertices are labeled as  $1, 2, 3$  in the order they are stacked row-wise.

ch.data.pnt is for checking whether point p is a data point in Dt or not (default is FALSE), so by default this function checks whether the point p would be a dominating point if it actually were in the data set.

See also (Ceyhan (2005, 2010)).

## Usage

Gam1ASbastri(p, Dt, c1, c2,  $M = "CC", rv = NULL, ch.data.pnt = FALSE)$ 

#### **Arguments**

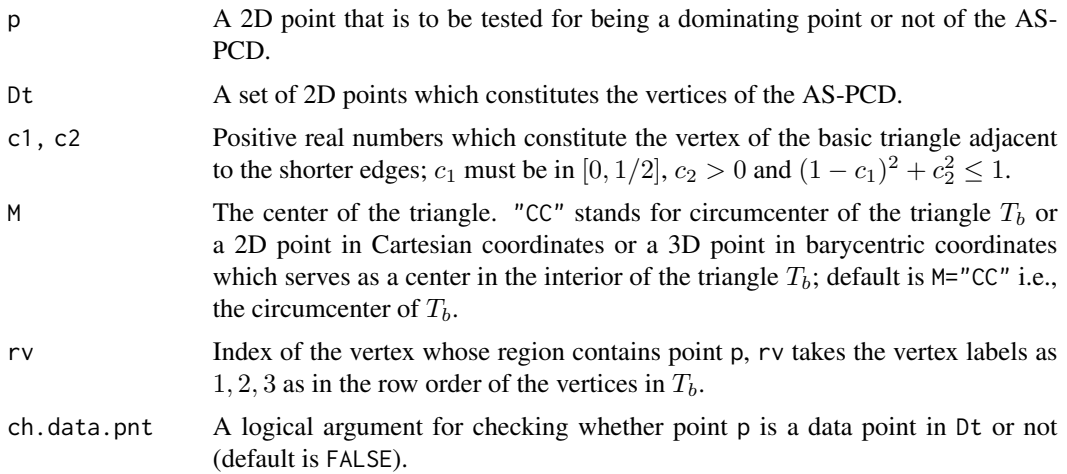

## Value

I(p is a dominating point of the AS-PCD) where the vertices of the AS-PCD are the 2D data set Dt, that is, returns 1 if p is a dominating point, returns 0 otherwise

#### Author(s)

Elvan Ceyhan

# References

Ceyhan E (2005). *An Investigation of Proximity Catch Digraphs in Delaunay Tessellations, also available as technical monograph titled "Proximity Catch Digraphs: Auxiliary Tools, Properties, and Applications"*. Ph.D. thesis, The Johns Hopkins University, Baltimore, MD, 21218.

Ceyhan E (2010). "Extension of One-Dimensional Proximity Regions to Higher Dimensions." *Computational Geometry: Theory and Applications*, 43(9), 721-748.

# Gam1ASbastri 147

Ceyhan E (2012). "An investigation of new graph invariants related to the domination number of random proximity catch digraphs." *Methodology and Computing in Applied Probability*, 14(2), 299-334.

# See Also

[Gam1AStri](#page-147-0) and [Gam1PEbastri](#page-159-0)

```
c1<-.4; c2<-.6;A <-c(\emptyset, \emptyset); B <-c(1, \emptyset); C <-c(c1, c2);
Tb < -rbind(A, B, C)n<-20
set.seed(1)
dat<-runif.bastri(n,c1,c2)$g
M<-as.numeric(runif.bastri(1,c1,c2)$g) #try also M<-c(.6,.2)
Gam1ASbastri(dat[1,],dat,c1,c2,M)
gam.vec<-vector()
for (i in 1:n)
{gam.vec<-c(gam.vec,Gam1ASbastri(dat[i,],dat,c1,c2,M))}
ind.gam1<-which(gam.vec==1)
ind.gam1
#or try
Rv<-rv.bastriCC(dat[1,],c1,c2)$rv
Gam1ASbastri(dat[1,],dat,c1,c2,M,Rv)
Gam1ASbastri(c(.2,.4),dat,c1,c2,M)
Gam1ASbastri(c(.2,.4),c(.2,.4),c1,c2,M)
dat2<-rbind(dat,c(.2,.4))
Gam1ASbastri(dat[1,],dat2,c1,c2,M)
CC<-circ.cent.bastri(c1,c2) #the circumcenter
if (dimension(M)==3) {M<-bary2cart(M,Tb)}
#need to run this when M is given in barycentric coordinates
if (isTRUE(all.equal(M,CC)) || identical(M,"CC"))
{cent<-CC
D1<-(B+C)/2; D2<-(A+C)/2; D3<-(A+B)/2;
Ds<-rbind(D1,D2,D3)
cent.name<-"CC"
} else
{cent<-M
cent.name<-"M"
```

```
Ds<-cp2e.bastri(c1,c2,M)
D1<-Ds[1,]; D2<-Ds[2,]; D3<-Ds[3,]
}
Xlim<-range(Tb[,1],dat[,1])
Ylim<-range(Tb[,2],dat[,2])
xd<-Xlim[2]-Xlim[1]
yd<-Ylim[2]-Ylim[1]
plot(A,pch=".",xlab="",ylab="",
xlim=Xlim+xd*c(-.05,.05),ylim=Ylim+yd*c(-.05,.05))
polygon(Tb)
L<-rbind(cent,cent,cent); R<-Ds
segments(L[,1], L[,2], R[,1], R[,2], lty=2)
points(dat)
points(rbind(dat[ind.gam1,]),pch=4,col=2)
txt<-rbind(Tb,cent,D1,D2,D3)
xc<-txt[,1]+c(-.03,.03,.02,.06,.06,-0.05,.01)
yc<-txt[,2]+c(.02,.02,.03,.0,.03,.03,-.03)
txt.str<-c("A","B","C",cent.name,"D1","D2","D3")
text(xc,yc,txt.str)
Gam1ASbastri(c(.4,.2),dat,c1,c2,M)
dat.fr<-data.frame(a=dat)
Gam1ASbastri(c(.4,.2),dat.fr,c1,c2,M)
Gam1ASbastri(c(.5,.11),dat,c1,c2,M)
Gam1ASbastri(c(.5,.11),dat,c1,c2,M,ch.data.pnt=FALSE)
#gives an error message if ch.data.pnt=TRUE since the point is not in the basic triangle
```
<span id="page-147-0"></span>Gam1AStri *The indicator for a point being a dominating point for Arc Slice Proximity Catch Digraphs (AS-PCDs) - one triangle case*

#### Description

Returns I(p is a dominating point of the AS-PCD whose vertices are the 2D data set Dt), that is, returns 1 if p is a dominating point of AS-PCD, returns 0 otherwise. Point, p, is in the region of vertex  $rv$  (default is NULL); vertices are labeled as  $1, 2, 3$  in the order they are stacked row-wise in tri.

AS proximity regions are defined with respect to the triangle tri and vertex regions are based on the center M="CC" for circumcenter of tri; or  $M = (m_1, m_2)$  in Cartesian coordinates or  $M = (\alpha, \beta, \gamma)$  in barycentric coordinates in the interior of the triangle tri; default is M="CC" the circumcenter of tri.

#### Gam1AStri 149

ch.data.pnt is for checking whether point p is a data point in Dt or not (default is FALSE), so by default this function checks whether the point p would be a dominating point if it actually were in the data set.

See also (Ceyhan (2005, 2010)).

# Usage

Gam1AStri(p, Dt, tri,  $M = "CC", rv = NULL, ch.data.pnt = FALSE)$ 

## Arguments

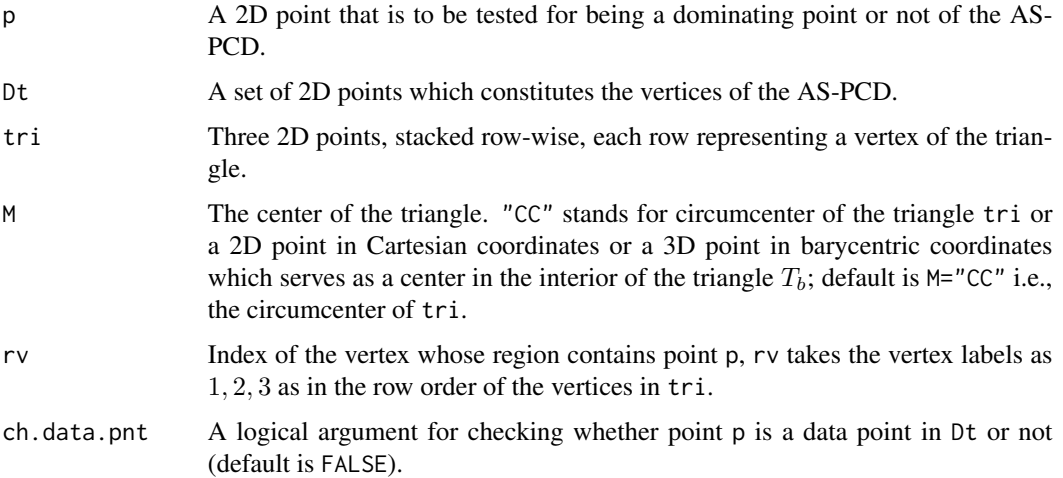

## Value

I(p is a dominating point of the AS-PCD whose vertices are the 2D data set Dt), that is, returns 1 if p is a dominating point of the AS-PCD, returns 0 otherwise

#### Author(s)

Elvan Ceyhan

# References

Ceyhan E (2005). *An Investigation of Proximity Catch Digraphs in Delaunay Tessellations, also available as technical monograph titled "Proximity Catch Digraphs: Auxiliary Tools, Properties, and Applications"*. Ph.D. thesis, The Johns Hopkins University, Baltimore, MD, 21218.

Ceyhan E (2010). "Extension of One-Dimensional Proximity Regions to Higher Dimensions." *Computational Geometry: Theory and Applications*, 43(9), 721-748.

Ceyhan E (2012). "An investigation of new graph invariants related to the domination number of random proximity catch digraphs." *Methodology and Computing in Applied Probability*, 14(2), 299-334.

# See Also

[Gam1ASbastri](#page-144-0)

```
A <- c(1,1); B <- c(2,0); C <- c(1.5,2);
Tr < -rbind(A, B, C);
n<-10
set.seed(1)
dat<-runif.tri(n,Tr)$g
M<-as.numeric(runif.tri(1,Tr)$g) #try also M<-c(1.6,1.2)
Gam1AStri(dat[1,],dat,Tr,M)
Gam1AStri(dat[1,],dat[1,],Tr,M)
Gam1AStri(c(1.5,1.5),c(1.6,1),Tr,M)
Gam1AStri(c(1.6,1),c(1.5,1.5),Tr,M)
gam.vec<-vector()
for (i in 1:n)
{gam.vec<-c(gam.vec,Gam1AStri(dat[i,],dat,Tr,M))}
ind.gam1<-which(gam.vec==1)
ind.gam1
#or try
Rv<-rv.triCC(dat[1,],Tr)$rv
Gam1AStri(dat[1,],dat,Tr,M,Rv)
Gam1AStri(c(.2,.4),dat,Tr,M)
Gam1AStri(c(.2,.4),c(.2,.4),Tr,M)
dat2<-rbind(dat,c(.2,.4))
Gam1AStri(dat[1,],dat2,Tr,M)
if (dimension(M)==3) {M<-bary2cart(M,Tr)}
#need to run this when M is given in barycentric coordinates
CC<-circ.cent.tri(Tr) #the circumcenter
if (isTRUE(all.equal(M,CC)) || identical(M,"CC"))
{cent<-CC
D1<-(B+C)/2; D2<-(A+C)/2; D3<-(A+B)/2;
Ds<-rbind(D1,D2,D3)
cent.name<-"CC"
} else
{cent<-M
cent.name<-"M"
Ds<-cp2e.tri(Tr,M)
D1<-Ds[1,]; D2<-Ds[2,]; D3<-Ds[3,]
}
```

```
Xlim<-range(Tr[,1],dat[,1])
Ylim<-range(Tr[,2],dat[,2])
xd<-Xlim[2]-Xlim[1]
yd<-Ylim[2]-Ylim[1]
plot(A,pch=".",xlab="",ylab="",xlim=Xlim+xd*c(-.05,.05),ylim=Ylim+yd*c(-.05,.05))
polygon(Tr)
points(dat)
L<-rbind(cent,cent,cent); R<-Ds
segments(L[,1], L[,2], R[,1], R[,2], lty=2)
points(rbind(dat[ind.gam1,]),pch=4,col=2)
txt<-rbind(Tr,cent,Ds)
xc \leftarrow \text{txt[,1]}yc<-txt[,2]
txt.str<-c("A","B","C",cent.name,"D1","D2","D3")
text(xc,yc,txt.str)
Gam1AStri(c(1.5,1.1),dat,Tr,M)
dat.fr<-data.frame(a=dat)
Gam1AStri(c(1.5,1.1),dat.fr,Tr,M)
dat.fr<-data.frame(a=Tr)
Gam1AStri(c(1.5,1.1),dat,dat.fr,M)
Gam1AStri(c(1.5,1.1),dat,Tr,M)
Gam1AStri(c(1.5,1.1),dat,Tr,M,ch.data.pnt=FALSE)
#gives an error message if ch.data.pnt=TRUE since point p is not a data point in Dt
```
Gam1CS.Te.onesixth *The indicator for a point being a dominating point for Central Similarity Proximity Catch Digraphs (CS-PCDs) - first one-sixth of the standard equilateral triangle case*

## **Description**

Returns  $I(p)$  is a dominating point of the 2D data set Dt of CS-PCD) in the standard equilateral triangle  $T_e = T(A, B, C) = T((0, 0), (1, 0), (1/2, \sqrt{3}/2))$ , that is, returns 1 if p is a dominating point of CS-PCD, returns 0 otherwise.

Point, p, must lie in the first one-sixth of  $T_e$ , which is the triangle with vertices  $T(A, D_3, CM) =$  $T((0,0),(1/2,0), CM).$ 

CS proximity region is constructed with respect to  $T_e$  with expansion parameter  $t = 1$ .

ch.data.pnt is for checking whether point p is a data point in Dt or not (default is FALSE), so by default this function checks whether the point p would be a dominating point if it actually were in the data set.

See also (Ceyhan (2005)).

## Usage

```
Gam1CS.Te.onesixth(p, Dt, ch.data.pnt = FALSE)
```
#### Arguments

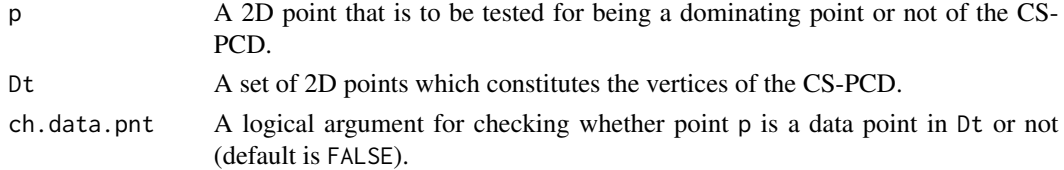

## Value

 $I(p)$  is a dominating point of the CS-PCD) where the vertices of the CS-PCD are the 2D data set Dt, that is, returns 1 if p is a dominating point, returns 0 otherwise

## Author(s)

Elvan Ceyhan

#### References

Ceyhan E (2005). *An Investigation of Proximity Catch Digraphs in Delaunay Tessellations, also available as technical monograph titled "Proximity Catch Digraphs: Auxiliary Tools, Properties, and Applications"*. Ph.D. thesis, The Johns Hopkins University, Baltimore, MD, 21218.

## See Also

[Gam1CSTe](#page-153-0) and [Gam1CSTet1](#page-155-0)

Gam1CS1D *The indicator for a point being a dominating point for Central Similarity Proximity Catch Digraphs (CS-PCDs) for an interval*

## Description

Returns  $I(p)$  is a dominating point of CS-PCD) where the vertices of the CS-PCD are the 1D data set Dt).

CS proximity region is defined with respect to the interval int with an expansion parameter,  $t > 0$ , and a centrality parameter,  $c \in (0, 1)$ , so arcs may exist for Dt points inside the interval int=  $(a, b)$ .

Vertex regions are based on the center associated with the centrality parameter  $c \in (0, 1)$ . rv is the index of the vertex region p resides, with default=NULL.

ch.data.pnt is for checking whether point p is a data point in Dt or not (default is FALSE), so by default this function checks whether the point p would be a dominating point if it actually were in the data set.

## Gam1CS1D 153

# Usage

Gam1CS1D(p, Dt, t, c, int, rv = NULL, ch.data.pnt = FALSE)

# Arguments

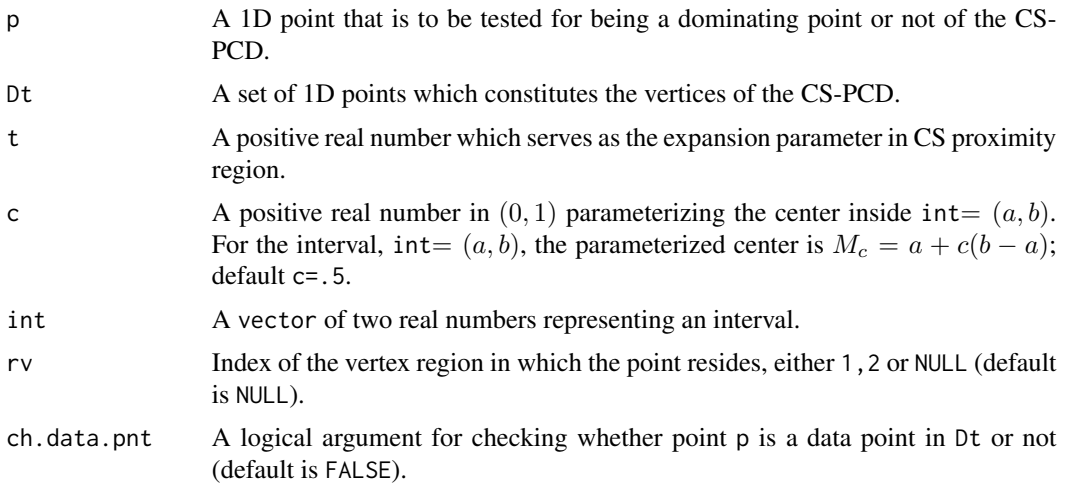

# Value

 $I(p \text{ is a dominating point of CS-PCD})$  where the vertices of the CS-PCD are the 1D data set Dt), that is, returns 1 if p is a dominating point, returns 0 otherwise

# Author(s)

Elvan Ceyhan

# See Also

[Gam1PE1D](#page-157-0)

## Examples

```
t < -2c < - . 4a<-0; b<-10; int<-c(a,b)
```

```
Mc<-centMc(int,c)
n<-10
```
set.seed(1) dat<-runif(n,a,b)

Gam1CS1D(dat[5],dat,t,c,int)

```
Gam1CS1D(2,dat,t,c,int,ch.data.pnt = FALSE)
#gives an error if ch.data.pnt = TRUE since p is not a data point in Dt
```

```
gam.vec<-vector()
for (i in 1:n)
{gam.vec<-c(gam.vec,Gam1CS1D(dat[i],dat,t,c,int))}
ind.gam1<-which(gam.vec==1)
ind.gam1
domset<-dat[ind.gam1]
if (length(ind.gam1)==0)
{domset<-NA}
#or try
Rv<-rv.mid.int(dat[5],c,int)$rv
Gam1CS1D(dat[5],dat,t,c,int,Rv)
Xlim<-range(a,b,dat)
xd<-Xlim[2]-Xlim[1]
plot(cbind(a,0),xlab="",pch=".",xlim=Xlim+xd*c(-.05,.05))
abline(h=0)
abline(v=c(a,b,Mc),col=c(1,1,2),lty=2)
points(cbind(dat,0))
points(cbind(domset,0),pch=4,col=2)
text(cbind(c(a,b,Mc),-0.1),c("a","b","Mc"))
Gam1CS1D(dat[5],dat,t,c,int)
n < -10dat2<-runif(n,a+b,b+10)
Gam1CS1D(5,dat2,t,c,int)
```
<span id="page-153-0"></span>Gam1CSTe *The indicator for a point being a dominating point for Central Similarity Proximity Catch Digraphs (CS-PCDs) - standard equilateral triangle case*

### **Description**

Returns  $I(p)$  is a dominating point of the CS-PCD) where the vertices of the CS-PCD are the 2D data set Dt in the standard equilateral triangle  $T_e = T(A, B, C) = T((0, 0), (1, 0), (1/2, \sqrt{3}/2)),$ that is, returns 1 if p is a dominating point of CS-PCD, returns 0 otherwise.

CS proximity region is constructed with respect to  $T_e$  with expansion parameter  $t > 0$  and edge regions are based on center of mass  $CM = (1/2, \sqrt{3}/6)$ .

ch.data.pnt is for checking whether point p is a data point in Dt or not (default is FALSE), so by default this function checks whether the point p would be a dominating point if it actually were in the data set.

See also (Ceyhan (2005, 2010)).

## Gam1CSTe 155

## Usage

Gam1CSTe(p, Dt, t, ch.data.pnt = FALSE)

#### **Arguments**

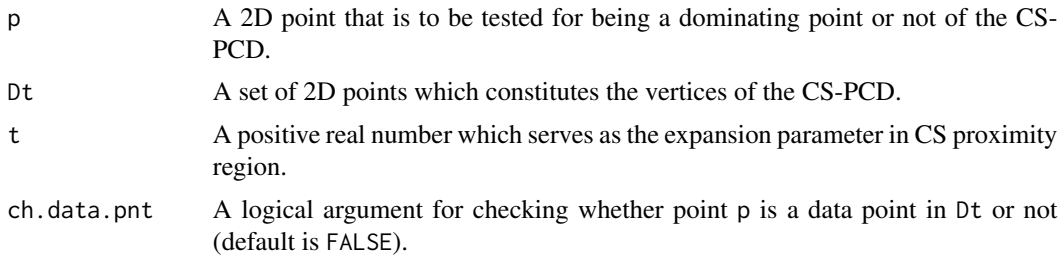

# Value

 $I(p)$  is a dominating point of the CS-PCD) where the vertices of the CS-PCD are the 2D data set Dt, that is, returns 1 if p is a dominating point, returns 0 otherwise

## Author(s)

Elvan Ceyhan

## References

Ceyhan E (2005). *An Investigation of Proximity Catch Digraphs in Delaunay Tessellations, also available as technical monograph titled "Proximity Catch Digraphs: Auxiliary Tools, Properties, and Applications"*. Ph.D. thesis, The Johns Hopkins University, Baltimore, MD, 21218.

Ceyhan E (2010). "Extension of One-Dimensional Proximity Regions to Higher Dimensions." *Computational Geometry: Theory and Applications*, 43(9), 721-748.

Ceyhan E (2012). "An investigation of new graph invariants related to the domination number of random proximity catch digraphs." *Methodology and Computing in Applied Probability*, 14(2), 299-334.

# See Also

[Gam1CSTet1](#page-155-0)

```
A<-c(0,0); B<-c(1,0); C<-c(1/2,sqrt(3)/2);
CM < -(A+B+C)/3Te < -rbind(A,B,C);t < -1.5n<-10 #try also n<-20
set.seed(1)
dat<-runifTe(n)$gen.points
```

```
Gam1CSTe(dat[3,],dat,t)
Gam1CSTe(c(1,2),dat,t)Gam1CSTe(c(1,2),c(1,2),t)
Gam1CSTe(c(1,2),c(1,2),t,ch.data.pnt = TRUE)gam.vec<-vector()
for (i in 1:n)
{gam.vec<-c(gam.vec,Gam1CSTe(dat[i,],dat,t))}
ind.gam1<-which(gam.vec==1)
ind.gam1
Xlim<-range(Te[,1],dat[,1])
Ylim<-range(Te[,2],dat[,2])
xd<-Xlim[2]-Xlim[1]
yd<-Ylim[2]-Ylim[1]
plot(Te,pch=".",xlab="",ylab="",xlim=Xlim+xd*c(-.05,.05),ylim=Ylim+yd*c(-.05,.05))
polygon(Te)
points(dat)
L<-Te; R<-matrix(rep(CM,3),ncol=2,byrow=TRUE);
segments(L[,1], L[,2], R[,1], R[,2], lty=2)
points(rbind(dat[ind.gam1,]),pch=4,col=2)
#rbind is to insert the points correctly if there is only one dominating point
txt<-rbind(Te,CM)
xc<-txt[,1]+c(-.02,.02,.01,.05)
yc<-txt[,2]+c(.02,.02,.03,.02)
txt.str<-c("A","B","C","CM")
text(xc,yc,txt.str)
Gam1CSTe(c(1,2),dat,t,ch.data.pnt = FALSE)
#gives an error if ch.data.pnt = TRUE message since p is not a data point
```
<span id="page-155-0"></span>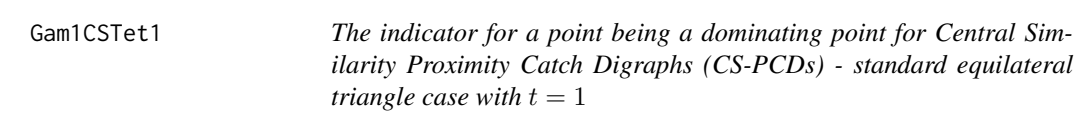

## Description

Returns  $I(p)$  is a dominating point of the CS-PCD) where the vertices of the CS-PCD are the 2D data set Dt in the standard equilateral triangle  $T_e = T(A, B, C) = T((0, 0), (1, 0), (1/2, \sqrt{3}/2)),$ that is, returns 1 if p is a dominating point of CS-PCD, returns 0 otherwise.

Point, p, is in the edge region of edge re (default is NULL); vertices are labeled as 1, 2, 3 in the order they are stacked row-wise in  $T_e$ , and the opposite edges are labeled with label of the vertices (that is, edge numbering is 1, 2, and 3 for edges  $AB$ ,  $BC$ , and  $AC$ ).

CS proximity region is constructed with respect to  $T_e$  with expansion parameter  $t = 1$  and edge regions are based on center of mass  $CM = (1/2, \sqrt{3}/6)$ .

ch.data.pnt is for checking whether point p is a data point in Dt or not (default is FALSE), so by default this function checks whether the point p would be a dominating point if it actually were in the data set.

See also (Ceyhan (2005, 2010)).

## Usage

 $Gam1CSTet1(p, Dt, re = NULL, ch.data.pnt = FALSE)$ 

## Arguments

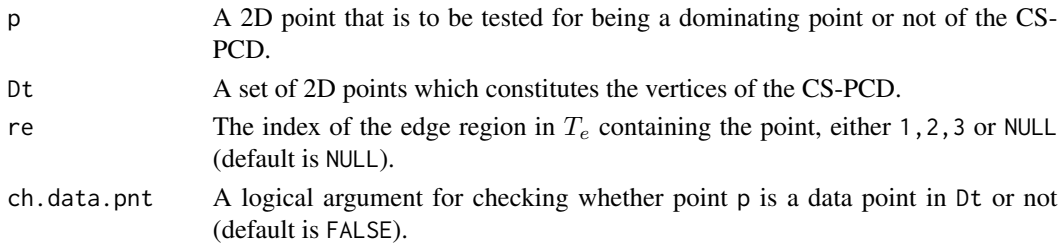

## Value

 $I(p)$  is a dominating point of the CS-PCD) where the vertices of the CS-PCD are the 2D data set Dt, that is, returns 1 if p is a dominating point, returns 0 otherwise.

## Author(s)

Elvan Ceyhan

## References

Ceyhan E (2005). *An Investigation of Proximity Catch Digraphs in Delaunay Tessellations, also available as technical monograph titled "Proximity Catch Digraphs: Auxiliary Tools, Properties, and Applications"*. Ph.D. thesis, The Johns Hopkins University, Baltimore, MD, 21218.

Ceyhan E (2010). "Extension of One-Dimensional Proximity Regions to Higher Dimensions." *Computational Geometry: Theory and Applications*, 43(9), 721-748.

Ceyhan E (2012). "An investigation of new graph invariants related to the domination number of random proximity catch digraphs." *Methodology and Computing in Applied Probability*, 14(2), 299-334.

## See Also

[Gam1CSTe](#page-153-0)

## Examples

```
A < - c(0,0); B < - c(1,0); C < - c(1/2, sqrt(3)/2);
CM < -(A+B+C)/3Te < -rbind(A, B, C);
n < -20set.seed(1)
dat<-runifTe(n)$gen.points
Gam1CSTet1(dat[3,],dat)
Gam1CSTet1(c(1,2),dat)
Gam1CSTet1(c(1,2),c(1,2))
Gam1CSTet1(c(1,2),c(1,2),ch.data.pnt = TRUE)
gam.vec<-vector()
for (i in 1:n)
{gam.vec<-c(gam.vec,Gam1CSTet1(dat[i,],dat))}
ind.gam1<-which(gam.vec==1)
ind.gam1
Xlim<-range(Te[,1],dat[,1])
Ylim<-range(Te[,2],dat[,2])
xd<-Xlim[2]-Xlim[1]
yd<-Ylim[2]-Ylim[1]
plot(Te,pch=".",xlab="",ylab="",xlim=Xlim+xd*c(-.05,.05),ylim=Ylim+yd*c(-.05,.05))
polygon(Te)
points(dat)
L<-Te; R<-matrix(rep(CM,3),ncol=2,byrow=TRUE);
segments(L[,1], L[,2], R[,1], R[,2], lty=2)
points(rbind(dat[ind.gam1,]),pch=4,col=2)
#rbind is to insert the points correctly if there is only one dominating point
txt<-rbind(Te,CM)
xc<-txt[,1]+c(-.02,.02,.01,.05)
yc<-txt[,2]+c(.02,.02,.03,.02)
txt.str<-c("A","B","C","CM")
text(xc,yc,txt.str)
P<-c(.4,.2)dat.fr<-data.frame(a=dat)
Gam1CSTet1(P,dat.fr)
```
<span id="page-157-0"></span>Gam1PE1D *The indicator for a point being a dominating point for Proportional Edge Proximity Catch Digraphs (PE-PCDs) for an interval*

#### Gam1PE1D 159

## Description

Returns  $I(p)$  is a dominating point of the PE-PCD) where the vertices of the PE-PCD are the 1D data set Dt.

PE proximity region is defined with respect to the interval int with an expansion parameter,  $r \geq 1$ , and a centrality parameter,  $c \in (0, 1)$ , so arcs may exist for Dt points inside the interval int=  $(a, b)$ .

Vertex regions are based on the center associated with the centrality parameter  $c \in (0, 1)$ . rv is the index of the vertex region p resides, with default=NULL.

ch.data.pnt is for checking whether point p is a data point in Dt or not (default is FALSE), so by default this function checks whether the point p would be a dominating point if it actually were in the data set.

## Usage

 $Gam1PE1D(p, Dt, r, c, int, rv = NULL, ch.data.pnt = FALSE)$ 

## Arguments

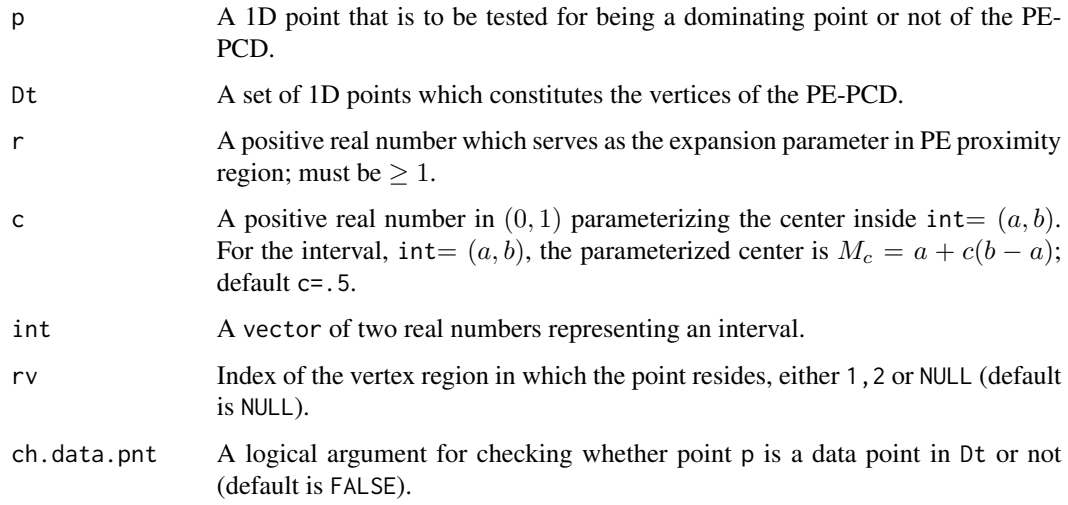

# Value

 $I(p)$  is a dominating point of the PE-PCD) where the vertices of the PE-PCD are the 1D data set Dt, that is, returns 1 if p is a dominating point, returns 0 otherwise

## Author(s)

Elvan Ceyhan

## See Also

[Gam1PEtri](#page-168-0)

```
r < -2c < -0.4a<-0; b<-10; int<-c(a,b)
Mc<-centMc(int,c)
n < -10set.seed(1)
dat<-runif(n,a,b)
Gam1PE1D(dat[5],dat,r,c,int)
gam.vec<-vector()
for (i in 1:n)
{gam.vec<-c(gam.vec,Gam1PE1D(dat[i],dat,r,c,int))}
ind.gam1<-which(gam.vec==1)
ind.gam1
domset<-dat[ind.gam1]
if (length(ind.gam1)==0)
{domset<-NA}
#or try
Rv<-rv.mid.int(dat[5],c,int)$rv
Gam1PE1D(dat[5],dat,r,c,int,Rv)
Xlim<-range(a,b,dat)
xd<-Xlim[2]-Xlim[1]
plot(cbind(a,0),xlab="",pch=".",xlim=Xlim+xd*c(-.05,.05))
abline(h=0)
points(cbind(dat,0))
abline(v=c(a,b,Mc),col=c(1,1,2),lty=2)
points(cbind(domset,0),pch=4,col=2)
text(cbind(c(a,b,Mc),-0.1),c("a","b","Mc"))
Gam1PE1D(dat[5],dat,r,c,int)
n < -10dat2<-runif(n,a+b,b+10)
Gam1PE1D(5,dat2,r,c,int)
Gam1PE1D(2,dat,r,c,int,ch.data.pnt = FALSE)
#gives an error message if ch.data.pnt = TRUE since point p is not a data point in Dt
```
Gam1PEbastri *The indicator for a point being a dominating point or not for Proportional Edge Proximity Catch Digraphs (PE-PCDs) - basic triangle case*

## Description

Returns  $I(p)$  is a dominating point of the PE-PCD) where the vertices of the PE-PCD are the 2D data set Dt for data in the basic triangle  $T_b = T((0,0), (1,0), (c_1, c_2))$ , that is, returns 1 if p is a dominating point of PE-PCD, returns 0 otherwise.

PE proximity regions are defined with respect to the basic triangle  $T_b$ . In the basic triangle,  $T_b$ ,  $c_1$ is in [0, 1/2],  $c_2 > 0$  and  $(1 - c_1)^2 + c_2^2 \le 1$ .

Any given triangle can be mapped to the basic triangle by a combination of rigid body motions (i.e., translation, rotation and reflection) and scaling, preserving uniformity of the points in the original triangle. Hence basic triangle is useful for simulation studies under the uniformity hypothesis.

Vertex regions are based on center  $M = (m_1, m_2)$  in Cartesian coordinates or  $M = (\alpha, \beta, \gamma)$  in barycentric coordinates in the interior of a basic triangle to the edges on the extension of the lines joining M to the vertices or based on the circumcenter of  $T_b$ ; default is  $M = (1, 1, 1)$  i.e., the center of mass of  $T_b$ . Point, p, is in the vertex region of vertex rv (default is NULL); vertices are labeled as 1, 2, 3 in the order they are stacked row-wise.

ch.data.pnt is for checking whether point p is a data point in Dt or not (default is FALSE), so by default this function checks whether the point p would be a dominating point if it actually were in the data set.

See also (Ceyhan (2005, 2011)).

## Usage

Gam1PEbastri(p, Dt, r, c1, c2,  $M = c(1, 1, 1)$ , rv = NULL, ch.data.pnt = FALSE)

## **Arguments**

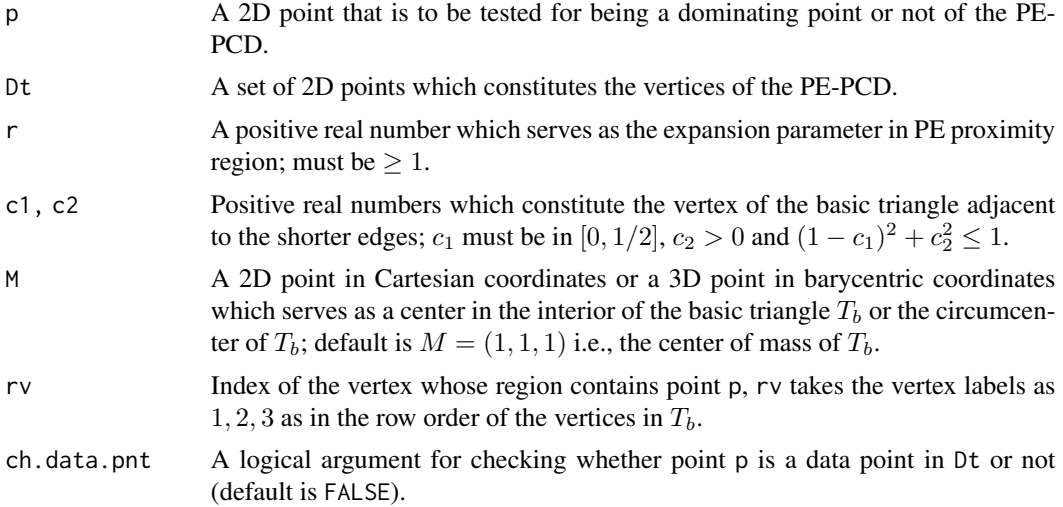

## Value

 $I(p \text{ is a dominating point of the PE-PCD})$  where the vertices of the PE-PCD are the 2D data set Dt, that is, returns 1 if p is a dominating point, returns 0 otherwise

# Author(s)

Elvan Ceyhan

## References

Ceyhan E (2005). *An Investigation of Proximity Catch Digraphs in Delaunay Tessellations, also available as technical monograph titled "Proximity Catch Digraphs: Auxiliary Tools, Properties, and Applications"*. Ph.D. thesis, The Johns Hopkins University, Baltimore, MD, 21218.

Ceyhan E (2011). "Spatial Clustering Tests Based on Domination Number of a New Random Digraph Family." *Communications in Statistics - Theory and Methods*, 40(8), 1363-1395.

#### See Also

[Gam1ASbastri](#page-144-0) and [Gam1AStri](#page-147-0)

```
c1<-.4; c2<-.6;
A <-c(\emptyset, \emptyset); B <-c(1, \emptyset); C <-c(c1, c2);
Tb < -rbind(A, B, C)n<-10 #try also n<-20
set.seed(1)
dat<-runif.bastri(n,c1,c2)$g
M<-as.numeric(runif.bastri(1,c1,c2)$g) #try also M<-c(.6,.3)
r < -2P<-c(.4,.2)Gam1PEbastri(P,dat,r,c1,c2,M)
Gam1PEbastri(P,P,r,c1,c2,M)
Gam1PEbastri(dat[1,],dat,r,c1,c2,M)
Gam1PEbastri(c(1,1),dat,r,c1,c2,M)
Gam1PEbastri(c(1,1),dat,r,c1,c2,M,ch.data.pnt = FALSE)
#gives an error message if ch.data.pnt = TRUE since point p=c(1,1) is not a data point in Dt
Gam1PEbastri(c(1,1),c(1,1),r,c1,c2,M)
#or try
Rv<-rv.bastri.cent(dat[1,],c1,c2,M)$rv
Gam1PEbastri(dat[1,],dat,r,c1,c2,M,Rv)
```
# Gam1PEbastri 163

```
Gam1PEbastri(c(2,1),dat,r,c1,c2,M)
Gam1PEbastri(c(.2,.1),dat,r,c1,c2,M)
gam.vec<-vector()
for (i in 1:n)
{gam.vec<-c(gam.vec,Gam1PEbastri(dat[i,],dat,r,c1,c2,M))}
ind.gam1<-which(gam.vec==1)
ind.gam1
Xlim<-range(Tb[,1],dat[,1])
Ylim<-range(Tb[,2],dat[,2])
xd<-Xlim[2]-Xlim[1]
yd<-Ylim[2]-Ylim[1]
if (dimension(M)==3) {M<-bary2cart(M,Tb)}
#need to run this when M is given in barycentric coordinates
if (identical(M,circ.cent.tri(Tb)))
{
  plot(Tb,pch=".",asp=1,xlab="",ylab="",axes=TRUE,
  xlim=Xlim+xd*c(-.05,.05),ylim=Ylim+yd*c(-.05,.05))
  polygon(Tb)
  points(dat,pch=1,col=1)
  Ds<-rbind((B+C)/2,(A+C)/2,(A+B)/2)
} else
{plot(Tb,pch=".",xlab="",ylab="",axes=TRUE,
xlim=Xlim+xd*c(-.05,.05),ylim=Ylim+yd*c(-.05,.05))
  polygon(Tb)
  points(dat,pch=1,col=1)
  Ds<-cp2e.bastri(c1,c2,M)}
L<-rbind(M,M,M); R<-Ds
segments(L[,1], L[,2], R[,1], R[,2], lty=2)
points(rbind(dat[ind.gam1,]),pch=4,col=2)
txt<-rbind(Tb,M,Ds)
xc<-txt[,1]+c(-.02,.02,.02,-.02,.03,-.03,.01)
yc<-txt[,2]+c(.02,.02,.02,-.02,.02,.02,-.03)
txt.str<-c("A","B","C","M","D1","D2","D3")
text(xc,yc,txt.str)
P<-c(.4,.2)Gam1PEbastri(P,dat,r,c1,c2,M)
Gam1PEbastri(P,rbind(dat,dat),r,c1,c2,M)
dat.fr<-data.frame(a=dat)
Gam1PEbastri(P,dat.fr,r,c1,c2,M)
Gam1PEbastri(c(.2,.1),dat,r,c1,c2,M,ch.data.pnt=FALSE)
```
#gives an error message if ch.data.pnt=TRUE since point p is not a data point in Dt

<span id="page-163-0"></span>Gam1PEstdTetra *The indicator for a 3D point being a dominating point for Proportional Edge Proximity Catch Digraphs (PE-PCDs) - standard regular tetrahedron case*

## Description

Returns  $I(p)$  is a dominating point of the PE-PCD) where the vertices of the PE-PCD are the 3D data set Dt in the standard regular tetrahedron  $T_h = T((0,0,0),(1,0,0),(1/2,\sqrt{3}/2,0),(1/2,\sqrt{3}/6,\sqrt{6}/3)),$ that is, returns 1 if p is a dominating point of PE-PCD, returns 0 otherwise.

Point, p, is in the vertex region of vertex rv (default is NULL); vertices are labeled as  $1, 2, 3, 4$  in the order they are stacked row-wise in  $T_h$ .

PE proximity region is constructed with respect to the tetrahedron  $T_h$  with expansion parameter  $r \geq 1$  and vertex regions are based on center of mass CM (equivalent to circumcenter in this case).

ch.data.pnt is for checking whether point p is a data point in Dt or not (default is FALSE), so by default this function checks whether the point p would be a dominating point if it actually were in the data set.

See also (Ceyhan (2005, 2010)).

## Usage

```
Gam1PEstdTetra(p, Dt, r, rv = NULL, ch.data.pnt = FALSE)
```
## Arguments

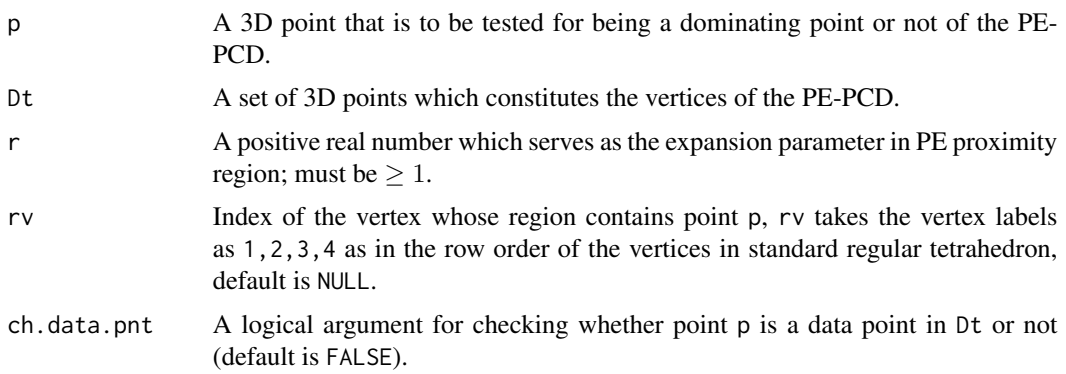

# Value

 $I(p)$  is a dominating point of the PE-PCD) where the vertices of the PE-PCD are the 3D data set Dt, that is, returns 1 if p is a dominating point, returns 0 otherwise

## Author(s)

Elvan Ceyhan

# Gam1PEstdTetra 165

## References

Ceyhan E (2005). *An Investigation of Proximity Catch Digraphs in Delaunay Tessellations, also available as technical monograph titled "Proximity Catch Digraphs: Auxiliary Tools, Properties, and Applications"*. Ph.D. thesis, The Johns Hopkins University, Baltimore, MD, 21218.

Ceyhan E (2010). "Extension of One-Dimensional Proximity Regions to Higher Dimensions." *Computational Geometry: Theory and Applications*, 43(9), 721-748.

# See Also

[Gam1PEtetra](#page-165-0), [Gam1PEtri](#page-168-0) and [Gam1PEbastri](#page-159-0)

```
set.seed(123)
A<-c(0,0,0); B<-c(1,0,0); C<-c(1/2,sqrt(3)/2,0); D<-c(1/2,sqrt(3)/6,sqrt(6)/3)
tetra<-rbind(A,B,C,D)
#'
n<-20
dat<-runif.stdtetra(n)$g #try also dat<-cbind(runif(n),runif(n),runif(n))
r < -1.5#'
P<-c(.4,.1,.2)
Gam1PEstdTetra(P,P,r)
Gam1PEstdTetra(dat[1,],dat,r)
Gam1PEstdTetra(P,dat,r)
#'
Gam1PEstdTetra(dat[1,],dat,r)
Gam1PEstdTetra(dat[1,],dat[1,],r)
#'
#or try
RV<-rv.tetraCC(dat[1,],tetra)$rv
Gam1PEstdTetra(dat[1,],dat,r,rv=RV)
#'
Gam1PEstdTetra(c(-1,-1,-1),dat,r)
Gam1PEstdTetra(c(-1,-1,-1),c(-1,-1,-1),r)
#'
gam.vec<-vector()
for (i in 1:n)
{gam.vec<-c(gam.vec,Gam1PEstdTetra(dat[i,],dat,r))}
#'
ind.gam1<-which(gam.vec==1)
ind.gam1
g1.pts<-dat[ind.gam1,]
#'
Xlim<-range(tetra[,1],dat[,1])
Ylim<-range(tetra[,2],dat[,2])
Zlim<-range(tetra[,3],dat[,3])
xd<-Xlim[2]-Xlim[1]
yd<-Ylim[2]-Ylim[1]
zd<-Zlim[2]-Zlim[1]
```

```
#'
plot3D::scatter3D(data[, 1], dat[, 2], dat[, 3], phi =0, theta=40, bty = "g",xlim=Xlim+xd*c(-.05,.05),ylim=Ylim+yd*c(-.05,.05), zlim=Zlim+zd*c(-.05,.05),
         pch = 20, cex = 1, ticktype = "detailed")
#add the vertices of the tetrahedron
plot3D::points3D(tetra[,1],tetra[,2],tetra[,3], add=TRUE)
L<-rbind(A,A,A,B,B,C); R<-rbind(B,C,D,C,D,D)
plot3D::segments3D(L[,1], L[,2], L[,3], R[,1], R[,2],R[,3], add=TRUE,lwd=2)
if (length(g1.pts)!=0)
{
 if (length(g1.pts)==3) g1.pts<-matrix(g1.pts,nrow=1)
 plot3D::points3D(g1.pts[,1],g1.pts[,2],g1.pts[,3], pch=4,col="red", add=TRUE)}
#'
plot3D::text3D(tetra[,1],tetra[,2],tetra[,3], labels=c("A","B","C","D"), add=TRUE)
#'
CM<-apply(tetra,2,mean)
D1<-(A+B)/2; D2<-(A+C)/2; D3<-(A+D)/2; D4<-(B+C)/2; D5<-(B+D)/2; D6<-(C+D)/2;
L<-rbind(D1,D2,D3,D4,D5,D6); R<-matrix(rep(CM,6),ncol=3,byrow=TRUE)
plot3D::segments3D(L[,1], L[,2], L[,3], R[,1], R[,2],R[,3], add=TRUE,lty=2)
#'
P<-c(.4,.1,.2)Gam1PEstdTetra(P,dat,r)
#'
dat.fr<-data.frame(a=dat)
Gam1PEstdTetra(P,dat.fr,r)
#'
Gam1PEstdTetra(c(-1,-1,-1), dat, r, ch.data.pnt = FALSE)
#gives an error message if ch.data.pnt = TRUE
```
<span id="page-165-0"></span>Gam1PEtetra *The indicator for a 3D point being a dominating point for Proportional Edge Proximity Catch Digraphs (PE-PCDs) - one tetrahedron case*

#### **Description**

Returns  $I(p)$  is a dominating point of the PE-PCD) where the vertices of the PE-PCD are the 2D data set Dt in the tetrahedron th, that is, returns 1 if p is a dominating point of PE-PCD, returns 0 otherwise.

Point, p, is in the vertex region of vertex rv (default is  $NULL$ ); vertices are labeled as 1, 2, 3, 4 in the order they are stacked row-wise in th.

PE proximity region is constructed with respect to the tetrahedron th with expansion parameter  $r > 1$  and vertex regions are based on center of mass ( $M = "CM"$ ) or circumcenter ( $M = "CC"$ ) only. and vertex regions are based on center of mass CM (equivalent to circumcenter in this case).

ch.data.pnt is for checking whether point p is a data point in Dt or not (default is FALSE), so by default this function checks whether the point p would be a dominating point if it actually were in the data set.

See also (Ceyhan (2005, 2010)).

## Gam1PEtetra 167

# Usage

Gam1PEtetra(p, Dt, r, th,  $M = "CM", rv = NULL, ch.data.pnt = FALSE)$ 

# Arguments

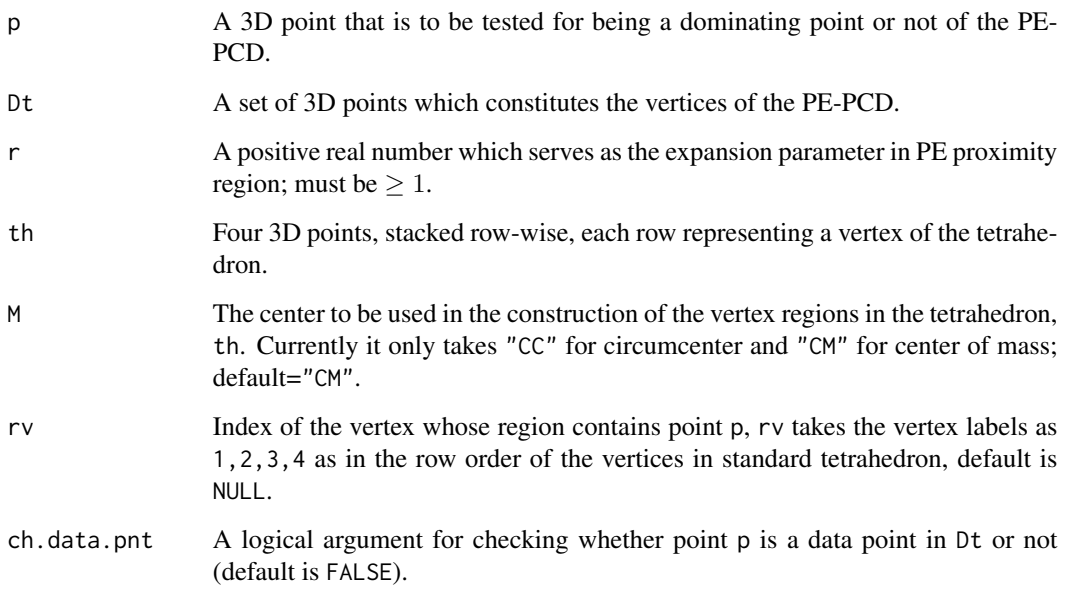

# Value

 $I(p)$  is a dominating point of the PE-PCD) where the vertices of the PE-PCD are the 2D data set Dt, that is, returns 1 if p is a dominating point, returns 0 otherwise

#### Author(s)

Elvan Ceyhan

# References

Ceyhan E (2005). *An Investigation of Proximity Catch Digraphs in Delaunay Tessellations, also available as technical monograph titled "Proximity Catch Digraphs: Auxiliary Tools, Properties, and Applications"*. Ph.D. thesis, The Johns Hopkins University, Baltimore, MD, 21218.

Ceyhan E (2010). "Extension of One-Dimensional Proximity Regions to Higher Dimensions." *Computational Geometry: Theory and Applications*, 43(9), 721-748.

# See Also

[Gam1PEstdTetra](#page-163-0), [Gam1PEtri](#page-168-0) and [Gam1PEbastri](#page-159-0)

```
A<-c(0,0,0); B<-c(1,0,0); C<-c(1/2,sqrt(3)/2,0); D<-c(1/2,sqrt(3)/6,sqrt(6)/3)
tetra<-rbind(A,B,C,D)
n<-20
dat<-runif.tetra(n,tetra)$g #try also dat<-cbind(runif(n),runif(n),runif(n))
M<-"CM"; cent<-apply(tetra, 2, mean) #center of mass
#try also M<-"CC"; cent<-circ.cent.tetra(tetra) #circumcenter
r < -2P<-c(.4,.1,.2)Gam1PEtetra(P,P,r,tetra,M)
Gam1PEtetra(dat[1,],dat,r,tetra,M)
Gam1PEtetra(P,dat,r,tetra,M)
Gam1PEtetra(dat[1,],dat,r,tetra,M)
Gam1PEtetra(dat[1,],dat[1,],r,tetra,M)
#or try
RV<-rv.tetraCC(dat[1,],tetra)$rv
Gam1PEtetra(dat[1,],dat,r,tetra,M,rv=RV)
Gam1PEtetra(c(-1,-1,-1),dat,r,tetra,M)
Gam1PEtetra(c(-1,-1,-1),c(-1,-1,-1),r,tetra,M)
gam.vec<-vector()
for (i in 1:n)
{gam.vec<-c(gam.vec,Gam1PEtetra(dat[i,],dat,r,tetra,M))}
ind.gam1<-which(gam.vec==1)
ind.gam1
g1.pts<-dat[ind.gam1,]
Xlim<-range(tetra[,1],dat[,1],cent[1])
Ylim<-range(tetra[,2],dat[,2],cent[2])
Zlim<-range(tetra[,3],dat[,3],cent[3])
xd<-Xlim[2]-Xlim[1]
yd<-Ylim[2]-Ylim[1]
zd<-Zlim[2]-Zlim[1]
plot3D::scatter3D(data[, 1], dat[, 2], dat[, 3], phi =0, theta=40, bty = "g",xlim=Xlim+xd*c(-.05,.05),ylim=Ylim+yd*c(-.05,.05), zlim=Zlim+zd*c(-.05,.05),
         pch = 20, cex = 1, ticktype = "detailed")
#add the vertices of the tetrahedron
plot3D::points3D(tetra[,1],tetra[,2],tetra[,3], add=TRUE)
L<-rbind(A,A,A,B,B,C); R<-rbind(B,C,D,C,D,D)
plot3D::segments3D(L[,1], L[,2], L[,3], R[,1], R[,2],R[,3], add=TRUE,lwd=2)
if (length(g1.pts)!=0)
{\text{plot3D::points3D(g1.pts[,1],g1.pts[,2],g1.pts[,3], pch=4, col="red", add=TRUE}}
```

```
plot3D::text3D(tetra[,1],tetra[,2],tetra[,3], labels=c("A","B","C","D"), add=TRUE)
D1<-(A+B)/2; D2<-(A+C)/2; D3<-(A+D)/2; D4<-(B+C)/2; D5<-(B+D)/2; D6<-(C+D)/2;
L<-rbind(D1,D2,D3,D4,D5,D6); R<-rbind(cent,cent,cent,cent,cent,cent)
plot3D::segments3D(L[,1], L[,2], L[,3], R[,1], R[,2],R[,3], add=TRUE,lty=2)
P<-c(.4,.1,.2)Gam1PEtetra(P,dat,r,tetra,M)
dat.fr<-data.frame(a=dat)
Gam1PEtetra(P,dat.fr,r,tetra,M)
Gam1PEtetra(c(-1,-1,-1),dat,r,tetra,M,ch.data.pnt = FALSE)
#gives an error message if ch.data.pnt = TRUE since p is not a data point
```
<span id="page-168-0"></span>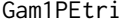

The indicator for a point being a dominating point for Proportional *Edge Proximity Catch Digraphs (PE-PCDs) - one triangle case*

## Description

Returns  $I(p)$  is a dominating point of the PE-PCD) where the vertices of the PE-PCD are the 2D data set Dt in the triangle tri, that is, returns 1 if p is a dominating point of PE-PCD, returns 0 otherwise.

Point, p, is in the vertex region of vertex  $rv$  (default is NULL); vertices are labeled as  $1, 2, 3$  in the order they are stacked row-wise in tri.

PE proximity region is constructed with respect to the triangle tri with expansion parameter  $r \geq 1$ and vertex regions are based on center  $M = (m_1, m_2)$  in Cartesian coordinates or  $M = (\alpha, \beta, \gamma)$ in barycentric coordinates in the interior of the triangle tri or based on the circumcenter of tri; default is  $M = (1, 1, 1)$  i.e., the center of mass of tri.

ch.data.pnt is for checking whether point p is a data point in Dt or not (default is FALSE), so by default this function checks whether the point p would be a dominating point if it actually were in the data set.

See also (Ceyhan (2005); Ceyhan and Priebe (2007); Ceyhan (2011, 2012)).

## Usage

Gam1PEtri(p, Dt, tri, r,  $M = c(1, 1, 1)$ , rv = NULL, ch.data.pnt = FALSE)

#### Arguments

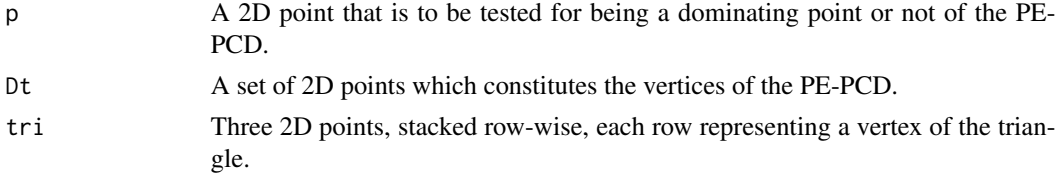

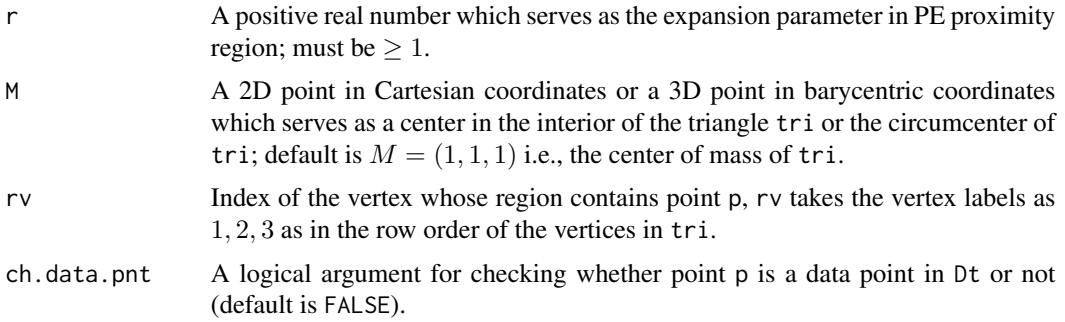

# Value

 $I(p)$  is a dominating point of the PE-PCD) where the vertices of the PE-PCD are the 2D data set Dt, that is, returns 1 if p is a dominating point, returns 0 otherwise

## Author(s)

Elvan Ceyhan

# References

Ceyhan E (2005). *An Investigation of Proximity Catch Digraphs in Delaunay Tessellations, also available as technical monograph titled "Proximity Catch Digraphs: Auxiliary Tools, Properties, and Applications"*. Ph.D. thesis, The Johns Hopkins University, Baltimore, MD, 21218.

Ceyhan E (2011). "Spatial Clustering Tests Based on Domination Number of a New Random Digraph Family." *Communications in Statistics - Theory and Methods*, 40(8), 1363-1395.

Ceyhan E (2012). "An investigation of new graph invariants related to the domination number of random proximity catch digraphs." *Methodology and Computing in Applied Probability*, 14(2), 299-334.

Ceyhan E, Priebe CE (2007). "On the Distribution of the Domination Number of a New Family of Parametrized Random Digraphs." *Model Assisted Statistics and Applications*, 1(4), 231-255.

#### See Also

[Gam1PEbastri](#page-159-0) and [Gam1AStri](#page-147-0)

```
A <- c(1,1); B <- c(2,0); C <- c(1.5,2);
Tr < -rbind(A, B, C);
n<-10 #try also n<-20
set.seed(1)
dat<-runif.tri(n,Tr)$g
M<-as.numeric(runif.tri(1,Tr)$g) #try also M<-c(1.6,1.0)
```
#### Gam1PEtri 171

```
r<-1.5 #try also r<-2
Gam1PEtri(c(1.4,1),c(1.4,1),Tr,r,M)
Gam1PEtri(dat[1,],dat,Tr,r,M)
Gam1PEtri(c(1,2),dat,Tr,r,M)
Gam1PEtri(c(1,2),c(1,2),Tr,r,M)
Gam1PEtri(c(1,2),c(1,2),Tr,r,M,ch.data.pnt = TRUE)
gam.vec<-vector()
for (i in 1:n)
{gam.vec<-c(gam.vec,Gam1PEtri(dat[i,],dat,Tr,r,M))}
ind.gam1<-which(gam.vec==1)
ind.gam1
#or try
Rv<-rv.tri.cent(dat[1,],Tr,M)$rv
Gam1PEtri(dat[1,],dat,Tr,r,M,Rv)
Ds<-cp2e.tri(Tr,M)
if (dimension(M)==3) {M<-bary2cart(M,Tr)}
#need to run this when M is given in barycentric coordinates
Xlim<-range(Tr[,1],dat[,1],M[1])
Ylim<-range(Tr[,2],dat[,2],M[2])
xd<-Xlim[2]-Xlim[1]
yd<-Ylim[2]-Ylim[1]
plot(Tr,pch=".",xlab="",ylab="",axes=TRUE,
xlim=Xlim+xd*c(-.05,.05),ylim=Ylim+yd*c(-.05,.05))
polygon(Tr)
points(dat,pch=1,col=1)
L<-rbind(M,M,M); R<-Ds
segments(L[,1], L[,2], R[,1], R[,2], lty=2)
points(rbind(dat[ind.gam1,]),pch=4,col=2)
#rbind is to insert the points correctly if there is only one dominating point
txt<-rbind(Tr,M,Ds)
xc<-txt[,1]+c(-.02,.03,.02,-.02,.04,-.03,.0)
yc<-txt[,2]+c(.02,.02,.05,-.03,.04,.06,-.07)
txt.str<-c("A","B","C","M","D1","D2","D3")
text(xc,yc,txt.str)
P < -c(1.4,1)Gam1PEtri(P,P,Tr,r,M)
Gam1PEtri(dat[1,],dat,Tr,r,M)
dat.fr<-data.frame(a=dat)
Gam1PEtri(P,dat.fr,Tr,r,M)
```

```
dat.fr<-data.frame(a=Tr)
Gam1PEtri(P,dat,dat.fr,r,M)
```

```
Gam1PEtri(c(1,2), dat, Tr, r, M, ch.data.pnt = FALSE)
#gives an error message if ch.data.pnt = TRUE since p is not a data point
```
<span id="page-171-0"></span>Gam2ASbastri *The indicator for two points being a dominating set for Arc Slice Proximity Catch Digraphs (AS-PCDs) - basic triangle case*

## **Description**

Returns  $I({pt1,pt2})$  is a dominating set of AS-PCD) where vertices of AS-PCD are the 2D data set Dt), that is, returns 1 if  $\{pt1,pt2\}$  is a dominating set of AS-PCD, returns 0 otherwise.

AS proximity regions are defined with respect to the basic triangle  $T_b = T(c(0,0), c(1,0), c(c1, c2))$ , In the basic triangle,  $T_b$ ,  $c_1$  is in [0, 1/2],  $c_2 > 0$  and  $(1 - c_1)^2 + c_2^2 \le 1$ .

Any given triangle can be mapped to the basic triangle by a combination of rigid body motions (i.e., translation, rotation and reflection) and scaling, preserving uniformity of the points in the original triangle. Hence basic triangle is useful for simulation studies under the uniformity hypothesis.

Point, pt1, is in the vertex region of vertex rv1 (default is NULL) and point, pt2, is in the vertex region of vertex rv2 (default is NULL); vertices are labeled as 1, 2, 3 in the order they are stacked row-wise.

Vertex regions are based on the center M="CC" for circumcenter of  $T_b$ ; or  $M = (m_1, m_2)$  in Cartesian coordinates or  $M = (\alpha, \beta, \gamma)$  in barycentric coordinates in the interior of  $T_b$ ; default is M="CC".

ch.data.pnts is for checking whether points pt1 and pt2 are data points in Dt or not (default is FALSE), so by default this function checks whether the points pt1 and pt2 would be a dominating set if they actually were in the data set.

See also (Ceyhan (2005, 2010)).

#### Usage

```
Gam2ASbastri(
  pt1,
  pt2,
  Dt,
  c1,
  c2,
 M = "CC".rv1 = NULL,
  rv2 = NULL,ch.data.pnts = FALSE)
```
## Gam2ASbastri 173

#### **Arguments**

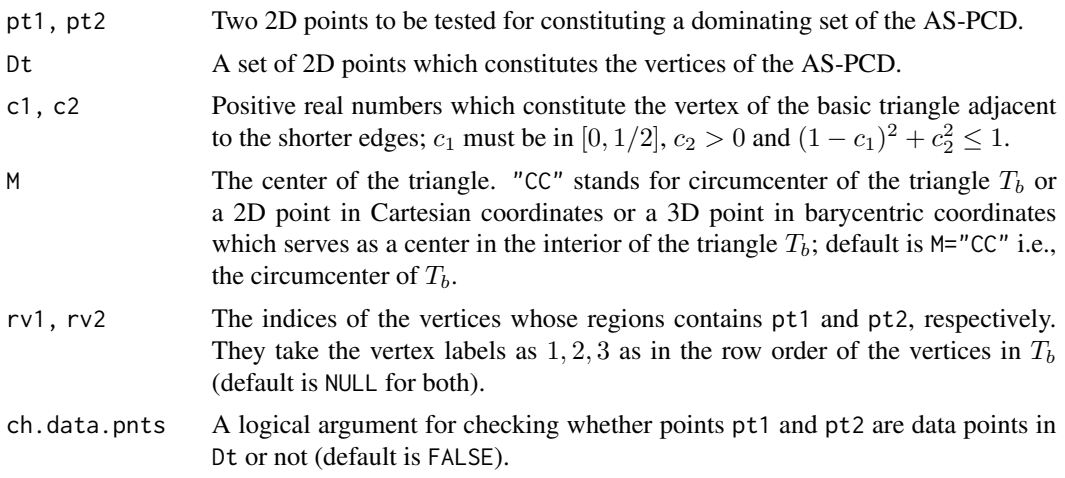

# Value

 $I({\lbrack \text{pt1},\text{pt2}\rbrack}$  is a dominating set of the AS-PCD) where the vertices of AS-PCD are the 2D data set Dt), that is, returns 1 if {pt1,pt2} is a dominating set of AS-PCD, returns 0 otherwise

## Author(s)

Elvan Ceyhan

## References

Ceyhan E (2005). *An Investigation of Proximity Catch Digraphs in Delaunay Tessellations, also available as technical monograph titled "Proximity Catch Digraphs: Auxiliary Tools, Properties, and Applications"*. Ph.D. thesis, The Johns Hopkins University, Baltimore, MD, 21218.

Ceyhan E (2010). "Extension of One-Dimensional Proximity Regions to Higher Dimensions." *Computational Geometry: Theory and Applications*, 43(9), 721-748.

Ceyhan E (2012). "An investigation of new graph invariants related to the domination number of random proximity catch digraphs." *Methodology and Computing in Applied Probability*, 14(2), 299-334.

## See Also

[Gam2AStri](#page-173-0)

```
c1<-.4; c2<-.6;
A \leftarrow c(0,0); B \leftarrow c(1,0); C \leftarrow c(c1,c2);
Tb<-rbind(A,B,C)
n<-20
```

```
set.seed(1)
dat<-runif.bastri(n,c1,c2)$g
M<-as.numeric(runif.bastri(1,c1,c2)$g) #try also M<-c(.6,.2)
Gam2ASbastri(dat[1,],dat[2,],dat,c1,c2,M)
Gam2ASbastri(dat[1,],dat[1,],dat,c1,c2,M) #one point can not a dominating set of size two
Gam2ASbastri(c(.2,.4),c(.2,.5),rbind(c(.2,.4),c(.2,.5)),c1,c2,M)
ind.gam2<-vector()
for (i in 1:(n-1))
 for (j in (i+1):n)
 \{if (Gam2ASbastri(data[i,],dat[j,],dat,cl,c2,M) == 1)ind.gam2<-rbind(ind.gam2,c(i,j))}
ind.gam2
#or try
rv1<-rv.bastriCC(dat[1,],c1,c2)$rv
rv2<-rv.bastriCC(dat[2,],c1,c2)$rv
Gam2ASbastri(dat[1,],dat[2,],dat,c1,c2,M,rv1,rv2)
Gam2ASbastri(c(.2,.4),dat[2,],dat,c1,c2,M,rv1,rv2)
#or try
rv1<-rv.bastriCC(dat[1,],c1,c2)$rv
Gam2ASbastri(dat[1,],dat[2,],dat,c1,c2,M,rv1)
#or try
Rv2<-rv.bastriCC(dat[2,],c1,c2)$rv
Gam2ASbastri(dat[1,],dat[2,],dat,c1,c2,M,rv2=Rv2)
Gam2ASbastri(c(.3,.2),c(.35,.25),dat,c1,c2,M)
dat.fr<-data.frame(a=dat)
Gam2ASbastri(c(.3,.2),c(.35,.25),dat.fr,c1,c2,M)
```
<span id="page-173-0"></span>Gam2AStri *The indicator for two points constituting a dominating set for Arc Slice Proximity Catch Digraphs (AS-PCDs) - one triangle case*

#### Description

Returns  $I({\lbrack \rho t1, \rho t2 \rbrack}$  is a dominating set of the AS-PCD) where vertices of the AS-PCD are the 2D data set Dt), that is, returns 1 if  $\{pt1,pt2\}$  is a dominating set of AS-PCD, returns 0 otherwise.

AS proximity regions are defined with respect to the triangle tri. Point, pt1, is in the region of vertex rv1 (default is NULL) and point, pt2, is in the region of vertex rv2 (default is NULL); vertices (and hence  $rv1$  and  $rv2$ ) are labeled as  $1, 2, 3$  in the order they are stacked row-wise in tri.

Vertex regions are based on the center M="CC" for circumcenter of tri; or  $M = (m_1, m_2)$  in Cartesian coordinates or  $M = (\alpha, \beta, \gamma)$  in barycentric coordinates in the interior of the triangle tri; default is M="CC" the circumcenter of tri.

ch.data.pnts is for checking whether points pt1 and pt2 are data points in Dt or not (default is FALSE), so by default this function checks whether the points pt1 and pt2 would constitute dominating set if they actually were in the data set.

See also (Ceyhan (2005, 2010)).

## Usage

```
Gam2AStri(
 pt1,
 pt2,
 Dt,
  tri,
 M = "CC",rv1 = NULL,rv2 = NULL,ch.data.pnts = FALSE
)
```
# Arguments

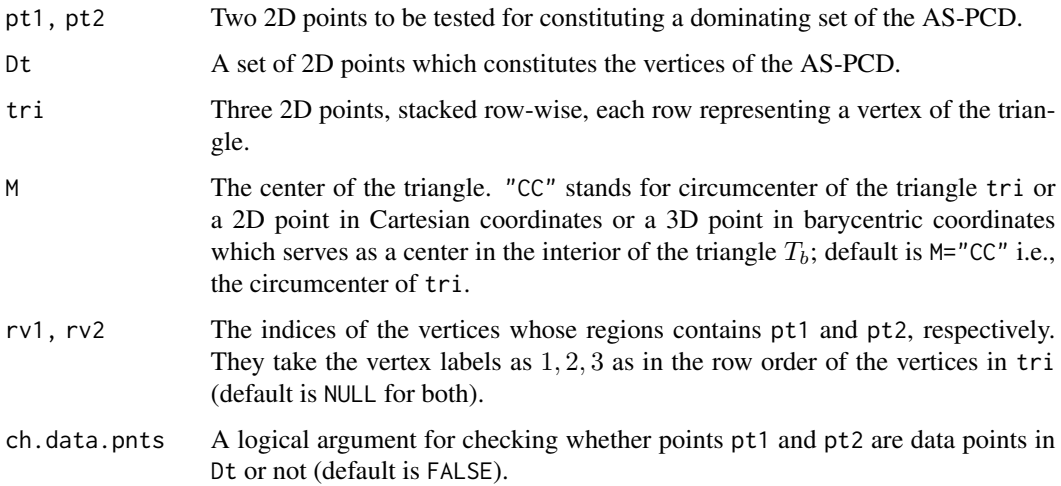

# Value

 $I({\lbrack \text{pt1},\text{pt2}\rbrack}$  is a dominating set of the AS-PCD) where vertices of the AS-PCD are the 2D data set Dt), that is, returns 1 if {pt1,pt2} is a dominating set of AS-PCD, returns 0 otherwise

## Author(s)

Elvan Ceyhan

## References

Ceyhan E (2005). *An Investigation of Proximity Catch Digraphs in Delaunay Tessellations, also available as technical monograph titled "Proximity Catch Digraphs: Auxiliary Tools, Properties, and Applications"*. Ph.D. thesis, The Johns Hopkins University, Baltimore, MD, 21218.

Ceyhan E (2010). "Extension of One-Dimensional Proximity Regions to Higher Dimensions." *Computational Geometry: Theory and Applications*, 43(9), 721-748.

Ceyhan E (2012). "An investigation of new graph invariants related to the domination number of random proximity catch digraphs." *Methodology and Computing in Applied Probability*, 14(2), 299-334.

# See Also

[Gam2ASbastri](#page-171-0)

```
A \leftarrow c(1,1); B \leftarrow c(2,0); C \leftarrow c(1.5,2);
Tr < -rbind(A, B, C);
n<-10
set.seed(1)
dat<-runif.tri(n,Tr)$g
M<-as.numeric(runif.tri(1,Tr)$g) #try also M<-c(1.6,1.2)
Gam2AStri(dat[1,],dat[2,],dat,Tr,M)
Gam2AStri(dat[1,],dat[1,],dat,Tr,M) #same two points cannot be a dominating set of size 2
Gam2AStri(c(.2,.4),dat[2,],dat,Tr,M)
Gam2AStri(c(.2,.4),c(.2,.5),dat,Tr,M)
Gam2AStri(c(.2,.4),c(.2,.5),rbind(c(.2,.4),c(.2,.5)),Tr,M)
#or try
rv1<-rv.triCC(c(.2,.4),Tr)$rv
rv2 < -rv.triCC(c(.2,.5),Tr)$rv
Gam2AStri(c(.2,.4),c(.2,.5),rbind(c(.2,.4),c(.2,.5)),Tr,M,rv1,rv2)
ind.gam2<-vector()
for (i in 1:(n-1))
  for (j in (i+1):n)
  {if (Gam2AStri(dat[i,],dat[j,],dat,Tr,M)==1)
   ind.gam2<-rbind(ind.gam2,c(i,j))}
ind.gam2
#or try
rv1<-rv.triCC(dat[1,],Tr)$rv
rv2<-rv.triCC(dat[2,],Tr)$rv
Gam2AStri(dat[1,],dat[2,],dat,Tr,M,rv1,rv2)
```
# Gam2CS.Te.onesixth 177

```
#or try
rv1<-rv.triCC(dat[1,],Tr)$rv
Gam2AStri(dat[1,],dat[2,],dat,Tr,M,rv1)
#or try
Rv2<-rv.triCC(dat[2,],Tr)$rv
Gam2AStri(dat[1,],dat[2,],dat,Tr,M,rv2=Rv2)
Gam2AStri(c(1.3,1.2),c(1.35,1.25),dat,Tr,M)
dat.fr<-data.frame(a=dat)
Gam2AStri(c(.3,.2),c(.35,.25),dat.fr,Tr,M)
dat.fr<-data.frame(a=Tr)
Gam2AStri(c(.3,.2),c(.35,.25),dat,dat.fr,M)
```
Gam2CS.Te.onesixth *The indicator for two points constituting a dominating set for Central Similarity Proximity Catch Digraphs (CS-PCDs) - first one-sixth of the standard equilateral triangle case*

## Description

Returns  $I({\{\text{pt1},\text{pt2}\}})$  is a dominating set of the CS-PCD) where the vertices of the CS-PCD are the 2D data set Dt), that is, returns 1 if p is a dominating point of CS-PCD, returns 0 otherwise.

CS proximity region is constructed with respect to the standard equilateral triangle  $T_e = T(A, B, C)$  $T((0,0), (1,0), (1/2, \sqrt{3}/2))$  and with expansion parameter  $t = 1$ . Point, pt1, must lie in the first one-sixth of  $T_e$ , which is the triangle with vertices  $T(A, D_3, CM) = T((0, 0), (1/2, 0), CM)$ .

ch.data.pnts is for checking whether points pt1 and pt2 are data points in Dt or not (default is FALSE), so by default this function checks whether the points pt1 and pt2 would be a dominating set if they actually were in the data set.

See also (Ceyhan (2005)).

#### Usage

```
Gam2CS.Te.onesixth(pt1, pt2, Dt, ch.data.pnts = FALSE)
```
# Arguments

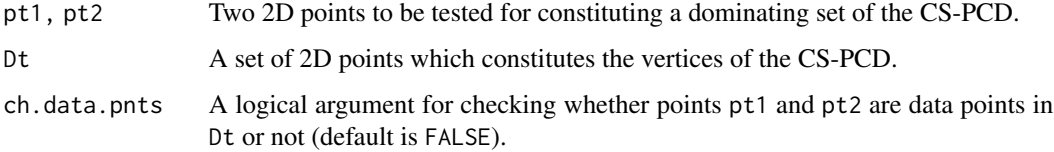

#### Value

 $I({\mu1},\text{pt2})$  is a dominating set of the CS-PCD) where the vertices of the CS-PCD are the 2D data set Dt), that is, returns 1 if  $\{pt1,pt2\}$  is a dominating set of CS-PCD, returns 0 otherwise

#### Author(s)

Elvan Ceyhan

# References

Ceyhan E (2005). *An Investigation of Proximity Catch Digraphs in Delaunay Tessellations, also available as technical monograph titled "Proximity Catch Digraphs: Auxiliary Tools, Properties, and Applications"*. Ph.D. thesis, The Johns Hopkins University, Baltimore, MD, 21218.

#### See Also

[Gam2CSTe](#page-116-0)

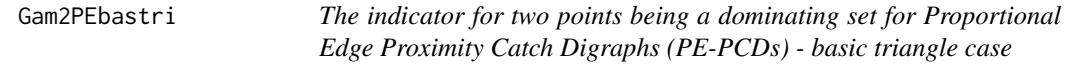

#### Description

Returns  $I({pt1,pt2}$  is a dominating set of the PE-PCD) where the vertices of the PE-PCD are the 2D data set Dt in the basic triangle  $T_b = T((0,0), (1,0), (c_1, c_2))$ , that is, returns 1 if {pt1,pt2} is a dominating set of PE-PCD, returns 0 otherwise.

PE proximity regions are defined with respect to  $T_b$ . In the basic triangle,  $T_b$ ,  $c_1$  is in  $[0, 1/2]$ ,  $c_2 > 0$  and  $(1 - c_1)^2 + c_2^2 \le 1$ .

Any given triangle can be mapped to the basic triangle by a combination of rigid body motions (i.e., translation, rotation and reflection) and scaling, preserving uniformity of the points in the original triangle. Hence basic triangle is useful for simulation studies under the uniformity hypothesis.

Vertex regions are based on center  $M = (m_1, m_2)$  in Cartesian coordinates or  $M = (\alpha, \beta, \gamma)$  in barycentric coordinates in the interior of a basic triangle  $T_b$ ; default is  $M = (1, 1, 1)$  i.e., the center of mass of  $T_b$ . Point, pt1, is in the vertex region of vertex rv1 (default is NULL); and point, pt2, is in the vertex region of vertex  $r\vee 2$  (default is NULL); vertices are labeled as 1, 2, 3 in the order they are stacked row-wise.

ch.data.pnts is for checking whether points pt1 and pt2 are both data points in Dt or not (default is FALSE), so by default this function checks whether the points pt1 and pt2 would constitute a dominating set if they both were actually in the data set.

See also (Ceyhan (2005, 2011)).

## Gam2PEbastri 179

# Usage

```
Gam2PEbastri(
 pt1,
  pt2,
 Dt,
  r,
  c1,
  c2,
 M = c(1, 1, 1),rv1 = NULL,rv2 = NULL,ch.data.pnts = FALSE
)
```
# Arguments

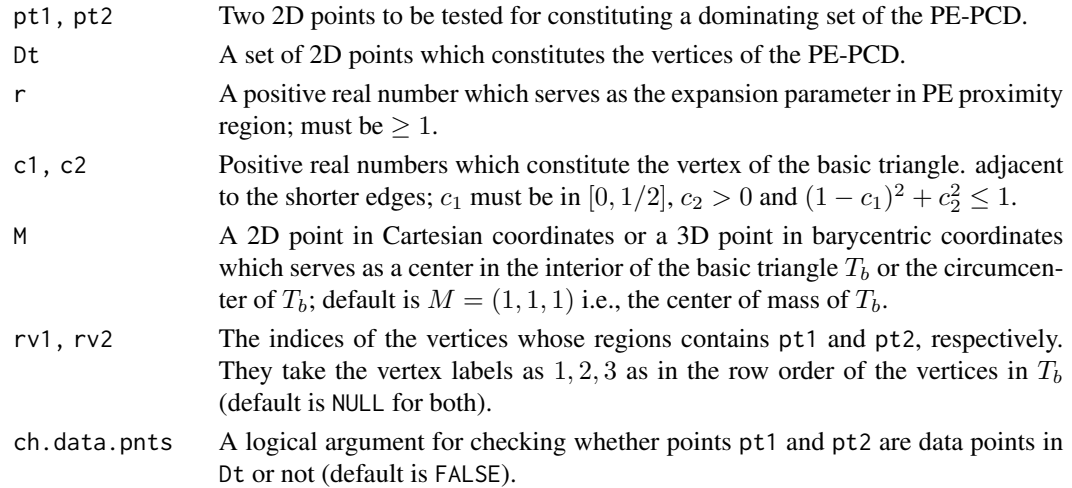

# Value

I({pt1,pt2} is a dominating set of the PE-PCD) where the vertices of the PE-PCD are the 2D data set Dt), that is, returns 1 if {pt1,pt2} is a dominating set of PE-PCD, returns 0 otherwise

## Author(s)

Elvan Ceyhan

# References

Ceyhan E (2005). *An Investigation of Proximity Catch Digraphs in Delaunay Tessellations, also available as technical monograph titled "Proximity Catch Digraphs: Auxiliary Tools, Properties, and Applications"*. Ph.D. thesis, The Johns Hopkins University, Baltimore, MD, 21218.

Ceyhan E (2011). "Spatial Clustering Tests Based on Domination Number of a New Random Digraph Family." *Communications in Statistics - Theory and Methods*, 40(8), 1363-1395.

# See Also

[Gam2PEtri](#page-184-0), [Gam2ASbastri](#page-171-0), and [Gam2AStri](#page-173-0)

```
c1<-.4; c2<-.6;A <-c(\emptyset, \emptyset); B <-c(1, \emptyset); C <-c(c1, c2);
Tb < -rbind(A, B, C)n<-10 #try also n<-20
set.seed(1)
dat<-runif.bastri(n,c1,c2)$g
M<-as.numeric(runif.bastri(1,c1,c2)$g) #try also M<-c(.6,.3)
r < -2Gam2PEbastri(dat[1,],dat[2,],dat,r,c1,c2,M)
Gam2PEbastri(c(1,1),dat[2,],dat,r,c1,c2,M)
Gam2PEbastri(c(1,2),dat[2,],dat,r,c1,c2,M)
Gam2PEbastri(c(1,2),c(1,3),rbind(c(1,2),c(1,3)),r,c1,c2,M)
Gam2PEbastri(c(1,2),c(1,3),rbind(c(1,2),c(1,3)),r,c1,c2,M,ch.data.pnts = TRUE)
ind.gam2<-vector()
for (i in 1:(n-1))
  for (i in (i+1):n)\{if (Gam2PEbastri(data[i,],dat[j,],dat,r,cl,c2,M)=1\}ind.gam2<-rbind(ind.gam2,c(i,j))}
ind.gam2
#or try
rv1<-rv.bastri.cent(dat[1,],c1,c2,M)$rv;
rv2<-rv.bastri.cent(dat[2,],c1,c2,M)$rv;
Gam2PEbastri(dat[1,],dat[2,],dat,r,c1,c2,M,rv1,rv2)
#or try
rv1<-rv.bastri.cent(dat[1,],c1,c2,M)$rv;
Gam2PEbastri(dat[1,],dat[2,],dat,r,c1,c2,M,rv1)
#or try
rv2<-rv.bastri.cent(dat[2,],c1,c2,M)$rv;
Gam2PEbastri(dat[1,],dat[2,],dat,r,c1,c2,M,rv2=rv2)
P1<-c(.4,.2)P2<-c(.6,.2)Gam2PEbastri(P1,P2,dat,r,c1,c2,M)
Gam2PEbastri(P1,P2,rbind(dat,dat),r,c1,c2,M)
dat.fr<-data.frame(a=dat)
```
# Gam2PEstdTetra 181

Gam2PEbastri(P1,P2,dat.fr,r,c1,c2,M)

```
Gam2PEbastri(c(1,2),dat[2,],dat,r,c1,c2,M,ch.data.pnts = FALSE)
#gives an error message if ch.data.pnts = TRUE since not both points are data points in Dt
```
<span id="page-180-0"></span>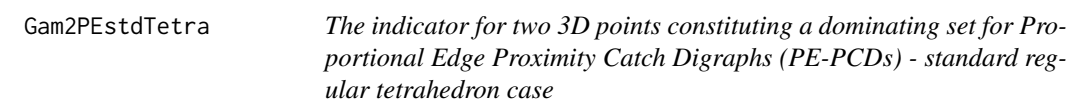

## Description

Returns  $I({pt1, pt2})$  is a dominating set of the PE-PCD) where the vertices of the PE-PCD are the 3D data set Dt in the standard regular tetrahedron  $T_h = T((0,0,0), (1,0,0), (1/2, \sqrt{3}/2, 0), (1/2, \sqrt{3}/6,$ √  $6/3$ )), that is, returns 1 if {pt1,pt2} is a dominating set of PE-PCD, returns 0 otherwise.

Point, pt1, is in the region of vertex rv1 (default is NULL) and point, pt2, is in the region of vertex rv2 (default is NULL); vertices (and hence rv1 and rv2) are labeled as 1,2,3,4 in the order they are stacked row-wise in  $T<sub>b</sub>$ .

PE proximity region is constructed with respect to the tetrahedron  $T<sub>h</sub>$  with expansion parameter  $r \geq 1$  and vertex regions are based on center of mass CM (equivalent to circumcenter in this case).

ch.data.pnts is for checking whether points pt1 and pt2 are data points in Dt or not (default is FALSE), so by default this function checks whether the points pt1 and pt2 would constitute a dominating set if they actually were both in the data set.

See also (Ceyhan (2005, 2010)).

## Usage

Gam2PEstdTetra(pt1, pt2, Dt, r, rv1 = NULL, rv2 = NULL, ch.data.pnts = FALSE)

#### Arguments

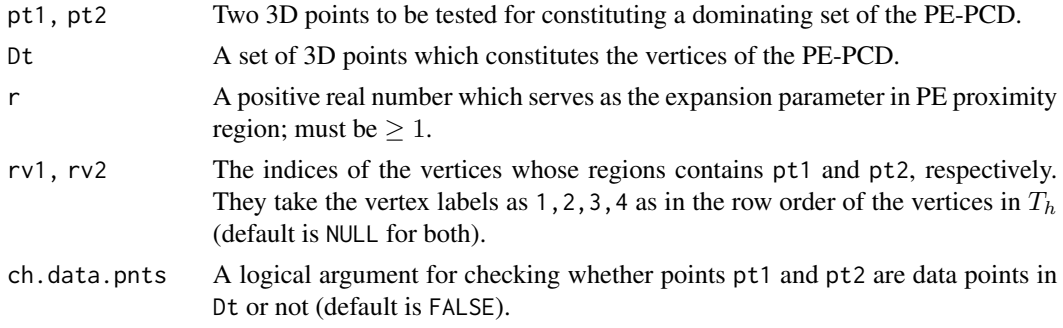

#### Value

 $I({\mu1},\text{pt2})$  is a dominating set of the PE-PCD) where the vertices of the PE-PCD are the 3D data set Dt), that is, returns 1 if {pt1,pt2} is a dominating set of PE-PCD, returns 0 otherwise

#### Author(s)

Elvan Ceyhan

## References

Ceyhan E (2005). *An Investigation of Proximity Catch Digraphs in Delaunay Tessellations, also available as technical monograph titled "Proximity Catch Digraphs: Auxiliary Tools, Properties, and Applications"*. Ph.D. thesis, The Johns Hopkins University, Baltimore, MD, 21218.

Ceyhan E (2010). "Extension of One-Dimensional Proximity Regions to Higher Dimensions." *Computational Geometry: Theory and Applications*, 43(9), 721-748.

# See Also

[Gam2PEtetra](#page-182-0), [Gam2PEtri](#page-184-0) and [Gam2PEbastri](#page-177-0)

### Examples

```
A<-c(0,0,0); B<-c(1,0,0); C<-c(1/2,sqrt(3)/2,0); D<-c(1/2,sqrt(3)/6,sqrt(6)/3)
tetra<-rbind(A,B,C,D)
n<-20
dat<-runif.stdtetra(n)$g #try also dat<-cbind(runif(n),runif(n),runif(n))
r < -1.5Gam2PEstdTetra(dat[1,],dat[2,],dat,r)
Gam2PEstdTetra(dat[1,],dat[1,],dat,r)
Gam2PEstdTetra(c(-1,-1,-1),dat[2,],dat,r)
Gam2PEstdTetra(c(-1,-1,-1),c(-1,-1,-2),rbind(c(-1,-1,-1),c(-1,-1,-2)),r)
ind.gam2<-vector()
for (i in 1:(n-1))
 for (j in (i+1):n){if (Gam2PEstdTetra(dat[i,],dat[j,],dat,r)==1)
  ind.gam2<-rbind(ind.gam2,c(i,j))}
ind.gam2
#or try
rv1<-rv.tetraCC(dat[1,],tetra)$rv;rv2<-rv.tetraCC(dat[2,],tetra)$rv
Gam2PEstdTetra(dat[1,],dat[2,],dat,r,rv1,rv2)
#or try
rv1<-rv.tetraCC(dat[1,],tetra)$rv;
Gam2PEstdTetra(dat[1,],dat[2,],dat,r,rv1)
#or try
rv2<-rv.tetraCC(dat[2,],tetra)$rv
Gam2PEstdTetra(dat[1,],dat[2,],dat,r,rv2=rv2)
```

```
P1 < -c(.1,.1,.1)P2 < -c(.4,.1,.2)Gam2PEstdTetra(P1,P2,dat,r)
Gam2PEstdTetra(dat[1,],dat[2,],dat,r)
dat.fr<-data.frame(a=dat)
Gam2PEstdTetra(P1,P2,dat.fr,r)
Gam2PEstdTetra(c(-1,-1,-1),dat[2,],dat,r,ch.data.pnts = FALSE)
#gives an error message if ch.data.pnts = TRUE
#since not both points, pt1 and pt2, are data points in Dt
```
<span id="page-182-0"></span>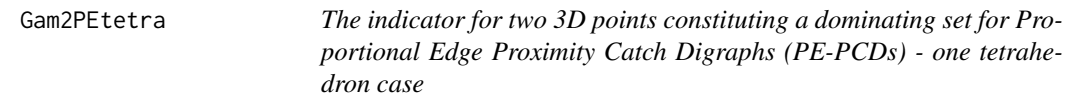

# **Description**

Returns  $I({pt1,pt2}$  is a dominating set of the PE-PCD) where the vertices of the PE-PCD are the 3D data set Dt in the tetrahedron th, that is, returns 1 if {pt1,pt2} is a dominating set of PE-PCD, returns 0 otherwise.

Point, pt1, is in the region of vertex rv1 (default is NULL) and point, pt2, is in the region of vertex rv2 (default is NULL); vertices (and hence rv1 and rv2) are labeled as  $1, 2, 3, 4$  in the order they are stacked row-wise in th.

PE proximity region is constructed with respect to the tetrahedron th with expansion parameter  $r \geq 1$  and vertex regions are based on center of mass (M="CM") or circumcenter (M="CC") only.

ch.data.pnts is for checking whether points pt1 and pt2 are both data points in Dt or not (default is FALSE), so by default this function checks whether the points pt1 and pt2 would constitute a dominating set if they actually were both in the data set.

```
See also (Ceyhan (2005, 2010)).
```
# Usage

```
Gam2PEtetra(
  pt1,
  pt2,
  Dt,
  r,
  th,
 M = "CM"rv1 = NULL,
 rv2 = NULL,ch.data.pnts = FALSE
)
```
## Arguments

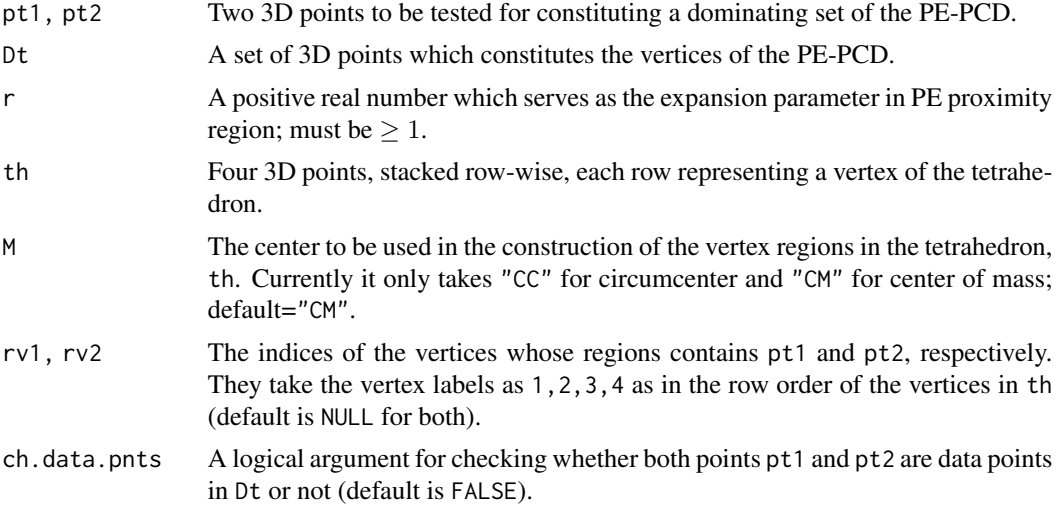

## Value

 $I({\mu1},\text{pt2})$  is a dominating set of the PE-PCD) where the vertices of the PE-PCD are the 3D data set Dt), that is, returns 1 if {pt1,pt2} is a dominating set of PE-PCD, returns 0 otherwise

## Author(s)

Elvan Ceyhan

## References

Ceyhan E (2005). *An Investigation of Proximity Catch Digraphs in Delaunay Tessellations, also available as technical monograph titled "Proximity Catch Digraphs: Auxiliary Tools, Properties, and Applications"*. Ph.D. thesis, The Johns Hopkins University, Baltimore, MD, 21218.

Ceyhan E (2010). "Extension of One-Dimensional Proximity Regions to Higher Dimensions." *Computational Geometry: Theory and Applications*, 43(9), 721-748.

## See Also

[Gam2PEstdTetra](#page-180-0), [Gam2PEtri](#page-184-0) and [Gam2PEbastri](#page-177-0)

# Examples

```
A < -c(0,0,0); B < -c(1,0,0); C < -c(1/2,sqrt(3)/2,0); D < -c(1/2,sqrt(3)/6,sqrt(6)/3)tetra<-rbind(A,B,C,D)
n<-20
```
dat<-runif.tetra(n,tetra)\$g #try also dat<-cbind(runif(n),runif(n),runif(n))

M<-"CM"; #try also M<-"CC";  $r< -1.5$ 

## Gam2PEtri 185

```
Gam2PEtetra(dat[1,],dat[2,],dat,r,tetra,M)
Gam2PEtetra(dat[1,],dat[1,],dat,r,tetra,M)
Gam2PEtetra(c(-1,-1,-1),dat[2,],dat,r,tetra,M)
Gam2PEtetra(c(-1,-1,-1),c(-1,-1,-2),rbind(c(-1,-1,-1),c(-1,-1,-2)),r,tetra,M)
ind.gam2<-ind.gamn2<-vector()
for (i in 1:(n-1))
for (j in (i+1):n)
 {if (Gam2PEtetra(dat[i,],dat[j,],dat,r,tetra,M)==1)
 {ind.gam2<-rbind(ind.gam2,c(i,j))
 }
}
ind.gam2
#or try
rv1<-rv.tetraCC(dat[1,],tetra)$rv;rv2<-rv.tetraCC(dat[2,],tetra)$rv
Gam2PEtetra(dat[1,],dat[2,],dat,r,tetra,M,rv1,rv2)
#or try
rv1<-rv.tetraCC(dat[1,],tetra)$rv;
Gam2PEtetra(dat[1,],dat[2,],dat,r,tetra,M,rv1)
#or try
rv2<-rv.tetraCC(dat[2,],tetra)$rv
Gam2PEtetra(dat[1,],dat[2,],dat,r,tetra,M,rv2=rv2)
P1<-c(.1,.1,.1)
P2<-c(.4,.1,.2)
Gam2PEtetra(P1,P2,dat,r,tetra,M)
dat.fr<-data.frame(a=dat)
Gam2PEtetra(P1,P2,dat.fr,r,tetra,M)
Gam2PEtetra(c(-1,-1,-1),dat[2,],dat,r,tetra,M,ch.data.pnts = FALSE)
#gives an error message if ch.data.pnts = TRUE
#since not both points, pt1 and pt2, are data points in Dt
```
<span id="page-184-0"></span>Gam2PEtri *The indicator for two points constituting a dominating set for Proportional Edge Proximity Catch Digraphs (PE-PCDs) - one triangle case*

#### Description

Returns  $I({pt1,pt2}$  is a dominating set of the PE-PCD) where the vertices of the PE-PCD are the 2D data set Dt), that is, returns 1 if {pt1,pt2} is a dominating set of PE-PCD, returns 0 otherwise. Point, pt1, is in the region of vertex rv1 (default is NULL) and point, pt2, is in the region of vertex rv2 (default is NULL); vertices (and hence rv1 and rv2) are labeled as  $1, 2, 3$  in the order they are stacked row-wise in tri.

PE proximity regions are defined with respect to the triangle tri and vertex regions are based on center  $M = (m_1, m_2)$  in Cartesian coordinates or  $M = (\alpha, \beta, \gamma)$  in barycentric coordinates in the interior of the triangle tri or circumcenter of tri; default is  $M = (1, 1, 1)$  i.e., the center of mass of tri.

ch.data.pnts is for checking whether points pt1 and pt2 are data points in Dt or not (default is FALSE), so by default this function checks whether the points pt1 and pt2 would be a dominating set if they actually were in the data set.

See also (Ceyhan (2005); Ceyhan and Priebe (2007); Ceyhan (2011, 2012)).

## Usage

```
Gam2PEtri(
 pt1,
 pt2,
 Dt,
  tri,
  r,
 M = c(1, 1, 1),rv1 = NULL,rv2 = NULL,ch.data.pnts = FALSE
)
```
#### Arguments

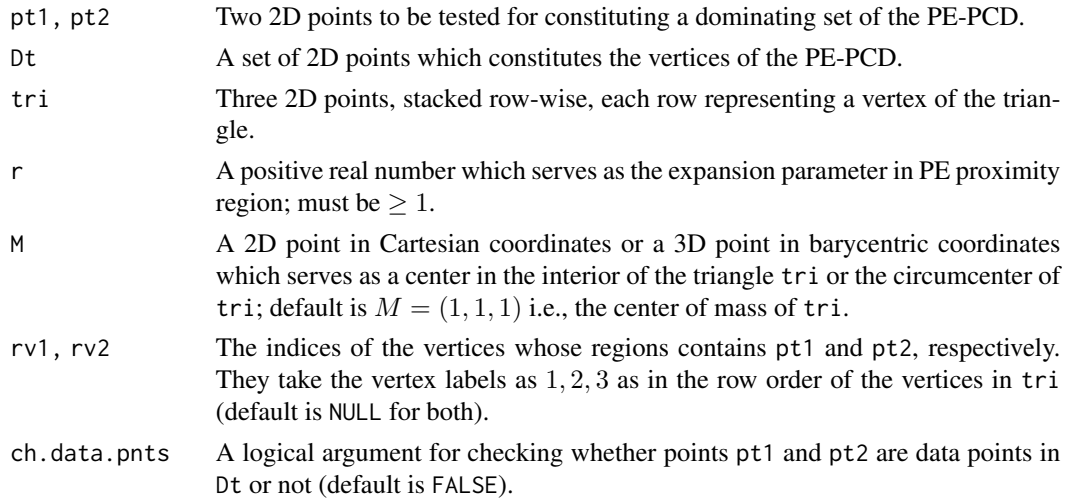

## Value

 $I({\mu1},\text{pt2})$  is a dominating set of the PE-PCD) where the vertices of the PE-PCD are the 2D data set Dt), that is, returns 1 if {pt1,pt2} is a dominating set of PE-PCD, returns 0 otherwise

## Gam2PEtri 187

## Author(s)

Elvan Ceyhan

### References

Ceyhan E (2005). *An Investigation of Proximity Catch Digraphs in Delaunay Tessellations, also available as technical monograph titled "Proximity Catch Digraphs: Auxiliary Tools, Properties, and Applications"*. Ph.D. thesis, The Johns Hopkins University, Baltimore, MD, 21218.

Ceyhan E (2011). "Spatial Clustering Tests Based on Domination Number of a New Random Digraph Family." *Communications in Statistics - Theory and Methods*, 40(8), 1363-1395.

Ceyhan E (2012). "An investigation of new graph invariants related to the domination number of random proximity catch digraphs." *Methodology and Computing in Applied Probability*, 14(2), 299-334.

Ceyhan E, Priebe CE (2007). "On the Distribution of the Domination Number of a New Family of Parametrized Random Digraphs." *Model Assisted Statistics and Applications*, 1(4), 231-255.

## See Also

[Gam2PEbastri](#page-177-0), [Gam2AStri](#page-173-0), and [Gam2PEtetra](#page-182-0)

## Examples

```
A \leftarrow c(1,1); B \leftarrow c(2,0); C \leftarrow c(1.5,2);
Tr < -rbind(A, B, C);
n<-10 #try also n<-20
set.seed(1)
dat<-runif.tri(n,Tr)$g
M<-as.numeric(runif.tri(1,Tr)$g) #try also M<-c(1.6,1.0)
r<-1.5 #try also r<-2
Gam2PEtri(dat[1,],dat[2,],dat,Tr,r,M)
Gam2PEtri(dat[1,],dat[4,],dat,Tr,r,M)
Gam2PEtri(dat[4,],dat[4,],dat,Tr,r,M)
Gam2PEtri(dat[1,],c(1,2),dat,Tr,r,M)
Gam2PEtri(c(1,2),c(1,3),rbind(c(1,2),c(1,3)),Tr,r,M)
ind.gam2<-vector()
for (i in 1:(n-1))
  for (j in (i+1):n)
  {if (Gam2PEtri(dat[i,],dat[j,],dat,Tr,r,M)==1)
   ind.gam2<-rbind(ind.gam2,c(i,j))}
ind.gam2
```

```
#or try
rv1<-rv.tri.cent(dat[1,],Tr,M)$rv;
rv2<-rv.tri.cent(dat[2,],Tr,M)$rv
Gam2PEtri(dat[1,],dat[2,],dat,Tr,r,M,rv1,rv2)
#or try
rv1<-rv.tri.cent(dat[1,],Tr,M)$rv;
Gam2PEtri(dat[1,],dat[2,],dat,Tr,r,M,rv1)
#or try
rv2<-rv.tri.cent(dat[2,],Tr,M)$rv
Gam2PEtri(dat[1,],dat[2,],dat,Tr,r,M,rv2=rv2)
P1 < -c(1.4,1)P2<-c(1.6,1)Gam2PEtri(P1,P2,dat,Tr,r,M)
Gam2PEtri(dat[1,],dat[2,],dat,Tr,r,M)
dat.fr<-data.frame(a=dat)
Gam2PEtri(P1,P2,dat.fr,Tr,r,M)
dat.fr<-data.frame(a=Tr)
Gam2PEtri(P1,P2,dat,dat.fr,r,M)
Gam2PEtri(dat[1,],c(1,2),dat,Tr,r,M,ch.data.pnts = FALSE)
#gives an error message if ch.data.pnts = TRUE
#since not both points, pt1 and pt2, are data points in Dt
```
<span id="page-187-0"></span>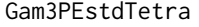

The indicator for three 3D points constituting a dominating set for *Proportional Edge Proximity Catch Digraphs (PE-PCDs) - standard regular tetrahedron case*

## **Description**

Returns  $I({{\mathfrak{pt1}}},{{\mathfrak{pt2}}},{{\mathfrak{pt3}}}]$  is a dominating set of the PE-PCD) where the vertices of the PE-PCD are the 3D data set Dt in the standard regular tetrahedron  $T_h = T((0,0,0), (1,0,0), (1/2, \sqrt{3}/2,0), (1/2,$ √ 3/6, √  $6/3)),$ that is, returns 1 if {pt1,pt2,pt3} is a dominating set of PE-PCD, returns 0 otherwise.

Point, pt1, is in the region of vertex rv1 (default is NULL), point, pt2, is in the region of vertex rv2 (default is NULL); point, pt3), is in the region of vertex rv3) (default is NULL); vertices (and hence rv1, rv2 and rv3) are labeled as 1, 2, 3, 4 in the order they are stacked row-wise in  $T_h$ .

PE proximity region is constructed with respect to the tetrahedron  $T_h$  with expansion parameter  $r \geq 1$  and vertex regions are based on center of mass CM (equivalent to circumcenter in this case).

ch.data.pnts is for checking whether points pt1, pt2 and pt3 are all data points in Dt or not (default is FALSE), so by default this function checks whether the points pt1, pt2 and pt3 would constitute a dominating set if they actually were all in the data set.

See also (Ceyhan (2005, 2010)).

## Gam3PEstdTetra 189

# Usage

```
Gam3PEstdTetra(
  pt1,
 pt2,
 pt3,
 Dt,
  r,
  rv1 = NULL,rv2 = NULL,rv3 = NULL,ch.data.pnts = FALSE
)
```
## Arguments

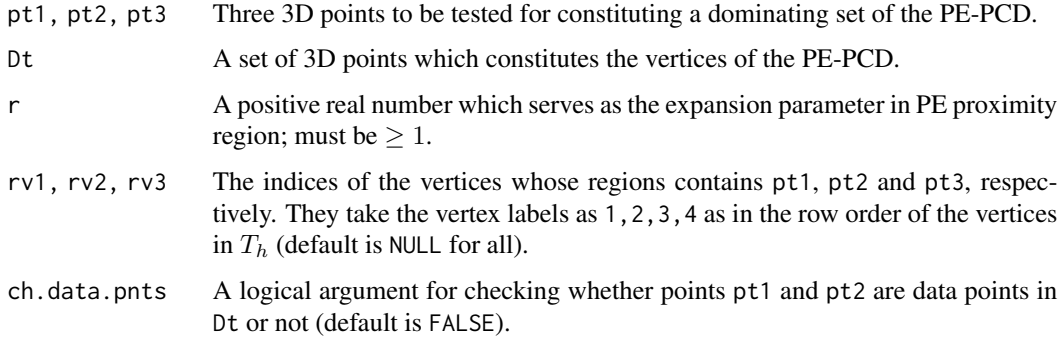

## Value

 $I({\mu1},pt2,pt3)$  is a dominating set of the PE-PCD) where the vertices of the PE-PCD are the 3D data set Dt), that is, returns 1 if {pt1,pt2,pt3} is a dominating set of PE-PCD, returns 0 otherwise

## Author(s)

Elvan Ceyhan

## References

Ceyhan E (2005). *An Investigation of Proximity Catch Digraphs in Delaunay Tessellations, also available as technical monograph titled "Proximity Catch Digraphs: Auxiliary Tools, Properties, and Applications"*. Ph.D. thesis, The Johns Hopkins University, Baltimore, MD, 21218.

Ceyhan E (2010). "Extension of One-Dimensional Proximity Regions to Higher Dimensions." *Computational Geometry: Theory and Applications*, 43(9), 721-748.

## See Also

[Gam3PEtetra](#page-190-0)

## Examples

```
set.seed(123)
A < -c(0,0,0); B< -c(1,0,0); C< -c(1/2,sqrt(3)/2,0); D< -c(1/2,sqrt(3)/6,sqrt(6)/3)tetra<-rbind(A,B,C,D)
n<-10 #try 20, 40, 100 (larger n may take a long time)
dat<-runif.stdtetra(n)$g #try also dat<-cbind(runif(n),runif(n),runif(n))
r < -1.25Gam3PEstdTetra(dat[1,],dat[2,],dat[3,],dat,r)
Gam3PEstdTetra(dat[1,],dat[2,],dat[2,],dat,r)
Gam3PEstdTetra(dat[1,],c(1,1,1),dat[3,],dat,r)
Gam3PEstdTetra(c(-1,1,1),c(1,1,1),c(1,1,-1),rbind(c(-1,1,1),c(1,1,1),c(1,1,-1)),r)
ind.gam3<-vector()
for (i in 1:(n-2))
 for (j in (i+1):(n-1))
   for (k in (j+1):n)
 {if (Gam3PEstdTetra(dat[i,],dat[j,],dat[k,],dat,r)==1)
  ind.gam3 < -rbind(ind.gam3,c(i,j,k))}
ind.gam3
#or try
rv1<-rv.tetraCC(dat[1,],tetra)$rv; rv2<-rv.tetraCC(dat[2,],tetra)$rv;
rv3<-rv.tetraCC(dat[3,],tetra)$rv
Gam3PEstdTetra(dat[1,],dat[2,],dat[3,],dat,r,rv1,rv2,rv3)
#or try
rv1<-rv.tetraCC(dat[1,],tetra)$rv;
Gam3PEstdTetra(dat[1,],dat[2,],dat[3,],dat,r,rv1)
#or try
rv2<-rv.tetraCC(dat[2,],tetra)$rv
Gam3PEstdTetra(dat[1,],dat[2,],dat[3,],dat,r,rv2=rv2)
P1 < -c(.1, .1, .1)P2<-c(.3,.3,.3)P3<-c(.4,.1,.2)
Gam3PEstdTetra(P1,P2,P3,dat,r)
dat.fr<-data.frame(a=dat)
Gam3PEstdTetra(P1,P2,P3,dat.fr,r)
Gam3PEstdTetra(dat[1,],c(1,1,1),dat[3,],dat,r,ch.data.pnts = FALSE)
#gives an error message if ch.data.pnts = TRUE since not all points are data points in Dt
```
<span id="page-190-0"></span>Gam3PEtetra *The indicator for three 3D points constituting a dominating set for Proportional Edge Proximity Catch Digraphs (PE-PCDs) - one tetrahedron case*

# **Description**

Returns  $I({\phi t1},\text{pt2},\text{pt3})$  is a dominating set of the PE-PCD) where the vertices of the PE-PCD are the 3D data set Dt in the tetrahedron th, that is, returns 1 if  $\{\text{pt1},\text{pt2},\text{pt3}\}$  is a dominating set of PE-PCD, returns 0 otherwise.

Point, pt1, is in the region of vertex rv1 (default is NULL), point, pt2, is in the region of vertex rv2 (default is NULL); point, pt3), is in the region of vertex rv3) (default is NULL); vertices (and hence rv1,rv2 and rv3) are labeled as 1,2,3,4 in the order they are stacked row-wise in th.

PE proximity region is constructed with respect to the tetrahedron th with expansion parameter  $r \geq 1$  and vertex regions are based on center of mass CM (equivalent to circumcenter in this case).

ch.data.pnts is for checking whether points pt1, pt2 and pt3 are all data points in Dt or not (default is FALSE), so by default this function checks whether the points pt1, pt2 and pt3 would constitute a dominating set if they actually were all in the data set.

See also (Ceyhan (2005, 2010)).

#### Usage

```
Gam3PEtetra(
 pt1,
 pt2,
  pt3,
  Dt,
  r,
  th,
  M = "CM",rv1 = NULL,rv2 = NULL,rv3 = NULL,ch.data.pnts = FALSE
)
```
#### Arguments

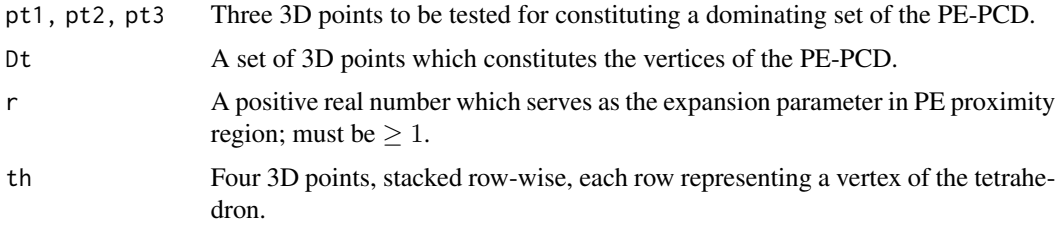

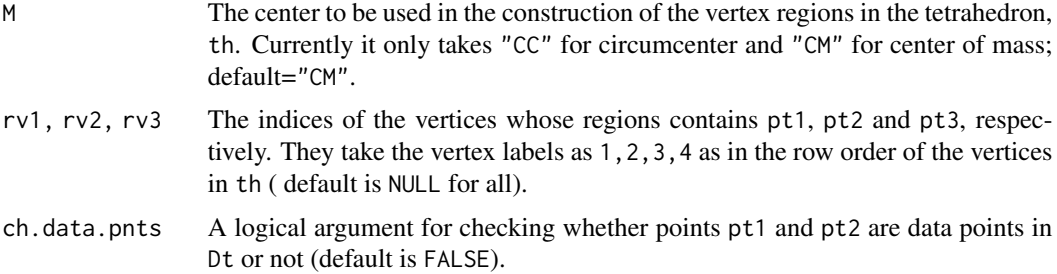

## Value

 $I({\mu1},pt2,pt3)$  is a dominating set of the PE-PCD) where the vertices of the PE-PCD are the 3D data set Dt), that is, returns 1 if {pt1,pt2,pt3} is a dominating set of PE-PCD, returns 0 otherwise

## Author(s)

Elvan Ceyhan

# References

Ceyhan E (2005). *An Investigation of Proximity Catch Digraphs in Delaunay Tessellations, also available as technical monograph titled "Proximity Catch Digraphs: Auxiliary Tools, Properties, and Applications"*. Ph.D. thesis, The Johns Hopkins University, Baltimore, MD, 21218.

Ceyhan E (2010). "Extension of One-Dimensional Proximity Regions to Higher Dimensions." *Computational Geometry: Theory and Applications*, 43(9), 721-748.

## See Also

#### [Gam3PEstdTetra](#page-187-0)

# Examples

```
set.seed(123)
A <-c(0,0,0); B <-c(1,0,0); C <-c(1/2,sqrt(3)/2,0); D <-c(1/2,sqrt(3)/6,sqrt(6)/3)
tetra<-rbind(A,B,C,D)
n<-10 #try 20, 40, 100 (larger n may take a long time)
dat<-runif.tetra(n,tetra)$g
M<-"CM"; #try also M<-"CC";
r< -1.25Gam3PEtetra(dat[1,],dat[2,],dat[3,],dat,r,tetra,M)
Gam3PEtetra(dat[1,],dat[2,],dat[2,],dat,r,tetra,M)
Gam3PEtetra(dat[1,],c(1,1,1),dat[3,],dat,r,tetra,M)
Gam3PEtetra(c(-1,1,1),c(1,1,1),c(1,1,-1),rbind(c(-1,1,1),c(1,1,1),c(1,1,-1)),r,tetra,M)
```
#### in.circle 193

```
ind.gam3<-vector()
for (i in 1:(n-2))
for (j in (i+1):(n-1))
  for (k in (j+1):n)
   {if (Gam3PEtetra(dat[i,],dat[j,],dat[k,],dat,r,tetra,M)==1)
    ind.gam3<-rbind(ind.gam3,c(i,j,k))}
ind.gam3
#or try
rv1<-rv.tetraCC(dat[1,],tetra)$rv; rv2<-rv.tetraCC(dat[2,],tetra)$rv;
rv3<-rv.tetraCC(dat[3,],tetra)$rv
Gam3PEtetra(dat[1,],dat[2,],dat[3,],dat,r,tetra,M,rv1,rv2,rv3)
#or try
rv1<-rv.tetraCC(dat[1,],tetra)$rv;
Gam3PEtetra(dat[1,],dat[2,],dat[3,],dat,r,tetra,M,rv1)
#or try
rv2<-rv.tetraCC(dat[2,],tetra)$rv
Gam3PEtetra(dat[1,],dat[2,],dat[3,],dat,r,tetra,M,rv2=rv2)
P1<-c(.1,.1,.1)
P2 < -c(.3,.3,.3)P3<-c(.4,.1,.2)
Gam3PEtetra(P1,P2,P3,dat,r,tetra,M)
dat.fr<-data.frame(a=dat)
Gam3PEtetra(P1,P2,P3,dat.fr,r,tetra,M)
Gam3PEtetra(dat[1,],c(1,1,1),dat[3,],dat,r,tetra,M,ch.data.pnts = FALSE)
#gives an error message if ch.data.pnts = TRUE since not all points are data points in Dt
```
in.circle *Check whether a point is inside a circle*

# **Description**

Checks if the point pt lies in the circle with center cent and radius rad, denoted as  $C(\text{cent},rad)$ . So, it returns 1 or TRUE if pt is inside the circle, and 0 otherwise.

boundary is a logical argument (default=FALSE) to include boundary or not, so if it is TRUE, the function checks if the point, pt, lies in the closure of the circle (i.e., interior and boundary combined) else it checks if pt lies in the interior of the circle.

# Usage

in.circle(pt, cent, rad, boundary = FALSE)

# Arguments

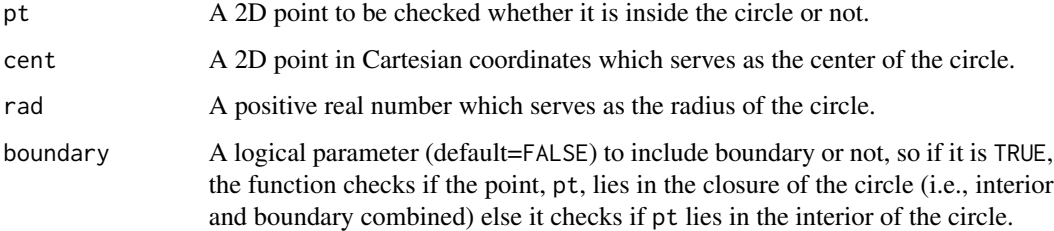

## Value

Indicator for the point pt being inside the circle or not, i.e., returns 1 or TRUE if pt is inside the circle, and 0 otherwise.

## Author(s)

Elvan Ceyhan

# See Also

[in.triangle](#page-195-0), [in.tetrahedron](#page-193-0), and [on.convex.hull](#page-0-0) from the interp package for documentation for in.convex.hull

# Examples

cent<-c(1,1); rad<-1; p<-c(1.4,1.2) #try also cent<-runif(2); rad<-runif(1); p<-runif(2);

in.circle(p,cent,rad)

 $p < -c(.4, -.2)$ in.circle(p,cent,rad)

p<-c(1,0) in.circle(p,cent,rad) in.circle(p,cent,rad,boundary=TRUE)

<span id="page-193-0"></span>#for a NA entry point p<-c(NA,.2) in.circle(p,cent,rad)

## in.tetrahedron 195

## Description

Checks if the point p lies in the tetrahedron, th, using the barycentric coordinates, generally denoted as  $(\alpha, \beta, \gamma)$ . If all (normalized or non-normalized) barycentric coordinates are positive then the point p is inside the tetrahedron, if all are nonnegative with one or more are zero, then p falls on the boundary. If some of the barycentric coordinates are negative, then p falls outside the tetrahedron.

boundary is a logical argument (default=FALSE) to include boundary or not, so if it is TRUE, the function checks if the point, p, lies in the closure of the tetrahedron (i.e., interior and boundary combined) else it checks if p lies in the interior of the tetrahedron.

## Usage

in.tetrahedron(p, th, boundary = FALSE)

#### Arguments

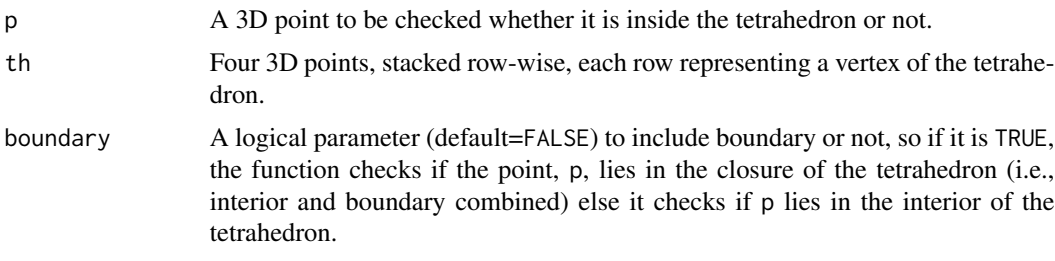

## Value

A list with two elements

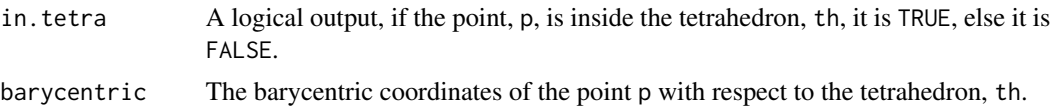

## Author(s)

Elvan Ceyhan

## See Also

[in.triangle](#page-195-0)

## Examples

A<-c(0,0,0); B<-c(1,0,0); C<-c(1/2,sqrt(3)/2,0); D<-c(1/2,sqrt(3)/6,sqrt(6)/3); P<-c(.1,.1,.1) tetra<-rbind(A,B,C,D)

in.tetrahedron(P,tetra,boundary=FALSE)

in.tetrahedron(C,tetra,boundary=FALSE) in.tetrahedron(C,tetra,boundary=TRUE)

#### 196 in triangle

```
n1<-5; n2<-5; n<-n1+n2
Dt<-rbind(cbind(runif(n1),runif(n1,0,sqrt(3)/2),runif(n1,0,sqrt(6)/3)),
          runif.tetra(n2,tetra)$g)
in.tetra<-vector()
for (i in 1:n)
{in.tetra<-c(in.tetra,in.tetrahedron(Dt[i,],tetra,boundary=TRUE)$in.tetra) }
in.tetra
Dt.tet<-Dt[in.tetra,]
if (is.vector(Dt.tet)) {Dt.tet<-matrix(Dt.tet,nrow=1)}
Xlim<-range(tetra[,1],Dt[,1])
Ylim<-range(tetra[,2],Dt[,2])
Zlim<-range(tetra[,3],Dt[,3])
xd<-Xlim[2]-Xlim[1]
yd<-Ylim[2]-Ylim[1]
zd<-Zlim[2]-Zlim[1]
plot3D::scatter3D(Dt[, 1], Dt[, 2], Dt[, 3], phi=40, theta=40, by = "g", pch = 20, cex = 1,ticktype="detailed",xlim=Xlim+xd*c(-.05,.05),ylim=Ylim+yd*c(-.05,.05),zlim=Zlim+zd*c(-.05,.05))
#add the vertices of the tetrahedron
plot3D::points3D(tetra[,1],tetra[,2],tetra[,3], add=TRUE)
plot3D::points3D(Dt.tet[,1],Dt.tet[,2],Dt.tet[,3],pch=4, add=TRUE)
L<-rbind(A,A,A,B,B,C); R<-rbind(B,C,D,C,D,D)
plot3D::segments3D(L[,1], L[,2], L[,3], R[,1], R[,2],R[,3], add=TRUE,lwd=2)
plot3D::text3D(tetra[,1],tetra[,2],tetra[,3], labels=c("A","B","C","D"), add=TRUE)
in.tetrahedron(P,tetra) #this works fine
dat.fr<-data.frame(a=tetra) #this works fine
in.tetrahedron(P,dat.fr)
```
<span id="page-195-0"></span>in.triangle *Check whether a point is inside a triangle*

## **Description**

Checks if the point p lies in the triangle, tri, using the barycentric coordinates, generally denoted as  $(\alpha, \beta, \gamma)$ .

If all (normalized or non-normalized) barycentric coordinates are positive then the point p is inside the triangle, if all are nonnegative with one or more are zero, then p falls in the boundary. If some of the barycentric coordinates are negative, then p falls outside the triangle.

boundary is a logical argument (default=FALSE) to include boundary or not, so if it is TRUE, the function checks if the point, p, lies in the closure of the triangle (i.e., interior and boundary combined) else it checks if p lies in the interior of the triangle.

# in.triangle 197

# Usage

in.triangle(p, tri, boundary = FALSE)

# Arguments

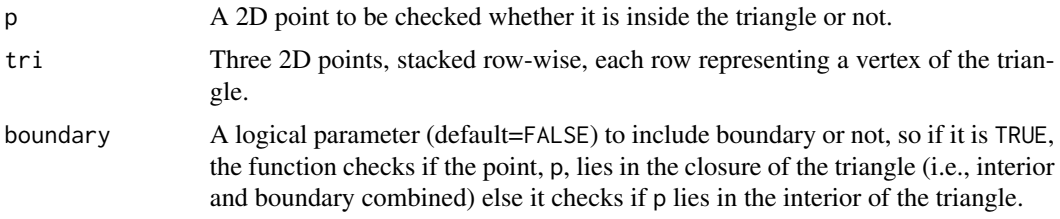

# Value

A list with two elements

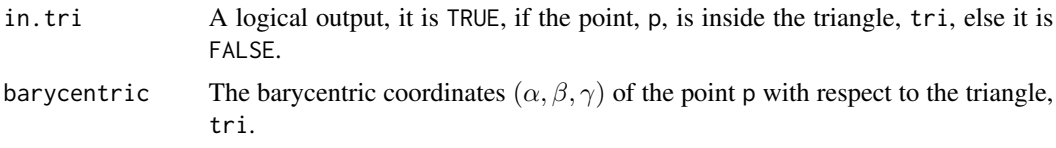

# Author(s)

Elvan Ceyhan

# See Also

[inTriAll](#page-280-0) and [on.convex.hull](#page-0-0) from the interp package for documentation for in.convex.hull

# Examples

```
A \prec - c(1,1); B \prec - c(2,0); C \prec - c(1.5,2); p \prec - c(1.4,1.2)
```
Tr<-rbind(A,B,C)

in.triangle(p,Tr)

 $p < -c(.4, -.2)$ in.triangle(p,Tr)

#for the vertex A in.triangle(A,Tr) in.triangle(A,Tr,boundary=TRUE)

```
#for a point on the edge AB
D3 < -(A+B)/2in.triangle(D3,Tr)
in.triangle(D3,Tr,boundary=TRUE)
```
#for a NA entry point

```
p<-c(NA,.2)
in.triangle(p,Tr)
dat.fr<-data.frame(a=Tr)
```
in.triangle(p,dat.fr)

<span id="page-197-0"></span>IncMatASMT *Incidence matrix for Arc Slice Proximity Catch Digraphs (AS-PCDs) - multiple triangle case*

## Description

Returns the incidence matrix for the AS-PCD whose vertices are a given 2D numerical data set, Xp, in the convex hull of Yp which is partitioned by the Delaunay triangles based on Yp points.

AS proximity regions are defined with respect to the Delaunay triangles based on Yp points and vertex regions are based on the center  $M=$ "CC" for circumcenter of each Delaunay triangle or  $M =$  $(\alpha, \beta, \gamma)$  in barycentric coordinates in the interior of each Delaunay triangle; default is M="CC" i.e., circumcenter of each triangle. Loops are allowed, so the diagonal entries are all equal to 1.

See (Ceyhan (2005, 2010)) for more on AS-PCDs. Also see (Okabe et al. (2000); Ceyhan (2010); Sinclair (2016)) for more on Delaunay triangulation and the corresponding algorithm.

#### Usage

 $IncMatASMT(Xp, Yp, M = "CC")$ 

# Arguments

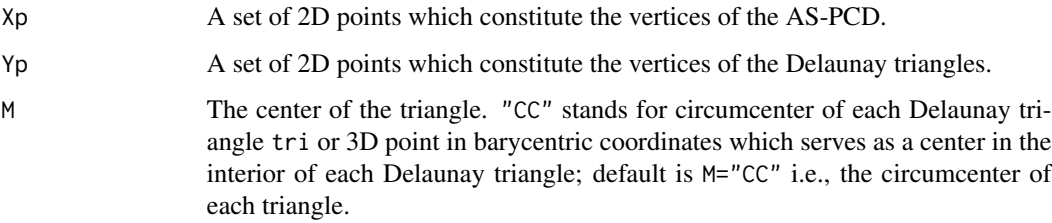

# Value

Incidence matrix for the AS-PCD whose vertices are the 2D data set, Xp, and AS proximity regions are defined in the Delaunay triangles based on Yp points.

## Author(s)

Elvan Ceyhan

#### IncMatAStri 199

## References

Ceyhan E (2005). *An Investigation of Proximity Catch Digraphs in Delaunay Tessellations, also available as technical monograph titled "Proximity Catch Digraphs: Auxiliary Tools, Properties, and Applications"*. Ph.D. thesis, The Johns Hopkins University, Baltimore, MD, 21218.

Ceyhan E (2010). "Extension of One-Dimensional Proximity Regions to Higher Dimensions." *Computational Geometry: Theory and Applications*, 43(9), 721-748.

Ceyhan E (2012). "An investigation of new graph invariants related to the domination number of random proximity catch digraphs." *Methodology and Computing in Applied Probability*, 14(2), 299-334.

Okabe A, Boots B, Sugihara K, Chiu SN (2000). *Spatial Tessellations: Concepts and Applications of Voronoi Diagrams*. Wiley, New York.

Sinclair D (2016). "S-hull: a fast radial sweep-hull routine for Delaunay triangulation." 1604.01428.

#### See Also

[IncMatAStri](#page-198-0), [IncMatPEMT](#page-209-0), and [IncMatCSMT](#page-202-0)

#### Examples

```
#nx is number of X points (target) and ny is number of Y points (nontarget)
nx<-20; ny<-4; #try also nx<-40; ny<-10 or nx<-1000; ny<-10;
set.seed(1)
Xp<-cbind(runif(nx,0,1),runif(nx,0,1))
Yp<-cbind(runif(ny,0,1),runif(ny,0,1))
M<-"CC" #try also M<-c(1,1,1)
IM<-IncMatASMT(Xp,Yp,M)
TM
dom.greedy(IM) #try also dom.exact(IM) #this might take a long time for large nx
IM<-IncMatASMT(Xp,Yp[1:3,],M)
IncMatASMT(Xp,rbind(Yp,Yp))
dat.fr<-data.frame(a=Xp)
IncMatASMT(dat.fr,Yp,M)
```
<span id="page-198-0"></span>IncMatAStri *Incidence matrix for Arc Slice Proximity Catch Digraphs (AS-PCDs) - one triangle case*

## Description

Returns the incidence matrix for the AS-PCD whose vertices are the given 2D numerical data set, dat.

AS proximity regions are defined with respect to the triangle tri=  $T(v = 1, v = 2, v = 3)$  and vertex regions based on the center M="CC" for circumcenter of tri; or  $M = (m_1, m_2)$  in Cartesian coordinates or  $M = (\alpha, \beta, \gamma)$  in barycentric coordinates in the interior of the triangle tri; default is M="CC" i.e., circumcenter of tri. Loops are allowed, so the diagonal entries are all equal to 1.

See also (Ceyhan (2005, 2010)).

## Usage

IncMatAStri(dat, tri, M = "CC")

## Arguments

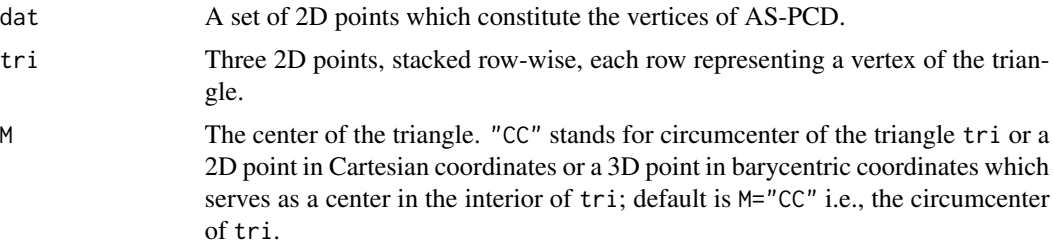

# Value

Incidence matrix for the AS-PCD whose vertices are 2D data set, dat, and AS proximity regions are defined with respect to the triangle tri and vertex regions based on circumcenter.

## Author(s)

Elvan Ceyhan

## References

Ceyhan E (2005). *An Investigation of Proximity Catch Digraphs in Delaunay Tessellations, also available as technical monograph titled "Proximity Catch Digraphs: Auxiliary Tools, Properties, and Applications"*. Ph.D. thesis, The Johns Hopkins University, Baltimore, MD, 21218.

Ceyhan E (2010). "Extension of One-Dimensional Proximity Regions to Higher Dimensions." *Computational Geometry: Theory and Applications*, 43(9), 721-748.

Ceyhan E (2012). "An investigation of new graph invariants related to the domination number of random proximity catch digraphs." *Methodology and Computing in Applied Probability*, 14(2), 299-334.

## See Also

[IncMatASMT](#page-197-0), [IncMatPEtri](#page-215-0), and [IncMatCStri](#page-206-0)

#### IncMatCS1D 201

# Examples

```
A \leftarrow c(1,1); B \leftarrow c(2,0); C \leftarrow c(1.5,2);
Tr < -rbind(A, B, C);
n<-10
set.seed(1)
dat<-runif.tri(n,Tr)$g
M<-as.numeric(runif.tri(1,Tr)$g) #try also M<-c(1.6,1.2)
IM<-IncMatAStri(dat,Tr,M)
IM
dom.greedy(IM)
dom.exact(IM)
dat.fr<-data.frame(a=dat)
IncMatAStri(dat.fr,Tr,M)
```
<span id="page-200-0"></span>IncMatCS1D *Incidence matrix for Central Similarity Proximity Catch Digraphs (CS-PCDs) for 1D data - multiple interval case*

# Description

Returns the incidence matrix for the CS-PCD for a given 1D numerical data set, Xp, as the vertices of the digraph and Yp determines the end points of the intervals (in the multi-interval case). Loops are allowed, so the diagonal entries are all equal to 1.

CS proximity region is constructed with an expansion parameter  $t > 0$  and a centrality parameter  $c \in (0, 1)$ .

See also (Ceyhan (2016)).

## Usage

```
IncMatCS1D(Xp, Yp, t, c)
```
## Arguments

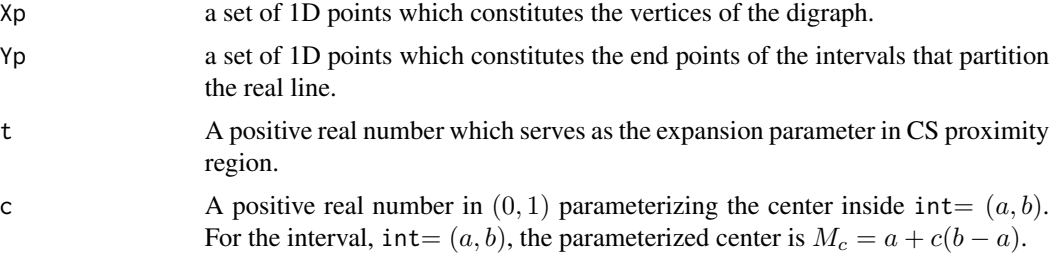

## Value

Incidence matrix for the CS-PCD with vertices being 1D data set, Xp, and Yp determines the end points of the intervals (the multi-interval case)

## Author(s)

Elvan Ceyhan

## References

Ceyhan E (2016). "Density of a Random Interval Catch Digraph Family and its Use for Testing Uniformity." *REVSTAT*, 14(4), 349-394.

# See Also

[IncMatCS1D](#page-200-0), [IncMatPEtri](#page-215-0), and [IncMatPEMT](#page-209-0)

## Examples

```
t < -2c < - . 4a<-0; b<-10;
nx<-10; ny<-4
set.seed(1)
Xp<-runif(nx,a,b)
Yp<-runif(ny,a,b)
IM<-IncMatCS1D(Xp,Yp,t,c)
IM
dom.greedy(IM)
dom.exact(IM) #might take a long time depending on nx
IndUBdom(IM,5)
Arcs<-ArcsCSMI(Xp,Yp,t,c)
Arcs
summary(Arcs)
plot(Arcs)
IncMatCS1D(Xp,Yp+10,t,c)
t < -2c < - . 4a<-0; b<-10;
#nx is number of X points (target) and ny is number of Y points (nontarget)
nx<-20; ny<-4; #try also nx<-40; ny<-10 or nx<-1000; ny<-10;
Xp<-runif(nx,a,b)
Yp<-runif(ny,a,b)
```
# IncMatCSMT 203

IncMatCS1D(Xp,Yp,t,c)

<span id="page-202-0"></span>IncMatCSMT *Incidence matrix for Central Similarity Proximity Catch Digraphs (CS-PCDs) - multiple triangle case*

## Description

Returns the incidence matrix of Central Similarity Proximity Catch Digraph (CS-PCD) whose vertices are the data points in Xp in the multiple triangle case.

CS proximity regions are defined with respect to the Delaunay triangles based on Yp points with expansion parameter  $t > 0$  and edge regions in each triangle are based on the center  $M = (\alpha, \beta, \gamma)$ in barycentric coordinates in the interior of each Delaunay triangle (default for  $M = (1, 1, 1)$  which is the center of mass of the triangle). Each Delaunay triangle is first converted to an (unscaled) basic triangle so that M will be the same type of center for each Delaunay triangle (this conversion is not necessary when M is  $CM$ ).

Convex hull of Yp is partitioned by the Delaunay triangles based on Yp points (i.e., multiple triangles are the set of these Delaunay triangles whose union constitutes the convex hull of Yp points). For the incidence matrix loops are allowed, so the diagonal entries are all equal to 1.

See (Ceyhan (2005); Ceyhan et al. (2007); Ceyhan (2014)) for more on CS-PCDs. Also see (Okabe et al. (2000); Ceyhan (2010); Sinclair (2016)) for more on Delaunay triangulation and the corresponding algorithm.

#### Usage

 $IncMatCSMT(Xp, Yp, t, M = c(1, 1, 1))$ 

# Arguments

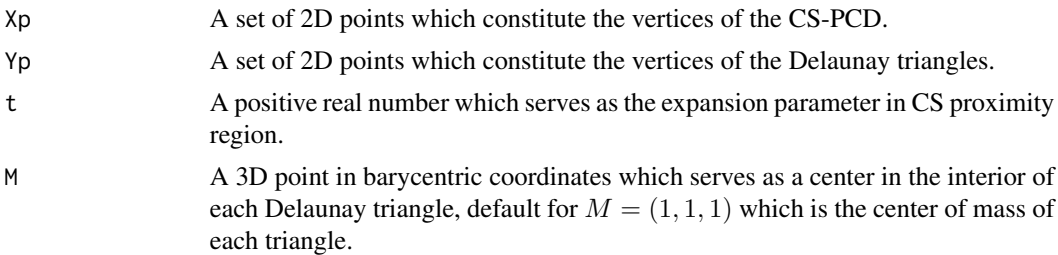

#### Value

Incidence matrix for the CS-PCD with vertices being 2D data set, Xp. CS proximity regions are constructed with respect to the Delaunay triangles and M-edge regions.

## Author(s)

Elvan Ceyhan

## References

Ceyhan E (2005). *An Investigation of Proximity Catch Digraphs in Delaunay Tessellations, also available as technical monograph titled "Proximity Catch Digraphs: Auxiliary Tools, Properties, and Applications"*. Ph.D. thesis, The Johns Hopkins University, Baltimore, MD, 21218.

Ceyhan E (2010). "Extension of One-Dimensional Proximity Regions to Higher Dimensions." *Computational Geometry: Theory and Applications*, 43(9), 721-748.

Ceyhan E (2014). "Comparison of Relative Density of Two Random Geometric Digraph Families in Testing Spatial Clustering." *TEST*, 23(1), 100-134.

Ceyhan E, Priebe CE, Marchette D~J (2007). "A new family of random graphs for testing spatial segregation." *Canadian Journal of Statistics*, 35(1), 27-50.

Okabe A, Boots B, Sugihara K, Chiu SN (2000). *Spatial Tessellations: Concepts and Applications of Voronoi Diagrams*. Wiley, New York.

Sinclair D (2016). "S-hull: a fast radial sweep-hull routine for Delaunay triangulation." 1604.01428.

# See Also

[IncMatCStri](#page-206-0), [IncMatCSTe](#page-204-0), [IncMatASMT](#page-197-0), and [IncMatPEMT](#page-209-0)

## Examples

```
#nx is number of X points (target) and ny is number of Y points (nontarget)
nx<-20; ny<-4; #try also nx<-40; ny<-10 or nx<-1000; ny<-10;
```
set.seed(1) Xp<-cbind(runif(nx,0,1),runif(nx,0,1)) Yp<-cbind(runif(ny,0,1),runif(ny,0,1))

 $M < -c(1,1,1)$  #try also  $M < -c(1,2,3)$ 

 $t<-1.5$  #try also  $t<-2$ 

IM<-IncMatCSMT(Xp,Yp,t,M) IM dom.greedy(IM)

dom.exact(IM) #takes a very long time for large nx, try smaller nx IndUBdom(IM,3) #takes a very long time for large nx, try smaller nx

IncMatCSMT(Xp,Yp,t,M) IncMatCSMT(Xp,Yp[1:3,],t,M)

IncMatCSMT(Xp,rbind(Yp,Yp),t,M)

dat.fr<-data.frame(a=Xp)

#### IncMatCSTe 205

IncMatCSMT(dat.fr,Yp,t,M)

dat.fr<-data.frame(a=Yp) IncMatCSMT(Xp,dat.fr,t,M)

<span id="page-204-0"></span>IncMatCSTe *Incidence matrix for Central Similarity Proximity Catch Digraphs (CS-PCDs) - standard equilateral triangle case*

## Description

Returns the incidence matrix for the CS-PCD whose vertices are the given 2D numerical data set, dat, in the standard equilateral triangle  $T_e = T(v = 1, v = 2, v = 3) = T((0,0), (1,0), (1/2, \sqrt{3}/2)).$ 

CS proximity region is defined with respect to the standard equilateral triangle  $T_e = T(v = 1, v = 1)$  $(2, v = 3) = T((0, 0), (1, 0), (1/2, \sqrt{3}/2))$  and edge regions are based on the center  $M = (m_1, m_2)$ in Cartesian coordinates or  $M = (\alpha, \beta, \gamma)$  in barycentric coordinates in the interior of  $T_e$ ; default is  $M = (1, 1, 1)$  i.e., the center of mass of  $T_e$ . Loops are allowed, so the diagonal entries are all equal to 1.

See also (Ceyhan (2005); Ceyhan et al. (2007); Ceyhan (2014)).

## Usage

 $IncMatCSTE(data, t, M = c(1, 1, 1))$ 

## Arguments

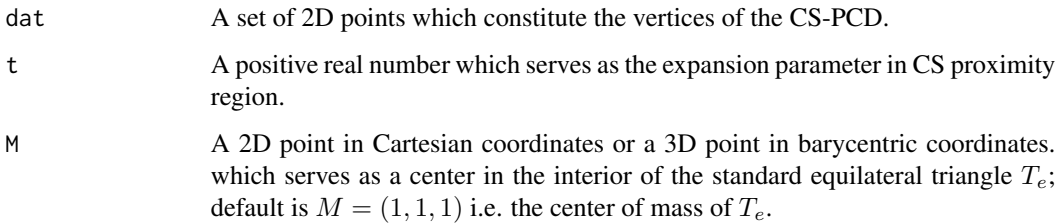

#### Value

Incidence matrix for the CS-PCD with vertices being 2D data set, dat and CS proximity regions are defined in the standard equilateral triangle  $T_e$  with M-edge regions.

#### Author(s)

Elvan Ceyhan

## References

Ceyhan E (2005). *An Investigation of Proximity Catch Digraphs in Delaunay Tessellations, also available as technical monograph titled "Proximity Catch Digraphs: Auxiliary Tools, Properties, and Applications"*. Ph.D. thesis, The Johns Hopkins University, Baltimore, MD, 21218.

Ceyhan E (2014). "Comparison of Relative Density of Two Random Geometric Digraph Families in Testing Spatial Clustering." *TEST*, 23(1), 100-134.

Ceyhan E, Priebe CE, Marchette D~J (2007). "A new family of random graphs for testing spatial segregation." *Canadian Journal of Statistics*, 35(1), 27-50.

## See Also

[IncMatCStri](#page-206-0), [IncMatCSMT](#page-202-0) and [IncMatPETe](#page-211-0)

#### Examples

```
A<-c(0,0); B<-c(1,0); C<-c(1/2,sqrt(3)/2);
Te < -rbind(A,B,C);n < -10set.seed(1)
dat<-runifTe(n)$gen.points
M<-as.numeric(runifTe(1)$g) #try also M<-c(.6,.2)
NumArcsCSTe(dat,t=1.25)
inc.mat<-IncMatCSTe(dat,t=1.25,M)
inc.mat
sum(inc.mat)-n
dom.greedy(inc.mat)
dom.exact(inc.mat) #might take a long time for large n
IndUBdom(inc.mat,1)
inc.max-IncMatCSTe(rbind(data,c(0,1)),t=1.25,M)inc.mat
sum(inc.mat)-(n+1)
IncMatCSTe(dat,t=1.5,M);
IncMatCSTe(rbind(dat,dat),t=1.5,M)
dat.fr<-data.frame(a=dat)
IncMatCSTe(dat.fr,t=1.5,M);
```
<span id="page-206-0"></span>IncMatCStri *Incidence matrix for Central Similarity Proximity Catch Digraphs (CS-PCDs) - one triangle case*

## **Description**

Returns the incidence matrix for the CS-PCD whose vertices are the given 2D numerical data set, dat, in the triangle  $\text{tri} = T(v = 1, v = 2, v = 3)$ .

CS proximity regions are constructed with respect to triangle  $\text{tri}$  with expansion parameter  $t > 0$ and edge regions are based on the center  $M = (m_1, m_2)$  in Cartesian coordinates or  $M = (\alpha, \beta, \gamma)$ in barycentric coordinates in the interior of the triangle tri; default is  $M = (1, 1, 1)$  i.e., the center of mass of tri. Loops are allowed, so the diagonal entries are all equal to 1.

See also (Ceyhan (2005); Ceyhan et al. (2007); Ceyhan (2014)).

## Usage

```
IncMatCStri(dat, tri, t, M = c(1, 1, 1))
```
#### **Arguments**

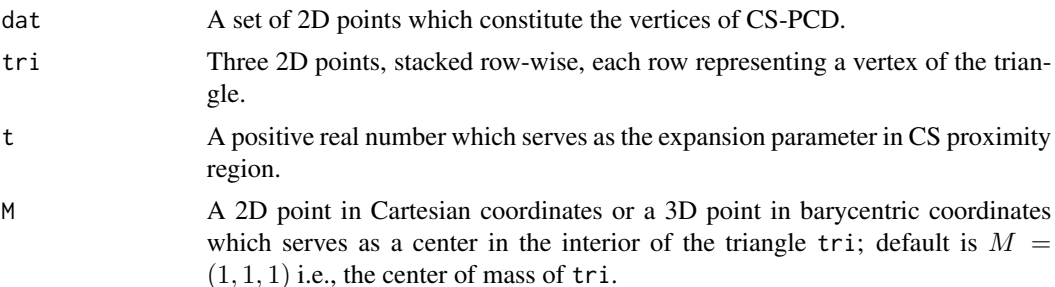

# Value

Incidence matrix for the CS-PCD with vertices being 2D data set, dat, in the triangle tri with edge regions based on center M

#### Author(s)

Elvan Ceyhan

## References

Ceyhan E (2005). *An Investigation of Proximity Catch Digraphs in Delaunay Tessellations, also available as technical monograph titled "Proximity Catch Digraphs: Auxiliary Tools, Properties, and Applications"*. Ph.D. thesis, The Johns Hopkins University, Baltimore, MD, 21218.

Ceyhan E (2014). "Comparison of Relative Density of Two Random Geometric Digraph Families in Testing Spatial Clustering." *TEST*, 23(1), 100-134.

Ceyhan E, Priebe CE, Marchette D~J (2007). "A new family of random graphs for testing spatial segregation." *Canadian Journal of Statistics*, 35(1), 27-50.

# See Also

[IncMatCSMT](#page-202-0), [IncMatPEtri](#page-215-0), and [IncMatAStri](#page-198-0)

#### Examples

```
A <-c(1,1); B <-c(2,0); C <-c(1.5,2);
Tr < -rbind(A, B, C);
n<-10
set.seed(1)
dat<-runif.tri(n,Tr)$g
M<-as.numeric(runif.tri(1,Tr)$g) #try also M<-c(1.6,1.0)
IM<-IncMatCStri(dat,Tr,t=1.25,M)
IM
dom.greedy(IM)
dom.exact(IM)
IndUBdom(IM,3)
IncMatCStri(dat,Tr,t=1.5,M)
IncMatCStri(dat,Tr,t=2,M)
t < -2IncMatCStri(dat,Tr,t,M)
dat.fr<-data.frame(a=dat)
IncMatCStri(dat.fr,Tr,t,M)
dat.fr<-data.frame(a=Tr)
IncMatCStri(dat,dat.fr,t,M)
```
<span id="page-207-0"></span>IncMatPE1D *Incidence matrix for Proportional-Edge Proximity Catch Digraphs (PE-PCDs) for 1D data - multiple interval case*

#### Description

Returns the incidence matrix for the PE-PCD for a given 1D numerical data set, Xp, as the vertices of the digraph and Yp determines the end points of the intervals (in the multi-interval case). Loops are allowed, so the diagonal entries are all equal to 1.

PE proximity region is constructed with an expansion parameter  $r \geq 1$  and a centrality parameter  $c \in (0, 1)$ .

#### IncMatPE1D 209

See also (Ceyhan (2012)).

# Usage

IncMatPE1D(Xp, Yp, r, c)

## Arguments

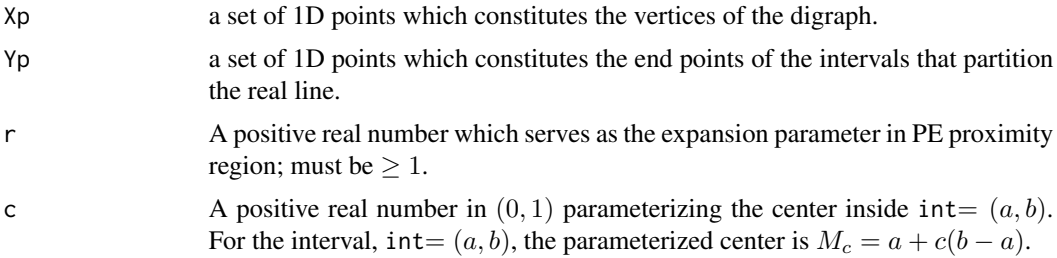

# Value

Incidence matrix for the PE-PCD with vertices being 1D data set, Xp, and Yp determines the end points of the intervals (in the multi-interval case)

## Author(s)

Elvan Ceyhan

# References

Ceyhan E (2012). "The Distribution of the Relative Arc Density of a Family of Interval Catch Digraph Based on Uniform Data." *Metrika*, 75(6), 761-793.

# See Also

[IncMatCS1D](#page-200-0), [IncMatPEtri](#page-215-0), and [IncMatPEMT](#page-209-0)

## Examples

r<-2  $c < - . 4$ a<-0; b<-10; nx<-10; ny<-4 set.seed(1) Xp<-runif(nx,a,b) Yp<-runif(ny,a,b) IM<-IncMatPE1D(Xp,Yp,r,c) IM dom.greedy(IM) IndUBdom(IM,6)

```
dom.exact(IM)
Arcs<-ArcsPEMI(Xp,Yp,r,c)
Arcs
summary(Arcs)
plot(Arcs)
IncMatPE1D(Xp,Yp+10,r,c)
r < -2c < - . 4a<-0; b<-10;
#nx is number of X points (target) and ny is number of Y points (nontarget)
nx<-20; ny<-4; #try also nx<-40; ny<-10 or nx<-1000; ny<-10;
Xp<-runif(nx,a,b)
Yp<-runif(ny,a,b)
IncMatPE1D(Xp,Yp,r,c)
```
<span id="page-209-0"></span>

IncMatPEMT *Incidence matrix for Proportional Edge Proximity Catch Digraphs (PE-PCDs) - multiple triangle case*

## Description

Returns the incidence matrix of Proportional Edge Proximity Catch Digraph (PE-PCD) whose vertices are the data points in Xp in the multiple triangle case.

PE proximity regions are defined with respect to the Delaunay triangles based on  $\gamma$  points with expansion parameter  $r > 1$  and vertex regions in each triangle are based on the center  $M = (\alpha, \beta, \gamma)$ in barycentric coordinates in the interior of each Delaunay triangle or based on circumcenter of each Delaunay triangle (default for  $M = (1, 1, 1)$  which is the center of mass of the triangle).

Each Delaunay triangle is first converted to an (unscaled) basic triangle so that M will be the same type of center for each Delaunay triangle (this conversion is not necessary when  $M$  is  $CM$ ).

Convex hull of Yp is partitioned by the Delaunay triangles based on Yp points (i.e., multiple triangles are the set of these Delaunay triangles whose union constitutes the convex hull of Yp points). For the incidence matrix loops are allowed, so the diagonal entries are all equal to 1.

See (Ceyhan (2005); Ceyhan et al. (2006); Ceyhan (2011)) for more on the PE-PCDs. Also see (Okabe et al. (2000); Ceyhan (2010); Sinclair (2016)) for more on Delaunay triangulation and the corresponding algorithm.

## Usage

IncMatPEMT(Xp, Yp, r,  $M = c(1, 1, 1)$ )

## IncMatPEMT 211

#### Arguments

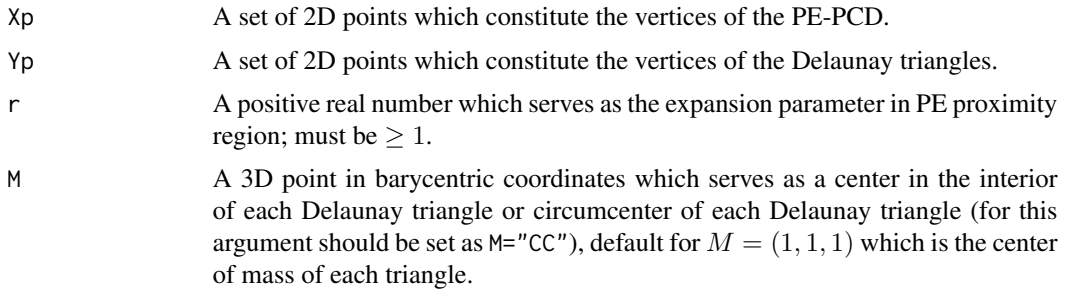

#### Value

Incidence matrix for the PE-PCD with vertices being 2D data set, Xp. PE proximity regions are constructed with respect to the Delaunay triangles and M-vertex regions.

#### Author(s)

Elvan Ceyhan

# References

Ceyhan E (2005). *An Investigation of Proximity Catch Digraphs in Delaunay Tessellations, also available as technical monograph titled "Proximity Catch Digraphs: Auxiliary Tools, Properties, and Applications"*. Ph.D. thesis, The Johns Hopkins University, Baltimore, MD, 21218.

Ceyhan E (2010). "Extension of One-Dimensional Proximity Regions to Higher Dimensions." *Computational Geometry: Theory and Applications*, 43(9), 721-748.

Ceyhan E (2011). "Spatial Clustering Tests Based on Domination Number of a New Random Digraph Family." *Communications in Statistics - Theory and Methods*, 40(8), 1363-1395.

Ceyhan E, Priebe CE, Wierman JC (2006). "Relative density of the random r-factor proximity catch digraphs for testing spatial patterns of segregation and association." *Computational Statistics \& Data Analysis*, 50(8), 1925-1964.

Okabe A, Boots B, Sugihara K, Chiu SN (2000). *Spatial Tessellations: Concepts and Applications of Voronoi Diagrams*. Wiley, New York.

Sinclair D (2016). "S-hull: a fast radial sweep-hull routine for Delaunay triangulation." 1604.01428.

#### See Also

[IncMatPEtri](#page-215-0), [IncMatPETe](#page-211-0), [IncMatASMT](#page-197-0), and [IncMatCSMT](#page-202-0)

## Examples

nx<-20; ny<-4; #try also nx<-40; ny<-10 or nx<-1000; ny<-10;

```
set.seed(1)
Xp<-cbind(runif(nx,0,1),runif(nx,0,1))
Yp<-cbind(runif(ny,0,1),runif(ny,0,1))
M<-c(1,1,1) #try also M<-c(1,2,3)
r<-1.5 #try also r<-2
IM<-IncMatPEMT(Xp,Yp,r,M)
IM
dom.greedy(IM)
dom.exact(IM) #might take a long time in this brute-force fashion ignoring the
#disconnected nature of the digraph inherent by the geometric construction of it
PEdomMTnd(Xp,Yp,r)
```

```
Arcs<-ArcsPEMT(Xp,Yp,r,M)
Arcs
summary(Arcs)
plot(Arcs)
```
IncMatPEMT(Xp,Yp,r,M) IncMatPEMT(Xp,Yp[1:3,],r,M)

IncMatPEMT(Xp,rbind(Yp,Yp),r,M)

dat.fr<-data.frame(a=Xp) IncMatPEMT(dat.fr,Yp,r,M)

dat.fr<-data.frame(a=Yp) IncMatPEMT(Xp,dat.fr,r,M)

<span id="page-211-0"></span>IncMatPETe *Incidence matrix for Proportional Edge Proximity Catch Digraphs (PE-PCDs) - standard equilateral triangle case*

#### Description

Returns the incidence matrix for the PE-PCD whose vertices are the given 2D numerical data set, dat, in the standard equilateral triangle  $T_e = T(v = 1, v = 2, v = 3) = T((0,0), (1,0), (1/2, \sqrt{3}/2)).$ 

PE proximity region is constructed with respect to the standard equilateral triangle  $T_e$  with expansion parameter  $r \geq 1$  and vertex regions are based on the center  $M = (m_1, m_2)$  in Cartesian coordinates or  $M = (\alpha, \beta, \gamma)$  in barycentric coordinates in the interior of  $T_e$ ; default is  $M = (1, 1, 1)$ i.e., the center of mass of  $T_e$ . Loops are allowed, so the diagonal entries are all equal to 1.

See also (Ceyhan (2005, 2010)).

## IncMatPETe 213

## Usage

 $IncMathPETe(data, r, M = c(1, 1, 1))$ 

## **Arguments**

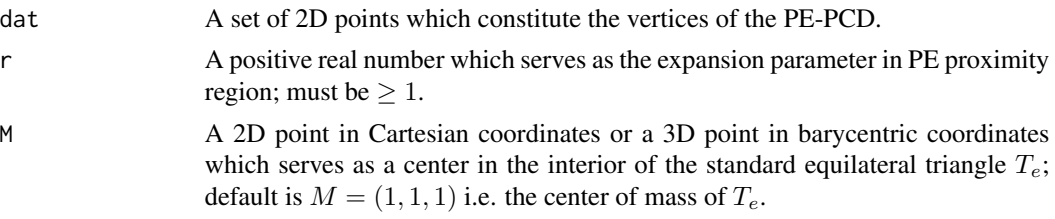

# Value

Incidence matrix for the PE-PCD with vertices being 2D data set, dat and PE proximity regions are defined in the standard equilateral triangle  $T_e$  with M-vertex regions.

## Author(s)

Elvan Ceyhan

#### References

Ceyhan E (2005). *An Investigation of Proximity Catch Digraphs in Delaunay Tessellations, also available as technical monograph titled "Proximity Catch Digraphs: Auxiliary Tools, Properties, and Applications"*. Ph.D. thesis, The Johns Hopkins University, Baltimore, MD, 21218.

Ceyhan E (2010). "Extension of One-Dimensional Proximity Regions to Higher Dimensions." *Computational Geometry: Theory and Applications*, 43(9), 721-748.

Ceyhan E (2011). "Spatial Clustering Tests Based on Domination Number of a New Random Digraph Family." *Communications in Statistics - Theory and Methods*, 40(8), 1363-1395.

#### See Also

[IncMatPEtri](#page-215-0), [IncMatPEMT](#page-209-0) and [IncMatCSTe](#page-204-0)

# Examples

```
A < -c(0,0); B < -c(1,0); C < -c(1/2,sqrt(3)/2);Te<-rbind(A,B,C)
n<-10
set.seed(1)
dat<-runifTe(n)$gen.points
```
M<-as.numeric(runifTe(1)\$g) #try also M<-c(.6,.2)

NumArcsPETe(dat,r=1.25)

```
inc.mat<-IncMatPETe(dat,r=1.25,M)
inc.mat
sum(inc.mat)-n
dom.greedy(inc.mat)
IndUBdom(inc.mat,2)
dom.exact(inc.mat)
inc.mat<-IncMatPETe(rbind(dat,c(0,1)),r=1.25,M)
inc.mat
sum(inc.mat)-(n+1)
IncMatPETe(dat,r=1.5,M);
IncMatPETe(rbind(dat,dat),r=1.5,M)
dat.fr<-data.frame(a=dat)
IncMatPETe(dat.fr,r=1.5,M);
```
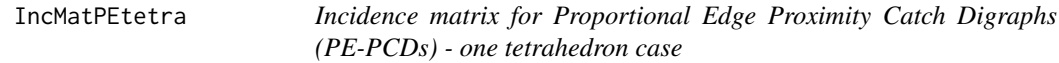

## Description

Returns the incidence matrix for the PE-PCD whose vertices are the given 3D numerical data set, dat, in the tetrahedron  $th = T(v = 1, v = 2, v = 3, v = 4)$ .

PE proximity regions are constructed with respect to tetrahedron th with expansion parameter  $r \geq 1$ and vertex regions are based on the center M which is circumcenter ("CC") or center of mass ("CM") of th with default="CM". Loops are allowed, so the diagonal entries are all equal to 1.

See also (Ceyhan (2005, 2010)).

# Usage

```
IncMatPEtetra(dat, th, r, M = "CM")
```
## **Arguments**

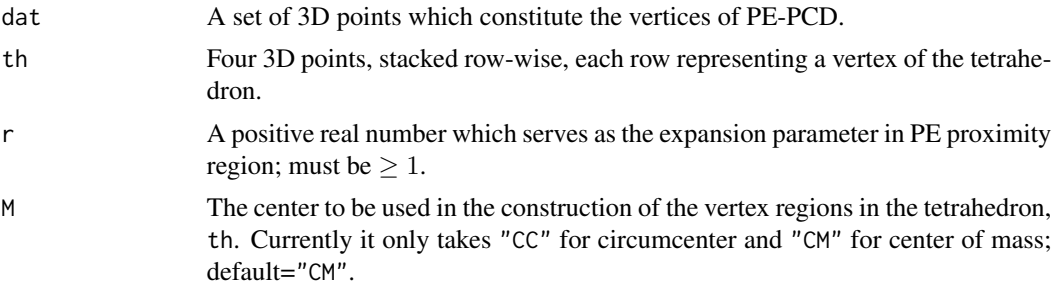

# IncMatPEtetra 215

## Value

Incidence matrix for the PE-PCD with vertices being 3D data set, dat, in the tetrahedron th with vertex regions based on circumcenter or center of mass

## Author(s)

Elvan Ceyhan

## References

Ceyhan E (2005). *An Investigation of Proximity Catch Digraphs in Delaunay Tessellations, also available as technical monograph titled "Proximity Catch Digraphs: Auxiliary Tools, Properties, and Applications"*. Ph.D. thesis, The Johns Hopkins University, Baltimore, MD, 21218.

Ceyhan E (2010). "Extension of One-Dimensional Proximity Regions to Higher Dimensions." *Computational Geometry: Theory and Applications*, 43(9), 721-748.

#### See Also

[IncMatPEtri](#page-215-0), [IncMatPE1D](#page-207-0), and [IncMatPEMT](#page-209-0)

## Examples

```
A < -c(0,0,0); B < -c(1,0,0); C < -c(1/2,sqrt(3)/2,0); D < -c(1/2,sqrt(3)/6,sqrt(6)/3)tetra<-rbind(A,B,C,D)
n < -10dat<-runif.tetra(n,tetra)$g #try also dat<-c(.5,.5,.5)
M<-"CM" #try also M<-"CC"
r < -1.5IM<-IncMatPEtetra(dat,tetra,r=1.25) #uses the default M="CM"
IM<-IncMatPEtetra(dat,tetra,r=1.25,M)
IM
dom.greedy(IM)
IndUBdom(IM,3)
dom.exact(IM) #this might take a long time for large n
IncMatPEtetra(dat,tetra,r=1.5)
IncMatPEtetra(dat,tetra,r=2)
r < -2IncMatPEtetra(dat,tetra,r,M)
dat.fr<-data.frame(a=dat)
IncMatPEtetra(dat.fr,tetra,r,M)
dat.fr<-data.frame(a=tetra)
IncMatPEtetra(dat,dat.fr,r,M)
```
<span id="page-215-0"></span>IncMatPEtri *Incidence matrix for Proportional Edge Proximity Catch Digraphs (PE-PCDs) - one triangle case*

#### Description

Returns the incidence matrix for the PE-PCD whose vertices are the given 2D numerical data set, dat, in the triangle  $\text{tri} = T(v = 1, v = 2, v = 3)$ .

PE proximity regions are constructed with respect to triangle tri with expansion parameter  $r \geq$ 1 and vertex regions are based on the center  $M = (m_1, m_2)$  in Cartesian coordinates or  $M =$  $(\alpha, \beta, \gamma)$  in barycentric coordinates in the interior of the triangle tri; default is  $M = (1, 1, 1)$  i.e., the center of mass of tri. Loops are allowed, so the diagonal entries are all equal to 1.

See also (Ceyhan (2005); Ceyhan et al. (2006); Ceyhan (2011)).

### Usage

IncMatPEtri(dat, tri,  $r$ ,  $M = c(1, 1, 1)$ )

# Arguments

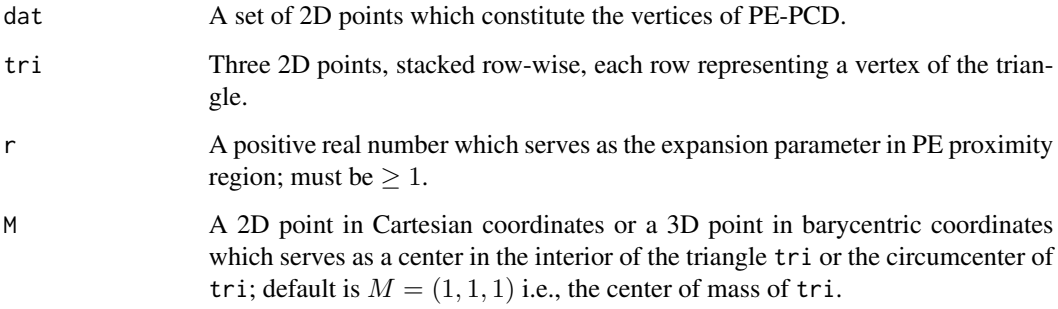

#### Value

Incidence matrix for the PE-PCD with vertices being 2D data set, dat, in the triangle tri with vertex regions based on center M

## Author(s)

Elvan Ceyhan
#### IncMatPEtri 217

# References

Ceyhan E (2005). *An Investigation of Proximity Catch Digraphs in Delaunay Tessellations, also available as technical monograph titled "Proximity Catch Digraphs: Auxiliary Tools, Properties, and Applications"*. Ph.D. thesis, The Johns Hopkins University, Baltimore, MD, 21218.

Ceyhan E (2011). "Spatial Clustering Tests Based on Domination Number of a New Random Digraph Family." *Communications in Statistics - Theory and Methods*, 40(8), 1363-1395.

Ceyhan E, Priebe CE, Wierman JC (2006). "Relative density of the random r-factor proximity catch digraphs for testing spatial patterns of segregation and association." *Computational Statistics \& Data Analysis*, 50(8), 1925-1964.

#### See Also

[IncMatPEMT](#page-209-0), [IncMatCStri](#page-206-0), and [IncMatAStri](#page-198-0)

#### Examples

```
A \leftarrow c(1,1); B \leftarrow c(2,0); C \leftarrow c(1.5,2);
Tr<-rbind(A,B,C);
n < -10set.seed(1)
dat<-runif.tri(n,Tr)$g
M<-as.numeric(runif.tri(1,Tr)$g) #try also M<-c(1.6,1.0)
IM<-IncMatPEtri(dat,Tr,r=1.25,M)
IM
dom.greedy(IM)
dom.exact(IM)
IndUBdom(IM,2)
IndUBdom(IM,3)
IncMatPEtri(dat,Tr,r=1.5,M)
IncMatPEtri(dat,Tr,r=2,M)
r < -2IncMatPEtri(dat,Tr,r,M)
dat.fr<-data.frame(a=dat)
IncMatPEtri(dat.fr,Tr,r,M)
dat.fr<-data.frame(a=Tr)
IncMatPEtri(dat,dat.fr,r,M)
```
#### Description

Returns the indices of intervals for all the points in 1D data set, dat, as a vector. Intervals are based on Yp and left end interval is labeled as 0, the next interval as 1, and so on.

#### Usage

ind.int.set(dat, Yp)

## Arguments

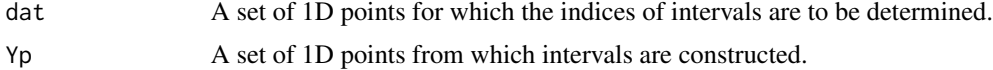

## Value

The vector of indices of the intervals in which points in the 1D data set, dat, reside

# Author(s)

Elvan Ceyhan

## Examples

a<-0; b<-10; int<-c(a,b)

```
#nx is number of X points (target) and ny is number of Y points (nontarget)
nx<-20; ny<-4; #try also nx<-40; ny<-10 or nx<-1000; ny<-10;
```

```
set.seed(1)
xr<-range(a,b)
xf<-(xr[2]-xr[1])*.1
Xp<-runif(nx,a-xf,b+xf)
Yp<-runif(ny,a,b) #try also Yp<-runif(ny,a+1,b-1)
ind<-ind.int.set(Xp,Yp)
ind
jit < -.1
yjit<-runif(nx,-jit,jit)
Xlim<-range(a,b,Xp,Yp)
xd<-Xlim[2]-Xlim[1]
plot(cbind(a,0), xlab=" ", ylab=" ",xlim=Xlim+xd*c(-.05,.05),ylim=3*c(-jit,jit),pch=".")
abline(h=0)
```
# IndASdomUBtri 219

```
points(Xp, yjit,pch=".",cex=3)
abline(v=Yp,lty=2)
text(Xp,yjit,labels=factor(ind))
ind.int.set(3,5)
ind.int.set(6,5)
ind.int.set(Xp,Yp)
```
<span id="page-218-0"></span>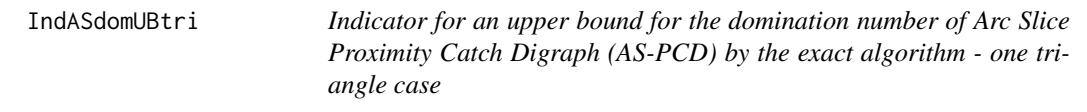

# Description

Returns I(domination number of AS-PCD whose vertices are the data points Dt is less than or equal to k), that is, returns 1 if the domination number of AS-PCD is less than the prespecified value k, returns 0 otherwise. It also provides the vertices (i.e., data points) in a dominating set of size k of AS-PCD.

AS proximity regions are constructed with respect to the triangle tri and vertex regions are based on the center M="CC" for circumcenter of tri; or  $M = (m_1, m_2)$  in Cartesian coordinates or  $M = (\alpha, \beta, \gamma)$  in barycentric coordinates in the interior of the triangle tri; default is M="CC" i.e., circumcenter of tri.

The vertices of triangle, tri, are labeled as 1, 2, 3 according to the row number the vertex is recorded in tri. Loops are allowed in the digraph. It takes a long time for large number of vertices (i.e., large number of row numbers).

#### Usage

```
IndASdomUBtri(Dt, k, tri, M = "CC")
```
#### Arguments

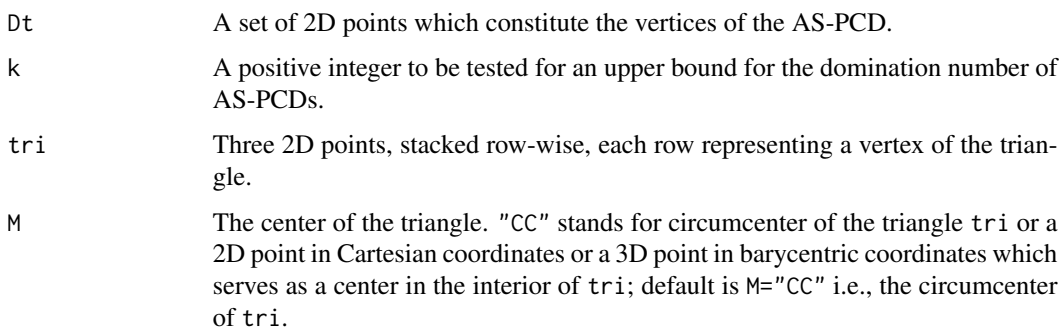

# Value

A list with the elements

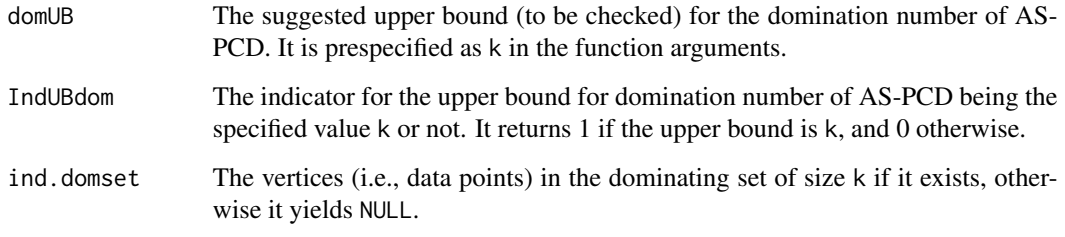

# Author(s)

Elvan Ceyhan

# See Also

[IndCSdomUBtri](#page-222-0), [IndCSdomUBTe](#page-221-0), [IndUBdom](#page-275-0), and [dom.exact](#page-94-0)

# Examples

```
A<-c(1,1); B<-c(2,0); C<-c(1.5,2);
Tr<-rbind(A,B,C);
n<-10
set.seed(1)
dat<-runif.tri(n,Tr)$gen.points
M<-as.numeric(runif.tri(1,Tr)$g) #try also M<-c(1.6,1.2)
IndASdomUBtri(dat,1,Tr)
for (k in 1:n)
  print(c(k,IndASdomUBtri(dat,k,Tr,M)))
IndASdomUBtri(dat,k=4,Tr,M)
P<-c(.4,.2)IndASdomUBtri(P,1,Tr,M)
IndASdomUBtri(rbind(dat,dat),k=2,Tr,M)
dat.fr<-data.frame(a=dat)
IndASdomUBtri(dat.fr,1,Tr,M)
```
IndCS.Te.onesixth *The indicator for the presence of an arc from a point to another for Central Similarity Proximity Catch Digraphs (CS-PCDs) - first onesixth of the standard equilateral triangle case*

#### Description

Returns I(pt2 is in  $N_{CS}(pt1, t = 1)$ ) for points pt1 and pt2, that is, returns 1 if pt2 is in  $N_{CS}(pt1, t = 1)$ , returns 0 otherwise, where  $N_{CS}(x, t = 1)$  is the CS proximity region for point x with expansion parameter  $t = 1$ .

CS proximity region is defined with respect to the standard equilateral triangle  $T_e = T(A, B, C) =$  $T((0,0), (1,0), (1/2, \sqrt{3}/2))$  and edge regions are based on the center of mass  $CM = (1/2, \sqrt{3}/6)$ . Here pt1 must lie in the first one-sixth of  $T_e$ , which is the triangle with vertices  $T(A, D_3, CM) =$  $T((0,0),(1/2,0), CM)$ . If pt1 and pt2 are distinct and pt1 is outside of  $T(A, D_3, CM)$  or pt2 is outside  $T_e$ , it returns 0, but if they are identical, then it returns 1 regardless of their locations (i.e., it allows loops).

## Usage

IndCS.Te.onesixth(pt1, pt2)

#### Arguments

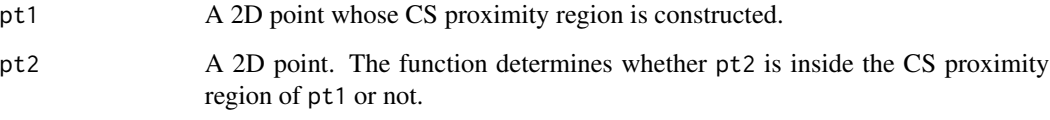

## Value

 $I(\text{pt2 is in } N_{CS}(pt1, t = 1))$  for pt1 in the first one-sixth of  $T_e, T(A, D_3, CM)$ , that is, returns 1 if pt2 is in  $N_{CS}(pt1, t = 1)$ , returns 0 otherwise

# Author(s)

Elvan Ceyhan

# See Also

[IndCSTe](#page-224-0)

<span id="page-221-0"></span>IndCSdomUBTe *The indicator for* k *being an upper bound for the domination number of Central Similarity Proximity Catch Digraph (CS-PCD) by the exact algorithm - standard equilateral triangle case*

#### Description

Returns  $I$ (domination number of CS-PCD is less than or equal to k) where the vertices of the CS-PCD are the data points Dt, that is, returns 1 if the domination number of CS-PCD is less than the prespecified value k, returns 0 otherwise. It also provides the vertices (i.e., data points) in a dominating set of size k of CS-PCD.

CS proximity region is constructed with respect to the standard equilateral triangle  $T_e = T(A, B, C) =$  $T((0,0), (1,0), (1/2, \sqrt{3}/2))$  with expansion parameter  $t > 0$  and edge regions are based on the center  $M = (m_1, m_2)$  in Cartesian coordinates or  $M = (\alpha, \beta, \gamma)$  in barycentric coordinates in the interior of  $T_e$ ; default is  $M = (1, 1, 1)$  i.e., the center of mass of  $T_e$  (which is equivalent to the circumcenter of  $T_e$ ).

Edges of  $T_e$ , AB, BC, AC, are also labeled as 3, 1, and 2, respectively. Loops are allowed in the digraph. It takes a long time for large number of vertices (i.e., large number of row numbers).

See also (Ceyhan (2012)).

## Usage

IndCSdomUBTe(Dt,  $k$ ,  $t$ ,  $M = c(1, 1, 1)$ )

# **Arguments**

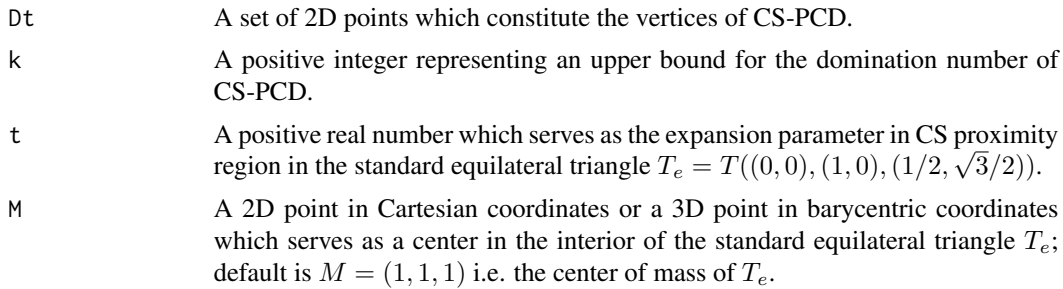

#### Value

A list with two elements

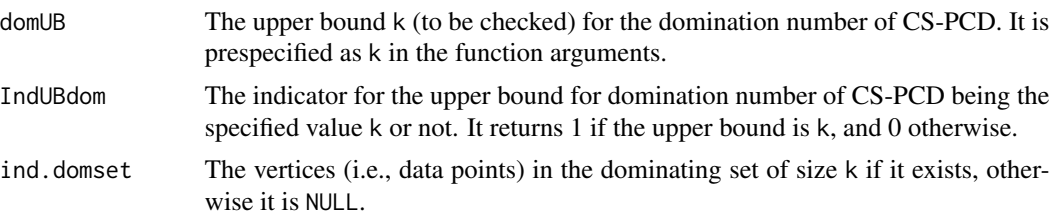

## IndCSdomUBtri 223

#### Author(s)

Elvan Ceyhan

## References

Ceyhan E (2012). "An investigation of new graph invariants related to the domination number of random proximity catch digraphs." *Methodology and Computing in Applied Probability*, 14(2), 299-334.

# See Also

[IndCSdomUBtri](#page-222-0), [IndUBdom](#page-275-0), [IndASdomUBtri](#page-218-0), and [dom.exact](#page-94-0)

# Examples

```
A<-c(0,0); B<-c(1,0); C<-c(1/2,sqrt(3)/2);
Te<-rbind(A,B,C);
n<-10
set.seed(1)
dat<-runifTe(n)$gen.points
M<-as.numeric(runifTe(1)$g) #try also M<-c(.6,.2)
t < - 0.5IndCSdomUBTe(dat,1,t,M)
for (k in 1:n)
  print(c(k,IndCSdomUBTe(dat,k,t,M)$IndUBdom))
  print(c(k,IndCSdomUBTe(dat,k,t,M)$domUB))
IndCSdomUBTe(dat,k=4,t,M)
P<-c(.4,.2)IndCSdomUBTe(P,1,t,M)
IndCSdomUBTe(rbind(dat,dat),3,t,M)
dat.fr<-data.frame(a=dat)
IndCSdomUBTe(dat.fr,1,t,M)
```
<span id="page-222-0"></span>IndCSdomUBtri *Indicator for an upper bound for the domination number of Central Similarity Proximity Catch Digraph (CS-PCD) by the exact algorithm - one triangle case*

# Description

Returns  $I$ (domination number of CS-PCD is less than or equal to k) where the vertices of the CS-PCD are the data points Dt, that is, returns 1 if the domination number of CS-PCD is less than the prespecified value k, returns 0 otherwise. It also provides the vertices (i.e., data points) in a dominating set of size k of CS-PCD.

CS proximity region is constructed with respect to the triangle  $\text{tri} = T(A, B, C)$  with expansion parameter  $t > 0$  and edge regions are based on the center  $M = (m_1, m_2)$  in Cartesian coordinates or  $M = (\alpha, \beta, \gamma)$  in barycentric coordinates in the interior of tri; default is  $M = (1, 1, 1)$  i.e., the center of mass of tri.

Edges of tri,  $AB, BC, AC$ , are also labeled as 3, 1, and 2, respectively. Loops are allowed in the digraph.

See also (Ceyhan (2012)).

Caveat: It takes a long time for large number of vertices (i.e., large number of row numbers).

## Usage

IndCSdomUBtri(Dt, k, t, tri,  $M = c(1, 1, 1)$ )

## Arguments

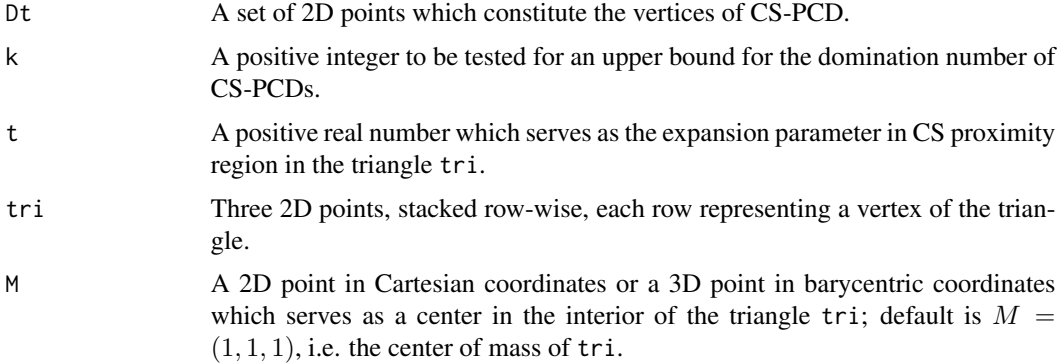

## Value

A list with two elements

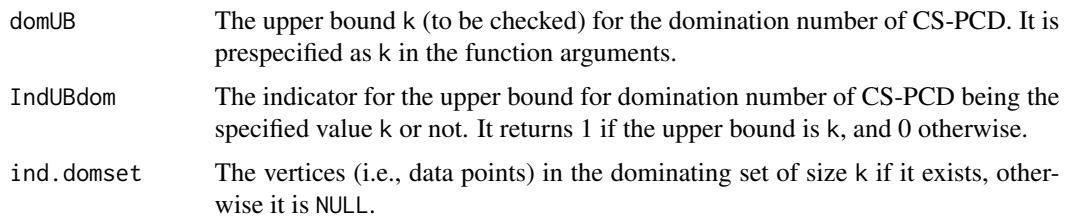

#### Author(s)

Elvan Ceyhan

## **IndCSTe** 225

# References

Ceyhan E (2012). "An investigation of new graph invariants related to the domination number of random proximity catch digraphs." *Methodology and Computing in Applied Probability*, 14(2), 299-334.

## See Also

[IndCSdomUBTe](#page-221-0), [IndUBdom](#page-275-0), [IndASdomUBtri](#page-218-0), and [dom.exact](#page-94-0)

## Examples

```
A<-c(1,1); B<-c(2,0); C<-c(1.5,2);
Tr < -rbind(A, B, C);
n<-10
set.seed(1)
dat<-runif.tri(n,Tr)$gen.points
M<-as.numeric(runif.tri(1,Tr)$g) #try also M<-c(1.6,1.0)
t < -.5
IndCSdomUBtri(dat,1,t,Tr,M)
for (k in 1:n)
  print(c(k,IndCSdomUBtri(dat,k,t,Tr,M)))
IndCSdomUBtri(dat,k=4,t,Tr,M)
P<-c(.4,.2)IndCSdomUBtri(P,1,t,Tr,M)
IndCSdomUBtri(rbind(dat,dat),3,t,Tr,M)
dat.fr<-data.frame(a=dat)
IndCSdomUBtri(dat.fr,1,t,Tr,M)
```
<span id="page-224-0"></span>IndCSTe *The indicator for the presence of an arc from a point to another for Central Similarity Proximity Catch Digraphs (CS-PCDs) - standard equilateral triangle case*

## Description

Returns  $I(pt2 is in N_{CS}(pt1, t))$  for points pt1 and pt2, that is, returns 1 if pt2 is in  $N_{CS}(pt1, t)$ , returns 0 otherwise, where  $N_{CS}(x, t)$  is the CS proximity region for point x with expansion parameter  $t > 0$ .

CS proximity region is defined with respect to the standard equilateral triangle  $T_e = T(v = 1, v = 1)$  $(2, v = 3) = T((0, 0), (1, 0), (1/2, \sqrt{3}/2))$  and edge regions are based on the center  $M = (m_1, m_2)$ in Cartesian coordinates or  $M = (\alpha, \beta, \gamma)$  in barycentric coordinates in the interior of  $T_e$ ; default is  $M = (1, 1, 1)$  i.e., the center of mass of  $T_e$ . re is the index of the edge region pt1 resides, with default=NULL.

If pt1 and pt2 are distinct and either of them are outside  $T_e$ , it returns 0, but if they are identical, then it returns 1 regardless of their locations (i.e., it allows loops).

See also (Ceyhan (2005); Ceyhan et al. (2007); Ceyhan (2014)).

## Usage

 $IndCSTe(pt1, pt2, t, M = c(1, 1, 1), re = NULL)$ 

## Arguments

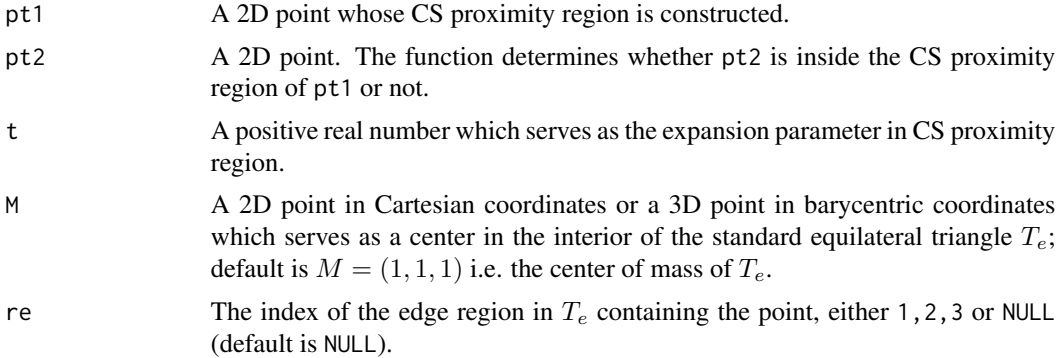

#### Value

 $I(\text{pt2 is in } N_{CS}(pt1, t))$  for pt1, that is, returns 1 if pt2 is in  $N_{CS}(pt1, t)$ , returns 0 otherwise

## Author(s)

Elvan Ceyhan

## References

Ceyhan E (2005). *An Investigation of Proximity Catch Digraphs in Delaunay Tessellations, also available as technical monograph titled "Proximity Catch Digraphs: Auxiliary Tools, Properties, and Applications"*. Ph.D. thesis, The Johns Hopkins University, Baltimore, MD, 21218.

Ceyhan E (2014). "Comparison of Relative Density of Two Random Geometric Digraph Families in Testing Spatial Clustering." *TEST*, 23(1), 100-134.

# IndCSTe.domset 227

Ceyhan E, Priebe CE, Marchette D~J (2007). "A new family of random graphs for testing spatial segregation." *Canadian Journal of Statistics*, 35(1), 27-50.

#### See Also

[IndNCStri](#page-244-0) and [IndNPETe](#page-261-0)

## Examples

```
A<-c(0,0); B<-c(1,0); C<-c(1/2,sqrt(3)/2);
Te < -rbind(A,B,C);n < -10set.seed(1)
dat<-runifTe(n)$gen.points
M<-as.numeric(runifTe(1)$g) #try also M<-c(.6,.2)
t < -1IndCSTE(data[1,],dat[2,],t,M)IndCSTe(dat[1,],dat[1,],t,M)
IndCSTe(dat[1,],dat[2,],t=4,M)
IndCSTe(dat[2,],dat[5,],t,M)
IndCSTe(c(.2,.5),dat[2,],t,M)
IndCSTe(c(.2,.5),c(.2,.5),t,M)
#or try
re<-reTeCM(dat[1,])$re
IndCSTe(dat[1,],dat[2,],t,M,re=re)
IndCSTe(dat[1,],dat[2,],t,M)
```
<span id="page-226-0"></span>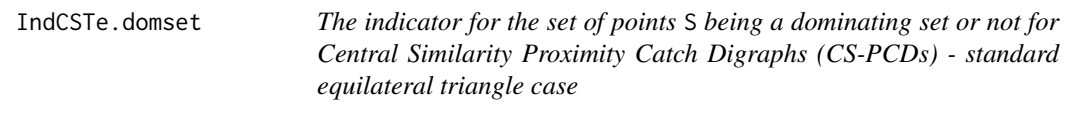

#### Description

Returns I(S a dominating set of the CS-PCD) where the vertices of the CS-PCD are the data set Dt), that is, returns 1 if S is a dominating set of CS-PCD, returns 0 otherwise.

CS proximity region is constructed with respect to the standard equilateral triangle  $T_e = T(A, B, C) =$  $T((0,0), (1,0), (1/2, \sqrt{3}/2))$  with expansion parameter  $t > 0$  and edge regions are based on the center  $M = (m_1, m_2)$  in Cartesian coordinates or  $M = (\alpha, \beta, \gamma)$  in barycentric coordinates in the

interior of  $T_e$ ; default is  $M = (1, 1, 1)$  i.e., the center of mass of  $T_e$  (which is equivalent to the circumcenter of  $T_e$ ).

Edges of  $T_e$ , AB, BC, AC, are also labeled as 3, 1, and 2, respectively. See also (Ceyhan (2012)).

#### Usage

```
IndCSTe.domset(S, Dt, t, M = c(1, 1, 1))
```
#### Arguments

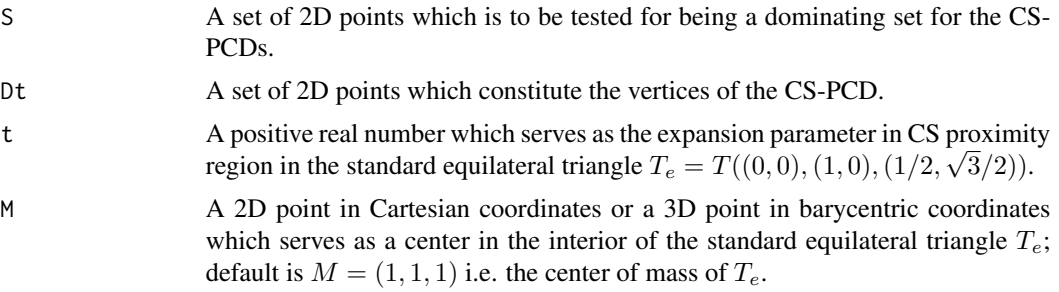

# Value

 $I(S$  a dominating set of the CS-PCD), that is, returns 1 if S is a dominating set of CS-PCD, returns 0 otherwise, where CS proximity region is constructed in the standard equilateral triangle  $T_e$ 

#### Author(s)

Elvan Ceyhan

## References

Ceyhan E (2012). "An investigation of new graph invariants related to the domination number of random proximity catch digraphs." *Methodology and Computing in Applied Probability*, 14(2), 299-334.

## See Also

[IndNCStri.domset](#page-248-0) and [IndNPETe.domset](#page-263-0)

## Examples

```
A<-c(0,0); B<-c(1,0); C<-c(1/2,sqrt(3)/2);
Te < -rbind(A,B,C);n<-10
set.seed(1)
dat<-runifTe(n)$gen.points
```

```
M<-as.numeric(runifTe(1)$g) #try also M<-c(.6,.2)
```

```
t < -.5S<-rbind(dat[1,],dat[2,])
IndCSTe.domset(S,dat,t,M)
S<-rbind(dat[1,],dat[2,],dat[3,],dat[5,])
IndCSTe.domset(S,dat,t,M)
S \leq -rbind(c(.1,.1),c(.3,.4),c(.5,.3))IndCSTe.domset(S,dat,t,M)
IndCSTe.domset(c(.2,.5),dat,t,M)
IndCSTe.domset(c(.2,.5),c(.2,.5),t,M)
IndCSTe.domset(dat[5,],dat[2,],t,M)
S<-rbind(dat[1,],dat[2,],dat[3,],dat[5,],c(.2,.5))
IndCSTe.domset(S,dat[3,],t,M)
IndCSTe.domset(dat,dat,t,M)
P<-c(.4,.2)S<-dat[c(1,3,4),]
IndCSTe.domset(dat,P,t,M)
IndCSTe.domset(S,P,t,M)
IndCSTe.domset(S,dat,t,M)
IndCSTe.domset(rbind(S,S),dat,t,M)
dat.fr<-data.frame(a=dat)
IndCSTe.domset(S,dat.fr,t,M)
```
<span id="page-228-0"></span>IndCSTeSet *The indicator for the presence of an arc from a point in set* S *to the point* pt *for Central Similarity Proximity Catch Digraphs (CS-PCDs) - standard equilateral triangle case*

# **Description**

Returns I(pt in  $N_{CS}(x, t)$  for some x in S), that is, returns 1 if pt is in  $\cup_{xins} N_{CS}(x, t)$ , returns 0 otherwise, CS proximity region is constructed with respect to the standard equilateral triangle  $T_e =$  $T(A, B, C) = T((0, 0), (1, 0), (1/2, \sqrt{3}/2))$  with the expansion parameter  $t > 0$  and edge regions are based on center  $M = (m_1, m_2)$  in Cartesian coordinates or  $M = (\alpha, \beta, \gamma)$  in barycentric coordinates in the interior of  $T_e$ ; default is  $M = (1, 1, 1)$  i.e., the center of mass of  $T_e$  (which is equivalent to circumcenter of  $T_e$ ).

Edges of  $T_e$ , AB, BC, AC, are also labeled as edges 3, 1, and 2, respectively. If pt is not in S and either pt or all points in S are outside  $T_e$ , it returns 0, but if pt is in S, then it always returns 1 regardless of its location (i.e., loops are allowed).

See also (Ceyhan (2012)).

#### Usage

IndCSTeSet(S, pt, t, M = c(1, 1, 1))

#### Arguments

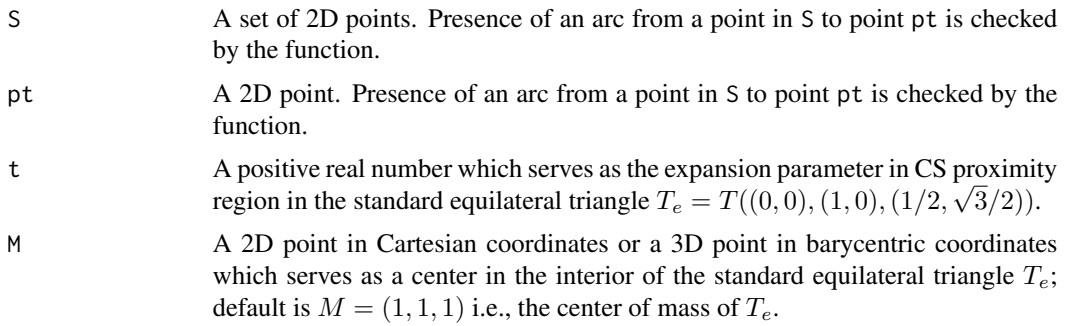

#### Value

I(pt is in  $\cup_{xinS}N_{CS}(x,t)$ ), that is, returns 1 if pt is in S or inside  $N_{CS}(x,t)$  for at least one x in S, returns 0 otherwise. CS proximity region is constructed with respect to the standard equilateral triangle  $T_e = T(A, B, C) = T((0, 0), (1, 0), (1/2, \sqrt{3}/2))$  with M-edge regions.

#### Author(s)

Elvan Ceyhan

#### References

Ceyhan E (2012). "An investigation of new graph invariants related to the domination number of random proximity catch digraphs." *Methodology and Computing in Applied Probability*, 14(2), 299-334.

# See Also

[IndNCStriSet](#page-250-0), [IndCSTe](#page-224-0), [IndNCStri](#page-244-0), and [IndNPETeSet](#page-265-0)

# Examples

```
A \prec - c(0,0); B \prec - c(1,0); C \prec - c(1/2, sqrt(3)/2);
Te<-rbind(A,B,C);
n<-10
```
set.seed(1) dat<-runifTe(n)\$gen.points

M<-as.numeric(runifTe(1)\$g) #try also M<-c(.6,.2)

 $t < -$ .5

S<-rbind(dat[1,],dat[2,]) #try also S<-c(.5,.5)

#### IndCSTet1 231

```
IndCSTeSet(S,dat[3,],t,M)
IndCSTeSet(S,dat[3,],t=1,M)
IndCSTeSet(S,dat[3,],t=1.5,M)
S<-rbind(dat[1,],dat[2,],dat[3,],dat[5,])
IndCSTeSet(S,dat[3,],t,M)
IndCSTeSet(S,dat[6,],t,M)
IndCSTeSet(S,dat[6,],t=.25,M)
S<-rbind(c(.1,.1),c(.3,.4),c(.5,.3))
IndCSTeSet(S,dat[3,],t,M)
IndCSTeSet(c(.2,.5),dat[2,],t,M)
IndCSTeSet(dat,c(.2,.5),t,M)
IndCSTeSet(dat,dat[2,],t)
IndCSTeSet(c(.2,.5),c(.2,.5),t,M)
IndCSTeSet(dat[5,],dat[2,],t,M)
S<-rbind(dat[1,],dat[2,],dat[3,],dat[5,],c(.2,.5))
IndCSTeSet(S,dat[3,],t,M)
P<-c(.4,.2)S < -dat[c(1,3,4),]IndCSTeSet(dat,P,t,M)
IndCSTeSet(rbind(S,S),P,t,M)
dat.fr<-data.frame(a=S)
IndCSTeSet(dat.fr,P,t,M)
```
IndCSTet1 *The indicator for the presence of an arc from a point to another for Central Similarity Proximity Catch Digraphs (CS-PCDs) - standard equilateral triangle case with*  $t = 1$ 

### Description

Returns I(pt2 is in  $N_{CS}(pt1, t = 1)$ ) for points pt1 and pt2, that is, returns 1 if pt2 is in  $N_{CS}(pt1, t = 1)$ , returns 0 otherwise, where  $N_{CS}(x, t = 1)$  is the CS proximity region for point x with expansion parameter  $t = 1$ .

CS proximity region is defined with respect to the standard equilateral triangle  $T_e = T(A, B, C) =$  $T((0,0), (1,0), (1/2, \sqrt{3}/2))$  and edge regions are based on the center of mass  $CM = (1/2, \sqrt{3}/6)$ .

If pt1 and pt2 are distinct and either are outside  $T_e$ , it returns 0, but if they are identical, then it returns 1 regardless of their locations (i.e., it allows loops).

## Usage

IndCSTet1(pt1, pt2)

#### Arguments

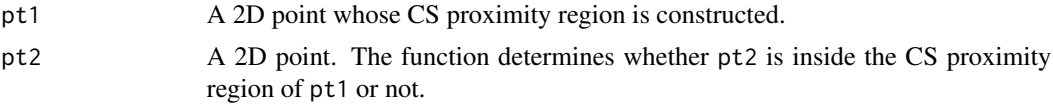

# Value

 $I(\text{pt2 is in } N_{CS}(pt1, t = 1))$  for pt1 in  $T_e$  that is, returns 1 if pt2 is in  $N_{CS}(pt1, t = 1)$ , returns 0 otherwise

#### Author(s)

Elvan Ceyhan

## See Also

[IndCSTe](#page-224-0)

# Examples

```
A<-c(0,0); B<-c(1,0); C<-c(1/2,sqrt(3)/2);
Te -rbind(A, B, C);
n < -10set.seed(1)
dat<-runifTe(n)$gen.points
IndCSTet1(dat[1,],dat[2,])
IndCSTet1(dat[1,],dat[1,])
IndCSTet1(dat[2,],dat[5,])
IndCSTet1(c(.2,.5),dat[2,])
IndCSTet1(c(.2,.5),c(.2,.5))
IndCSTet1(dat[1,],dat[7,])
```
<span id="page-231-0"></span>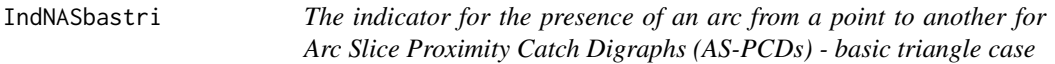

# Description

Returns  $I(pt2 \in N_{AS}(pt1))$  for points pt1 and pt2, that is, returns 1 if pt2 is in  $N_{AS}(pt1)$ , returns 0 otherwise, where  $N_{AS}(x)$  is the AS proximity region for point x.

AS proximity region is constructed in the basic triangle  $T_b = T((0,0), (1,0), (c_1, c_2))$  where  $c_1$  is in [0, 1/2],  $c_2 > 0$  and  $(1 - c_1)^2 + c_2^2 \le 1$ .

Vertex regions are based on the center M="CC" for circumcenter of  $T_b$ ; or  $M = (m_1, m_2)$  in Cartesian coordinates or  $M = (\alpha, \beta, \gamma)$  in barycentric coordinates in the interior of  $T_b$ ; default is M="CC" i.e., circumcenter of  $T_b$ . rv is the index of the vertex region pt1 resides, with default=NULL.

If pt1 and pt2 are distinct and either of them are outside  $T<sub>b</sub>$ , the function returns 0, but if they are identical, then it returns 1 regardless of their locations (i.e., it allows loops).

Any given triangle can be mapped to the basic triangle by a combination of rigid body motions (i.e., translation, rotation and reflection) and scaling, preserving uniformity of the points in the original triangle. Hence basic triangle is useful for simulation studies under the uniformity hypothesis. See also (Ceyhan (2005, 2010)).

#### Usage

IndNASbastri(pt1, pt2, c1, c2,  $M = "CC", rv = NULL)$ 

#### Arguments

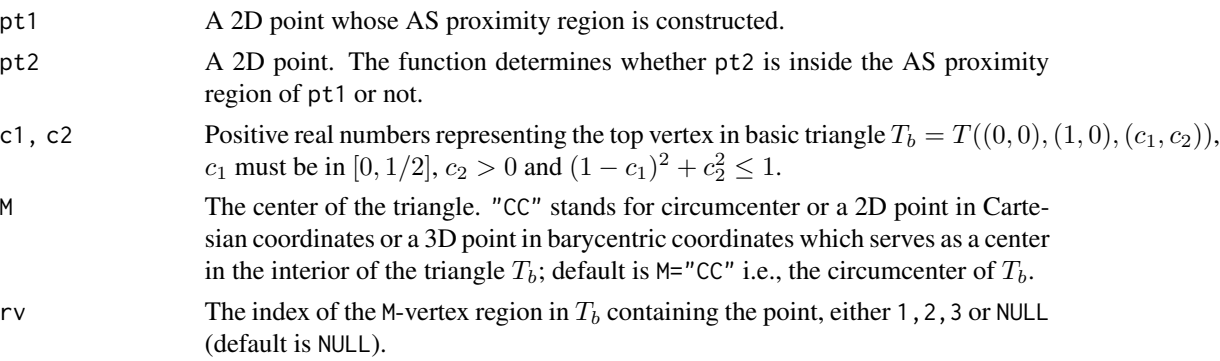

## Value

 $I(pt2 \in N_{AS}(pt1))$  for points pt1 and pt2, that is, returns 1 if pt2 is in  $N_{AS}(pt1)$  (i.e., if there is an arc from pt1 to pt2), returns 0 otherwise.

#### Author(s)

Elvan Ceyhan

## References

Ceyhan E (2005). *An Investigation of Proximity Catch Digraphs in Delaunay Tessellations, also available as technical monograph titled "Proximity Catch Digraphs: Auxiliary Tools, Properties, and Applications"*. Ph.D. thesis, The Johns Hopkins University, Baltimore, MD, 21218.

Ceyhan E (2010). "Extension of One-Dimensional Proximity Regions to Higher Dimensions." *Computational Geometry: Theory and Applications*, 43(9), 721-748.

Ceyhan E (2012). "An investigation of new graph invariants related to the domination number of random proximity catch digraphs." *Methodology and Computing in Applied Probability*, 14(2), 299-334.

## See Also

[IndNAStri](#page-233-0) and [NAStri](#page-298-0)

# Examples

```
c1<-.4; c2<-.6;
A <- c(0,0); B <- c(1,0); C <- c(c1,c2);
Tb < -rbind(A, B, C)M<-as.numeric(runif.bastri(1,c1,c2)$g) #try also M<-c(.6,.2)
P1<-as.numeric(runif.bastri(1,c1,c2)$g)
P2<-as.numeric(runif.bastri(1,c1,c2)$g)
IndNASbastri(P1,P2,c1,c2,M)
P1<-c(.3,.2)P2<-c(.6,.2)IndNASbastri(P1,P2,c1,c2,M)
#or try
Rv<-rv.bastriCC(P1,c1,c2)$rv
IndNASbastri(P1,P2,c1,c2,M,Rv)
P1<-c(.3,.2)P2 < -c(.8,.2)IndNASbastri(P1,P2,c1,c2,M)
P3<-c(.5,.4)IndNASbastri(P1,P3,c1,c2,M)
P4<-c(1.5,.4)IndNASbastri(P1,P4,c1,c2,M)
IndNASbastri(P4,P4,c1,c2,M)
c1<-.4; c2<-.6;P1<-c(.3,.2)P2 < -c(.6,.2)IndNASbastri(P1,P2,c1,c2,M)
```
<span id="page-233-0"></span>IndNAStri *The indicator for the presence of an arc from a point to another for Arc Slice Proximity Catch Digraphs (AS-PCDs) - one triangle case*

#### Description

Returns  $I(pt2 \in N_{AS}(pt1))$  for points pt1 and pt2, that is, returns 1 if pt2 is in  $N_{AS}(pt1)$ , returns 0 otherwise, where  $N_{AS}(x)$  is the AS proximity region for point x.

AS proximity regions are constructed with respect to the triangle,  $tri=T(A, B, C) = (rv=1, rv=2, rv=3)$ , and vertex regions are based on the center M="CC" for circumcenter of tri; or  $M = (m_1, m_2)$  in Cartesian coordinates or  $M = (\alpha, \beta, \gamma)$  in barycentric coordinates in the interior of the triangle tri; default is  $M = "CC"$  i.e., circumcenter of tri. rv is the index of the vertex region pt1 resides, with default=NULL.

If pt1 and pt2 are distinct and either of them are outside tri, the function returns 0, but if they are identical, then it returns 1 regardless of their locations (i.e., it allows loops).

See also (Ceyhan (2005, 2010)).

#### Usage

 $IndNAStri(pt1, pt2, tri, M = "CC", rv = NULL)$ 

#### Arguments

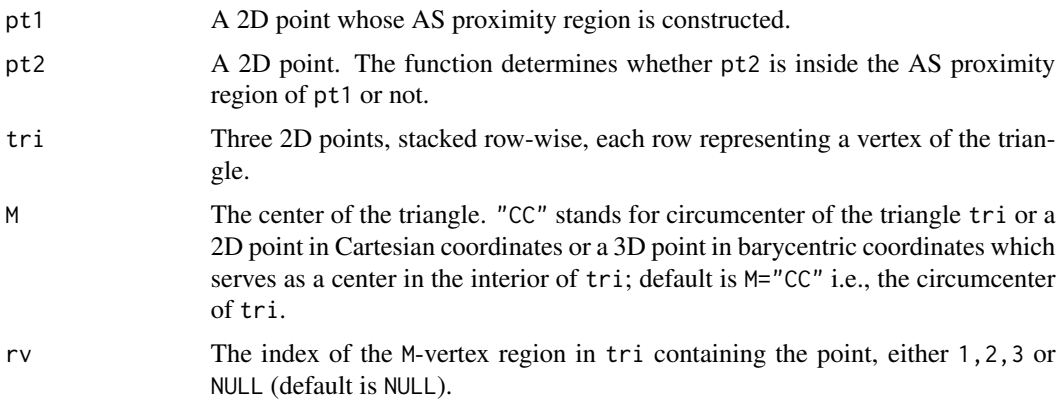

#### Value

 $I(pt2 \in N_{AS}(pt1))$  for pt1, that is, returns 1 if pt2 is in  $N_{AS}(pt1)$ , returns 0 otherwise

#### Author(s)

Elvan Ceyhan

# References

Ceyhan E (2005). *An Investigation of Proximity Catch Digraphs in Delaunay Tessellations, also available as technical monograph titled "Proximity Catch Digraphs: Auxiliary Tools, Properties, and Applications"*. Ph.D. thesis, The Johns Hopkins University, Baltimore, MD, 21218.

Ceyhan E (2010). "Extension of One-Dimensional Proximity Regions to Higher Dimensions." *Computational Geometry: Theory and Applications*, 43(9), 721-748.

Ceyhan E (2012). "An investigation of new graph invariants related to the domination number of random proximity catch digraphs." *Methodology and Computing in Applied Probability*, 14(2), 299-334.

# See Also

[IndNASbastri](#page-231-0), [IndNPEtri](#page-268-0), and [IndNCStri](#page-244-0)

## Examples

A <- c(1,1); B <- c(2,0); C <- c(1.5,2);  $Tr < -rbind(A, B, C)$ ; M<-as.numeric(runif.tri(1,Tr)\$g) #try also M<-c(1.6,1.2) P1<-as.numeric(runif.tri(1,Tr)\$g) P2<-as.numeric(runif.tri(1,Tr)\$g) IndNAStri(P1,P2,Tr,M)  $P1 < -c(1.3, 1.2)$  $P2<-c(1.8,.5)$ IndNAStri(P1,P2,Tr,M) IndNAStri(P1,P1,Tr,M) #or try Rv<-rv.triCC(P1,Tr)\$rv IndNAStri(P1,P2,Tr,M,Rv) P3<-c(1.6,1.4) IndNAStri(P1,P3,Tr,M)  $P4<-c(1.5,1.0)$ IndNAStri(P1,P4,Tr,M) P5<-c(.5,1.0) IndNAStri(P1,P5,Tr,M) IndNAStri(P5,P5,Tr,M) #or try Rv<-rv.triCC(P5,Tr)\$rv IndNAStri(P5,P5,Tr,M,Rv) dat.fr<-data.frame(a=Tr) IndNAStri(P1,P2,dat.fr,M)

<span id="page-235-0"></span>IndNAStri.domset *The indicator for the set of points* S *being a dominating set or not for Arc Slice Proximity Catch Digraphs (AS-PCDs) - one triangle case*

## Description

Returns I(S a dominating set of AS-PCD), that is, returns 1 if S is a dominating set of AS-PCD, returns 0 otherwise.

AS-PCD has vertex set Dt and AS proximity region is constructed with vertex regions based on the center M="CC" for circumcenter of tri; or  $M = (m_1, m_2)$  in Cartesian coordinates or  $M = (\alpha, \beta, \gamma)$  in barycentric coordinates in the interior of the triangle tri; default is M="CC" i.e., circumcenter of tri whose vertices are also labeled as edges 1, 2, and 3, respectively.

See also (Ceyhan (2005, 2010)).

## Usage

IndNAStri.domset(S, Dt, tri, M = "CC")

#### Arguments

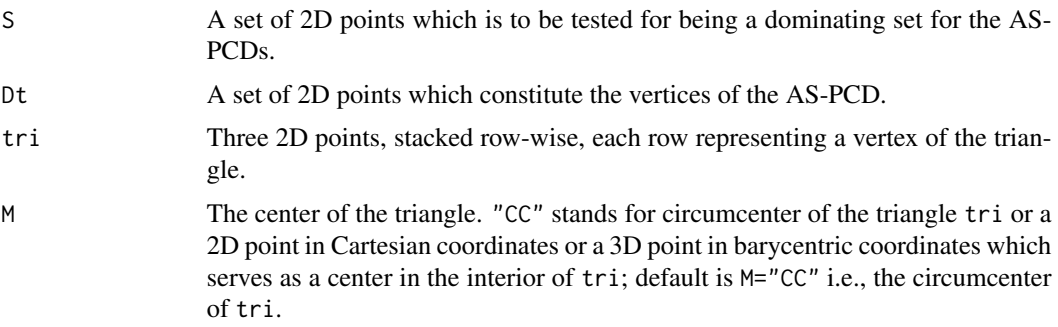

## Value

 $I(S$  a dominating set of AS-PCD), that is, returns 1 if S is a dominating set of AS-PCD whose vertices are the data points in Dt; returns 0 otherwise, where AS proximity region is constructed in the triangle tri.

## Author(s)

Elvan Ceyhan

#### References

Ceyhan E (2005). *An Investigation of Proximity Catch Digraphs in Delaunay Tessellations, also available as technical monograph titled "Proximity Catch Digraphs: Auxiliary Tools, Properties, and Applications"*. Ph.D. thesis, The Johns Hopkins University, Baltimore, MD, 21218.

Ceyhan E (2010). "Extension of One-Dimensional Proximity Regions to Higher Dimensions." *Computational Geometry: Theory and Applications*, 43(9), 721-748.

Ceyhan E (2012). "An investigation of new graph invariants related to the domination number of random proximity catch digraphs." *Methodology and Computing in Applied Probability*, 14(2), 299-334.

## See Also

[IndNAStriSet](#page-237-0), [IndNPEtri.domset](#page-271-0) and [IndNCStri.domset](#page-248-0)

## Examples

```
A <- c(1,1); B <- c(2,0); C <- c(1.5,2);
Tr < -rbind(A, B, C);
n < -10set.seed(1)
dat<-runif.tri(n,Tr)$gen.points
M<-as.numeric(runif.tri(1,Tr)$g) #try also M<-c(1.6,1.2)
S<-rbind(dat[1,],dat[2,])
IndNAStri.domset(S,dat,Tr,M)
S<-rbind(dat[1,],dat[2,],dat[3,],dat[5,])
IndNAStri.domset(S,dat,Tr,M)
S<-rbind(c(.1,.1),c(.3,.4),c(.5,.3))
IndNAStri.domset(S,dat,Tr,M)
IndNAStri.domset(c(.2,.5),dat,Tr,M)
IndNAStri.domset(c(.2,.5),c(.2,.5),Tr,M)
IndNAStri.domset(dat[5,],dat[2,],Tr,M)
S<-rbind(dat[1,],dat[2,],dat[3,],dat[5,],c(.2,.5))
IndNAStri.domset(S,dat[3,],Tr,M)
IndNAStri.domset(dat,dat,Tr,M)
P<-c(.4,.2)S < -dat[c(1,3,4),]IndNAStri.domset(dat,P,Tr,M)
IndNAStri.domset(S,P,Tr,M)
IndNAStri.domset(S,dat,Tr,M)
IndNAStri.domset(rbind(S,S),dat,Tr,M)
dat.fr<-data.frame(a=dat)
IndNAStri.domset(S,dat.fr,Tr,M)
```
<span id="page-237-0"></span>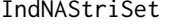

The indicator for the presence of an arc from a point in set S to the *point* pt *for Arc Slice Proximity Catch Digraphs (AS-PCDs) - one triangle case*

#### Description

Returns I(pt  $\in N_{AS}(x)$  for some  $x \in S$ ), that is, returns 1 if pt is in  $\cup_{x \in S} N_{AS}(x)$ , returns 0 otherwise, where  $N_{AS}(x)$  is the AS proximity region for point x.

AS proximity regions are constructed with respect to the triangle,  $tri=T(A, B, C) = (rv=1, rv=2, rv=3)$ , and vertices of tri are also labeled as 1,2, and 3, respectively.

Vertex regions are based on the center M="CC" for circumcenter of tri; or  $M = (m_1, m_2)$  in Cartesian coordinates or  $M = (\alpha, \beta, \gamma)$  in barycentric coordinates in the interior of the triangle tri; default is M="CC" i.e., circumcenter of tri.

If pt is not in S and either pt or all points in S are outside tri, it returns 0, but if pt is in S, then it always returns 1 (i.e., loops are allowed).

See also (Ceyhan (2005, 2010)).

#### Usage

IndNAStriSet(S, pt, tri, M = "CC")

#### Arguments

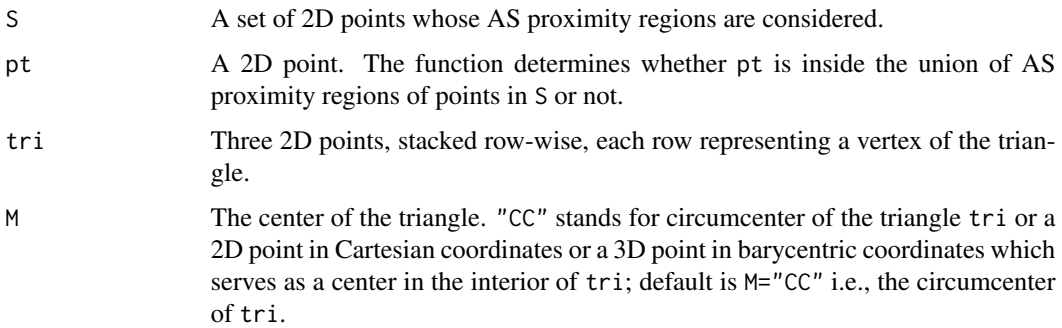

#### Value

 $I(pt \in \bigcup_{x \in \{x, r\}} N_{AS}(x, r))$ , that is, returns 1 if pt is in S or inside  $N_{AS}(x)$  for at least one x in S, returns 0 otherwise, where AS proximity region is constructed in tri

## Author(s)

Elvan Ceyhan

# References

Ceyhan E (2005). *An Investigation of Proximity Catch Digraphs in Delaunay Tessellations, also available as technical monograph titled "Proximity Catch Digraphs: Auxiliary Tools, Properties, and Applications"*. Ph.D. thesis, The Johns Hopkins University, Baltimore, MD, 21218.

Ceyhan E (2010). "Extension of One-Dimensional Proximity Regions to Higher Dimensions." *Computational Geometry: Theory and Applications*, 43(9), 721-748.

Ceyhan E (2012). "An investigation of new graph invariants related to the domination number of random proximity catch digraphs." *Methodology and Computing in Applied Probability*, 14(2), 299-334.

# See Also

[IndNAStri](#page-233-0), [IndNAStriSet](#page-237-0), and [IndNCStriSet](#page-250-0)

## Examples

```
A \leftarrow c(1,1); B \leftarrow c(2,0); C \leftarrow c(1.5,2);
Tr < -rbind(A, B, C);
n<-10
set.seed(1)
dat<-runif.tri(n,Tr)$gen.points
S<-rbind(dat[1,],dat[2,]) #try also S<-c(1.5,1)
M<-as.numeric(runif.tri(1,Tr)$g) #try also M<-c(1.6,1.2)
IndNAStriSet(S,dat[3,],Tr,M)
S<-rbind(dat[1,],dat[2,],dat[3,],dat[5,])
IndNAStriSet(S,dat[3,],Tr,M)
IndNAStriSet(S,dat[6,],Tr,M)
S<-rbind(c(.1,.1),c(.3,.4),c(.5,.3))
IndNAStriSet(S,dat[3,],Tr,M)
IndNAStriSet(c(.2,.5),dat[2,],Tr,M)
IndNAStriSet(dat,c(.2,.5),Tr,M)
IndNAStriSet(dat,dat[2,],Tr,M)
IndNAStriSet(c(.2,.5),c(.2,.5),Tr,M)
IndNAStriSet(dat[5,],dat[2,],Tr,M)
S<-rbind(dat[1,],dat[2,],dat[3,],dat[5,],c(.2,.5))
IndNAStriSet(S,dat[3,],Tr,M)
P<-c(.4,.2)S < -dat[c(1,3,4),]IndNAStriSet(dat,P,Tr,M)
IndNAStriSet(S,P,Tr,M)
IndNAStriSet(rbind(S,S),P,Tr,M)
dat.fr<-data.frame(a=S)
IndNAStriSet(dat.fr,P,Tr,M)
```
<span id="page-239-0"></span>IndNCSend1D *The indicator for the presence of an arc from a point to another for Central Similarity Proximity Catch Digraphs (CS-PCDs) - end inter-*

*val case*

## IndNCSend1D 241

## Description

Returns  $I(x_2$  in  $N_{CS}(x_1, t)$  for points  $x_1$  and  $x_2$ , that is, returns 1 if  $x_2$  is in  $N_{CS}(x_1, t)$ , returns 0 otherwise, where  $N_{CS}(x, t)$  is the CS proximity region for point x with expansion parameter  $t > 0$ for the region outside the interval  $(a, b)$ .

rv is the index of the end vertex region  $x_1$  resides, with default=NULL, and rv=1 for left end interval and rv=2 for the right end interval. If  $x_1$  and  $x_2$  are distinct and either of them are inside interval int, it returns 0, but if they are identical, then it returns 1 regardless of their locations (i.e., it allows loops).

See also (Ceyhan (2016)).

## Usage

IndNCSend1D( $x1$ ,  $x2$ ,  $t$ ,  $int$ ,  $rv = NULL$ )

### Arguments

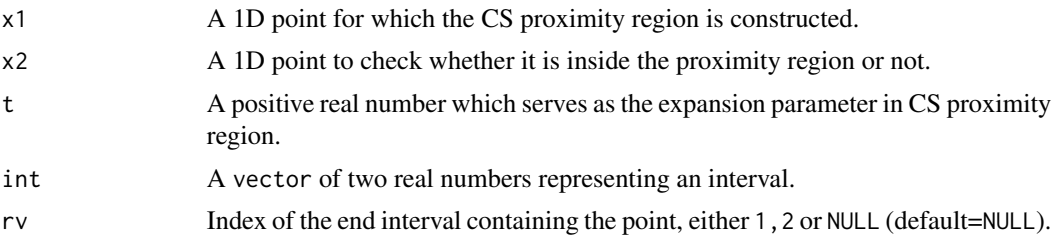

# Value

 $I(x_2 \text{ in } N_{CS}(x_1, t))$  for points  $x_1$  and  $x_2$ , that is, returns 1 if  $x_2$  is in  $N_{CS}(x_1, t)$  (i.e., if there is an arc from  $x_1$  to  $x_2$ ), returns 0 otherwise

## Author(s)

Elvan Ceyhan

## References

Ceyhan E (2016). "Density of a Random Interval Catch Digraph Family and its Use for Testing Uniformity." *REVSTAT*, 14(4), 349-394.

#### See Also

[IndNCSmid1D](#page-242-0), [IndNPEmid1D](#page-257-0), and [IndNPEend1D](#page-254-0)

# Examples

a<-0; b<-10; int<-c(a,b)  $t < -2$ 

IndNCSend1D(15,17,t,int) IndNCSend1D(15,15,t,int)

```
IndNCSend1D(1.5,17,t,int)
IndNCSend1D(1.5,1.5,t,int)
IndNCSend1D(-15,17,t,int)
IndNCSend1D(-15,-17,t,int)
a<-0; b<-10; int<-c(a,b)
t < - 0.5IndNCSend1D(15,17,t,int)
```
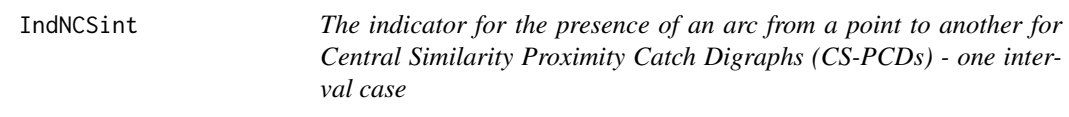

# Description

Returns  $I(x_2$  in  $N_{CS}(x_1, t, c)$  for points  $x_1$  and  $x_2$ , that is, returns 1 if  $x_2$  is in  $N_{CS}(x_1, t, c)$ , returns 0 otherwise, where  $N_{CS}(x, t, c)$  is the CS proximity region for point x with expansion parameter  $t > 0$  and centrality parameter  $c \in (0, 1)$ .

CS proximity region is constructed with respect to the interval  $(a, b)$ . This function works whether  $x_1$  and  $x_2$  are inside or outside the interval int.

Vertex regions for middle intervals are based on the center associated with the centrality parameter  $c \in (0, 1)$ . If  $x_1$  and  $x_2$  are identical, then it returns 1 regardless of their locations (i.e., loops are allowed in the digraph).

See also (Ceyhan (2016)).

## Usage

IndNCSint(x1, x2, t,  $c = 0.5$ , int)

#### Arguments

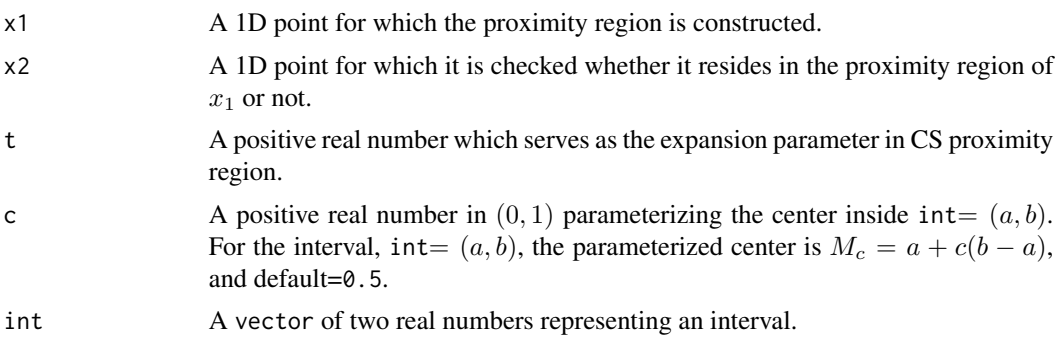

# IndNCSmid1D 243

# Value

 $I(x_2$  in  $N_{CS}(x_1, t, c)$  for x2, that is, returns 1 if  $x_2$  in  $N_{CS}(x_1, t, c)$ , returns 0 otherwise

# Author(s)

Elvan Ceyhan

## References

Ceyhan E (2016). "Density of a Random Interval Catch Digraph Family and its Use for Testing Uniformity." *REVSTAT*, 14(4), 349-394.

# See Also

[IndNCSmid1D](#page-242-0), [IndNCSend1D](#page-239-0) and [IndNPEint](#page-256-0)

## Examples

```
c < - 0.4t < -2a<-0; b<-10; int<-c(a,b)
IndNCSint(7,5,t,c,int)
IndNCSint(17,17,t,c,int)
IndNCSint(15,17,t,c,int)
IndNCSint(1,3,t,c,int)
IndNCSint(-17,17,t,c,int)
IndNCSint(3,5,t,c,int)
IndNCSint(3,3,t,c,int)
IndNCSint(4,5,t,c,int)
IndNCSint(a,5,t,c,int)
c < -.4
r < -2a<-0; b<-10; int<-c(a,b)
IndNCSint(7,5,t,c,int)
```
<span id="page-242-0"></span>

IndNCSmid1D *The indicator for the presence of an arc from a point to another for Central Similarity Proximity Catch Digraphs (CS-PCDs) - middle interval case*

#### Description

Returns  $I(x_2$  in  $N_{CS}(x_1, t, c)$  for points  $x_1$  and  $x_2$ , that is, returns 1 if  $x_2$  is in  $N_{CS}(x_1, t, c)$ , returns 0 otherwise, where  $N_{CS}(x, t, c)$  is the CS proximity region for point x and is constructed with expansion parameter  $t > 0$  and centrality parameter  $c \in (0, 1)$  for the interval  $(a, b)$ .

CS proximity regions are defined with respect to the middle interval int and vertex regions are based on the center associated with the centrality parameter  $c \in (0, 1)$ . For the interval, int=  $(a, b)$ , the parameterized center is  $M_c = a + c(b - a)$ . rv is the index of the vertex region  $x_1$  resides, with default=NULL.

If  $x_1$  and  $x_2$  are distinct and either of them are outside interval int, it returns 0, but if they are identical, then it returns 1 regardless of their locations (i.e., loops are allowed in the digraph).

See also (Ceyhan (2016)).

## Usage

 $IndNCSmid1D(x1, x2, t, c, int, rv = NULL)$ 

## Arguments

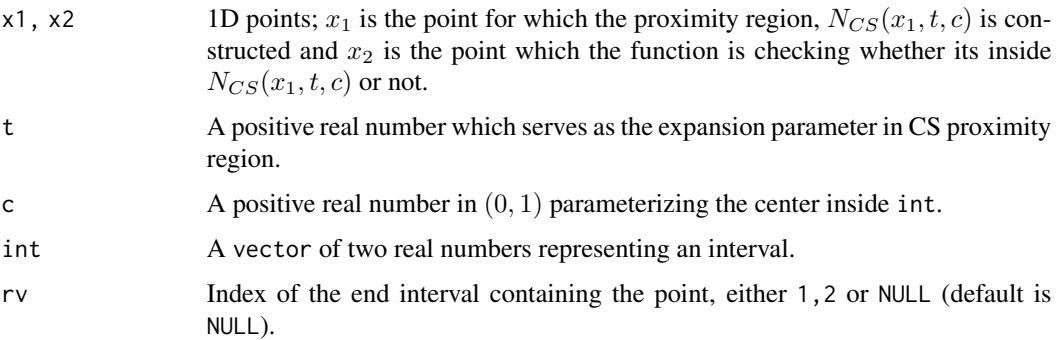

#### Value

 $I(x_2 \text{ in } N_{CS}(x_1, t, c))$  for points  $x_1$  and  $x_2$  that is, returns 1 if  $x_2$  is in  $N_{CS}(x_1, t, c)$ , returns 0 otherwise

## Author(s)

Elvan Ceyhan

## References

Ceyhan E (2016). "Density of a Random Interval Catch Digraph Family and its Use for Testing Uniformity." *REVSTAT*, 14(4), 349-394.

# See Also

[IndNCSend1D](#page-239-0), [IndNPEmid1D](#page-257-0), and [IndNPEend1D](#page-254-0)

#### IndNCStri 245

#### Examples

```
c < - 0.5t < -2a<-0; b<-10; int<-c(a,b)
IndNCSmid1D(7,5,t,c,int)
IndNCSmid1D(7,7,t,c,int)
IndNCSmid1D(7,5,t,c=.4,int)
IndNCSmid1D(1,3,t,c,int)
IndNCSmid1D(9,11,t,c,int)
IndNCSmid1D(19,1,t,c,int)
IndNCSmid1D(19,19,t,c,int)
IndNCSmid1D(3,5,t,c,int)
#or try
Rv<-rv.mid.int(3,c,int)$rv
IndNCSmid1D(3,5,t,c,int,rv=Rv)
IndNCSmid1D(7,5,t,c,int)
```
<span id="page-244-0"></span>IndNCStri *The indicator for the presence of an arc from one point to another for Central Similarity Proximity Catch Digraphs (CS-PCDs)*

# Description

Returns  $I(pt2$  is in  $N_{CS}(pt1,t)$  for points pt1 and pt2, that is, returns 1 if pt2 is in  $NCS(pt1, \tau)$ , returns 0 otherwise, where  $N_{CS}(x, \tau)$  is the CS proximity region for point x with the expansion parameter  $\tau > 0$ .

CS proximity region is constructed with respect to the triangle tri and edge regions are based on the center,  $M = (m_1, m_2)$  in Cartesian coordinates or  $M = (\alpha, \beta, \gamma)$  in barycentric coordinates in the interior of tri or based on the circumcenter of tri. re is the index of the edge region pt resides, with default=NULL

If pt1 and pt2 are distinct and either of them are outside tri, it returns 0, but if they are identical, then it returns 1 regardless of their locations (i.e., it allows loops).

See also (Ceyhan (2005); Ceyhan et al. (2007); Ceyhan (2014)).

## Usage

IndNCStri(pt1, pt2, tau, tri, M, re = NULL)

## Arguments

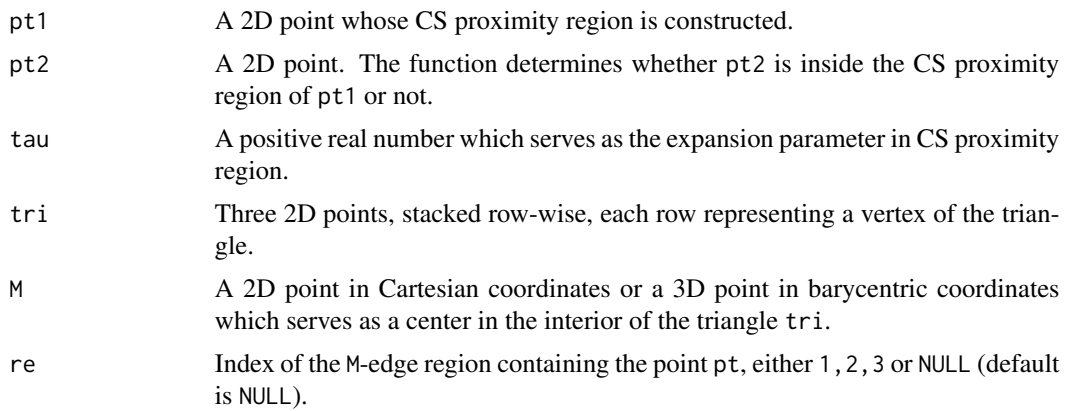

# Value

I(pt2 is in  $NCS(pt1, \tau)$ ) for pt1, that is, returns 1 if pt2 is in  $NCS(pt1, \tau)$ , returns 0 otherwise

## Author(s)

Elvan Ceyhan

## References

Ceyhan E (2005). *An Investigation of Proximity Catch Digraphs in Delaunay Tessellations, also available as technical monograph titled "Proximity Catch Digraphs: Auxiliary Tools, Properties, and Applications"*. Ph.D. thesis, The Johns Hopkins University, Baltimore, MD, 21218.

Ceyhan E (2014). "Comparison of Relative Density of Two Random Geometric Digraph Families in Testing Spatial Clustering." *TEST*, 23(1), 100-134.

Ceyhan E, Priebe CE, Marchette D~J (2007). "A new family of random graphs for testing spatial segregation." *Canadian Journal of Statistics*, 35(1), 27-50.

## See Also

[IndNAStri](#page-233-0), [IndNPEtri](#page-268-0), [IndNCStri](#page-244-0), and [IndCSTe](#page-224-0)

# Examples

```
A <- c(1,1); B <- c(2,0); C <- c(1.5,2);
Tr < -rbind(A, B, C);
tau<-1.5M<-as.numeric(runif.tri(1,Tr)$g) #try also M<-c(1.6,1.2)
n < -10
```
set.seed(1) dat<-runif.tri(n,Tr)\$g

```
IndNCStri(dat[1,],dat[2,],tau,Tr,M)
P1<-as.numeric(runif.tri(1,Tr)$g)
P2<-as.numeric(runif.tri(1,Tr)$g)
IndNCStri(P1,P2,tau,Tr,M)
P1<-c(.4,.2)P2<-c(1.8,.5)IndNCStri(P1,P2,tau,Tr,M)
IndNCStri(P2,P1,tau,Tr,M)
IndNCStri(P1,P1,tau,Tr,M)
IndNCStri(P2,P2,tau,Tr,M)
P3<-c(1.7,.6)IndNCStri(P2,P3,tau,Tr,M)
IndNCStri(P3,P2,tau,Tr,M)
#or try
re<-redges.tri.cent(P1,Tr,M)$re
IndNCStri(P1,P2,tau,Tr,M,re)
P2 < -c(1.8, .5)P3<-c(1.7,.6)IndNCStri(P2,P3,tau,Tr,M)
dat.fr<-data.frame(a=Tr)
IndNCStri(P2,P3,tau,dat.fr,M)
```
IndNCStri.alt *An alternative to the function* [IndNCStri](#page-244-0) *which yields the indicator for the presence of an arc from one point to another for Central Similarity Proximity Catch Digraphs (CS-PCDs)*

# **Description**

Returns  $I(pt2 is in N_{CS}(pt1, t))$  for points pt1 and pt2, that is, returns 1 if pt2 is in  $N_{CS}(pt1, t)$ , returns 0 otherwise, where  $N_{CS}(x, t)$  is the CS proximity region for point x with the expansion parameter  $t > 0$ .

CS proximity region is constructed with respect to the triangle tri and edge regions are based on the center of mass,  $CM$ . re is the index of the  $CM$ -edge region pt resides, with default=NULL but must be provided as vertices  $(y_1, y_2, y_3)$  for  $re = 3$  as rbind(y2,y3,y1) for  $re = 1$  and as rbind(y1,y3,y2) for  $re = 2$  for triangle  $T(y_1, y_2, y_3)$ .

If pt1 and pt2 are distinct and either of them are outside tri, it returns 0, but if they are identical, then it returns 1 regardless of their locations (i.e., it allows loops).

See also (Ceyhan (2005); Ceyhan et al. (2007); Ceyhan (2014)).

#### Usage

IndNCStri.alt(pt1, pt2, t, tri, re = NULL)

#### Arguments

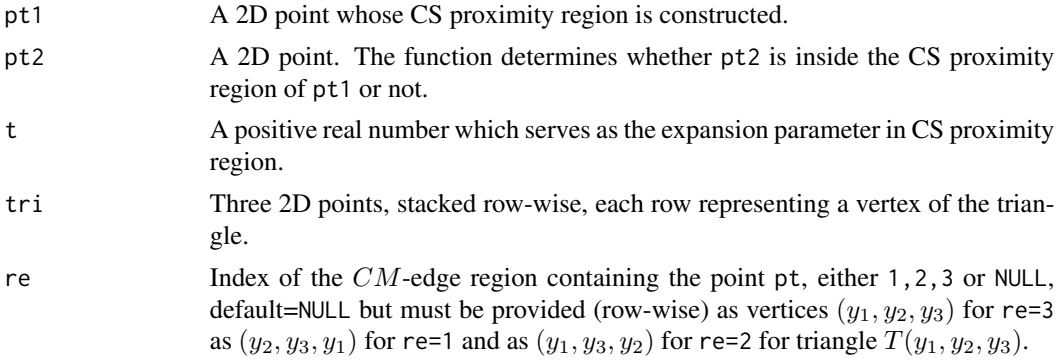

# Value

 $I(\text{pt2 is in } N_{CS}(pt1, t))$  for pt1, that is, returns 1 if pt2 is in  $N_{CS}(pt1, t)$ , returns 0 otherwise.

# Author(s)

Elvan Ceyhan

# References

Ceyhan E (2005). *An Investigation of Proximity Catch Digraphs in Delaunay Tessellations, also available as technical monograph titled "Proximity Catch Digraphs: Auxiliary Tools, Properties, and Applications"*. Ph.D. thesis, The Johns Hopkins University, Baltimore, MD, 21218.

Ceyhan E (2014). "Comparison of Relative Density of Two Random Geometric Digraph Families in Testing Spatial Clustering." *TEST*, 23(1), 100-134.

Ceyhan E, Priebe CE, Marchette D~J (2007). "A new family of random graphs for testing spatial segregation." *Canadian Journal of Statistics*, 35(1), 27-50.

## See Also

[IndNAStri](#page-233-0), [IndNPEtri](#page-268-0), [IndNCStri](#page-244-0), and [IndCSTe](#page-224-0)

# Examples

```
A \leftarrow c(1,1); B \leftarrow c(2,0); C \leftarrow c(1.6,2);
Tr < -rbind(A, B, C);
t < -1.5P1 < -c(.4,.2)P2<-c(1.8,.5)IndNCStri(P1,P2,t,Tr,M=c(1,1,1))
```
## IndNCStri.domset 249

```
IndNCStri.alt(P1,P2,t,Tr)
IndNCStri(P1,P1,t,Tr,M=c(1,1,1))
IndNCStri.alt(P1,P1,t,Tr)
IndNCStri(P2,P1,t,Tr,M=c(1,1,1))
IndNCStri.alt(P2,P1,t,Tr)
IndNCStri(P2,P2,t,Tr,M=c(1,1,1))
IndNCStri.alt(P2,P2,t,Tr)
P3<-c(1.7,.6)IndNCStri(P2,P3,t,Tr,M=c(1,1,1))
IndNCStri.alt(P2,P3,t,Tr)
IndNCStri(P3,P2,t,Tr,M=c(1,1,1))
IndNCStri.alt(P3,P2,t,Tr)
#or try
re<-redges.triCM(P1,Tr)$re
IndNCStri(P1,P2,t,Tr,M=c(1,1,1),re)
IndNCStri.alt(P1,P2,t,Tr,re)
P2<-c(1.85,.5); P3<-c(1.7,.6)
IndNCStri.alt(P2,P3,t,Tr)
dat.fr<-data.frame(a=Tr)
IndNCStri.alt(P2,P3,t,dat.fr)
```
<span id="page-248-0"></span>IndNCStri.domset *The indicator for the set of points* S *being a dominating set or not for Central Similarity Proximity Catch Digraphs (CS-PCDs) - one triangle case*

# Description

Returns  $I(S$  a dominating set of CS-PCD whose vertices are the data set  $Dt$ ), that is, returns 1 if S is a dominating set of CS-PCD, returns 0 otherwise.

CS proximity region is constructed with respect to the triangle tri with the expansion parameter  $\tau > 0$  and edge regions are based on the center  $M = (m_1, m_2)$  in Cartesian coordinates or  $M =$  $(\alpha, \beta, \gamma)$  in barycentric coordinates in the interior of the triangle tri; default is  $M = (1, 1, 1)$  i.e., the center of mass of tri.

The triangle tri=  $T(A, B, C)$  has edges AB, BC, AC which are also labeled as edges 3, 1, and 2, respectively.

See also (Ceyhan (2012)).

IndNCStri.domset(S, Dt, tau, tri,  $M = c(1, 1, 1)$ )

#### Arguments

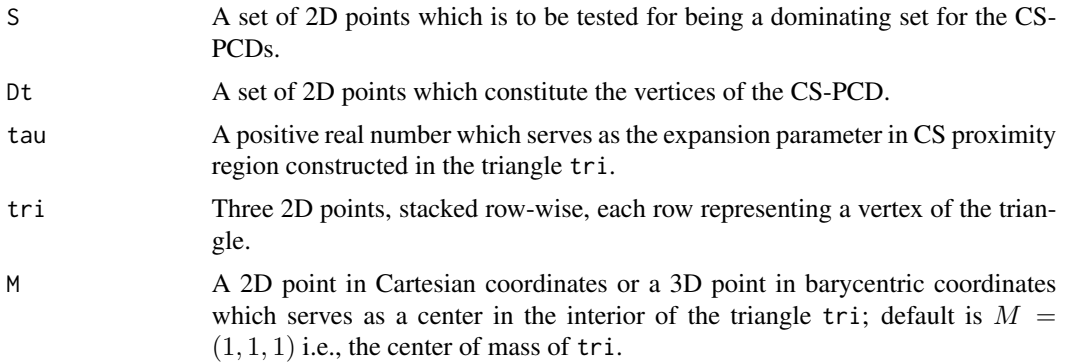

# Value

I(S a dominating set of the CS-PCD), that is, returns 1 if S is a dominating set of CS-PCD whose vertices are the data points in Dt; returns 0 otherwise, where CS proximity region is constructed in the triangle tri

## Author(s)

Elvan Ceyhan

# References

Ceyhan E (2012). "An investigation of new graph invariants related to the domination number of random proximity catch digraphs." *Methodology and Computing in Applied Probability*, 14(2), 299-334.

#### See Also

[IndCSTe.domset](#page-226-0), [IndNPEtri.domset](#page-271-0) and [IndNAStri.domset](#page-235-0)

# Examples

```
A <- c(1,1); B <- c(2,0); C <- c(1.5,2);
Tr < -rbind(A, B, C);
n<-10
set.seed(1)
```
dat<-runif.tri(n,Tr)\$gen.points

M<-as.numeric(runif.tri(1,Tr)\$g) #try also M<-c(1.6,1.0)

 $tau<-.5$ 

# IndNCStriSet 251

```
S<-rbind(dat[1,],dat[2,])
IndNCStri.domset(S,dat,tau,Tr,M)
S<-rbind(dat[1,],dat[2,],dat[3,],dat[5,])
IndNCStri.domset(S,dat,tau,Tr,M)
S \leq -rbind(c(.1,.1),c(.3,.4),c(.5,.3))IndNCStri.domset(S,dat,tau,Tr,M)
IndNCStri.domset(c(.2,.5),dat,tau,Tr,M)
IndNCStri.domset(c(.2,.5),c(.2,.5),tau,Tr,M)
IndNCStri.domset(dat[5,],dat[2,],tau,Tr,M)
S<-rbind(dat[1,],dat[2,],dat[3,],dat[5,],c(.2,.5))
IndNCStri.domset(S,dat[3,],tau,Tr,M)
IndNCStri.domset(dat,dat,tau,Tr,M)
P<-c(.4,.2)S < -dat[c(1,3,4),]IndNCStri.domset(dat,P,tau,Tr,M)
IndNCStri.domset(S,P,tau,Tr,M)
IndNCStri.domset(S,dat,tau,Tr,M)
IndNCStri.domset(rbind(S,S),dat,tau,Tr,M)
dat.fr<-data.frame(a=dat)
IndNCStri.domset(S,dat.fr,tau,Tr,M)
```
<span id="page-250-0"></span>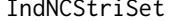

The indicator for the presence of an arc from a point in set S to the *point* pt *for Central Similarity Proximity Catch Digraphs (CS-PCDs) - one triangle case*

#### Description

Returns I(pt in  $N_{CS}(x, \tau)$  for some x in S), that is, returns 1 if pt in  $\cup_{xin} N_{CS}(x, \tau)$ , returns 0 otherwise.

CS proximity region is constructed with respect to the triangle tri with the expansion parameter  $t > 0$  and edge regions are based on the center,  $M = (m_1, m_2)$  in Cartesian coordinates or  $M =$  $(\alpha, \beta, \gamma)$  in barycentric coordinates in the interior of the triangle tri; default is  $M = (1, 1, 1)$  i.e., the center of mass of tri.

Edges of  $tri = T(A, B, C), AB, BC, AC$ , are also labeled as edges 3, 1, and 2, respectively. If pt is not in S and either pt or all points in S are outside tri, it returns 0, but if pt is in S, then it always returns 1 regardless of its location (i.e., loops are allowed).

#### Usage

```
IndNCStriSet(S, pt, tau, tri, M = c(1, 1, 1))
```
# Arguments

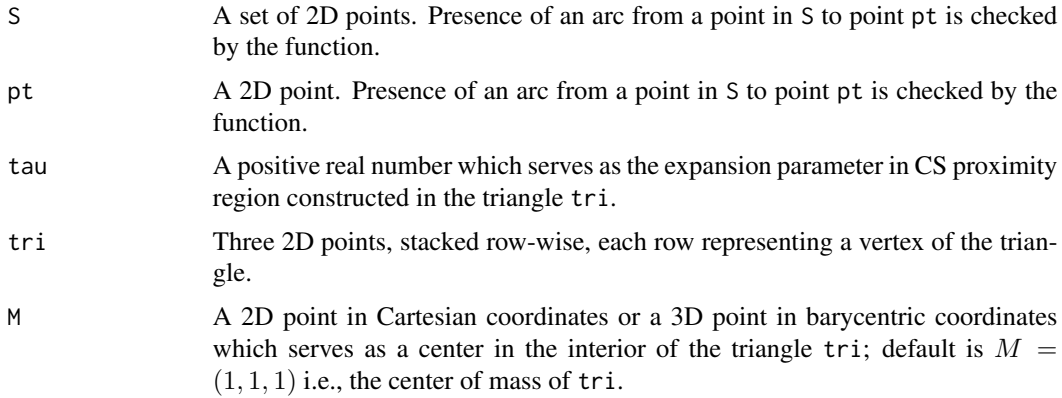

# Value

I(pt is in  $\cup_{xinS}N_{CS}(x, \tau)$ ), that is, returns 1 if pt is in S or inside  $N_{CS}(x, \tau)$  for at least one x in S, returns 0 otherwise where CS proximity region is constructed with respect to the triangle tri

# Author(s)

Elvan Ceyhan

## See Also

[IndCSTeSet](#page-228-0), [IndNCStri](#page-244-0), [IndCSTe](#page-224-0), [IndNAStriSet](#page-237-0), and [IndNPEtriSet](#page-273-0)

# Examples

```
A \leftarrow c(1,1); B \leftarrow c(2,0); C \leftarrow c(1.5,2);
Tr<-rbind(A,B,C);
n<-10
```
set.seed(1) dat<-runif.tri(n,Tr)\$gen.points

```
S<-rbind(dat[1,],dat[2,]) #try also S<-c(1.5,1)
```
M<-as.numeric(runif.tri(1,Tr)\$g) #try also M<-c(1.6,1.0)

 $tau<-.5$ 

```
IndNCStriSet(S,dat[3,],tau,Tr,M)
IndNCStriSet(S,dat[3,],tau=1,Tr,M)
IndNCStriSet(S,dat[3,],tau=1.5,Tr,M)
```

```
S<-rbind(dat[1,],dat[2,],dat[3,],dat[5,])
IndNCStriSet(S,dat[3,],tau,Tr,M)
```

```
IndNCStriSet(S,dat[6,],tau,Tr,M)
```
#### IndNPEbastri 253

```
IndNCStriSet(S,dat[6,],tau=.25,Tr,M)
S<-rbind(c(.1,.1),c(.3,.4),c(.5,.3))
IndNCStriSet(S,dat[3,],tau,Tr,M)
IndNCStriSet(c(.2,.5),dat[2,],tau,Tr,M)
IndNCStriSet(dat,c(.2,.5),tau,Tr,M)
IndNCStriSet(dat,dat[2,],tau,Tr,M)
IndNCStriSet(c(.2,.5),c(.2,.5),tau,Tr,M)
IndNCStriSet(dat[5,],dat[2,],tau,Tr,M)
S<-rbind(dat[1,],dat[2,],dat[3,],dat[5,],c(.2,.5))
IndNCStriSet(S,dat[3,],tau,Tr,M)
P<-c(.4,.2)S<-dat[c(1,3,4),]
IndNCStriSet(dat,P,tau,Tr,M)
IndNCStriSet(rbind(S,S),P,tau,Tr,M)
dat.fr<-data.frame(a=S)
IndNCStriSet(dat.fr,P,tau,Tr,M)
```
<span id="page-252-0"></span>IndNPEbastri *The indicator for the presence of an arc from a point to another for Proportional Edge Proximity Catch Digraphs (PE-PCDs) - basic triangle case*

## Description

Returns I(pt2 is in  $N_{PE}(pt1, r)$ ) for points pt1 and pt2, that is, returns 1 if pt2 is in  $N_{PE}(pt1, r)$ , returns 0 otherwise, where  $N_{PE}(x, r)$  is the PE proximity region for point x with expansion parameter  $r \geq 1$ .

PE proximity region is defined with respect to the basic triangle  $T_b = T((0,0), (1,0), (c_1, c_2))$ where  $c_1$  is in [0, 1/2],  $c_2 > 0$  and  $(1 - c_1)^2 + c_2^2 \le 1$ .

Vertex regions are based on the center,  $M = (m_1, m_2)$  in Cartesian coordinates or  $M = (\alpha, \beta, \gamma)$ in barycentric coordinates in the interior of the basic triangle  $T_b$  or based on circumcenter of  $T_b$ ; default is  $M = (1, 1, 1)$  i.e., the center of mass of  $T<sub>b</sub>$ . rv is the index of the vertex region pt1 resides, with default=NULL.

If pt1 and pt2 are distinct and either of them are outside  $T_b$ , it returns 0, but if they are identical, then it returns 1 regardless of their locations (i.e., it allows loops).

Any given triangle can be mapped to the basic triangle by a combination of rigid body motions (i.e., translation, rotation and reflection) and scaling, preserving uniformity of the points in the original triangle. Hence basic triangle is useful for simulation studies under the uniformity hypothesis.

See also (Ceyhan (2005, 2010); Ceyhan et al. (2006)).

#### Usage

IndNPEbastri(pt1, pt2, r, c1, c2,  $M = c(1, 1, 1)$ , rv = NULL)

## Arguments

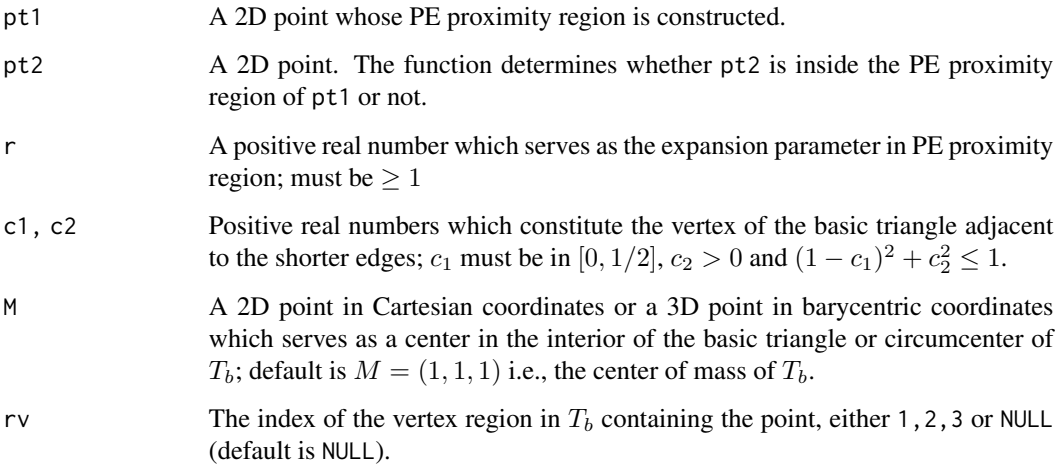

## Value

 $I(\text{pt2 is in } N_{PE}(pt1, r))$  for points pt1 and pt2, that is, returns 1 if pt2 is in  $N_{PE}(pt1, r)$ , returns 0 otherwise

## Author(s)

Elvan Ceyhan

## References

Ceyhan E (2005). *An Investigation of Proximity Catch Digraphs in Delaunay Tessellations, also available as technical monograph titled "Proximity Catch Digraphs: Auxiliary Tools, Properties, and Applications"*. Ph.D. thesis, The Johns Hopkins University, Baltimore, MD, 21218.

Ceyhan E (2010). "Extension of One-Dimensional Proximity Regions to Higher Dimensions." *Computational Geometry: Theory and Applications*, 43(9), 721-748.

Ceyhan E, Priebe CE, Wierman JC (2006). "Relative density of the random r-factor proximity catch digraphs for testing spatial patterns of segregation and association." *Computational Statistics \& Data Analysis*, 50(8), 1925-1964.

## See Also

[IndNPEtri](#page-268-0) and [IndNPETe](#page-261-0)

## IndNPEend1D 255

#### Examples

```
c1<-.4; c2<-.6A < -c(0,0); B < -c(1,0); C < -c(c1,c2);Tb < -rbind(A, B, C);
M<-as.numeric(runif.bastri(1,c1,c2)$g)
r < -2P1<-as.numeric(runif.bastri(1,c1,c2)$g)
P2<-as.numeric(runif.bastri(1,c1,c2)$g)
IndNPEbastri(P1,P2,r,c1,c2,M)
P1 < -c(.4,.2)P2<-c(.5,.26)IndNPEbastri(P1,P2,r,c1,c2,M)
IndNPEbastri(P2,P1,r,c1,c2,M)
IndNPEbastri(P1,P1,r,c1,c2,M)
#or try
Rv<-rv.bastri.cent(P1,c1,c2,M)$rv
IndNPEbastri(P1,P2,r,c1,c2,M,Rv)
P1 < -c(1.4, .2)P2<-c(.5,.26)
IndNPEbastri(P1,P2,r,c1,c2,M)
IndNPEbastri(P1,P1,r,c1,c2,M)
#or try
Rv<-rv.bastri.cent(P1,c1,c2,M)$rv
IndNPEbastri(P1,P2,r,c1,c2,M,Rv)
IndNPEbastri(P1,P1,r,c1,c2,M,Rv)
P1<-c(.4,.2)P2<-c(1.5,.26)
IndNPEbastri(P1,P2,r,c1,c2,M)
P1<-c(.4,.2)P2<-c(.5,.26)
IndNPEbastri(P1,P2,r,c1,c2,M)
```
<span id="page-254-0"></span>IndNPEend1D *The indicator for the presence of an arc from a point to another for Proportional Edge Proximity Catch Digraphs (PE-PCDs) - end interval case*

## Description

Returns  $I(x_2 \in N_{PE}(x_1, r))$  for points  $x_1$  and  $x_2$ , that is, returns 1 if  $x_2$  is in  $N_{PE}(x_1, r)$ , returns 0 otherwise, where  $N_{PE}(x, r)$  is the PE proximity region for point x with expansion parameter  $r \geq 1$  for the region outside the interval  $(a, b)$ .

rv is the index of the end vertex region  $x_1$  resides, with default=NULL, and rv=1 for left end interval and rv=2 for the right end interval. If  $x_1$  and  $x_2$  are distinct and either of them are inside interval int, it returns 0, but if they are identical, then it returns 1 regardless of their locations (i.e., it allows loops).

See also (Ceyhan (2012)).

# Usage

IndNPEend1D( $x1$ ,  $x2$ ,  $r$ ,  $int$ ,  $rv = NULL$ )

#### **Arguments**

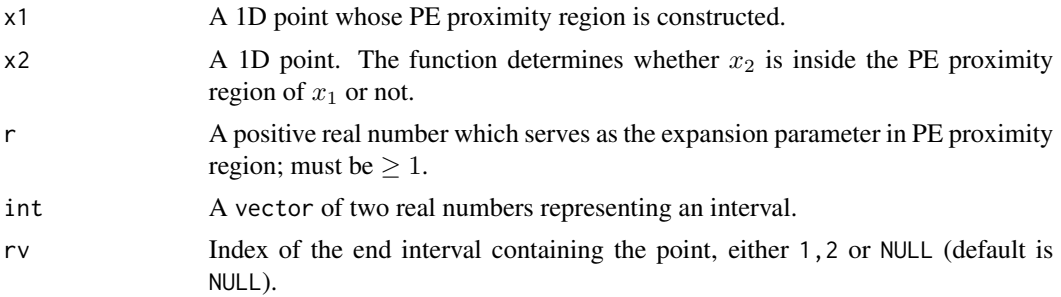

#### Value

 $I(x_2 \in N_{PE}(x_1, r))$  for points  $x_1$  and  $x_2$ , that is, returns 1 if  $x_2$  is in  $N_{PE}(x_1, r)$  (i.e., if there is an arc from  $x_1$  to  $x_2$ ), returns 0 otherwise

#### Author(s)

Elvan Ceyhan

#### References

Ceyhan E (2012). "The Distribution of the Relative Arc Density of a Family of Interval Catch Digraph Based on Uniform Data." *Metrika*, 75(6), 761-793.

#### See Also

[IndNPEmid1D](#page-257-0), [IndNCSmid1D](#page-242-0), and [IndNCSend1D](#page-239-0)

#### Examples

```
a<-0; b<-10; int<-c(a,b)
r < -2IndNPEend1D(15,17,r,int)
```
IndNPEend1D(15,15,r,int)

IndNPEend1D(1.5,17,r,int)

#### **IndNPEint** 257

```
IndNPEend1D(-15,17,r,int)
IndNPEend1D(a,17,r,int)
IndNPEend1D(15,17,r=1.1,int)
a<-0; b<-10; int<-c(a,b)
r < -2IndNPEend1D(15,17,r,int)
```
<span id="page-256-0"></span>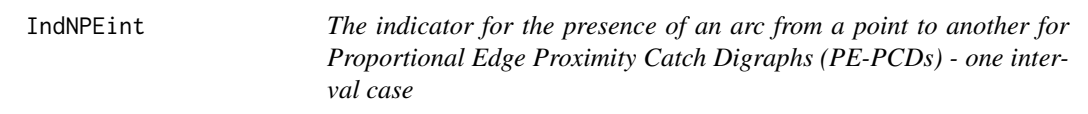

## Description

Returns  $I(x_2 \in N_{PE}(x_1, r, c))$  for points  $x_1$  and  $x_2$ , that is, returns 1 if  $x_2$  is in  $N_{PE}(x_1, r, c)$ , returns 0 otherwise, where  $N_{PE}(x, r, c)$  is the PE proximity region for point x with expansion parameter  $r \ge 1$  and centrality parameter  $c \in (0, 1)$ .

PE proximity region is constructed with respect to the interval  $(a, b)$ . This function works whether  $x_1$  and  $x_2$  are inside or outside the interval int.

Vertex regions for middle intervals are based on the center associated with the centrality parameter  $c \in (0, 1)$ . If  $x_1$  and  $x_2$  are identical, then it returns 1 regardless of their locations (i.e., loops are allowed in the digraph).

See also (Ceyhan (2012)).

#### Usage

IndNPEint(x1, x2, r,  $c = 0.5$ , int)

#### Arguments

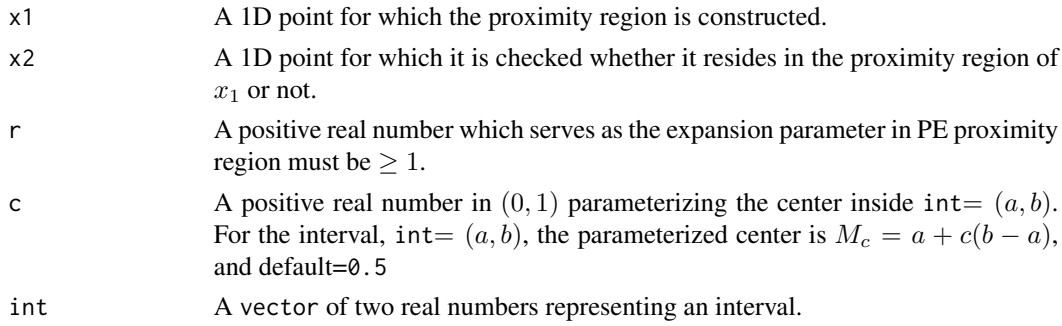

## Value

 $I(x_2 \in N_{PE}(x_1, r, c))$  for x2, that is, returns 1 if  $x_2$  in  $N_{PE}(x_1, r, c)$ , returns 0 otherwise

#### Author(s)

Elvan Ceyhan

### References

Ceyhan E (2012). "The Distribution of the Relative Arc Density of a Family of Interval Catch Digraph Based on Uniform Data." *Metrika*, 75(6), 761-793.

## See Also

[IndNPEmid1D](#page-257-0), [IndNPEend1D](#page-254-0) and [IndNCSint](#page-241-0)

#### Examples

```
c < -.4
r < -2a<-0; b<-10; int<-c(a,b)
IndNPEint(7,5,r,c,int)
IndNPEint(17,17,r,c,int)
IndNPEint(15,17,r,c,int)
IndNPEint(1,3,r,c,int)
IndNPEint(-17,17,r,c,int)
IndNPEint(3,5,r,c,int)
IndNPEint(3,3,r,c,int)
IndNPEint(4,5,r,c,int)
IndNPEint(a,5,r,c,int)
c < -.4
r < -2a<-0; b<-10; int<-c(a,b)
IndNPEint(7,5,r,c,int)
```
<span id="page-257-0"></span>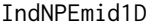

The indicator for the presence of an arc from a point to another for *Proportional Edge Proximity Catch Digraphs (PE-PCDs) - middle interval case*

#### Description

Returns  $I(x_2 \in N_{PE}(x_1, r, c))$  for points  $x_1$  and  $x_2$ , that is, returns 1 if  $x_2$  is in  $N_{PE}(x_1, r, c)$ , returns 0 otherwise, where  $N_{PE}(x, r, c)$  is the PE proximity region for point x and is constructed with expansion parameter  $r \ge 1$  and centrality parameter  $c \in (0,1)$  for the interval  $(a, b)$ .

PE proximity regions are defined with respect to the middle interval int and vertex regions are based on the center associated with the centrality parameter  $c \in (0, 1)$ . For the interval, int=  $(a, b)$ , the

## IndNPEmid1D 259

parameterized center is  $M_c = a + c(b - a)$ . rv is the index of the vertex region  $x_1$  resides, with default=NULL. If  $x_1$  and  $x_2$  are distinct and either of them are outside interval int, it returns 0, but if they are identical, then it returns 1 regardless of their locations (i.e., loops are allowed in the digraph).

See also (Ceyhan (2012, 2016)).

#### Usage

 $IndNPEmid1D(x1, x2, r, c, int, rv = NULL)$ 

#### Arguments

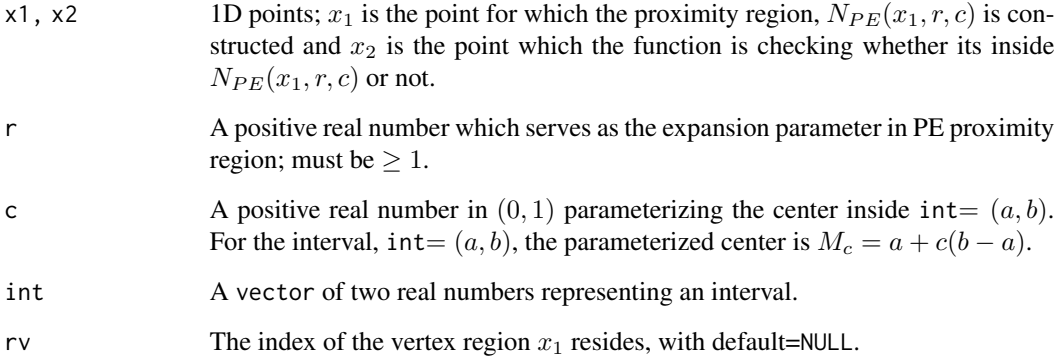

## Value

 $I(x_2 \in N_{PE}(x_1, r, c))$  for points  $x_1$  and  $x_2$  that is, returns 1 if  $x_2$  is in  $N_{PE}(x_1, r, c)$ , returns 0 otherwise

#### Author(s)

Elvan Ceyhan

#### References

Ceyhan E (2012). "The Distribution of the Relative Arc Density of a Family of Interval Catch Digraph Based on Uniform Data." *Metrika*, 75(6), 761-793.

Ceyhan E (2016). "Density of a Random Interval Catch Digraph Family and its Use for Testing Uniformity." *REVSTAT*, 14(4), 349-394.

## See Also

[IndNPEend1D](#page-254-0), [IndNCSmid1D](#page-242-0), and [IndNCSend1D](#page-239-0)

#### Examples

```
c < - . 4r < -2a<-0; b<-10; int<-c(a,b)
IndNPEmid1D(7,5,r,c,int)
IndNPEmid1D(17,17,r,c,int)
IndNPEmid1D(1,3,r,c,int)
IndNPEmid1D(3,5,r,c,int)
IndNPEmid1D(3,3,r,c,int)
IndNPEmid1D(4,5,r,c,int)
IndNPEmid1D(a,5,r,c,int)
c < - . 4r < -2a<-0; b<-10; int<-c(a,b)
IndNPEmid1D(7,5,r,c,int)
```
<span id="page-259-0"></span>IndNPEstdtetra *The indicator for the presence of an arc from a point to another for Proportional Edge Proximity Catch Digraphs (PE-PCDs) - standard regular tetrahedron case*

## Description

Returns I(pt2 is in  $N_{PE}(pt1, r)$ ) for points pt1 and pt2, that is, returns 1 if pt2 is in  $N_{PE}(pt1, r)$ , returns 0 otherwise, where  $N_{PE}(x, r)$  is the PE proximity region for point x with expansion parameter  $r \geq 1$ .

PE proximity region is defined with respect to the standard regular tetrahedron  $T_h = T(v = 1, v = 1)$  $2, v = 3, v = 4$ ) =  $T((0, 0, 0), (1, 0, 0), (1/2,$ e ;  $3/2,0),(1/2,$ √ 3/6, ne  $6/3)$ ) and vertex regions are based on the circumcenter (which is equivalent to the center of mass for standard regular tetrahedron) of  $T_h$ . rv is the index of the vertex region pt1 resides, with default=NULL.

If pt1 and pt2 are distinct and either of them are outside  $T_h$ , it returns 0, but if they are identical, then it returns 1 regardless of their locations (i.e., it allows loops).

See also (Ceyhan (2005, 2010)).

#### Usage

IndNPEstdtetra(pt1, pt2, r, rv = NULL)

#### Arguments

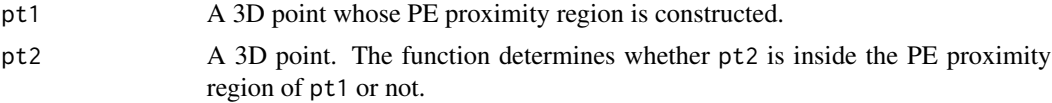

## IndNPEstdtetra 261

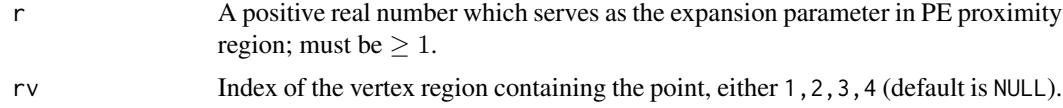

#### Value

 $I(\text{pt2 is in } N_{PE}(pt1, r))$  for points pt1 and pt2, that is, returns 1 if pt2 is in  $N_{PE}(pt1, r)$ , returns 0 otherwise

## Author(s)

Elvan Ceyhan

## References

Ceyhan E (2005). *An Investigation of Proximity Catch Digraphs in Delaunay Tessellations, also available as technical monograph titled "Proximity Catch Digraphs: Auxiliary Tools, Properties, and Applications"*. Ph.D. thesis, The Johns Hopkins University, Baltimore, MD, 21218.

Ceyhan E (2010). "Extension of One-Dimensional Proximity Regions to Higher Dimensions." *Computational Geometry: Theory and Applications*, 43(9), 721-748.

#### See Also

[IndNPEtetra](#page-267-0), [IndNPEtri](#page-268-0) and [IndNPEint](#page-256-0)

```
A<-c(0,0,0); B<-c(1,0,0); C<-c(1/2,sqrt(3)/2,0); D<-c(1/2,sqrt(3)/6,sqrt(6)/3)
tetra<-rbind(A,B,C,D)
```

```
n<-10 #try also n<-20
dat<-runif.stdtetra(n)$g
r < -1.5IndNPEstdtetra(dat[1,],dat[1,],r)
```

```
IndNPEstdtetra(dat[1,],dat[5,],r)
```

```
IndNPEstdtetra(c(.4,.4,.4),c(.5,.5,.5),r)
```

```
#or try
RV<-rv.tetraCC(dat[1,],tetra)$rv
IndNPEstdtetra(dat[1,],dat[5,],r,rv=RV)
```

```
IndNPEstdtetra(dat[1,],c(-1,-1,-1),r,rv=NULL)
```

```
IndNPEstdtetra(c(-1,-1,-1),dat[1,],r,rv=NULL)
IndNPEstdtetra(c(-1,-1,-1),c(-1,-1,-1),r)
```

```
IndNPEstdtetra(dat[1,],dat[5,],r)
```
 $P1 < -c(.1,.1,.1)$  $P2<-c(.5,.5,.5)$ IndNPEstdtetra(P1,P2,r)

<span id="page-261-0"></span>IndNPETe *The indicator for the presence of an arc from a point to another for Proportional Edge Proximity Catch Digraphs (PE-PCDs) - standard equilateral triangle case*

## Description

Returns  $I(pt2$  is in  $N_{PE}(pt1, r)$  for points pt1 and pt2, that is, returns 1 if pt2 is in  $N_{PE}(pt1, r)$ , returns 0 otherwise, where  $N_{PE}(x, r)$  is the PE proximity region for point x with expansion parameter  $r \geq 1$ .

PE proximity region is defined with respect to the standard equilateral triangle  $T_e = T(v =$  $1, v = 2, v = 3$  =  $T((0, 0), (1, 0), (1/2, \sqrt{3}/2))$  and vertex regions are based on the center  $M = (m_1, m_2)$  in Cartesian coordinates or  $M = (\alpha, \beta, \gamma)$  in barycentric coordinates in the interior of  $T_e$ ; default is  $M = (1, 1, 1)$  i.e., the center of mass of  $T_e$ . rv is the index of the vertex region pt1 resides, with default=NULL.

If pt1 and pt2 are distinct and either of them are outside  $T_e$ , it returns 0, but if they are identical, then it returns 1 regardless of their locations (i.e., it allows loops).

See also (Ceyhan (2005, 2010); Ceyhan et al. (2007)).

## Usage

IndNPETe(pt1, pt2, r,  $M = c(1, 1, 1)$ , rv = NULL)

#### Arguments

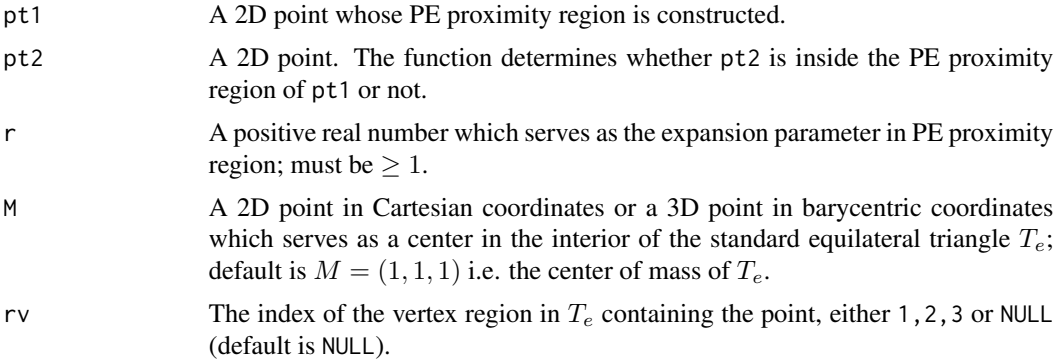

#### Value

 $I(\text{pt2 is in } N_{PE}(pt1, r))$  for points pt1 and pt2, that is, returns 1 if pt2 is in  $N_{PE}(pt1, r)$ , returns 0 otherwise

#### IndNPETe 263

#### Author(s)

Elvan Ceyhan

## References

Ceyhan E (2005). *An Investigation of Proximity Catch Digraphs in Delaunay Tessellations, also available as technical monograph titled "Proximity Catch Digraphs: Auxiliary Tools, Properties, and Applications"*. Ph.D. thesis, The Johns Hopkins University, Baltimore, MD, 21218.

Ceyhan E (2010). "Extension of One-Dimensional Proximity Regions to Higher Dimensions." *Computational Geometry: Theory and Applications*, 43(9), 721-748.

Ceyhan E, Priebe CE, Marchette D~J (2007). "A new family of random graphs for testing spatial segregation." *Canadian Journal of Statistics*, 35(1), 27-50.

## See Also

[IndNPEtri](#page-268-0), [IndNPEbastri](#page-252-0), and [IndCSTe](#page-224-0)

```
A<-c(0,0); B<-c(1,0); C<-c(1/2,sqrt(3)/2);
Te<-rbind(A,B,C)
n<-10
set.seed(1)
dat<-runifTe(n)$gen.points
M<-as.numeric(runifTe(1)$g) #try also M<-c(.6,.2)
IndNPETe(dat[1,],dat[10,],r=2,M)
IndNPETe(c(0,1),dat[10,],r=2,M)
IndNPETe(dat[1,],dat[10,],r=1.5,M)
IndNPETe(dat[1,],dat[5,],r=2,M)
IndNPETe(dat[1,],dat[5,],r=3,M)
IndNPETe(c(1,1),dat[5,],r=3,M)
IndNPETe(c(1,1),c(1,1),r=3,M)
#or try
Rv<-rvTeCM(dat[1,])$rv
IndNPETe(dat[1,],dat[10,],r=2,M,Rv)
P1<-c(.4,.2)P2<-c(.5,.26)r < -2IndNPETe(P1,P2,r,M)
```
<span id="page-263-0"></span>IndNPETe.domset *The indicator for the set of points* S *being a dominating set or not for Proportional Edge Proximity Catch Digraphs (PE-PCDs) - standard equilateral triangle case*

## Description

Returns  $I(S$  a dominating set of PE-PCD whose vertices are the data points  $Dt$ ), that is, returns 1 if S is a dominating set of PE-PCD, returns 0 otherwise.

PE proximity region is constructed with respect to the standard equilateral triangle  $T_e = T(A, B, C) =$  $T((0,0), (1,0), (1/2, \sqrt{3}/2))$  with expansion parameter  $r \ge 1$  and vertex regions are based on the center  $M = (m_1, m_2)$  in Cartesian coordinates or  $M = (\alpha, \beta, \gamma)$  in barycentric coordinates in the interior of  $T_e$ ; default is  $M = (1, 1, 1)$  i.e., the center of mass of  $T_e$  (which is equivalent to the circumcenter of  $T_e$ ). Vertices of  $T_e$  are also labeled as 1, 2, and 3, respectively.

See also (Ceyhan (2005); Ceyhan and Priebe (2007); Ceyhan (2011, 2012)).

#### Usage

IndNPETe.domset(S, Dt,  $r$ ,  $M = c(1, 1, 1)$ )

#### Arguments

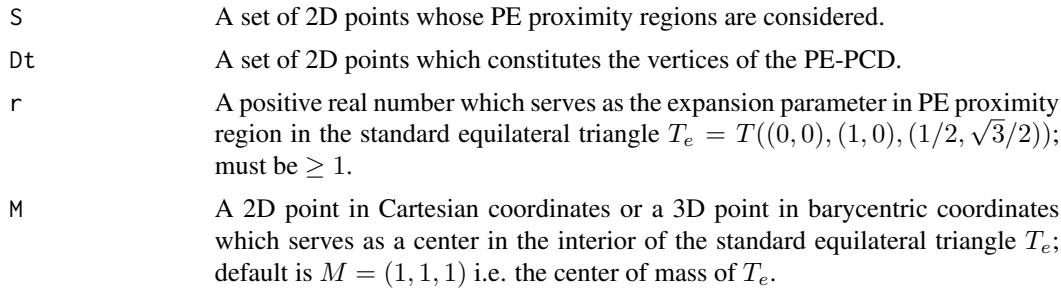

#### Value

 $I(S$  a dominating set of PE-PCD), that is, returns 1 if S is a dominating set of PE-PCD, returns 0 otherwise, where PE proximity region is constructed in the standard equilateral triangle  $T_e$ 

### Author(s)

Elvan Ceyhan

## References

Ceyhan E (2005). *An Investigation of Proximity Catch Digraphs in Delaunay Tessellations, also available as technical monograph titled "Proximity Catch Digraphs: Auxiliary Tools, Properties, and Applications"*. Ph.D. thesis, The Johns Hopkins University, Baltimore, MD, 21218.

Ceyhan E (2011). "Spatial Clustering Tests Based on Domination Number of a New Random Digraph Family." *Communications in Statistics - Theory and Methods*, 40(8), 1363-1395.

Ceyhan E (2012). "An investigation of new graph invariants related to the domination number of random proximity catch digraphs." *Methodology and Computing in Applied Probability*, 14(2), 299-334.

Ceyhan E, Priebe CE (2007). "On the Distribution of the Domination Number of a New Family of Parametrized Random Digraphs." *Model Assisted Statistics and Applications*, 1(4), 231-255.

#### See Also

[IndNPEtri.domset](#page-271-0) and [IndCSTe.domset](#page-226-0)

```
A<-c(0,0); B<-c(1,0); C<-c(1/2,sqrt(3)/2);
Te < -rbind(A, B, C);
n<-10
set.seed(1)
dat<-runifTe(n)$gen.points
M<-as.numeric(runifTe(1)$g) #try also M<-c(.6,.2)
r < -1.5S<-rbind(dat[1,],dat[2,])
IndNPETe.domset(S,dat,r,M)
S<-rbind(dat[1,],dat[2,],dat[3,],dat[5,])
IndNPETe.domset(S,dat,r,M)
S \leq -rbind(c(.1,.1),c(.3,.4),c(.5,.3))IndNPETe.domset(S,dat,r,M)
IndNPETe.domset(c(.2,.5),dat,r,M)
IndNPETe.domset(c(.2,.5),c(.2,.5),r,M)
IndNPETe.domset(dat[5,],dat[2,],r,M)
S<-rbind(dat[1,],dat[2,],dat[3,],dat[5,],c(.2,.5))
IndNPETe.domset(S,dat[3,],r,M)
IndNPETe.domset(dat,dat,r,M)
P<-c(.4,.2)S < -dat[c(1,3,4),]IndNPETe.domset(dat,P,r,M)
IndNPETe.domset(rbind(S,S),dat,r,M)
dat.fr<-data.frame(a=dat)
```
IndNPETe.domset(S,dat.fr,r,M)

<span id="page-265-0"></span>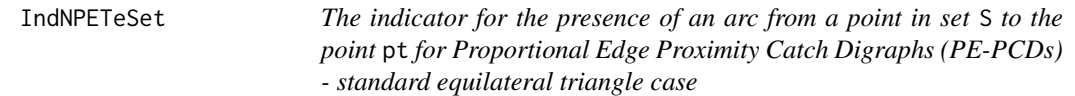

#### Description

Returns I(pt in  $N_{PE}(x, r)$  for some x in S), that is, returns 1 if pt is in  $\cup_{xin S} N_{PE}(x, r)$ , returns 0 otherwise.

PE proximity region is constructed with respect to the standard equilateral triangle  $T_e = T(A, B, C) =$  $T((0,0), (1,0), (1/2, \sqrt{3}/2))$  with the expansion parameter  $r \ge 1$  and vertex regions are based on center  $M = (m_1, m_2)$  in Cartesian coordinates or  $M = (\alpha, \beta, \gamma)$  in barycentric coordinates in the interior of  $T_e$ ; default is  $M = (1, 1, 1)$  i.e., the center of mass of  $T_e$  (which is equivalent to the circumcenter for  $T_e$ ).

Vertices of  $T_e$  are also labeled as 1, 2, and 3, respectively. If pt is not in S and either pt or all points in S are outside  $T_e$ , it returns 0, but if pt is in S, then it always returns 1 regardless of its location (i.e., loops are allowed).

#### Usage

IndNPETeSet(S,  $pt, r, M = c(1, 1, 1)$ )

#### Arguments

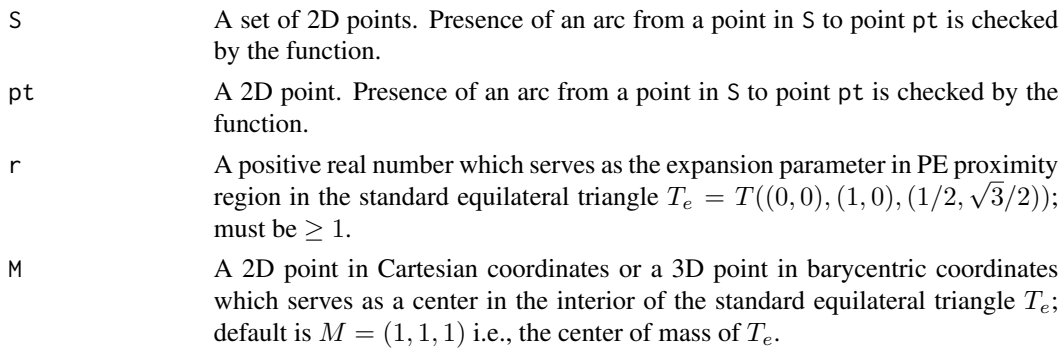

## Value

I(pt is in U\_x in S N\_PE(x,r)), that is, returns 1 if pt is in S or inside  $N_{PE}(x, r)$  for at least one x in S, returns 0 otherwise. PE proximity region is constructed with respect to the standard equilateral triangle  $T_e = T(A, B, C) = T((0, 0), (1, 0), (1/2, \sqrt{3}/2))$  with M-vertex regions

#### Author(s)

Elvan Ceyhan

## IndNPETeSet 267

## See Also

[IndNPEtriSet](#page-273-0), [IndNPETe](#page-261-0), [IndNPEtri](#page-268-0), and [IndCSTeSet](#page-228-0)

## Examples

```
A \prec - c(0,0); B \prec - c(1,0); C \prec - c(1/2, sqrt(3)/2);
Te<-rbind(A,B,C);
n<-10
```

```
set.seed(1)
dat<-runifTe(n)$gen.points
```
M<-as.numeric(runifTe(1)\$g) #try also M<-c(.6,.2)

 $r < -1.5$ 

```
S<-rbind(dat[1,],dat[2,]) #try also S < -c(.5, .5)IndNPETeSet(S,dat[3,],r,M)
IndNPETeSet(S,dat[3,],r=1,M)
IndNPETeSet(S,dat[3,],r=1.5,M)
```

```
S<-rbind(dat[1,],dat[2,],dat[3,],dat[5,])
IndNPETeSet(S,dat[3,],r,M)
```

```
IndNPETeSet(S,dat[6,],r,M)
IndNPETeSet(S,dat[6,],r=1.25,M)
```

```
S<-rbind(c(.1,.1),c(.3,.4),c(.5,.3))
IndNPETeSet(S,dat[3,],r,M)
```

```
IndNPETeSet(c(.2,.5),dat[2,],r,M)
IndNPETeSet(dat,c(.2,.5),r,M)
IndNPETeSet(dat,dat[2,],r,M)
IndNPETeSet(c(.2,.5),c(.2,.5),r,M)
IndNPETeSet(dat[5,],dat[2,],r,M)
```

```
S<-rbind(dat[1,],dat[2,],dat[3,],dat[5,],c(.2,.5))
IndNPETeSet(S,dat[3,],r,M)
```

```
P<-c(.4,.2)S<-dat[c(1,3,4),]
IndNPETeSet(dat,P,r,M)
```
IndNPETeSet(rbind(S,S),P,r,M)

dat.fr<-data.frame(a=S) IndNPETeSet(dat.fr,P,r,M)

<span id="page-267-0"></span>IndNPEtetra *The indicator for the presence of an arc from one 3D point to another 3D point for Proportional Edge Proximity Catch Digraphs (PE-PCDs)*

## Description

Returns I(pt2 is in  $N_{PE}(pt1, r)$ ) for 3D points pt1 and pt2, that is, returns 1 if pt2 is in  $N_{PE}(pt1, r)$ , returns 0 otherwise, where N\_PE(x,r) is the PE proximity region for point x with the expansion parameter  $r \geq 1$ .

PE proximity region is constructed with respect to the tetrahedron th and vertex regions are based on the center M which is circumcenter ("CC") or center of mass ("CM") of th with default="CM". rv is the index of the vertex region pt1 resides, with default=NULL.

If pt1 and pt2 are distinct and either of them are outside th, it returns 0, but if they are identical, then it returns 1 regardless of their locations (i.e., it allows loops).

See also (Ceyhan (2005, 2010)).

## Usage

IndNPEtetra(pt1, pt2, r, th,  $M = "CM", rv = NULL)$ 

#### Arguments

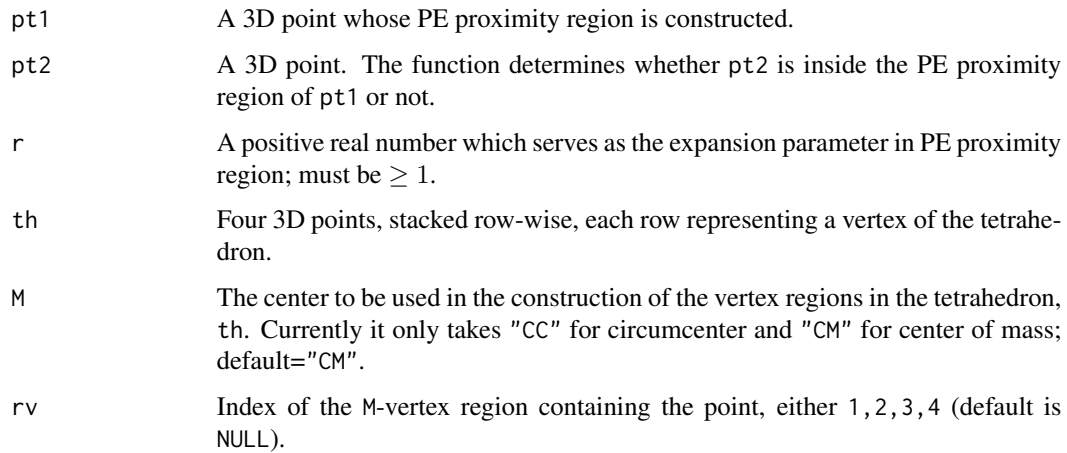

## Value

 $I(\text{pt2 is in } N_{PE}(pt1, r))$  for pt1, that is, returns 1 if pt2 is in  $N_{PE}(pt1, r)$ , returns 0 otherwise

## Author(s)

Elvan Ceyhan

#### IndNPEtri 269

#### References

Ceyhan E (2005). *An Investigation of Proximity Catch Digraphs in Delaunay Tessellations, also available as technical monograph titled "Proximity Catch Digraphs: Auxiliary Tools, Properties, and Applications"*. Ph.D. thesis, The Johns Hopkins University, Baltimore, MD, 21218.

Ceyhan E (2010). "Extension of One-Dimensional Proximity Regions to Higher Dimensions." *Computational Geometry: Theory and Applications*, 43(9), 721-748.

#### See Also

[IndNPEstdtetra](#page-259-0), [IndNPEtri](#page-268-0) and [IndNPEint](#page-256-0)

#### Examples

```
A < -c(0,0,0); B < -c(1,0,0); C < -c(1/2,sqrt(3)/2,0); D < -c(1/2,sqrt(3)/6,sqrt(6)/3)tetra<-rbind(A,B,C,D)
n<-10 #try also n<-20
dat<-runif.tetra(n,tetra)$g
M<-"CM" #try also M<-"CC"
r < -1.5IndNPEtetra(dat[1,],dat[2,],r,tetra) #uses the default M="CM"
IndNPEtetra(dat[1,],dat[2,],r,tetra,M)
IndNPEtetra(dat[1,],dat[1,],r,tetra,M)
IndNPEtetra(c(.4,.4,.4),c(.5,.5,.5),r,tetra,M)
#or try
RV<-rv.tetraCC(dat[1,],tetra)$rv
IndNPEtetra(dat[1,],dat[5,],r,tetra,M,rv=RV)
IndNPEtetra(dat[1,],c(-1,-1,-1),r,tetra,M,rv=NULL)
IndNPEtetra(c(-1,-1,-1),dat[1,],r,tetra,M,rv=NULL)
IndNPEtetra(c(-1,-1,-1),c(-1,-1,-1),r,tetra,M)
P1<-c(.1,.1,.1)
P2 < -c(.5,.5,.5)IndNPEtetra(P1,P2,r,tetra,M)
```
<span id="page-268-0"></span>IndNPEtri *The indicator for the presence of an arc from a point to another for Proportional Edge Proximity Catch Digraphs (PE-PCDs) - one triangle case*

#### Description

Returns I(pt2 is in  $N_{PE}(pt1, r)$ ) for points pt1 and pt2, that is, returns 1 if pt2 is in  $N_{PE}(pt1, r)$ , returns 0 otherwise, where  $N_{PE}(x, r)$  is the PE proximity region for point x with the expansion parameter  $r \geq 1$ .

PE proximity region is constructed with respect to the triangle tri and vertex regions are based on the center,  $M = (m_1, m_2)$  in Cartesian coordinates or  $M = (\alpha, \beta, \gamma)$  in barycentric coordinates in the interior of tri or based on the circumcenter of tri; default is  $M = (1, 1, 1)$  i.e., the center of mass of tri. rv is the index of the vertex region pt1 resides, with default=NULL.

If pt1 and pt2 are distinct and either of them are outside tri, it returns 0, but if they are identical, then it returns 1 regardless of their locations (i.e., it allows loops).

See also (Ceyhan (2005); Ceyhan et al. (2006); Ceyhan (2011)).

#### Usage

IndNPEtri(pt1, pt2, r, tri,  $M = c(1, 1, 1)$ , rv = NULL)

## Arguments

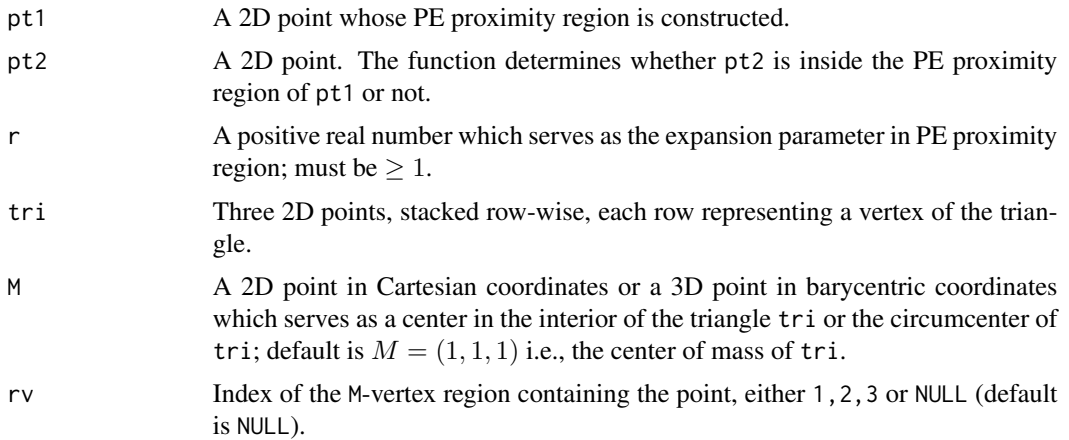

#### Value

 $I(\text{pt2 is in } N_{PE}(pt1, r))$  for points pt1 and pt2, that is, returns 1 if pt2 is in  $N_{PE}(pt1, r)$ , returns 0 otherwise

#### Author(s)

Elvan Ceyhan

## References

Ceyhan E (2005). *An Investigation of Proximity Catch Digraphs in Delaunay Tessellations, also available as technical monograph titled "Proximity Catch Digraphs: Auxiliary Tools, Properties, and Applications"*. Ph.D. thesis, The Johns Hopkins University, Baltimore, MD, 21218.

Ceyhan E (2011). "Spatial Clustering Tests Based on Domination Number of a New Random Digraph Family." *Communications in Statistics - Theory and Methods*, 40(8), 1363-1395.

Ceyhan E, Priebe CE, Wierman JC (2006). "Relative density of the random r-factor proximity catch digraphs for testing spatial patterns of segregation and association." *Computational Statistics \& Data Analysis*, 50(8), 1925-1964.

## See Also

[IndNPEbastri](#page-252-0), [IndNPETe](#page-261-0), [IndNAStri](#page-233-0), and [IndNCStri](#page-244-0)

```
A \leftarrow c(1,1); B \leftarrow c(2,0); C \leftarrow c(1.5,2);
Tr < -rbind(A, B, C);
M<-as.numeric(runif.tri(1,Tr)$g) #try also M<-c(1.6,1.0);
r < -1.5n < -10set.seed(1)
dat<-runif.tri(n,Tr)$g
IndNPEtri(dat[1,],dat[2,],r,Tr,M)
P1<-as.numeric(runif.tri(1,Tr)$g)
P2<-as.numeric(runif.tri(1,Tr)$g)
IndNPEtri(P1,P2,r,Tr,M)
P1<-c(.4,.2)P2<-c(1.8,.5)IndNPEtri(P1,P2,r,Tr,M)
IndNPEtri(P2,P1,r,Tr,M)
IndNPEtri(P1,P1,r,Tr,M)
IndNPEtri(P2,P2,r,Tr,M)
P3<-c(1.7,.6)IndNPEtri(P2,P3,r,Tr,M)
IndNPEtri(P3,P2,r,Tr,M)
M<-c(1.3,1.3)
r < -2P1<-c(1.4,1.2)P2<-c(1.5,1.26)
IndNPEtri(P1,P2,r,Tr,M)
IndNPEtri(P2,P1,r,Tr,M)
#or try
Rv<-rv.tri.cent(P1,Tr,M)$rv
```

```
IndNPEtri(P1,P2,r,Tr,M,Rv)
P2<-c(1.8,.5)
P3<-c(1.7,.6)IndNPEtri(P2,P3,r,Tr,M)
dat.fr<-data.frame(a=Tr)
```

```
IndNPEtri(P2,P3,r,dat.fr,M)
```
<span id="page-271-0"></span>IndNPEtri.domset *The indicator for the set of points* S *being a dominating set or not for Proportional Edge Proximity Catch Digraphs (PE-PCDs) - one triangle case*

#### Description

Returns  $I(S$  a dominating set of PE-PCD whose vertices are the data set  $Dt$ ), that is, returns 1 if S is a dominating set of PE-PCD, returns 0 otherwise.

PE proximity region is constructed with respect to the triangle tri with the expansion parameter  $r \geq 1$  and vertex regions are based on the center  $M = (m_1, m_2)$  in Cartesian coordinates or  $M =$  $(\alpha, \beta, \gamma)$  in barycentric coordinates in the interior of the triangle tri or based on the circumcenter of tri; default is  $M = (1, 1, 1)$  i.e., the center of mass of tri. The triangle tri=  $T(A, B, C)$  has edges AB, BC, AC which are also labeled as edges 3, 1, and 2, respectively.

See also (Ceyhan (2005); Ceyhan and Priebe (2007); Ceyhan (2011, 2012)).

#### Usage

IndNPEtri.domset(S, Dt, r, tri,  $M = c(1, 1, 1)$ )

#### Arguments

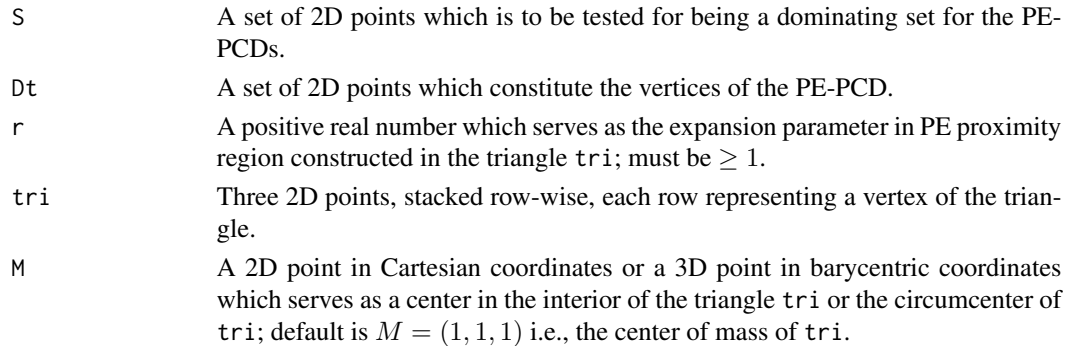

#### Value

 $I(S$  a dominating set of PE-PCD), that is, returns 1 if S is a dominating set of PE-PCD whose vertices are the data points in Dt; returns 0 otherwise, where PE proximity region is constructed in the triangle tri

#### Author(s)

Elvan Ceyhan

#### References

Ceyhan E (2005). *An Investigation of Proximity Catch Digraphs in Delaunay Tessellations, also available as technical monograph titled "Proximity Catch Digraphs: Auxiliary Tools, Properties, and Applications"*. Ph.D. thesis, The Johns Hopkins University, Baltimore, MD, 21218.

Ceyhan E (2011). "Spatial Clustering Tests Based on Domination Number of a New Random Digraph Family." *Communications in Statistics - Theory and Methods*, 40(8), 1363-1395.

Ceyhan E (2012). "An investigation of new graph invariants related to the domination number of random proximity catch digraphs." *Methodology and Computing in Applied Probability*, 14(2), 299-334.

Ceyhan E, Priebe CE (2007). "On the Distribution of the Domination Number of a New Family of Parametrized Random Digraphs." *Model Assisted Statistics and Applications*, 1(4), 231-255.

#### See Also

[IndNPETe.domset](#page-263-0), [IndNPEtriSet](#page-273-0), [IndNCStri.domset](#page-248-0) and [IndNAStri.domset](#page-235-0)

```
A \leftarrow c(1,1); B \leftarrow c(2,0); C \leftarrow c(1.5,2);
Tr < -rbind(A, B, C);
n<-10
set.seed(1)
dat<-runif.tri(n,Tr)$gen.points
M<-as.numeric(runif.tri(1,Tr)$g) #try also M<-c(1.6,1.0)
r < -1.5S<-rbind(dat[1,],dat[2,])
IndNPEtri.domset(S,dat,r,Tr,M)
S<-rbind(dat[1,],dat[2,],dat[3,],dat[5,])
IndNPEtri.domset(S,dat,r,Tr,M)
S \leq -rbind(c(.1,.1),c(.3,.4),c(.5,.3))IndNPEtri.domset(S,dat,r,Tr,M)
IndNPEtri.domset(c(.2,.5),dat,r,Tr,M)
IndNPEtri.domset(c(.2,.5),c(.2,.5),r,Tr,M)
IndNPEtri.domset(dat[5,],dat[2,],r,Tr,M)
S<-rbind(dat[1,],dat[2,],dat[3,],dat[5,],c(.2,.5))
```

```
IndNPEtri.domset(S,dat[3,],r,Tr,M)
IndNPEtri.domset(dat,dat,r,Tr,M)
P<-c(.4,.2)S<-dat[c(1,3,4),]
IndNPEtri.domset(dat,P,r,Tr,M)
IndNPEtri.domset(rbind(S,S),dat,r,Tr,M)
dat.fr<-data.frame(a=dat)
IndNPEtri.domset(S,dat.fr,r,Tr,M)
```
<span id="page-273-0"></span>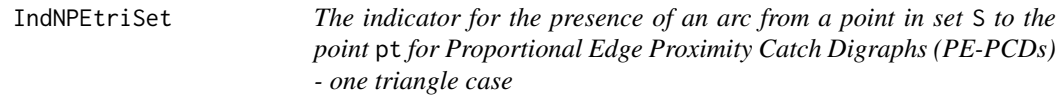

### Description

Returns I(pt in  $N_{PE}(x, r)$  for some x in S), that is, returns 1 if pt is in  $\cup_{xin} N_{PE}(x, r)$ , returns 0 otherwise.

PE proximity region is constructed with respect to the triangle tri with the expansion parameter  $r \geq 1$  and vertex regions are based on the center,  $M = (m_1, m_2)$  in Cartesian coordinates or  $M =$  $(\alpha, \beta, \gamma)$  in barycentric coordinates in the interior of the triangle tri or based on the circumcenter of tri; default is  $M = (1, 1, 1)$  i.e., the center of mass of tri. Vertices of tri are also labeled as 1, 2, and 3, respectively.

If pt is not in S and either pt or all points in S are outside tri, it returns 0, but if pt is in S, then it always returns 1 regardless of its location (i.e., loops are allowed).

## Usage

IndNPEtriSet(S, pt, r, tri,  $M = c(1, 1, 1)$ )

## Arguments

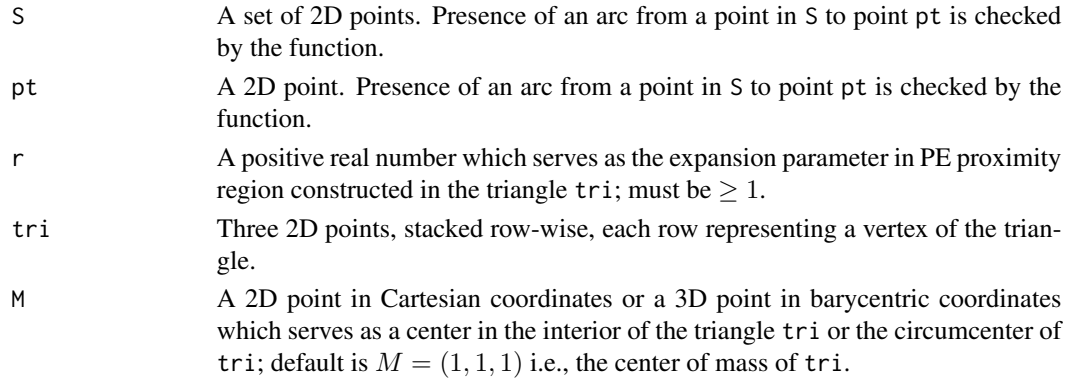

#### IndNPEtriSet 275

## Value

I(pt is in U\_x in S N\_PE(x,r)), that is, returns 1 if pt is in S or inside  $N_{PE}(x, r)$  for at least one x in S, returns 0 otherwise where PE proximity region is constructed with respect to the triangle tri

## Author(s)

Elvan Ceyhan

#### See Also

[IndNPETeSet](#page-265-0), [IndNPEtri](#page-268-0), [IndNPETe](#page-261-0), [IndNAStriSet](#page-237-0), and [IndNCStriSet](#page-250-0)

```
A <- c(1,1); B <- c(2,0); C <- c(1.5,2);
Tr < -rbind(A, B, C);
n<-10
set.seed(1)
dat<-runif.tri(n,Tr)$gen.points
M<-as.numeric(runif.tri(1,Tr)$g) #try also M<-c(1.6,1.0)
r < -1.5S<-rbind(dat[1,],dat[2,]) #try also S<-c(1.5,1)
IndNPEtriSet(S,dat[3,],r,Tr,M)
IndNPEtriSet(S,dat[3,],r=1,Tr,M)
IndNPEtriSet(S,dat[3,],r=1.5,Tr,M)
S<-rbind(dat[1,],dat[2,],dat[3,],dat[5,])
IndNPEtriSet(S,dat[3,],r,Tr,M)
IndNPEtriSet(S,dat[6,],r,Tr,M)
IndNPEtriSet(S,dat[6,],r=1.25,Tr,M)
S<-rbind(c(.1,.1),c(.3,.4),c(.5,.3))
IndNPEtriSet(S,dat[3,],r,Tr,M)
IndNPEtriSet(c(.2,.5),dat[2,],r,Tr,M)
IndNPEtriSet(dat,c(.2,.5),r,Tr,M)
IndNPEtriSet(dat,dat[2,],r,Tr,M)
IndNPEtriSet(c(.2,.5),c(.2,.5),r,Tr,M)
IndNPEtriSet(dat[5,],dat[2,],r,Tr,M)
S<-rbind(dat[1,],dat[2,],dat[3,],dat[5,],c(.2,.5))
IndNPEtriSet(S,dat[3,],r,Tr,M)
P<-c(.4,.2)S < -dat[c(1,3,4),]IndNPEtriSet(dat,P,r,Tr,M)
```
IndNPEtriSet(rbind(S,S),P,r,Tr,M)

dat.fr<-data.frame(a=S) IndNPEtriSet(dat.fr,P,r,Tr,M)

IndUBdom *Indicator for an upper bound for the domination number by the exact algorithm*

## Description

Returns 1 if the domination number is less than or equal to the prespecified value k and also the indices (i.e., row numbers) of a dominating set of size k based on the incidence matrix Inc.Mat of a graph or a digraph. Here the row number in the incidence matrix corresponds to the index of the vertex (i.e., index of the data point). The function works whether loops are allowed or not (i.e., whether the first diagonal is all 1 or all 0). It takes a rather long time for large number of vertices (i.e., large number of row numbers).

#### Usage

IndUBdom(Inc.Mat, k)

## Arguments

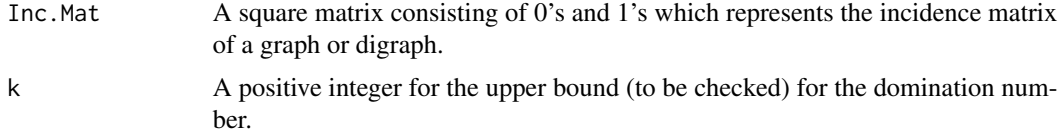

#### Value

A list with two elements

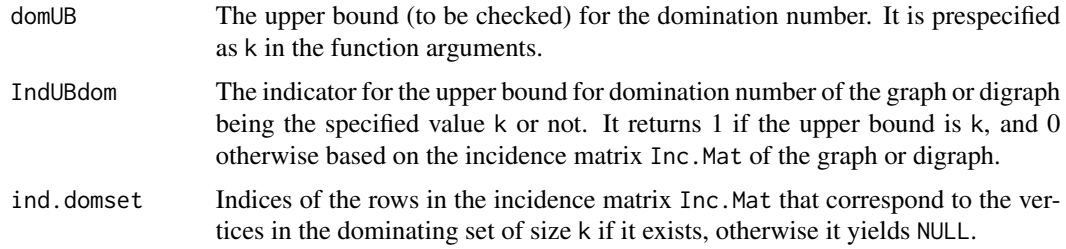

## Author(s)

Elvan Ceyhan

#### int.2lines 277

# See Also

[dom.exact](#page-94-0) and [dom.greedy](#page-95-0)

## Examples

```
n < -10M<-matrix(sample(c(0,1),n^2,replace=TRUE),nrow=n)
diag(M)<-1
dom.greedy(M)
```

```
IndUBdom(M,2)
```
for (k in 1:n) print(c(k,IndUBdom(M,k)))

<span id="page-276-0"></span>int.2lines *The point of intersection of two lines*

#### Description

Returns the intersection of two lines, first line passing through points p1 and q1 and second line passing through points p2 and q2. The points are chosen so that lines are well defined.

#### Usage

int.2lines(p1, q1, p2, q2)

## Arguments

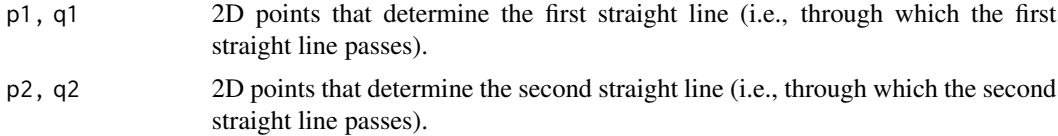

## Value

The coordinates of the point of intersection of the two lines, first passing through points p1 and q1 and second passing through points p2 and q2.

#### Author(s)

Elvan Ceyhan

## See Also

[int.circ.line](#page-277-0) and [dp2l](#page-96-0)

#### Examples

```
A < -c(-1.22, -2.33); B < -c(2.55, 3.75); C < -c(0, 6); D < -c(3, -2)ip<-int.2lines(A,B,C,D)
ip
pts<-rbind(A,B,C,D,ip)
xr<-range(pts)
xf<-abs(xr[2]-xr[1])*.1 #how far to go at the lower and upper ends in the x-coordinate
x<-seq(xr[1]-xf,xr[2]+xf,l=20) #try also l=100
lnAB<-Line(A,B,x)
lnCD<-Line(C,D,x)
y1<-lnAB$y
y2<-lnCD$y
Xlim<-range(x,pts)
Ylim <- range(y1, y2, pts)
xd<-Xlim[2]-Xlim[1]
yd<-Ylim[2]-Ylim[1]
pf<-c(xd,-yd)*.025
#plot of the line joining A and B
plot(rbind(A,B,C,D),pch=1,xlab="x",ylab="y",xlim=Xlim+xd*c(-.05,.05),ylim=Ylim+yd*c(-.05,.05))
lines(x,y1,lty=1,col=1)
lines(x,y2,lty=1,col=2)
text(rbind(A+pf,B+pf),c("A","B"))
text(rbind(C+pf,D+pf),c("C","D"))
text(rbind(ip+pf),c("intersection\n point"))
int.2lines(c(1,2),c(1,3),C,D)
```
<span id="page-277-0"></span>int.circ.line *The points of intersection of a line and a circle*

## **Description**

Returns the intersection point(s) of a line and a circle. The line is determined by the two points pt1 and pt2 and the circle is centered at point cent and has radius rad. If the circle does not intersect the line, the function yields NULL; if the circle intersects at only one point, it yields only that point; otherwise it yields both intersection points as output. When there are two intersection points, they are listed in the order of the x-coordinates of pt1 and pt2; and if the x-coordinates of pt1 and pt2 are equal, intersection points are listed in the order of  $y$ -coordinates of pt1 and pt2.

#### Usage

int.circ.line(pt1, pt2, cent, rad)

#### int.circ.line 279

#### Arguments

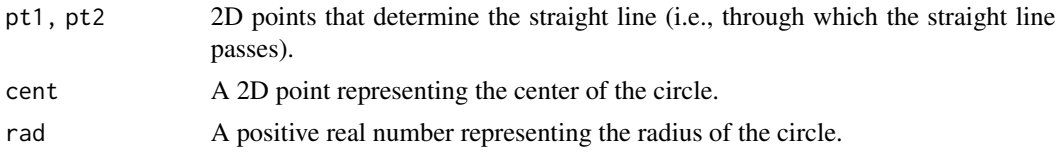

## Value

point(s) of intersection between the circle and the line (if they do not intersect, the function yields NULL as the output)

#### Author(s)

Elvan Ceyhan

## See Also

[int.2lines](#page-276-0)

```
P1 < -c(.3,.2) \times 100P2<-c(.6,.3)*100cent<-c(1.1,1.1)*100
rad<-2*100
int.circ.line(P1,P2,cent,rad)
int.circ.line(P2,P1,cent,rad)
int.circ.line(P1,P1+c(0,1),cent,rad)
int.circ.line(P1+c(0,1),P1,cent,rad)
dp2l(cent,P1,P2)
rad2<-dp2l(cent,P1,P2)$d
int.circ.line(P1,P2,cent,rad2)
int.circ.line(P1,P2,cent,rad=.8)
int.circ.line(P1,P2,cent,rad=.78)
#plot of the line and the circle
A < -c(.3,.2); B < -c(.6,.3); cent< -c(1,1); rad< -2 #check dp2l(cent,A,B)$dis, .3
IPs<-int.circ.line(A,B,cent,rad)
xr<-range(A[1],B[1],cent[1])
xf<-(xr[2]-xr[1])*.1 #how far to go at the lower and upper ends in the x-coordinate
x<-seq(xr[1]-rad-xf,xr[2]+rad+xf,l=20) #try also l=100
lnAB<-Line(A,B,x)
y<-lnAB$y
Xlim<-range(x,cent[1])
Ylim<-range(y,A[2],B[2],cent[2]-rad,cent[2]+rad)
xd<-Xlim[2]-Xlim[1]
```

```
yd<-Ylim[2]-Ylim[1]
plot(rbind(A,B,cent),pch=1,asp=1,xlab="x",ylab="y",
xlim=Xlim+xd*c(-.05,.05),ylim=Ylim+yd*c(-.05,.05))
lines(x,y,lty=1)
interp::circles(cent[1],cent[2],rad)
IP.txt<-c()if (!is.null(IPs))
{
  for (i in 1:(length(IPs)/2))
    IP.txt<-c(IP.txt,paste("I",i, sep = ""))
}
txt<-rbind(A,B,cent,IPs)
text(txt+cbind(rep(xd*.03,nrow(txt)),rep(-yd*.03,nrow(txt))),c("A","B","M",IP.txt))
```
int.line.plane *The point of intersection of a line and a plane*

## Description

Returns the point of the intersection of the line determined by the 3D points  $x_1$  and  $x_2$  and the plane spanned by 3D points x3, x4, and x5.

#### Usage

```
int.line.plane(x1, x2, x3, x4, x5)
```
## Arguments

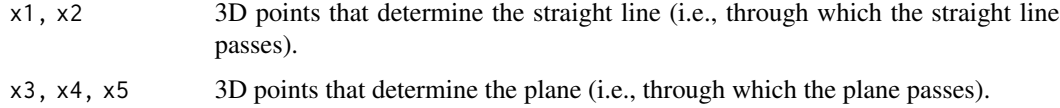

#### Value

The coordinates of the point of intersection the line determined by the 3D points  $x_1$  and  $x_2$  and the plane determined by 3D points x3, x4, and x5.

## Author(s)

Elvan Ceyhan

## See Also

[int.2lines](#page-276-0) and [int.circ.line](#page-277-0)

## inTriAll 281

### Examples

```
L1<-c(2,4,6); L2<-c(1,3,5); A<-c(1,10,3); B<-c(1,1,3); C<-c(3,9,12)
Pint<-int.line.plane(L1,L2,A,B,C)
Pint
pts<-rbind(L1,L2,A,B,C,Pint)
tr<-max(Dist(L1,L2),Dist(L1,Pint),Dist(L2,Pint))
tf<-tr*1.1 #how far to go at the lower and upper ends in the x-coordinate
tsq<-seq(-tf,tf,l=20) #try also l=100
lnAB3D<-Line3D(L1,L2,tsq)
xl<-lnAB3D$x
yl<-lnAB3D$y
zl<-lnAB3D$z
xr<-range(pts[,1]); yr<-range(pts[,2])
xf \leq -(xr[2]-xr[1])*.1 #how far to go at the lower and upper ends in the x-coordinate
yf<-(yr[2]-yr[1])*.1 #how far to go at the lower and upper ends in the y-coordinate
xp<-seq(xr[1]-xf,xr[2]+xf,l=20) #try also l=100
yp<-seq(yr[1]-yf,yr[2]+yf,l=20) #try also l=100
plABC<-Plane(A,B,C,xp,yp)
z.grid<-plABC$z
res<-persp(xp,yp,z.grid, xlab="x",ylab="y",zlab="z",theta = -30, phi = 30, expand = 0.5,
col = "lightblue", ltheta = 120, shade = 0.05, ticktype = "detailed")
lines (trans3d(xl, yl, zl, pmat = res), col = 3)
Xlim<-range(xl,pts[,1])
Ylim <- range(yl, pts[, 2])
Zlim <- range(zl, pts[, 3])
xd<-Xlim[2]-Xlim[1]
yd<-Ylim[2]-Ylim[1]
zd<-Zlim[2]-Zlim[1]
plot3D::persp3D(z = z.grid, x = xp, y = yp, theta =225, phi = 30, ticktype = "detailed"
        ,xlim=Xlim+xd*c(-.05,.05),ylim=Ylim+yd*c(-.05,.05),zlim=Zlim+zd*c(-.1,.1))
        #plane spanned by points A, B, C
#add the defining points
plot3D::points3D(pts[,1],pts[,2],pts[,3], pch = ".", col = "black", bty = "f", cex = 5,add=TRUE)
plot3D::points3D(Pint[1],Pint[2],Pint[3], pch = "*", col = "red", bty = "f", cex = 5,add=TRUE)
plot3D::lines3D(xl, yl, zl, bty = "g", cex = 2, ticktype = "detailed",add=TRUE)
```
inTriAll *Check whether all points in a data set are inside the triangle*

#### Description

Checks if all the data points in the 2D data set, Dt, lie in the triangle, tri, using the barycentric coordinates, generally denoted as  $(\alpha, \beta, \gamma)$ .

If all (normalized or non-normalized) barycentric coordinates of a point are positive then the point is inside the triangle, if all are nonnegative with one or more are zero, then the point falls in the boundary. If some of the barycentric coordinates are negative, then the point falls outside the triangle.

boundary is a logical argument (default=FALSE) to include boundary or not, so if it is TRUE, the function checks if a point lies in the closure of the triangle (i.e., interior and boundary combined) else it checks if the point lies in the interior of the triangle.

#### Usage

inTriAll(Dt, tri, boundary = FALSE)

#### Arguments

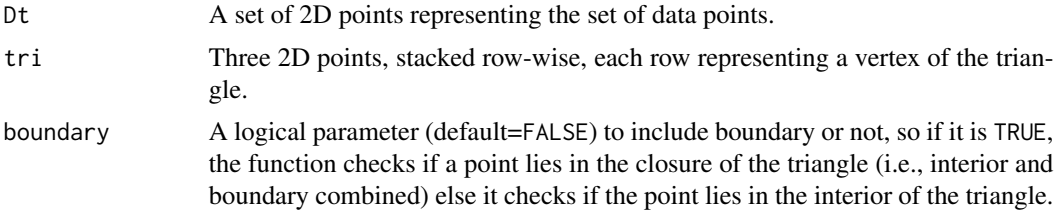

## Value

A logical output, if all data points in Dt are inside the triangle, tri, the output is TRUE, else it is FALSE.

#### Author(s)

Elvan Ceyhan

#### See Also

[in.triangle](#page-195-0) and [on.convex.hull](#page-0-0) from the interp package for documentation for in.convex.hull

## Examples

A <-c(1,1); B <-c(2,0); C <- c(1.5,2); p <- c(1.4,1.2)

 $Tr < -rbind(A, B, C)$ 

inTriAll(p,Tr)

#for the vertex A inTriAll(A,Tr) inTriAll(A,Tr,boundary=TRUE)

#### is.in.data 283

```
#for a point on the edge AB
D3<-(A+B)/2
inTriAll(D3,Tr)
inTriAll(D3,Tr,boundary=TRUE)
#data set
```

```
n<-10
dat<-cbind(runif(n),runif(n))
inTriAll(dat,Tr,boundary=TRUE)
```

```
dat<-runifTe(n)$gen.points
inTriAll(dat,Tr)
inTriAll(dat,Tr,boundary=TRUE)
```
dat<-runif.tri(n,Tr)\$g inTriAll(dat,Tr) inTriAll(dat,Tr,boundary=TRUE)

```
dat.fr<-data.frame(a=dat)
inTriAll(dat.fr,Tr)
```
dat.fr<-data.frame(a=Tr) inTriAll(dat,dat.fr)

is.in.data *Check a point belong to a given data set*

## Description

returns TRUE if the point p of any dimension is inside the data set Dt of the same dimension as p; otherwise returns FALSE.

## Usage

is.in.data(p, Dt)

## Arguments

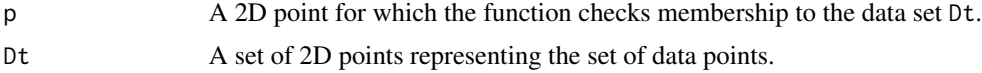

## Value

TRUE if p belongs to the data set Dt.

## Author(s)

Elvan Ceyhan

```
n<-10
dat<-cbind(runif(n),runif(n))
P < - dat[7,]
is.in.data(P,dat)
is.in.data(P,dat[7,])
P <- dat [7, ] + 10^(-7)
is.in.data(P,dat)
P<-dat[7,]+10^(-9)
is.in.data(P,dat)
is.in.data(P,P)
is.in.data(c(2,2),c(2,2))
#for 1D data
n<-10
dat<-runif(n)
P < - dat [7]
is.in.data(P,dat[7]) #this works because both entries are treated as 1D vectors but
#is.in.data(P,dat) does not work since entries are treated as vectors of different dimensions
dat<-as.matrix(dat)
is.in.data(P,dat)
#this works, because P is a 1D point, and dat is treated as a set of 10 1D points
P<-dat[7]+10^(-7)
is.in.data(P,dat)
P<-dat[7]+10^(-9)
is.in.data(P,dat)
is.in.data(P,P)
#for 3D data
n<-10
dat<-cbind(runif(n),runif(n),runif(n))
P<-dat[7,]
is.in.data(P,dat)
is.in.data(P,dat[7,])
P <- dat [7, ] + 10^(-7)
is.in.data(P,dat)
P <- dat[7,] + 10^(-9)
is.in.data(P,dat)
```
#### is.point 285

```
is.in.data(P,P)
n<-10
dat<-cbind(runif(n),runif(n))
P<-dat[7,]
is.in.data(P,dat)
dat.fr<-data.frame(a=dat)
is.in.data(P,dat.fr)
```
is.point *Check the argument is a point of a given dimension*

## Description

Returns TRUE if the argument p is a numeric point of dimension dim (default is dim=2); otherwise returns FALSE.

## Usage

is.point(p, dim = 2)

## Arguments

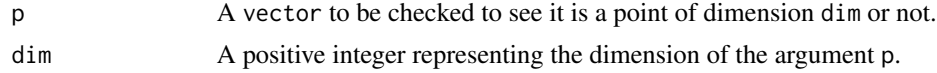

## Value

TRUE if p is a vector of dimension dim.

## Author(s)

Elvan Ceyhan

## See Also

[dimension](#page-90-0)

```
A < -c(-1.22, -2.33); B < -c(2.55, 3.75, 4)is.point(A)
is.point(A,2)
is.point(A,1)
is.point(A,3)
is.point(B)
```

```
is.point(B,3)
Dt<-rbind(A,B[1:2])
is.point(Dt)
is.point(as.vector(Dt),4)
lis<-list(a=A,b=B)
is.point(lis)
dat.fr<-data.frame(a=A,b=B[1:2])
is.point(dat.fr)
is.point(c("a","b"))
```
isStdEqTri *Check whether a triangle is a standard equilateral triangle*

## Description

Checks whether the triangle, tri, is the standard equilateral triangle  $T_e = T((0,0), (1,0), (1/2,$ √ 3/2)) or not.

## Usage

isStdEqTri(tri)

#### Arguments

tri Three 2D points, stacked row-wise, each row representing a vertex of the triangle.

## Value

TRUE if tri is a standard equilateral triangle, else FALSE.

#### Author(s)

Elvan Ceyhan

## Examples

```
A < -c(0, 0); B < -c(1, 0); C < -c(1/2, sqrt(3)/2);Te<-rbind(A, B, C) #try adding +10^(-16) to each vertex
isStdEqTri(Te)
isStdEqTri(Te)
```
Te<-rbind(B,C,A) isStdEqTri(Te)

## Kfr2vTbVRCC 287

```
Tr<-rbind(A,B,-C)
isStdEqTri(Tr)
A \leftarrow c(1,1); B \leftarrow c(2,0); C \leftarrow c(1.5,2);
Tr < -rbind(A,B,C);isStdEqTri(Tr)
A < -c(0, 0); B < -c(1, 0); C < -c(.5, 0.8660254);Te<-rbind(A,B,C)
isStdEqTri(Te)
isStdEqTri(rbind(A,A,B))
dat.fr<-data.frame(a=Te)
isStdEqTri(dat.fr)
```
Kfr2vTbVRCC *The* k *furthest points from vertices in each* CC*-vertex region in a basic triangle*

## **Description**

An object of class "Extrema". Returns the k furthest data points among the data set, Dt, in each CCvertex region from the vertex in the basic triangle  $T_b = T(A = (0,0), B = (1,0), C = (c_1, c_2)).$ 

Any given triangle can be mapped to the basic triangle by a combination of rigid body motions (i.e., translation, rotation and reflection) and scaling, preserving uniformity of the points in the original triangle. Hence basic triangle is useful for simulation studies under the uniformity hypothesis.

ch.all.intri is for checking whether all data points are inside  $T_b$  (default is FALSE). In the extrema, ext, in the output, the first k entries are the k furthest points from vertex 1, second k entries are k furthest points are from vertex 2, and last k entries are the k furthest points from vertex 3 If data size does not allow, NA's are inserted for some or all of the k furthest points for each vertex.

## Usage

```
Kfr2vTbVRCC(Dt, c1, c2, k, ch.all.intri = FALSE)
```
#### Arguments

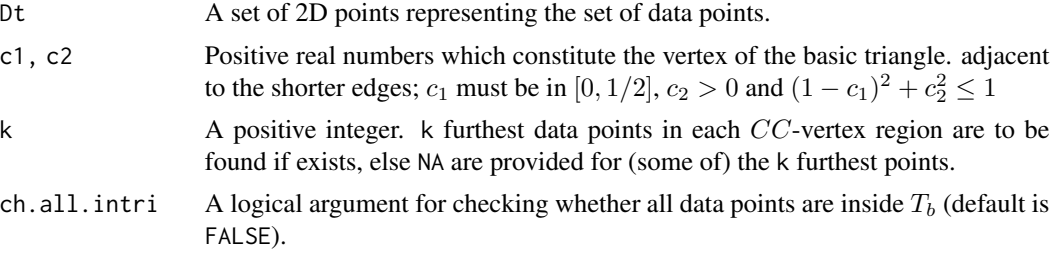

# Value

A list with the elements

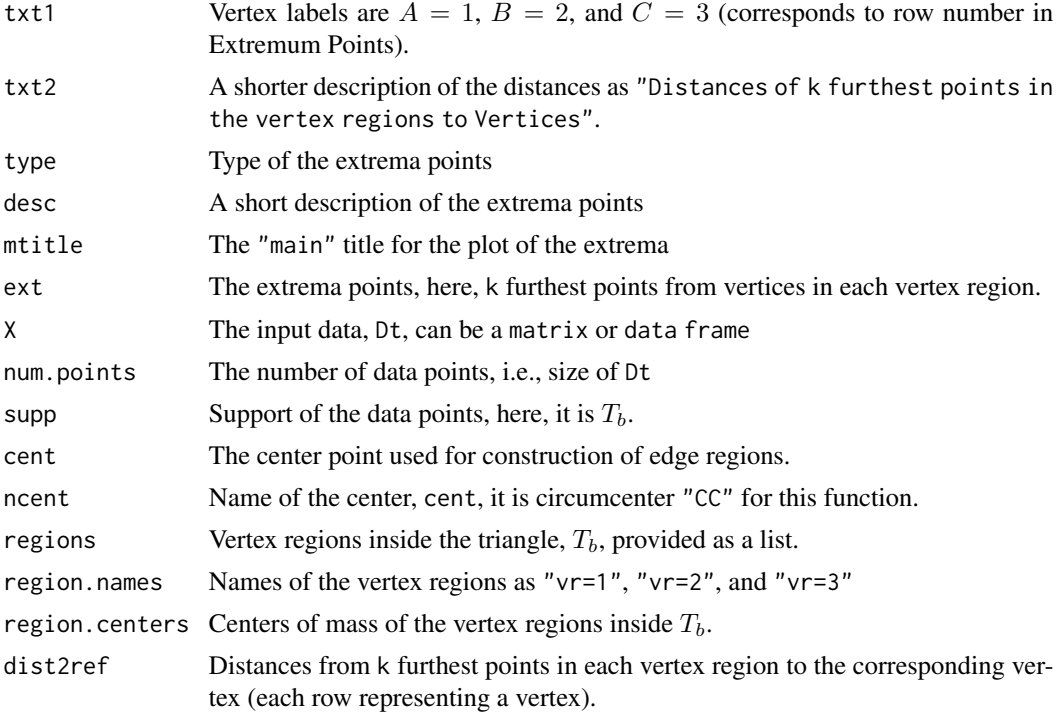

# Author(s)

Elvan Ceyhan

# See Also

[fr2vTbVRCC](#page-101-0), [fr2vVRCC](#page-104-0), [fr2eTeER](#page-99-0), and [Kfr2vVRCC](#page-288-0)

# Examples

```
c1<-.4; c2<-.6;A < - c(0, 0); B < - c(1, 0); C < - c(c1, c2);
Tb < -rbind(A, B, C)n<-20
k < -3
```
set.seed(1) dat<-runif.bastri(n,c1,c2)\$g

```
Ext<-Kfr2vTbVRCC(dat,c1,c2,k)
Ext
summary(Ext)
plot(Ext)
```
#### Kfr2vVRCC 289

```
Kfr2vTbVRCC(dat[1:k,],c1,c2,k)
Kfr2vTbVRCC(dat[1,],c1,c2,k)
kf2v<-Kfr2vTbVRCC(dat,c1,c2,k)
CC<-circ.cent.bastri(c1,c2) #the circumcenter
D1<-(B+C)/2; D2<-(A+C)/2; D3<-(A+B)/2;
Ds<-rbind(D1,D2,D3)
Xlim<-range(Tb[,1],dat[,1])
Ylim<-range(Tb[,2],dat[,2])
xd<-Xlim[2]-Xlim[1]
yd<-Ylim[2]-Ylim[1]
plot(A,pch=".",asp=1,xlab="",ylab="",xlim=Xlim+xd*c(-.05,.05),ylim=Ylim+yd*c(-.05,.05))
polygon(Tb)
L<-matrix(rep(CC,3),ncol=2,byrow=TRUE); R<-Ds
segments(L[,1], L[,2], R[,1], R[,2], lty=2)
points(dat)
points(kf2v$ext,pch=4,col=2)
txt<-rbind(Tb,CC,Ds)
xc<-txt[,1]+c(-.03,.03,.02,.07,.06,-.05,.01)
yc<-txt[,2]+c(.02,.02,.03,-.02,.02,.03,-.04)
txt.str<-c("A","B","C","CC","D1","D2","D3")
text(xc,yc,txt.str)
Kfr2vTbVRCC(dat,c1,c2,k)
Kfr2vTbVRCC(c(.4,.2),c1,c2,k)
dat.fr<-data.frame(a=dat)
Kfr2vTbVRCC(dat.fr,c1,c2,k)
dat2<-rbind(dat,c(.2,.4))
Kfr2vTbVRCC(dat2,c1,c2,k)
```
Kfr2vVRCC *The* k *furthest points in a data set from vertices in each* CC*-vertex region in a triangle*

#### Description

An object of class "Extrema". Returns the k furthest data points among the data set, Dt, in each CC-vertex region from the vertex in the triangle,  $tri=T(A, B, C)$ , vertices are stacked row-wise. Vertex region labels/numbers correspond to the row number of the vertex in tri.

ch.all.intri is for checking whether all data points are inside tri (default is FALSE). If some of the data points are not inside tri and ch.all.intri=TRUE, then the function yields an error message. If some of the data points are not inside tri and ch.all.intri=FALSE, then the function yields the closest points to edges among the data points inside tri (yields NA if there are no data points inside tri).

In the extrema, ext, in the output, the first k entries are the k furthest points from vertex 1, second k entries are k furthest points are from vertex 2, and last k entries are the k furthest points from vertex 3. If data size does not allow, NA's are inserted for some or all of the k furthest points for each vertex.

# Usage

Kfr2vVRCC(Dt, tri, k, ch.all.intri = FALSE)

# Arguments

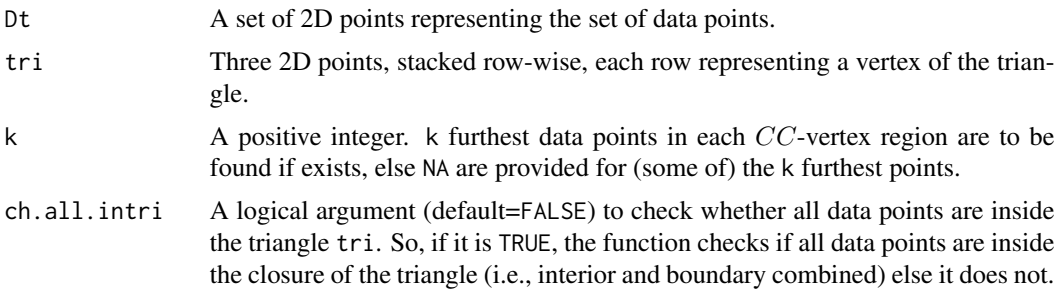

# Value

A list with the elements

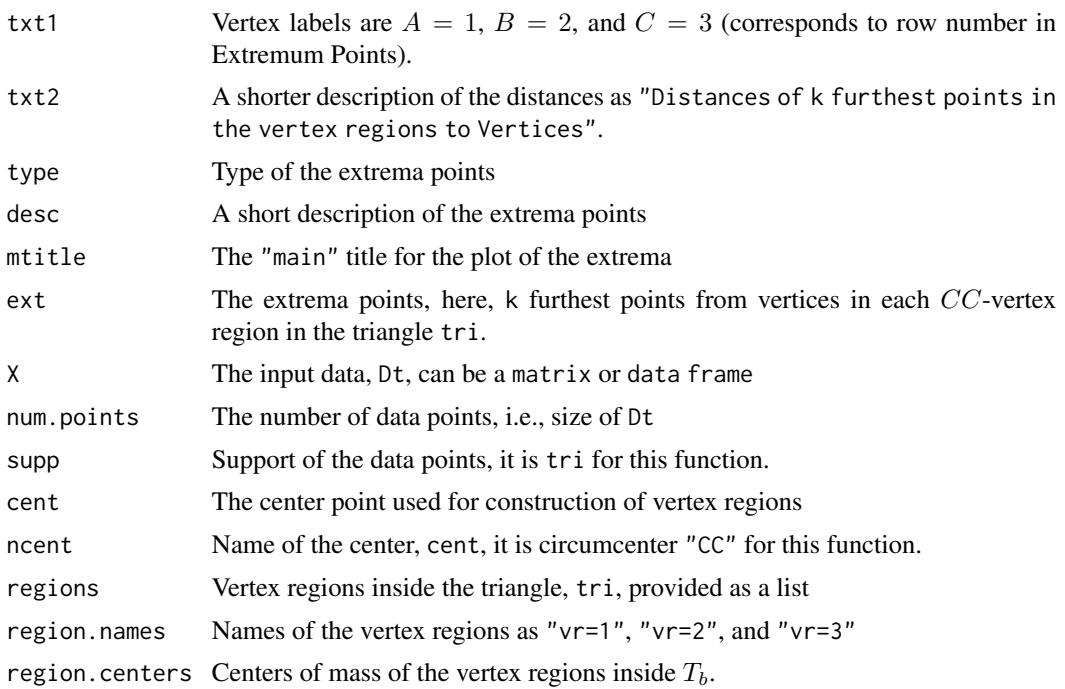

#### Kfr2vVRCC 291

dist2ref Distances from k furthest points in each vertex region to the corresponding vertex (each row representing a vertex in tri). Among the distances the first k entries are the distances from the k furthest points from vertex 1 to vertex 1, second k entries are distances from the k furthest points from vertex 2 to vertex 2, and the last k entries are the distances from the k furthest points from vertex 3 to vertex 3.

# Author(s)

Elvan Ceyhan

## See Also

[Kfr2vTbVRCC](#page-286-0), [fr2vTbVRCC](#page-101-0), [fr2vVRCC](#page-104-0), and [fr2eTeER](#page-99-0)

# Examples

```
A \leftarrow c(1,1); B \leftarrow c(2,0); C \leftarrow c(1.5,2);
Tr < -rbind(A, B, C);
n<-10 #try also n<-20
k < -3set.seed(1)
dat<-runif.tri(n,Tr)$g
Ext<-Kfr2vVRCC(dat,Tr,k)
Ext
summary(Ext)
plot(Ext)
Kfr2vVRCC(dat[1:k,],Tr,k)
Kfr2vVRCC(dat[1,],Tr,k)
dat2<-rbind(dat,c(.2,.4))
Kfr2vVRCC(dat2,Tr,k) #try also Kfr2vVRCC(dat2,Tr,k,ch.all.intri = TRUE)
kf2v<-Kfr2vVRCC(dat,Tr,k)
CC<-circ.cent.tri(Tr) #the circumcenter
D1<-(B+C)/2; D2<-(A+C)/2; D3<-(A+B)/2;
Ds<-rbind(D1,D2,D3)
Xlim<-range(Tr[,1],dat[,1])
Ylim<-range(Tr[,2],dat[,2])
xd<-Xlim[2]-Xlim[1]
yd<-Ylim[2]-Ylim[1]
plot(A,pch=".",asp=1,xlab="",ylab="",xlim=Xlim+xd*c(-.05,.05),ylim=Ylim+yd*c(-.05,.05))
polygon(Tr)
L<-matrix(rep(CC,3),ncol=2,byrow=TRUE); R<-Ds
segments(L[,1], L[,2], R[,1], R[,2], lty=2)
points(dat)
```

```
points(kf2v$ext,pch=4,col=2)
```
fr2vVRCC(dat,dat.fr)

```
txt<-rbind(Tr,CC,Ds)
xc<-txt[,1]+c(-.06,.08,.05,.12,-.1,-.1,-.09)
yc<-txt[,2]+c(.02,-.02,.04,.0,.02,.06,-.04)
txt.str<-c("A","B","C","CC","D1","D2","D3")
text(xc,yc,txt.str)
Kfr2vVRCC(dat,Tr,k)
dat.fr<-data.frame(a=dat)
Kfr2vVRCC(dat.fr,Tr,k)
dat.fr<-data.frame(a=Tr)
```
Line *The line joining two distinct 2D points* a *and* b

# Description

An object of class "Lines". Returns the equation, slope, intercept, and y-coordinates of the line crossing two distinct 2D points a and b with  $x$ -coordinates provided in vector  $x$ .

This function is different from the [line](#page-0-0) function in the standard stats package in R in the sense that  $Line(a,b,x)$  fits the line passing through points a and b and returns various quantities (see below) for this line and x is the x-coordinates of the points we want to find on the Line(a,b,x) while line(a,b) fits the line robustly whose x-coordinates are in a and y-coordinates are in b.

Line(a,b,x) and line(x,Line(A,B,x)\$y) would yield the same straight line (i.e., the line with the same coefficients.)

#### Usage

Line(a, b, x)

#### Arguments

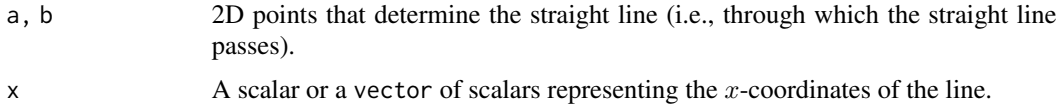

#### Value

A list with the elements

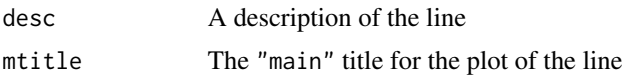

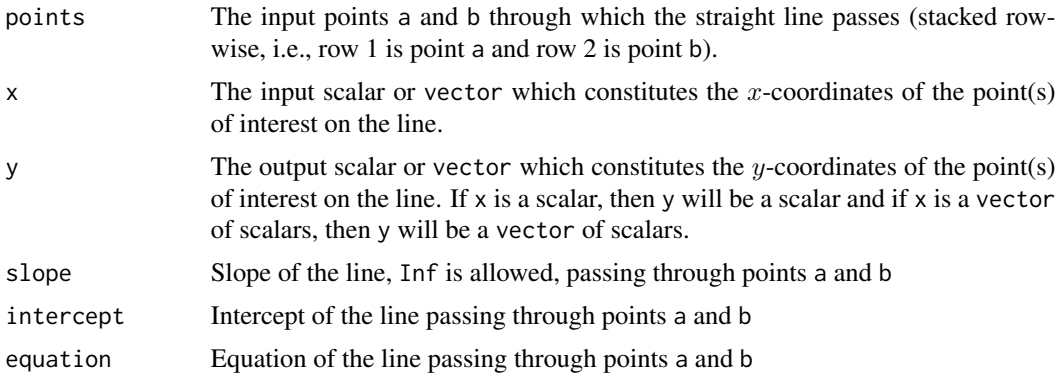

#### Author(s)

Elvan Ceyhan

# See Also

[slope](#page-538-0), [paraline](#page-338-0), [perpline](#page-359-0), [line](#page-0-0) in the generic stats package and and [Line3D](#page-293-0)

# Examples

```
A<-c(-1.22,-2.33); B<-c(2.55,3.75)
```

```
xr<-range(A,B);
xf < -(xr[2]-xr[1])*.1 #how far to go at the lower and upper ends in the x-coordinate
x<-seq(xr[1]-xf,xr[2]+xf,l=20) #try also l=100
lnAB<-Line(A,B,x)
```

```
lnAB
summary(lnAB)
plot(lnAB)
```
line(A,B) #this takes A as the x points and B as the y points and fits the line

```
y<-lnAB$y
Xlim<-range(x,A,B)
if (!is.na(y[1])) {Ylim<-range(y,A,B)} else {Ylim<-range(A,B)}
xd<-Xlim[2]-Xlim[1]
yd<-Ylim[2]-Ylim[1]
pf<-c(xd,-yd)*.025
```

```
#plot of the line joining A and B
plot(rbind(A,B),pch=1,xlab="x",ylab="y",
xlim=Xlim+xd*c(-.05,.05),ylim=Ylim+yd*c(-.05,.05))
if (!is.na(y[1])) {lines(x,y,lty=1)} else {abline(v=A[1])}
text(rbind(A+pf,B+pf),c("A","B"))
int<-round(lnAB$intercept,2) #intercept
sl<-round(lnAB$slope,2) #slope
text(rbind((A+B)/2+pf*3),ifelse(is.na(int),paste("x=",A[1]),
ifelse(sl==0,paste("y=",int),
```

```
ifelse(sl==1,ifelse(sign(int)<0,paste("y=x",int),paste("y=x+",int)),
ifelse(sign(int)<0,paste("y=",sl,"x",int),paste("y=",sl,"x+",int))))))
```

```
Line(c(1,2),c(2,3),3)
```
<span id="page-293-0"></span>Line3D *The line crossing 3D point* r0 *in the direction of* vector v *(or if* v *is a point, in direction of*  $v - r_0$ *)* 

## Description

An object of class "Lines3D". Returns the equation,  $x-$ ,  $y-$ , and  $z$ -coordinates of the line crossing 3D point  $r_0$  in the direction of vector v (of if v is a point, in the direction of  $v - r_0$ ) with the parameter t being provided in vector t.

#### Usage

Line3D(r0, v, t, dir.vec = TRUE)

## Arguments

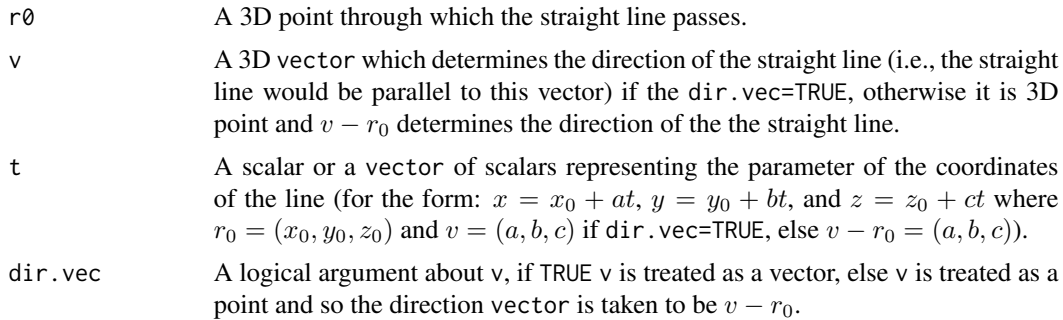

## Value

A list with the elements

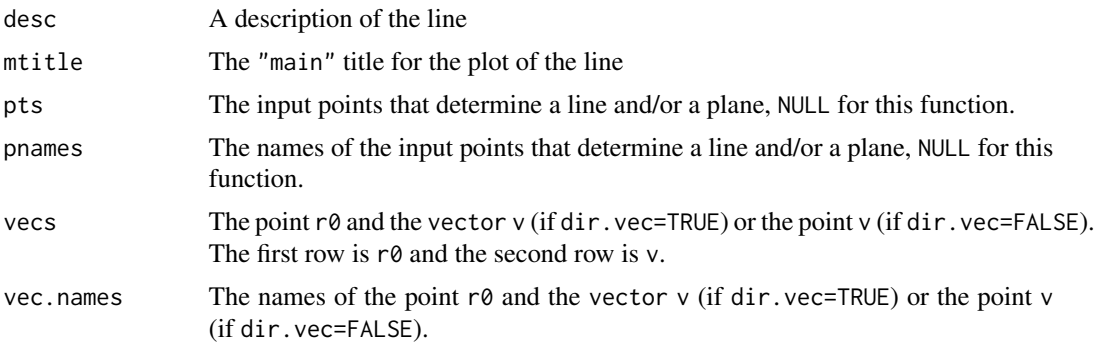

# Line3D 295

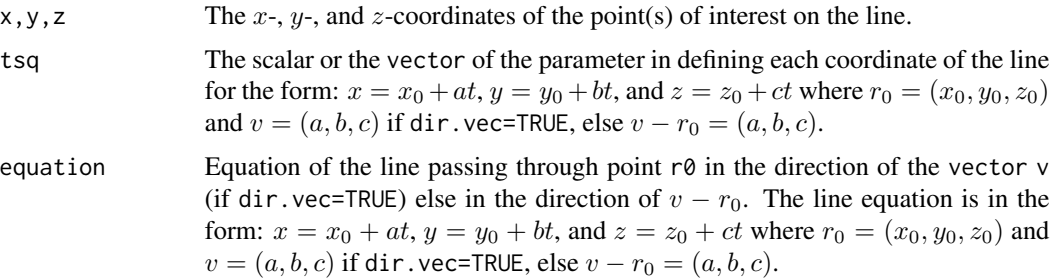

# Author(s)

Elvan Ceyhan

# See Also

[line](#page-0-0), [paraline3D](#page-340-0), and [Plane](#page-364-0)

# Examples

```
A<-c(1,10,3); B<-c(1,1,3);
vecs<-rbind(A,B)
Line3D(A,B,.1)
Line3D(A,B,.1,dir.vec=FALSE)
tr<-range(vecs);
tf<-(tr[2]-tr[1])*.1 #how far to go at the lower and upper ends in the x-coordinate
tsq<-seq(-tf*10-tf,tf*10+tf,l=20) #try also l=100
lnAB3D<-Line3D(A,B,tsq)
lnAB3D
summary(lnAB3D)
plot(lnAB3D)
Line3D(A,B,c(.1,.2))
x<-lnAB3D$x
y<-lnAB3D$y
z<-lnAB3D$z
zr<-range(z)
zf<-(zr[2]-zr[1])*.2
Bv<-B*tf*5
Xlim<-range(x)
Ylim<-range(y)
Zlim<-range(z)
xd<-Xlim[2]-Xlim[1]
```

```
yd<-Ylim[2]-Ylim[1]
zd<-Zlim[2]-Zlim[1]
Dr<-A+min(tsq)*B
plot3D::lines3D(x, y, z, phi = 0, bty = "g",xlim=Xlim+xd*c(-.05,.05),ylim=Ylim+yd*c(-.05,.05),zlim=Zlim+zd*c(-.1,.1),
       pch = 20, cex = 2, ticktype = "detailed")
plot3D::arrows3D(Dr[1],Dr[2],Dr[3]+zf,Dr[1]+Bv[1],Dr[2]+Bv[2],Dr[3]+zf+Bv[3], add=TRUE)
plot3D::points3D(A[1],A[2],A[3],add=TRUE)
plot3D::arrows3D(A[1],A[2],A[3]-2*zf,A[1],A[2],A[3],lty=2, add=TRUE)
plot3D::text3D(A[1],A[2],A[3]-2*zf,labels="initial point",add=TRUE)
plot3D::text3D(A[1],A[2],A[3]+zf/2,labels=expression(r[0]),add=TRUE)
plot3D::arrows3D(Dr[1]+Bv[1]/2,Dr[2]+Bv[2]/2,Dr[3]+3*zf+Bv[3]/2,
Dr[1]+Bv[1]/2,Dr[2]+Bv[2]/2,Dr[3]+zf+Bv[3]/2,lty=2, add=TRUE)
plot3D::text3D(Dr[1]+Bv[1]/2,Dr[2]+Bv[2]/2,Dr[3]+3*zf+Bv[3]/2,
labels="direction vector",add=TRUE)
plot3D::text3D(Dr[1]+Bv[1]/2,Dr[2]+Bv[2]/2,Dr[3]+zf+Bv[3]/2,labels="v",add=TRUE)
plot3D::text3D(0,0,0,labels="O",add=TRUE)
```
<span id="page-295-0"></span>NASbastri *The vertices of the Arc Slice (AS) Proximity Region in the basic triangle*

#### Description

Returns the end points of the line segments and arc-slices that constitute the boundary of AS proximity region for a point in the basic triangle  $T_b = T((0,0), (1,0), (c_1, c_2))$  where  $c_1$  is in [0, 1/2],  $c_2 > 0$  and  $(1 - c_1)^2 + c_2^2 \leq 1$ .

Vertex regions are based on the center M="CC" for circumcenter of  $T_b$ ; or  $M = (m_1, m_2)$  in Cartesian coordinates or  $M = (\alpha, \beta, \gamma)$  in barycentric coordinates in the interior of  $T_b$ ; default is M="CC" the circumcenter of  $T_b$ . rv is the index of the vertex region pt resides, with default=NULL.

If pt is outside  $T_b$ , it returns NULL for the proximity region. dec is the number of decimals (default is 4) to round the barycentric coordinates when checking whether the end points fall on the boundary of the triangle  $T_b$  or not (so as not to miss the intersection points due to precision in the decimals).

Any given triangle can be mapped to the basic triangle by a combination of rigid body motions (i.e., translation, rotation and reflection) and scaling, preserving uniformity of the points in the original triangle. Hence basic triangle is useful for simulation studies under the uniformity hypothesis.

See also (Ceyhan (2005, 2010)).

#### Usage

NASbastri(pt, c1, c2,  $M = "CC", rv = NULL, dec = 4)$ 

## NASbastri 297

# Arguments

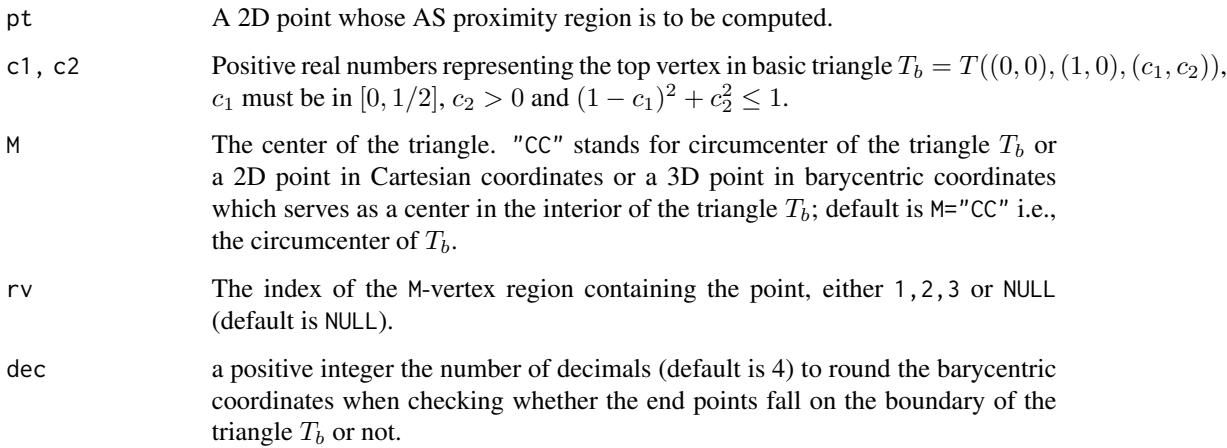

# Value

A list with the elements

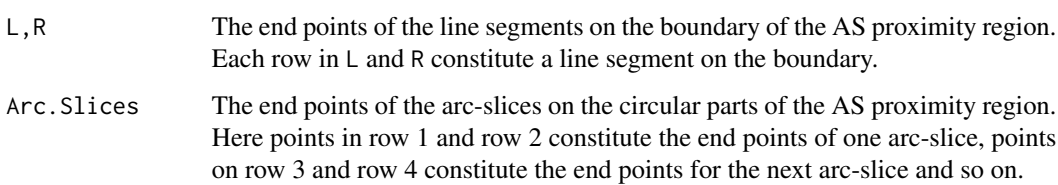

# Author(s)

Elvan Ceyhan

# References

Ceyhan E (2005). *An Investigation of Proximity Catch Digraphs in Delaunay Tessellations, also available as technical monograph titled "Proximity Catch Digraphs: Auxiliary Tools, Properties, and Applications"*. Ph.D. thesis, The Johns Hopkins University, Baltimore, MD, 21218.

Ceyhan E (2010). "Extension of One-Dimensional Proximity Regions to Higher Dimensions." *Computational Geometry: Theory and Applications*, 43(9), 721-748.

Ceyhan E (2012). "An investigation of new graph invariants related to the domination number of random proximity catch digraphs." *Methodology and Computing in Applied Probability*, 14(2), 299-334.

# See Also

[NAStri](#page-298-0) and [IndNASbastri](#page-231-0)

# Examples

```
c1<-.4; c2<-.6 #try also c1<-.2; c2<-.2;
A <-c(0,0); B <-c(1,0); C <-c(c1,c2);
Tb <-rbind(A,B,C)
M<-as.numeric(runif.bastri(1,c1,c2)$g) #try also M<-c(.6,.2)
P1<-as.numeric(runif.bastri(1,c1,c2)$g); #try also P1<-c(.3,.2)
NASbastri(P1,c1,c2) #default with M="CC"
NASbastri(P1,c1,c2,M)
#or try
Rv<-rv.bastriCC(P1,c1,c2)$rv
NASbastri(P1,c1,c2,M,Rv)
NASbastri(c(3,5),c1,c2,M)
P2 < -c(.5,.4)NASbastri(P2,c1,c2,M)
P3 < -c(1.5, .4)NASbastri(P3,c1,c2,M)
if (dimension(M)==3) {M<-bary2cart(M,Tr)}
#need to run this when M is given in barycentric coordinates
#plot of the NAS region
P1<-as.numeric(runif.bastri(1,c1,c2)$g);
CC<-circ.cent.bastri(c1,c2)
if (isTRUE(all.equal(M,CC)) || identical(M,"CC"))
{cent<-CC
D1<-(B+C)/2; D2<-(A+C)/2; D3<-(A+B)/2;
Ds<-rbind(D1,D2,D3)
cent.name<-"CC"
rv<-rv.bastriCC(P1,c1,c2)$rv
} else
{cent<-M
cent.name<-"M"
Ds<-cp2e.bastri(c1,c2,M)
D1<-Ds[1,]; D2<-Ds[2,]; D3<-Ds[3,]
rv<-rv.bastri.cent(P1,c1,c2,M)$rv
}
RV<-Tb[rv,]
rad<-Dist(P1,RV)
Int.Pts<-NASbastri(P1,c1,c2,M)
Xlim<-range(Tb[,1],P1[1]+rad,P1[1]-rad)
Ylim<-range(Tb[,2],P1[2]+rad,P1[2]-rad)
xd<-Xlim[2]-Xlim[1]
yd<-Ylim[2]-Ylim[1]
```
### NAStri 299

```
plot(A,pch=".",asp=1,xlab="",ylab="",xlim=Xlim+xd*c(-.05,.05),ylim=Ylim+yd*c(-.05,.05))
polygon(Tb)
points(rbind(Tb,P1,rbind(Int.Pts$L,Int.Pts$R)))
L<-rbind(cent,cent,cent); R<-Ds
segments(L[,1], L[,2], R[,1], R[,2], lty=2)
interp::circles(P1[1],P1[2],rad,lty=2)
L<-Int.Pts$L; R<-Int.Pts$R
segments(L[,1], L[,2], R[,1], R[,2], lty=1,col=2)
Arcs<-Int.Pts$A;
if (!is.null(Arcs))
{
  K<-nrow(Arcs)/2
  for (i in 1:K)
  {A1<-Arcs[2*i-1,]; A2<-Arcs[2*i,];
  angles<-angle.str2end(A1,P1,A2)$c
  plotrix::draw.arc(P1[1],P1[2],rad,angle1=angles[1],angle2=angles[2],col=2)
  }
}
#proximity region with the triangle (i.e., for labeling the vertices of the NAS)
IP.txt<-intpts<-c()
if (!is.null(Int.Pts$A))
{
 intpts<-unique(round(Int.Pts$A,7))
  #this part is for labeling the intersection points of the spherical
  for (i in 1:(length(intpts)/2))
    IP.txt<-c(IP.txt,paste("I",i+1, sep = ""))
}
txt<-rbind(Tb,P1,cent,intpts)
txt.str<-c("A","B","C","P1",cent.name,IP.txt)
text(txt+cbind(rep(xd*.02,nrow(txt)),rep(-xd*.03,nrow(txt))),txt.str)
c1<-.4; c2<-.6;
P1 < -c(.3,.2)NASbastri(P1,c1,c2,M)
```
<span id="page-298-0"></span>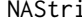

The vertices of the Arc Slice (AS) Proximity Region in a general trian*gle*

## **Description**

Returns the end points of the line segments and arc-slices that constitute the boundary of AS proximity region for a point in the triangle  $\text{tri} = T(A, B, C) = (\text{rv}=1, \text{rv}=2, \text{rv}=3)$ .

Vertex regions are based on the center M="CC" for circumcenter of tri; or  $M = (m_1, m_2)$  in Cartesian coordinates or  $M = (\alpha, \beta, \gamma)$  in barycentric coordinates in the interior of the triangle tri; default is  $M=$  "CC" the circumcenter of tri. rv is the index of the vertex region pt1 resides, with default=NULL.

If pt is outside of tri, it returns NULL for the proximity region. dec is the number of decimals (default is 4) to round the barycentric coordinates when checking the points fall on the boundary of the triangle tri or not (so as not to miss the intersection points due to precision in the decimals).

See also (Ceyhan (2005, 2010)).

# Usage

NAStri(pt, tri,  $M = "CC", rv = NULL, dec = 4)$ 

# Arguments

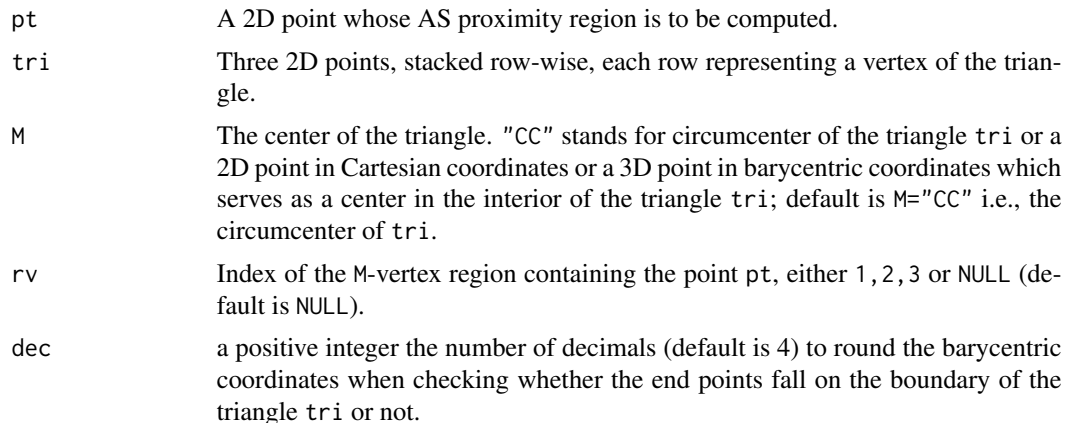

# Value

A list with the elements

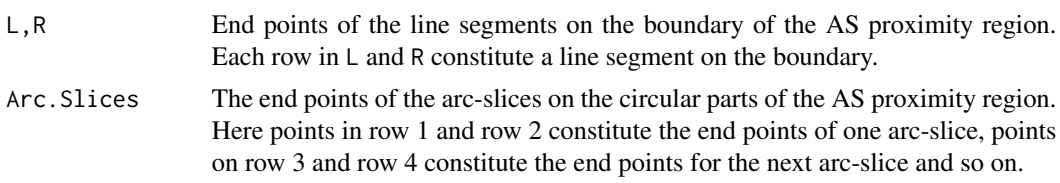

# Author(s)

Elvan Ceyhan

## References

Ceyhan E (2005). *An Investigation of Proximity Catch Digraphs in Delaunay Tessellations, also available as technical monograph titled "Proximity Catch Digraphs: Auxiliary Tools, Properties, and Applications"*. Ph.D. thesis, The Johns Hopkins University, Baltimore, MD, 21218.

Ceyhan E (2010). "Extension of One-Dimensional Proximity Regions to Higher Dimensions." *Computational Geometry: Theory and Applications*, 43(9), 721-748.

Ceyhan E (2012). "An investigation of new graph invariants related to the domination number of random proximity catch digraphs." *Methodology and Computing in Applied Probability*, 14(2), 299-334.

# See Also

[NASbastri](#page-295-0), [NPEtri](#page-311-0), [NCStri](#page-303-0) and [IndNAStri](#page-233-0)

# Examples

```
A \prec - c(1,1); B \prec - c(2,0); C \prec - c(1.5,2);
Tr < -rbind(A, B, C);
M<-as.numeric(runif.tri(1,Tr)$g) #try also M<-c(.6,.2)
P1<-as.numeric(runif.tri(1,Tr)$g) #try also P1<-c(1.3,1.2)
NAStri(P1,Tr,M)
#or try
Rv<-rv.triCC(P1,Tr)$rv
NAStri(P1,Tr,M,Rv)
NAStri(c(3,5),Tr,M)
P2<-c(1.5,1.4)NAStri(P2,Tr,M)
P3<-c(1.5,.4)NAStri(P3,Tr,M)
if (dimension(M)==3) {M<-bary2cart(M,Tr)}
#need to run this when M is given in barycentric coordinates
CC<-circ.cent.tri(Tr) #the circumcenter
if (isTRUE(all.equal(M,CC)) || identical(M,"CC"))
{cent<-CC
D1<-(B+C)/2; D2<-(A+C)/2; D3<-(A+B)/2;
Ds<-rbind(D1,D2,D3)
cent.name<-"CC"
rv<-rv.triCC(P1,Tr)$rv
} else
{cent<-M
cent.name<-"M"
Ds<-cp2e.tri(Tr,M)
D1<-Ds[1,]; D2<-Ds[2,]; D3<-Ds[3,]
rv<-rv.tri.cent(P1,Tr,M)$rv
}
RV<-Tr[rv,]
rad<-Dist(P1,RV)
```

```
Int.Pts<-NAStri(P1,Tr,M)
#plot of the NAS region
Xlim<-range(Tr[,1],P1[1]+rad,P1[1]-rad)
Ylim<-range(Tr[,2],P1[2]+rad,P1[2]-rad)
xd<-Xlim[2]-Xlim[1]
yd<-Ylim[2]-Ylim[1]
plot(A,pch=".",asp=1,xlab="",ylab="",xlim=Xlim+xd*c(-.05,.05),ylim=Ylim+yd*c(-.05,.05))
#asp=1 must be the case to have the arc properly placed in the figure
polygon(Tr)
points(rbind(Tr,P1,rbind(Int.Pts$L,Int.Pts$R)))
L<-rbind(cent,cent,cent); R<-Ds
segments(L[,1], L[,2], R[,1], R[,2], lty=2)
interp::circles(P1[1],P1[2],rad,lty=2)
L<-Int.Pts$L; R<-Int.Pts$R
segments(L[,1], L[,2], R[,1], R[,2], lty=1,col=2)
Arcs<-Int.Pts$A;
if (!is.null(Arcs))
{
  K<-nrow(Arcs)/2
  for (i in 1:K)
  {A1<-Int.Pts$Arc[2*i-1,]; A2<-Int.Pts$Arc[2*i,];
  angles<-angle.str2end(A1,P1,A2)$c
  test.ang1<-angles[1]+(.01)*(angles[2]-angles[1])
  test.Pnt<-P1+rad*c(cos(test.ang1),sin(test.ang1))
 if (!in.triangle(test.Pnt,Tr,boundary = T)$i) {angles<-c(min(angles),max(angles)-2*pi)}
  plotrix::draw.arc(P1[1],P1[2],rad,angle1=angles[1],angle2=angles[2],col=2)
  }
}
#proximity region with the triangle (i.e., for labeling the vertices of the NAS)
IP.txt<-intpts<-c()
if (!is.null(Int.Pts$A))
{
 intpts<-unique(round(Int.Pts$A,7))
  #this part is for labeling the intersection points of the spherical
  for (i in 1:(length(intpts)/2))
    IP.txt <- c( IP.txt, paste("I", i+1, sep = ""))
}
txt<-rbind(Tr,P1,cent,intpts)
txt.str<-c("A","B","C","P1",cent.name,IP.txt)
text(txt+cbind(rep(xd*.02,nrow(txt)),rep(-xd*.03,nrow(txt))),txt.str)
P1<-c(.3,.2)NAStri(P1,Tr,M)
```
# Description

Returns the end points of the interval which constitutes the CS proximity region for a point in the interval int=  $(a, b)$  =(rv=1, rv=2).

CS proximity region is constructed with respect to the interval int with expansion parameter  $t > 0$ and centrality parameter  $c \in (0, 1)$ .

Vertex regions are based on the (parameterized) center,  $M_c$ , which is  $M_c = a + c(b - a)$  for the interval, int=  $(a, b)$ . The CS proximity region is constructed whether x is inside or outside the interval int.

See also (Ceyhan (2016)).

# Usage

 $NCSint(x, t, c = 0.5, int)$ 

# Arguments

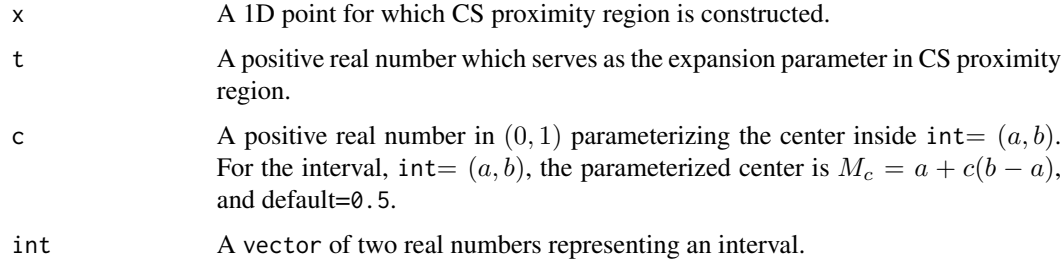

# Value

The interval which constitutes the CS proximity region for the point x

## Author(s)

Elvan Ceyhan

# References

Ceyhan E (2016). "Density of a Random Interval Catch Digraph Family and its Use for Testing Uniformity." *REVSTAT*, 14(4), 349-394.

# See Also

[NPEint](#page-307-0) and [NCStri](#page-303-0)

## Examples

```
c < - . 4t < -2a<-0; b<-10; int<-c(a,b)
NCSint(7,t,c,int)
NCSint(17,t,c,int)
NCSint(1,t,c,int)
NCSint(-1,t,c,int)
NCSint(3,t,c,int)
NCSint(4,t,c,int)
NCSint(a,t,c,int)
```
<span id="page-303-0"></span>NCStri *The vertices of the Central Similarity (CS) Proximity Region in a general triangle*

# Description

Returns the vertices of the CS proximity region (which is itself a triangle) for a point in the triangle tri=  $T(A, B, C)$  =(rv=1, rv=2, rv=3).

CS proximity region is defined with respect to the triangle tri with expansion parameter  $t > 0$ and edge regions based on center  $M = (m_1, m_2)$  in Cartesian coordinates or  $M = (\alpha, \beta, \gamma)$  in barycentric coordinates in the interior of the triangle tri.

Edge regions are labeled as  $1, 2, 3$  rowwise for the corresponding vertices of the triangle tri. re is the index of the edge region pt resides, with default=NULL. If pt is outside of tri, it returns NULL for the proximity region.

See also (Ceyhan (2005, 2010); Ceyhan et al. (2007)).

#### Usage

NCStri(pt, tau, tri, M, re = NULL)

## Arguments

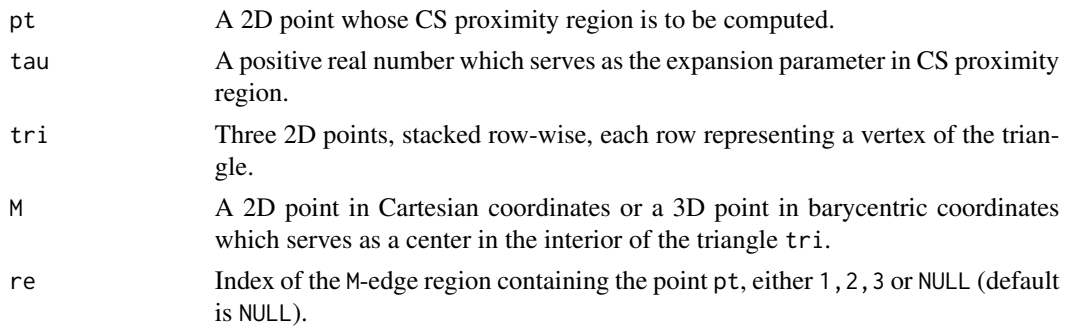

## NCStri 305

# Value

Vertices of the triangular region which constitutes the CS proximity region with expansion parameter  $\tau > 0$  and center M for a point pt

# Author(s)

Elvan Ceyhan

# References

Ceyhan E (2005). *An Investigation of Proximity Catch Digraphs in Delaunay Tessellations, also available as technical monograph titled "Proximity Catch Digraphs: Auxiliary Tools, Properties, and Applications"*. Ph.D. thesis, The Johns Hopkins University, Baltimore, MD, 21218.

Ceyhan E (2010). "Extension of One-Dimensional Proximity Regions to Higher Dimensions." *Computational Geometry: Theory and Applications*, 43(9), 721-748.

Ceyhan E, Priebe CE, Marchette D~J (2007). "A new family of random graphs for testing spatial segregation." *Canadian Journal of Statistics*, 35(1), 27-50.

#### See Also

[NPEtri](#page-311-0), [NAStri](#page-298-0), and [IndNCStri](#page-244-0)

## Examples

```
A <- c(1,1); B <- c(2,0); C <- c(1.5,2);
Tr < -rbind(A, B, C);
tau<-1.5M<-as.numeric(runif.tri(1,Tr)$g) #try also M<-c(1.6,1.2)
n<-10
set.seed(1)
dat<-runif.tri(n,Tr)$g
NCStri(dat[7,],tau,Tr,M)
P1<-as.numeric(runif.tri(1,Tr)$g) #try also P1<-c(.4,.2)
NCStri(P1,tau,Tr,M)
P2 < -c(1.8,.5)NCStri(P2,tau,Tr,M)
P3<-c(1.7,.6)NCStri(P3,tau,Tr,M)
#or try
re<-redges.tri.cent(P2,Tr,M)$re
NCStri(P2,tau,Tr,M,re)
```

```
dat.fr<-data.frame(a=Tr)
NCStri(P2,tau,dat.fr,M)
```
<span id="page-305-0"></span>NPEbastri *The vertices of the Proportional Edge (PE) Proximity Region in a basic triangle*

# Description

Returns the vertices of the PE proximity region (which is itself a triangle) for a point in the basic triangle  $T_b = T((0,0), (1,0), (c_1, c_2)) = (rv=1, rv=2, rv=3).$ 

PE proximity region is defined with respect to the basic triangle  $T_b$  with expansion parameter  $r \geq 1$ and vertex regions based on center  $M = (m_1, m_2)$  in Cartesian coordinates or  $M = (\alpha, \beta, \gamma)$  in barycentric coordinates in the interior of the basic triangle  $T_b$  or based on the circumcenter of  $T_b$ ; default is  $M = (1, 1, 1)$  i.e., the center of mass of  $T_b$ .

Vertex regions are labeled as 1, 2, 3 rowwise for the vertices of the triangle  $T_b$ . rv is the index of the vertex region pt resides, with default=NULL. If pt is outside of tri, it returns NULL for the proximity region.

See also (Ceyhan (2005, 2010)).

## Usage

 $NPEbastri(pt, r, c1, c2, M = c(1, 1, 1), rv = NULL)$ 

# Arguments

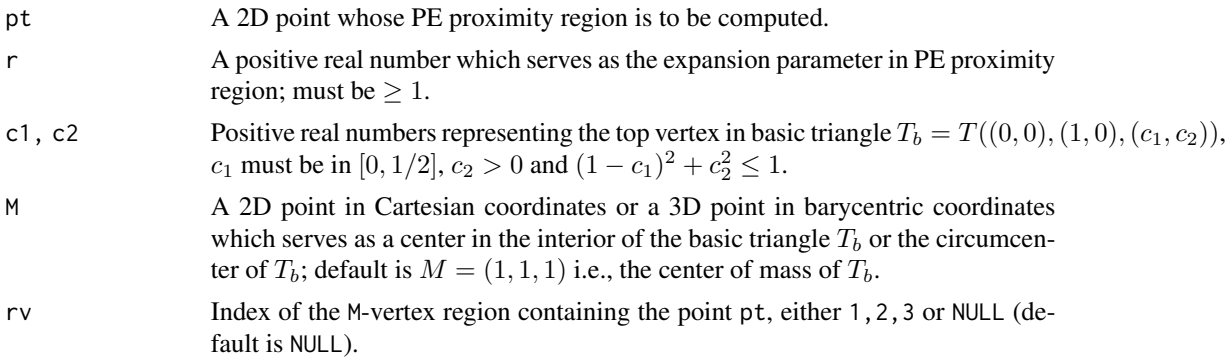

#### Value

Vertices of the triangular region which constitutes the PE proximity region with expansion parameter r and center M for a point pt

## Author(s)

Elvan Ceyhan

## NPEbastri 307

# References

Ceyhan E (2005). *An Investigation of Proximity Catch Digraphs in Delaunay Tessellations, also available as technical monograph titled "Proximity Catch Digraphs: Auxiliary Tools, Properties, and Applications"*. Ph.D. thesis, The Johns Hopkins University, Baltimore, MD, 21218.

Ceyhan E (2010). "Extension of One-Dimensional Proximity Regions to Higher Dimensions." *Computational Geometry: Theory and Applications*, 43(9), 721-748.

Ceyhan E (2012). "An investigation of new graph invariants related to the domination number of random proximity catch digraphs." *Methodology and Computing in Applied Probability*, 14(2), 299-334.

# See Also

[NPEtri](#page-311-0), [NAStri](#page-298-0), [NCStri](#page-303-0) and [IndNPEbastri](#page-252-0)

# **Examples**

```
c1<-.4; c2<-.6A < -c(0, 0); B < -c(1, 0); C < -c(c1, c2);Tb <-rbind(A,B,C);
M<-as.numeric(runif.bastri(1,c1,c2)$g) #try also M<-c(.6,.2)
r < -2P1<-as.numeric(runif.bastri(1,c1,c2)$g) #try also P1<-c(.4,.2)
NPEbastri(P1,r,c1,c2,M)
#or try
Rv<-rv.bastri.cent(P1,c1,c2,M)$rv
NPEbastri(P1,r,c1,c2,M,Rv)
P2 < -c(1.8, .5)NPEbastri(P2,r,c1,c2,M)
P3<-c(1.7,.6)NPEbastri(P3,r,c1,c2,M)
r < -2P1 < -c(1.4, 1.2)P2<-c(1.5,1.26)
NPEbastri(P1,r,c1,c2,M) #gives an error if M=c(1.3,1.3)
#since center is not the circumcenter or not in the interior of the triangle
NPEbastri(P2,r,c1,c2,M) #gives an error due to same reason as above
```
<span id="page-307-0"></span>NPEint *The end points of the Proportional Edge (PE) Proximity Region for a point - one interval case*

## Description

Returns the end points of the interval which constitutes the PE proximity region for a point in the interval int=  $(a, b)$  =(rv=1, rv=2). PE proximity region is constructed with respect to the interval int with expansion parameter  $r \ge 1$  and centrality parameter  $c \in (0, 1)$ .

Vertex regions are based on the (parameterized) center,  $M_c$ , which is  $M_c = a + c(b - a)$  for the interval, int=  $(a, b)$ . The PE proximity region is constructed whether x is inside or outside the interval int.

See also (Ceyhan (2012)).

## Usage

 $NPEint(x, r, c = 0.5, int)$ 

## Arguments

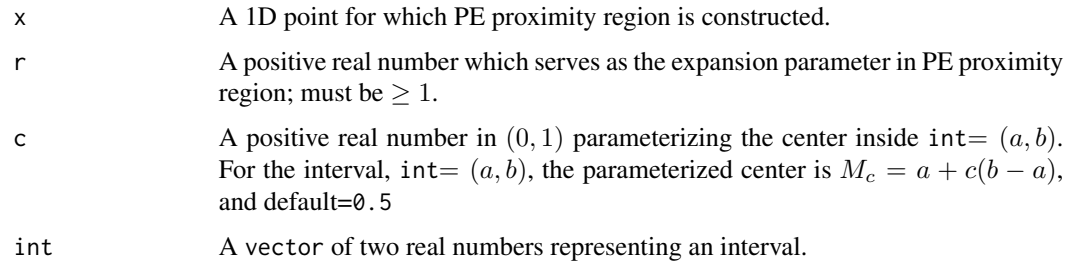

# Value

The interval which constitutes the PE proximity region for the point x

# Author(s)

Elvan Ceyhan

# References

Ceyhan E (2012). "The Distribution of the Relative Arc Density of a Family of Interval Catch Digraph Based on Uniform Data." *Metrika*, 75(6), 761-793.

# See Also

[NCSint](#page-301-0), [NPEtri](#page-311-0) and [NPEtetra](#page-309-0)

## NPEstdtetra 309

#### Examples

```
c < - 0.4r < -2a<-0; b<-10; int<-c(a,b)
NPEint(7,r,c,int)
NPEint(17,r,c,int)
NPEint(1,r,c,int)
NPEint(-1,r,c,int)
NPEint(3,r,c,int)
NPEint(4,r,c,int)
NPEint(a,r,c,int)
```
<span id="page-308-0"></span>NPEstdtetra *The vertices of the Proportional Edge (PE) Proximity Region in the standard regular tetrahedron*

## Description

Returns the vertices of the PE proximity region (which is itself a tetrahedron) for a point in the standard regular tetrahedron  $T_h = T((0,0,0), (1,0,0), (1/2, \sqrt{3}/2,0), (1/2, \sqrt{3}/6, \sqrt{6}/3)) =$ (rv=1,rv=2,rv=3,rv=4).

PE proximity region is defined with respect to the tetrahedron  $T_h$  with expansion parameter  $r \geq 1$ and vertex regions based on the circumcenter of  $T<sub>h</sub>$  (which is equivalent to the center of mass in the standard regular tetrahedron).

Vertex regions are labeled as 1, 2, 3, 4 rowwise for the vertices of the tetrahedron  $T_h$ . rv is the index of the vertex region pt resides, with default=NULL. If pt is outside of  $T_h$ , it returns NULL for the proximity region.

See also (Ceyhan (2005, 2010)).

#### Usage

NPEstdtetra(pt, r, rv = NULL)

#### Arguments

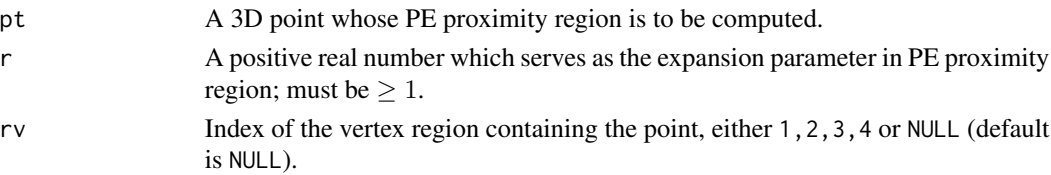

#### Value

Vertices of the tetrahedron which constitutes the PE proximity region with expansion parameter r and circumcenter (or center of mass) for a point pt in the standard regular tetrahedron

## Author(s)

Elvan Ceyhan

# References

Ceyhan E (2005). *An Investigation of Proximity Catch Digraphs in Delaunay Tessellations, also available as technical monograph titled "Proximity Catch Digraphs: Auxiliary Tools, Properties, and Applications"*. Ph.D. thesis, The Johns Hopkins University, Baltimore, MD, 21218.

Ceyhan E (2010). "Extension of One-Dimensional Proximity Regions to Higher Dimensions." *Computational Geometry: Theory and Applications*, 43(9), 721-748.

# See Also

[NPEtetra](#page-309-0), [NPEtri](#page-311-0) and [NPEint](#page-307-0)

## Examples

```
A<-c(0,0,0); B<-c(1,0,0); C<-c(1/2,sqrt(3)/2,0); D<-c(1/2,sqrt(3)/6,sqrt(6)/3)
tetra<-rbind(A,B,C,D)
n<-10 #try also n<-20
dat<-runif.stdtetra(n)$g
r< -1.5NPEstdtetra(dat[1,],r)
NPEstdtetra(dat[5,],r)
NPEstdtetra(c(.4,.4,.4),r)
NPEstdtetra(c(.5,.5,.5),r)
NPEstdtetra(c(.5,.5,5),r)
#or try
RV<-rv.tetraCC(dat[1,],tetra)$rv
NPEstdtetra(dat[1,],r,rv=RV)
NPEstdtetra(c(-1,-1,-1),r,rv=NULL)
P1 < -c(.1, .1, .1)P2<-c(.5,.5,.5)NPEstdtetra(P1,r)
```
<span id="page-309-0"></span>NPEtetra *The vertices of the Proportional Edge (PE) Proximity Region in a tetrahedron*

### NPEtetra 311

## Description

Returns the vertices of the PE proximity region (which is itself a tetrahedron) for a point in the tetrahedron th.

PE proximity region is defined with respect to the tetrahedron th with expansion parameter  $r \geq 1$ and vertex regions based on the center M which is circumcenter ("CC") or center of mass ("CM") of th with default="CM".

Vertex regions are labeled as  $1, 2, 3, 4$  rowwise for the vertices of the tetrahedron th. rv is the index of the vertex region pt resides, with default=NULL. If pt is outside of th, it returns NULL for the proximity region.

See also (Ceyhan (2005, 2010)).

#### Usage

 $N$ PEtetra(pt, r, th, M = "CM", rv = NULL)

# Arguments

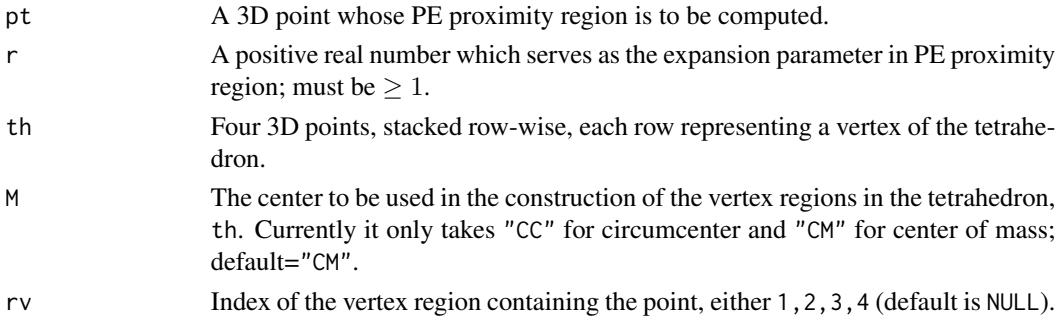

# Value

Vertices of the tetrahedron which constitutes the PE proximity region with expansion parameter r and circumcenter (or center of mass) for a point pt in the tetrahedron

#### Author(s)

Elvan Ceyhan

#### References

Ceyhan E (2005). *An Investigation of Proximity Catch Digraphs in Delaunay Tessellations, also available as technical monograph titled "Proximity Catch Digraphs: Auxiliary Tools, Properties, and Applications"*. Ph.D. thesis, The Johns Hopkins University, Baltimore, MD, 21218.

Ceyhan E (2010). "Extension of One-Dimensional Proximity Regions to Higher Dimensions." *Computational Geometry: Theory and Applications*, 43(9), 721-748.

# See Also

[NPEstdtetra](#page-308-0), [NPEtri](#page-311-0) and [NPEint](#page-307-0)

## Examples

```
A < -c(0,0,0); B < -c(1,0,0); C < -c(1/2,sqrt(3)/2,0); D < -c(1/2,sqrt(3)/6,sqrt(6)/3)tetra<-rbind(A,B,C,D)
n<-10 #try also n<-20
dat<-runif.tetra(n,tetra)$g
M<-"CM" #try also M<-"CC"
r < -1.5NPEtetra(dat[1,],r,tetra) #uses the default M="CM"
NPEtetra(dat[1,],r,tetra,M)
NPEtetra(dat[5,],r,tetra,M)
NPEtetra(c(.4,.4,.4),r,tetra,M)
NPEtetra(c(.5,.5,.5),r,tetra,M)
#or try
RV<-rv.tetraCM(dat[1,],tetra)$rv
NPEtetra(dat[1,],r,tetra,M,rv=RV)
NPEtetra(c(-1,-1,-1),r,tetra,M,rv=NULL)
P1<-c(.1,.1,.1)
P2<-c(.5,.5,.5)NPEtetra(P1,r,tetra,M)
```
<span id="page-311-0"></span>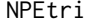

The vertices of the Proportional Edge (PE) Proximity Region in a gen*eral triangle*

#### **Description**

Returns the vertices of the PE proximity region (which is itself a triangle) for a point in the triangle tri=  $T(A, B, C)$  =(rv=1, rv=2, rv=3).

PE proximity region is defined with respect to the triangle tri with expansion parameter  $r \geq 1$ and vertex regions based on center  $M = (m_1, m_2)$  in Cartesian coordinates or  $M = (\alpha, \beta, \gamma)$ in barycentric coordinates in the interior of the triangle tri or based on the circumcenter of tri; default is  $M = (1, 1, 1)$  i.e., the center of mass of tri.

Vertex regions are labeled as  $1, 2, 3$  rowwise for the vertices of the triangle tri. rv is the index of the vertex region pt resides, with default=NULL. If pt is outside of tri, it returns NULL for the proximity region.

See also (Ceyhan (2005); Ceyhan et al. (2006); Ceyhan (2011)).

## Usage

 $NPEtri(pt, r, tri, M = c(1, 1, 1), rv = NULL)$ 

## NPEtri 313

## **Arguments**

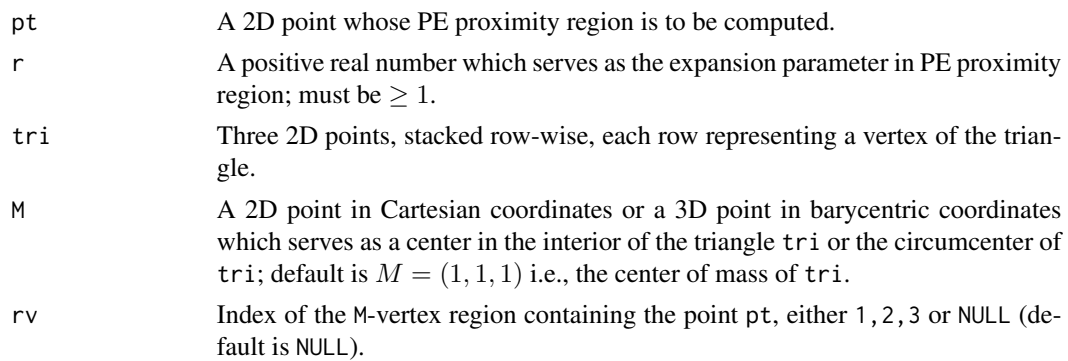

# Value

Vertices of the triangular region which constitutes the PE proximity region with expansion parameter r and center M for a point pt

# Author(s)

Elvan Ceyhan

## References

Ceyhan E (2005). *An Investigation of Proximity Catch Digraphs in Delaunay Tessellations, also available as technical monograph titled "Proximity Catch Digraphs: Auxiliary Tools, Properties, and Applications"*. Ph.D. thesis, The Johns Hopkins University, Baltimore, MD, 21218.

Ceyhan E (2011). "Spatial Clustering Tests Based on Domination Number of a New Random Digraph Family." *Communications in Statistics - Theory and Methods*, 40(8), 1363-1395.

Ceyhan E, Priebe CE, Wierman JC (2006). "Relative density of the random r-factor proximity catch digraphs for testing spatial patterns of segregation and association." *Computational Statistics \& Data Analysis*, 50(8), 1925-1964.

#### See Also

[NPEbastri](#page-305-0), [NAStri](#page-298-0), [NCStri](#page-303-0) and [IndNPEtri](#page-268-0)

# Examples

```
A <- c(1,1); B <- c(2,0); C <- c(1.5,2);
Tr<-rbind(A,B,C);
```
M<-as.numeric(runif.tri(1,Tr)\$g) #try also M<-c(1.6,1.0)

 $r < -1.5$ 

 $n < -10$ set.seed(1)

```
dat<-runif.tri(n,Tr)$g
NPEtri(dat[7,],r,Tr,M)
P1<-as.numeric(runif.tri(1,Tr)$g) #try also P1<-c(.4,.2)
NPEtri(P1,r,Tr,M)
P2<-c(1.8,.5)NPEtri(P2,r,Tr,M)
P3<-c(1.7,.6)
NPEtri(P3,r,Tr,M)
M < -c(1.3, 1.3)r < -2P1<-c(1.4,1.2)
P2<-c(1.5,1.26)
NPEtri(P1,r,Tr,M)
NPEtri(P2,r,Tr,M)
#or try
Rv<-rv.tri.cent(P1,Tr,M)$rv
NPEtri(P1,r,Tr,M,Rv)
dat.fr<-data.frame(a=Tr)
NPEtri(P2,r,dat.fr,M)
```
<span id="page-313-0"></span>NumArcsASMT *Number of arcs of Arc Slice Proximity Catch Digraphs (AS-PCDs) multiple triangle case*

# Description

Returns the number of arcs of Arc Slice Proximity Catch Digraph (AS-PCD) whose vertices are the data points in Xp in the multiple triangle case.

AS proximity regions are defined with respect to the Delaunay triangles based on Yp points and vertex regions in each triangle are based on the center M="CC" for circumcenter of each Delaunay triangle or  $M = (\alpha, \beta, \gamma)$  in barycentric coordinates in the interior of each Delaunay triangle; default is M="CC" i.e., circumcenter of each triangle.

Convex hull of Yp is partitioned by the Delaunay triangles based on Yp points (i.e., multiple triangles are the set of these Delaunay triangles whose union constitutes the convex hull of Yp points).

See (Ceyhan (2005, 2010)) for more on AS-PCDs. Also see (Okabe et al. (2000); Ceyhan (2010); Sinclair (2016)) for more on Delaunay triangulation and the corresponding algorithm.

## Usage

NumArcsASMT(Xp, Yp, M = "CC")

# NumArcsASMT 315

#### **Arguments**

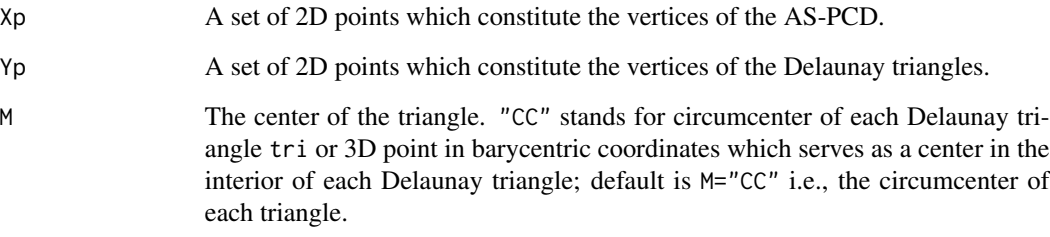

## Value

A list with the elements

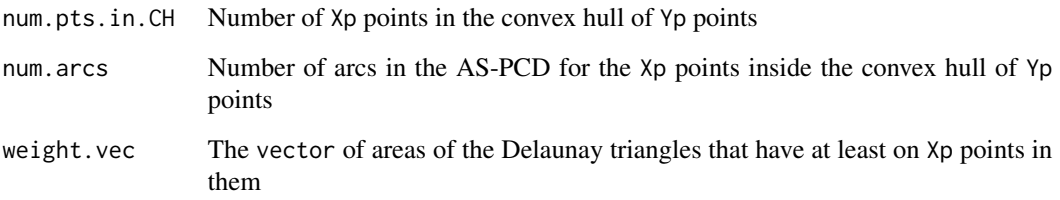

## Author(s)

Elvan Ceyhan

#### References

Ceyhan E (2005). *An Investigation of Proximity Catch Digraphs in Delaunay Tessellations, also available as technical monograph titled "Proximity Catch Digraphs: Auxiliary Tools, Properties, and Applications"*. Ph.D. thesis, The Johns Hopkins University, Baltimore, MD, 21218.

Ceyhan E (2010). "Extension of One-Dimensional Proximity Regions to Higher Dimensions." *Computational Geometry: Theory and Applications*, 43(9), 721-748.

Ceyhan E (2012). "An investigation of new graph invariants related to the domination number of random proximity catch digraphs." *Methodology and Computing in Applied Probability*, 14(2), 299-334.

Okabe A, Boots B, Sugihara K, Chiu SN (2000). *Spatial Tessellations: Concepts and Applications of Voronoi Diagrams*. Wiley, New York.

Sinclair D (2016). "S-hull: a fast radial sweep-hull routine for Delaunay triangulation." 1604.01428.

# See Also

[NumArcsAStri](#page-315-0), [NumArcsPEMT](#page-331-0), and [NumArcsCSMT](#page-321-0)

# Examples

```
nx<-20; ny<-4; #try also nx<-40; ny<-10 or nx<-1000; ny<-10;
set.seed(1)
Xp<-cbind(runif(nx),runif(nx))
Yp<-cbind(runif(ny),runif(ny))
oldpar <- par(no.readonly = TRUE)
plotDeltri(Xp,Yp,xlab="",ylab="")
par(oldpar)
M<-"CC" #try also M<-c(1,1,1)
NumArcsASMT(Xp,Yp,M)
NumArcsASMT(Xp,Yp[1:3,],M)
NumArcsASMT(c(.4,.2),Yp,M)
NumArcsASMT(Xp,rbind(Yp,Yp),M)
dat.fr<-data.frame(a=Xp)
NumArcsASMT(dat.fr,Yp,M)
```
<span id="page-315-0"></span>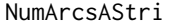

Number of arcs of Arc Slice Proximity Catch Digraphs (AS-PCDs) *one triangle case*

## Description

Returns the number of arcs of Arc Slice Proximity Catch Digraphs (AS-PCDs) whose vertices are the 2D data set, dat. The data points could be inside or outside a general triangle  $tri=$  $T(A, B, C) = (rv=1, rv=2, rv=3)$ , with vertices of tri stacked row-wise.

AS proximity regions are defined with respect to the triangle tri and vertex regions are based on the center M="CC" for circumcenter of tri; or  $M = (m_1, m_2)$  in Cartesian coordinates or  $M = (\alpha, \beta, \gamma)$  in barycentric coordinates in the interior of the triangle tri; default is M="CC" i.e., circumcenter of tri. For the number of arcs, loops are not allowed, so arcs are only possible for points inside the triangle, tri.

See also (Ceyhan (2005, 2010)).

# Usage

```
NumArcsAStri(dat, tri, M = "CC")
```
## Arguments

dat A set of 2D points which constitute the vertices of the digraph (i.e., AS-PCD).

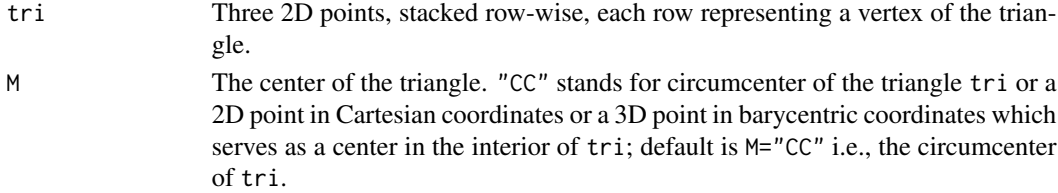

# Value

The number of arcs of Arc Slice Proximity Catch Digraphs (AS-PCDs)

# Author(s)

Elvan Ceyhan

#### References

Ceyhan E (2005). *An Investigation of Proximity Catch Digraphs in Delaunay Tessellations, also available as technical monograph titled "Proximity Catch Digraphs: Auxiliary Tools, Properties, and Applications"*. Ph.D. thesis, The Johns Hopkins University, Baltimore, MD, 21218.

Ceyhan E (2010). "Extension of One-Dimensional Proximity Regions to Higher Dimensions." *Computational Geometry: Theory and Applications*, 43(9), 721-748.

Ceyhan E (2012). "An investigation of new graph invariants related to the domination number of random proximity catch digraphs." *Methodology and Computing in Applied Probability*, 14(2), 299-334.

# See Also

[NumArcsASMT](#page-313-0), [NumArcsPEtri](#page-335-0), and [NumArcsCStri](#page-325-0)

# Examples

```
A <- c(1,1); B <- c(2,0); C <- c(1.5,2);
Tr < -rbind(A,B,C);
```
n<-10 #try also n<-20 set.seed(1) dat<-runif.tri(n,Tr)\$g

M<-as.numeric(runif.tri(1,Tr)\$g) #try also M<-c(1.6,1.2)

NumArcsAStri(dat,Tr) #with default M="CC" NumArcsAStri(dat,Tr,M)

```
NumArcsAStri(rbind(dat,c(0,2)),Tr,M)
```
dat.fr<-data.frame(a=dat) NumArcsAStri(dat.fr,Tr,M)

<span id="page-317-0"></span>

# Description

Returns the number of arcs of Central Similarity Proximity Catch Digraphs (CS-PCDs) whose vertices are a 1D numerical data set, dat, outside the interval int=  $(a, b)$ .

CS proximity region is constructed only with expansion parameter  $t > 0$  for points outside the interval  $(a, b)$ .

End vertex regions are based on the end points of the interval, i.e., the corresponding end vertex region is an interval as  $(-\infty, a)$  or  $(b, \infty)$  for the interval  $(a, b)$ . For the number of arcs, loops are not allowed, so arcs are only possible for points outside the interval, int, for this function.

See also (Ceyhan (2016)).

# Usage

```
NumArcsCSend1D(dat, t, int)
```
# Arguments

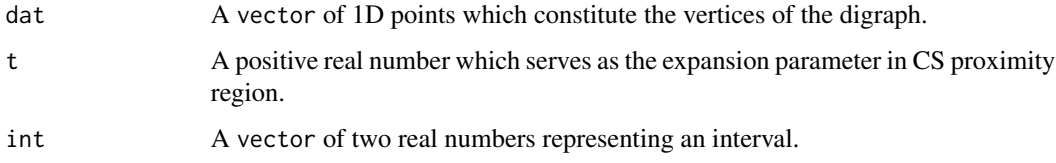

# Value

Number of arcs for the CS-PCD with vertices being 1D data set, dat, expansion parameter, t, for the end intervals.

#### Author(s)

Elvan Ceyhan

# References

Ceyhan E (2016). "Density of a Random Interval Catch Digraph Family and its Use for Testing Uniformity." *REVSTAT*, 14(4), 349-394.

# See Also

[NumArcsCSmid1D](#page-320-0), [NumArcsPEmid1D](#page-330-0), and [NumArcsPEend1D](#page-327-0)

# NumArcsCSint 319

## Examples

```
a<-0; b<-10; int<-c(a,b)
n<-5
datL<-runif(n,a-5,a)
datR<-runif(n,b,b+5)
dat<-c(datL,datR)
NumArcsCSend1D(dat,t=2,int)
NumArcsCSend1D(dat,t=1.2,int)
NumArcsCSend1D(dat,t=4,int)
NumArcsCSend1D(dat,t=2,int+5)
NumArcsCSend1D(dat,t=2,int=c(-5,15))
n<-10 #try also n<-20
dat2 < -runif(n,a-5,b+5)NumArcsCSend1D(dat2,t=2,int)
t < - 0.5NumArcsCSend1D(dat,t,int)
```
NumArcsCSint *Number of arcs of Central Similarity Proximity Catch Digraphs (CS-PCDs) - one interval case*

#### Description

Returns the number of arcs of Central Similarity Proximity Catch Digraphs (CS-PCDs) whose vertices are the 1D data set dat in the one-interval case.

The data points could be inside or outside the interval is  $int = (a, b)$ .

CS proximity region is constructed with an expansion parameter  $t > 0$  and a centrality parameter  $c \in (0, 1)$ . CS proximity region is constructed for both points inside and outside the interval, hence the arcs may exist for all points inside or outside the interval.

See also (Ceyhan (2016)).

## Usage

NumArcsCSint(dat,  $t$ ,  $c = 0.5$ , int)

## Arguments

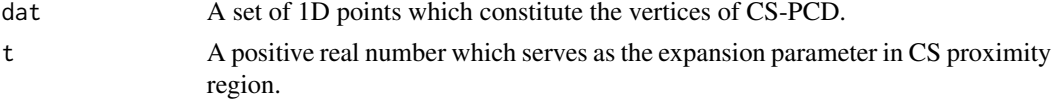

# 320 NumArcsCSint

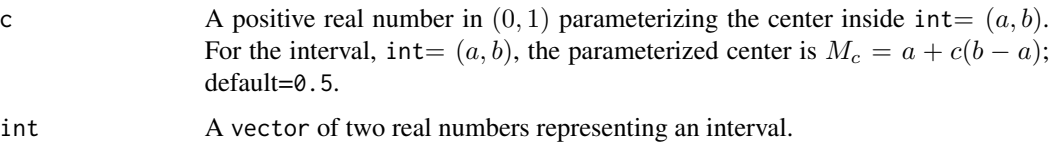

# Value

Number of arcs for the CS-PCD whose vertices are the 1D data set, dat, with expansion parameter,  $t > 0$ , and centrality parameter,  $c \in (0, 1)$ .

# Author(s)

Elvan Ceyhan

# References

Ceyhan E (2016). "Density of a Random Interval Catch Digraph Family and its Use for Testing Uniformity." *REVSTAT*, 14(4), 349-394.

# See Also

[NumArcsCSmid1D](#page-320-0), [NumArcsCSend1D](#page-317-0), and [NumArcsPEint](#page-328-0)

# Examples

```
c < -0.4t < -2a < -0; b < -10; int < -c(a, b)
```
n<-10 dat<-runif(n,a,b) NumArcsCSint(dat,t,c,int)

NumArcsCSint(3,t,c,int)

NumArcsCSint(dat,t,c=.3,int)

NumArcsCSint(dat,t=1.5,c,int)

```
n<-10 #try also n<-20
dat<-runif(n,a,b)
```
NumArcsCSint(dat,t,c,int)

n<-10 dat<-runif(n,a,b) NumArcsCSint(dat,t,c,int)

<span id="page-320-0"></span>NumArcsCSmid1D *Number of Arcs of of Central Similarity Proximity Catch Digraphs (CS-PCDs) - middle interval case*

## Description

Returns the number of arcs of of Central Similarity Proximity Catch Digraphs (CS-PCDs) whose vertices are the given 1D numerical data set, dat.

CS proximity region  $N_{CS}(x, t, c)$  is defined with respect to the interval int=  $(a, b)$  for this function. CS proximity region is constructed with expansion parameter  $t > 0$  and centrality parameter  $c \in (0, 1)$ .

Vertex regions are based on the center associated with the centrality parameter  $c \in (0, 1)$ . For the interval, int=  $(a, b)$ , the parameterized center is  $M_c = a + c(b - a)$  and for the number of arcs, loops are not allowed so arcs are only possible for points inside the middle interval int for this function.

See also (Ceyhan (2016)).

### Usage

NumArcsCSmid1D(dat, t, c, int)

# Arguments

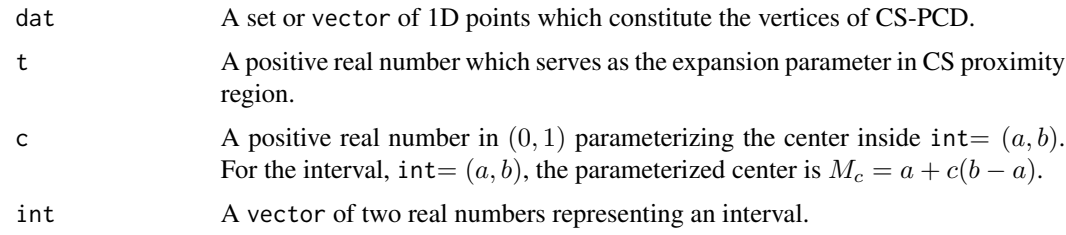

#### Value

Number of arcs for the PE-PCD whose vertices are the 1D data set, dat, with expansion parameter,  $r \geq 1$ , and centrality parameter,  $c \in (0, 1)$ . PE proximity regions are defined only for dat points inside the interval int, i.e., arcs are possible for such points only.

# Author(s)

Elvan Ceyhan

#### References

Ceyhan E (2016). "Density of a Random Interval Catch Digraph Family and its Use for Testing Uniformity." *REVSTAT*, 14(4), 349-394.

# See Also

[NumArcsCSend1D](#page-317-0), [NumArcsPEmid1D](#page-330-0), and [NumArcsPEend1D](#page-327-0)

#### Examples

```
c < -0.4t < -2a<-0; b<-10; int<-c(a,b)
n < -10dat<-runif(n,a,b)
NumArcsCSmid1D(dat,t,c,int)
NumArcsCSmid1D(dat,t,c=.3,int)
NumArcsCSmid1D(dat,t=1.5,c,int)
NumArcsCSmid1D(dat,t,c,int+5)
NumArcsCSmid1D(dat,t,c,int+10)
n<-10 #try also n<-20
dat<-runif(n,a-5,b+5)
NumArcsCSint(dat,t,c,int)
dat<-runif(n,a+10,b+10)
NumArcsCSmid1D(dat,t,c,int)
n < -10dat<-runif(n,a,b)
NumArcsCSmid1D(dat,t,c,int)
```
<span id="page-321-0"></span>NumArcsCSMT *Number of arcs of Central Similarity Proximity Catch Digraphs (CS-PCDs) - multiple triangle case*

# Description

Returns the number of arcs of Central Similarity Proximity Catch Digraph (CS-PCD) whose vertices are the data points in Xp in the multiple triangle case.

CS proximity regions are defined with respect to the Delaunay triangles based on Yp points with expansion parameter  $t > 0$  and edge regions in each triangle is based on the center  $M = (\alpha, \beta, \gamma)$ in barycentric coordinates in the interior of each Delaunay triangle or based on circumcenter of each Delaunay triangle (default for  $M = (1, 1, 1)$  which is the center of mass of the triangle). Each Delaunay triangle is first converted to an (unscaled) basic triangle so that M will be the same type of center for each Delaunay triangle (this conversion is not necessary when  $M$  is  $CM$ ).

Convex hull of Yp is partitioned by the Delaunay triangles based on Yp points (i.e., multiple triangles are the set of these Delaunay triangles whose union constitutes the convex hull of Yp points). For

# NumArcsCSMT 323

the number of arcs, loops are not allowed so arcs are only possible for points inside the convex hull of Yp points.

See (Ceyhan (2005); Ceyhan et al. (2007); Ceyhan (2014)) for more on CS-PCDs. Also see (Okabe et al. (2000); Ceyhan (2010); Sinclair (2016)) for more on Delaunay triangulation and the corresponding algorithm.

# Usage

NumArcsCSMT(Xp, Yp, t,  $M = c(1, 1, 1)$ )

# **Arguments**

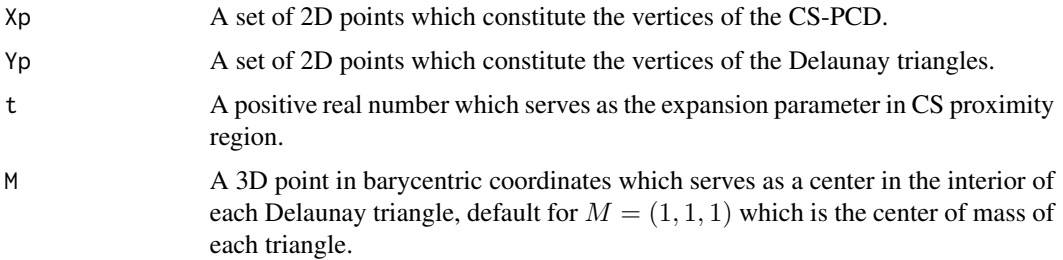

# Value

A list with the elements

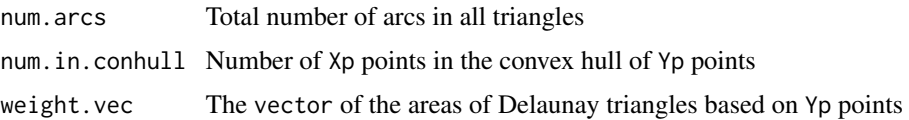

# Author(s)

Elvan Ceyhan

#### References

Ceyhan E (2005). *An Investigation of Proximity Catch Digraphs in Delaunay Tessellations, also available as technical monograph titled "Proximity Catch Digraphs: Auxiliary Tools, Properties, and Applications"*. Ph.D. thesis, The Johns Hopkins University, Baltimore, MD, 21218.

Ceyhan E (2010). "Extension of One-Dimensional Proximity Regions to Higher Dimensions." *Computational Geometry: Theory and Applications*, 43(9), 721-748.

Ceyhan E (2014). "Comparison of Relative Density of Two Random Geometric Digraph Families in Testing Spatial Clustering." *TEST*, 23(1), 100-134.

Ceyhan E, Priebe CE, Marchette D~J (2007). "A new family of random graphs for testing spatial segregation." *Canadian Journal of Statistics*, 35(1), 27-50.

Okabe A, Boots B, Sugihara K, Chiu SN (2000). *Spatial Tessellations: Concepts and Applications of Voronoi Diagrams*. Wiley, New York.

Sinclair D (2016). "S-hull: a fast radial sweep-hull routine for Delaunay triangulation." 1604.01428.

## See Also

[NumArcsCStri](#page-325-0), [NumArcsCSTe](#page-323-0), [NumArcsPEMT](#page-331-0), and [NumArcsASMT](#page-313-0)

#### Examples

```
#nx is number of X points (target) and ny is number of Y points (nontarget)
nx<-20; ny<-4; #try also nx<-40; ny<-10 or nx<-1000; ny<-10;
set.seed(1)
Xp<-cbind(runif(nx),runif(nx))
Yp<-cbind(runif(ny),runif(ny))
oldpar <- par(no.readonly = TRUE)
plotDeltri(Xp,Yp,xlab="",ylab="")
par(oldpar)
M<-c(1,1,1) #try also M<-c(1,2,3)
NumArcsCSMT(Xp,Yp,t=.5,M)
NumArcsCSMT(Xp,Yp,t=1.,M)
NumArcsCSMT(Xp,Yp,t=1.5,M)
NumArcsCSMT(c(.4,.2),Yp,t=.5,M)
NumArcsCSMT(c(.4,.2),Yp[1:3,],t=.5,M)
t < -2NumArcsCSMT(Xp,Yp,t,M)
NumArcsCSMT(Xp,Yp[1:3,],t,M)
NumArcsCSMT(Xp,rbind(Yp,Yp),t,M)
dat.fr<-data.frame(a=Xp)
NumArcsCSMT(dat.fr,Yp,t,M)
dat.fr<-data.frame(a=Yp)
NumArcsCSMT(Xp,dat.fr,t,M)
```
<span id="page-323-0"></span>NumArcsCSTe *Number of arcs of Central Similarity Proximity Catch Digraphs (CS-PCDs) - standard equilateral triangle case*
## NumArcsCSTe 325

## **Description**

Returns the number of arcs of Central Similarity Proximity Catch Digraphs (CS-PCDs) whose vertices are the given 2D numerical data set, dat.

CS proximity region  $N_{CS}(x, t)$  is defined with respect to the standard equilateral triangle  $T_e =$  $T(v = 1, v = 2, v = 3) = T((0, 0), (1, 0), (1/2, \sqrt{3}/2))$  with expansion parameter  $t > 0$  and edge regions are based on the center  $M = (m_1, m_2)$  in Cartesian coordinates or  $M = (\alpha, \beta, \gamma)$  in barycentric coordinates in the interior of  $T_e$ ; default is  $M = (1, 1, 1)$  i.e., the center of mass of  $T_e$ . For the number of arcs, loops are not allowed so arcs are only possible for points inside  $T_e$  for this function.

See also (Ceyhan (2005); Ceyhan et al. (2007); Ceyhan (2014)).

# Usage

NumArcsCSTe(dat,  $t$ ,  $M = c(1, 1, 1)$ )

# **Arguments**

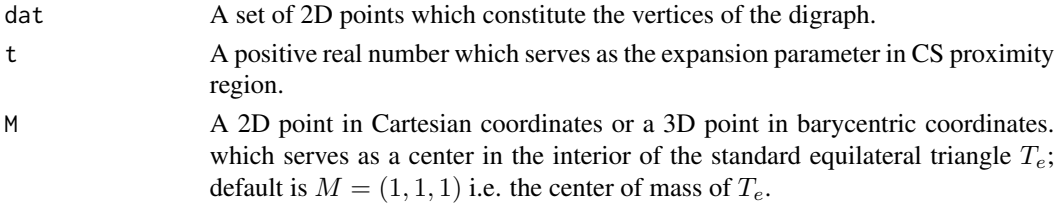

## Value

Number of arcs for the CS-PCD with vertices being 2D data set, dat, in  $T_e$  with expansion parameter,  $t > 0$ , and center of mass CM. CS proximity regions are defined only for dat points inside  $T_e$ , i.e., arcs are possible for such points only.

## Author(s)

Elvan Ceyhan

# References

Ceyhan E (2005). *An Investigation of Proximity Catch Digraphs in Delaunay Tessellations, also available as technical monograph titled "Proximity Catch Digraphs: Auxiliary Tools, Properties, and Applications"*. Ph.D. thesis, The Johns Hopkins University, Baltimore, MD, 21218.

Ceyhan E (2014). "Comparison of Relative Density of Two Random Geometric Digraph Families in Testing Spatial Clustering." *TEST*, 23(1), 100-134.

Ceyhan E, Priebe CE, Marchette D~J (2007). "A new family of random graphs for testing spatial segregation." *Canadian Journal of Statistics*, 35(1), 27-50.

# See Also

[NumArcsCStri](#page-325-0), [NumArcsCSMT](#page-321-0), and [NumArcsPETe](#page-333-0),

## Examples

```
A<-c(0,0); B<-c(1,0); C<-c(1/2,sqrt(3)/2);
n<-10 #try also n<-20
set.seed(1)
dat<-runifTe(n)$gen.points
M<-as.numeric(runifTe(1)$g) #try also M<-c(.6,.2)
NumArcsCSTe(dat,t=.5,M)
NumArcsCSTe(dat,t=3,M)
NumArcsCSTe(dat,t=1.5,M)
NumArcsCSTe(rbind(dat,c(0,1)),t=2,M)
NumArcsCSTe(c(.4,.2),t=.5,M)
NumArcsCSTe(dat, t=1.5, M);
NumArcsCSTe(rbind(dat,dat),t=1.5,M)
dat.fr<-data.frame(a=dat)
NumArcsCSTe(dat.fr,t=1.5,M);
```
<span id="page-325-0"></span>NumArcsCStri *Number of arcs of Central Similarity Proximity Catch Digraphs (CS-PCDs) - one triangle case*

# Description

Returns the number of arcs of Central Similarity Proximity Catch Digraphs (CS-PCDs) whose vertices are the given 2D numerical data set, dat.

CS proximity region  $N_{CS}(x, t)$  is defined with respect to the triangle, tri with expansion parameter  $t > 0$  and edge regions are based on the center  $M = (m_1, m_2)$  in Cartesian coordinates or  $M =$  $(\alpha, \beta, \gamma)$  in barycentric coordinates in the interior of tri; default is  $M = (1, 1, 1)$  i.e., the center of mass of tri. For the number of arcs, loops are not allowed so arcs are only possible for points inside tri for this function.

See also (Ceyhan (2005); Ceyhan et al. (2007); Ceyhan (2014)).

#### Usage

NumArcsCStri(Dt, tri, t,  $M = c(1, 1, 1)$ )

# Arguments

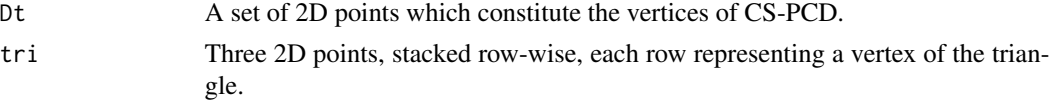

# NumArcsCStri 327

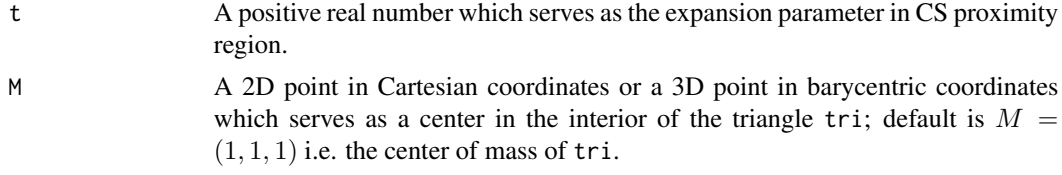

## Value

Number of arcs for the CS-PCD with vertices being 2D data set, dat, in tri with expansion parameter,  $t > 0$ , and center of mass CM. CS proximity regions are defined only for Dt points inside tri, i.e., arcs are possible for such points only.

#### Author(s)

Elvan Ceyhan

## References

Ceyhan E (2005). *An Investigation of Proximity Catch Digraphs in Delaunay Tessellations, also available as technical monograph titled "Proximity Catch Digraphs: Auxiliary Tools, Properties, and Applications"*. Ph.D. thesis, The Johns Hopkins University, Baltimore, MD, 21218.

Ceyhan E (2014). "Comparison of Relative Density of Two Random Geometric Digraph Families in Testing Spatial Clustering." *TEST*, 23(1), 100-134.

Ceyhan E, Priebe CE, Marchette D~J (2007). "A new family of random graphs for testing spatial segregation." *Canadian Journal of Statistics*, 35(1), 27-50.

#### See Also

[NumArcsCSTe](#page-323-0), [NumArcsCSMT](#page-321-0), [NumArcsPEtri](#page-335-0), and [NumArcsAStri](#page-315-0)

# Examples

```
A \leftarrow c(1,1); B \leftarrow c(2,0); C \leftarrow c(1.5,2);
Tr < -rbind(A, B, C);
```
n<-10 #try also n<-20 set.seed(1) dat<-runif.tri(n,Tr)\$g

M<-as.numeric(runif.tri(1,Tr)\$g) #try also M<-c(1.6,1.0)

```
NumArcsCStri(dat,Tr,t=.5,M)
NumArcsCStri(dat,Tr,t=1,M)
NumArcsCStri(dat,Tr,t=1.5,M)
```
NumArcsCStri(c(1.4,.2),Tr,t=.5,M)

 $t < -$ .5 NumArcsCStri(dat,Tr,t,M)

```
dat.fr<-data.frame(a=dat)
NumArcsCStri(dat.fr,Tr,t,M)
```
dat.fr<-data.frame(a=Tr) NumArcsCStri(dat,dat.fr,t,M)

<span id="page-327-0"></span>NumArcsPEend1D *Number of arcs of Proportional Edge Proximity Catch Digraphs (PE-PCDs) - end interval case*

# Description

Returns the number of arcs of Proportional Edge Proximity Catch Digraphs (PE-PCDs) whose vertices are a 1D numerical data set, dat, outside the interval int=  $(a, b)$ .

PE proximity region is constructed only with expansion parameter  $r \geq 1$  for points outside the interval  $(a, b)$ . End vertex regions are based on the end points of the interval, i.e., the corresponding vertex region is an interval as  $(-\infty, a)$  or  $(b, \infty)$  for the interval  $(a, b)$ . For the number of arcs, loops are not allowed, so arcs are only possible for points outside the interval, int, for this function.

See also (Ceyhan (2012)).

#### Usage

```
NumArcsPEend1D(dat, r, int)
```
## Arguments

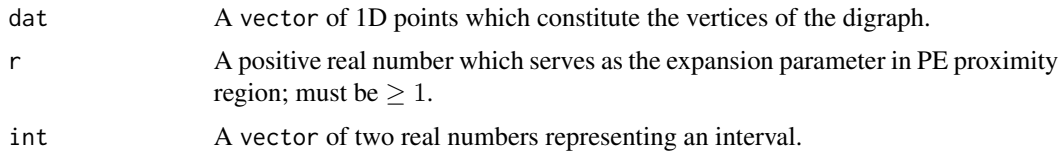

## Value

Number of arcs for the PE-PCD with vertices being 1D data set, dat, expansion parameter,  $r \geq 1$ , for the end intervals.

# Author(s)

Elvan Ceyhan

#### References

Ceyhan E (2012). "The Distribution of the Relative Arc Density of a Family of Interval Catch Digraph Based on Uniform Data." *Metrika*, 75(6), 761-793.

# NumArcsPEint 329

# See Also

[NumArcsPEmid1D](#page-330-0), [NumArcsCSmid1D](#page-320-0), and [NumArcsCSend1D](#page-317-0)

# Examples

```
a<-0; b<-10; int<-c(a,b)
n<-5
datL<-runif(n,a-5,a)
datR<-runif(n,b,b+5)
dat<-c(datL,datR)
r < -2NumArcsPEend1D(dat,r,int)
NumArcsPEend1D(dat,r=1.2,int)
NumArcsPEend1D(dat,r=4,int)
n<-10 #try also n<-20
dat2<-runif(n,a-5,b+5)
NumArcsPEend1D(dat2,r,int)
```
NumArcsPEend1D(dat,r,int)

NumArcsPEint *Number of arcs of Proportional Edge Proximity Catch Digraphs (PE-PCDs) - one interval case*

## Description

Returns the number of arcs of Proportional Edge Proximity Catch Digraphs (PE-PCDs) whose vertices are the 1D data set dat in the one-interval case.

The data points could be inside or outside the interval is  $int = (a, b)$ . PE proximity region is constructed with an expansion parameter  $r \ge 1$  and a centrality parameter  $c \in (0, 1)$ .

The PE proximity region is constructed for both points inside and outside the interval, hence the arcs may exist for all points inside or outside the interval.

See also (Ceyhan (2012)).

## Usage

NumArcsPEint(dat,  $r, c = 0.5$ , int)

# Arguments

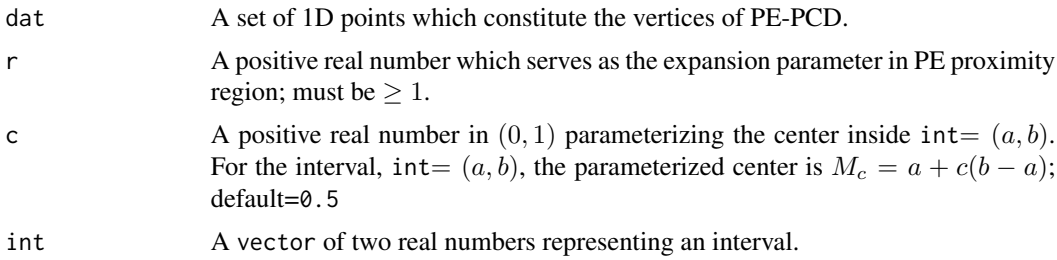

# Value

Number of arcs for the PE-PCD whose vertices are the 1D data set, dat, with expansion parameter,  $r \geq 1$ , and centrality parameter,  $c \in (0, 1)$ .

# Author(s)

Elvan Ceyhan

# References

Ceyhan E (2012). "The Distribution of the Relative Arc Density of a Family of Interval Catch Digraph Based on Uniform Data." *Metrika*, 75(6), 761-793.

# See Also

[NumArcsPEmid1D](#page-330-0), [NumArcsPEend1D](#page-327-0), and [NumArcsCSint](#page-318-0)

# Examples

```
c < - . 4r<-2
a<-0; b<-10; int<-c(a,b)
n<-10
dat<-runif(n,a,b)
NumArcsPEint(dat,r,c,int)
NumArcsPEint(3,r,c,int)
NumArcsPEint(dat,r,c=.3,int)
NumArcsPEint(dat,r=1.5,c,int)
n<-10 #try also n<-20
dat<-runif(n,a,b)
NumArcsPEint(dat,r,c,int)
dat<-runif(n,a+10,b+10)
NumArcsPEint(dat,r,c,int)
```
n<-10 dat<-runif(n,a,b) NumArcsPEint(dat,r,c,int)

<span id="page-330-0"></span>

NumArcsPEmid1D *Number of Arcs for Proportional Edge Proximity Catch Digraphs (PE-PCDs) - middle interval case*

# Description

Returns the number of arcs of Proportional Edge Proximity Catch Digraphs (PE-PCDs) whose vertices are the given 1D numerical data set, dat. PE proximity region  $N_{PE}(x, r, c)$  is defined with respect to the interval int=  $(a, b)$  for this function.

PE proximity region is constructed with expansion parameter  $r \geq 1$  and centrality parameter  $c \in$  $(0, 1)$ .

Vertex regions are based on the center associated with the centrality parameter  $c \in (0, 1)$ . For the interval, int=  $(a, b)$ , the parameterized center is  $M_c = a + c(b - a)$  and for the number of arcs, loops are not allowed so arcs are only possible for points inside the middle interval int for this function.

See also (Ceyhan (2012)).

#### Usage

NumArcsPEmid1D(dat, r, c, int)

# Arguments

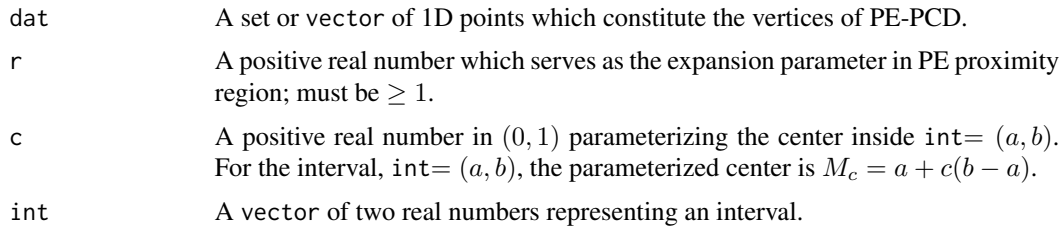

## Value

Number of arcs for the PE-PCD whose vertices are the 1D data set, dat, with expansion parameter,  $r \geq 1$ , and centrality parameter,  $c \in (0, 1)$ . PE proximity regions are defined only for dat points inside the interval int, i.e., arcs are possible for such points only.

# Author(s)

Elvan Ceyhan

# References

Ceyhan E (2012). "The Distribution of the Relative Arc Density of a Family of Interval Catch Digraph Based on Uniform Data." *Metrika*, 75(6), 761-793.

# See Also

[NumArcsPEend1D](#page-327-0), [NumArcsCSmid1D](#page-320-0), and [NumArcsCSend1D](#page-317-0)

# Examples

```
c < - 0.4r < -2a<-0; b<-10; int<-c(a,b)
n<-10
dat<-runif(n,a,b)
NumArcsPEmid1D(dat,r,c,int)
NumArcsPEmid1D(3,r,c,int)
NumArcsPEmid1D(dat,r,c=.3,int)
NumArcsPEmid1D(dat,r=1.5,c,int)
n<-10 #try also n<-20
dat <-runif(n, a - 5, b + 5)
NumArcsPEmid1D(dat,r,c,int)
dat<-runif(n,a+10,b+10)
NumArcsPEmid1D(dat,r,c,int)
n < -10dat<-runif(n,a,b)
```
NumArcsPEmid1D(dat,r,c,int)

<span id="page-331-0"></span>NumArcsPEMT *Number of arcs of Proportional Edge Proximity Catch Digraphs (PE-PCDs) - multiple triangle case*

# Description

Returns the number of arcs of Proportional Edge Proximity Catch Digraph (PE-PCD) whose vertices are the data points in Xp in the multiple triangle case.

PE proximity regions are defined with respect to the Delaunay triangles based on Yp points with expansion parameter  $r \ge 1$  and vertex regions in each triangle is based on the center  $M = (\alpha, \beta, \gamma)$ in barycentric coordinates in the interior of each Delaunay triangle or based on circumcenter of each Delaunay triangle (default for  $M = (1, 1, 1)$  which is the center of mass of the triangle). Each

# NumArcsPEMT 333

Delaunay triangle is first converted to an (unscaled) basic triangle so that M will be the same type of center for each Delaunay triangle (this conversion is not necessary when  $M$  is  $CM$ ).

Convex hull of Yp is partitioned by the Delaunay triangles based on Yp points (i.e., multiple triangles are the set of these Delaunay triangles whose union constitutes the convex hull of Yp points). For the number of arcs, loops are not allowed so arcs are only possible for points inside the convex hull of Yp points.

See (Ceyhan (2005); Ceyhan et al. (2006)) for more on PE-PCDs. Also see (Okabe et al. (2000); Ceyhan (2010); Sinclair (2016)) for more on Delaunay triangulation and the corresponding algorithm.

## Usage

NumArcsPEMT(Xp, Yp, r,  $M = c(1, 1, 1)$ )

# Arguments

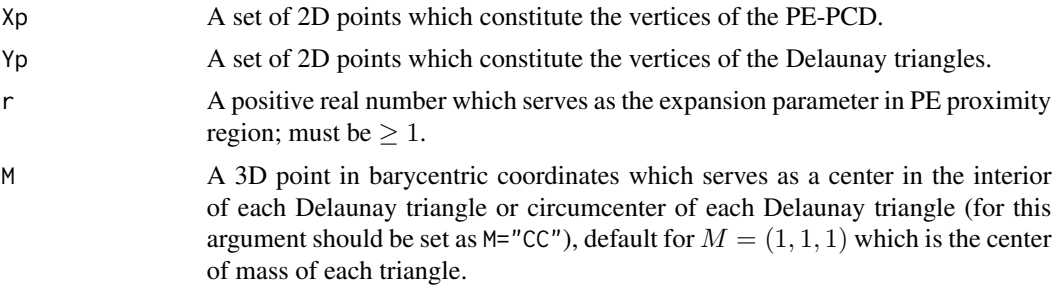

# Value

A list with the elements

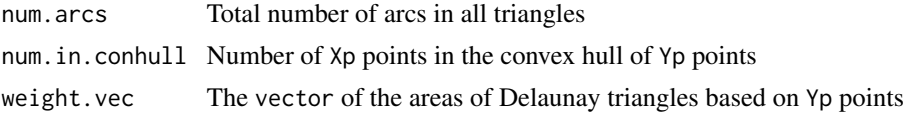

## Author(s)

Elvan Ceyhan

#### References

Ceyhan E (2005). *An Investigation of Proximity Catch Digraphs in Delaunay Tessellations, also available as technical monograph titled "Proximity Catch Digraphs: Auxiliary Tools, Properties, and Applications"*. Ph.D. thesis, The Johns Hopkins University, Baltimore, MD, 21218.

Ceyhan E (2010). "Extension of One-Dimensional Proximity Regions to Higher Dimensions." *Computational Geometry: Theory and Applications*, 43(9), 721-748.

Ceyhan E, Priebe CE, Wierman JC (2006). "Relative density of the random  $r$ -factor proximity catch digraphs for testing spatial patterns of segregation and association." *Computational Statistics* *\& Data Analysis*, 50(8), 1925-1964.

Okabe A, Boots B, Sugihara K, Chiu SN (2000). *Spatial Tessellations: Concepts and Applications of Voronoi Diagrams*. Wiley, New York.

Sinclair D (2016). "S-hull: a fast radial sweep-hull routine for Delaunay triangulation." 1604.01428.

# See Also

[NumArcsPEtri](#page-335-0), [NumArcsPETe](#page-333-0), [NumArcsCSMT](#page-321-0), and [NumArcsASMT](#page-313-0)

## Examples

```
#nx is number of X points (target) and ny is number of Y points (nontarget)
nx<-20; ny<-4; #try also nx<-40; ny<-10 or nx<-1000; ny<-10;
set.seed(1)
Xp<-cbind(runif(nx),runif(nx))
Yp<-cbind(runif(ny),runif(ny))
oldpar <- par(no.readonly = TRUE)
plotDeltri(Xp,Yp,xlab="",ylab="")
par(oldpar)
M < -c(1,1,1) #try also M < -c(1,2,3)NumArcsPEMT(Xp,Yp,r=1.25,M)
NumArcsPEMT(Xp,Yp,r=1.5,M)
NumArcsPEMT(Xp,Yp,r=2,M)
NumArcsPEMT(c(.4,.2),Yp,r=1.25)
r < -2NumArcsPEMT(Xp,Yp,r)
NumArcsPEMT(Xp,Yp[1:3,],r)
NumArcsPEMT(Xp,rbind(Yp,Yp),r)
dat.fr<-data.frame(a=Xp)
NumArcsPEMT(dat.fr,Yp,r)
dat.fr<-data.frame(a=Yp)
NumArcsPEMT(Xp,dat.fr,r)
```
<span id="page-333-0"></span>NumArcsPETe *Number of arcs of Proportional Edge Proximity Catch Digraphs (PE-PCDs) - standard equilateral triangle case*

# NumArcsPETe 335

#### **Description**

Returns the number of arcs of Proportional Edge Proximity Catch Digraphs (PE-PCDs) whose vertices are the given 2D numerical data set, dat.

PE proximity region  $N_{PE}(x, r)$  is defined with respect to the standard equilateral triangle  $T_e =$  $T(v = 1, v = 2, v = 3) = T((0, 0), (1, 0), (1/2, \sqrt{3}/2))$  with expansion parameter  $r \ge 1$  and vertex regions are based on the center  $M = (m_1, m_2)$  in Cartesian coordinates or  $M = (\alpha, \beta, \gamma)$ in barycentric coordinates in the interior of  $T_e$ ; default is  $M = (1, 1, 1)$  i.e., the center of mass of  $T_e$ . For the number of arcs, loops are not allowed so arcs are only possible for points inside  $T_e$  for this function.

See also (Ceyhan et al. (2006)).

### Usage

NumArcsPETe(dat,  $r$ ,  $M = c(1, 1, 1)$ )

## Arguments

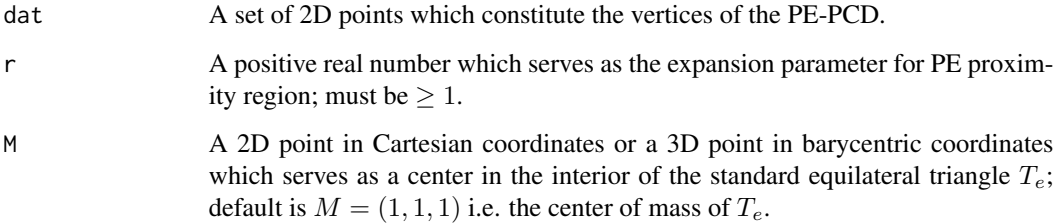

# Value

Number of arcs for the PE-PCD with vertices being 2D data set, dat, in  $T_e$  with expansion parameter,  $r \geq 1$ , and M-vertex regions. PE proximity regions are defined only for dat points inside  $T_e$ , i.e., arcs are possible for such points only.

## Author(s)

Elvan Ceyhan

# References

Ceyhan E, Priebe CE, Wierman JC (2006). "Relative density of the random r-factor proximity catch digraphs for testing spatial patterns of segregation and association." *Computational Statistics \& Data Analysis*, 50(8), 1925-1964.

# See Also

[NumArcsPEtri](#page-335-0), [NumArcsPEMT](#page-331-0), and [NumArcsCSTe](#page-323-0)

## Examples

```
A<-c(0,0); B<-c(1,0); C<-c(1/2,sqrt(3)/2);
n<-10 #try also n<-20
set.seed(1)
dat<-runifTe(n)$gen.points
M<-c(.6,.2) #try also M<-c(1,1,1)
NumArcsPETe(dat,r=1.25,M)
NumArcsPETe(dat,r=1.5,M)
NumArcsPETe(dat,r=2,M)
NumArcsPETe(rbind(dat,c(0,1)),r=2,M)
NumArcsPETe(c(.2,.3),r=2,M)
NumArcsPETe(dat,r=1.5,M);
dat.fr<-data.frame(a=dat)
NumArcsPETe(dat.fr,r=1.5,M);
```
<span id="page-335-0"></span>

NumArcsPEtri *Number of arcs of Proportional Edge Proximity Catch Digraphs (PE-PCDs) - one triangle case*

# **Description**

Returns the number of arcs of Proportional Edge Proximity Catch Digraphs (PE-PCDs) whose vertices are the given 2D numerical data set, dat.

PE proximity region  $N_{PE}(x, r)$  is defined with respect to the triangle, tri for this function. PE proximity region is constructed with expansion parameter  $r \geq 1$  and vertex regions are based on the center  $M = (m_1, m_2)$  in Cartesian coordinates or  $M = (\alpha, \beta, \gamma)$  in barycentric coordinates in the interior of the triangle tri or based on circumcenter of tri; default is  $M = (1, 1, 1)$  i.e., the center of mass of tri. For the number of arcs, loops are not allowed so arcs are only possible for points inside the triangle tri for this function.

See also (Ceyhan (2005); Ceyhan et al. (2006)).

## Usage

```
NumArcsPEtri(dat, tri, r, M = c(1, 1, 1))
```
#### Arguments

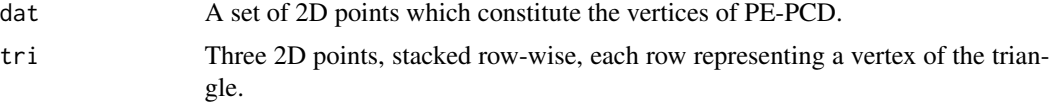

# NumArcsPEtri 337

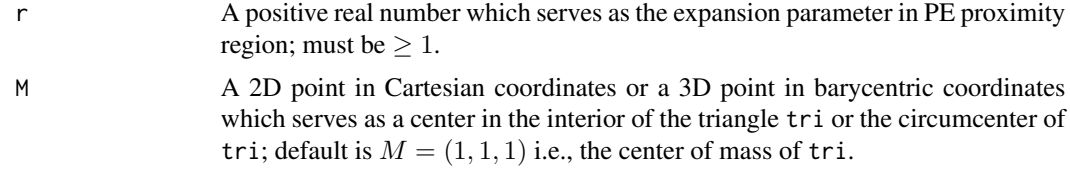

## Value

Number of arcs of the PE-PCD with vertices being 2D data set, dat, in tri with expansion parameter,  $r \geq 1$ , and center M. PE proximity regions are defined only for dat points inside tri, i.e., arcs are possible for such points only.

#### Author(s)

Elvan Ceyhan

## References

Ceyhan E (2005). *An Investigation of Proximity Catch Digraphs in Delaunay Tessellations, also available as technical monograph titled "Proximity Catch Digraphs: Auxiliary Tools, Properties, and Applications"*. Ph.D. thesis, The Johns Hopkins University, Baltimore, MD, 21218.

Ceyhan E, Priebe CE, Wierman JC (2006). "Relative density of the random  $r$ -factor proximity catch digraphs for testing spatial patterns of segregation and association." *Computational Statistics \& Data Analysis*, 50(8), 1925-1964.

# See Also

[NumArcsPETe](#page-333-0), [NumArcsPEMT](#page-331-0), [NumArcsCStri](#page-325-0), and [NumArcsAStri](#page-315-0)

#### Examples

```
A \leftarrow c(1,1); B \leftarrow c(2,0); C \leftarrow c(1.5,2);
Tr < -rbind(A, B, C);
n<-10 #try also n<-20
set.seed(1)
dat<-runif.tri(n,Tr)$g
M<-as.numeric(runif.tri(1,Tr)$g) #try also M<-c(1.6,1.0)
NumArcsPEtri(dat,Tr,r=1.25,M)
NumArcsPEtri(dat,Tr,r=1.5,M)
NumArcsPEtri(dat,Tr,r=2.0,M)
NumArcsPEtri(rbind(dat,c(0,2)),Tr,r=1.25,M)
r < -2NumArcsPEtri(dat,Tr,r,M)
dat.fr<-data.frame(a=dat)
```

```
NumArcsPEtri(dat.fr,Tr,r,M)
```

```
dat.fr<-data.frame(a=Tr)
NumArcsPEtri(dat,dat.fr,r,M)
```
NumDelTri *Number of Delaunay triangles based on a 2D data set*

# Description

Returns the number of Delaunay triangles based on the 2D set of points Yp. See (Okabe et al. (2000); Sinclair (2016)) for more on Delaunay triangulation and the corresponding algorithm.

# Usage

NumDelTri(Yp)

# Arguments

Yp A set of 2D points which constitute the vertices of Delaunay triangles.

# Value

Number of Delaunay triangles based on Yp points.

## Author(s)

Elvan Ceyhan

#### References

Okabe A, Boots B, Sugihara K, Chiu SN (2000). *Spatial Tessellations: Concepts and Applications of Voronoi Diagrams*. Wiley, New York.

Sinclair D (2016). "S-hull: a fast radial sweep-hull routine for Delaunay triangulation." 1604.01428.

# See Also

[plotDeltri](#page-397-0)

#### paraline 339

# Examples

```
ny<-10
set.seed(1)
Yp<-cbind(runif(ny,0,1),runif(ny,0,1))
NumDelTri(Yp)
NumDelTri(Yp[1:3,])
```

```
dat.fr<-data.frame(a=Yp)
NumDelTri(dat.fr)
```
<span id="page-338-0"></span>paraline *The line parallel to the line segment joining two distinct 2D points* a *and* b

# Description

An object of class "Lines". Returns the equation, slope, intercept, and y-coordinates of the line crossing the point  $p$  and parallel to the line passing through the points a and b with x-coordinates are provided in vector x.

# Usage

paraline(p, a, b, x)

# Arguments

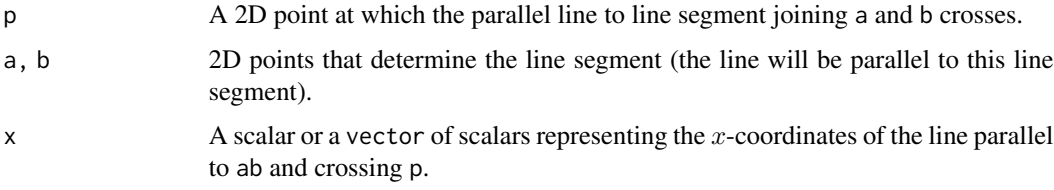

# Value

A list with the elements

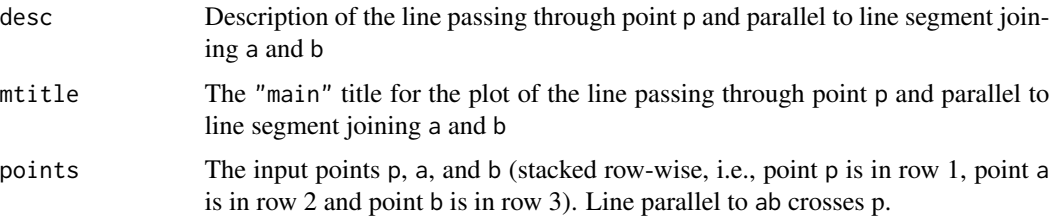

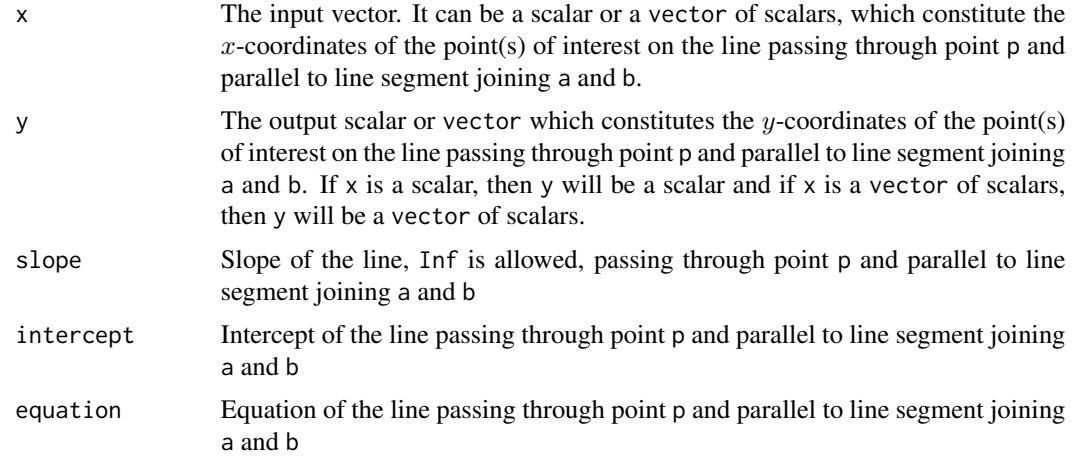

# Author(s)

Elvan Ceyhan

# See Also

[slope](#page-538-0), [Line](#page-291-0), and [perpline](#page-359-0), [line](#page-0-0) in the generic stats package, [paraline3D](#page-340-0)

# Examples

```
A<-c(1.1,1.2); B<-c(2.3,3.4); p<-c(.51,2.5)
```

```
paraline(p,A,B,.45)
paraline(A,A,B,.45)
```

```
pts<-rbind(A,B,p)
xr<-range(pts)
xf<-(xr[2]-xr[1])*.25 #how far to go at the lower and upper ends in the x-coordinate
x<-seq(xr[1]-xf,xr[2]+xf,l=20) #try also l=100
```

```
plnAB<-paraline(p,A,B,x)
plnAB
summary(plnAB)
plot(plnAB)
```

```
y<-plnAB$y
Xlim<-range(x,pts[,1])
if (!is.na(y[1])) {Ylim<-range(y,pts[,2])} else {Ylim<-range(pts[,2])}
xd<-Xlim[2]-Xlim[1]
yd<-Ylim[2]-Ylim[1]
pf<-c(xd,-yd)*.025
plot(A,pch=".",xlab="",ylab="",xlim=Xlim+xd*c(-.05,.05),ylim=Ylim+yd*c(-.05,.05))
```

```
points(pts)
txt.str<-c("A","B","p")
text(pts+rbind(pf,pf,pf),txt.str)
```

```
segments(A[1],A[2],B[1],B[2],lty=2)
if (!is.na(y[1])) {lines(x,y,type="l",lty=1,xlim=Xlim,ylim=Ylim)} else {abline(v=p[1])}
tx<-(A[1]+B[1])/2;
if (!is.na(y[1])) {ty<-paraline(p,A,B,tx)$y} else {ty=p[2]}
text(tx,ty,"line parallel to AB\n and crossing p")
```
<span id="page-340-0"></span>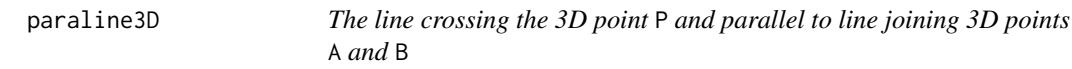

# Description

An object of class "Lines3D". Returns the equation,  $x$ -,  $y$ -, and  $z$ -coordinates of the line crossing 3D point P and parallel to the line joining 3D points A and B (i.e., the line is in the direction of vector B-A) with the parameter t being provided in vector t.

## Usage

paraline3D(P, A, B, t)

# Arguments

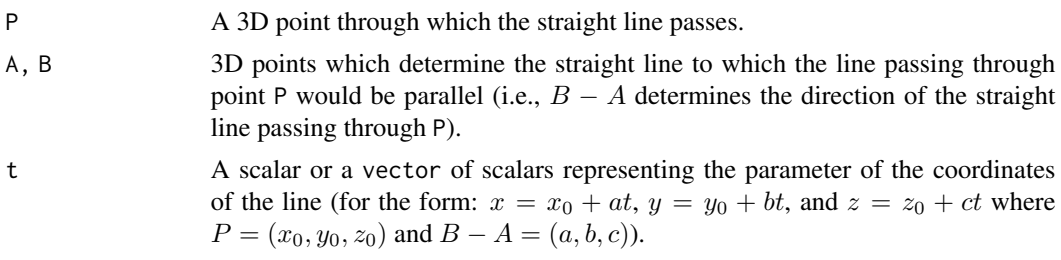

# Value

A list with the elements

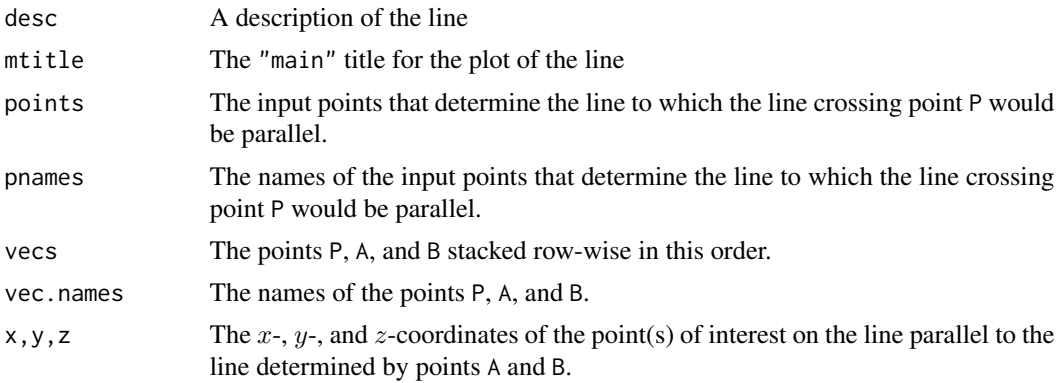

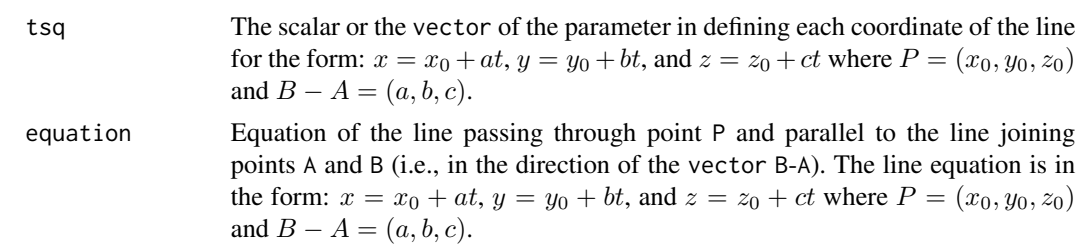

# Author(s)

Elvan Ceyhan

# See Also

[Line3D](#page-293-0), [perp.ln2pl](#page-357-0), and [paraline](#page-338-0)

# Examples

P<-c(1,10,4); A<-c(1,1,3); B<-c(3,9,12)

```
vecs<-rbind(P,B-A)
pts<-rbind(P,A,B)
paraline3D(P,A,B,.1)
```

```
tr<-range(pts,vecs);
tf<-(tr[2]-tr[1])*.1 #how far to go at the lower and upper ends in the x-coordinate
tsq<-seq(-tf*10-tf,tf*10+tf,l=20) #try also l=100
```

```
pln3D<-paraline3D(P,A,B,tsq)
pln3D
summary(pln3D)
plot(pln3D)
```
paraline3D(P,A,B,c(.1,.2))

x<-pln3D\$x y<-pln3D\$y z<-pln3D\$z

```
zr<-range(z)
zf<-(zr[2]-zr[1])*.2
Av < -(B-A)*tf *5
```
Xlim<-range(x,pts[,1]) Ylim <- range(y, pts[,2]) Zlim<-range(z,pts[,3])

```
xd<-Xlim[2]-Xlim[1]
yd<-Ylim[2]-Ylim[1]
zd<-Zlim[2]-Zlim[1]
```
#### paraplane 343

```
Dr<-P+min(tsq)*(B-A)
plot3D::lines3D(x, y, z, phi = 0, bty = "g",xlim=Xlim+xd*c(-.05,.05),ylim=Ylim+yd*c(-.05,.05),zlim=Zlim+zd*c(-.1,.1)+c(-zf,zf),
       pch = 20, cex = 2, ticktype = "detailed")
plot3D::arrows3D(Dr[1],Dr[2],Dr[3]+zf,Dr[1]+Av[1],Dr[2]+Av[2],Dr[3]+zf+Av[3], add=TRUE)
plot3D::points3D(pts[,1],pts[,2],pts[,3],add=TRUE)
plot3D::text3D(pts[,1],pts[,2],pts[,3],labels=c("P","A","B"),add=TRUE)
plot3D::arrows3D(P[1],P[2],P[3]-2*zf,P[1],P[2],P[3],lty=2, add=TRUE)
plot3D::text3D(P[1],P[2],P[3]-2*zf,labels="initial point",add=TRUE)
plot3D::arrows3D(Dr[1]+Av[1]/2,Dr[2]+Av[2]/2,Dr[3]+3*zf+Av[3]/2,Dr[1]+Av[1]/2,
Dr[2]+Av[2]/2,Dr[3]+zf+Av[3]/2,lty=2, add=TRUE)
plot3D::text3D(Dr[1]+Av[1]/2,Dr[2]+Av[2]/2,Dr[3]+3*zf+Av[3]/2,labels="direction vector",add=TRUE)
plot3D::text3D(Dr[1]+Av[1]/2,Dr[2]+Av[2]/2,Dr[3]+zf+Av[3]/2,labels="B-A",add=TRUE)
```
paraplane *The plane parallel to the plane spanned by three distinct 3D points* a*,* b*, and* c

#### **Description**

An object of class "Planes". Returns the equation and *z*-coordinates of the plane passing through point p and parallel to the plane spanned by three distinct 3D points a, b, and c with x- and  $y$ coordinates are provided in vectors x and y, respectively.

#### Usage

paraplane(p, a, b, c, x, y)

#### Arguments

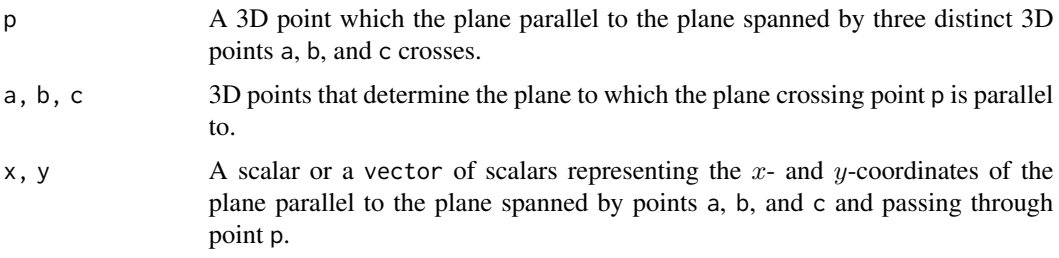

#### Value

A list with the elements

desc Description of the plane passing through point p and parallel to plane spanned by points a, b and c

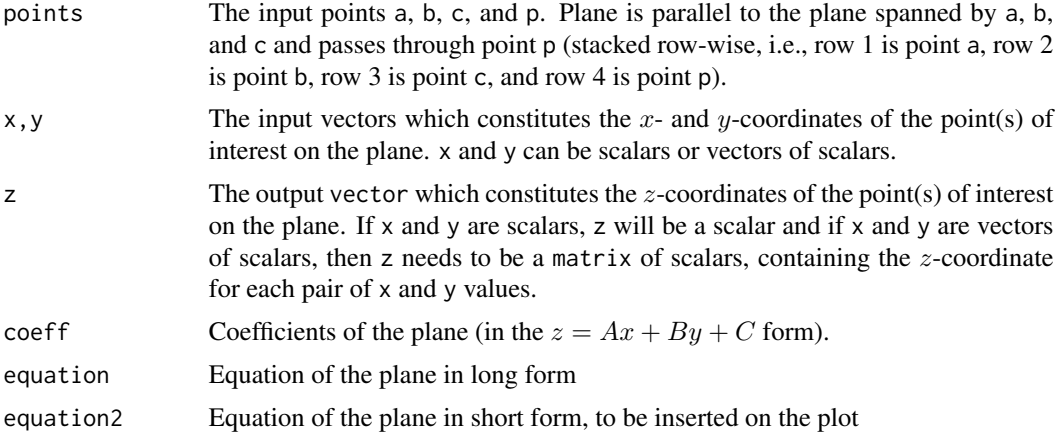

# Author(s)

Elvan Ceyhan

# See Also

[Plane](#page-364-0)

# Examples

```
A < -c(1,10,3); B < -c(1,1,3); C < -c(3,9,12); P < -c(1,1,0)Plane(A,B,C,.1,.2)
pts<-rbind(A,B,C,P)
```

```
paraplane(P,A,B,C,.1,.2)
paraplane(P,A,B,C,0,0)
```

```
xr<-range(pts[,1]); yr<-range(pts[,2])
xf<-(xr[2]-xr[1])*.25 #how far to go at the lower and upper ends in the x-coordinate
yf<-(yr[2]-yr[1])*.25 #how far to go at the lower and upper ends in the y-coordinate
x<-seq(xr[1]-xf,xr[2]+xf,l=20) #try also l=100
y<-seq(yr[1]-yf,yr[2]+yf,l=20) #try also l=100
```

```
plP2ABC<-paraplane(P,A,B,C,x,y)
plP2ABC
summary(plP2ABC)
plot(plP2ABC)
```
paraplane(P,A,B,A+B,.1,.2)

z.grid<-plP2ABC\$z

plABC<-Plane(A,B,C,x,y) plABC pl.grid<-plABC\$z

```
zr<-max(z.grid)-min(z.grid)
Pts<-rbind(A,B,C,P)+rbind(c(0,0,zr*.1),c(0,0,zr*.1),c(0,0,zr*.1),c(0,0,zr*.1))
Mn.pts<-apply(Pts[1:3,],2,mean)
plot3D::persp3D(z = p1.grid, x = x, y = y, theta = 225, phi = 30, ticktype = "detailed")#plane spanned by points A, B, C
plot3D::persp3D(z = z.grid, x = x, y = y, add=True)#plane parallel to the original plane and passing thru point \code{P}
plot3D::persp3D(z = z.grid, x = x, y = y, theta = 225, phi = 30, ticktype = "detailed")#plane spanned by points A, B, C
#add the defining points
plot3D::points3D(Pts[,1],Pts[,2],Pts[,3], add=TRUE)
plot3D::text3D(Pts[,1],Pts[,2],Pts[,3], c("A","B","C","P"),add=TRUE)
plot3D::text3D(Mn.pts[1],Mn.pts[2],Mn.pts[3],plP2ABC$equation,add=TRUE)
plot3D::polygon3D(Pts[1:3,1],Pts[1:3,2],Pts[1:3,3], add=TRUE)
P < -c(1,1,1)paraplane(P,A,B,C,.1,.2)
```
pcds *pcds: A package for Proximity Catch Digraphs and Their Applications*

## **Description**

pcds is a package for generation, computation and visualization of proximity catch digraphs and tests based on them.

#### Details

The pcds package contains the functions for generating patterns of segregation, association, CSR (complete spatial randomness) and Uniform data in one, two and three dimensional cases, for testing these patterns based on two invariants of various families of the proximity catch digraphs (PCDs), (see (Ceyhan (2005)).

The graph invariants used in testing spatial point data are the domination number (Ceyhan (2011)) and arc density (Ceyhan et al. (2006); Ceyhan et al. (2007)) of for two-dimensional data for visualization of PCDs for one, two and three dimensional data. The PCD families considered are Arc-Slice PCDs, Proportional-Edge PCDs and Central Similarity PCDs.

The package also contains visualization tools for these digraphs for 1D-3D vertices. The AS-PCD related tools are provided for 1D and 2D data; PE-PCD related tools are provided for 1D-3D data, and CS-PCD tools are provided for 1D and 2D data.

#### The pcds functions

The pcds functions can be grouped as Auxiliary Functions, AS-PCD Functions, PE-PCD Functions, and CS-PCD Functions.

## Auxiliary Functions

Contains the auxiliary functions used in PCD calculations, such as equation of lines for two points, distances between lines and points, generation of points from uniform, segregation and association patterns, checking points inside the triangle etc. In all these functions points are vectors, and data sets are either matrices or data frames.

# Arc-Slice PCD Functions

Contains the functions used in AS-PCD calculations, such as generation of data in a given a triangle and estimation of gamma, arc density, etc.

## Proportional-Edge PCD Functions

Contains the functions used in PE-PCD calculations, such as generation of data in a given interval, triangle and tetrahedron and estimation of gamma, arc density, etc.

#### Central-Similarity PCD Functions

Contains the functions used in CS-PCD calculations, such as generation of data in a given interval and triangle and estimation of gamma, arc density, etc.

## References

Ceyhan E (2005). *An Investigation of Proximity Catch Digraphs in Delaunay Tessellations, also available as technical monograph titled "Proximity Catch Digraphs: Auxiliary Tools, Properties, and Applications"*. Ph.D. thesis, The Johns Hopkins University, Baltimore, MD, 21218.

Ceyhan E (2011). "Spatial Clustering Tests Based on Domination Number of a New Random Digraph Family." *Communications in Statistics - Theory and Methods*, 40(8), 1363-1395.

Ceyhan E, Priebe CE, Marchette D~J (2007). "A new family of random graphs for testing spatial segregation." *Canadian Journal of Statistics*, 35(1), 27-50.

Ceyhan E, Priebe CE, Wierman JC (2006). "Relative density of the random r-factor proximity catch digraphs for testing spatial patterns of segregation and association." *Computational Statistics \& Data Analysis*, 50(8), 1925-1964.

PEarcdens.tri *Arc density of Proportional Edge Proximity Catch Digraphs (PE-PCDs) - one triangle case*

# **Description**

Returns the arc density of PE-PCD whose vertex set is the given 2D numerical data set, Xp, (some of its members are) in the triangle tri.

PE proximity regions is defined with respect to tri with expansion parameter  $r \geq 1$  and vertex regions are based on center  $M = (m_1, m_2)$  in Cartesian coordinates or  $M = (\alpha, \beta, \gamma)$  in

## PEarcdens.tri 347

barycentric coordinates in the interior of the triangle tri or based on circumcenter of tri; default is  $M = (1, 1, 1)$  i.e., the center of mass of tri. The function also provides arc density standardized by the mean and asymptotic variance of the arc density of PE-PCD for uniform data in the triangle tri. For the number of arcs, loops are not allowed.

tri.cor is a logical argument for triangle correction (default is TRUE), if TRUE, only the points inside the triangle are considered (i.e., digraph induced by these vertices are considered) in computing the arc density, otherwise all points are considered (for the number of vertices in the denominator of arc density).

Caveat: The standardized arc density is only correct when M is the center of mass in the current version.

See also (Ceyhan (2005); Ceyhan et al. (2006)).

# Usage

PEarcdens.tri(Xp, tri, r,  $M = c(1, 1, 1)$ , tri.cor = TRUE)

# **Arguments**

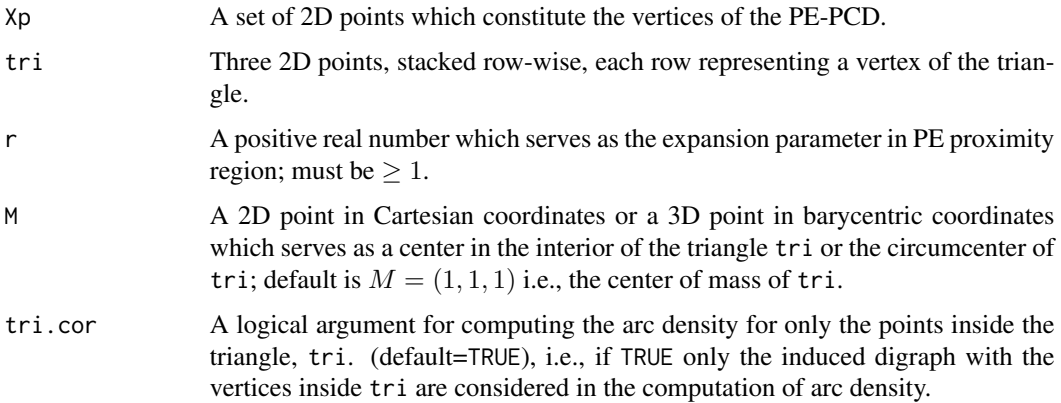

## Value

A list with the elements

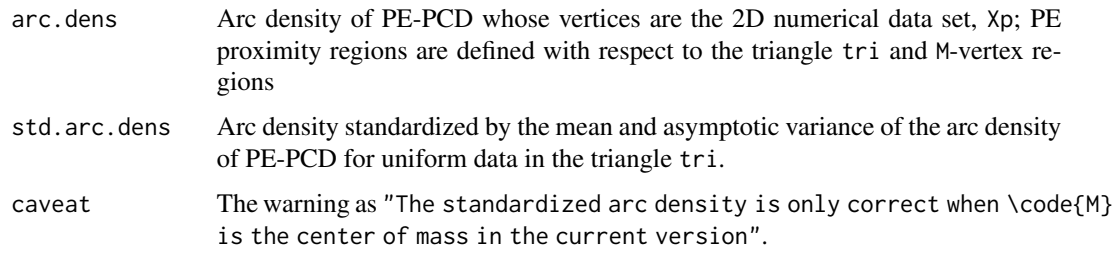

## Author(s)

Elvan Ceyhan

## References

Ceyhan E (2005). *An Investigation of Proximity Catch Digraphs in Delaunay Tessellations, also available as technical monograph titled "Proximity Catch Digraphs: Auxiliary Tools, Properties, and Applications"*. Ph.D. thesis, The Johns Hopkins University, Baltimore, MD, 21218.

Ceyhan E, Priebe CE, Wierman JC (2006). "Relative density of the random r-factor proximity catch digraphs for testing spatial patterns of segregation and association." *Computational Statistics \& Data Analysis*, 50(8), 1925-1964.

# See Also

[ASarcdens.tri](#page-47-0), [CSarcdens.tri](#page-88-0), and [NumArcsPEtri](#page-335-0)

## Examples

```
A <- c(1,1); B <- c(2,0); C <- c(1.5,2);
Tr < -rbind(A, B, C);
n<-10 #try also n<-20
set.seed(1)
dat<-runif.tri(n,Tr)$g
M<-as.numeric(runif.tri(1,Tr)$g) #try also M<-c(1.6,1.0)
NumArcsPEtri(dat,Tr,r=1.5,M)
PEarcdens.tri(dat, Tr, r=1.5, M)
PEarcdens.tri(dat,Tr,r=1.5,M,tri.cor = FALSE)
NumArcsPEtri(dat,Tr,r=1,M)
PEarcdens.tri(dat,Tr,r=1,M)
NumArcsPEtri(dat,Tr,r=1.5,M)
PEarcdens.tri(dat,Tr,r=1.5,M)
r < -2PEarcdens.tri(dat,Tr,r,M)
dat.fr<-data.frame(a=dat)
PEarcdens.tri(dat.fr,Tr,r,M)
dat.fr<-data.frame(a=Tr)
```
PEarcdens.tri(dat,dat.fr,r,M)

<span id="page-347-0"></span>PEdom.tetra *The domination number of Proportional Edge Proximity Catch Digraph (PE-PCD) - one tetrahedron case*

#### PEdom.tetra 349

# Description

Returns the domination number of PE-PCD whose vertices are the data points in Xp.

PE proximity region is defined with respect to the tetrahedron th with expansion parameter  $r \geq 1$ and vertex regions are based on the center M which is circumcenter ("CC") or center of mass ("CM") of th with default="CM".

See also (Ceyhan (2005, 2010)).

## Usage

PEdom.tetra(Xp, th, r, M = "CM")

# Arguments

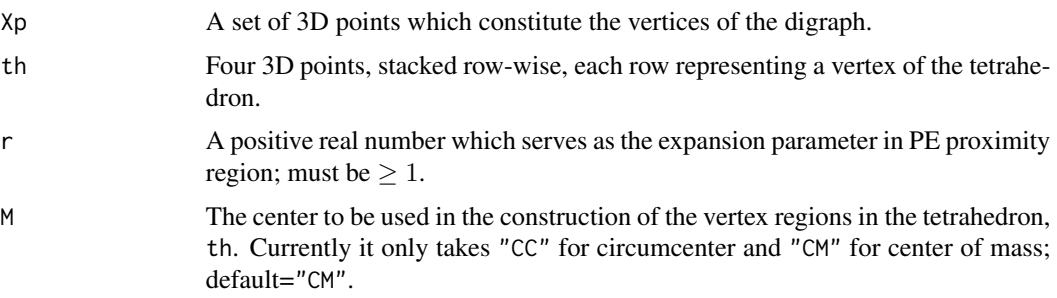

#### Value

A list with two elements

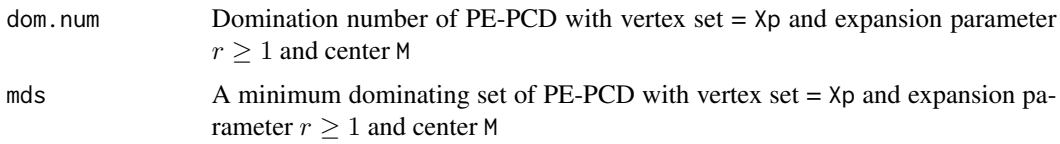

# Author(s)

Elvan Ceyhan

## References

Ceyhan E (2005). *An Investigation of Proximity Catch Digraphs in Delaunay Tessellations, also available as technical monograph titled "Proximity Catch Digraphs: Auxiliary Tools, Properties, and Applications"*. Ph.D. thesis, The Johns Hopkins University, Baltimore, MD, 21218.

Ceyhan E (2010). "Extension of One-Dimensional Proximity Regions to Higher Dimensions." *Computational Geometry: Theory and Applications*, 43(9), 721-748.

# See Also

[PEdomtri](#page-355-0)

#### 350 PEdom1D

# Examples

```
A<-c(0,0,0); B<-c(1,0,0); C<-c(1/2,sqrt(3)/2,0); D<-c(1/2,sqrt(3)/6,sqrt(6)/3)
tetra<-rbind(A,B,C,D)
n<-10 #try also n<-20
dat<-runif.tetra(n,tetra)$g
M<-"CM" #try also M<-"CC"
r < -1.25PEdom.tetra(dat,tetra,r,M)
PEdom.tetra(rbind(dat,c(5,5,5)),tetra,r,M)
P1<-c(.5,.5,.5)PEdom.tetra(P1,tetra,r,M)
```
<span id="page-349-0"></span>PEdom1D *The domination number of Proportional Edge Proximity Catch Digraph (PE-PCD) for 1D data*

# Description

Returns the domination number of PE-PCD whose vertices are the 1D data set Xp.

Yp determines the end points of the intervals (i.e., partition the real line via intervalization).

PE proximity region is constructed with expansion parameter  $r \geq 1$  and centrality parameter  $c \in$  $(0, 1)$ .

## Usage

PEdom1D(Xp, Yp,  $r, c = 0.5$ )

#### Arguments

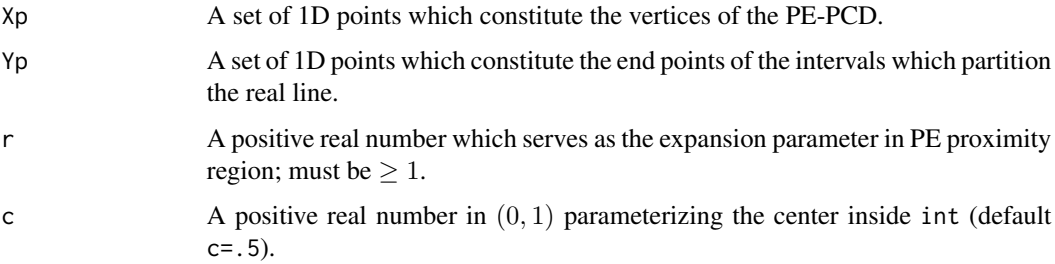

# PEdomMT 351

# Value

A list with two elements

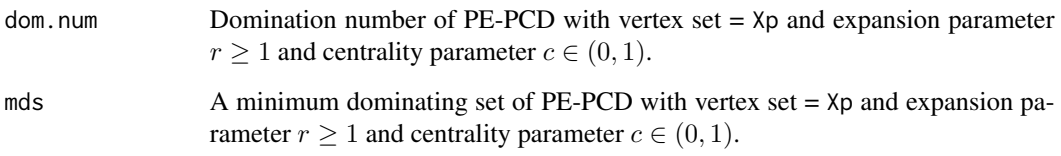

## Author(s)

Elvan Ceyhan

## See Also

[PEdomMTnd](#page-353-0)

# Examples

a<-0; b<-10; int<-c(a,b)  $c < - . 4$  $r < -2$ 

#nx is number of X points (target) and ny is number of Y points (nontarget) nx<-20; ny<-4; #try also nx<-40; ny<-10 or nx<-1000; ny<-10;

set.seed(1) Xp<-runif(nx,a,b) Yp<-runif(ny,a,b)

plotIntervals(Xp,Yp,main="Xp Points and Intervals Based on Yp Points") plotPEregsMI(Xp,Yp,r,c,main="PE Proximity Regions for Xp points - Intervalization is by Yp Points")

PEdom1D(Xp,Yp,r,c)

PEdom1D(Xp,Yp,r,c=.25) PEdom1D(Xp,Yp,r,c=.01) PEdom1D(Xp,Yp,r=1.25,c)

<span id="page-350-0"></span>PEdomMT *The domination number of Proportional Edge Proximity Catch Digraph (PE-PCD) - multiple triangle case*

## **Description**

Returns the domination number and a minimum dominating set of PE-PCD whose vertices are the data points in Xp in the multiple triangle case and the Delaunay triangles based on Yp points.

PE proximity regions are defined with respect to the Delaunay triangles based on Yp points with expansion parameter  $r \ge 1$  and vertex regions in each triangle are based on the center  $M = (\alpha, \beta, \gamma)$ in barycentric coordinates in the interior of each Delaunay triangle or based on circumcenter of each Delaunay triangle (default for  $M = (1, 1, 1)$  which is the center of mass of the triangle). Each Delaunay triangle is first converted to an (unscaled) basic triangle so that M will be the same type of center for each Delaunay triangle (this conversion is not necessary when  $M$  is  $CM$ ).

Convex hull of Yp is partitioned by the Delaunay triangles based on Yp points (i.e., multiple triangles are the set of these Delaunay triangles whose union constitutes the convex hull of Yp points). Loops are allowed for the domination number.

See (Ceyhan (2005); Ceyhan and Priebe (2007); Ceyhan (2011, 2012)) for more on the domination number of PE-PCDs. Also see (Okabe et al. (2000); Ceyhan (2010); Sinclair (2016)) for more on Delaunay triangulation and the corresponding algorithm.

## Usage

PEdomMT(Xp, Yp, r, M =  $c(1, 1, 1)$ )

# Arguments

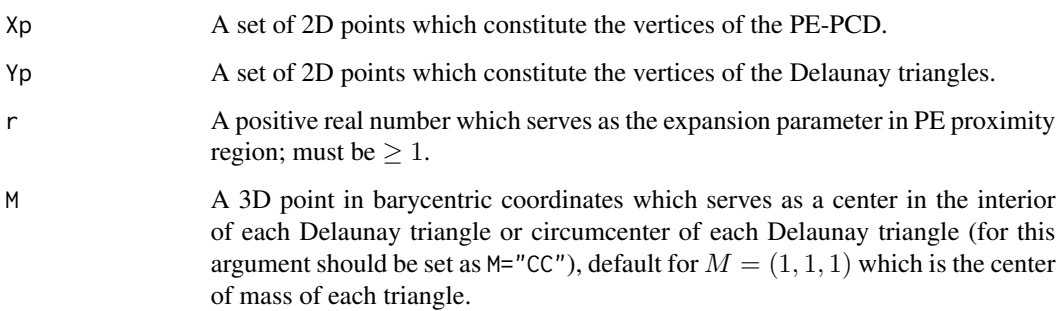

#### Value

A list with two elements

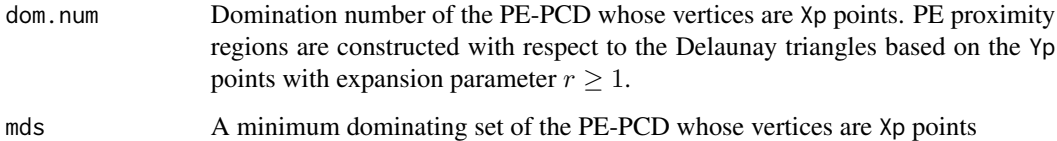

#### Author(s)

Elvan Ceyhan

# PEdomMT 353

## References

Ceyhan E (2005). *An Investigation of Proximity Catch Digraphs in Delaunay Tessellations, also available as technical monograph titled "Proximity Catch Digraphs: Auxiliary Tools, Properties, and Applications"*. Ph.D. thesis, The Johns Hopkins University, Baltimore, MD, 21218.

Ceyhan E (2010). "Extension of One-Dimensional Proximity Regions to Higher Dimensions." *Computational Geometry: Theory and Applications*, 43(9), 721-748.

Ceyhan E (2011). "Spatial Clustering Tests Based on Domination Number of a New Random Digraph Family." *Communications in Statistics - Theory and Methods*, 40(8), 1363-1395.

Ceyhan E (2012). "An investigation of new graph invariants related to the domination number of random proximity catch digraphs." *Methodology and Computing in Applied Probability*, 14(2), 299-334.

Ceyhan E, Priebe CE (2007). "On the Distribution of the Domination Number of a New Family of Parametrized Random Digraphs." *Model Assisted Statistics and Applications*, 1(4), 231-255.

Okabe A, Boots B, Sugihara K, Chiu SN (2000). *Spatial Tessellations: Concepts and Applications of Voronoi Diagrams*. Wiley, New York.

Sinclair D (2016). "S-hull: a fast radial sweep-hull routine for Delaunay triangulation." 1604.01428.

## See Also

[PEdomtri](#page-355-0), [PEdom.tetra](#page-347-0), [dom.exact](#page-94-0), and [dom.greedy](#page-95-0)

#### Examples

#nx is number of X points (target) and ny is number of Y points (nontarget) nx<-20; ny<-4; #try also nx<-40; ny<-10 or nx<-1000; ny<-10;

set.seed(1) Xp<-cbind(runif(nx,0,1),runif(nx,0,1)) Yp<-cbind(runif(ny,0,1),runif(ny,0,1))

 $M < -c(1,1,1)$  #try also  $M < -c(1,2,3)$ 

r<-1.5 #try also r<-2

PEdomMT(Xp,Yp,r,M)

PEdomMT(Xp,Yp,r=1.4,M) PEdomMT(Xp,Yp,r=2,M)

r<-1.5 #try also r<-2

PEdomMT(Xp,Yp,r,M) #this may be different due to random selection of the center for r in  $(1,1.5)$ 

PEdomMT(Xp,Yp,r,M)

PEdomMT(Xp,Yp[1:3,],r,M) PEdomMT(Xp,rbind(Yp,Yp),r,M) dat.fr<-data.frame(a=Xp) PEdomMT(dat.fr,Yp,r,M) dat.fr<-data.frame(a=Yp)

PEdomMT(Xp,dat.fr,r,M)

<span id="page-353-0"></span>PEdomMTnd *The domination number of Proportional Edge Proximity Catch Digraph (PE-PCD) with non-degeneracy centers - multiple triangle case*

## **Description**

Returns the domination number and a minimum dominating set of PE-PCD whose vertices are the data points in Xp in the multiple triangle case and the Delaunay triangles based on Yp points.

PE proximity regions are defined with respect to the Delaunay triangles based on Yp points with expansion parameter  $r \ge 1$  and vertex regions in each triangle are based on the center  $M = (\alpha, \beta, \gamma)$ in barycentric coordinates in the interior of each Delaunay triangle or based on circumcenter of each Delaunay triangle (default for  $M = (1, 1, 1)$  which is the center M where M is one of the 3 centers that renders the asymptotic distribution of domination number to be non-degenerate for a given value of r in  $(1, 1.5)$  and M is center of mass for  $r = 1.5$ .

Convex hull of Yp is partitioned by the Delaunay triangles based on Yp points (i.e., multiple triangles are the set of these Delaunay triangles whose union constitutes the convex hull of Yp points). Loops are allowed for the domination number.

See (Ceyhan (2005); Ceyhan and Priebe (2007); Ceyhan (2011, 2012)) more on the domination number of PE-PCDs. Also see (Okabe et al. (2000); Ceyhan (2010); Sinclair (2016)) for more on Delaunay triangulation and the corresponding algorithm.

# Usage

PEdomMTnd(Xp, Yp, r)

# Arguments

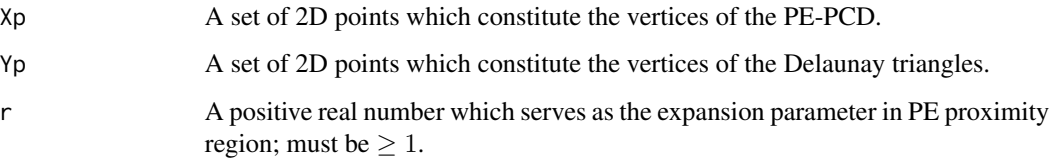

# PEdomMTnd 355

# Value

A list with two elements

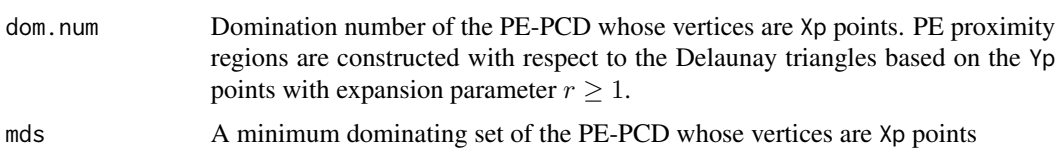

## Author(s)

Elvan Ceyhan

# References

Ceyhan E (2005). *An Investigation of Proximity Catch Digraphs in Delaunay Tessellations, also available as technical monograph titled "Proximity Catch Digraphs: Auxiliary Tools, Properties, and Applications"*. Ph.D. thesis, The Johns Hopkins University, Baltimore, MD, 21218.

Ceyhan E (2010). "Extension of One-Dimensional Proximity Regions to Higher Dimensions." *Computational Geometry: Theory and Applications*, 43(9), 721-748.

Ceyhan E (2011). "Spatial Clustering Tests Based on Domination Number of a New Random Digraph Family." *Communications in Statistics - Theory and Methods*, 40(8), 1363-1395.

Ceyhan E (2012). "An investigation of new graph invariants related to the domination number of random proximity catch digraphs." *Methodology and Computing in Applied Probability*, 14(2), 299-334.

Ceyhan E, Priebe CE (2007). "On the Distribution of the Domination Number of a New Family of Parametrized Random Digraphs." *Model Assisted Statistics and Applications*, 1(4), 231-255.

Okabe A, Boots B, Sugihara K, Chiu SN (2000). *Spatial Tessellations: Concepts and Applications of Voronoi Diagrams*. Wiley, New York.

Sinclair D (2016). "S-hull: a fast radial sweep-hull routine for Delaunay triangulation." 1604.01428.

#### See Also

[PEdomtri](#page-355-0), [PEdom.tetra](#page-347-0), [dom.exact](#page-94-0), and [dom.greedy](#page-95-0)

## Examples

#nx is number of X points (target) and ny is number of Y points (nontarget) nx<-20; ny<-4; #try also nx<-40; ny<-10 or nx<-1000; ny<-10;

r<-1.5 #try also r<-2

set.seed(1) Xp<-cbind(runif(nx,0,1),runif(nx,0,1))

## 356 PEdomtri

```
Yp<-cbind(runif(ny,0,1),runif(ny,0,1))
PEdomMTnd(Xp,Yp,r)
PEdomMTnd(Xp,Yp,r=1.4)
r<-1.5 #try also #r<-2
PEdomMTnd(Xp,Yp,r) #this may be different due to random selection of the center for r in (1,1.5)
PEdomMTnd(Xp,Yp[1:3,],r)
PEdomMTnd(Xp,rbind(Yp,Yp),r)
dat.fr<-data.frame(a=Xp)
PEdomMTnd(dat.fr,Yp,r)
dat.fr<-data.frame(a=Yp)
PEdomMTnd(Xp,dat.fr,r)
```
<span id="page-355-0"></span>PEdomtri *The domination number of Proportional Edge Proximity Catch Digraph (PE-PCD) - one triangle case*

## Description

Returns the domination number of PE-PCD whose vertices are the data points in Xp.

PE proximity region is defined with respect to the triangle tri with expansion parameter  $r \geq 1$ and vertex regions are constructed with center  $M = (m_1, m_2)$  in Cartesian coordinates or  $M =$  $(\alpha, \beta, \gamma)$  in barycentric coordinates in the interior of the triangle tri or the circumcenter of tri.

See also (Ceyhan (2005); Ceyhan and Priebe (2007); Ceyhan (2011, 2012)).

# Usage

PEdomtri(Xp, tri, r,  $M = c(1, 1, 1))$ 

# Arguments

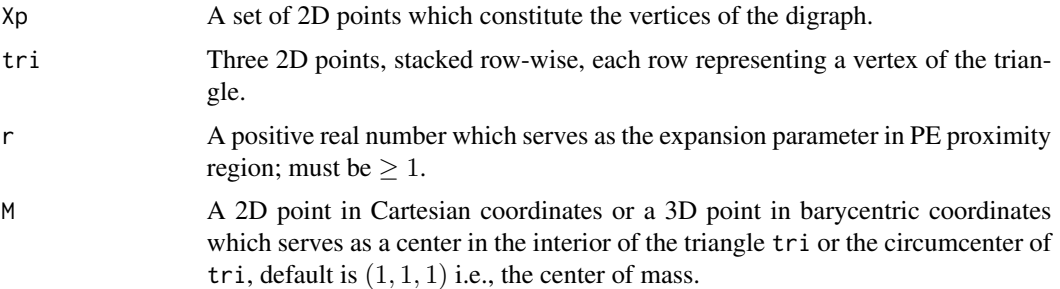

## PEdomtri 357

# Value

A list with two elements

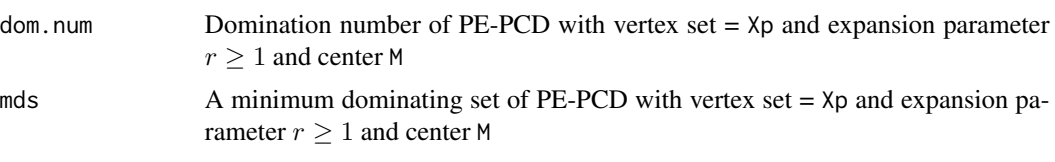

# Author(s)

Elvan Ceyhan

## References

Ceyhan E (2005). *An Investigation of Proximity Catch Digraphs in Delaunay Tessellations, also available as technical monograph titled "Proximity Catch Digraphs: Auxiliary Tools, Properties, and Applications"*. Ph.D. thesis, The Johns Hopkins University, Baltimore, MD, 21218.

Ceyhan E (2011). "Spatial Clustering Tests Based on Domination Number of a New Random Digraph Family." *Communications in Statistics - Theory and Methods*, 40(8), 1363-1395.

Ceyhan E (2012). "An investigation of new graph invariants related to the domination number of random proximity catch digraphs." *Methodology and Computing in Applied Probability*, 14(2), 299-334.

Ceyhan E, Priebe CE (2007). "On the Distribution of the Domination Number of a New Family of Parametrized Random Digraphs." *Model Assisted Statistics and Applications*, 1(4), 231-255.

## See Also

[PEdomMTnd](#page-353-0), [PEdomMT](#page-350-0) and [PEdom1D](#page-349-0)

# Examples

```
A < -c(0, 0); B < -c(1, 0); C < -c(1/2, sqrt(3)/2)Tr<-rbind(A,B,C)
n<-10 #try also n<-20
dat<-runif.tri(n,Tr)$g
```
M<-as.numeric(runif.tri(1,Tr)\$g) #try also M<-c(1,1,1)

 $r< -1.4$ 

```
PEdomtri(dat,Tr,r,M)
IM<-IncMatPEtri(dat,Tr,r,M)
dom.greedy(IM)
dom.exact(IM)
```
gr.gam<-dom.greedy(IM) gr.gam

```
dat[gr.gam$i,]
PEdomtri(rbind(dat,c(5,5)),Tr,r,M)
PEdomtri(dat,Tr,r,M=c(.4,.4))
PEdomtri(rbind(dat,c(5,5)),Tr,r,M=c(.4,.4))
P1 < -c(.5,.5)PEdomtri(P1,Tr,r,M)
```
<span id="page-357-0"></span>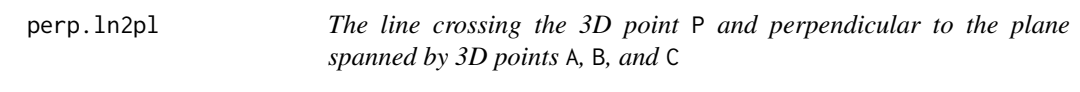

# Description

An object of class "Lines3D". Returns the equation,  $x$ -,  $y$ -, and  $z$ -coordinates of the line crossing 3D point P and perpendicular to the plane spanned by 3D points A, B, and C (i.e., the line is in the direction of normal vector of this plane) with the parameter t being provided in vector t.

## Usage

perp.ln2pl(P, A, B, C, t)

### Arguments

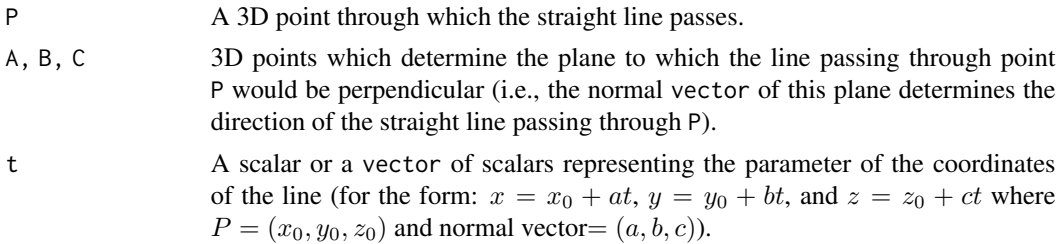

# Value

A list with the elements

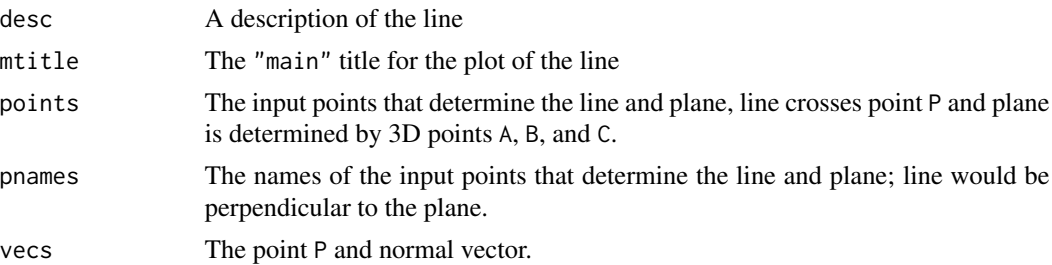

# perp.ln2pl 359

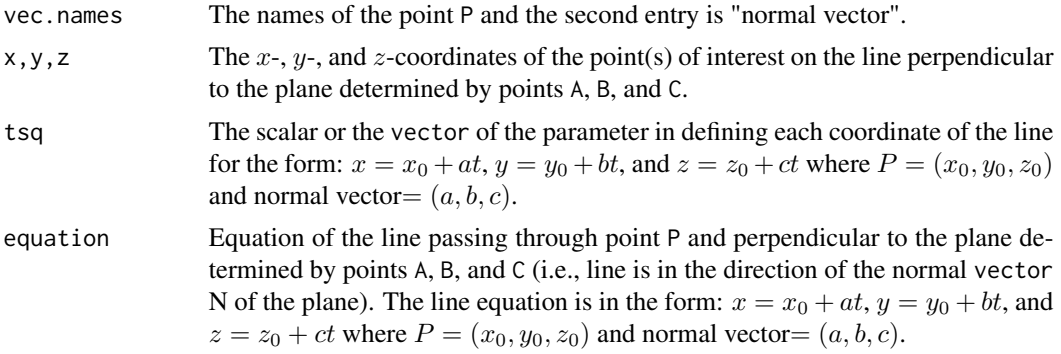

# Author(s)

Elvan Ceyhan

## See Also

[Line3D](#page-293-0), [paraline3D](#page-340-0) and [perpline](#page-359-0)

# Examples

```
P<-c(1,1,1); A<-c(1,10,4); B<-c(1,1,3); C<-c(3,9,12)
cf<-as.numeric(Plane(A,B,C,1,1)$coeff)
a<-cf[1]; b<-cf[2]; c<- -1;
vecs<-rbind(A,c(a,b,c))
pts<-rbind(P,A,B,C)
perp.ln2pl(P,A,B,C,.1)
tr<-range(pts,vecs);
tf<-(tr[2]-tr[1])*.1 #how far to go at the lower and upper ends in the x-coordinate
tsq<-seq(-tf*10-tf,tf*10+tf,l=20) #try also l=100
pln2pl<-perp.ln2pl(P,A,B,C,tsq)
pln2pl
summary(pln2pl)
plot(pln2pl)
perp.ln2pl(P,A,B,C,c(.1,.2))
xc<-pln2pl$x
yc<-pln2pl$y
zc<-pln2pl$z
zr<-range(zc)
zf<-(zr[2]-zr[1])*.2
Bv <- -c(a, b, c) * zf * 5Dr<-(A+B+C)/3
```

```
pts2<-rbind(A,B,C)
xr<-range(pts2[,1],xc); yr<-range(pts2[,2],yc)
xf \leq -(xr[2]-xr[1]) \times .1 #how far to go at the lower and upper ends in the x-coordinate
yf<-(yr[2]-yr[1])*.1 #how far to go at the lower and upper ends in the y-coordinate
xs<-seq(xr[1]-xf,xr[2]+xf,l=20) #try also l=100
ys<-seq(yr[1]-yf,yr[2]+yf,l=20) #try also l=100
plABC<-Plane(A,B,C,xs,ys)
z.grid<-plABC$z
Xlim<-range(xc,xs,pts[,1])
Ylim<-range(yc,ys,pts[,2])
Zlim<-range(zc,z.grid,pts[,3])
xd<-Xlim[2]-Xlim[1]
yd<-Ylim[2]-Ylim[1]
zd<-Zlim[2]-Zlim[1]
plot3D::persp3D(z = z.grid, x = xs, y = ys, theta = 225, phi = 30,col="lightblue", ticktype = "detailed",
        xlim=Xlim+xd*c(-.05,.05),ylim=Ylim+yd*c(-.05,.05),zlim=Zlim+zd*c(-.05,.05))
        #plane spanned by points A, B, C
plot3D::lines3D(xc, yc, zc, bty = "g",pch = 20, cex = 2,col="red", ticktype = "detailed",add=TRUE)
plot3D::arrows3D(Dr[1],Dr[2],Dr[3],Dr[1]+Bv[1],Dr[2]+Bv[2],Dr[3]+Bv[3], add=TRUE)
plot3D::points3D(pts[,1],pts[,2],pts[,3],add=TRUE)
plot3D::text3D(pts[,1],pts[,2],pts[,3],labels=c("P","A","B","C"),add=TRUE)
plot3D::arrows3D(P[1],P[2],P[3]-zf,P[1],P[2],P[3],lty=2, add=TRUE)
plot3D::text3D(P[1],P[2],P[3]-zf,labels="initial point",add=TRUE)
plot3D::text3D(P[1],P[2],P[3]+zf/2,labels="P",add=TRUE)
plot3D::arrows3D(Dr[1],Dr[2],Dr[3],Dr[1]+Bv[1]/2,Dr[2]+Bv[2]/2,Dr[3]+Bv[3]/2,lty=2, add=TRUE)
plot3D::text3D(Dr[1]+Bv[1]/2,Dr[2]+Bv[2]/2,Dr[3]+Bv[3]/2,labels="normal vector",add=TRUE)
```
<span id="page-359-0"></span>perpline *The line passing through a point and perpendicular to the line segment joining two points*

## **Description**

An object of class "Lines". Returns the equation, slope, intercept, and y-coordinates of the line crossing the point p and perpendicular to the line passing through the points a and b with x-coordinates are provided in vector x.

#### Usage

perpline(p, a, b, x)
#### perpline 361

# Arguments

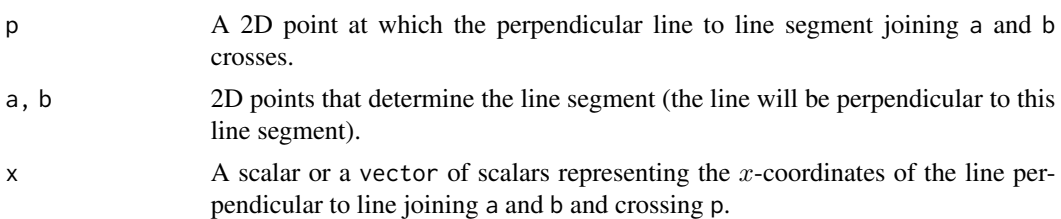

# Value

A list with the elements

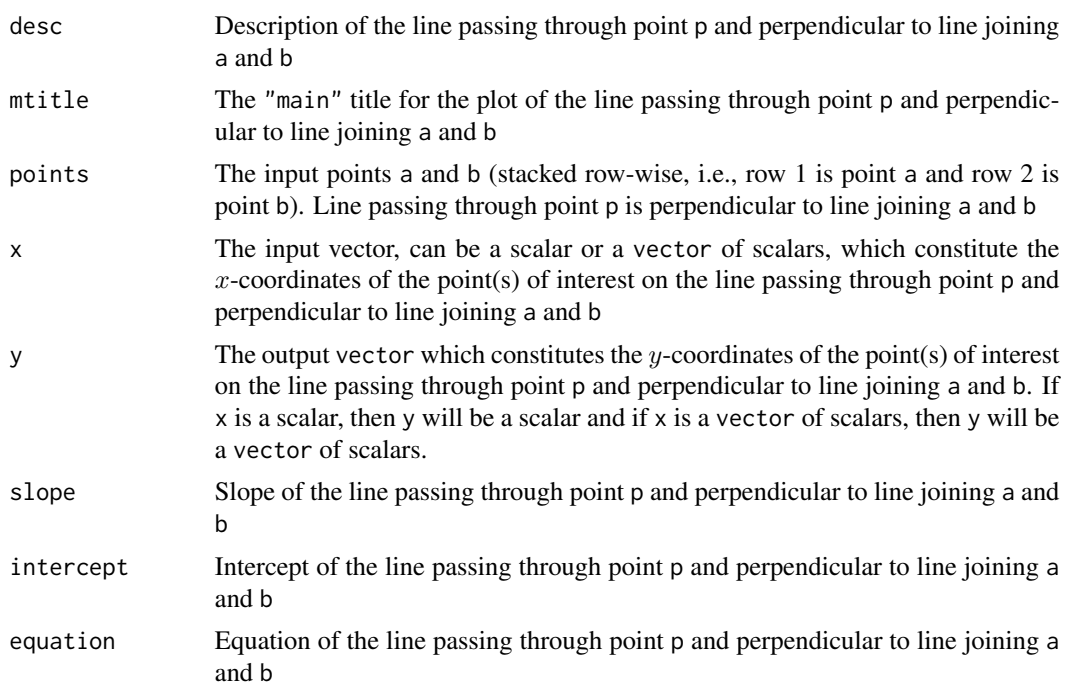

# Author(s)

Elvan Ceyhan

## See Also

[slope](#page-538-0), [Line](#page-291-0), and [paraline](#page-338-0)

# Examples

A<-c(1.1,1.2); B<-c(2.3,3.4); p<-c(.51,2.5)

perpline(p,A,B,.45) perpline(A,A,B,.45)

```
pts<-rbind(A,B,p)
xr<-range(pts)
xf<-(xr[2]-xr[1])*.25 #how far to go at the lower and upper ends in the x-coordinate
x<-seq(xr[1]-xf,xr[2]+xf,l=20) #try also l=100
plnAB<-perpline(p,A,B,x)
plnAB
summary(plnAB)
plot(plnAB,asp=1)
y<-plnAB$y
Xlim<-range(x,pts[,1])
if (!is.na(y[1])) {Ylim<-range(y,pts[,2])} else {Ylim<-range(pts[,2])}
xd<-Xlim[2]-Xlim[1]
yd<-Ylim[2]-Ylim[1]
pf<-c(xd,-yd)*.025
plot(A,asp=1,pch=".",xlab="",ylab="",xlim=Xlim+xd*c(-.05,.05),ylim=Ylim+yd*c(-.05,.05))
points(pts)
txt.str<-c("A","B","p")
text(pts+rbind(pf,pf,pf),txt.str)
segments(A[1],A[2],B[1],B[2],lty=2)
if (!is.na(y[1])) {lines(x,y,type="l",lty=1,xlim=Xlim,ylim=Ylim)} else {abline(v=p[1])}
tx<-p[1]+abs(xr-p[1])/2;
if (!is.na(y[1])) {ty<-perpline(p,A,B,tx)$y} else {ty=p[2]}
text(tx,ty,"line perpendicular to AB\n and crossing p")
```
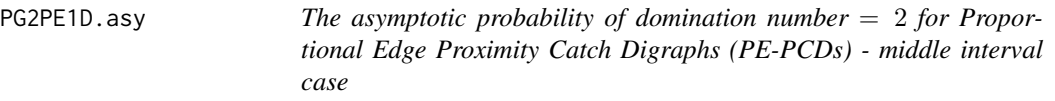

## Description

Returns the asymptotic  $P$ (domination number = 2) for PE-PCD whose vertices are a uniform data set in a finite interval  $(a, b)$ .

The PE proximity region  $N_{PE}(x, r, c)$  is defined with respect to  $(a, b)$  with centrality parameter c in  $(0, 1)$  and expansion parameter  $r = 1/\max(c, 1 - c)$ .

## Usage

PG2PE1D.asy(c)

#### Arguments

c A positive real number in  $(0, 1)$  parameterizing the center inside int=  $(a, b)$ . For the interval, int=  $(a, b)$ , the parameterized center is  $M_c = a + c(b - a)$ .

#### PG2PEtri 363

# Value

The asymptotic  $P$ (domination number = 2) for PE-PCD whose vertices are a uniform data set in a finite interval  $(a, b)$ 

## Author(s)

Elvan Ceyhan

## See Also

[PG2PE1D](#page-136-0) and [PG2PEtri](#page-362-0)

## Examples

 $c < - . 5$ 

PG2PE1D.asy(c)

PG2PE1D.asy(c=1/1.5) PG2PE1D(r=1.5,c=1/1.5,n=10) PG2PE1D(r=1.5,c=1/1.5,n=100)

<span id="page-362-0"></span>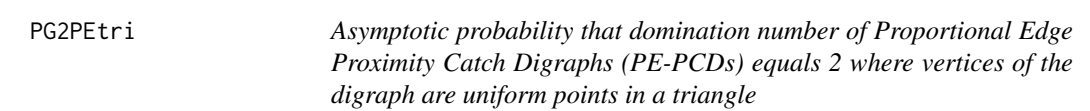

# Description

Returns  $P$ (domination number= 2) for PE-PCD for uniform data in a triangle, when the sample size *n* goes to infinity (i.e., asymptotic probability of domination number = 2).

PE proximity regions are constructed with respect to the triangle with the expansion parameter  $r \geq 1$  and M-vertex regions where M is the vertex that renders the asymptotic distribution of the domination number non-degenerate for the given value of  $r$  in  $(1, 1.5]$ .

See also (Ceyhan (2005); Ceyhan and Priebe (2007); Ceyhan (2011)).

## Usage

PG2PEtri(r)

## Arguments

r A positive real number which serves as the expansion parameter in PE proximity region; must be in (1, 1.5] to attain non-degenerate asymptotic distribution for the domination number.

## Value

 $P$ (domination number= 2) for PE-PCD for uniform data on an triangle as the sample size n goes to infinity

#### Author(s)

Elvan Ceyhan

## References

Ceyhan E (2005). *An Investigation of Proximity Catch Digraphs in Delaunay Tessellations, also available as technical monograph titled "Proximity Catch Digraphs: Auxiliary Tools, Properties, and Applications"*. Ph.D. thesis, The Johns Hopkins University, Baltimore, MD, 21218.

Ceyhan E (2011). "Spatial Clustering Tests Based on Domination Number of a New Random Digraph Family." *Communications in Statistics - Theory and Methods*, 40(8), 1363-1395.

Ceyhan E, Priebe CE (2007). "On the Distribution of the Domination Number of a New Family of Parametrized Random Digraphs." *Model Assisted Statistics and Applications*, 1(4), 231-255.

## See Also

[PG2PE1D](#page-136-0)

#### Examples

```
PG2PEtri(r=1.5)
PG2PEtri(r=1.4999999999)
PG2PEtri(r=1.5) / PG2PEtri(r=1.4999999999)
rseq<-seq(1.01,1.49999999999,l=20) #try also l=100
lrseq<-length(rseq)
pg2<-vector()
for (i in 1:lrseq)
{
  pg2<-c(pg2,PG2PEtri(rseq[i]))
}
plot(rseq, pg2,type="l",xlab="r",ylab=expression(paste("P(", gamma, "=2)")),
     lty=1,xlim=range(rseq)+c(0,.01),ylim=c(0,1))
points(rbind(c(1.50,PG2PEtri(1.50))),pch=".",cex=3)
```
# Description

An object of class "Planes". Returns the equation and  $z$ -coordinates of the plane passing through three distinct 3D points a, b, and c with  $x$ - and  $y$ -coordinates are provided in vectors  $x$  and  $y$ , respectively.

# Usage

Plane(a, b, c, x, y)

# Arguments

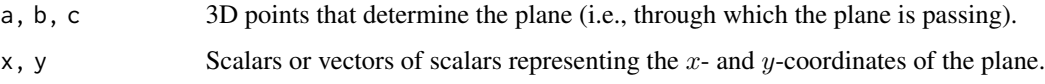

# Value

A list with the elements

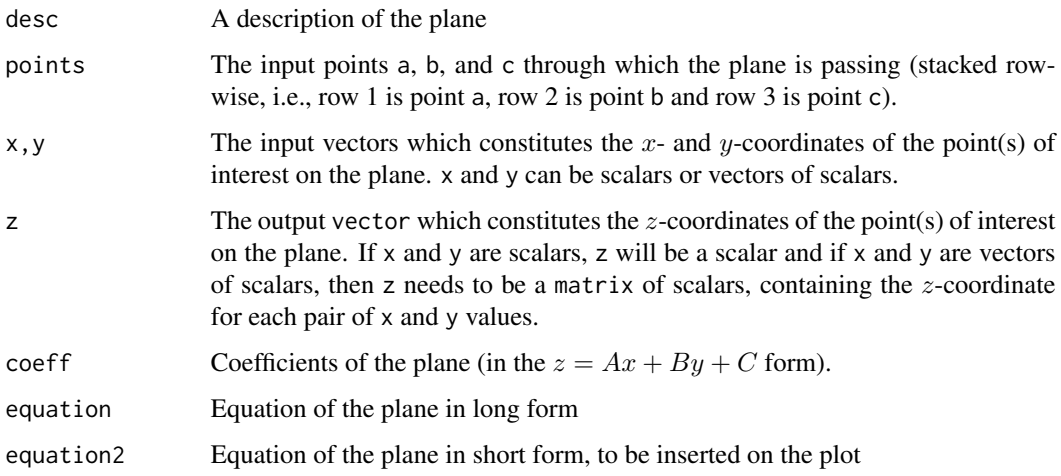

## Author(s)

Elvan Ceyhan

## See Also

[paraplane](#page-342-0)

## Examples

```
A<-c(1,10,3); B\leftarrow c(1,1,3); C\leftarrow c(3,9,12)pts<-rbind(A,B,C)
Plane(A,B,C,.1,.2)
xr<-range(pts[,1]); yr<-range(pts[,2])
xf \leq -(xr[2]-xr[1])*.1 #how far to go at the lower and upper ends in the x-coordinate
yf<-(yr[2]-yr[1])*.1 #how far to go at the lower and upper ends in the y-coordinate
x<-seq(xr[1]-xf,xr[2]+xf,l=20) #try also l=100
y<-seq(yr[1]-yf,yr[2]+yf,l=20) #try also l=100
plABC<-Plane(A,B,C,x,y)
plABC
summary(plABC)
plot(plABC)
Plane(A,B,A+B,.1,.2)
z.grid<-plABC$z
persp(x,y,z.grid, xlab="x",ylab="y",zlab="z",
theta = -30, phi = 30, expand = 0.5, col = "lightblue",
      ltheta = 120, shade = 0.05, ticktype = "detailed")
zr<-max(z.grid)-min(z.grid)
Pts<-rbind(A,B,C)+rbind(c(0,0,zr*.1),c(0,0,zr*.1),c(0,0,zr*.1))
Mn.pts<-apply(Pts,2,mean)
plot3D::persp3D(z = z.grid, x = x, y = y, theta = 225, phi = 30, ticktype = "detailed")#plane spanned by points A, B, C
#add the defining points
plot3D::points3D(Pts[,1],Pts[,2],Pts[,3], add=TRUE)
plot3D::text3D(Pts[,1],Pts[,2],Pts[,3], c("A","B","C"),add=TRUE)
plot3D::text3D(Mn.pts[1],Mn.pts[2],Mn.pts[3],plABC$equation,add=TRUE)
plot3D::polygon3D(Pts[,1],Pts[,2],Pts[,3], add=TRUE)
```
Plane(A,B,C,.1,.2)

plot.Extrema *Plot an* Extrema object

## Description

Plots the data points and extrema among these points together with the reference object (e.g., boundary of the support region)

#### plot.Lines 367

# Usage

```
## S3 method for class 'Extrema'
plot(x, asp = NA, xlab = "", ylab = "", zlab = "", ...)
```
## Arguments

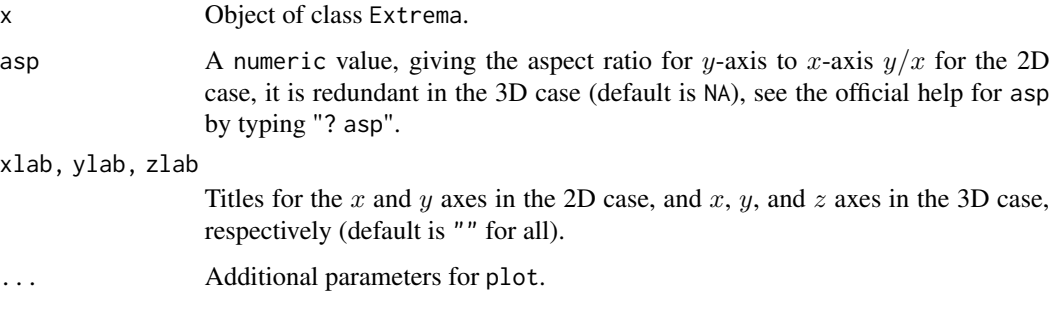

# Value

None

# See Also

[print.Extrema](#page-419-0), [summary.Extrema](#page-539-0), and [print.summary.Extrema](#page-424-0)

# Examples

```
n<-20
dat<-runifTe(n)$gen.points
Ext<-cl2edgesTe(dat)
Ext
plot(Ext,asp=1)
```
plot.Lines *Plot a* Lines object

# Description

Plots the line together with the defining points.

## Usage

```
## S3 method for class 'Lines'
plot(x, asp = NA, xlab = "x", ylab = "y", ...)
```
#### Arguments

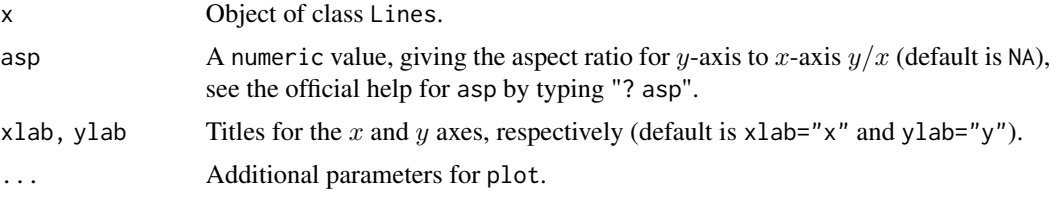

#### Value

None

# See Also

[print.Lines](#page-420-0), [summary.Lines](#page-540-0), and [print.summary.Lines](#page-425-0)

# Examples

```
A<-c(-1.22,-2.33); B<-c(2.55,3.75)
xr<-range(A,B);
xf<-(xr[2]-xr[1])*.1 #how far to go at the lower and upper ends in the x-coordinate
x<-seq(xr[1]-xf,xr[2]+xf,l=100)
lnAB<-Line(A,B,x)
lnAB
plot(lnAB)
```
plot.Lines3D *Plot a* Lines3D object

## Description

Plots the line together with the defining vectors (i.e., the initial and direction vectors).

## Usage

```
## S3 method for class 'Lines3D'
plot(x, xlab = "x", ylab = "y", zlab = "z", ...)
```
## Arguments

x Object of class Lines3D. xlab, ylab, zlab Titles for the x, y, and z axes, respectively (default is  $x$ lab=" $x$ ",  $y$ lab=" $y$ " and zlab="z"). ... Additional parameters for plot.

# plot.Patterns 369

# Value

None

# See Also

[print.Lines3D](#page-421-0), [summary.Lines3D](#page-541-0), and [print.summary.Lines3D](#page-425-1)

# Examples

```
A < -c(1,10,3); B < -c(1,1,3);vecs<-rbind(A,B)
Line3D(A,B,.1)
Line3D(A,B,.1,dir.vec=FALSE)
tr<-range(vecs);
tf<-(tr[2]-tr[1])*.1 #how far to go at the lower and upper ends in the x-coordinate
tsq<-seq(-tf*10-tf,tf*10+tf,l=100)
lnAB3D<-Line3D(A,B,tsq)
lnAB3D
plot(lnAB3D)
```
plot.Patterns *Plot a* Patterns object

# Description

Plots the points generated from the pattern (color coded for each class) together with the study window

# Usage

```
## S3 method for class 'Patterns'
plot(x, asp = NA, xlab = "x", ylab = "y", ...)
```
# Arguments

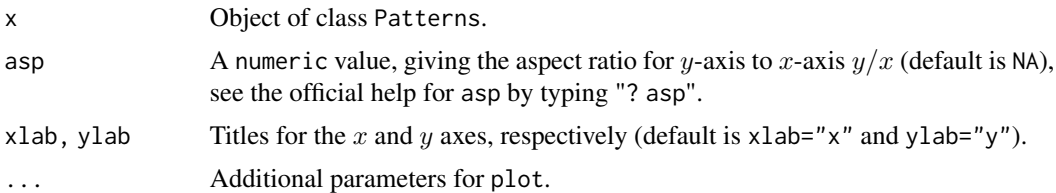

## Value

None

# See Also

[print.Patterns](#page-422-0), [summary.Patterns](#page-542-0), and [print.summary.Patterns](#page-426-0)

## Examples

```
nx<-20; #try also 100 and 1000
ny<-3; #try also 1
e< -. 15;
Y<-cbind(runif(ny),runif(ny)) #with default bounding box (i.e., unit square)
Xdt<-rseg.disc(nx,Y,e)
Xdt
plot(Xdt,asp=1)
```
plot.PCDs *Plot a* PCDs object

## Description

Plots the vertices and the arcs of the PCD together with the vertices and boundaries of the partition cells (i.e., intervals in the 1D case and triangles in the 2D case)

# Usage

## S3 method for class 'PCDs'  $plot(x, Jit = 0.1, ...)$ 

## Arguments

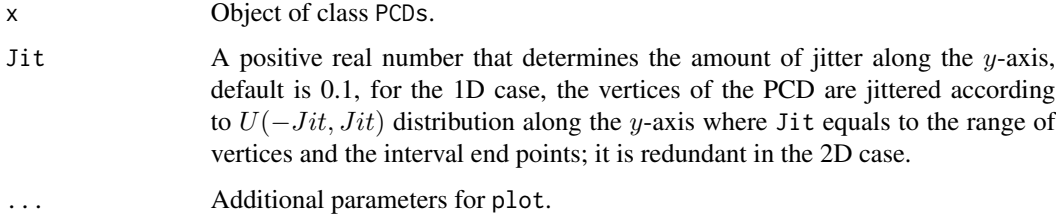

## Value

None

### See Also

[print.PCDs](#page-422-1), [summary.PCDs](#page-543-0), and [print.summary.PCDs](#page-426-1)

#### plot.Planes 371

#### Examples

```
A <- c(1,1); B <- c(2,0); C <- c(1.5,2);
Tr < -rbind(A, B, C);
n<-10
dat<-runif.tri(n,Tr)$g
M<-as.numeric(runif.tri(1,Tr)$g)
Arcs<-ArcsAStri(dat,Tr,M)
Arcs
plot(Arcs)
```
plot.Planes *Plot a* Planes object

## Description

Plots the plane together with the defining 3D points.

## Usage

## S3 method for class 'Planes' plot(x, xlab = "x", ylab = "y", zlab = "z", ...)

#### Arguments

x Object of class Planes. xlab, ylab, zlab Titles for the x, y, and z axes, respectively (default is  $x$ lab=" $x$ ",  $y$ lab=" $y$ ", and zlab="z"). ... Additional parameters for plot.

## Value

None

## See Also

[print.Planes](#page-423-0), [summary.Planes](#page-544-0), and [print.summary.Planes](#page-427-0)

## Examples

```
A < -c(1,10,3); B < -c(1,1,3); C < -c(3,9,12)pts<-rbind(A,B,C)
```
xr<-range(pts[,1]); yr<-range(pts[,2]) xf<-(xr[2]-xr[1])\*.1 #how far to go at the lower and upper ends in the x-coordinate yf<-(yr[2]-yr[1])\*.1 #how far to go at the lower and upper ends in the y-coordinate x<-seq(xr[1]-xf,xr[2]+xf,l=100)

```
y<-seq(yr[1]-yf,yr[2]+yf,l=100)
plABC<-Plane(A,B,C,x,y)
plABC
plot(plABC)
```
plot.TriLines *Plot a* TriLines object

## Description

Plots the line together with the defining triangle.

## Usage

## S3 method for class 'TriLines' plot(x, xlab = "x", ylab = "y", ...)

## Arguments

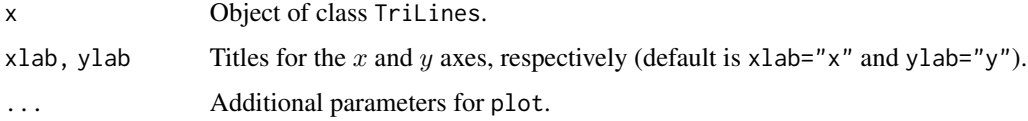

# Value

None

# See Also

[print.TriLines](#page-429-0), [summary.TriLines](#page-545-0), and [print.summary.TriLines](#page-427-1)

# Examples

```
A<-c(0,0); B<-c(1,0); C<-c(1/2,sqrt(3)/2);
Te<-rbind(A,B,C)
xfence<-abs(A[1]-B[1])*.25 #how far to go at the lower and upper ends in the x-coordinate
x<-seq(min(A[1],B[1])-xfence,max(A[1],B[1])+xfence,by=.01)
```

```
lnACM<-lA_CM.Te(x)
lnACM
plot(lnACM)
```
# Description

Plots the points generated from the uniform distribution together with the support region

## Usage

```
## S3 method for class 'Uniform'
plot(x, asp = NA, xlab = "x", ylab = "y", zlab = "z", ...)
```
# Arguments

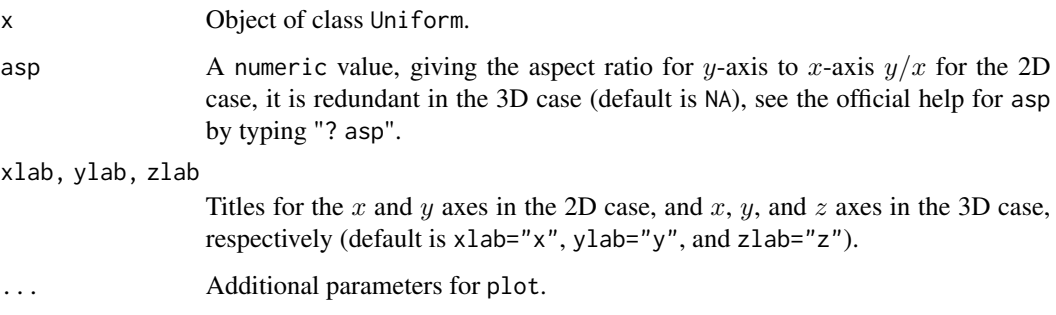

# Value

None

# See Also

[print.Uniform](#page-430-0), [summary.Uniform](#page-546-0), and [print.summary.Uniform](#page-428-0)

# Examples

```
n<-10 #try also 100
A <- c(1,1); B <- c(2,0); C <- c(1.5,2);
Tr<-rbind(A,B,C)
```
Xdt<-runif.tri(n,Tr) Xdt plot(Xdt,asp=1)

<span id="page-373-0"></span>plotASarcsMT *The plot of the arcs of Arc Slice Proximity Catch Digraph (AS-PCD) for a 2D data set - multiple triangle case*

# Description

Plots the arcs of AS-PCD whose vertices are the data points in Xp and Delaunay triangles based on Yp points.

AS proximity regions are constructed with respect to the Delaunay triangles based on Yp points, i.e., AS proximity regions are defined only for Xp points inside the convex hull of Yp points. That is, arcs may exist for Xp points only inside the convex hull of Yp points.

Vertex regions are based on the center  $M=$ "CC" for circumcenter of each Delaunay triangle or  $M =$  $(\alpha, \beta, \gamma)$  in barycentric coordinates in the interior of each Delaunay triangle; default is M="CC" i.e., circumcenter of each triangle.

See (Ceyhan (2005, 2010)) for more on AS-PCDs. Also see (Okabe et al. (2000); Ceyhan (2010); Sinclair (2016)) for more on Delaunay triangulation and the corresponding algorithm.

### Usage

```
plotASarcsMT(
  Xp,
  Yp,
 M = "CC",asp = NA,main = ""xlab = ""
 ylab = "",
 xlim = NULL,ylim = NULL,
  ...
)
```
#### Arguments

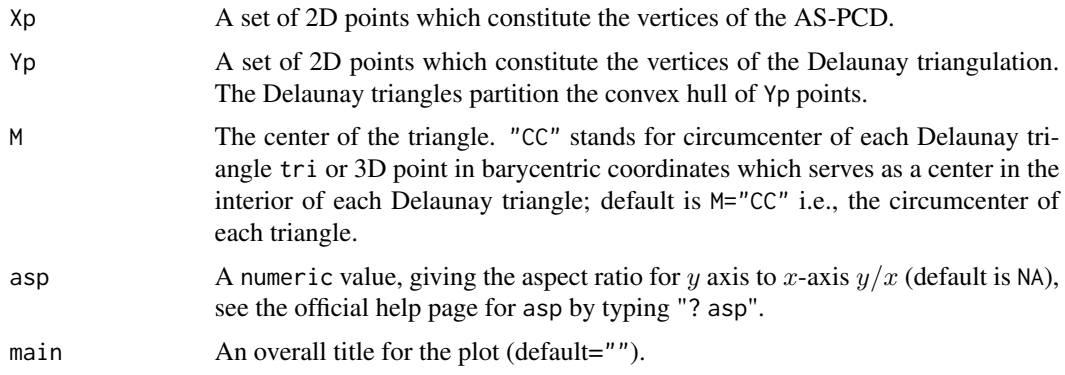

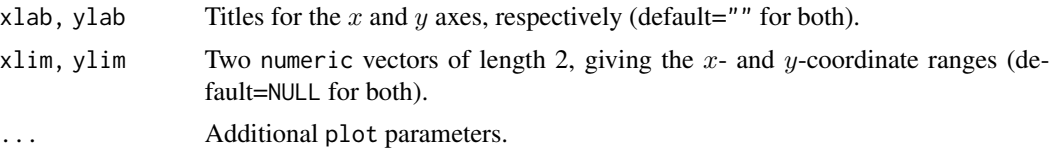

# Value

A plot of the arcs of the AS-PCD for a 2D data set Xp where AS proximity regions are defined with respect to the Delaunay triangles based on Yp points; also plots the Delaunay triangles based on Yp points.

## Author(s)

Elvan Ceyhan

# References

Ceyhan E (2005). *An Investigation of Proximity Catch Digraphs in Delaunay Tessellations, also available as technical monograph titled "Proximity Catch Digraphs: Auxiliary Tools, Properties, and Applications"*. Ph.D. thesis, The Johns Hopkins University, Baltimore, MD, 21218.

Ceyhan E (2010). "Extension of One-Dimensional Proximity Regions to Higher Dimensions." *Computational Geometry: Theory and Applications*, 43(9), 721-748.

Ceyhan E (2012). "An investigation of new graph invariants related to the domination number of random proximity catch digraphs." *Methodology and Computing in Applied Probability*, 14(2), 299-334.

Okabe A, Boots B, Sugihara K, Chiu SN (2000). *Spatial Tessellations: Concepts and Applications of Voronoi Diagrams*. Wiley, New York.

Sinclair D (2016). "S-hull: a fast radial sweep-hull routine for Delaunay triangulation." 1604.01428.

#### See Also

[plotASarcsTri](#page-375-0), [plotPEarcsTri](#page-404-0), [plotPEarcsMT](#page-402-0), [plotCSarcsTri](#page-386-0), and [plotCSarcsMT](#page-384-0)

# Examples

#nx is number of X points (target) and ny is number of Y points (nontarget) nx<-20; ny<-4; #try also nx<-40; ny<-10 or nx<-1000; ny<-10;

set.seed(1) Xp<-cbind(runif(nx,0,1),runif(nx,0,1)) Yp<-cbind(runif(ny,0,1),runif(ny,0,1))

 $M < -c(1,1,1)$  #try also  $M < -c(1,2,3)$ 

```
plotASarcsMT(Xp,Yp,M,xlab="",ylab="")
plotASarcsMT(Xp,Yp,M,asp=1,xlab="",ylab="")
```

```
plotASarcsMT(Xp,Yp[1:3,],M,xlab="",ylab="")
```
Xlim<-range(Xp[,1],Yp[,1]) Ylim<-range(Xp[,2],Yp[,2]) xd<-Xlim[2]-Xlim[1] yd<-Ylim[2]-Ylim[1]

```
plotASarcsMT(Xp,Yp,M,xlab="",ylab="",xlim=Xlim+xd*c(-.01,.01),ylim=Ylim+yd*c(-.01,.01))
plotASarcsMT(Xp,Yp,M,asp=1,xlab="",ylab="",xlim=Xlim+xd*c(-.01,.01),ylim=Ylim+yd*c(-.01,.01))
```
<span id="page-375-0"></span>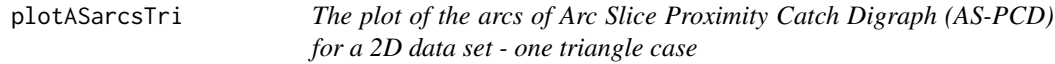

## Description

Plots the arcs of AS-PCD whose vertices are the data points, Xp and the triangle tri. AS proximity regions are constructed with respect to the triangle tri, i.e., only for Xp points inside the triangle tri.

Vertex regions are based on the center M="CC" for circumcenter of tri; or  $M = (m_1, m_2)$  in Cartesian coordinates or  $M = (\alpha, \beta, \gamma)$  in barycentric coordinates in the interior of the triangle tri; default is M="CC" the circumcenter of tri.

See also (Ceyhan (2005, 2010)).

# Usage

```
plotASarcsTri(
 Xp,
  tri,
 M = "CC",asp = NA,main = "".xlab = ".
 ylab = "",
  xlim = NULL,ylim = NULL,
  ...
\lambda
```
#### Arguments

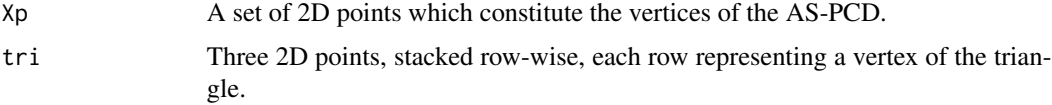

# plotASarcsTri 377

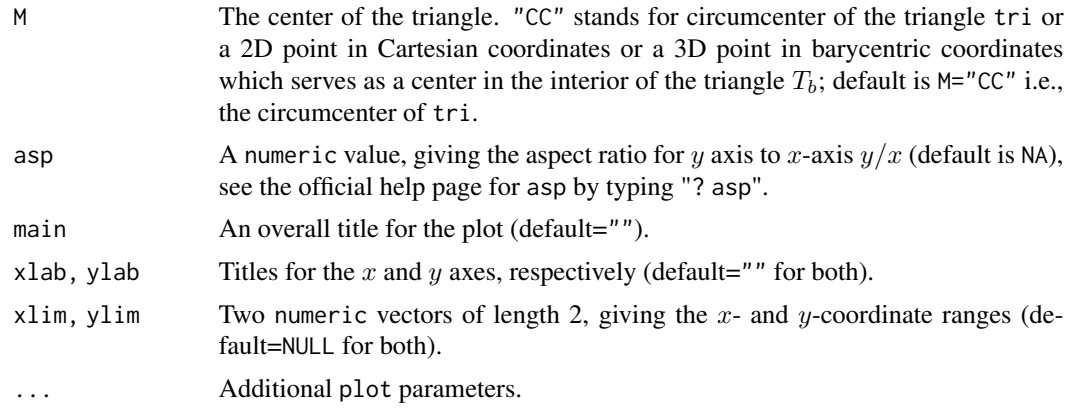

## Value

A plot of the arcs of the AS-PCD for a 2D data set Xp where AS proximity regions are defined with respect to the triangle tri; also plots the triangle tri

## Author(s)

Elvan Ceyhan

## References

Ceyhan E (2005). *An Investigation of Proximity Catch Digraphs in Delaunay Tessellations, also available as technical monograph titled "Proximity Catch Digraphs: Auxiliary Tools, Properties, and Applications"*. Ph.D. thesis, The Johns Hopkins University, Baltimore, MD, 21218.

Ceyhan E (2010). "Extension of One-Dimensional Proximity Regions to Higher Dimensions." *Computational Geometry: Theory and Applications*, 43(9), 721-748.

Ceyhan E (2012). "An investigation of new graph invariants related to the domination number of random proximity catch digraphs." *Methodology and Computing in Applied Probability*, 14(2), 299-334.

## See Also

[plotASarcsMT](#page-373-0), [plotPEarcsTri](#page-404-0), [plotPEarcsMT](#page-402-0), [plotCSarcsTri](#page-386-0), and [plotCSarcsMT](#page-384-0)

#### Examples

```
A \leftarrow c(1,1); B \leftarrow c(2,0); C \leftarrow c(1.5,2);
Tr < -rbind(A, B, C);
n<-10
set.seed(1)
dat<-runif.tri(n,Tr)$g #try also dat<-cbind(runif(n,1,2),runif(n,0,2))
M<-as.numeric(runif.tri(1,Tr)$g) #try also #M<-c(1.6,1.2)
```

```
if (dimension(M)==3) {M<-bary2cart(M,Tr)}
#need to run this when M is given in barycentric coordinates
CC<-circ.cent.tri(Tr)
if (isTRUE(all.equal(M,CC)) || identical(M,"CC"))
{cent<-CC
D1<-(B+C)/2; D2<-(A+C)/2; D3<-(A+B)/2;
Ds<-rbind(D1,D2,D3)
cent.name<-"CC"
} else
{cent<-M
cent.name<-"M"
Ds<-cp2e.tri(Tr,M)
D1<-Ds[1,]; D2<-Ds[2,]; D3<-Ds[3,]
}
Xlim<-range(Tr[,1],dat[,1])
Ylim<-range(Tr[,2],dat[,2])
xd<-Xlim[2]-Xlim[1]
yd<-Ylim[2]-Ylim[1]
plotASarcsTri(dat,Tr,M,main="arcs of AS-PCD",xlab="",ylab="",
xlim=Xlim+xd*c(-.05,.05),ylim=Ylim+yd*c(-.05,.05))
L<-rbind(cent,cent,cent); R<-Ds
segments(L[,1], L[,2], R[,1], R[,2], lty=2)
txt<-rbind(Tr,cent,Ds)
xc<-txt[,1]+c(-.02,.03,.03,.03,.05,-0.03,-.01)
yc<-txt[,2]+c(.02,.02,.02,.07,.02,.05,-.06)
txt.str<-c("A","B","C",cent.name,"D1","D2","D3")
text(xc,yc,txt.str)
```
<span id="page-377-0"></span>plotASregsMT *The plot of the Arc Slice (AS) Proximity Regions for a 2D data set multiple triangle case*

## Description

Plots the Xp points in and outside of the convex hull of  $\gamma$ p points and also plots the AS proximity regions for Xp points and Delaunay triangles based on Yp points.

AS proximity regions are constructed with respect to the Delaunay triangles based on Yp points (these triangles partition the convex hull of Yp points), i.e., AS proximity regions are only defined for Xp points inside the convex hull of Yp points.

Vertex regions are based on the center M="CC" for circumcenter of each Delaunay triangle or  $M =$  $(\alpha, \beta, \gamma)$  in barycentric coordinates in the interior of each Delaunay triangle; default is M="CC" i.e., circumcenter of each triangle.

See (Ceyhan (2005, 2010)) for more on AS-PCDs. Also see (Okabe et al. (2000); Ceyhan (2010); Sinclair (2016)) for more on Delaunay triangulation and the corresponding algorithm.

# plotASregsMT 379

## Usage

```
plotASregsMT(
  Xp,
  Yp,
 M = "CC",main = "",xlab = "",
 ylab = "",
  xlim = NULL,ylim = NULL,
  ...
)
```
## Arguments

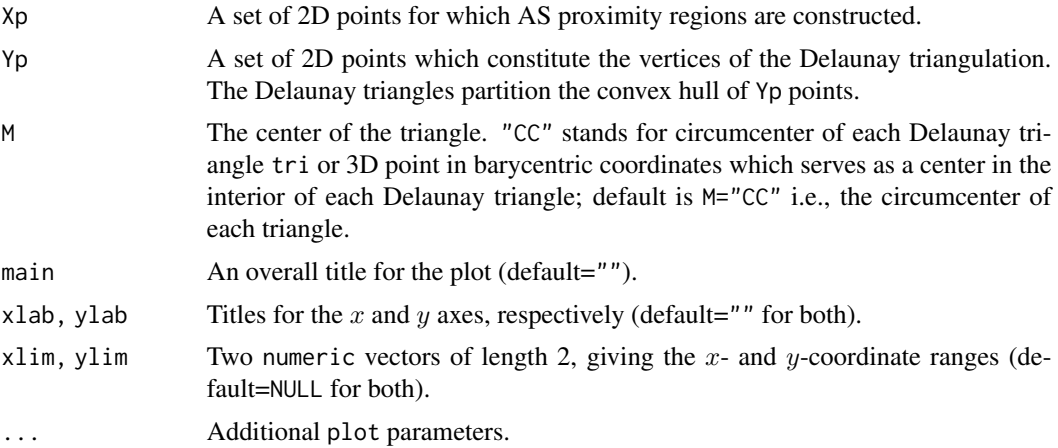

## Value

Plot of the Xp points, Delaunay triangles based on Yp and also the AS proximity regions for Xp points inside the convex hull of Yp points

## Author(s)

Elvan Ceyhan

## References

Ceyhan E (2005). *An Investigation of Proximity Catch Digraphs in Delaunay Tessellations, also available as technical monograph titled "Proximity Catch Digraphs: Auxiliary Tools, Properties, and Applications"*. Ph.D. thesis, The Johns Hopkins University, Baltimore, MD, 21218.

Ceyhan E (2010). "Extension of One-Dimensional Proximity Regions to Higher Dimensions." *Computational Geometry: Theory and Applications*, 43(9), 721-748.

Ceyhan E (2012). "An investigation of new graph invariants related to the domination number

of random proximity catch digraphs." *Methodology and Computing in Applied Probability*, 14(2), 299-334.

Okabe A, Boots B, Sugihara K, Chiu SN (2000). *Spatial Tessellations: Concepts and Applications of Voronoi Diagrams*. Wiley, New York.

Sinclair D (2016). "S-hull: a fast radial sweep-hull routine for Delaunay triangulation." 1604.01428.

#### See Also

[plotASregsTri](#page-379-0), [plotPEregsTri](#page-417-0), [plotPEregsMT](#page-411-0), [plotCSregsTri](#page-394-0), and [plotCSregsMT](#page-392-0)

#### Examples

```
nx<-10 ; ny<-10
set.seed(1)
Xp<-cbind(runif(nx,0,1),runif(nx,0,1))
Yp<-cbind(runif(ny,0,1),runif(ny,0,1))
M < -c(1,1,1) #try also M < -c(1,2,3)plotASregsMT(Xp,Yp,M,xlab="",ylab="")
Xlim<-range(Xp[,1],Yp[,1])
Ylim<-range(Xp[,2],Yp[,2])
xd<-Xlim[2]-Xlim[1]
yd<-Ylim[2]-Ylim[1]
plotASregsMT(Xp,Yp,M,xlab="",ylab="",xlim=Xlim+xd*c(-.05,.05),ylim=Ylim+yd*c(-.05,.05))
plotASregsMT(Xp,Yp[1:3,],M,xlab="",ylab="",xlim=Xlim+xd*c(-.05,.05),ylim=Ylim+yd*c(-.05,.05))
Xp<-c(.5,.5)Xlim<-Ylim<-range(Xp,Yp)
plotASregsMT(Xp,Yp,M,xlab="",ylab="",xlim=Xlim,ylim=Ylim)
```
<span id="page-379-0"></span>plotASregsTri *The plot of the Arc Slice (AS) Proximity Regions for a 2D data set one triangle case*

#### **Description**

Plots the points in and outside of the triangle tri and also the AS proximity regions for points in data set Xp.

AS proximity regions are defined with respect to the triangle tri, so AS proximity regions are defined only for points inside the triangle tri and vertex regions are based on the center M="CC" for circumcenter of tri; or  $M = (m_1, m_2)$  in Cartesian coordinates or  $M = (\alpha, \beta, \gamma)$  in barycentric coordinates in the interior of the triangle tri; default is M="CC" the circumcenter of tri.

See also (Ceyhan (2005, 2010)).

# plotASregsTri 381

#### Usage

```
plotASregsTri(
  Xp,
  tri,
 M = "CC",main = "",xlab = "",
  ylab = "",
  xlim = NULL,ylim = NULL,
  ...
)
```
## Arguments

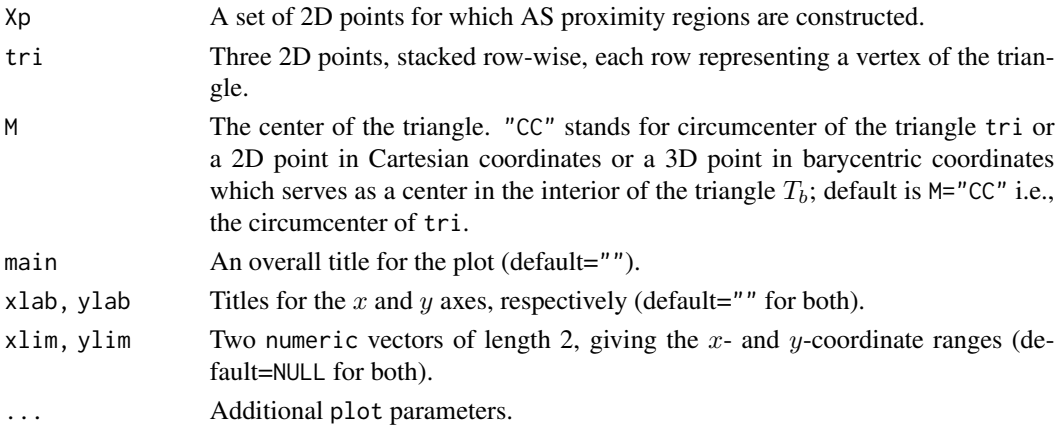

# Value

Plot of the AS proximity regions for points inside the triangle tri (and only the points outside tri)

#### Author(s)

Elvan Ceyhan

## References

Ceyhan E (2005). *An Investigation of Proximity Catch Digraphs in Delaunay Tessellations, also available as technical monograph titled "Proximity Catch Digraphs: Auxiliary Tools, Properties, and Applications"*. Ph.D. thesis, The Johns Hopkins University, Baltimore, MD, 21218.

Ceyhan E (2010). "Extension of One-Dimensional Proximity Regions to Higher Dimensions." *Computational Geometry: Theory and Applications*, 43(9), 721-748.

Ceyhan E (2012). "An investigation of new graph invariants related to the domination number of random proximity catch digraphs." *Methodology and Computing in Applied Probability*, 14(2), 299-334.

## See Also

```
plotASregsMT, plotPEregsTri, plotPEregsMT, plotCSregsTri, and plotCSregsMT
```
#### Examples

```
A <- c(1,1); B <- c(2,0); C <- c(1.5,2);
Tr < -rbind(A, B, C);
n < -1set.seed(1)
dat<-runif.tri(n,Tr)$g
M<-as.numeric(runif.tri(1,Tr)$g) #try also #M<-c(1.6,1.2);
dat<-matrix(dat,ncol=2)
Xlim<-range(Tr[,1],dat[,1])
Ylim<-range(Tr[,2],dat[,2])
xd<-Xlim[2]-Xlim[1]
yd<-Ylim[2]-Ylim[1]
plotASregsTri(dat,Tr,M,main="Proximity Regions for AS-PCD",
xlab="",ylab="",xlim=Xlim+xd*c(-.05,.05),ylim=Ylim+yd*c(-.05,.05))
plotASarcsTri(dat,Tr,main="arcs of AS-PCD", xlab="",ylab="",xlim=Xlim+c(-.05,.05),ylim=Ylim)
if (dimension(M)==3) {M<-bary2cart(M,Tr)}
#need to run this when M is given in barycentric coordinates
CC<-circ.cent.tri(Tr)
if (isTRUE(all.equal(M,CC)) || identical(M,"CC"))
{cent<-CC
D1<-(B+C)/2; D2<-(A+C)/2; D3<-(A+B)/2;
Ds<-rbind(D1,D2,D3)
cent.name<-"CC"
} else
{cent<-M
cent.name<-"M"
Ds<-cp2e.tri(Tr,M)
D1<-Ds[1,]; D2<-Ds[2,]; D3<-Ds[3,]
}
plotASregsTri(dat,Tr,M,main="Proximity Regions for AS-PCD", xlab="", ylab="")
L<-rbind(cent,cent,cent); R<-Ds
segments(L[,1], L[,2], R[,1], R[,2], lty=2)
txt<-rbind(Tr,cent,Ds)
xc<-txt[,1]+c(-.02,.03,.03,.03,.05,-0.03,-.01)
yc<-txt[,2]+c(.02,.02,.02,.07,.02,.05,-.06)
txt.str<-c("A","B","C",cent.name,"D1","D2","D3")
text(xc,yc,txt.str)
```
plotCSarcs1D *The plot of the arcs of Central Similarity Proximity Catch Digraphs (CS-PCDs) for 1D data (vertices jittered along* y*-coordinate) - multiple interval case*

## Description

Plots the arcs of CS-PCD whose vertices are the 1D points, Xp. CS proximity regions are constructed with expansion parameter  $t > 0$  and centrality parameter  $c \in (0, 1)$  and the intervals are based on Yp points (i.e. the intervalization is based on Yp points). That is, data set Xp constitutes the vertices of the digraph and Yp determines the end points of the intervals.

For better visualization, a uniform jitter from  $U(-Jit, Jit)$  (default for  $Jit = .1$ ) is added to the y-direction where Jit equals to the range of Xp and Yp multiplied by Jit with default for  $Jit = .1$ ).

centers is a logical argument, if TRUE, plot includes the centers of the intervals as vertical lines in the plot, else centers of the intervals are not plotted.

See also (Ceyhan (2016)).

# Usage

```
plotCSarcs1D(
  Xp,
  Yp,
  t,
  c,
  Jit = 0.1,
 main = "",xlab = ""
 ylab = ",
 xlim = NULL,ylim = NULL,
  centers = FALSE,
  ...
)
```
#### Arguments

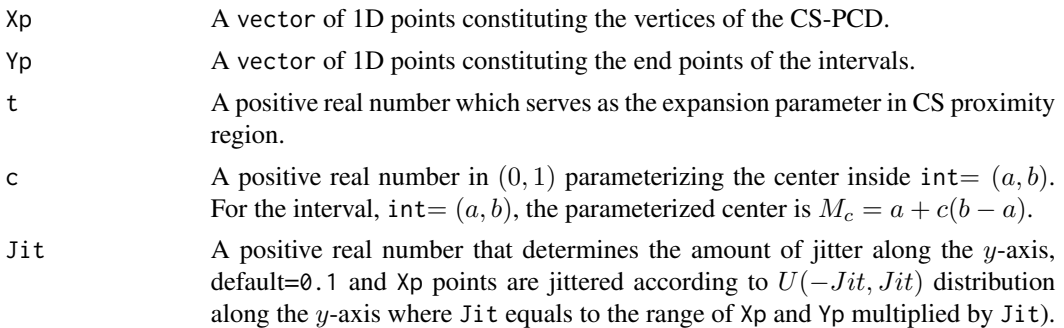

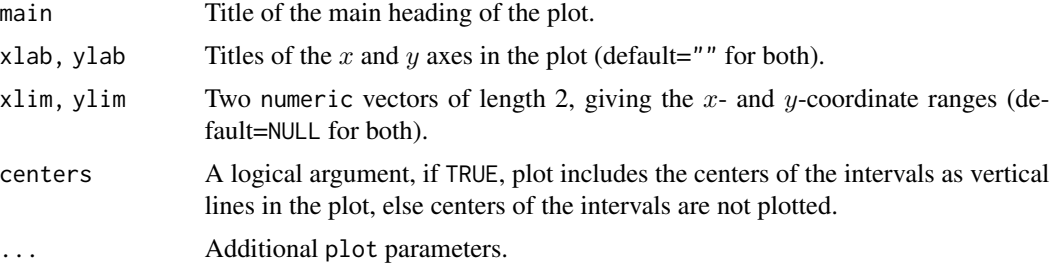

# Value

A plot of the arcs of CS-PCD whose vertices are the 1D data set Xp in which vertices are jittered along y-axis for better visualization.

#### Author(s)

Elvan Ceyhan

# References

Ceyhan E (2016). "Density of a Random Interval Catch Digraph Family and its Use for Testing Uniformity." *REVSTAT*, 14(4), 349-394.

#### See Also

[plotPEarcs1D](#page-400-0)

# Examples

 $t < -1.5$  $c < -0.4$  $a < -0$ ;  $b < -10$ ;  $int < -c(a, b)$ 

#nx is number of X points (target) and ny is number of Y points (nontarget) nx<-20; ny<-4; #try also nx<-40; ny<-10 or nx<-1000; ny<-10;

```
set.seed(1)
xr<-range(a,b)
xf<-(xr[2]-xr[1])*.1
```
Xp<-runif(nx,a-xf,b+xf) Yp<-runif(ny,a,b)

```
Xlim=range(Xp,Yp)
Ylim=c(-.2,.2)
```
 $j$ it <  $-$ .1

plotCSarcs1D(Xp,Yp,t,c,jit,xlab="",ylab="",xlim=Xlim,ylim=Ylim)

set.seed(1)

## plotCSarcsMT 385

```
plotCSarcs1D(Xp,Yp,t=1.5,c=.3,jit,main="t=1.5, c=.3",xlab="",ylab="",centers=TRUE)
set.seed(1)
plotCSarcs1D(Xp, Yp, t=2, c=.3,jit,main="t=2, c=.3", xlab="", ylab="", centers=TRUE)
set.seed(1)
plotCSarcs1D(Xp,Yp,t=1.5,c=.5,jit,main="t=1.5, c=.5",xlab="",ylab="",centers=TRUE)
set.seed(1)
plotCSarcs1D(Xp,Yp,t=2,c=.5,jit,main="t=2, c=.5",xlab="",ylab="",centers=TRUE)
```
<span id="page-384-0"></span>

plotCSarcsMT *The plot of the arcs of Central Similarity Proximity Catch Digraph (CS-PCD) for a 2D data set - multiple triangle case*

## Description

Plots the arcs of Central Similarity Proximity Catch Digraph (CS-PCD) whose vertices are the data points in Xp in the multiple triangle case and the Delaunay triangles based on Yp points.

CS proximity regions are defined with respect to the Delaunay triangles based on Yp points with expansion parameter  $\tau > 0$  and edge regions in each triangle are based on the center  $M = (\alpha, \beta, \gamma)$ in barycentric coordinates in the interior of each Delaunay triangle (default for  $M = (1, 1, 1)$  which is the center of mass of the triangle). Each Delaunay triangle is first converted to an (unscaled) basic triangle so that M will be the same type of center for each Delaunay triangle (this conversion is not necessary when M is  $CM$ ).

Convex hull of Yp is partitioned by the Delaunay triangles based on Yp points (i.e., multiple triangles are the set of these Delaunay triangles whose union constitutes the convex hull of Yp points). Loops are not allowed so arcs are only possible for points inside the convex hull of Yp points.

See (Ceyhan (2005); Ceyhan et al. (2007); Ceyhan (2014)) more on the CS-PCDs. Also see (Okabe et al. (2000); Ceyhan (2010); Sinclair (2016)) for more on Delaunay triangulation and the corresponding algorithm.

#### Usage

```
plotCSarcsMT(
  Xp,
  Yp,
  tau,
  M = c(1, 1, 1),asp = NA,main = ""xlab = ""
 vlab = "".
  xlim = NULL,
 ylim = NULL,
  ...
)
```
#### **Arguments**

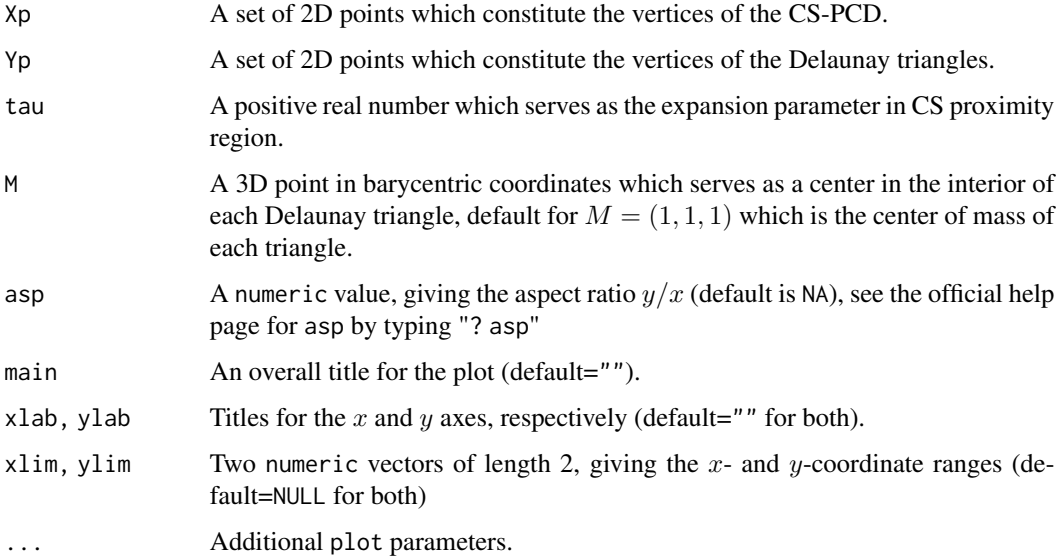

#### Value

A plot of the arcs of the CS-PCD whose vertices are the points in data set Xp and the Delaunay triangles based on Yp points

#### Author(s)

Elvan Ceyhan

## References

Ceyhan E (2005). *An Investigation of Proximity Catch Digraphs in Delaunay Tessellations, also available as technical monograph titled "Proximity Catch Digraphs: Auxiliary Tools, Properties, and Applications"*. Ph.D. thesis, The Johns Hopkins University, Baltimore, MD, 21218.

Ceyhan E (2010). "Extension of One-Dimensional Proximity Regions to Higher Dimensions." *Computational Geometry: Theory and Applications*, 43(9), 721-748.

Ceyhan E (2014). "Comparison of Relative Density of Two Random Geometric Digraph Families in Testing Spatial Clustering." *TEST*, 23(1), 100-134.

Ceyhan E, Priebe CE, Marchette D~J (2007). "A new family of random graphs for testing spatial segregation." *Canadian Journal of Statistics*, 35(1), 27-50.

Okabe A, Boots B, Sugihara K, Chiu SN (2000). *Spatial Tessellations: Concepts and Applications of Voronoi Diagrams*. Wiley, New York.

Sinclair D (2016). "S-hull: a fast radial sweep-hull routine for Delaunay triangulation." 1604.01428.

# plotCSarcsTri 387

## See Also

```
plotCSarcsTri, plotASarcsMT, and plotPEarcsMT
```
#### Examples

```
#nx is number of X points (target) and ny is number of Y points (nontarget)
nx<-20; ny<-4; #try also nx<-40; ny<-10 or nx<-1000; ny<-10;
set.seed(1)
Xp<-cbind(runif(nx,0,1),runif(nx,0,1))
Yp<-cbind(runif(ny,0,1),runif(ny,0,1))
M<-c(1,1,1) #try also M<-c(1,2,3)
tau<-1.5 #try also tau<-2
Xlim<-range(Xp[,1],Yp[,1])
Ylim<-range(Xp[,2],Yp[,2])
xd<-Xlim[2]-Xlim[1]
yd<-Ylim[2]-Ylim[1]
plotCSarcsMT(Xp,Yp,tau,M,xlab="",ylab="",xlim=Xlim+xd*c(-.05,.05),ylim=Ylim+yd*c(-.05,.05))
plotCSarcsMT(Xp,Yp[1:3,],tau,M,xlab="",ylab="",xlim=Xlim+xd*c(-.05,.05),ylim=Ylim+yd*c(-.05,.05))
```
<span id="page-386-0"></span>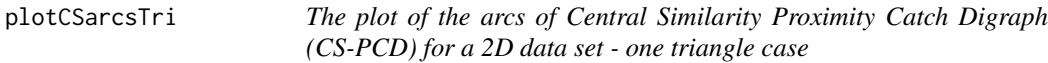

## Description

Plots the arcs of CS-PCD whose vertices are the data points, Xp and the triangle tri. CS proximity regions are constructed with respect to the triangle tri with expansion parameter  $t > 0$ , i.e., arcs may exist only for Xp points inside the triangle tri.

Edge regions are based on center  $M = (m_1, m_2)$  in Cartesian coordinates or  $M = (\alpha, \beta, \gamma)$  in barycentric coordinates in the interior of the triangle  $\text{tri}$ ; default is  $M = (1, 1, 1)$  i.e., the center of mass of tri.

See also (Ceyhan (2005); Ceyhan et al. (2007); Ceyhan (2014)).

## Usage

```
plotCSarcsTri(
 Xp,
  tri,
  t,
 M = c(1, 1, 1),asp = NA,
```

```
main = "",xlab = "",
 vlab = "",
 xlim = NULL,ylim = NULL,
  ...
)
```
#### Arguments

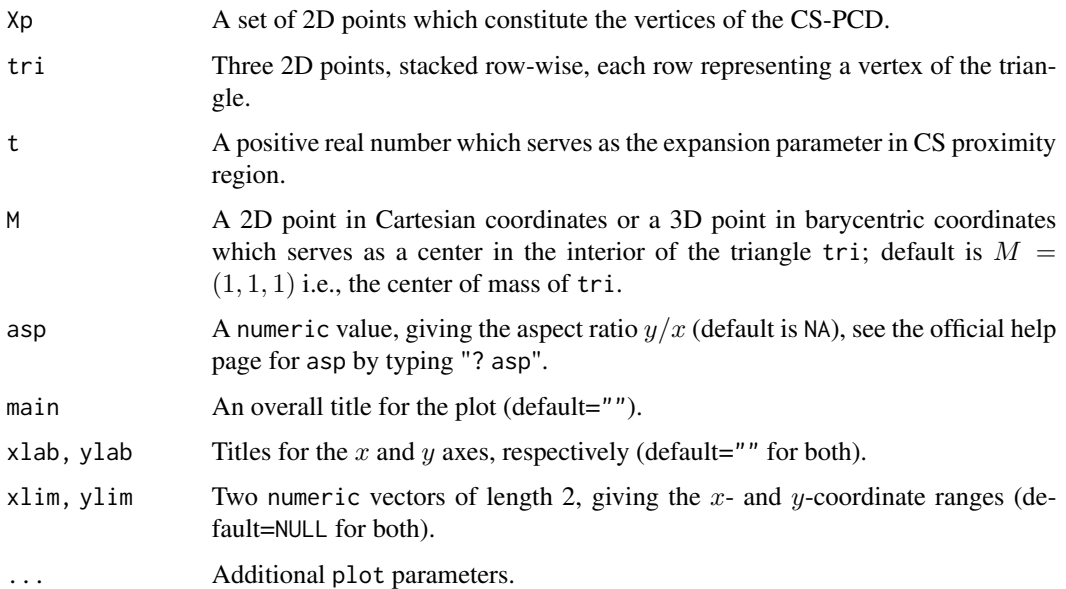

# Value

A plot of the arcs of the CS-PCD whose vertices are the points in data set Xp and the triangle tri

# Author(s)

Elvan Ceyhan

#### References

Ceyhan E (2005). *An Investigation of Proximity Catch Digraphs in Delaunay Tessellations, also available as technical monograph titled "Proximity Catch Digraphs: Auxiliary Tools, Properties, and Applications"*. Ph.D. thesis, The Johns Hopkins University, Baltimore, MD, 21218.

Ceyhan E (2014). "Comparison of Relative Density of Two Random Geometric Digraph Families in Testing Spatial Clustering." *TEST*, 23(1), 100-134.

Ceyhan E, Priebe CE, Marchette D~J (2007). "A new family of random graphs for testing spatial segregation." *Canadian Journal of Statistics*, 35(1), 27-50.

# plotCSregsInt 389

#### See Also

```
plotCSarcsMT, plotPEarcsTri and plotASarcsTri
```
## Examples

```
A \leftarrow c(1,1); B \leftarrow c(2,0); C \leftarrow c(1.5,2);
Tr < -rbind(A, B, C);
n<-10 #try also n<-20
set.seed(1)
dat<-runif.tri(n,Tr)$g
M<-as.numeric(runif.tri(1,Tr)$g) #try also M<-c(1.6,1.0)
t<-1.5 #try also t<-2dat<-matrix(dat,ncol=2)
Xlim<-range(Tr[,1],dat[,1])
Ylim<-range(Tr[,2],dat[,2])
xd<-Xlim[2]-Xlim[1]
yd<-Ylim[2]-Ylim[1]
Ds<-cp2e.tri(Tr,M)
if (dimension(M)==3) {M<-bary2cart(M,Tr)}
#need to run this when M is given in barycentric coordinates
plotCSarcsTri(dat,Tr,t,M,main="arcs of CS-PCD with t=1.5",xlab="",ylab="",
xlim=Xlim+xd*c(-.05,.05),ylim=Ylim+yd*c(-.05,.05))
L<-rbind(M,M,M); R<-Ds
segments(L[,1], L[,2], R[,1], R[,2], lty=2)
txt<-rbind(Tr,M,Ds)
xc<-txt[,1]+c(-.02,.03,.03,.03,.05,-0.03,-.01)
yc<-txt[,2]+c(.02,.02,.02,.07,.02,.05,-.06)
txt.str<-c("A","B","C","M","D1","D2","D3")
text(xc,yc,txt.str)
```
<span id="page-388-0"></span>plotCSregsInt *The plot of the Central Similarity (CS) Proximity Regions for a general interval (vertices jittered along* y*-coordinate) - one interval case*

#### **Description**

Plots the points in and outside of the interval int and also the CS proximity regions (which are also intervals).

CS proximity regions are constructed with expansion parameter  $t > 0$  and centrality parameter  $c \in (0, 1)$ . For better visualization, a uniform jitter from  $U(-Jit, Jit)$  (default is  $Jit = .1$ ) times range of proximity regions and dat) is added to the y-direction.

centers is a logical argument, if TRUE, plot includes the centers of the intervals as vertical lines in the plot, else centers of the intervals are not plotted.

See also (Ceyhan (2016)).

# Usage

```
plotCSregsInt(
  dat,
  t,
  c = 0.5,
  int,
  Jit = 0.1,
  main = "",xlab = ",
  ylab = \binom{m}{y},
  xlim = NULL,
  ylim = NULL,
  centers = FALSE,
  ...
\mathcal{L}
```
# Arguments

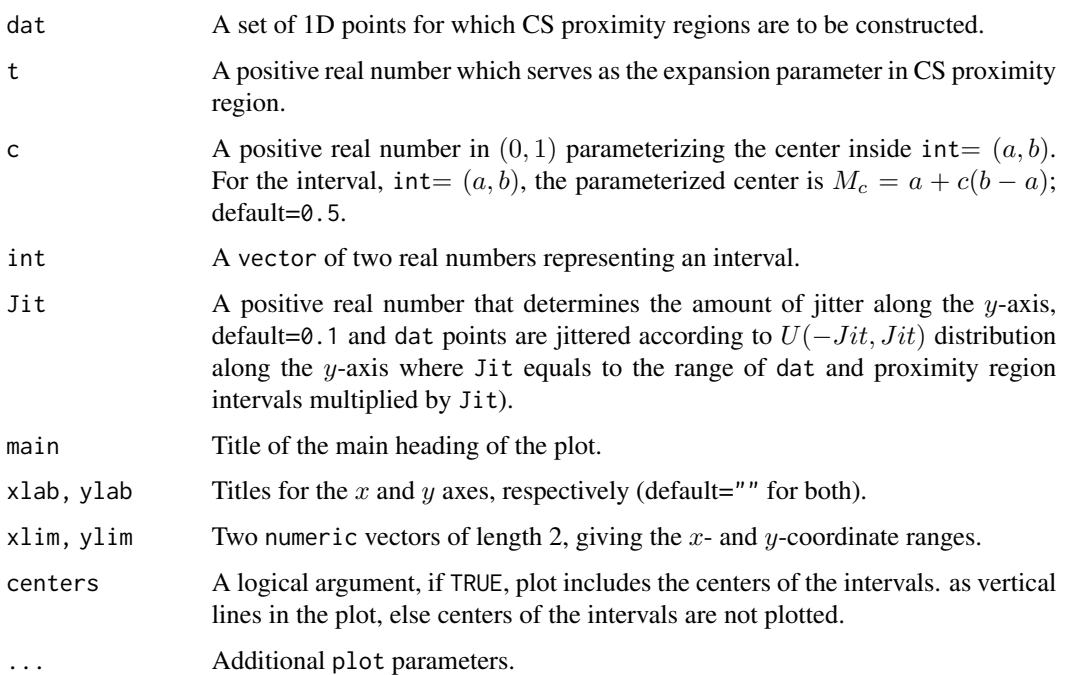

## Value

Plot of the CS proximity regions for 1D points in or outside the interval int

# plotCSregsMI 391

#### Author(s)

Elvan Ceyhan

#### References

Ceyhan E (2016). "Density of a Random Interval Catch Digraph Family and its Use for Testing Uniformity." *REVSTAT*, 14(4), 349-394.

## See Also

[plotCSregsMI](#page-390-0), [plotPEregsInt](#page-406-0), and [plotPEregsMI](#page-408-0)

## Examples

```
c < - . 4t < -2a<-0; b<-10; int<-c(a,b)
n<-10
xr<-range(a,b)
xf<-(xr[2]-xr[1])*.1
dat<-runif(n,a-xf,b+xf) #try also dat<-runif(n,a-5,b+5)
plotCSregsInt(7,t,c,int)
plotCSregsInt(dat,t,c,int)
plotCSregsInt(17,t,c,int)
plotCSregsInt(1,t,c,int)
plotCSregsInt(4,t,c,int)
plotCSregsInt(-7,t,c,int)
```
<span id="page-390-0"></span>plotCSregsMI *The plot of the Central Similarity (CS) Proximity Regions (vertices jittered along* y*-coordinate) - multiple interval case*

## Description

Plots the points in and outside of the intervals based on  $\gamma$ p points and also the CS proximity regions (which are also intervals).

CS proximity region is constructed with expansion parameter  $t > 0$  and centrality parameter  $c \in \mathbb{C}$ (0, 1). For better visualization, a uniform jitter from  $U(-Jit, Jit)$  (default is  $Jit = .1$ ) times range of  $Xp$  and  $Yp$  and the proximity regions (intervals)) is added to the *y*-direction.

centers is a logical argument, if TRUE, plot includes the centers of the intervals as vertical lines in the plot, else centers of the intervals are not plotted.

See also (Ceyhan (2016)).

# Usage

```
plotCSregsMI(
 Xp,
  Yp,
  t,
 c,
 Jit = 0.1,
  main = "",xlab = ",
  ylab = "",xlim = NULL,ylim = NULL,
 centers = FALSE,
  ...
\,
```
# Arguments

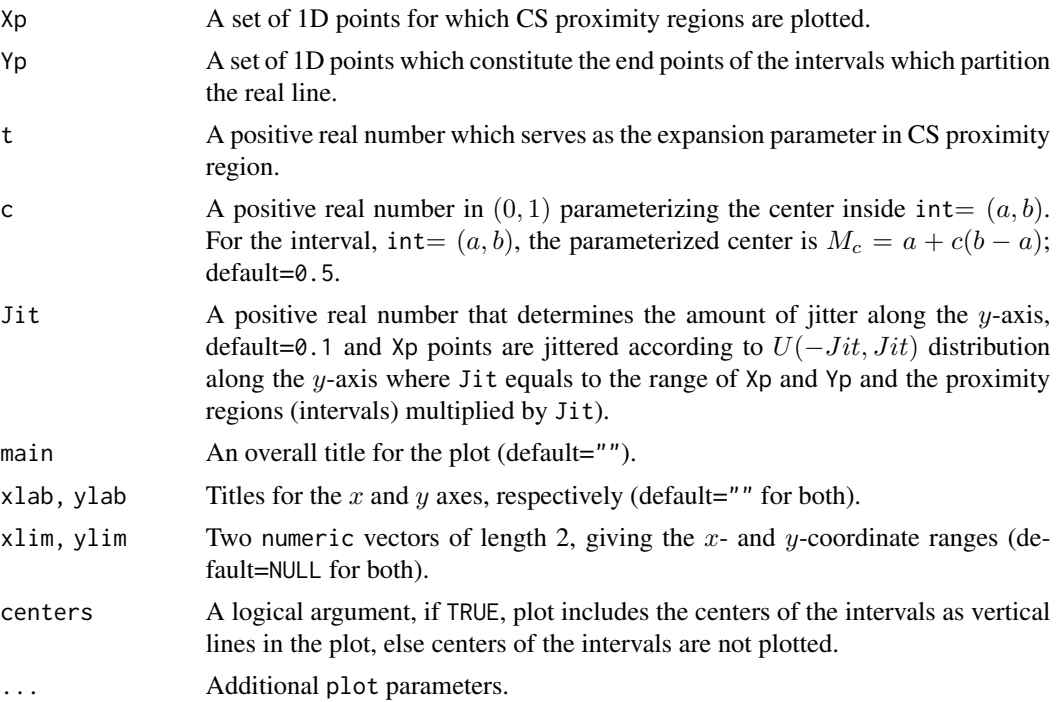

# Value

Plot of the CS proximity regions for 1D points located in the middle or end intervals based on Yp points

# Author(s)

Elvan Ceyhan

# plotCSregsMT 393

#### References

Ceyhan E (2016). "Density of a Random Interval Catch Digraph Family and its Use for Testing Uniformity." *REVSTAT*, 14(4), 349-394.

#### See Also

[plotCSregsInt](#page-388-0) and [plotPEregsMI](#page-408-0)

### Examples

```
t < -2c < - 0.4a<-0; b<-10;
#nx is number of X points (target) and ny is number of Y points (nontarget)
nx<-20; ny<-4; #try also nx<-40; ny<-10 or nx<-1000; ny<-10;
set.seed(1)
xr<-range(a,b)
xf<-(xr[2]-xr[1])*.1
Xp<-runif(nx,a-xf,b+xf)
Yp<-runif(ny,a,b)
plotCSregsMI(Xp,Yp,t,c,xlab="",ylab="")
```
<span id="page-392-0"></span>plotCSregsMT *The plot of the Central Similarity (CS) Proximity Regions for a 2D data set - multiple triangle case*

### Description

Plots the points in and outside of the Delaunay triangles based on Yp points which partition the convex hull of Yp points and also plots the CS proximity regions for Xp points and the Delaunay triangles based on Yp points.

CS proximity regions are constructed with respect to the Delaunay triangles with the expansion parameter  $t > 0$ .

Edge regions in each triangle is based on the center  $M = (\alpha, \beta, \gamma)$  in barycentric coordinates in the interior of each Delaunay triangle (default for  $M = (1, 1, 1)$  which is the center of mass of the triangle).

See (Ceyhan (2005); Ceyhan et al. (2007); Ceyhan (2014)) more on the CS proximity regions. Also see (Okabe et al. (2000); Ceyhan (2010); Sinclair (2016)) for more on Delaunay triangulation and the corresponding algorithm.

# Usage

```
plotCSregsMT(
  Xp,
  Yp,
  t,
 M = c(1, 1, 1),asp = NA,main = ""xlab = ",
  ylab = ",
 xlim = NULL,
 ylim = NULL,
  ...
\mathcal{L}
```
## Arguments

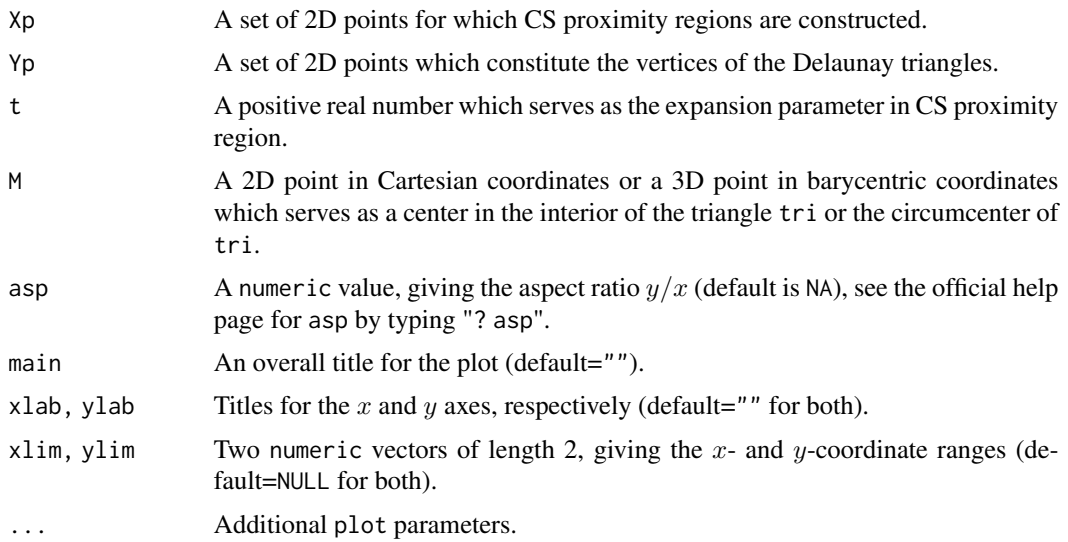

## Value

Plot of the Xp points, Delaunay triangles based on Yp and also the CS proximity regions for Xp points inside the convex hull of Yp points

# Author(s)

Elvan Ceyhan

# References

Ceyhan E (2005). *An Investigation of Proximity Catch Digraphs in Delaunay Tessellations, also available as technical monograph titled "Proximity Catch Digraphs: Auxiliary Tools, Properties, and Applications"*. Ph.D. thesis, The Johns Hopkins University, Baltimore, MD, 21218.

Ceyhan E (2010). "Extension of One-Dimensional Proximity Regions to Higher Dimensions." *Computational Geometry: Theory and Applications*, 43(9), 721-748.

Ceyhan E (2014). "Comparison of Relative Density of Two Random Geometric Digraph Families in Testing Spatial Clustering." *TEST*, 23(1), 100-134.

Ceyhan E, Priebe CE, Marchette D~J (2007). "A new family of random graphs for testing spatial segregation." *Canadian Journal of Statistics*, 35(1), 27-50.

Okabe A, Boots B, Sugihara K, Chiu SN (2000). *Spatial Tessellations: Concepts and Applications of Voronoi Diagrams*. Wiley, New York.

Sinclair D (2016). "S-hull: a fast radial sweep-hull routine for Delaunay triangulation." 1604.01428.

#nx is number of X points (target) and ny is number of Y points (nontarget)

## See Also

[plotCSregsTri](#page-394-0), [plotASregsMT](#page-377-0) and [plotPEregsMT](#page-411-0)

## Examples

```
nx<-20; ny<-4; #try also nx<-40; ny<-10 or nx<-1000; ny<-10;
set.seed(1)
Xp<-cbind(runif(nx,0,1),runif(nx,0,1))
Yp<-cbind(runif(ny,0,1),runif(ny,0,1))
M<-c(1,1,1) #try also M<-c(1,2,3)
t<-1.5 #try also t<-2
Xlim<-range(Xp[,1],Yp[,1])
Ylim<-range(Xp[,2],Yp[,2])
xd<-Xlim[2]-Xlim[1]
yd<-Ylim[2]-Ylim[1]
plotCSregsMT(Xp,Yp,t,M,xlab="",ylab="",xlim=Xlim+xd*c(-.05,.05),ylim=Ylim+yd*c(-.05,.05))
plotCSregsMT(Xp,Yp[1:3,],t,M,xlab="",ylab="",xlim=Xlim+xd*c(-.05,.05),ylim=Ylim+yd*c(-.05,.05))
```
<span id="page-394-0"></span>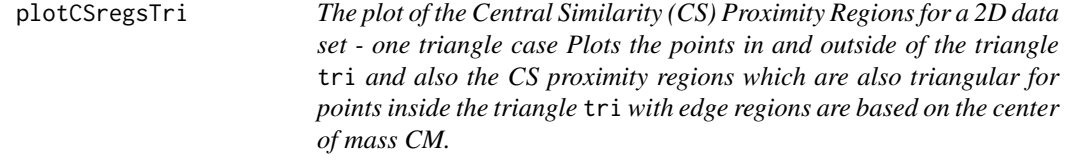

# Description

Plots the points in and outside of the triangle tri and also the CS proximity regions for points in data set Xp.

CS proximity regions are defined with respect to the triangle  $tri$  with expansion parameter  $t > 0$ , so CS proximity regions are defined only for points inside the triangle tri.

Edge regions are based on center  $M = (m_1, m_2)$  in Cartesian coordinates or  $M = (\alpha, \beta, \gamma)$  in barycentric coordinates in the interior of the triangle  $\text{tri}$ ; default is  $M = (1, 1, 1)$  i.e., the center of mass of tri.

See also (Ceyhan (2005); Ceyhan et al. (2007); Ceyhan (2014)).

# Usage

```
plotCSregsTri(
  Xp,
  tri,
  t,
  M = c(1, 1, 1),asp = NA,main = "",xlab = ",
  ylab = ",
  xlim = NULL,
  ylim = NULL,
  ...
\mathcal{L}
```
# Arguments

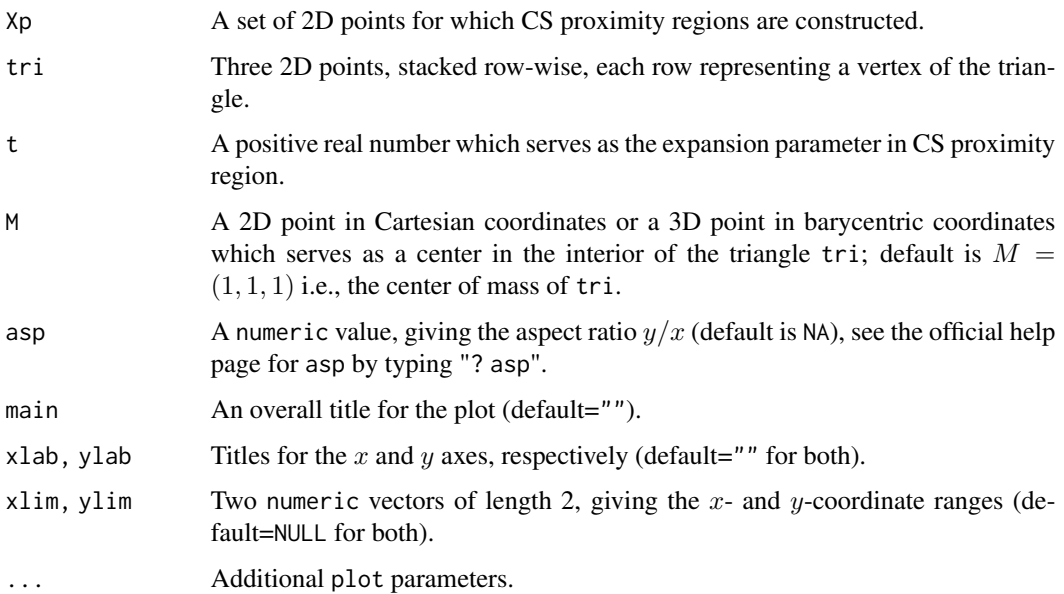
# plotCSregsTri 397

## Value

Plot of the CS proximity regions for points inside the triangle tri (and just the points outside tri)

#### Author(s)

Elvan Ceyhan

# References

Ceyhan E (2005). *An Investigation of Proximity Catch Digraphs in Delaunay Tessellations, also available as technical monograph titled "Proximity Catch Digraphs: Auxiliary Tools, Properties, and Applications"*. Ph.D. thesis, The Johns Hopkins University, Baltimore, MD, 21218.

Ceyhan E (2014). "Comparison of Relative Density of Two Random Geometric Digraph Families in Testing Spatial Clustering." *TEST*, 23(1), 100-134.

Ceyhan E, Priebe CE, Marchette D~J (2007). "A new family of random graphs for testing spatial segregation." *Canadian Journal of Statistics*, 35(1), 27-50.

#### See Also

[plotCSregsMT](#page-392-0), [plotASregsTri](#page-379-0) and [plotPEregsTri](#page-417-0),

#### Examples

```
A \leftarrow c(1,1); B \leftarrow c(2,0); C \leftarrow c(1.5,2);
Tr < -rbind(A, B, C);
n<-10
set.seed(1)
dat<-runif.tri(n,Tr)$g
dat<-matrix(dat,ncol=2)
M<-as.numeric(runif.tri(1,Tr)$g) #try also M<-c(1.6,1.0)
t < -0.5 #try also t < -2dat<-matrix(dat,ncol=2)
Xlim<-range(Tr[,1],dat[,1])
Ylim<-range(Tr[,2],dat[,2])
xd<-Xlim[2]-Xlim[1]
yd<-Ylim[2]-Ylim[1]
plotCSregsTri(dat[4,],Tr,t,M)
plotCSregsTri(dat,Tr,t,M)
if (dimension(M)==3) {M<-bary2cart(M,Tr)}
#need to run this when M is given in barycentric coordinates
plotCSregsTri(dat,Tr,t,M,main="CS Proximity Regions with t=.5",
xlab="",ylab="",xlim=Xlim+xd*c(-.05,.05),ylim=Ylim+yd*c(-.05,.05))
L<-rbind(M,M,M); R<-Tr
```

```
segments(L[,1], L[,2], R[,1], R[,2], lty=2)
txt<-rbind(Tr,M)
xc<-txt[,1]+c(-.02,.03,.03,.03)
yc<-txt[,2]+c(.02,.02,.02,.07)
```
txt.str<-c("A","B","C","M") text(xc,yc,txt.str)

<span id="page-397-0"></span>plotDeltri *The scatterplot of points from one class and plot of the Delaunay triangulation of the other class*

# Description

Plots the scatter plot of Xp points together with the Delaunay triangles based on the Yp points. Both sets of points are of 2D.

See (Okabe et al. (2000); Ceyhan (2010); Sinclair (2016)) for more on Delaunay triangulation and the corresponding algorithm.

## Usage

```
plotDeltri(
  Xp,
  Yp,
  main = "",xlab = ",
 ylab = "",
 xlim = NULL,ylim = NULL,
  ...
)
```
#### Arguments

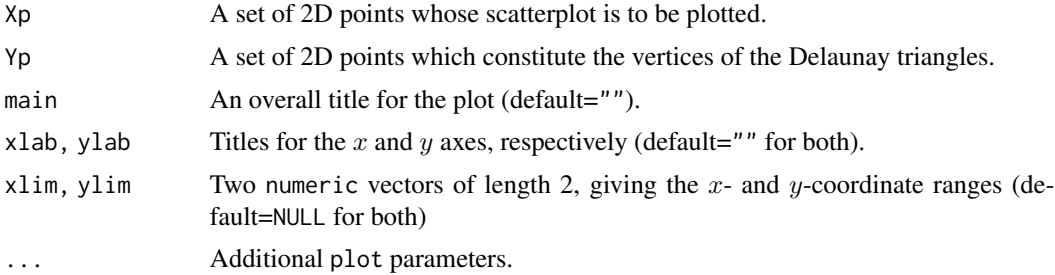

## Value

A scatterplot of Xp points and the Delaunay triangulation of Yp points.

## plotIntervals 399

#### Author(s)

Elvan Ceyhan

#### References

Ceyhan E (2010). "Extension of One-Dimensional Proximity Regions to Higher Dimensions." *Computational Geometry: Theory and Applications*, 43(9), 721-748.

Okabe A, Boots B, Sugihara K, Chiu SN (2000). *Spatial Tessellations: Concepts and Applications of Voronoi Diagrams*. Wiley, New York.

Sinclair D (2016). "S-hull: a fast radial sweep-hull routine for Delaunay triangulation." 1604.01428.

#### See Also

[plot.triSht](#page-0-0) in interp package

#### Examples

```
nx<-20; ny<-4; #try also nx<-40; ny<-10 or nx<-1000; ny<-10;
set.seed(1)
Xp<-cbind(runif(nx),runif(nx))
Yp<-cbind(runif(ny),runif(ny))
oldpar <- par(no.readonly = TRUE)
plotDeltri(Xp,Yp,xlab="",ylab="",main="X points and Delaunay Triangulation of Y points")
P < -c(.6,.4)plotDeltri(P,Yp,xlab="",ylab="",main="X points and Delaunay Triangulation of Y points")
plotDeltri(Xp,Yp,xlab="",ylab="")
plotDeltri(Xp,Yp[1:3,],xlab="",ylab="")
plotDeltri(Xp,rbind(Yp,Yp),xlab="",ylab="")
dat.fr<-data.frame(a=Xp)
plotDeltri(dat.fr,Yp,xlab="",ylab="")
dat.fr<-data.frame(a=Yp)
plotDeltri(Xp,dat.fr,xlab="",ylab="")
```
plotIntervals *The plot of the subintervals based on* Yp *points together with* Xp *points*

#### Description

par(oldpar)

Plots the Xp points and the intervals based on Yp points points.

## Usage

```
plotIntervals(
  Xp,
  Yp,
  main = "",xlab = ",
  ylab = "",
  xlim = NULL,
  ylim = NULL,
  ...
\mathcal{L}
```
## Arguments

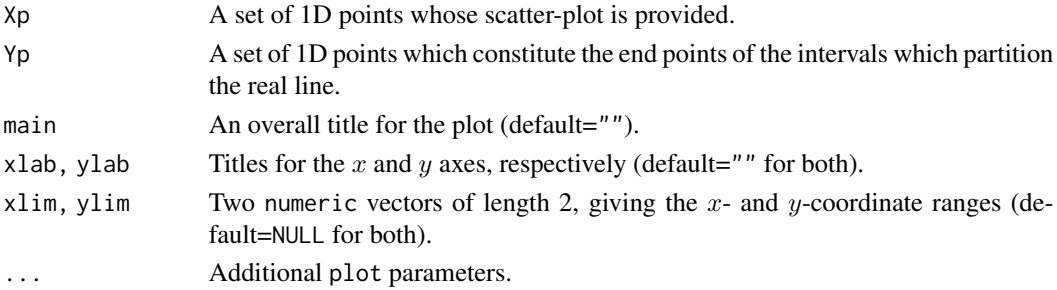

## Value

Plot of the intervals based on Yp points and also scatter plot of Xp points

## Author(s)

Elvan Ceyhan

#### See Also

[plotPEregsMI](#page-408-0) and [plotDeltri](#page-397-0)

# Examples

```
a<-0; b<-10;
```
#nx is number of X points (target) and ny is number of Y points (nontarget) nx<-20; ny<-4; #try also nx<-40; ny<-10 or nx<-1000; ny<-10;

set.seed(1) Xp<-runif(nx,a,b) Yp<-runif(ny,a,b)

```
plotIntervals(Xp,Yp,xlab="",ylab="")
plotIntervals(Xp,Yp+10,xlab="",ylab="")
```
plotPEarcs1D *The plot of the arcs of Proportional Edge Proximity Catch Digraphs (PE-PCDs) for 1D data (vertices jittered along* y*-coordinate) - multiple interval case*

## Description

Plots the arcs of PE-PCD whose vertices are the 1D points, Xp. PE proximity regions are constructed with expansion parameter  $r \geq 1$  and centrality parameter  $c \in (0, 1)$  and the intervals are based on Yp points (i.e. the intervalization is based on Yp points). That is, data set Xp constitutes the vertices of the digraph and Yp determines the end points of the intervals.

For better visualization, a uniform jitter from  $U(-Jit, Jit)$  (default for  $Jit = .1$ ) is added to the y-direction where Jit equals to the range of Xp and Yp multiplied by Jit with default for  $Jit = .1$ ). centers is a logical argument, if TRUE, plot includes the centers of the intervals as vertical lines in the plot, else centers of the intervals are not plotted.

See also (Ceyhan (2012)).

## Usage

```
plotPEarcs1D(
 Xp,
  Yp,
  r,
  c,
  Jit = 0.1,
 main = "",xlab = ",
 ylab = "",
  xlim = NULL,ylim = NULL,
  centers = FALSE,
  ...
)
```
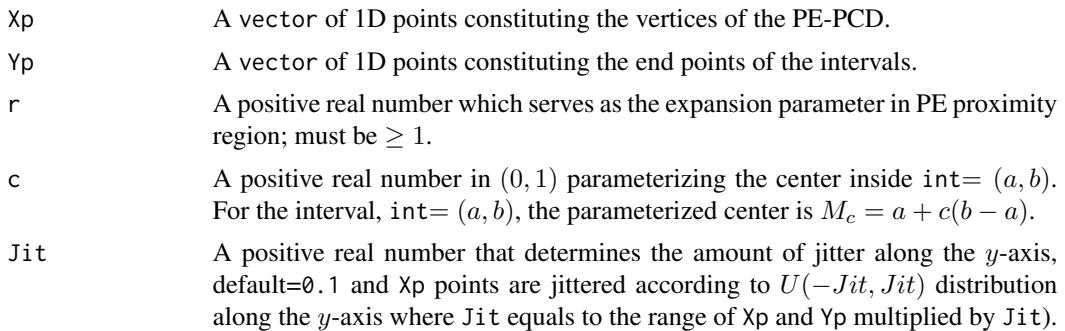

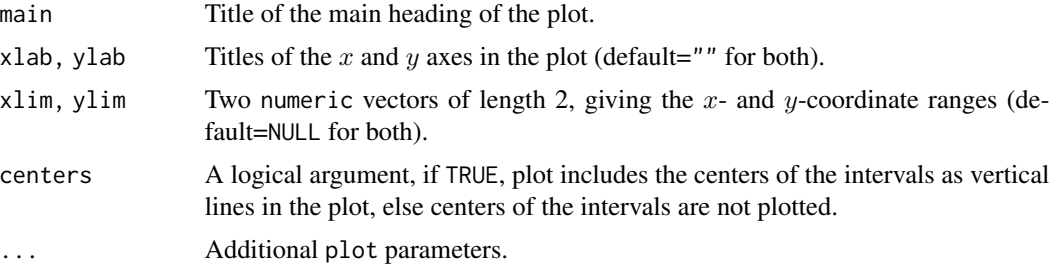

# Value

A plot of the arcs of PE-PCD whose vertices are the 1D data set Xp in which vertices are jittered along y-axis for better visualization.

#### Author(s)

Elvan Ceyhan

## References

Ceyhan E (2012). "The Distribution of the Relative Arc Density of a Family of Interval Catch Digraph Based on Uniform Data." *Metrika*, 75(6), 761-793.

#### See Also

[plotCSarcs1D](#page-382-0)

# Examples

```
r < -2c < - . 4a < -0; b < -10; int < -c(a, b)
```
#nx is number of X points (target) and ny is number of Y points (nontarget) nx<-20; ny<-4; #try also nx<-40; ny<-10 or nx<-1000; ny<-10;

```
set.seed(1)
xr<-range(a,b)
xf<-(xr[2]-xr[1])*.1
```
Xp<-runif(nx,a-xf,b+xf) Yp<-runif(ny,a,b)

```
Xlim=range(Xp,Yp)
Ylim=c(-.2,.2)
```
 $j$ it <  $-$ .1

plotPEarcs1D(Xp,Yp,r,c,jit,xlab="",ylab="",xlim=Xlim,ylim=Ylim)

set.seed(1)

## plotPEarcsMT 403

```
plotPEarcs1D(Xp,Yp,r=1.5,c=.3,jit,main="r=1.5, c=.3",xlab="",ylab="",centers=TRUE)
set.seed(1)
plotPEarcs1D(Xp, Yp, r=2, c=.3,jit,main="r=2, c=.3", xlab="", ylab="", centers=TRUE)
set.seed(1)
plotPEarcs1D(Xp,Yp,r=1.5,c=.5,jit,main="r=1.5, c=.5",xlab="",ylab="",centers=TRUE)
set.seed(1)
plotPEarcs1D(Xp,Yp,r=2,c=.5,jit,main="r=2, c=.5",xlab="",ylab="",centers=TRUE)
```
<span id="page-402-0"></span>

plotPEarcsMT *The plot of the arcs of Proportional Edge Proximity Catch Digraph (PE-PCD) for a 2D data set - multiple triangle case*

## Description

Plots the arcs of Proportional Edge Proximity Catch Digraph (PE-PCD) whose vertices are the data points in Xp in the multiple triangle case and the Delaunay triangles based on Yp points.

PE proximity regions are defined with respect to the Delaunay triangles based on Yp points with expansion parameter  $r \ge 1$  and vertex regions in each triangle are based on the center  $M = (\alpha, \beta, \gamma)$ in barycentric coordinates in the interior of each Delaunay triangle or based on circumcenter of each Delaunay triangle (default for  $M = (1, 1, 1)$  which is the center of mass of the triangle). Each Delaunay triangle is first converted to an (unscaled) basic triangle so that M will be the same type of center for each Delaunay triangle (this conversion is not necessary when M is  $CM$ ).

Convex hull of Yp is partitioned by the Delaunay triangles based on Yp points (i.e., multiple triangles are the set of these Delaunay triangles whose union constitutes the convex hull of Yp points). Loops are not allowed so arcs are only possible for points inside the convex hull of Yp points.

See (Ceyhan (2005); Ceyhan et al. (2006); Ceyhan (2011)) for more on the PE-PCDs. Also see (Okabe et al. (2000); Ceyhan (2010); Sinclair (2016)) for more on Delaunay triangulation and the corresponding algorithm.

#### Usage

```
plotPEarcsMT(
  Xp,
  Yp,
  r,
 M = c(1, 1, 1),asp = NA,main = ""xlab = ""
 vlab = "",
  xlim = NULL,
 ylim = NULL,
  ...
)
```
#### **Arguments**

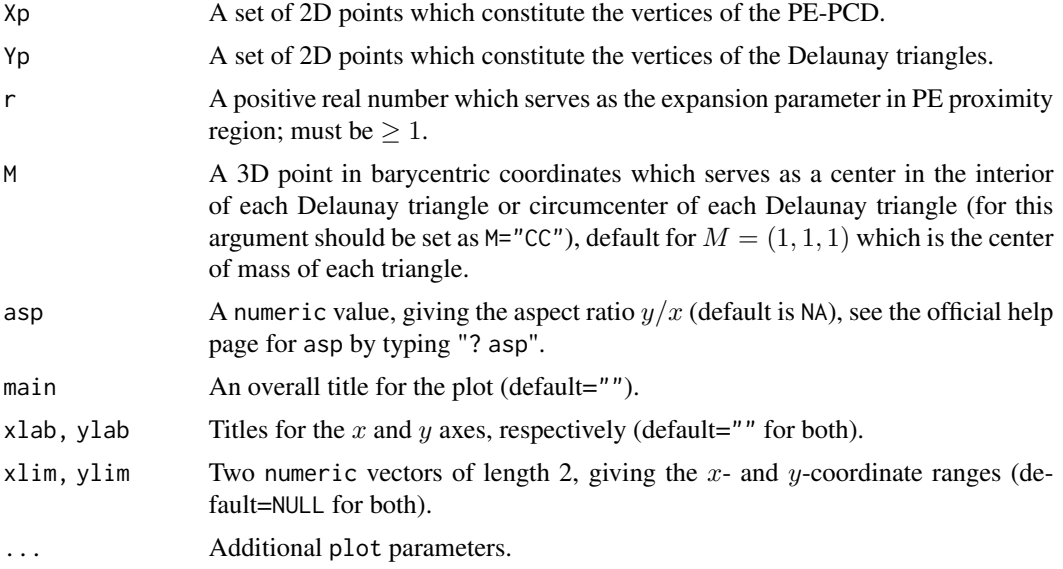

## Value

A plot of the arcs of the PE-PCD whose vertices are the points in data set Xp and the Delaunay triangles based on Yp points

#### Author(s)

Elvan Ceyhan

#### References

Ceyhan E (2005). *An Investigation of Proximity Catch Digraphs in Delaunay Tessellations, also available as technical monograph titled "Proximity Catch Digraphs: Auxiliary Tools, Properties, and Applications"*. Ph.D. thesis, The Johns Hopkins University, Baltimore, MD, 21218.

Ceyhan E (2010). "Extension of One-Dimensional Proximity Regions to Higher Dimensions." *Computational Geometry: Theory and Applications*, 43(9), 721-748.

Ceyhan E (2011). "Spatial Clustering Tests Based on Domination Number of a New Random Digraph Family." *Communications in Statistics - Theory and Methods*, 40(8), 1363-1395.

Ceyhan E, Priebe CE, Wierman JC (2006). "Relative density of the random  $r$ -factor proximity catch digraphs for testing spatial patterns of segregation and association." *Computational Statistics \& Data Analysis*, 50(8), 1925-1964.

Okabe A, Boots B, Sugihara K, Chiu SN (2000). *Spatial Tessellations: Concepts and Applications of Voronoi Diagrams*. Wiley, New York.

Sinclair D (2016). "S-hull: a fast radial sweep-hull routine for Delaunay triangulation." 1604.01428.

## plotPEarcsTri 405

#### See Also

```
plotPEarcsTri, plotASarcsMT, and plotCSarcsMT
```
#### Examples

```
#nx is number of X points (target) and ny is number of Y points (nontarget)
nx<-20; ny<-4; #try also nx<-40; ny<-10 or nx<-1000; ny<-10;
set.seed(1)
Xp<-cbind(runif(nx,0,1),runif(nx,0,1))
Yp<-cbind(runif(ny,0,1),runif(ny,0,1))
M < -c(1,1,1) #try also M < -c(1,2,3)r<-1.5 #try also r<-2
Xlim<-range(Xp[,1],Yp[,1])
Ylim<-range(Xp[,2],Yp[,2])
xd<-Xlim[2]-Xlim[1]
yd<-Ylim[2]-Ylim[1]
plotPEarcsMT(Xp,Yp,r,M,xlab="",ylab="",xlim=Xlim+xd*c(-.05,.05),ylim=Ylim+yd*c(-.05,.05))
plotPEarcsMT(Xp,Yp[1:3,],r,M,xlab="",ylab="",xlim=Xlim+xd*c(-.05,.05),ylim=Ylim+yd*c(-.05,.05))
```
<span id="page-404-0"></span>plotPEarcsTri *The plot of the arcs of Proportional Edge Proximity Catch Digraph (PE-PCD) for a 2D data set - one triangle case*

## Description

Plots the arcs of PE-PCD whose vertices are the data points, Xp and the triangle tri. PE proximity regions are constructed with respect to the triangle tri with expansion parameter  $r \geq 1$ , i.e., arcs may exist only for Xp points inside the triangle tri.

Vertex regions are based on center  $M = (m_1, m_2)$  in Cartesian coordinates or  $M = (\alpha, \beta, \gamma)$ in barycentric coordinates in the interior of the triangle tri or based on the circumcenter of tri; default is  $M = (1, 1, 1)$  i.e., the center of mass of tri.

See also (Ceyhan (2005); Ceyhan et al. (2006); Ceyhan (2011)).

# Usage

```
plotPEarcsTri(
 Xp,
  tri,
  r,
 M = c(1, 1, 1),asp = NA,
```

```
main = "",xlab = ".
 vlab = "",
 xlim = NULL,ylim = NULL,
  ...
)
```
#### Arguments

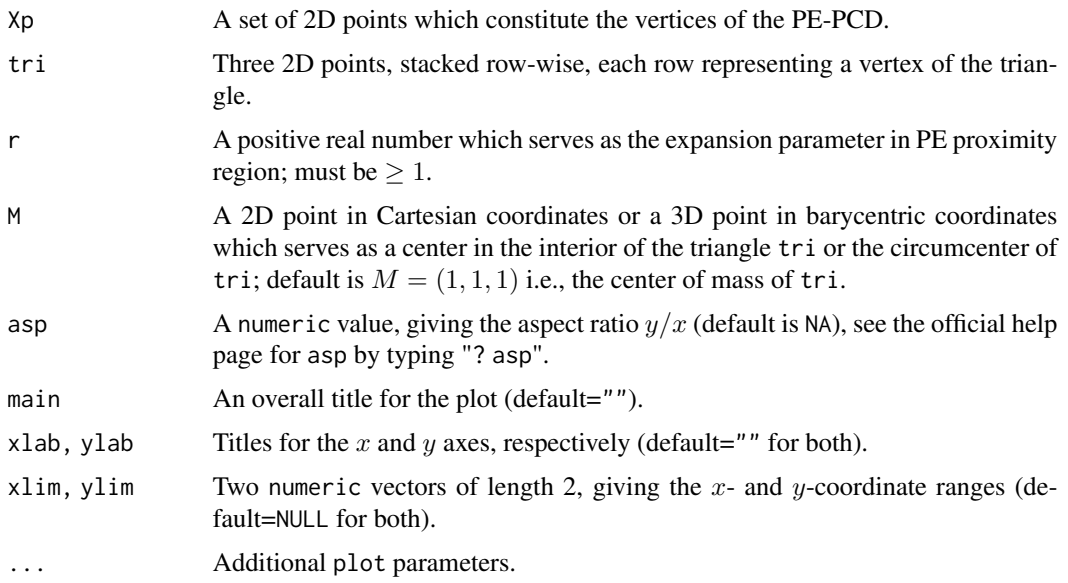

## Value

A plot of the arcs of the PE-PCD whose vertices are the points in data set Xp and the triangle tri

#### Author(s)

Elvan Ceyhan

# References

Ceyhan E (2005). *An Investigation of Proximity Catch Digraphs in Delaunay Tessellations, also available as technical monograph titled "Proximity Catch Digraphs: Auxiliary Tools, Properties, and Applications"*. Ph.D. thesis, The Johns Hopkins University, Baltimore, MD, 21218.

Ceyhan E (2011). "Spatial Clustering Tests Based on Domination Number of a New Random Digraph Family." *Communications in Statistics - Theory and Methods*, 40(8), 1363-1395.

Ceyhan E, Priebe CE, Wierman JC (2006). "Relative density of the random r-factor proximity catch digraphs for testing spatial patterns of segregation and association." *Computational Statistics \& Data Analysis*, 50(8), 1925-1964.

# plotPEregsInt 407

#### See Also

[plotPEarcsMT](#page-402-0), [plotASarcsTri](#page-375-0) and [plotASarcsMT](#page-373-0)

# Examples

```
A <- c(1,1); B <- c(2,0); C <- c(1.5,2);
Tr < -rbind(A, B, C);
n<-10 #try also n<-20
set.seed(1)
dat<-runif.tri(n,Tr)$g
M<-as.numeric(runif.tri(1,Tr)$g) #try also M<-c(1.6,1.0)
r<-1.5 #try also r<-2
ifelse(isTRUE(all.equal(M,circ.cent.tri(Tr))),
Ds<-rbind((B+C)/2,(A+C)/2,(A+B)/2),Ds<-cp2e.tri(Tr,M))
dat<-matrix(dat,ncol=2)
Xlim<-range(Tr[,1],dat[,1],M[1])
Ylim<-range(Tr[,2],dat[,2],M[2])
xd<-Xlim[2]-Xlim[1]
yd<-Ylim[2]-Ylim[1]
if (dimension(M)==3) {M<-bary2cart(M,Tr)}
#need to run this when M is given in barycentric coordinates
plotPEarcsTri(dat,Tr,r,M,main="arcs of PE-PCD with r=1.5",
xlab="",ylab="",xlim=Xlim+xd*c(-.05,.05),ylim=Ylim+yd*c(-.05,.05))
if (dimension(M)==3) {M<-bary2cart(M,Tr)}
#need to run this when M is given in barycentric coordinates
L<-rbind(M,M,M); R<-Ds
segments(L[,1], L[,2], R[,1], R[,2], lty=2)
txt<-rbind(Tr,M,Ds)
xc<-txt[,1]+c(-.02,.03,.03,.03,.05,-0.03,-.01)
```

```
yc<-txt[,2]+c(.02,.02,.02,.07,.02,.05,-.06)
txt.str<-c("A","B","C","M","D1","D2","D3")
text(xc,yc,txt.str)
```
<span id="page-406-0"></span>plotPEregsInt *The plot of the Proportional Edge (PE) Proximity Regions for a general interval (vertices jittered along* y*-coordinate) - one interval case*

# Description

Plots the points in and outside of the interval int and also the PE proximity regions (which are also intervals). PE proximity regions are constructed with expansion parameter  $r \geq 1$  and centrality parameter  $c \in (0, 1)$ .

For better visualization, a uniform jitter from  $U(-Jit, Jit)$  (default is  $Jit = .1$ ) times range of proximity regions and dat) is added to the  $y$ -direction. centers is a logical argument, if TRUE, plot includes the centers of the intervals as vertical lines in the plot, else centers of the intervals are not plotted.

See also (Ceyhan (2012)).

## Usage

```
plotPEregsInt(
  dat,
  r,
  c = 0.5,
  int,
  Jit = 0.1,
  main = "",xlab = "",
  ylab = "",
  xlim = NULL,ylim = NULL,
  centers = FALSE,
  ...
\mathcal{L}
```
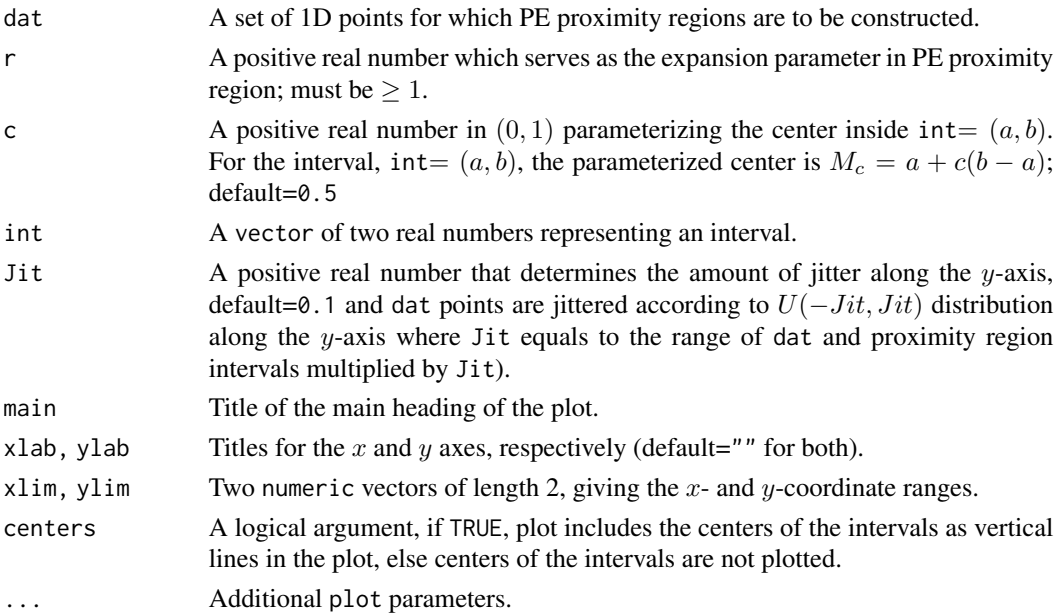

# plotPEregsMI 409

# Value

Plot of the PE proximity regions for 1D points in or outside the interval int

## Author(s)

Elvan Ceyhan

# References

Ceyhan E (2012). "The Distribution of the Relative Arc Density of a Family of Interval Catch Digraph Based on Uniform Data." *Metrika*, 75(6), 761-793.

## See Also

[plotPEregsMI](#page-408-0), [plotCSregsInt](#page-388-0), and [plotCSregsMI](#page-390-0)

## Examples

```
c < - . 4r < -2a<-0; b<-10; int<-c(a,b)
n<-10
xr<-range(a,b)
xf<-(xr[2]-xr[1])*.1
dat<-runif(n,a-xf,b+xf) #try also dat<-runif(n,a-5,b+5)
plotPEregsInt(7,r,c,int)
plotPEregsInt(dat,r,c,int)
plotPEregsInt(17,r,c,int)
plotPEregsInt(1,r,c,int)
plotPEregsInt(4,r,c,int)
plotPEregsInt(-7,r,c,int)
```
<span id="page-408-0"></span>plotPEregsMI *The plot of the Proportional Edge (PE) Proximity Regions (vertices jittered along* y*-coordinate) - multiple interval case*

# Description

Plots the points in and outside of the intervals based on Yp points and also the PE proximity regions (i.e., intervals). PE proximity region is constructed with expansion parameter  $r \geq 1$  and centrality parameter  $c \in (0, 1)$ .

For better visualization, a uniform jitter from  $U(-Jit, Jit)$  (default is  $Jit = .1$ ) times range of Xp and Yp and the proximity regions (intervals)) is added to the  $y$ -direction.

centers is a logical argument, if TRUE, plot includes the centers of the intervals as vertical lines in the plot, else centers of the intervals are not plotted.

See also (Ceyhan (2012)).

## Usage

```
plotPEregsMI(
  Xp,
  Yp,
  r,
  c,
  Jit = 0.1,
 main = "",xlab = ""
 ylab = "",
 xlim = NULL,
 ylim = NULL,
  centers = FALSE,
  ...
)
```
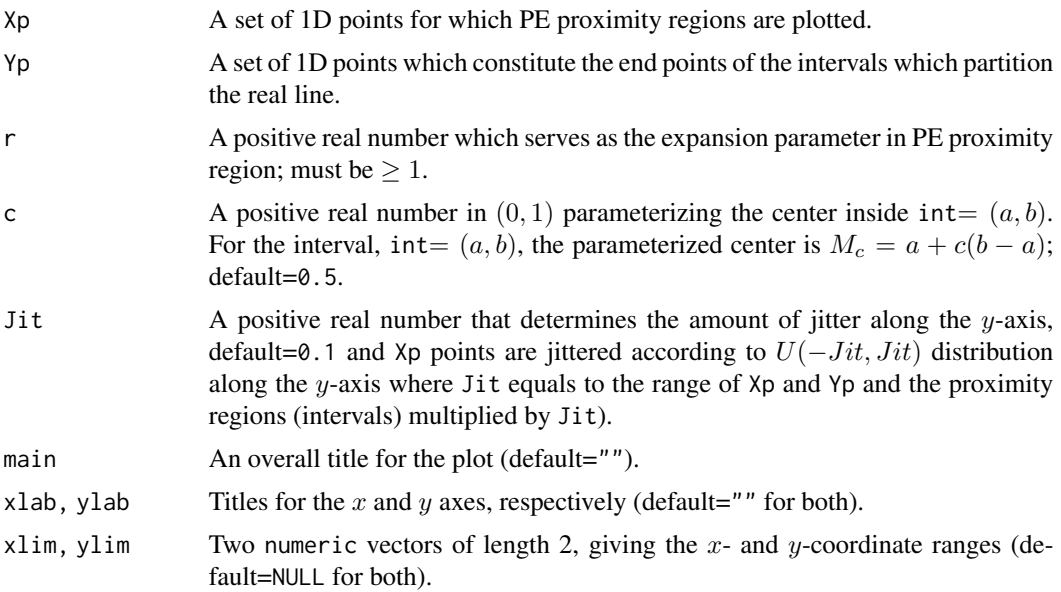

# plotPEregsMI 411

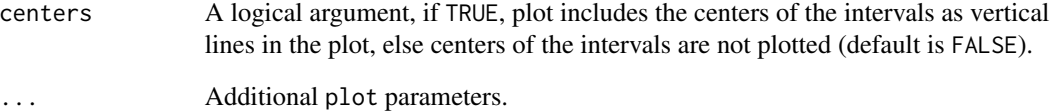

# Value

Plot of the PE proximity regions for 1D points located in the middle or end intervals based on Yp points

## Author(s)

Elvan Ceyhan

# References

Ceyhan E (2012). "The Distribution of the Relative Arc Density of a Family of Interval Catch Digraph Based on Uniform Data." *Metrika*, 75(6), 761-793.

## See Also

[plotPEregsMI](#page-408-0), [plotCSregsInt](#page-388-0), and [plotCSregsMI](#page-390-0)

## Examples

```
r < -2c < - . 4a<-0; b<-10;
#nx is number of X points (target) and ny is number of Y points (nontarget)
nx<-20; ny<-4; #try also nx<-40; ny<-10 or nx<-1000; ny<-10;
set.seed(1)
xr<-range(a,b)
xf<-(xr[2]-xr[1])*.1
Xp<-runif(nx,a-xf,b+xf)
Yp<-runif(ny,a,b)
plotPEregsMI(Xp,Yp,r,c,xlab="",ylab="")
plotPEregsMI(Xp,Yp+10,r,c,xlab="",ylab="")
```
<span id="page-411-0"></span>plotPEregsMT *The plot of the Proportional Edge (PE) Proximity Regions for a 2D data set - multiple triangle case*

# Description

Plots the points in and outside of the Delaunay triangles based on Yp points which partition the convex hull of Yp points and also plots the PE proximity regions for Xp points and the Delaunay triangles based on Yp points.

PE proximity regions are constructed with respect to the Delaunay triangles with the expansion parameter  $r \geq 1$ .

Vertex regions in each triangle is based on the center  $M = (\alpha, \beta, \gamma)$  in barycentric coordinates in the interior of each Delaunay triangle or based on circumcenter of each Delaunay triangle (default for  $M = (1, 1, 1)$  which is the center of mass of the triangle).

See (Ceyhan (2005); Ceyhan et al. (2006); Ceyhan (2011)) for more on the PE proximity regions. Also see (Okabe et al. (2000); Ceyhan (2010); Sinclair (2016)) for more on Delaunay triangulation and the corresponding algorithm.

#### Usage

```
plotPEregsMT(
  Xp,
  Yp,
  r,
 M = c(1, 1, 1),asp = NA,
 main = "",xlab = "",
 ylab = "",
  xlim = NULL,ylim = NULL,
  ...
)
```
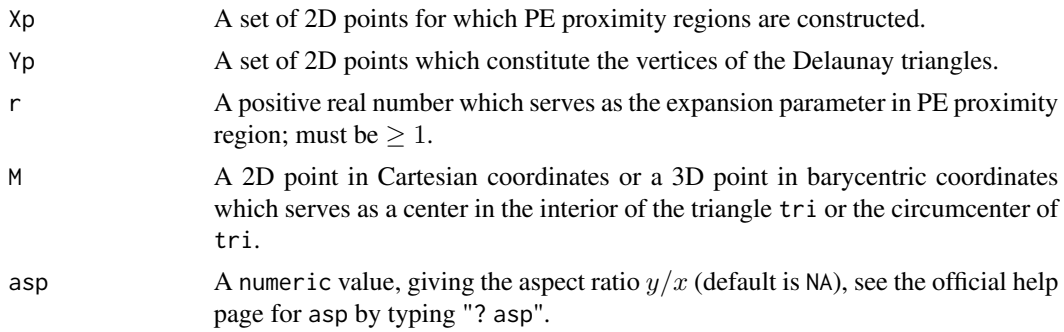

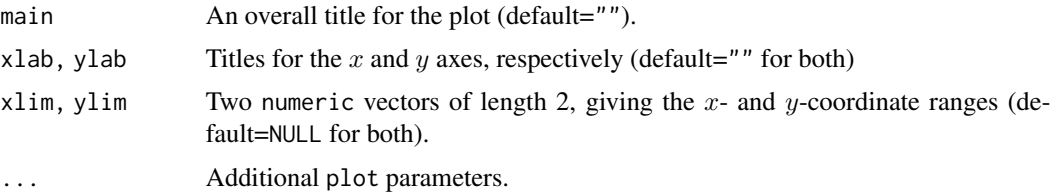

## Value

Plot of the Xp points, Delaunay triangles based on Yp points and also the PE proximity regions for Xp points inside the convex hull of Yp points

#### Author(s)

Elvan Ceyhan

#### References

Ceyhan E (2005). *An Investigation of Proximity Catch Digraphs in Delaunay Tessellations, also available as technical monograph titled "Proximity Catch Digraphs: Auxiliary Tools, Properties, and Applications"*. Ph.D. thesis, The Johns Hopkins University, Baltimore, MD, 21218.

Ceyhan E (2010). "Extension of One-Dimensional Proximity Regions to Higher Dimensions." *Computational Geometry: Theory and Applications*, 43(9), 721-748.

Ceyhan E (2011). "Spatial Clustering Tests Based on Domination Number of a New Random Digraph Family." *Communications in Statistics - Theory and Methods*, 40(8), 1363-1395.

Ceyhan E, Priebe CE, Wierman JC (2006). "Relative density of the random r-factor proximity catch digraphs for testing spatial patterns of segregation and association." *Computational Statistics \& Data Analysis*, 50(8), 1925-1964.

Okabe A, Boots B, Sugihara K, Chiu SN (2000). *Spatial Tessellations: Concepts and Applications of Voronoi Diagrams*. Wiley, New York.

Sinclair D (2016). "S-hull: a fast radial sweep-hull routine for Delaunay triangulation." 1604.01428.

#### See Also

[plotPEregsTri](#page-417-0), [plotASregsMT](#page-377-0) and [plotCSregsMT](#page-392-0)

#### Examples

#nx is number of X points (target) and ny is number of Y points (nontarget) nx<-20; ny<-4; #try also nx<-40; ny<-10 or nx<-1000; ny<-10;

set.seed(1) Xp<-cbind(runif(nx,0,1),runif(nx,0,1)) Yp<-cbind(runif(ny,0,1),runif(ny,0,1))

```
Xlim<-range(Xp[,1],Yp[,1])
Ylim <- range(Xp[,2], Yp[,2])
xd<-Xlim[2]-Xlim[1]
yd<-Ylim[2]-Ylim[1]
M<-c(1,1,1) #try also M<-c(1,2,3)
r<-1.5 #try also r<-2
plotPEregsMT(Xp,Yp,r,M,xlab="",ylab="",xlim=Xlim+xd*c(-.05,.05),ylim=Ylim+yd*c(-.05,.05))
plotPEregsMT(Xp,Yp[1:3,],r,M,xlab="",ylab="",xlim=Xlim+xd*c(-.05,.05),ylim=Ylim+yd*c(-.05,.05))
```
<span id="page-413-0"></span>plotPEregsStdTH *The plot of the Proportional Edge (PE) Proximity Regions for a 3D data set - standard regular tetrahedron case*

# Description

Plots the points in and outside of the standard regular tetrahedron  $T_h = T((0,0,0), (1,0,0), (1/2,$ √  $3/2,0),(1/2,$ √ 3/6, √  $6/$ and also the PE proximity regions for points in data set Xp.

PE proximity regions are defined with respect to the standard regular tetrahedron  $T_h$  with expansion parameter  $r \geq 1$ , so PE proximity regions are defined only for points inside  $T_h$ .

Vertex regions are based on circumcenter (which is equivalent to the center of mass for the standard regular tetrahedron) of  $T_h$ .

See also (Ceyhan (2005, 2010)).

## Usage

```
plotPEregsStdTH(
 Xp,
  r,
 main = "".xlab = "",
 ylab = "",
  zlab = ",
 xlim = NULL,ylim = NULL,
 zlim = NULL,
  ...
)
```
#### Arguments

Xp A set of 3D points for which PE proximity regions are constructed.

# plotPEregsStdTH 415

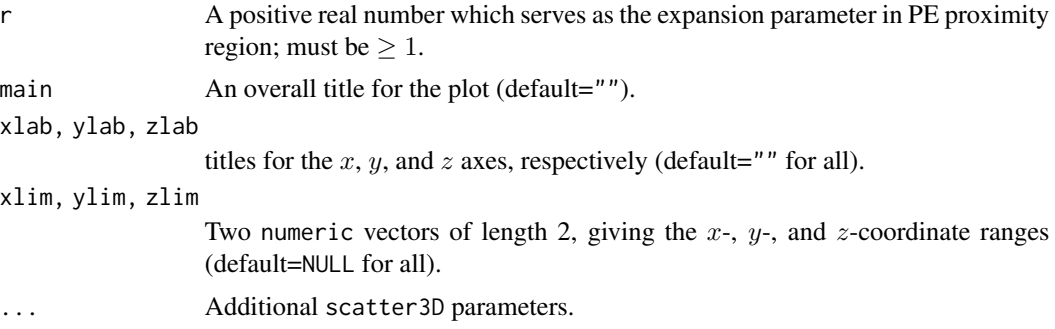

## Value

Plot of the PE proximity regions for points inside the standard regular tetrahedron  $T_h$  (and just the points outside  $T_h$ )

#### Author(s)

Elvan Ceyhan

# References

Ceyhan E (2005). *An Investigation of Proximity Catch Digraphs in Delaunay Tessellations, also available as technical monograph titled "Proximity Catch Digraphs: Auxiliary Tools, Properties, and Applications"*. Ph.D. thesis, The Johns Hopkins University, Baltimore, MD, 21218.

Ceyhan E (2010). "Extension of One-Dimensional Proximity Regions to Higher Dimensions." *Computational Geometry: Theory and Applications*, 43(9), 721-748.

# See Also

[plotPEregsMT](#page-411-0), [plotASregsTri](#page-379-0), [plotASregsMT](#page-377-0), [plotCSregsTri](#page-394-0), and [plotCSregsMT](#page-392-0)

## Examples

```
A<-c(0,0,0); B<-c(1,0,0); C<-c(1/2,sqrt(3)/2,0); D<-c(1/2,sqrt(3)/6,sqrt(6)/3)
tetra<-rbind(A,B,C,D)
r < -1.5
```
n<-10 #try also n<-20 dat<-runif.stdtetra(n)\$g #try also dat[,1]<-dat[,1]+1

```
plotPEregsStdTH(dat[1,],r)
```
plotPEregsStdTH(dat[5,],r)

plotPEregsStdTH(c(.4,.4,.4),r)

plotPEregsStdTH(c(.5,.5,.5),r)

```
plotPEregsStdTH(dat[1:3,],r)
```

```
P1<-c(.1,.1,.1)
plotPEregsStdTH(rbind(P1,P1),r)
```
plotPEregsTH *The plot of the Proportional Edge (PE) Proximity Regions for a 3D data set - one tetrahedron case*

## Description

Plots the points in and outside of the tetrahedron th and also the PE proximity regions (which are also tetrahedrons) for points inside the tetrahedron th.

PE proximity regions are constructed with respect to tetrahedron th with expansion parameter  $r \geq 1$ and vertex regions are based on the center M which is circumcenter ("CC") or center of mass ("CM") of th with default="CM", so PE proximity regions are defined only for points inside the tetrahedron th.

See also (Ceyhan (2005, 2010)).

#### Usage

```
plotPEregsTH(
  Xp,
  r,
  th,
 M = "CM"main = "",xlab = "".
 ylab = "",
  zlab = ",
  xlim = NULL,ylim = NULL,
 zlim = NULL,
  ...
)
```
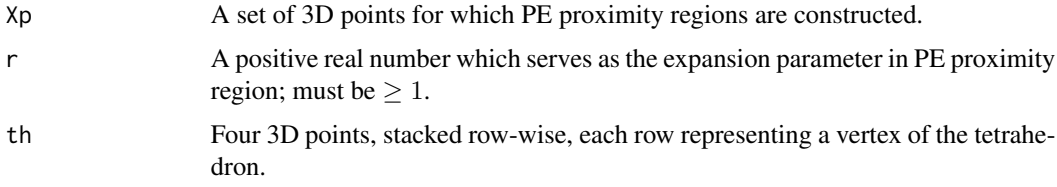

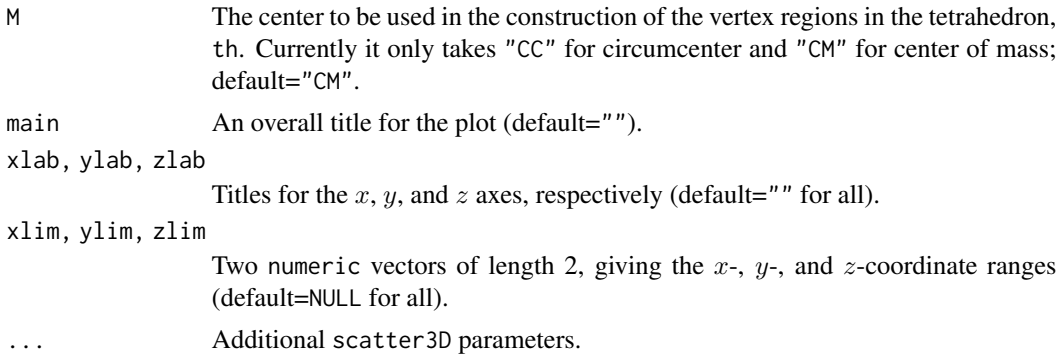

#### Value

Plot of the PE proximity regions for points inside the tetrahedron th (and just the points outside th)

#### Author(s)

Elvan Ceyhan

# References

Ceyhan E (2005). *An Investigation of Proximity Catch Digraphs in Delaunay Tessellations, also available as technical monograph titled "Proximity Catch Digraphs: Auxiliary Tools, Properties, and Applications"*. Ph.D. thesis, The Johns Hopkins University, Baltimore, MD, 21218.

Ceyhan E (2010). "Extension of One-Dimensional Proximity Regions to Higher Dimensions." *Computational Geometry: Theory and Applications*, 43(9), 721-748.

# See Also

[plotPEregsStdTH](#page-413-0), [plotPEregsTri](#page-417-0) and [plotPEregsInt](#page-406-0)

## Examples

```
A < -c(0,0,0); B < -c(1,0,0); C < -c(1/2,sqrt(3)/2,0); D < -c(1/2,sqrt(3)/6,sqrt(6)/3)tetra<-rbind(A,B,C,D)
n<-10 #try also n<-20
dat<-runif.tetra(n,tetra)$g #try also dat[,1]<-dat[,1]+1
M<-"CM" #try also M<-"CC"
r < -1.5plotPEregsTH(dat[1,],r,tetra) #uses the default M="CM"
plotPEregsTH(dat[1,],r,tetra,M)
plotPEregsTH(dat[5,],r,tetra,M)
plotPEregsTH(c(.4,.4,.4),r,tetra,M)
```

```
plotPEregsTH(c(.5,.5,.5),r,tetra,M)
plotPEregsTH(dat[1:3,],r,tetra,M)
P1<-c(.1,.1,.1)
plotPEregsTH(rbind(P1,P1),r,tetra,M)
```
<span id="page-417-0"></span>plotPEregsTri *The plot of the Proportional Edge (PE) Proximity Regions for a 2D data set - one triangle case*

## Description

Plots the points in and outside of the triangle tri and also the PE proximity regions for points in data set Xp.

PE proximity regions are defined with respect to the triangle tri with expansion parameter  $r \geq 1$ , so PE proximity regions are defined only for points inside the triangle tri.

Vertex regions are based on center  $M = (m_1, m_2)$  in Cartesian coordinates or  $M = (\alpha, \beta, \gamma)$ in barycentric coordinates in the interior of the triangle tri or based on the circumcenter of tri; default is  $M = (1, 1, 1)$  i.e., the center of mass of tri.

See also (Ceyhan (2005); Ceyhan et al. (2006); Ceyhan (2011)).

#### Usage

```
plotPEregsTri(
 Xp,
  tri,
  r,
 M = c(1, 1, 1),asp = NA,
 main = "",xlab = ".
 ylab = ",
  xlim = NULL,ylim = NULL,
  ...
)
```
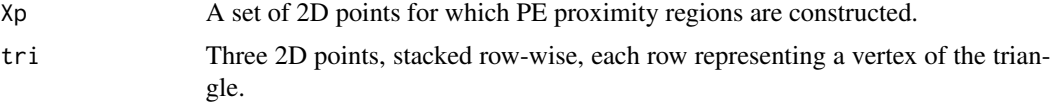

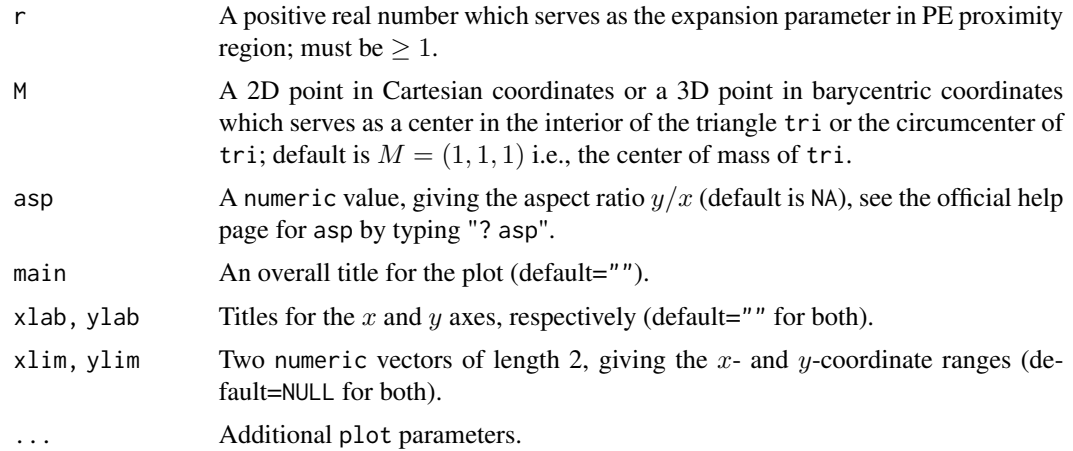

#### Value

Plot of the PE proximity regions for points inside the triangle tri (and just the points outside tri)

## Author(s)

Elvan Ceyhan

## References

Ceyhan E (2005). *An Investigation of Proximity Catch Digraphs in Delaunay Tessellations, also available as technical monograph titled "Proximity Catch Digraphs: Auxiliary Tools, Properties, and Applications"*. Ph.D. thesis, The Johns Hopkins University, Baltimore, MD, 21218.

Ceyhan E (2011). "Spatial Clustering Tests Based on Domination Number of a New Random Digraph Family." *Communications in Statistics - Theory and Methods*, 40(8), 1363-1395.

Ceyhan E, Priebe CE, Wierman JC (2006). "Relative density of the random  $r$ -factor proximity catch digraphs for testing spatial patterns of segregation and association." *Computational Statistics \& Data Analysis*, 50(8), 1925-1964.

#### See Also

[plotPEregsMT](#page-411-0), [plotASregsTri](#page-379-0) and [plotCSregsTri](#page-394-0)

## Examples

```
A \leftarrow c(1,1); B \leftarrow c(2,0); C \leftarrow c(1.5,2);
Tr < -rbind(A, B, C);
n<-10
set.seed(1)
dat<-runif.tri(n,Tr)$g
```
M<-as.numeric(runif.tri(1,Tr)\$g) #try also M<-c(1.6,1.0)

```
r<-1.5 #try also r<-2
ifelse(identical(M,circ.cent.tri(Tr)),Ds<-rbind((B+C)/2,(A+C)/2,(A+B)/2),Ds<-cp2e.tri(Tr,M))
plotPEregsTri(dat,Tr,r,M)
plotPEregsTri(dat[1,],Tr,r,M)
dat<-matrix(dat,ncol=2)
Xlim<-range(Tr[,1],dat[,1],M[1])
Ylim<-range(Tr[,2],dat[,2],M[2])
xd<-Xlim[2]-Xlim[1]
yd<-Ylim[2]-Ylim[1]
if (dimension(M)==3) {M<-bary2cart(M,Tr)}
#need to run this when M is given in barycentric coordinates
plotPEregsTri(dat,Tr,r,M,main="PE Proximity Regions with r=1.5",
xlab="",ylab="",xlim=Xlim+xd*c(-.05,.05),ylim=Ylim+yd*c(-.05,.05))
L<-rbind(M,M,M); R<-Ds
segments(L[,1], L[,2], R[,1], R[,2], lty=2)
txt<-rbind(Tr,M,Ds)
xc<-txt[,1]+c(-.02,.03,.03,.03,.05,-0.03,-.01)
yc<-txt[,2]+c(.02,.02,.02,.07,.02,.05,-.06)
txt.str<-c("A","B","C","M","D1","D2","D3")
text(xc,yc,txt.str)
```
<span id="page-419-0"></span>print.Extrema *Print a* Extrema object

## Description

Prints the call of the object of class "Extrema" and also the type (i.e. a brief description) of the extrema).

#### Usage

## S3 method for class 'Extrema'  $print(x, \ldots)$ 

## Arguments

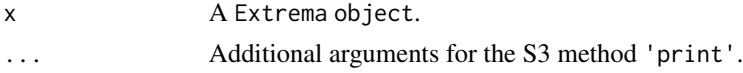

#### Value

The call of the object of class "Extrema" and also the type (i.e. a brief description) of the extrema).

# print.Lines 421

## See Also

[summary.Extrema](#page-539-0), [print.summary.Extrema](#page-424-0), and [plot.Extrema](#page-365-0)

#### Examples

```
n<-20
dat<-runifTe(n)$gen.points
Ext<-cl2edgesTe(dat)
Ext
print(Ext)
```
<span id="page-420-0"></span>print.Lines *Print a* Lines object

## Description

Prints the call of the object of class "Lines" and also the coefficients of the line (in the form:  $y = slope * x + intercept.$ 

## Usage

## S3 method for class 'Lines'  $print(x, \ldots)$ 

# Arguments

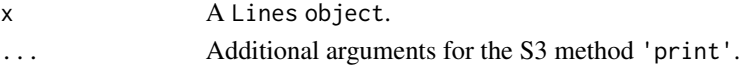

# Value

The call of the object of class "Lines" and the coefficients of the line (in the form: y = slope  $* x +$  intercept).

#### See Also

[summary.Lines](#page-540-0), [print.summary.Lines](#page-425-0), and [plot.Lines](#page-366-0)

# Examples

```
A<-c(-1.22,-2.33); B<-c(2.55,3.75)
xr<-range(A,B);
xf<-(xr[2]-xr[1])*.1 #how far to go at the lower and upper ends in the x-coordinate
x<-seq(xr[1]-xf,xr[2]+xf,l=100)
lnAB<-Line(A,B,x)
```
lnAB print(lnAB)

<span id="page-421-0"></span>

## Description

Prints the call of the object of class "Lines3D", the coefficients of the line (in the form: x=x0 +  $a*t$ ,  $y=y0 + b*t$ , and  $z=z0 + c*t$ ), and the initial point together with the direction vector.

## Usage

```
## S3 method for class 'Lines3D'
print(x, \ldots)
```
#### Arguments

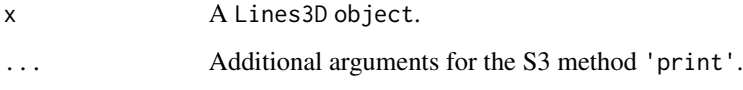

## Value

The call of the object of class "Lines3D", the coefficients of the line (in the form:  $x=x0 +$  $a*t$ ,  $y=y0 + b*t$ , and  $z=z0 + c*t$ ), and the initial point together with the direction vector.

## See Also

[summary.Lines3D](#page-541-0), [print.summary.Lines3D](#page-425-1), and [plot.Lines3D](#page-367-0)

#### Examples

```
A < -c(1,10,3); B < -c(1,1,3);vecs<-rbind(A,B)
Line3D(A,B,.1)Line3D(A,B,.1,dir.vec=FALSE)
tr<-range(vecs);
```

```
tf<-(tr[2]-tr[1])*.1 #how far to go at the lower and upper ends in the x-coordinate
tsq<-seq(-tf*10-tf,tf*10+tf,l=100)
```

```
lnAB3D<-Line3D(A,B,tsq)
lnAB3D
print(lnAB3D)
```
# <span id="page-422-0"></span>Description

Prints the call of the object of class "Patterns" and also the type (or description) of the pattern).

## Usage

## S3 method for class 'Patterns'  $print(x, \ldots)$ 

#### Arguments

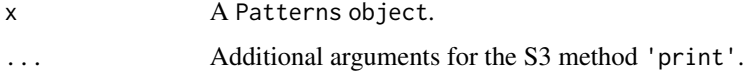

# Value

The call of the object of class "Patterns" and also the type (or description) of the pattern).

## See Also

[summary.Patterns](#page-542-0), [print.summary.Patterns](#page-426-0), and [plot.Patterns](#page-368-0)

## Examples

```
nx<-20; #try also 100 and 1000
ny<-3; #try also 1
e< -. 15;
Y<-cbind(runif(ny),runif(ny)) #with default bounding box (i.e., unit square)
Xdt<-rseg.disc(nx,Y,e)
Xdt
print(Xdt)
```
<span id="page-422-1"></span>print.PCDs *Print a* PCDs object

## Description

Prints the call of the object of class "PCDs" and also the type (i.e. a brief description) of the proximity catch digraph (PCD)).

## Usage

```
## S3 method for class 'PCDs'
print(x, \ldots)
```
# Arguments

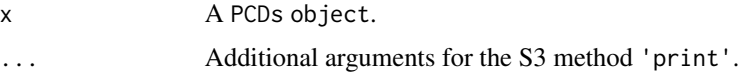

# Value

The call of the object of class "PCDs" and also the type (i.e. a brief description) of the proximity catch digraph (PCD)).

# See Also

[summary.PCDs](#page-543-0), [print.summary.PCDs](#page-426-1), and [plot.PCDs](#page-369-0)

# Examples

```
A <- c(1,1); B <- c(2,0); C <- c(1.5,2);
Tr < -rbind(A, B, C); n < -10dat<-runif.tri(n,Tr)$g
M<-as.numeric(runif.tri(1,Tr)$g)
Arcs<-ArcsAStri(dat,Tr,M)
Arcs
print(Arcs)
```
<span id="page-423-0"></span>print.Planes *Print a* Planes object

## Description

Prints the call of the object of class "Planes" and also the coefficients of the plane (in the form:  $z = A \star x + B \star y + C$ ).

## Usage

```
## S3 method for class 'Planes'
print(x, \ldots)
```
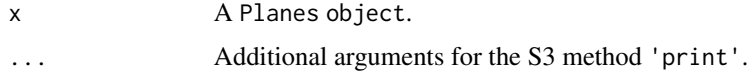

# Value

The call of the object of class "Planes" and the coefficients of the plane (in the form:  $z =$  $A*x + B*y + C$ ).

## See Also

[summary.Planes](#page-544-0), [print.summary.Planes](#page-427-0), and [plot.Planes](#page-370-0)

## Examples

```
A<-c(1,10,3); B<-c(1,1,3); C<-c(3,9,12)
pts<-rbind(A,B,C)
xr<-range(pts[,1]); yr<-range(pts[,2])
xf<-(xr[2]-xr[1])*.1 #how far to go at the lower and upper ends in the x-coordinate
yf<-(yr[2]-yr[1])*.1 #how far to go at the lower and upper ends in the y-coordinate
x<-seq(xr[1]-xf,xr[2]+xf,l=100)
y<-seq(yr[1]-yf,yr[2]+yf,l=100)
plABC<-Plane(A,B,C,x,y)
plABC
```

```
print(plABC)
```
<span id="page-424-0"></span>print.summary.Extrema *Print a summary of a* Extrema object

# Description

Prints some information about the object.

#### Usage

```
## S3 method for class 'summary.Extrema'
print(x, \ldots)
```
#### Arguments

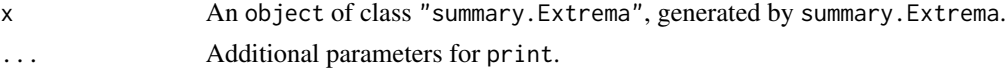

# Value

None

## See Also

[print.Extrema](#page-419-0), [summary.Extrema](#page-539-0), and [plot.Extrema](#page-365-0)

<span id="page-425-0"></span>print.summary.Lines *Print a summary of a* Lines object

# Description

Prints some information about the object.

## Usage

```
## S3 method for class 'summary.Lines'
print(x, \ldots)
```
## Arguments

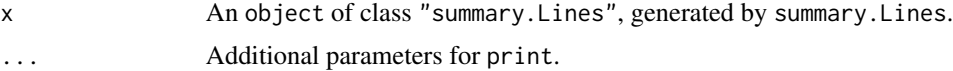

# Value

None

## See Also

[print.Lines](#page-420-0), [summary.Lines](#page-540-0), and [plot.Lines](#page-366-0)

<span id="page-425-1"></span>print.summary.Lines3D *Print a summary of a* Lines3D object

# Description

Prints some information about the object.

# Usage

```
## S3 method for class 'summary.Lines3D'
print(x, \ldots)
```
# Arguments

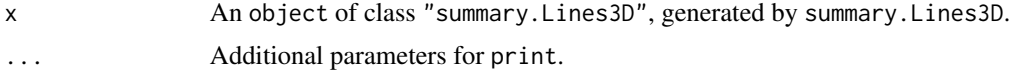

## Value

None

# See Also

[print.Lines3D](#page-421-0), [summary.Lines3D](#page-541-0), and [plot.Lines3D](#page-367-0)

<span id="page-426-0"></span>print.summary.Patterns

*Print a summary of a* Patterns object

# Description

Prints some information about the object.

# Usage

```
## S3 method for class 'summary.Patterns'
print(x, \ldots)
```
## Arguments

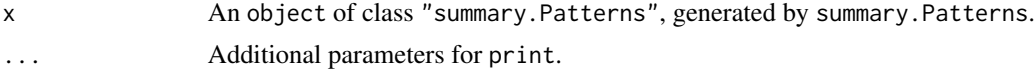

## Value

None

#### See Also

[print.Patterns](#page-422-0), [summary.Patterns](#page-542-0), and [plot.Patterns](#page-368-0)

<span id="page-426-1"></span>print.summary.PCDs *Print a summary of a* PCDs object

#### Description

Prints some information about the object.

# Usage

```
## S3 method for class 'summary.PCDs'
print(x, \ldots)
```
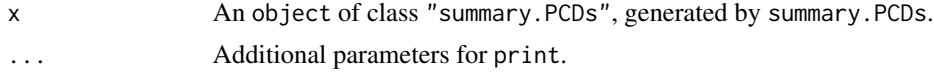

## Value

None

# See Also

[print.PCDs](#page-422-1), [summary.PCDs](#page-543-0), and [plot.PCDs](#page-369-0)

<span id="page-427-0"></span>print.summary.Planes *Print a summary of a* Planes object

# Description

Prints some information about the object.

# Usage

## S3 method for class 'summary.Planes'  $print(x, \ldots)$ 

# Arguments

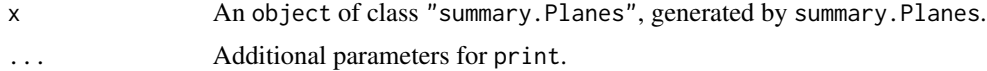

## Value

None

# See Also

[print.Planes](#page-423-0), [summary.Planes](#page-544-0), and [plot.Planes](#page-370-0)

<span id="page-427-1"></span>print.summary.TriLines

*Print a summary of a* TriLines object

# Description

Prints some information about the object

#### Usage

```
## S3 method for class 'summary.TriLines'
print(x, \ldots)
```
# Arguments

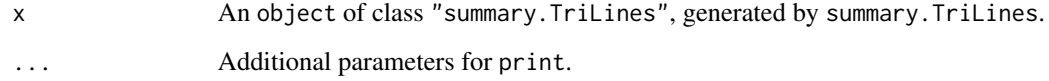

# Value

None

# See Also

[print.TriLines](#page-429-0), [summary.TriLines](#page-545-0), and [plot.TriLines](#page-371-0)

<span id="page-428-0"></span>print.summary.Uniform *Print a summary of a* Uniform object

# Description

Prints some information about the object.

# Usage

```
## S3 method for class 'summary.Uniform'
print(x, \ldots)
```
# Arguments

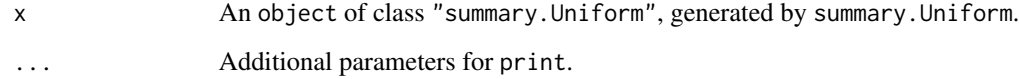

# Value

None

# See Also

[print.Uniform](#page-430-0), [summary.Uniform](#page-546-0), and [plot.Uniform](#page-372-0)

<span id="page-429-0"></span>

## Description

Prints the call of the object of class "TriLines" and also the coefficients of the line (in the form:  $y = slope \times x + intercept$ , and the vertices of the triangle with respect to which the line is defined.

## Usage

## S3 method for class 'TriLines'  $print(x, \ldots)$ 

#### Arguments

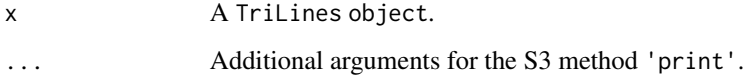

#### Value

The call of the object of class "TriLines", the coefficients of the line (in the form:  $y =$ slope  $* x +$  intercept), and the vertices of the triangle with respect to which the line is defined.

## See Also

[summary.TriLines](#page-545-0), [print.summary.TriLines](#page-427-1), and [plot.TriLines](#page-371-0)

#### Examples

```
## Not run:
A < - c(0,0); B < - c(1,0); C < - c(1/2, sqrt(3)/2);
Te<-rbind(A,B,C)
xfence<-abs(A[1]-B[1])*.25 #how far to go at the lower and upper ends in the x-coordinate
x<-seq(min(A[1],B[1])-xfence,max(A[1],B[1])+xfence,by=.01)
```

```
lnACM<-lA_CM.Te(x)
lnACM
print(lnACM)
```
## End(Not run)

<span id="page-430-0"></span>print.Uniform *Print a* Uniform object

## Description

Prints the call of the object of class "Uniform" and also the type (i.e. a brief description) of the uniform distribution).

## Usage

## S3 method for class 'Uniform'  $print(x, \ldots)$ 

# Arguments

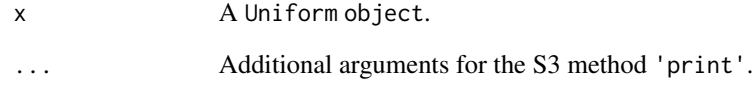

## Value

The call of the object of class "Uniform" and also the type (i.e. a brief description) of the uniform distribution).

## See Also

[summary.Uniform](#page-546-0), [print.summary.Uniform](#page-428-0), and [plot.Uniform](#page-372-0)

## Examples

```
n<-10 #try also 100
A<-c(1,1); B<-c(2,0); C<-c(1.5,2);
Tr<-rbind(A,B,C)
Xdt<-runif.tri(n,Tr)
Xdt
print(Xdt)
```
radii *The radii of points from one class with respect to points from the other class*

# Description

Returns the radii of the balls centered at x points where radius of an x point equals to the minimum distance to y points (i.e., distance to the closest y point). That is, for each x point  $radius =$  $\min_{y \in Y} (d(x, y))$ . x and y points must be of the same dimension.

#### Usage

radii(x, y)

# Arguments

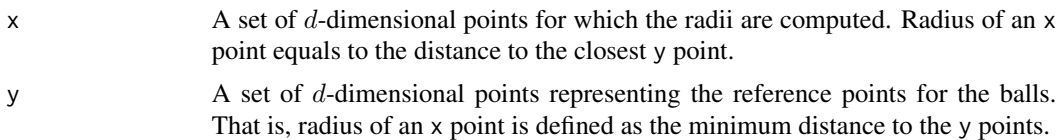

# Value

A list with three elements

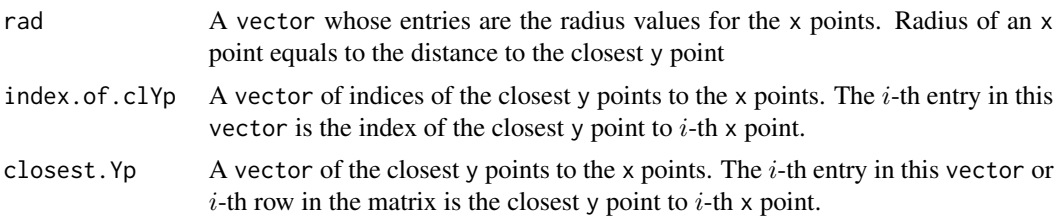

## Author(s)

Elvan Ceyhan

#### See Also

[radius](#page-433-0)

## Examples

```
nx<-10
ny<-5
X<-cbind(runif(nx),runif(nx))
Y<-cbind(runif(ny),runif(ny))
Rad<-radii(X,Y)
Rad
```
#### radii 433

```
rd<-Rad$rad
Xlim<-range(X[,1]-rd,X[,1]+rd,Y[,1])
Ylim<-range(X[,2]-rd,X[,2]+rd,Y[,2])
xd<-Xlim[2]-Xlim[1]
yd<-Ylim[2]-Ylim[1]
plot(rbind(Y),asp=1,pch=16,col=2,xlab="",ylab="",axes=TRUE,
xlim=Xlim+xd*c(-.05,.05),ylim=Ylim+yd*c(-.05,.05))
points(rbind(X))
interp::circles(X[,1],X[,2],Rad$rad,lty=1,lwd=1,col=4)
nx<-5
ny < -1X<-cbind(runif(nx),runif(nx))
Y<-matrix(c(runif(ny),runif(ny)),ncol=2)
Rad<-radii(X,Y)
Rad
radii(Y,X)
rd<-Rad$rad
Xlim<-range(X[,1]-rd,X[,1]+rd,Y[,1])
Ylim<-range(X[,2]-rd,X[,2]+rd,Y[,2])
xd<-Xlim[2]-Xlim[1]
yd<-Ylim[2]-Ylim[1]
plot(rbind(Y),asp=1,pch=16,col=2,xlab="",ylab="",axes=TRUE,
xlim=Xlim+xd*c(-.05,.05),ylim=Ylim+yd*c(-.05,.05))
points(rbind(X))
interp::circles(X[,1],X[,2],Rad$rad,lty=1,lwd=1,col=4)
radii(c(1,2),c(2,3))
nx<-10
ny<-5
X<-as.matrix(X)
Y<-as.matrix(Y)
radii(X,Y) #this works as X and Y are treated as 1D data sets
#but will give error if X<-runif(nx) and Y<-runif(ny) is used
#as X and Y are treated as vectors (i.e., points)
nx<-10
ny<-5
X<-cbind(runif(nx),runif(nx),runif(nx))
Y<-cbind(runif(ny),runif(ny),runif(ny))
radii(X,Y)
dat.fr<-data.frame(a=X)
radii(dat.fr,Y)
radii(Y,dat.fr)
```
# Description

Returns the radius for the ball centered at point pt with radius=min distance to Y points. That is, for the point pt radius =  $\min_{y \in Y} d(pt, y)$  (i.e., distance from pt to the closest Y point). The point pt and Y points must be of same dimension.

# Usage

radius(pt, Y)

# Arguments

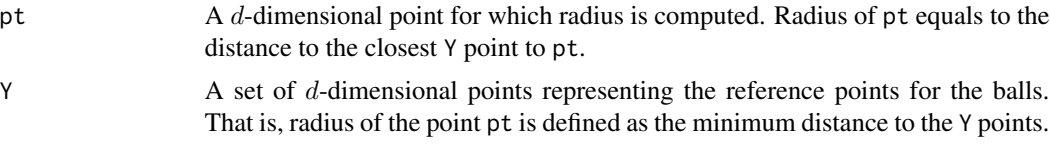

## Value

A list with three elements

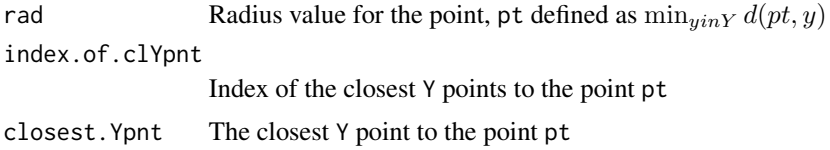

# Author(s)

Elvan Ceyhan

# See Also

[radii](#page-431-0)

# Examples

A <- c(1,1); B <- c(2,0); C <- c(1.5,2);

```
ny<-10
Y<-cbind(runif(ny),runif(ny))
radius(A,Y)
radius(B,Y)
radius(C,Y)
```
#### rasc.disc 435

```
radius(B,C)
nx<-10
X<-cbind(runif(nx),runif(nx))
rad<-rep(0,nx)
for (i in 1:nx)
rad[i]<-radius(X[i,],Y)$rad
Xlim<-range(X[,1]-rad,X[,1]+rad,Y[,1])
Ylim<-range(X[,2]-rad,X[,2]+rad,Y[,2])
xd<-Xlim[2]-Xlim[1]
yd<-Ylim[2]-Ylim[1]
plot(rbind(Y),asp=1,pch=16,col=2,xlab="",ylab="",axes=TRUE,
xlim=Xlim+xd*c(-.05,.05),ylim=Ylim+yd*c(-.05,.05))
points(rbind(X))
interp::circles(X[,1],X[,2],rad,lty=1,lwd=1,col=4)
dat.fr<-data.frame(a=Y)
radii(A,dat.fr)
```
<span id="page-434-0"></span>rasc.disc *Generation of points associated (in a radial or circular fashion) with a given set of points*

# **Description**

An object of class "Patterns". Generates n 2D points uniformly in  $(a_1-e, a_1+e) \times (a_1-e, a_1+e)$  $e) \cap U_i B(y_i, e)$  ( $a_1$  and  $b_1$  are denoted as a1 and  $b_1$  as arguments) where  $Y = (y_1, y_2, \ldots, y_{n_y})$ with  $n_y$  being number of Y points for various values of e under the association pattern and  $B(y_i, e)$ is the ball centered at  $y_i$  with radius e.

e must be positive and very large values of e provide patterns close to CSR. a1 is defaulted to the minimum of the x-coordinates of the Y points, a2 is defaulted to the maximum of the x-coordinates of the Y points, b1 is defaulted to the minimum of the y-coordinates of the Y points, b2 is defaulted to the maximum of the y-coordinates of the Y points. This function is also very similar to [rasc.matern](#page-437-0), where rasc.disc needs the study window to be specified, while [rasc.matern](#page-437-0) does not.

#### Usage

```
rasc.disc(
  n,
  Y,
  e,
  a1 = min(Y[, 1]),
  a2 = max(Y[, 1]),
 b1 = min(Y[, 2]),b2 = max(Y[, 2]))
```
# Arguments

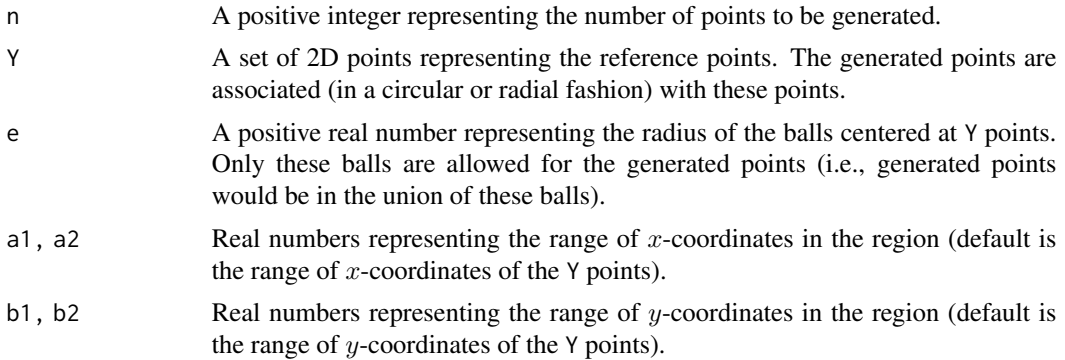

# Value

A list with the elements

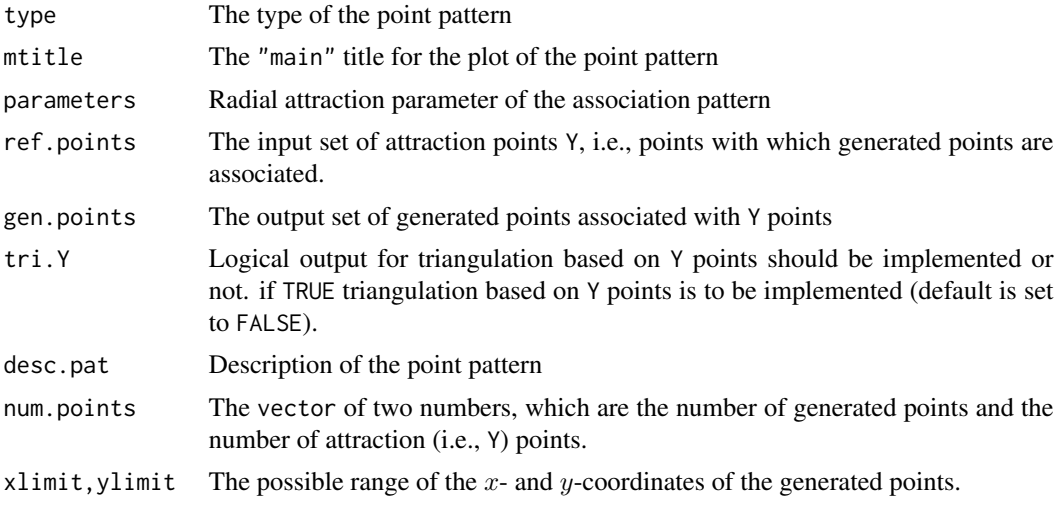

# Author(s)

Elvan Ceyhan

# See Also

[rseg.disc](#page-470-0), [rascTe](#page-446-0), [rascIITe](#page-441-0), [rasc.matern](#page-437-0), and [rascMT](#page-443-0)

```
nx<-20; ny<-4; #try also nx<-1000; ny<-10;
e< -0.15;#with default bounding box (i.e., unit square)
Y<-cbind(runif(ny),runif(ny))
```
#### rasc.disc 437

```
Xdat<-rasc.disc(nx,Y,e)
Xdat
summary(Xdat)
plot(Xdat,asp=1)
Xdt<-rasc.disc(nx,Y,e)$gen.points
Xlim<-range(Xdt[,1],Y[,1]);
Ylim<-range(Xdt[,2], Y[,2])
xd<-Xlim[2]-Xlim[1]
yd<-Ylim[2]-Ylim[1]
plot(Y,asp=1,xlab="x",ylab="y",main="association of two classes",
     xlim=Xlim+xd*c(-.01,.01),ylim=Ylim+yd*c(-.01,.01),pch=16,col=2,lwd=2)
points(Xdt)
e<-.25; #pattern is very close to CSR!
#try also e<-.1;
#with default bounding box (i.e., unit square)
Y<-cbind(runif(ny),runif(ny))
Xdt<-rasc.disc(nx,Y,e)$gen.points
Xlim<-range(Xdt[,1],Y[,1]);
Ylim<-range(Xdt[,2],Y[,2])
xd<-Xlim[2]-Xlim[1]
yd<-Ylim[2]-Ylim[1]
plot(Y,asp=1,xlab="x",ylab="y",main="association of two classes",
     xlim=Xlim+xd*c(-.01,.01),ylim=Ylim+yd*c(-.01,.01),pch=16,col=2,lwd=2)
points(Xdt)
#with a rectangular bounding box
a1<-0; a2<-10;
b1<-0; b2<-5;e<-1.1; #try also e<-5; #pattern very close to CSR!
Y<-cbind(runif(ny,a1,a2),runif(ny,b1,b2))
#try also Y<-cbind(runif(ny,a1,a2/2),runif(ny,b1,b2/2))
Xdt<-rasc.disc(nx,Y,e,a1,a2,b1,b2)$gen.points
Xlim<-range(Xdt[,1],Y[,1]);
Ylim<-range(Xdt[,2],Y[,2])
xd<-Xlim[2]-Xlim[1]
yd<-Ylim[2]-Ylim[1]
plot(Y,asp=1,xlab="x",ylab="y",main="association of two classes",
     xlim=Xlim+xd*c(-.01,.01),ylim=Ylim+yd*c(-.01,.01),pch=16,col=2,lwd=2)
points(Xdt)
e< -0.15Y<-data.frame(yp=cbind(runif(ny),runif(ny))))
Xdt<-rasc.disc(nx,Y,e)
```
<span id="page-437-0"></span>rasc.matern *Generation of points associated (in a Matern-like fashion) to a given set of points*

## Description

An object of class "Patterns". Generates n 2D points uniformly in  $\cup B(y_i, e)$  where  $Y = (y_1, y_2, \ldots, y_{n_y})$ with  $n_y$  being number of Y points for various values of e under the association pattern and  $B(y_i, e)$ is the ball centered at  $y_i$  with radius e.

The pattern resembles the Matern cluster pattern (see [rMatClust](#page-0-0) in the spatstat.random package for further information (Baddeley and Turner (2005)). rMatClust(kappa, scale, mu, win) in the simplest case generates a uniform Poisson point process of "parent" points with intensity kappa. Then each parent point is replaced by a random cluster of "offspring" points, the number of points per cluster being Poisson(mu) distributed, and their positions being placed and uniformly inside a disc of radius scale centered on the parent point. The resulting point pattern is a realization of the classical "stationary Matern cluster process" generated inside the window win.

The main difference of rasc.matern and [rMatClust](#page-0-0) is that the parent points are Y points which are given beforehand and we do not discard them in the end in rasc.matern and the offspring points are the points associated with the reference points, Y; e must be positive and very large values of e provide patterns close to CSR.

This function is also very similar to [rasc.disc](#page-434-0), where [rasc.disc](#page-434-0) needs the study window to be specified, while rasc.matern does not.

## Usage

rasc.matern(n, Y, e)

## Arguments

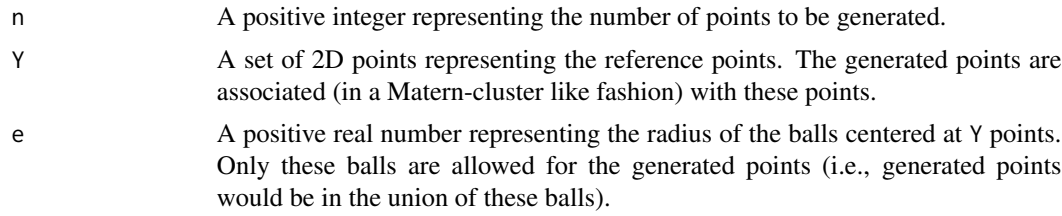

# Value

A list with the elements

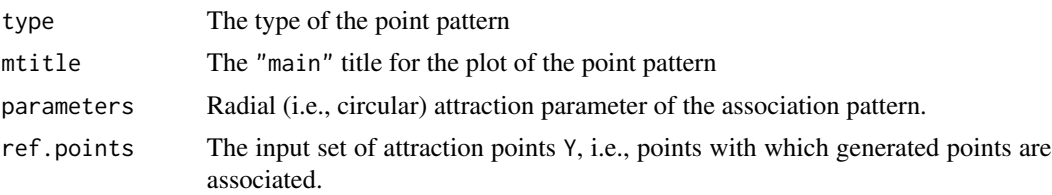

#### rasc.matern 439

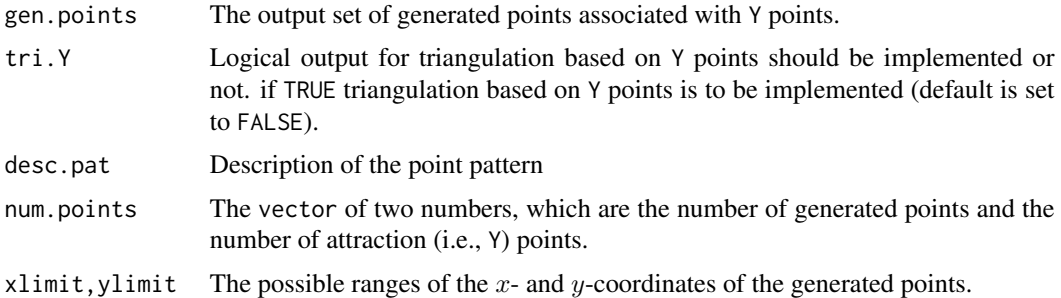

# Author(s)

Elvan Ceyhan

# References

Baddeley AJ, Turner R (2005). "spatstat: An R Package for Analyzing Spatial Point Patterns." *Journal of Statistical Software*, 12(6), 1-42.

## See Also

[rasc.disc](#page-434-0), [rascTe](#page-446-0), [rascIITe](#page-441-0), [rascMT](#page-443-0), [rseg.disc](#page-470-0), and [rMatClust](#page-0-0) in the spatstat.random package

```
nx<-20; ny<-4; #try also nx<-1000; ny<-10;
e<-.15; #try also e<-1.1; #closer to CSR than association, as e is large
#Y points uniform in unit square
Y<-cbind(runif(ny),runif(ny))
Xdt<-rasc.matern(nx,Y,e)
Xdt
summary(Xdt)
plot(Xdt,asp=1)
Xdt<-rasc.matern(nx,Y,e)$gen.points
Xlim<-range(Xdt[,1],Y[,1]);
Ylim <- range(Xdt[,2], Y[,2])
xd<-Xlim[2]-Xlim[1]
yd<-Ylim[2]-Ylim[1]
plot(Y,asp=1,xlab="x",ylab="y",main="Association of two classes",
     xlim=Xlim+xd*c(-.01,.01),ylim=Ylim+yd*c(-.01,.01),pch=16,col=2,lwd=2)
points(Xdt)
a1<-0; a2<-10;
b1<-0; b2<-5;
e<-1.1;
```

```
#Y points uniform in a rectangle
Y<-cbind(runif(ny,a1,a2),runif(ny,b1,b2))
#try also Y<-cbind(runif(ny,a1,a2/2),runif(ny,b1,b2/2))
Xdt<-rasc.matern(nx,Y,e)$gen.points
Xlim<-range(Xdt[,1],Y[,1]);
Ylim<-range(Xdt[,2], Y[,2])
xd<-Xlim[2]-Xlim[1]
yd<-Ylim[2]-Ylim[1]
plot(Y,asp=1,xlab="x",ylab="y",main="association of two classes",
     xlim=Xlim+xd*c(-.01,.01),ylim=Ylim+yd*c(-.01,.01),pch=16,col=2,lwd=2)
points(Xdt)
e < - . 15
Y<-data.frame(yp=cbind(runif(ny),runif(ny))))
Xdt<-rasc.matern(nx,Y,e)
```
<span id="page-439-0"></span>rasc.tri *Generation of points associated (in a Type I fashion) with the vertices of a triangle*

## Description

An object of class "Patterns". Generates k points uniformly in the support for Type I association in a given triangle, tri. delta is the parameter of association (that is, only  $\delta 100\%$  area around each vertex in the triangle is allowed for point generation). delta corresponds to eps in the standard equilateral triangle  $T_e$  as  $delta = 4eps^2/3$  (see rsegTe function).

See (Ceyhan et al. (2006); Ceyhan et al. (2007); Ceyhan (2011)) for more on the association pattern.

#### Usage

```
rasc.tri(k, tri, delta)
```
#### Arguments

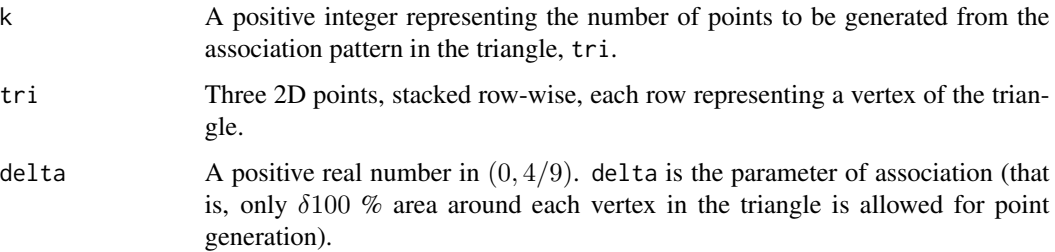

#### rasc.tri 441

# Value

A list with the elements

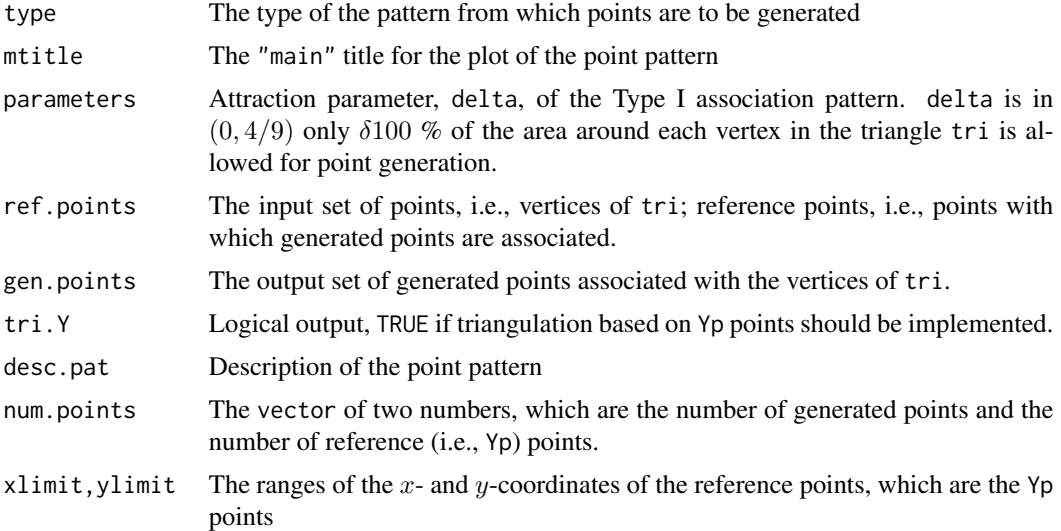

# Author(s)

Elvan Ceyhan

# References

Ceyhan E (2011). "Spatial Clustering Tests Based on Domination Number of a New Random Digraph Family." *Communications in Statistics - Theory and Methods*, 40(8), 1363-1395.

Ceyhan E, Priebe CE, Marchette D~J (2007). "A new family of random graphs for testing spatial segregation." *Canadian Journal of Statistics*, 35(1), 27-50.

Ceyhan E, Priebe CE, Wierman JC (2006). "Relative density of the random  $r$ -factor proximity catch digraphs for testing spatial patterns of segregation and association." *Computational Statistics \& Data Analysis*, 50(8), 1925-1964.

# See Also

[rseg.tri](#page-472-0), [rascTe](#page-446-0), [rascIITe](#page-441-0), and [rascMT](#page-443-0)

```
n<-10 #try also n<-100
A <- c(1,1); B <- c(2,0); C <- c(1.5,2);
Tr<-rbind(A,B,C)
del<-.4
Xdt<-rasc.tri(n,Tr,del)
Xdt
```

```
summary(Xdt)
plot(Xdt)
dat<-rasc.tri(n,Tr,del)$g
Xlim<-range(Tr[,1])
Ylim<-range(Tr[,2])
xd<-Xlim[2]-Xlim[1]
yd<-Ylim[2]-Ylim[1]
plot(Tr,pch=".",xlab="",ylab="",xlim=Xlim+xd*c(-.05,.05),ylim=Ylim+yd*c(-.05,.05))
polygon(Tr)
points(dat)
xc<-Tr[,1]+c(-.01,.01,.01)
yc<-Tr[,2]+c(.02,.02,.02)
txt.str<-c("A","B","C")
text(xc,yc,txt.str)
dat.fr<-data.frame(a=Tr)
rasc.tri(n,dat.fr,del)
```
<span id="page-441-0"></span>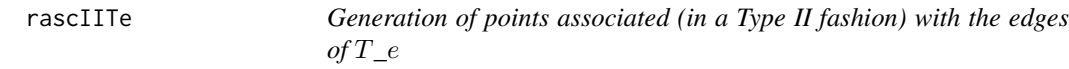

# Description

An object of class "Patterns". Generates k points uniformly in the standard equilateral triangle  $T_e = T((0,0), (1,0), (1/2, \sqrt{3}/2))$  under the type II association alternative for eps in  $(0, \sqrt{3}/6 =$ 0.2886751].

In the type II association, the annular allowed regions around the edges are determined by the In the type II association, the annular allowed regions around the edges are determined by the parameter eps where  $\sqrt{3}/6$ -eps is the distance from the interior triangle (i.e., forbidden region for association) to  $T_e$  (see examples for a sample plot.)

# Usage

rascIITe(k, eps)

## Arguments

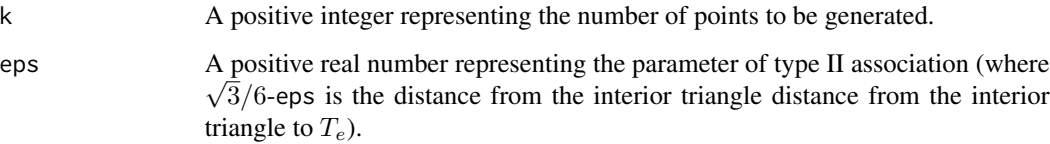

#### rascIITe 443

# Value

A list with the elements

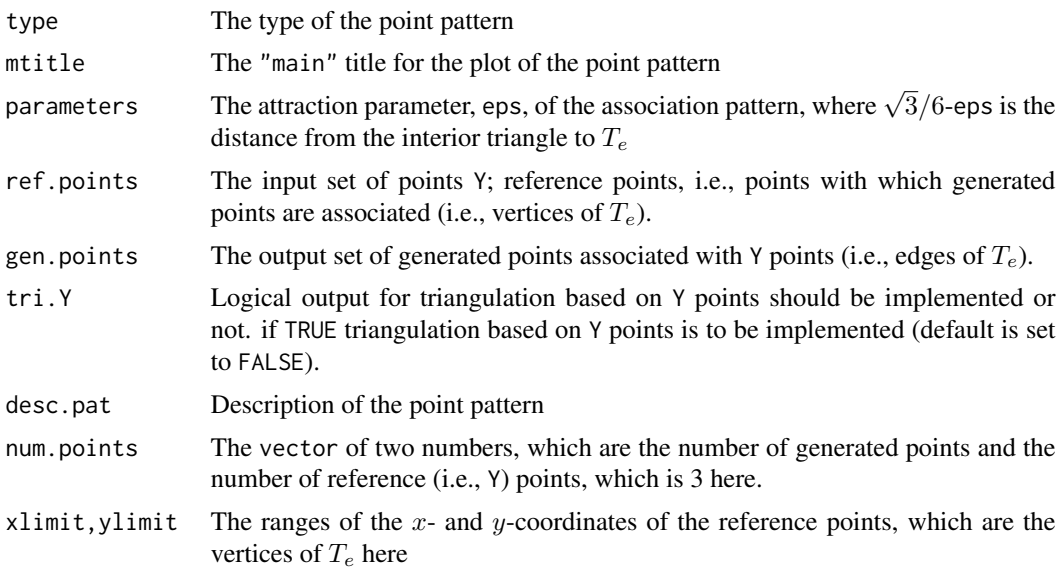

# Author(s)

Elvan Ceyhan

# See Also

[rseg.disc](#page-470-0), [rasc.disc](#page-434-0), [rsegIITe](#page-474-0), and [rsegMT](#page-476-0)

# Examples

```
A < -c(0, 0); B < -c(1, 0); C < -c(1/2, sqrt(3)/2);Te<-rbind(A,B,C);
n<-10 #try also n<-20 or n<-100 or 1000
eps<-.2 #try also .25, .1
```
set.seed(1) Xdt<-rascIITe(n,eps) Xdt summary(Xdt) plot(Xdt,asp=1)

```
Xlim<-range(Te[,1])
Ylim<-range(Te[,2])
xd<-Xlim[2]-Xlim[1]
yd<-Ylim[2]-Ylim[1]
```

```
dat<-rascIITe(n,eps)$gen.points
plot(Te,pch=".",xlab="",ylab="",
main="Type II association in the \n standard equilateral triangle",
```
### 444 **rascMT**

```
xlim=Xlim+xd*c(-.01,.01),ylim=Ylim+yd*c(-.01,.01))
polygon(Te)
points(dat)
#The support for the Type II association alternative
A1<-c(1/2-eps*sqrt(3),sqrt(3)/6-eps); B1<-c(1/2+eps*sqrt(3),sqrt(3)/6-eps);
C1<-c(1/2,sqrt(3)/6+2*eps);
supp<-rbind(A1,B1,C1)
plot(Te,asp=1,pch=".",xlab="",ylab="",main="Support of the Type II Association",
xlim=Xlim+xd*c(-.01,.01),ylim=Ylim+yd*c(-.01,.01))
polygon(Te,col=5)
polygon(supp,col=0)
points(dat)
```
<span id="page-443-0"></span>rascMT *Generation of points associated (in a Type I fashion) with a given set of points*

## Description

An object of class "Patterns". Generates n points uniformly in the support for Type I association in the convex hull of set of points, Yp. delta is the parameter of association (that is, only  $\delta 100\%$ area around each vertex in each Delaunay triangle is allowed for point generation).

delta corresponds to eps in the standard equilateral triangle  $T_e$  as  $delta = 4eps^2/3$  (see rsegTe function).

If Yp consists only of 3 points, then the function behaves like the function [rasc.tri](#page-439-0).

DTmesh must be the Delaunay triangulation of Yp and DTr must be the corresponding Delaunay triangles (both DTmesh and DTr are NULL by default). If NULL, DTmesh is computed via [tri.mesh](#page-0-0) and DTr is computed via [triangles](#page-0-0) function in interp package.

[tri.mesh](#page-0-0) function yields the triangulation nodes with their neighbours, and creates a triangulation object, and [triangles](#page-0-0) function yields a triangulation data structure from the triangulation object created by [tri.mesh](#page-0-0) (the first three columns are the vertex indices of the Delaunay triangles).

See (Ceyhan et al. (2006); Ceyhan et al. (2007); Ceyhan (2011)) for more on the association pattern. Also see (Okabe et al. (2000); Ceyhan (2010); Sinclair (2016)) for more on Delaunay triangulation and the corresponding algorithm.

## Usage

rascMT(n, Yp, delta, DTmesh = NULL, DTr = NULL)

## Arguments

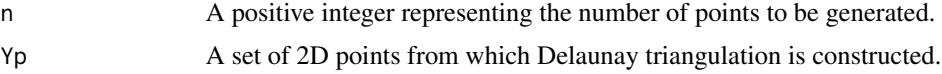

## rascMT and the state of the state of the state of the state of the state of the state of the state of the state of the state of the state of the state of the state of the state of the state of the state of the state of the

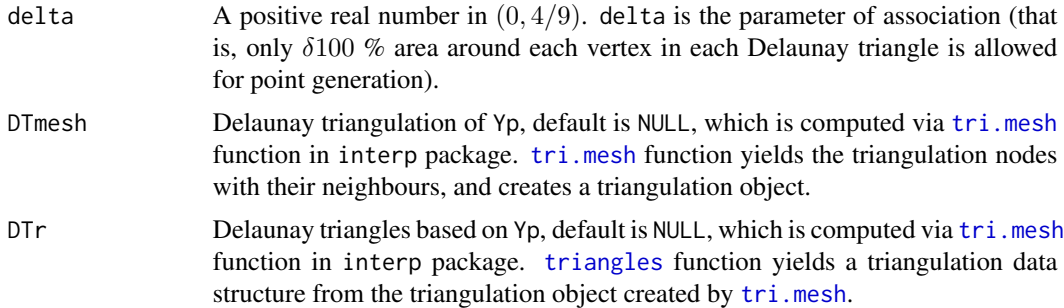

# Value

A list with the elements

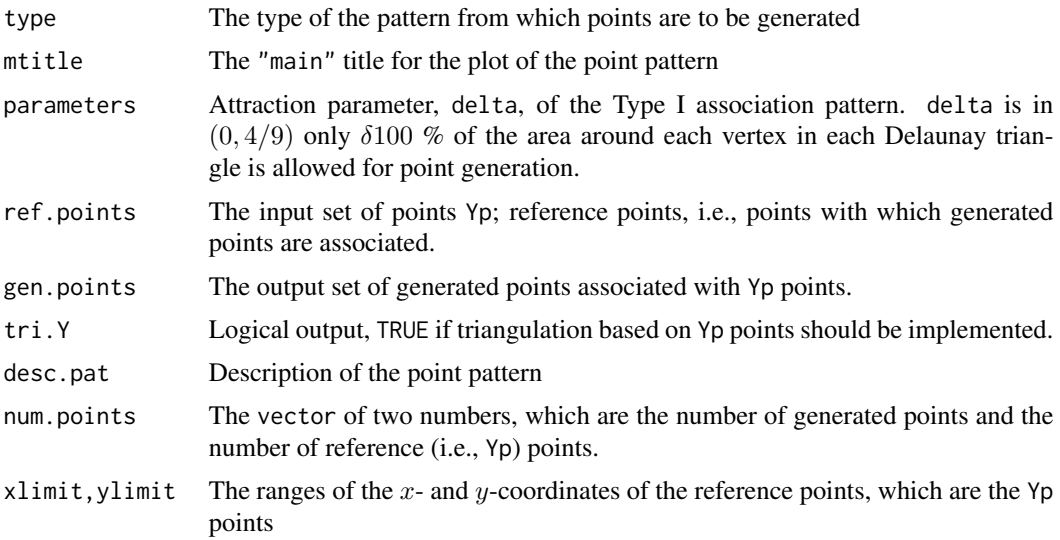

# Author(s)

Elvan Ceyhan

# References

Ceyhan E (2010). "Extension of One-Dimensional Proximity Regions to Higher Dimensions." *Computational Geometry: Theory and Applications*, 43(9), 721-748.

Ceyhan E (2011). "Spatial Clustering Tests Based on Domination Number of a New Random Digraph Family." *Communications in Statistics - Theory and Methods*, 40(8), 1363-1395.

Ceyhan E, Priebe CE, Marchette D~J (2007). "A new family of random graphs for testing spatial segregation." *Canadian Journal of Statistics*, 35(1), 27-50.

Ceyhan E, Priebe CE, Wierman JC (2006). "Relative density of the random  $r$ -factor proximity catch digraphs for testing spatial patterns of segregation and association." *Computational Statistics*

```
\& Data Analysis, 50(8), 1925-1964.
```
Okabe A, Boots B, Sugihara K, Chiu SN (2000). *Spatial Tessellations: Concepts and Applications of Voronoi Diagrams*. Wiley, New York.

Sinclair D (2016). "S-hull: a fast radial sweep-hull routine for Delaunay triangulation." 1604.01428.

# See Also

[rasc.disc](#page-434-0), [rascTe](#page-446-0), [rascIITe](#page-441-0), and [rsegMT](#page-476-0)

## Examples

```
#nx is number of X points (target) and ny is number of Y points (nontarget)
nx<-20; ny<-4; #try also nx<-40; ny<-10 or nx<-1000; ny<-10;
set.seed(1)
Yp<-cbind(runif(ny),runif(ny))
del<-4Xdt<-rascMT(nx,Yp,del)
Xdt
summary(Xdt)
plot(Xdt)
Yp<-cbind(runif(ny),runif(ny))
del<-.3 #try .5, .75, .85
dat<-rascMT(nx,Yp,del) #data under CSR in the convex hull of Ypoints
#or use
```
DTY<-interp::tri.mesh(Yp[,1],Yp[,2],duplicate="remove") #Delaunay triangulation based on Y points dat<-rascMT(nx, Yp, del, DTY) #data under CSR in the convex hull of Ypoints

## #or use

```
DTY<-interp::tri.mesh(Yp[,1],Yp[,2],duplicate="remove") #Delaunay triangulation based on Y points
TRY<-interp::triangles(DTY)[,1:3];
dat<-rascMT(nx,Yp,del,DTr=TRY) #data under CSR in the convex hull of Ypoints
```

```
#or use
DTY<-interp::tri.mesh(Yp[,1],Yp[,2],duplicate="remove") #Delaunay triangulation based on Y points
TRY<-interp::triangles(DTY)[,1:3];
dat<-rascMT(nx,Yp,del,DTY,TRY)$g #data under CSR in the convex hull of Ypoints
```
Xlim<-range(Yp[,1]) Ylim<-range(Yp[,2]) xd<-Xlim[2]-Xlim[1] yd<-Ylim[2]-Ylim[1]

#plot of the data in the convex hull of Y points together with the Delaunay triangulation DTY<-interp::tri.mesh(Yp[,1],Yp[,2],duplicate="remove") #Delaunay triangulation based on Y points

## rascTe  $\frac{447}{2}$

```
plot(dat,main=" ", xlab=" ", ylab=" ",xlim=Xlim+xd*c(-.05,.05),ylim=Ylim+yd*c(-.05,.05),type="n")
interp::plot.triSht(DTY, add=TRUE, do.points=TRUE,col="blue")
points(dat,pch=".",cex=3)
Yp<-rbind(c(.3,.2),c(.4,.5),c(.14,.15))
rascMT(nx,Yp,del)
dat.fr<-data.frame(a=Yp)
rascMT(nx,dat.fr,del)
```
<span id="page-446-0"></span>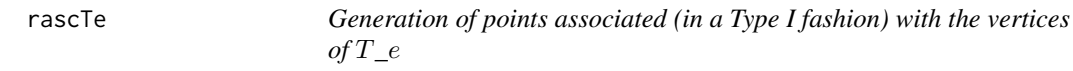

# Description

An object of class "Patterns". Generates k points uniformly in the standard equilateral triangle  $T_e = T((0,0), (1,0), (1/2, \sqrt{3}/2))$  under the type I association alternative for eps in  $(0, \sqrt{3}/3 = 1)$ 0.5773503]. The allowed triangular regions around the vertices are determined by the parameter eps.

In the type I association, the triangular support regions around the vertices are determined by the In the type I association, the triangular support regions around the vertices are determined by the parameter eps where  $\sqrt{3}/3$ -eps serves as the height of these triangles (see examples for a sample plot.)

See also (Ceyhan et al. (2006); Ceyhan et al. (2007); Ceyhan (2011)).

## Usage

rascTe(k, eps)

## Arguments

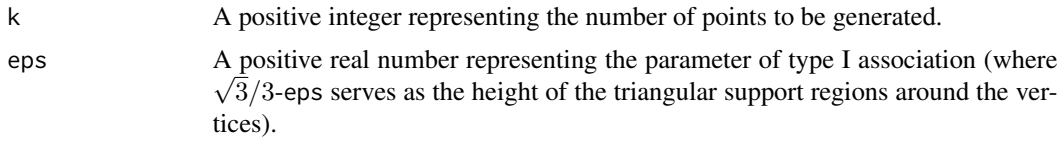

# Value

A list with the elements

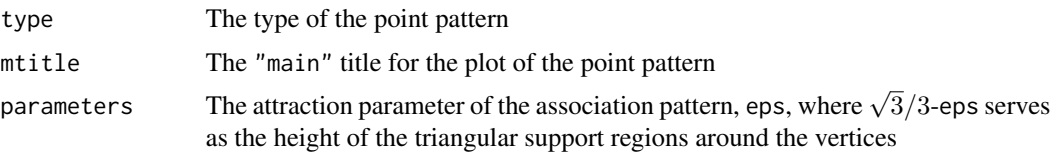

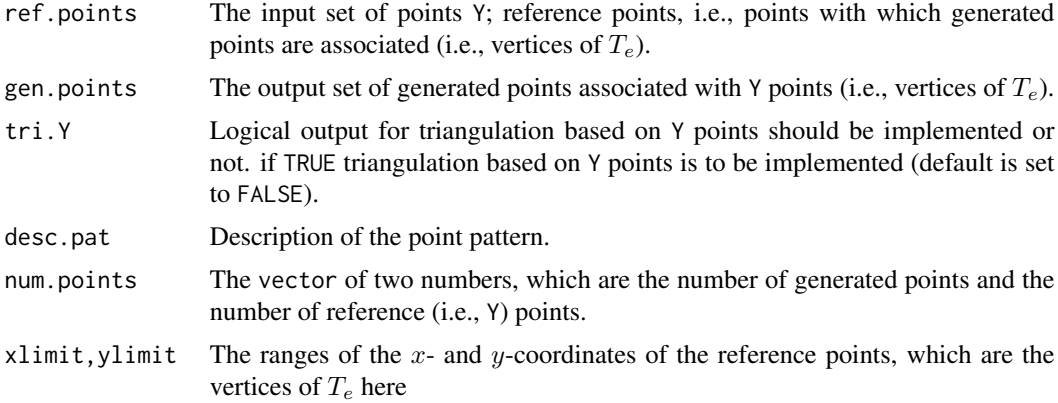

## Author(s)

Elvan Ceyhan

# References

Ceyhan E (2011). "Spatial Clustering Tests Based on Domination Number of a New Random Digraph Family." *Communications in Statistics - Theory and Methods*, 40(8), 1363-1395.

Ceyhan E, Priebe CE, Marchette D~J (2007). "A new family of random graphs for testing spatial segregation." *Canadian Journal of Statistics*, 35(1), 27-50.

Ceyhan E, Priebe CE, Wierman JC (2006). "Relative density of the random r-factor proximity catch digraphs for testing spatial patterns of segregation and association." *Computational Statistics \& Data Analysis*, 50(8), 1925-1964.

## See Also

[rseg.disc](#page-470-0), [rasc.disc](#page-434-0), [rsegIITe](#page-474-0), and [rsegMT](#page-476-0)

```
A<-c(0,0); B<-c(1,0); C<-c(1/2,sqrt(3)/2);
Te < -rbind(A,B,C);n<-10 #try also n<-20 or n<-100 or 1000
eps<-.25 #try also .15, .5, .75
set.seed(1)
Xdt<-rascTe(n,eps)
Xdt
summary(Xdt)
plot(Xdt,asp=1)
Xlim<-range(Te[,1])
Ylim<-range(Te[,2])
xd<-Xlim[2]-Xlim[1]
yd<-Ylim[2]-Ylim[1]
```

```
dat<-rascTe(n,eps)$gen.points
plot(Te,pch=".",xlab="",ylab="",
main="Type I association in the \n standard equilateral triangle",
     xlim=Xlim+xd*c(-.01,.01),ylim=Ylim+yd*c(-.01,.01))
polygon(Te)
points(dat)
#The support for the Type I association alternative
sr<-(sqrt(3)/3-eps)/(sqrt(3)/2)
C1<-C+sr*(A-C); C2<-C+sr*(B-C)
A1<-A+sr*(B-A); A2<-A+sr*(C-A)
B1<-B+sr*(A-B); B2<-B+sr*(C-B)
supp<-rbind(A1,B1,B2,C2,C1,A2)
plot(Te,asp=1,pch=".",xlab="",ylab="",
main="Support of the Type I Association",
xlim=Xlim+xd*c(-.01,.01),ylim=Ylim+yd*c(-.01,.01))
if (sr<=.5)
{
 polygon(Te,col=5)
 polygon(supp,col=0)
} else
{
 polygon(Te,col=0,lwd=2.5)
 polygon(rbind(A,A1,A2),col=5,border=NA)
 polygon(rbind(B,B1,B2),col=5,border=NA)
 polygon(rbind(C,C1,C2),col=5,border=NA)
}
points(dat)
```
<span id="page-448-0"></span>re.bastri.cent *The index of the edge region in a basic triangle that contains a point*

## Description

Returns the index of the edge whose region contains point, pt, in the basic triangle  $T_b = T(A =$  $(0,0), B = (1,0), C = (c_1, c_2)$  and edge regions based on center  $M = (m_1, m_2)$  in Cartesian coordinates or  $M = (\alpha, \beta, \gamma)$  in barycentric coordinates in the interior of the basic triangle  $T_b$ .

Edges are labeled as 3 for edge  $AB$ , 1 for edge  $BC$ , and 2 for edge  $AC$ . If the point, pt, is not inside tri, then the function yields NA as output. Edge region 1 is the triangle  $T(B, C, M)$ , edge region 2 is  $T(A, C, M)$ , and edge region 3 is  $T(A, B, M)$ . In the basic triangle  $T_b$   $c_1$  is in [0, 1/2],  $c_2 > 0$  and  $(1 - c_1)^2 + c_2^2 \leq 1$ .

Any given triangle can be mapped to the basic triangle by a combination of rigid body motions (i.e., translation, rotation and reflection) and scaling, preserving uniformity of the points in the original triangle. Hence basic triangle is useful for simulation studies under the uniformity hypothesis.

See also (Ceyhan (2005, 2010); Ceyhan et al. (2007)).

#### Usage

re.bastri.cent(pt, c1, c2, M)

#### Arguments

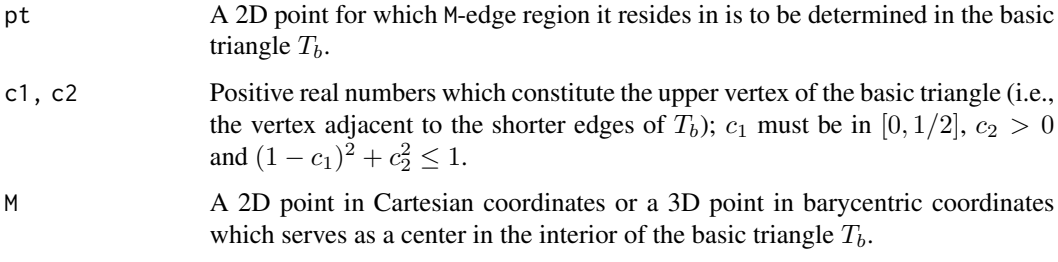

# Value

A list with three elements

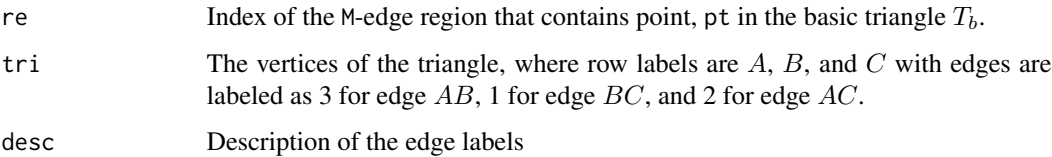

## Author(s)

Elvan Ceyhan

# References

Ceyhan E (2005). *An Investigation of Proximity Catch Digraphs in Delaunay Tessellations, also available as technical monograph titled "Proximity Catch Digraphs: Auxiliary Tools, Properties, and Applications"*. Ph.D. thesis, The Johns Hopkins University, Baltimore, MD, 21218.

Ceyhan E (2010). "Extension of One-Dimensional Proximity Regions to Higher Dimensions." *Computational Geometry: Theory and Applications*, 43(9), 721-748.

Ceyhan E (2012). "An investigation of new graph invariants related to the domination number of random proximity catch digraphs." *Methodology and Computing in Applied Probability*, 14(2), 299-334.

Ceyhan E, Priebe CE, Marchette D~J (2007). "A new family of random graphs for testing spatial segregation." *Canadian Journal of Statistics*, 35(1), 27-50.

## See Also

[re.triCM](#page-455-0), [re.tri.cent](#page-453-0), [re.bastri.cent](#page-448-0), [reTeCM](#page-467-0), and [redge.triCM](#page-458-0)

#### re.bastri.cent 451

```
c1<-.4; c2<-.6A<-c(0,0); B<-c(1,0); C<-c(c1,c2);
Tb <-rbind(A,B,C);
M < -c(.6,.2)P < -c(.4,.2)re.bastri.cent(P,c1,c2,M)
P<-c(1.4,.2)re.bastri.cent(P,c1,c2,M)
c1<-.5; c2<-.8P<-c(.4,.2)re.bastri.cent(P,c1,c2,M)
P<-c(.8,.2)re.bastri.cent(P,c1,c2,M)
c1<-.4; c2<-.6A < -c(0, 0); B < -c(1, 0); C < -c(c1, c2);Tb<-rbind(A,B,C)
re.bastri.cent(A,c1,c2,M)
re.bastri.cent(B,c1,c2,M)
re.bastri.cent(C,c1,c2,M)
re.bastri.cent(M,c1,c2,M)
n<-10 #try also n<-20
dat<-runif.bastri(n,c1,c2)$g
M<-as.numeric(runif.bastri(1,c1,c2)$g) #try also M<-c(.6,.2)
re<-vector()
for (i in 1:n)
  re<-c(re,re.bastri.cent(dat[i,],c1,c2,M)$re)
re
Xlim<-range(Tb[,1],dat[,1])
Ylim<-range(Tb[,2],dat[,2])
xd<-Xlim[2]-Xlim[1]
yd<-Ylim[2]-Ylim[1]
plot(Tb,xlab="",ylab="",axes=TRUE,pch=".",xlim=Xlim+xd*c(-.05,.05),ylim=Ylim+yd*c(-.05,.05))
points(dat,pch=".")
polygon(Tb)
L<-Tb; R<-rbind(M,M,M)
segments(L[,1], L[,2], R[,1], R[,2], lty=2)
text(dat,labels=factor(re))
txt<-rbind(Tb,M)
xc<-txt[,1]+c(-.03,.03,.02,0)
```

```
yc<-txt[,2]+c(.02,.02,.02,-.03)
txt.str<-c("A","B","C","M")
text(xc,yc,txt.str)
```
<span id="page-451-0"></span>re.bastriCM *The index of the* CM*-edge region in a basic triangle that contains a point*

## Description

Returns the index of the edge whose region contains point, pt, in the basic triangle  $T_b = T(A =$  $(0,0), B = (1,0), C = (c_1, c_2)$  where  $c_1$  is in  $[0, 1/2], c_2 > 0$  and  $(1 - c_1)^2 + c_2^2 \le 1$  with edge regions based on center of mass  $CM = (A + B + C)/3$ .

Edges are labeled as 3 for edge  $AB$ , 1 for edge  $BC$ , and 2 for edge  $AC$ . If the point, pt, is not inside tri, then the function yields NA as output. Edge region 1 is the triangle  $T(B, C, CM)$ , edge region 2 is  $T(A, C, CM)$ , and edge region 3 is  $T(A, B, CM)$ .

Any given triangle can be mapped to the basic triangle by a combination of rigid body motions (i.e., translation, rotation and reflection) and scaling, preserving uniformity of the points in the original triangle. Hence basic triangle is useful for simulation studies under the uniformity hypothesis. See also (Ceyhan (2005, 2010); Ceyhan et al. (2007)).

# Usage

re.bastriCM(pt, c1, c2)

## **Arguments**

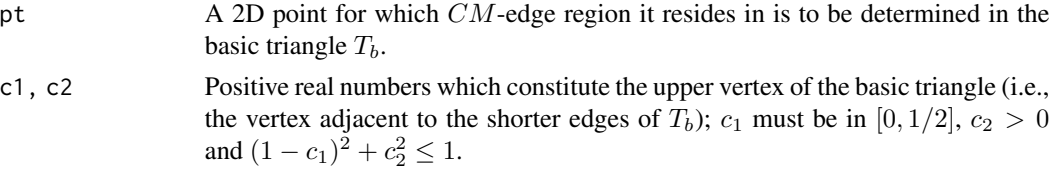

#### Value

A list with three elements

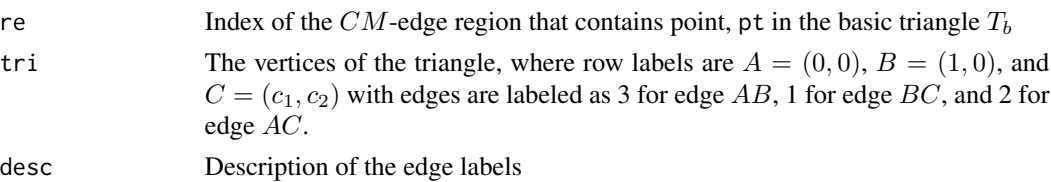

## Author(s)

Elvan Ceyhan

## re.bastriCM 453

## References

Ceyhan E (2005). *An Investigation of Proximity Catch Digraphs in Delaunay Tessellations, also available as technical monograph titled "Proximity Catch Digraphs: Auxiliary Tools, Properties, and Applications"*. Ph.D. thesis, The Johns Hopkins University, Baltimore, MD, 21218.

Ceyhan E (2010). "Extension of One-Dimensional Proximity Regions to Higher Dimensions." *Computational Geometry: Theory and Applications*, 43(9), 721-748.

Ceyhan E (2012). "An investigation of new graph invariants related to the domination number of random proximity catch digraphs." *Methodology and Computing in Applied Probability*, 14(2), 299-334.

Ceyhan E, Priebe CE, Marchette D~J (2007). "A new family of random graphs for testing spatial segregation." *Canadian Journal of Statistics*, 35(1), 27-50.

## See Also

[re.triCM](#page-455-0), [re.tri.cent](#page-453-0), [re.bastri.cent](#page-448-0), [reTeCM](#page-467-0), and [redge.triCM](#page-458-0)

```
c1<-.4; c2<-.6P<-c(.4,.2)re.bastriCM(P,c1,c2)
c1<-.5; c2<-.8P<-c(.4,.2)re.bastriCM(P,c1,c2)
P<-c(.8,.2)re.bastriCM(P,c1,c2)
P<-c(1.8, .2)re.bastriCM(P,c1,c2)
c1<-.4; c2<-.6A<-c(0,0);B<-c(1,0);C<-c(c1,c2);
Tb < -rbind(A, B, C)CM < -(A+B+C)/3re.bastriCM(A,c1,c2)
re.bastriCM(B,c1,c2)
re.bastriCM(C,c1,c2)
re.bastriCM(CM,c1,c2)
n<-10 #try also n<-20
dat<-runif.bastri(n,c1,c2)$g
re<-vector()
for (i in 1:n)
  re<-c(re,re.bastriCM(dat[i,],c1,c2)$re)
```

```
re
Xlim<-range(Tb[,1],dat[,1])
Ylim<-range(Tb[,2],dat[,2])
xd<-Xlim[2]-Xlim[1]
yd<-Ylim[2]-Ylim[1]
plot(Tb,xlab="",ylab="",axes=TRUE,pch=".",xlim=Xlim+xd*c(-.05,.05),ylim=Ylim+yd*c(-.05,.05))
points(dat,pch=".")
polygon(Tb)
L<-Tb; R<-matrix(rep(CM,3),ncol=2,byrow=TRUE)
segments(L[,1], L[,2], R[,1], R[,2], lty=2)
text(dat,labels=factor(re))
txt<-rbind(Tb,CM)
xc<-txt[,1]+c(-.03,.03,.02,0)
yc<-txt[,2]+c(.02,.02,.02,-.04)
txt.str<-c("A","B","C","CM")
text(xc,yc,txt.str)
```
<span id="page-453-0"></span>re.tri.cent *The index of the edge region in a triangle that contains the point*

## **Description**

Returns the index of the edge whose region contains point, pt, in the triangle  $\text{tri} = T(A, B, C)$ with edge regions based on center  $M = (m_1, m_2)$  in Cartesian coordinates or  $M = (\alpha, \beta, \gamma)$  in barycentric coordinates in the interior of the triangle tri.

Edges are labeled as 3 for edge  $AB$ , 1 for edge  $BC$ , and 2 for edge  $AC$ . If the point, pt, is not inside tri, then the function yields NA as output. Edge region 1 is the triangle  $T(B, C, M)$ , edge region 2 is  $T(A, C, M)$ , and edge region 3 is  $T(A, B, M)$ .

See also (Ceyhan (2005, 2010); Ceyhan et al. (2007)).

### Usage

```
re.tri.cent(pt, tri, M)
```
#### Arguments

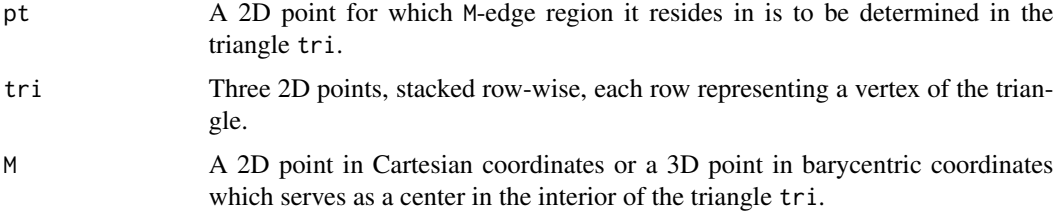

#### re.tri.cent 455

# Value

A list with three elements

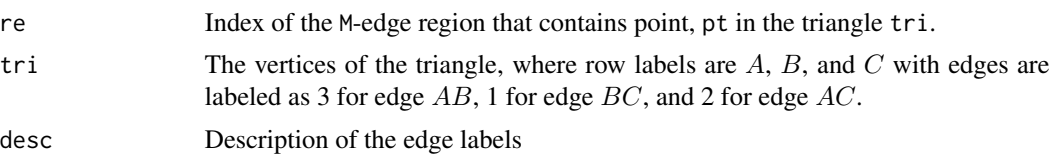

# Author(s)

Elvan Ceyhan

# References

Ceyhan E (2005). *An Investigation of Proximity Catch Digraphs in Delaunay Tessellations, also available as technical monograph titled "Proximity Catch Digraphs: Auxiliary Tools, Properties, and Applications"*. Ph.D. thesis, The Johns Hopkins University, Baltimore, MD, 21218.

Ceyhan E (2010). "Extension of One-Dimensional Proximity Regions to Higher Dimensions." *Computational Geometry: Theory and Applications*, 43(9), 721-748.

Ceyhan E (2012). "An investigation of new graph invariants related to the domination number of random proximity catch digraphs." *Methodology and Computing in Applied Probability*, 14(2), 299-334.

Ceyhan E, Priebe CE, Marchette D~J (2007). "A new family of random graphs for testing spatial segregation." *Canadian Journal of Statistics*, 35(1), 27-50.

## See Also

[re.triCM](#page-455-0), [re.bastriCM](#page-451-0), [re.bastri.cent](#page-448-0), [reTeCM](#page-467-0), and [redge.triCM](#page-458-0)

```
A \leftarrow c(1,1); B \leftarrow c(2,0); C \leftarrow c(1.5,2);
Tr < -rbind(A, B, C);
P<-c(1.4,1.2)M<-as.numeric(runif.tri(1,Tr)$g) #try also M<-c(1.6,1.2)
re.tri.cent(P,Tr,M)
P<-c(.8,.2)re.tri.cent(P,Tr,M)
P<-c(1.5,1.61)re.tri.cent(P,Tr,M)
re.tri.cent(A,Tr,M)
re.tri.cent(B,Tr,M)
```

```
re.tri.cent(C,Tr,M)
re.tri.cent(M,Tr,M)
n<-10 #try also n<-20
dat<-runif.tri(n,Tr)$g
re<-vector()
for (i in 1:n)
  re<-c(re,re.tri.cent(dat[i,],Tr,M)$re)
re
Xlim<-range(Tr[,1],dat[,1])
Ylim<-range(Tr[,2],dat[,2])
xd<-Xlim[2]-Xlim[1]
yd<-Ylim[2]-Ylim[1]
if (dimension(M)==3) {M<-bary2cart(M,Tr)}
plot(Tr,xlab="",ylab="",axes=TRUE,pch=".",xlim=Xlim+xd*c(-.05,.05),ylim=Ylim+yd*c(-.05,.05))
polygon(Tr)
points(dat,pch=".")
L<-Tr; R<-rbind(M,M,M)
segments(L[,1], L[,2], R[,1], R[,2], lty=2)
text(dat,labels=factor(re))
txt<-rbind(Tr,M)
xc<-txt[,1]
yc - txt[,2]
txt.str<-c("A","B","C","M")
text(xc,yc,txt.str)
p1<-(A+B+M)/3
p2<-(B+C+M)/3
p3<-(A+C+M)/3
plot(Tr,xlab="",ylab="",axes=TRUE,pch=".",xlim=Xlim+xd*c(-.05,.05),ylim=Ylim+yd*c(-.05,.05))
polygon(Tr)
L<-Tr; R<-rbind(M,M,M)
segments(L[,1], L[,2], R[,1], R[,2], lty=2)
txt<-rbind(Tr,M,p1,p2,p3)
xc<-txt[,1]+c(-.02,.02,.02,.02)
yc<-txt[,2]+c(.02,.02,.04,.05)
txt.str<-c("A","B","C","M","re=3","re=1","re=2")
text(xc,yc,txt.str)
dat.fr<-data.frame(a=Tr)
re.tri.cent(P,dat.fr,M)
```
# **Description**

Returns the index of the edge whose region contains point, pt, in the triangle tri=  $T(A, B, C)$ with edge regions based on center of mass  $CM = (A + B + C)/3$ .

Edges are labeled as 3 for edge AB, 1 for edge BC, and 2 for edge AC. If the point, pt, is not inside tri, then the function yields NA as output. Edge region 1 is the triangle  $T(B, C, CM)$ , edge region 2 is  $T(A, C, CM)$ , and edge region 3 is  $T(A, B, CM)$ .

See also (Ceyhan (2005, 2010); Ceyhan et al. (2007)).

#### Usage

re.triCM(pt, tri)

### Arguments

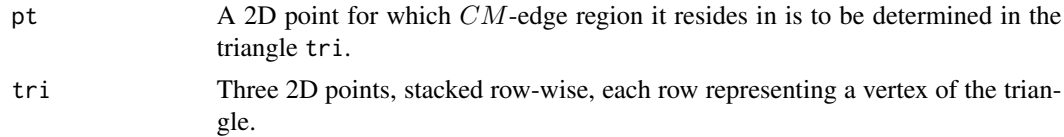

## Value

A list with three elements

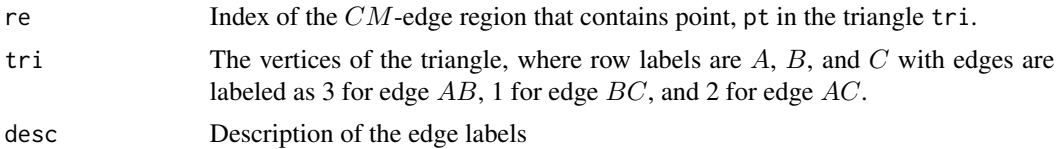

# Author(s)

Elvan Ceyhan

## References

Ceyhan E (2005). *An Investigation of Proximity Catch Digraphs in Delaunay Tessellations, also available as technical monograph titled "Proximity Catch Digraphs: Auxiliary Tools, Properties, and Applications"*. Ph.D. thesis, The Johns Hopkins University, Baltimore, MD, 21218.

Ceyhan E (2010). "Extension of One-Dimensional Proximity Regions to Higher Dimensions." *Computational Geometry: Theory and Applications*, 43(9), 721-748.

Ceyhan E (2012). "An investigation of new graph invariants related to the domination number of random proximity catch digraphs." *Methodology and Computing in Applied Probability*, 14(2), 299-334.

Ceyhan E, Priebe CE, Marchette D~J (2007). "A new family of random graphs for testing spatial segregation." *Canadian Journal of Statistics*, 35(1), 27-50.

# See Also

[re.tri.cent](#page-453-0), [re.bastriCM](#page-451-0), [re.bastri.cent](#page-448-0), [reTeCM](#page-467-0), and [redge.triCM](#page-458-0)

```
A <-c(1,1); B <-c(2,0); C <-c(1.5,2);
Tr < -rbind(A, B, C);
P < -c(1.4, 1.2)re.triCM(P,Tr)
P<-c(.8,.2)re.triCM(P,Tr)
P<-c(1.5,1.61)
re.triCM(P,Tr)
CM < -(A+B+C)/3re.triCM(A,Tr)
re.triCM(B,Tr)
re.triCM(C,Tr)
re.triCM(CM,Tr)
n<-10 #try also n<-20
dat<-runif.tri(n,Tr)$g
re<-vector()
for (i in 1:n)
  re<-c(re,re.triCM(dat[i,],Tr)$re)
re
Xlim<-range(Tr[,1],dat[,1])
Ylim<-range(Tr[,2],dat[,2])
xd<-Xlim[2]-Xlim[1]
yd<-Ylim[2]-Ylim[1]
plot(Tr,xlab="",ylab="",axes=TRUE,pch=".",xlim=Xlim+xd*c(-.05,.05),ylim=Ylim+yd*c(-.05,.05))
points(dat,pch=".")
polygon(Tr)
L<-Tr; R<-matrix(rep(CM,3),ncol=2,byrow=TRUE)
segments(L[,1], L[,2], R[,1], R[,2], lty=2)
text(dat,labels=factor(re))
txt<-rbind(Tr,CM)
xc \leftarrow txt[, 1]yc<-txt[,2]
txt.str<-c("A","B","C","CM")
```
# redge.triCM 459

```
text(xc,yc,txt.str)
p1<-(A+B+CM)/3
p2<-(B+C+CM)/3
p3<-(A+C+CM)/3
plot(Tr,xlab="",ylab="",axes=TRUE,pch=".",xlim=Xlim+xd*c(-.05,.05),ylim=Ylim+yd*c(-.05,.05))
polygon(Tr)
L<-Tr; R<-matrix(rep(CM,3),ncol=2,byrow=TRUE)
segments(L[,1], L[,2], R[,1], R[,2], lty=2)
txt<-rbind(Tr,CM,p1,p2,p3)
xc<-txt[,1]+c(-.02,.02,.02,.02)
yc<-txt[,2]+c(.02,.02,.04,.05)
txt.str<-c("A","B","C","CM","re=3","re=1","re=2")
text(xc,yc,txt.str)
A < - c(0,0); B < - c(1,0); C < - c(0.5,.8);
Tr < -rbind(A, B, C);
P<-c(.4,.2)re.triCM(P,Tr)
dat.fr<-data.frame(a=Tr)
re.triCM(P,dat.fr)
```
<span id="page-458-0"></span>redge.triCM *The vertices of the* CM*-edge region in a triangle that contains the point*

## Description

Returns the edge whose region contains point, pt, in the triangle  $tri = T(A, B, C)$  with edge regions based on center of mass  $CM = (A + B + C)/3$ .

This function is related to [re.triCM](#page-455-0), but unlike re.triCM the related edges are given as vertices ABC for  $re = 3$ , as BCA for  $re = 1$  and as CAB for  $re = 2$  where edges are labeled as 3 for edge AB, 1 for edge BC, and 2 for edge AC. The vertices are given one vertex in each row in the output, e.g.,  $ABC$  is printed as rbind( $\mathsf{A}, \mathsf{B}, \mathsf{C}$ ), where row 1 has the entries of vertex A, row 2 has the entries of vertex B, and row 3 has the entries of vertex C.

If the point, pt, is not inside tri, then the function yields NA as output.

Edge region for BCA is the triangle  $T(B, C, CM)$ , edge region CAB is  $T(A, C, CM)$ , and edge region ABC is  $T(A, B, CM)$ .

See also (Ceyhan (2005, 2010)).

## Usage

redge.triCM(pt, tri)

## Arguments

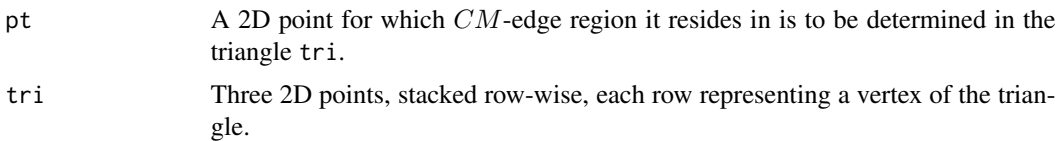

## Value

The  $CM$ -edge region that contains point, pt in the triangle  $tri.$  The related edges are given as vertices ABC for  $re = 3$ , as BCA for  $re = 1$  and as CAB for  $re = 2$  where edges are labeled as 3 for edge  $AB$ , 1 for edge  $BC$ , and 2 for edge  $AC$ .

## Author(s)

Elvan Ceyhan

## References

Ceyhan E (2005). *An Investigation of Proximity Catch Digraphs in Delaunay Tessellations, also available as technical monograph titled "Proximity Catch Digraphs: Auxiliary Tools, Properties, and Applications"*. Ph.D. thesis, The Johns Hopkins University, Baltimore, MD, 21218.

Ceyhan E (2010). "Extension of One-Dimensional Proximity Regions to Higher Dimensions." *Computational Geometry: Theory and Applications*, 43(9), 721-748.

Ceyhan E (2012). "An investigation of new graph invariants related to the domination number of random proximity catch digraphs." *Methodology and Computing in Applied Probability*, 14(2), 299-334.

## See Also

[re.tri.cent](#page-453-0), [re.triCM](#page-455-0), [re.bastriCM](#page-451-0), [re.bastri.cent](#page-448-0), [reTeCM](#page-467-0), and [redge.triCM](#page-458-0)

## Examples

```
A \leftarrow c(1,1); B \leftarrow c(2,0); C \leftarrow c(1.5,2);
Tr < -rbind(A, B, C);
```
P<-c(.4,.2) #try also P<-as.numeric(runif.tri(1,Tr)\$g) redge.triCM(P,Tr)

 $P<-c(.8,.2)$ redge.triCM(P,Tr)

 $P<-c(.5,.61)$ redge.triCM(P,Tr)

 $CM < -(A+B+C)/3$ p1<-(A+B+CM)/3 p2<-(B+C+CM)/3

## redges.tri.cent 461

```
p3<-(A+C+CM)/3
Xlim<-range(Tr[,1])
Ylim<-range(Tr[,2])
xd<-Xlim[2]-Xlim[1]
yd<-Ylim[2]-Ylim[1]
plot(Tr,pch=".",xlab="",ylab="",axes=TRUE,xlim=Xlim+xd*c(-.05,.05),ylim=Ylim+yd*c(-.05,.05))
polygon(Tr)
L<-Tr; R<-matrix(rep(CM,3),ncol=2,byrow=TRUE)
segments(L[,1], L[,2], R[,1], R[,2], lty=2)
txt<-rbind(Tr,CM,p1,p2,p3)
xc<-txt[,1]+c(-.02,.02,.02,.05,0,0,0)
yc<-txt[,2]+c(.02,.02,.02,.02,0,0,0)
txt.str<-c("A","B","C","CM","re=y1y2y3","re=y2y3y1","re=y3y1y2")
text(xc,yc,txt.str)
dat.fr<-data.frame(a=Tr)
redge.triCM(P,dat.fr)
```
<span id="page-460-0"></span>redges.tri.cent *The indices of the* M*-edge regions in a triangle that contains the points in a give data set*

#### Description

Returns the indices of the edges whose regions contain the points in data set Dt in a triangle  $tri=$  $T(A, B, C)$  and edge regions are based on the center  $M = (m_1, m_2)$  in Cartesian coordinates or  $M = (\alpha, \beta, \gamma)$  in barycentric coordinates in the interior of the triangle tri (see the plots in the example for illustrations).

The vertices of the triangle tri are labeled as  $1 = A$ ,  $2 = B$ , and  $3 = C$  also according to the row number the vertex is recorded in tri and the corresponding edges are  $1 = BC$ ,  $2 = AC$ , and  $3 = AB$ .

If a point in Dt is not inside tri, then the function yields NA as output for that entry. The corresponding edge region is the polygon with the vertex, M, and vertices other than the non-adjacent vertex, i.e., edge region 1 is the triangle  $T(B, M, C)$ , edge region 2 is  $T(A, M, C)$  and edge region 3 is  $T(A, B, M)$ .

See also (Ceyhan (2005, 2010); Ceyhan et al. (2007)).

## Usage

redges.tri.cent(Dt, tri, M)

# Arguments

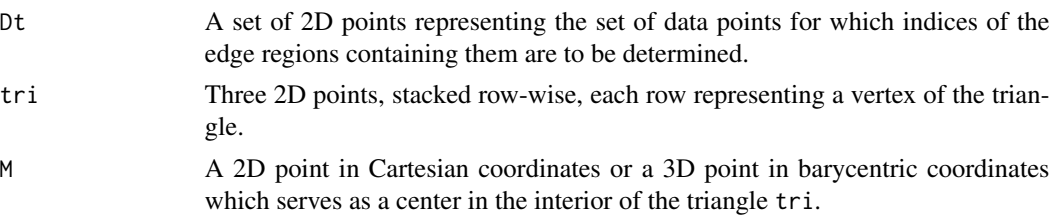

# Value

A list with the elements

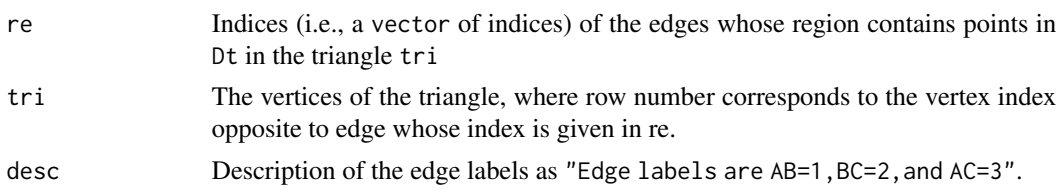

# Author(s)

Elvan Ceyhan

## References

Ceyhan E (2005). *An Investigation of Proximity Catch Digraphs in Delaunay Tessellations, also available as technical monograph titled "Proximity Catch Digraphs: Auxiliary Tools, Properties, and Applications"*. Ph.D. thesis, The Johns Hopkins University, Baltimore, MD, 21218.

Ceyhan E (2010). "Extension of One-Dimensional Proximity Regions to Higher Dimensions." *Computational Geometry: Theory and Applications*, 43(9), 721-748.

Ceyhan E (2012). "An investigation of new graph invariants related to the domination number of random proximity catch digraphs." *Methodology and Computing in Applied Probability*, 14(2), 299-334.

Ceyhan E, Priebe CE, Marchette D~J (2007). "A new family of random graphs for testing spatial segregation." *Canadian Journal of Statistics*, 35(1), 27-50.

## See Also

[redges.triCM](#page-463-0), [rverts.tri.cent](#page-518-0) and [rverts.tri.nd](#page-523-0)

# Examples

A <- c(1,1); B <- c(2,0); C <- c(1.5,2);  $Tr < -rbind(A,B,C);$ 

 $M < -c(1.6, 1.2)$ 

```
P<-c(.4,.2)redges.tri.cent(P,Tr,M)
P<-c(1.8,.5)redges.tri.cent(P,Tr,M)
P<-c(10.5,1.6)
redges.tri.cent(P,Tr,M)
n<-10 #try also n<-20
set.seed(1)
dat<-runif.tri(n,Tr)$g
M<-as.numeric(runif.tri(1,Tr)$g) #try also M<-c(1.6,1.2)
re<-redges.tri.cent(dat,Tr,M)
re
D1<-(B+C)/2; D2<-(A+C)/2; D3<-(A+B)/2;
Ds<-rbind(D1,D2,D3)
Xlim<-range(Tr[,1],dat[,1])
Ylim<-range(Tr[,2],dat[,2])
xd<-Xlim[2]-Xlim[1]
yd<-Ylim[2]-Ylim[1]
if (dimension(M)==3) {M<-bary2cart(M,Tr)}
#need to run this when M is given in barycentric coordinates
plot(Tr,pch=".",xlab="",ylab="",axes=TRUE,
xlim=Xlim+xd*c(-.05,.05),ylim=Ylim+yd*c(-.05,.05))
polygon(Tr)
points(dat,pch=".",col=1)
L<-Tr; R<-rbind(M,M,M)
segments(L[,1], L[,2], R[,1], R[,2], lty=2)
xc<-Tr[,1]+c(-.02,.03,.02)
yc<-Tr[,2]+c(.02,.02,.04)
txt.str<-c("A","B","C")
text(xc,yc,txt.str)
txt<-rbind(M,Ds)
xc<-txt[,1]+c(.05,.06,-.05,-.02)
yc<-txt[,2]+c(.03,.03,.05,-.08)
txt.str<-c("M","re=2","re=3","re=1")
text(xc,yc,txt.str)
text(dat,labels=factor(re$re))
redges.tri.cent(dat,Tr,M)
dat.fr<-data.frame(a=dat)
redges.tri.cent(dat.fr,Tr,M)
```

```
dat.fr<-data.frame(a=Tr)
redges.tri.cent(dat,dat.fr,M)
```
<span id="page-463-0"></span>redges.triCM *The indices of the* CM*-edge regions in a triangle that contains the points in a give data set*

## Description

Returns the indices of the edges whose regions contain the points in data set Dt in a triangle  $tri$  $(A, B, C)$  and edge regions are based on the center of mass CM of tri. (see the plots in the example for illustrations).

The vertices of the triangle tri are labeled as  $1 = A$ ,  $2 = B$ , and  $3 = C$  also according to the row number the vertex is recorded in tri and the corresponding edges are  $1 = BC$ ,  $2 = AC$ , and  $3 = AB$ .

If a point in Dt is not inside tri, then the function yields NA as output for that entry. The corresponding edge region is the polygon with the vertex,  $CM$ , and vertices other than the non-adjacent vertex, i.e., edge region 1 is the triangle  $T(B, CM, C)$ , edge region 2 is  $T(A, CM, C)$  and edge region 3 is  $T(A, B, CM)$ .

See also (Ceyhan (2005, 2010); Ceyhan et al. (2007)).

## Usage

```
redges.triCM(Dt, tri)
```
## Arguments

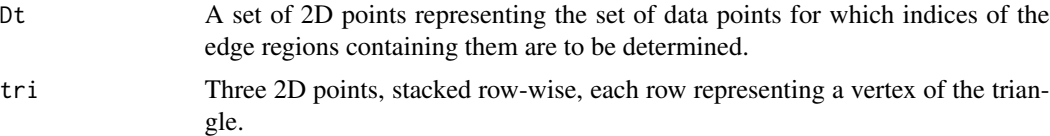

# Value

A list with the elements

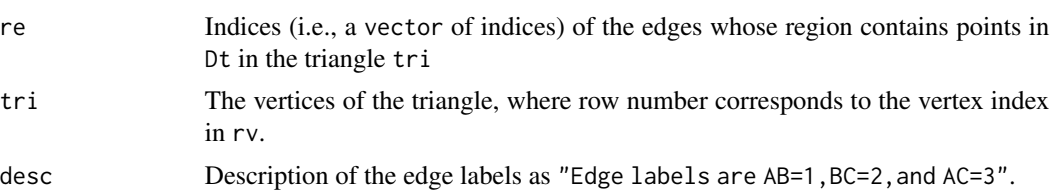

## Author(s)

Elvan Ceyhan

#### redges.triCM 465

#### References

Ceyhan E (2005). *An Investigation of Proximity Catch Digraphs in Delaunay Tessellations, also available as technical monograph titled "Proximity Catch Digraphs: Auxiliary Tools, Properties, and Applications"*. Ph.D. thesis, The Johns Hopkins University, Baltimore, MD, 21218.

Ceyhan E (2010). "Extension of One-Dimensional Proximity Regions to Higher Dimensions." *Computational Geometry: Theory and Applications*, 43(9), 721-748.

Ceyhan E (2012). "An investigation of new graph invariants related to the domination number of random proximity catch digraphs." *Methodology and Computing in Applied Probability*, 14(2), 299-334.

Ceyhan E, Priebe CE, Marchette D~J (2007). "A new family of random graphs for testing spatial segregation." *Canadian Journal of Statistics*, 35(1), 27-50.

## See Also

[redges.tri.cent](#page-460-0), [rverts.tri.cent](#page-518-0) and [rverts.tri.nd](#page-523-0)

```
A \leftarrow c(1,1); B \leftarrow c(2,0); C \leftarrow c(1.5,2);
Tr < -rbind(A, B, C);
P<-c(.4,.2)redges.triCM(P,Tr)
P<-c(1.8,.5)redges.triCM(P,Tr)
P<-c(10.5,1.6)
redges.triCM(P,Tr)
n<-10 #try also n<-20
set.seed(1)
dat<-runif.tri(n,Tr)$g
re<-redges.triCM(dat,Tr)
re
CM < -(A+B+C)/3D1<-(B+C)/2; D2<-(A+C)/2; D3<-(A+B)/2;
Ds<-rbind(D1,D2,D3)
Xlim<-range(Tr[,1],dat[,1])
Ylim<-range(Tr[,2],dat[,2])
xd<-Xlim[2]-Xlim[1]
yd<-Ylim[2]-Ylim[1]
plot(Tr,pch=".",xlab="",ylab="",axes=TRUE,xlim=Xlim+xd*c(-.05,.05),ylim=Ylim+yd*c(-.05,.05))
```

```
polygon(Tr)
points(dat,pch=".",col=1)
```

```
L<-Tr; R<-matrix(rep(CM,3),ncol=2,byrow=TRUE)
segments(L[,1], L[,2], R[,1], R[,2], lty=2)
xc<-Tr[,1]+c(-.02,.03,.02)
yc<-Tr[,2]+c(.02,.02,.04)
txt.str<-c("A","B","C")
text(xc,yc,txt.str)
txt<-rbind(CM,Ds)
xc<-txt[,1]+c(.05,.06,-.05,-.02)
yc<-txt[,2]+c(.03,.03,.05,-.08)
txt.str<-c("CM","re=2","re=3","re=1")
text(xc,yc,txt.str)
text(dat,labels=factor(re$re))
redges.triCM(dat,Tr)
dat.fr<-data.frame(a=dat)
redges.triCM(dat.fr,Tr)
dat.fr<-data.frame(a=Tr)
redges.triCM(dat,dat.fr)
```
rel.six.Te *Region index inside the Gamma-1 region*

# Description

Returns the region index of the point Pt for the 6 regions in standard equilateral triangle  $T_e =$  $T((0,0), (1,0), (1/2, \sqrt{3}/2))$ , starting with 1 on the first one-sixth of the triangle, and numbering follows the counter-clockwise direction (see the plot in the examples). These regions are in the inner hexagon which is the Gamma-1 region for CS-PCD with  $t = 1$  if Pt is not in any of the 6 regions the function returns NA.

## Usage

```
rel.six.Te(Pt)
```
#### Arguments

Pt  $A 2D$  point whose index for the 6 regions in standard equilateral triangle  $T_e$  is determined.

#### Value

rel An integer between 1-6 (inclusive) or NA

rel.six.Te 467

## Author(s)

Elvan Ceyhan

# See Also

[runifTe.onesixth](#page-492-0)

```
P<-c(.4,.2)rel.six.Te(P)
P<-c(.4,.3)rel.six.Te(P)
P<-c(.8,.8)rel.six.Te(P)
P<-c(.5,.61)rel.six.Te(P)
A<-c(0,0); B<-c(1,0); C<-c(0.5,sqrt(3)/2);
Te<-rbind(A,B,C)
CM < -(A+B+C)/3D1<-(B+C)/2; D2<-(A+C)/2; D3<-(A+B)/2;
Ds<-rbind(D1,D2,D3)
h1<-c(1/2,sqrt(3)/18); h2<-c(2/3, sqrt(3)/9); h3<-c(2/3, 2*sqrt(3)/9);
h4<-c(1/2, 5*sqrt(3)/18); h5<-c(1/3, 2*sqrt(3)/9); h6<-c(1/3, sqrt(3)/9);
r1<-(h1+h6+CM)/3;r2<-(h1+h2+CM)/3;r3<-(h2+h3+CM)/3;
r4<-(h3+h4+CM)/3;r5<-(h4+h5+CM)/3;r6<-(h5+h6+CM)/3;
Xlim<-range(Te[,1])
Ylim<-range(Te[,2])
xd<-Xlim[2]-Xlim[1]
yd<-Ylim[2]-Ylim[1]
plot(A,pch=".",xlab="",ylab="",axes=TRUE,xlim=Xlim+xd*c(-.05,.05),ylim=Ylim+yd*c(-.05,.05))
polygon(Te)
L<-Te; R<-Ds
segments(L[,1], L[,2], R[,1], R[,2], lty=2)
polygon(rbind(h1,h2,h3,h4,h5,h6))
txt<-rbind(h1,h2,h3,h4,h5,h6)
xc<-txt[,1]+c(-.02,.02,.02,0,0,0)
yc<-txt[,2]+c(.02,.02,.02,0,0,0)
txt.str<-c("h1","h2","h3","h4","h5","h6")
text(xc,yc,txt.str)
txt<-rbind(Te,CM,r1,r2,r3,r4,r5,r6)
xc<-txt[,1]+c(-.02,.02,.02,0,0,0,0,0,0,0)
```

```
yc<-txt[,2]+c(.02,.02,.02,0,0,0,0,0,0,0)
txt.str<-c("A","B","C","CM","1","2","3","4","5","6")
text(xc,yc,txt.str)
n<-10 #try also n<-40
dat<-runifTe(n)$gen.points
Xlim<-range(Te[,1],dat[,1])
Ylim<-range(Te[,2],dat[,2])
xd<-Xlim[2]-Xlim[1]
yd<-Ylim[2]-Ylim[1]
rsix<-vector()
for (i in 1:n)
  rsix<-c(rsix,rel.six.Te(dat[i,]))
rsix
plot(A,pch=".",xlab="",ylab="",axes=TRUE,xlim=Xlim+xd*c(-.05,.05),ylim=Ylim+yd*c(-.05,.05))
polygon(Te)
points(dat,pch=".")
L<-Te; R<-Ds
segments(L[,1], L[,2], R[,1], R[,2], lty=2)
polygon(rbind(h1,h2,h3,h4,h5,h6))
text(dat,labels=factor(rsix))
txt<-rbind(Te,CM)
xc<-txt[,1]+c(-.02,.02,.02,0)
yc<-txt[,2]+c(.02,.02,.02,-.05)
txt.str<-c("A","B","C","CM")
text(xc,yc,txt.str)
```
<span id="page-467-0"></span>reTeCM *The index of the edge region in the standard equilateral triangle that contains a point*

# **Description**

Returns the index of the edge whose region contains point, pt, in the standard equilateral triangle  $T_e = T(A = (0,0), B = (1,0), C = (1/2, \sqrt{3}/2))$  with edge regions based on center of mass  $CM = (A + B + C)/3.$ 

Edges are labeled as 3 for edge  $AB$ , 1 for edge  $BC$ , and 2 for edge  $AC$ . If the point, pt, is not inside tri, then the function yields NA as output. Edge region 1 is the triangle  $T(B, C, M)$ , edge region 2 is  $T(A, C, M)$ , and edge region 3 is  $T(A, B, M)$ .

See also (Ceyhan (2005, 2010); Ceyhan et al. (2007)).

## Usage

reTeCM(pt)
### reTeCM and the contract of the contract of the contract of the contract of the contract of the contract of the contract of the contract of the contract of the contract of the contract of the contract of the contract of the

## **Arguments**

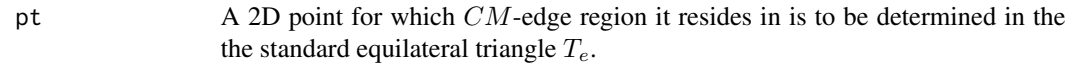

# Value

A list with three elements

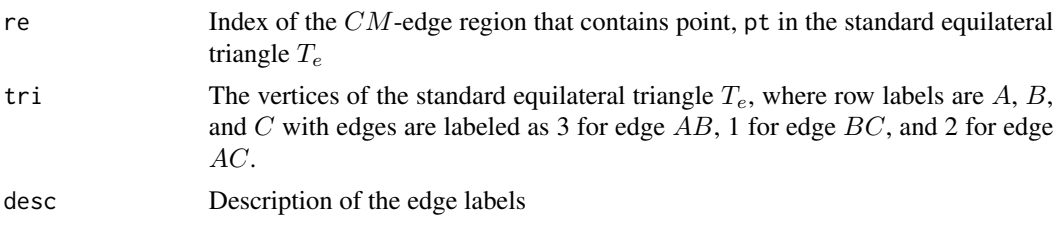

## Author(s)

Elvan Ceyhan

## References

Ceyhan E (2005). *An Investigation of Proximity Catch Digraphs in Delaunay Tessellations, also available as technical monograph titled "Proximity Catch Digraphs: Auxiliary Tools, Properties, and Applications"*. Ph.D. thesis, The Johns Hopkins University, Baltimore, MD, 21218.

Ceyhan E (2010). "Extension of One-Dimensional Proximity Regions to Higher Dimensions." *Computational Geometry: Theory and Applications*, 43(9), 721-748.

Ceyhan E (2012). "An investigation of new graph invariants related to the domination number of random proximity catch digraphs." *Methodology and Computing in Applied Probability*, 14(2), 299-334.

Ceyhan E, Priebe CE, Marchette D~J (2007). "A new family of random graphs for testing spatial segregation." *Canadian Journal of Statistics*, 35(1), 27-50.

## See Also

[re.triCM](#page-455-0), [re.tri.cent](#page-453-0), [re.bastriCM](#page-451-0), [re.bastri.cent](#page-448-0), and [redge.triCM](#page-458-0)

# Examples

 $P<-c(.4,.2)$ reTeCM(P)  $P<-c(.8,.2)$ reTeCM(P)  $P < -c(.8,.8)$ reTeCM(P)

```
P<-c(.5,.61)reTeCM(P)
A \prec - c(0,0); B \prec - c(1,0); C \prec - c(0.5, sqrt(3)/2);
Te<-rbind(A,B,C)
D1<-(B+C)/2; D2<-(A+C)/2; D3<-(A+B)/2;
reTeCM(A)
reTeCM(B)
reTeCM(C)
reTeCM(D1)
reTeCM(D2)
reTeCM(D3)
CM < -(A+B+C)/3reTeCM(CM)
n<-10 #try also n<-20
dat<-runifTe(n)$gen.points
re<-vector()
for (i in 1:n)
  re<-c(re,reTeCM(dat[i,])$re)
re
Xlim<-range(Te[,1],dat[,1])
Ylim<-range(Te[,2],dat[,2])
xd<-Xlim[2]-Xlim[1]
yd<-Ylim[2]-Ylim[1]
plot(Te,asp=1,xlab="",ylab="",axes=TRUE,pch=".",xlim=Xlim+xd*c(-.01,.01),ylim=Ylim+yd*c(-.01,.01))
points(dat,pch=".")
polygon(Te)
L<-Te; R<-matrix(rep(CM,3),ncol=2,byrow=TRUE)
segments(L[,1], L[,2], R[,1], R[,2], lty=2)
text(dat,labels=factor(re))
txt<-rbind(Te,CM)
xc<-txt[,1]+c(-.03,.03,.03,-.06)
yc<-txt[,2]+c(.02,.02,.02,.03)
txt.str<-c("A","B","C","CM")
text(xc,yc,txt.str)
p1<-(A+B+CM)/3
p2<-(B+C+CM)/3
p3<-(A+C+CM)/3
plot(Te,xlab="",ylab="",axes=TRUE,pch=".",xlim=Xlim+xd*c(-.01,.01),ylim=Ylim+yd*c(-.01,.01))
polygon(Te)
L<-Te; R<-matrix(rep(CM,3),ncol=2,byrow=TRUE)
segments(L[,1], L[,2], R[,1], R[,2], lty=2)
txt<-rbind(Te,CM,p1,p2,p3)
xc<-txt[,1]+c(-.03,.03,.03,-.06,0,0,0)
```
rseg.disc 471

```
yc<-txt[,2]+c(.02,.02,.02,.03,0,0,0)
txt.str<-c("A","B","C","CM","re=3","re=1","re=2")
text(xc,yc,txt.str)
```
<span id="page-470-0"></span>rseg.disc *Generation of points segregated (in a radial or circular fashion) from a given set of points*

## Description

An object of class "Patterns". Generates n 2D points uniformly in  $(a_1 - e, a_1 + e) \times (a_1 - e, a_1 + e)$  $e) \setminus B(y_i, e)$  ( $a_1$  and  $b_1$  are denoted as a1 and  $b_1$  as arguments) where  $Y = (y_1, y_2, \ldots, y_{n_y})$  with  $n_y$  being number of Y points for various values of e under the segregation pattern and  $B(y_i, e)$  is the ball centered at  $y_i$  with radius e.

Positive values of e yield realizations from the segregation pattern and nonpositive values of e provide a type of complete spatial randomness (CSR), e should not be too large to make the support of generated points empty, a1 is defaulted to the minimum of the x-coordinates of the Y points, a2 is defaulted to the maximum of the x-coordinates of the Y points, b1 is defaulted to the minimum of the y-coordinates of the Y points, b2 is defaulted to the maximum of the y-coordinates of the Y points.

### Usage

```
rseg.disc(
  n,
  Y,
 e,
  a1 = min(Y[, 1]),a2 = max(Y[, 1]),b1 = min(Y[, 2]),b2 = max(Y[, 2]))
```
## Arguments

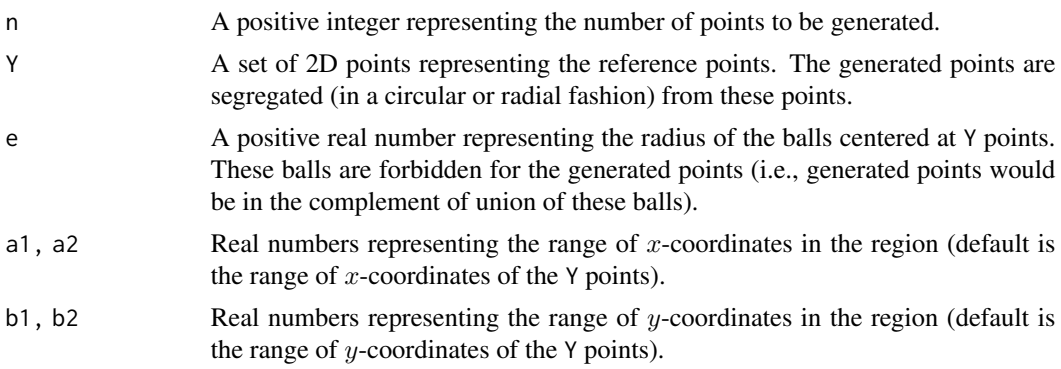

# Value

A list with the elements

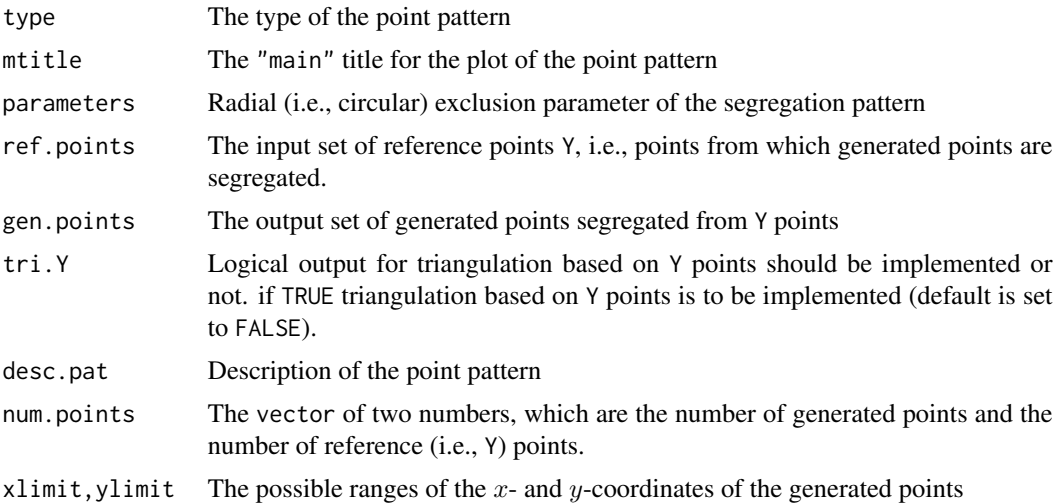

# Author(s)

Elvan Ceyhan

## See Also

[rasc.disc](#page-434-0), [rsegTe](#page-479-0), [rsegIITe](#page-474-0), and [rsegMT](#page-476-0)

# Examples

```
nx<-20; ny<-4; #try also nx<-1000; ny<-10
e< -0.15;
#with default bounding box (i.e., unit square)
Y<-cbind(runif(ny),runif(ny))
Xdt<-rseg.disc(nx,Y,e)
Xdt
summary(Xdt)
plot(Xdt,asp=1)
e<-.15; #try also e<- -.1; #this provides a CSR realization
#with default bounding box (i.e., unit square)
Y<-cbind(runif(ny),runif(ny))
Xdt<-rseg.disc(nx,Y,e)$gen.points
Xlim<-range(Xdt[,1],Y[,1]);
Ylim<-range(Xdt[,2],Y[,2])
xd<-Xlim[2]-Xlim[1]
yd<-Ylim[2]-Ylim[1]
```
plot(Y,asp=1,pch=16,col=2,lwd=2, xlab="x",ylab="y",main="segregation of two classes",

#### rseg.tri 473

```
xlim=Xlim+xd*c(-.01,.01),ylim=Ylim+yd*c(-.01,.01))
points(Xdt)
#with a rectangular bounding box
a1<-0; a2<-10;
b1<-0; b2<-5;
e < -1.5;
Y<-cbind(runif(ny,a1,a2),runif(ny,b1,b2))
#try also Y<-cbind(runif(ny,a1,a2/2),runif(ny,b1,b2/2))
Xdt<-rseg.disc(nx,Y,e,a1,a2,b1,b2)$gen.points
Xlim<-range(Xdt[,1],Y[,1]); Ylim<-range(Xdt[,2],Y[,2])
plot(Y,pch=16,asp=1,col=2,lwd=2, xlab="x",ylab="y",main="segregation of two classes",
     xlim=Xlim+xd*c(-.05,.05),ylim=Ylim+yd*c(-.05,.05))
points(Xdt)
```
<span id="page-472-0"></span>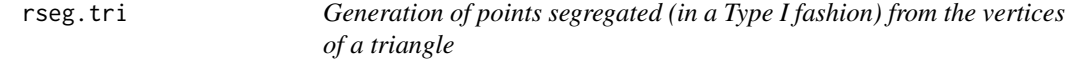

# Description

An object of class "Patterns". Generates k points uniformly in the support for Type I segregation in a given triangle, tri.

delta is the parameter of segregation (that is, δ100 % of the area around each vertex in the triangle is forbidden for point generation). delta corresponds to eps in the standard equilateral triangle  $T_e$ as  $delta = 4eps^2/3$  (see rsegTe function).

See (Ceyhan et al. (2006); Ceyhan et al. (2007); Ceyhan (2011)) for more on the segregation pattern.

### Usage

```
rseg.tri(k, tri, delta)
```
## Arguments

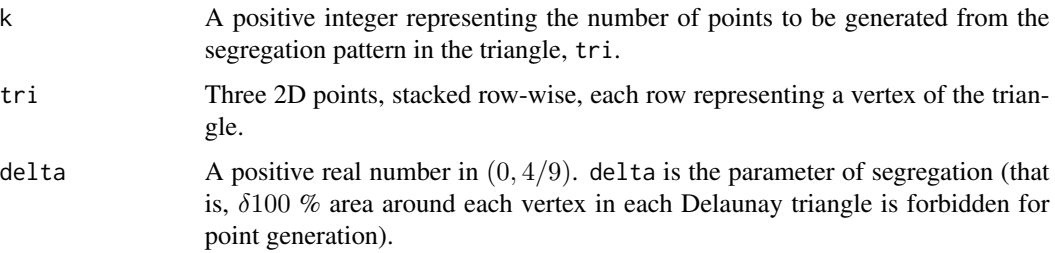

# Value

A list with the elements

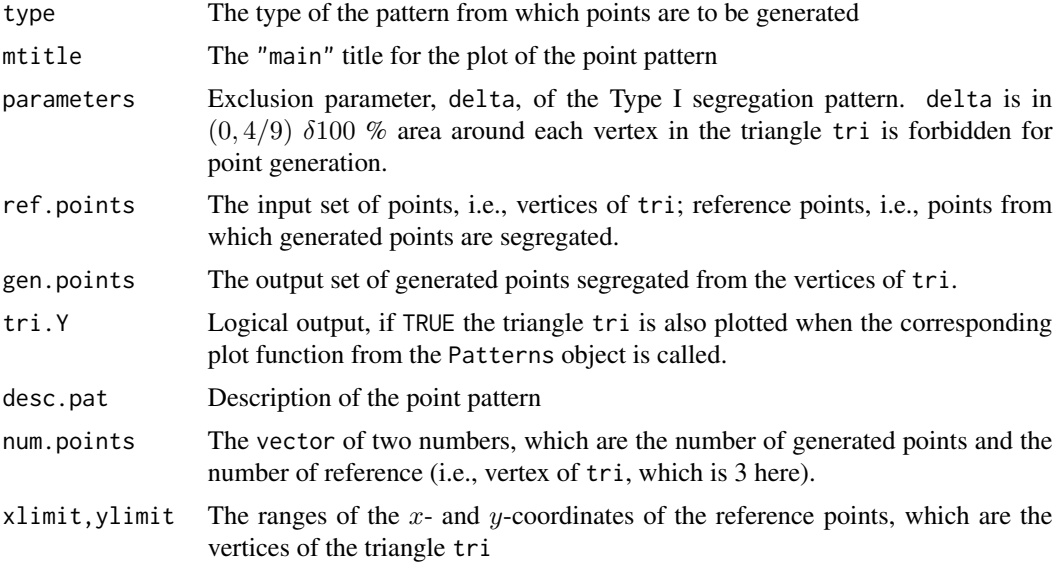

## Author(s)

Elvan Ceyhan

## References

Ceyhan E (2011). "Spatial Clustering Tests Based on Domination Number of a New Random Digraph Family." *Communications in Statistics - Theory and Methods*, 40(8), 1363-1395.

Ceyhan E, Priebe CE, Marchette D~J (2007). "A new family of random graphs for testing spatial segregation." *Canadian Journal of Statistics*, 35(1), 27-50.

Ceyhan E, Priebe CE, Wierman JC (2006). "Relative density of the random  $r$ -factor proximity catch digraphs for testing spatial patterns of segregation and association." *Computational Statistics \& Data Analysis*, 50(8), 1925-1964.

# See Also

[rasc.tri](#page-439-0), [rsegTe](#page-479-0), [rsegIITe](#page-474-0), and [rsegMT](#page-476-0)

## Examples

```
n<-10 #try also n<-100
A <- c(1,1); B <- c(2,0); C <- c(1.5,2);
Tr<-rbind(A,B,C)
del<-.4
```
Xdt<-rseg.tri(n,Tr,del)

### rsegIITe and a structure of the structure of the structure of the structure of the structure of the structure of the structure of the structure of the structure of the structure of the structure of the structure of the str

```
Xdt
summary(Xdt)
plot(Xdt)
dat<-rseg.tri(n,Tr,del)$g
Xlim<-range(Tr[,1])
Ylim<-range(Tr[,2])
xd<-Xlim[2]-Xlim[1]
yd<-Ylim[2]-Ylim[1]
plot(Tr,pch=".",xlab="",ylab="",xlim=Xlim+xd*c(-.05,.05),ylim=Ylim+yd*c(-.05,.05))
polygon(Tr)
points(dat)
xc<-Tr[,1]+c(-.01,.01,.01)
yc<-Tr[,2]+c(.02,.02,.02)
txt.str<-c("A","B","C")
text(xc,yc,txt.str)
dat.fr<-data.frame(a=Tr)
rseg.tri(n,dat.fr,del)
```
<span id="page-474-0"></span>rsegIITe *Generation of points segregated (in a Type II fashion) from the vertices of*  $T_e$ <sup>e</sup>

# Description

An object of class "Patterns". Generates k points uniformly in the standard equilateral triangle  $T_e = T((0,0), (1,0), (1/2, \sqrt{3}/2))$  under the type II segregation alternative for eps in  $(0, \sqrt{3}/6 =$ 0.2886751].

In the type II segregation, the annular forbidden regions around the edges are determined by the parameter eps which is the distance from the interior triangle (i.e., support for the segregation) to  $T_e$  (see examples for a sample plot.)

## Usage

```
rsegIITe(k, eps)
```
# Arguments

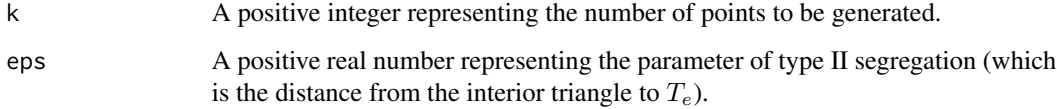

# Value

A list with the elements

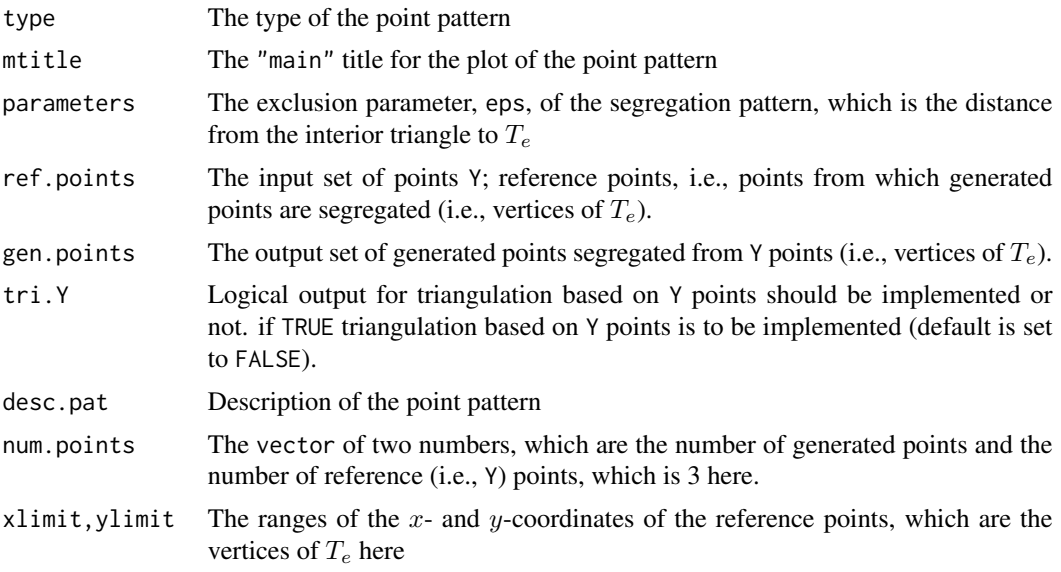

# Author(s)

Elvan Ceyhan

## See Also

[rseg.disc](#page-470-0), [rasc.disc](#page-434-0), [rsegTe](#page-479-0), and [rsegMT](#page-476-0)

# Examples

```
A < -c(0, 0); B < -c(1, 0); C < -c(1/2, sqrt(3)/2);Te<-rbind(A,B,C);
n<-10 #try also n<-20 or n<-100 or 1000
eps<-.15 #try also .2
```

```
set.seed(1)
Xdt<-rsegIITe(n,eps)
Xdt
summary(Xdt)
plot(Xdt,asp=1)
```

```
Xlim<-range(Te[,1])
Ylim<-range(Te[,2])
xd<-Xlim[2]-Xlim[1]
yd<-Ylim[2]-Ylim[1]
```
dat<-rsegIITe(n,eps)\$gen.points

plot(Te,pch=".",xlab="",ylab="",main="Type II segregation in the \n standard equilateral triangle",

### rseg $MT$  477

```
xlim=Xlim+xd*c(-.01,.01),ylim=Ylim+yd*c(-.01,.01))
polygon(Te)
points(dat)
#The support for the Type II segregation alternative
C1 < -c(1/2, \sqrt{2}t) (3) /2 - 2 \times eps);
A1<-c(eps*sqrt(3),eps); B1<-c(1-eps*sqrt(3),eps);
supp<-rbind(A1,B1,C1)
plot(Te,asp=1,pch=".",xlab="",ylab="",main="Support of the Type II Segregation",
     xlim=Xlim+xd*c(-.01,.01),ylim=Ylim+yd*c(-.01,.01))
 polygon(Te)
 polygon(supp,col=5)
points(dat)
```
<span id="page-476-0"></span>rsegMT *Generation of points segregated (in a Type I fashion) from a given set of points*

# **Description**

An object of class "Patterns". Generates n points uniformly in the support for Type I segregation in the convex hull of set of points, Yp.

delta is the parameter of segregation (that is,  $\delta100\%$  of the area around each vertex in each Delaunay triangle is forbidden for point generation). delta corresponds to eps in the standard equilateral triangle  $T_e$  as  $delta = 4eps^2/3$  (see rsegTe function).

If Yp consists only of 3 points, then the function behaves like the function [rseg.tri](#page-472-0).

DTmesh must be the Delaunay triangulation of Yp and DTr must be the corresponding Delaunay triangles (both DTmesh and DTr are NULL by default). If NULL, DTmesh is computed via [tri.mesh](#page-0-0) and DTr is computed via [triangles](#page-0-0) function in interp package.

[tri.mesh](#page-0-0) function yields the triangulation nodes with their neighbours, and creates a triangulation object, and [triangles](#page-0-0) function yields a triangulation data structure from the triangulation object created by [tri.mesh](#page-0-0) (the first three columns are the vertex indices of the Delaunay triangles.)

See (Ceyhan et al. (2006); Ceyhan et al. (2007); Ceyhan (2011)) for more on the segregation pattern. Also see (Okabe et al. (2000); Ceyhan (2010); Sinclair (2016)) for more on Delaunay triangulation and the corresponding algorithm.

## Usage

rsegMT(n, Yp, delta, DTmesh = NULL, DTr = NULL)

# **Arguments**

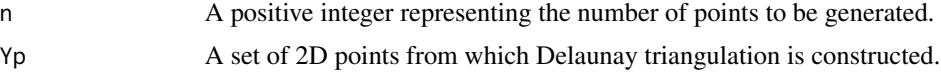

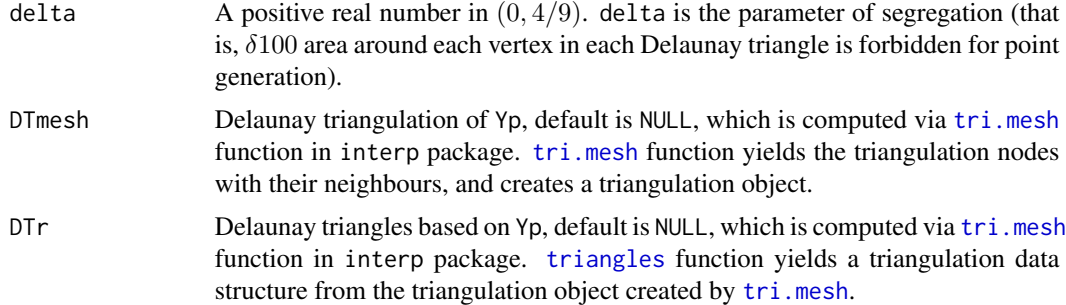

# Value

A list with the elements

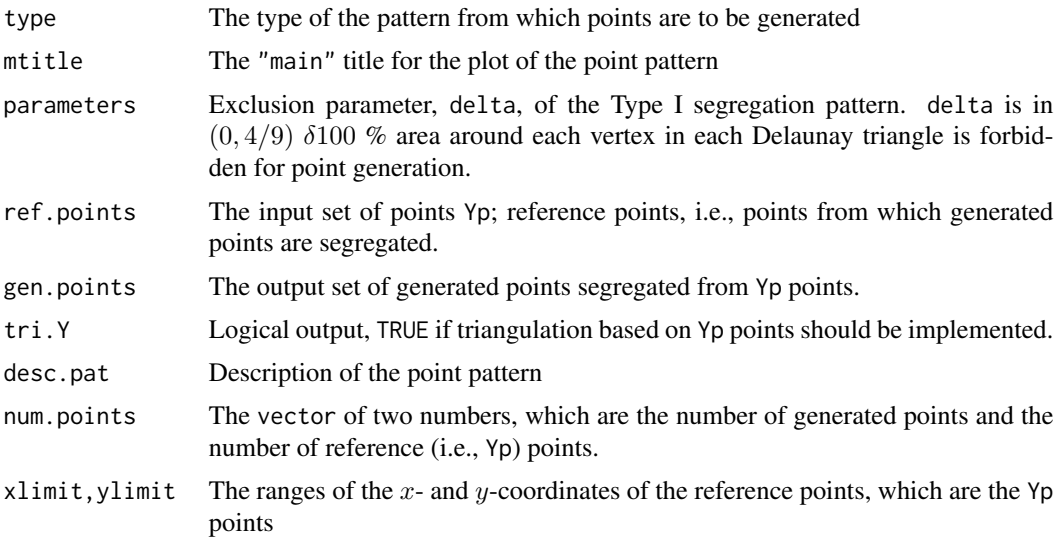

# Author(s)

Elvan Ceyhan

## References

Ceyhan E (2010). "Extension of One-Dimensional Proximity Regions to Higher Dimensions." *Computational Geometry: Theory and Applications*, 43(9), 721-748.

Ceyhan E (2011). "Spatial Clustering Tests Based on Domination Number of a New Random Digraph Family." *Communications in Statistics - Theory and Methods*, 40(8), 1363-1395.

Ceyhan E, Priebe CE, Marchette D~J (2007). "A new family of random graphs for testing spatial segregation." *Canadian Journal of Statistics*, 35(1), 27-50.

Ceyhan E, Priebe CE, Wierman JC (2006). "Relative density of the random  $r$ -factor proximity catch digraphs for testing spatial patterns of segregation and association." *Computational Statistics*

#### rseg $MT$  and the set of the set of the set of the set of the set of the set of the set of the set of the set of the set of the set of the set of the set of the set of the set of the set of the set of the set of the set of

*\& Data Analysis*, 50(8), 1925-1964.

Okabe A, Boots B, Sugihara K, Chiu SN (2000). *Spatial Tessellations: Concepts and Applications of Voronoi Diagrams*. Wiley, New York.

Sinclair D (2016). "S-hull: a fast radial sweep-hull routine for Delaunay triangulation." 1604.01428.

# See Also

[rseg.disc](#page-470-0), [rsegTe](#page-479-0), [rsegIITe](#page-474-0), and [rascMT](#page-443-0)

### Examples

```
#nx is number of X points (target) and ny is number of Y points (nontarget)
nx<-20; ny<-4; #try also nx<-1000; ny<-10;
```

```
set.seed(1)
Yp<-cbind(runif(ny),runif(ny))
del<-4
```

```
Xdt<-rsegMT(nx,Yp,del)
Xdt
summary(Xdt)
plot(Xdt)
```

```
Yp<-cbind(runif(ny),runif(ny))
del<-.3 #try .5, .75, .85
dat<-rsegMT(nx,Yp,del) #data under CSR in the convex hull of Ypoints
```
#or use

```
DTY<-interp::tri.mesh(Yp[,1],Yp[,2],duplicate="remove") #Delaunay triangulation based on Y points
dat<-rsegMT(nx,Yp,del,DTY) #data under CSR in the convex hull of Ypoints
```

```
#or use
```

```
DTY<-interp::tri.mesh(Yp[,1],Yp[,2],duplicate="remove") #Delaunay triangulation based on Y points
TRY<-interp::triangles(DTY)[,1:3];
dat<-rsegMT(nx,Yp,del,DTr=TRY) #data under CSR in the convex hull of Ypoints
```
## #or use

```
DTY<-interp::tri.mesh(Yp[,1],Yp[,2],duplicate="remove") #Delaunay triangulation based on Y points
TRY<-interp::triangles(DTY)[,1:3];
dat<-rsegMT(nx,Yp,del,DTY,TRY)$gen.points #data under CSR in the convex hull of Ypoints
```

```
Xlim<-range(Yp[,1])
Ylim<-range(Yp[,2])
xd<-Xlim[2]-Xlim[1]
yd<-Ylim[2]-Ylim[1]
```
#plot of the data in the convex hull of Y points together with the Delaunay triangulation DTY<-interp::tri.mesh(Yp[,1],Yp[,2],duplicate="remove") #Delaunay triangulation based on Y points

```
oldpar <- par(no.readonly = TRUE)
```

```
par(pty="s")
plot(dat,main=" ", xlab=" ", ylab=" ",xlim=Xlim+xd*c(-.05,.05),ylim=Ylim+yd*c(-.05,.05),type="n")
interp::plot.triSht(DTY, add=TRUE, do.points=TRUE,col="blue")
points(dat,pch=".",cex=3)
par(oldpar)
Yp<-rbind(c(.3,.2),c(.4,.5),c(.14,.15))
rsegMT(nx,Yp,del)
dat.fr<-data.frame(a=Yp)
rsegMT(nx,dat.fr,del)
```
<span id="page-479-0"></span>rsegTe *Generation of points segregated (in a Type I fashion) from the vertices of*  $T_e$ 

## Description

An object of class "Patterns". Generates k points uniformly in the standard equilateral triangle  $T_e = T((0,0), (1,0), (1/2, \sqrt{3}/2))$  under the type I segregation alternative for eps in  $(0, \sqrt{3}/3 = 1)$ 0.5773503].

In the type I segregation, the triangular forbidden regions around the vertices are determined by the parameter eps which serves as the height of these triangles (see examples for a sample plot.)

See also (Ceyhan et al. (2006); Ceyhan et al. (2007); Ceyhan (2011)).

# Usage

rsegTe(k, eps)

## Arguments

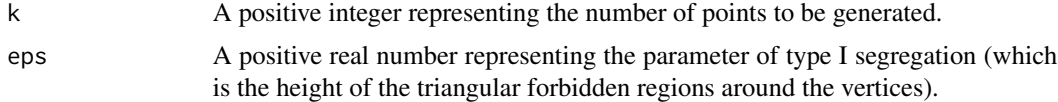

## Value

A list with the elements

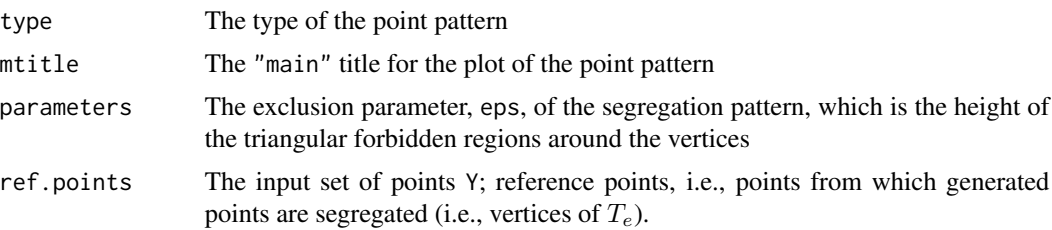

#### rsegTe and the state of the state of the state of the state of the state of the state of the state of the state of the state of the state of the state of the state of the state of the state of the state of the state of the

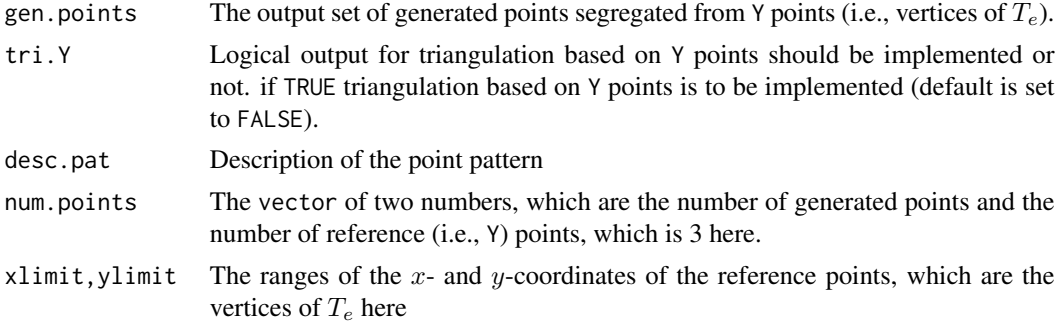

# Author(s)

Elvan Ceyhan

## References

Ceyhan E (2011). "Spatial Clustering Tests Based on Domination Number of a New Random Digraph Family." *Communications in Statistics - Theory and Methods*, 40(8), 1363-1395.

Ceyhan E, Priebe CE, Marchette D~J (2007). "A new family of random graphs for testing spatial segregation." *Canadian Journal of Statistics*, 35(1), 27-50.

Ceyhan E, Priebe CE, Wierman JC (2006). "Relative density of the random r-factor proximity catch digraphs for testing spatial patterns of segregation and association." *Computational Statistics \& Data Analysis*, 50(8), 1925-1964.

# See Also

[rseg.disc](#page-470-0), [rasc.disc](#page-434-0), [rsegIITe](#page-474-0), and [rsegMT](#page-476-0)

# Examples

```
A<-c(0,0); B<-c(1,0); C<-c(1/2,sqrt(3)/2);
Te<-rbind(A,B,C);
n<-10 #try also n<-20 or n<-100 or 1000
eps<-.3 #try also .15, .5, .75
set.seed(1)
Xdt<-rsegTe(n,eps)
Xdt
summary(Xdt)
plot(Xdt,asp=1)
Xlim<-range(Te[,1])
Ylim <- range(Te[,2])
xd<-Xlim[2]-Xlim[1]
yd<-Ylim[2]-Ylim[1]
set.seed(1)
dat<-rsegTe(n,eps)$gen.points
```

```
plot(Te,asp=1,pch=".",xlab="",ylab="",
main="Type I segregation in the \n standard equilateral triangle",
     xlim=Xlim+xd*c(-.01,.01),ylim=Ylim+yd*c(-.01,.01))
polygon(Te)
points(dat)
#The support for the Type I segregation alternative
sr<-eps/(sqrt(3)/2)
C1<-C+sr*(A-C); C2<-C+sr*(B-C)A1<-A+sr*(B-A); A2<-A+sr*(C-A)
B1<-B+sr*(A-B); B2<-B+sr*(C-B)
supp<-rbind(A1,B1,B2,C2,C1,A2)
plot(Te,asp=1,pch=".",xlab="",ylab="",main="Support of the Type I Segregation",
     xlim=Xlim+xd*c(-.01,.01),ylim=Ylim+yd*c(-.01,.01))
if (sr<=.5)
{
 polygon(Te)
 polygon(supp,col=5)
} else
{
 polygon(Te,col=5,lwd=2.5)
 polygon(rbind(A,A1,A2),col=0,border=NA)
 polygon(rbind(B,B1,B2),col=0,border=NA)
 polygon(rbind(C,C1,C2),col=0,border=NA)
}
points(dat)
```
<span id="page-481-0"></span>runif.bastri *Generation of Uniform Points in the basic triangle*

# **Description**

An object of class "Uniform". Generates k points uniformly in the basic triangle  $T_b = T((0,0), (1,0), (c_1, c_2))$ where  $c_1$  is in [0, 1/2],  $c_2 > 0$  and  $(1 - c_1)^2 + c_2^2 \le 1$ .

Any given triangle can be mapped to the basic triangle by a combination of rigid body motions (i.e., translation, rotation and reflection) and scaling, preserving uniformity of the points in the original triangle (Ceyhan (2005); Ceyhan et al. (2007); Ceyhan et al. (2006)). Hence basic triangle is useful for simulation studies under the uniformity hypothesis.

### Usage

```
runif.bastri(k, c1, c2)
```
### runif.bastri 483

## Arguments

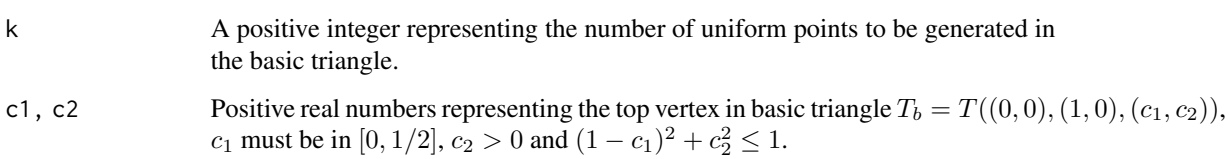

# Value

A list with the elements

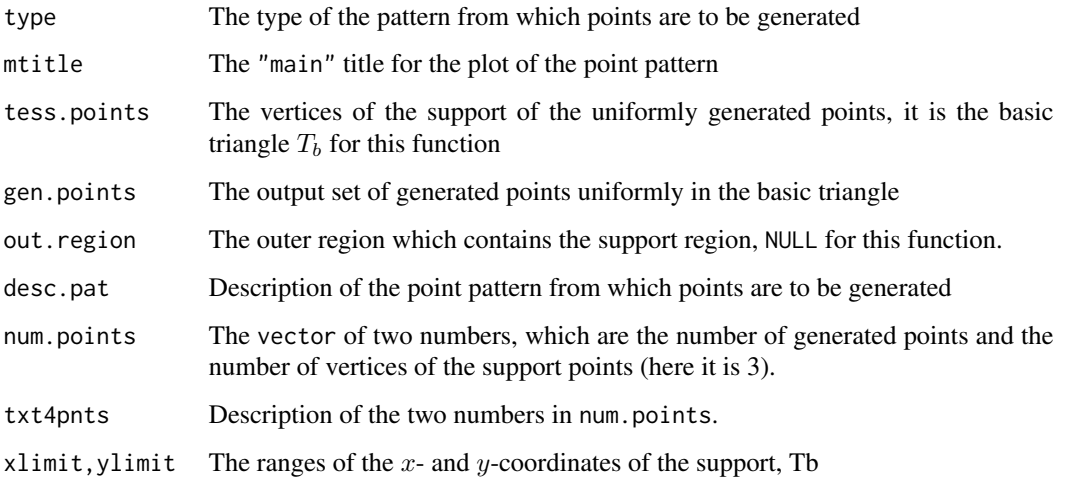

### Author(s)

Elvan Ceyhan

# References

Ceyhan E (2005). *An Investigation of Proximity Catch Digraphs in Delaunay Tessellations, also available as technical monograph titled "Proximity Catch Digraphs: Auxiliary Tools, Properties, and Applications"*. Ph.D. thesis, The Johns Hopkins University, Baltimore, MD, 21218.

Ceyhan E, Priebe CE, Marchette D~J (2007). "A new family of random graphs for testing spatial segregation." *Canadian Journal of Statistics*, 35(1), 27-50.

Ceyhan E, Priebe CE, Wierman JC (2006). "Relative density of the random  $r$ -factor proximity catch digraphs for testing spatial patterns of segregation and association." *Computational Statistics \& Data Analysis*, 50(8), 1925-1964.

# See Also

[runifTe](#page-490-0), [runif.tri](#page-487-0), and [runifMT](#page-488-0)

# Examples

```
c1<-.4; c2<-.6A<-c(0,0); B<-c(1,0); C<-c(c1,c2);
Tb <-rbind(A, B, C);
n<-10 #try also n<-100
set.seed(1)
runif.bastri(1,c1,c2)
Xdt<-runif.bastri(n,c1,c2)
Xdt
summary(Xdt)
plot(Xdt)
dat<-runif.bastri(n,c1,c2)$g
Xlim<-range(Tb[,1])
Ylim<-range(Tb[,2])
xd<-Xlim[2]-Xlim[1]
yd<-Ylim[2]-Ylim[1]
plot(Tb,xlab="",ylab="",xlim=Xlim+xd*c(-.01,.01),ylim=Ylim+yd*c(-.01,.01),type="n")
polygon(Tb)
points(dat)
```
<span id="page-483-0"></span>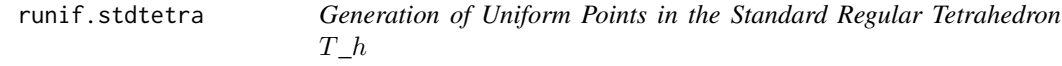

# Description

An object of class "Uniform". Generates k points uniformly in the standard regular tetrahedron  $T_h = T((0,0,0), (1,0,0), (1/2, \sqrt{3}/2,0), (1/2, \sqrt{3}/6, \sqrt{6}/3)).$ 

### Usage

```
runif.stdtetra(k)
```
#### Arguments

k A positive integer representing the number of uniform points to be generated in the standard regular tetrahedron  $T_h$ .

# Value

A list with the elements

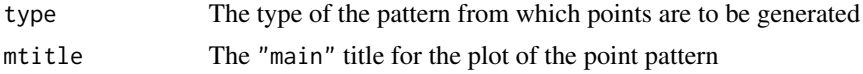

#### runif.stdtetra 485

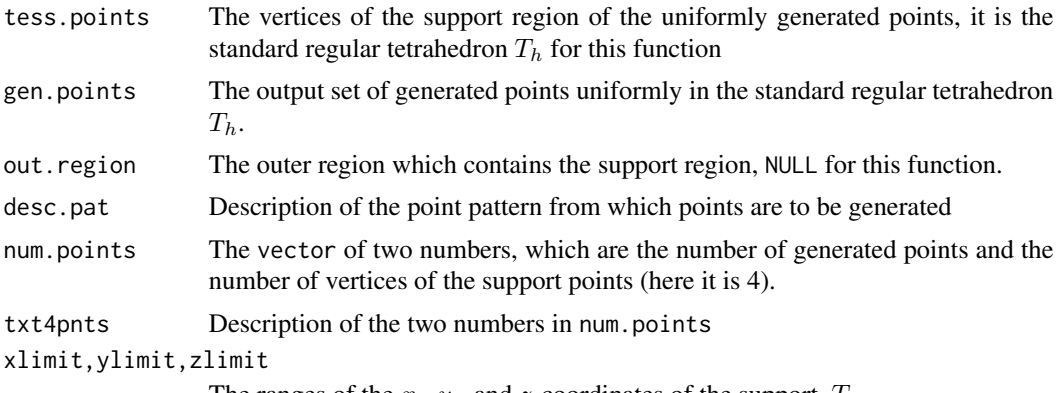

The ranges of the x-, y-, and z-coordinates of the support,  $T_h$ 

## Author(s)

Elvan Ceyhan

# See Also

[runif.tetra](#page-485-0), [runif.tri](#page-487-0) and [runifMT](#page-488-0)

# Examples

```
A < -c(0,0,0); B < -c(1,0,0); C < -c(1/2,sqrt(3)/2,0); D < -c(1/2,sqrt(3)/6,sqrt(6)/3)tetra<-rbind(A,B,C,D)
n<-10 #try also n<-100
set.seed(1)
Xdt<-runif.stdtetra(n)
Xdt
summary(Xdt)
plot(Xdt)
Dt<-runif.stdtetra(n)$g
Xlim<-range(tetra[,1])
Ylim<-range(tetra[,2])
Zlim<-range(tetra[,3])
xd<-Xlim[2]-Xlim[1]
yd<-Ylim[2]-Ylim[1]
zd<-Zlim[2]-Zlim[1]
plot3D::scatter3D(Dt[,1],Dt[,2],Dt[,3],
phi =20, theta=15, bty = "g", pch = 20, cex = 1, ticktype = "detailed",
xlim=Xlim+xd*c(-.05,.05),ylim=Ylim+yd*c(-.05,.05), zlim=Zlim+zd*c(-.05,.05))
#add the vertices of the tetrahedron
plot3D::points3D(tetra[,1],tetra[,2],tetra[,3], add=TRUE)
L<-rbind(A,A,A,B,B,C); R<-rbind(B,C,D,C,D,D)
```

```
plot3D::text3D(tetra[,1]+c(.05,0,0,0),tetra[,2],tetra[,3],
labels=c("A","B","C","D"), add=TRUE)
## Not run:
#need to install scatterplot3d package and call "library(scatterplot3d)"
s3d<-scatterplot3d(Dt, highlight.3d=TRUE,xlab="x",ylab="y",zlab="z",
             col.axis="blue", col.grid="lightblue",
              main="3D Scatterplot of the data", pch=20)
s3d$points3d(tetra,pch=20,col="blue")
```
## End(Not run)

<span id="page-485-0"></span>runif.tetra *Generation of Uniform Points in a tetrahedron*

# Description

An object of class "Uniform". Generates k points uniformly in the general tetrahedron th whose vertices are stacked row-wise.

# Usage

runif.tetra(k, th)

# Arguments

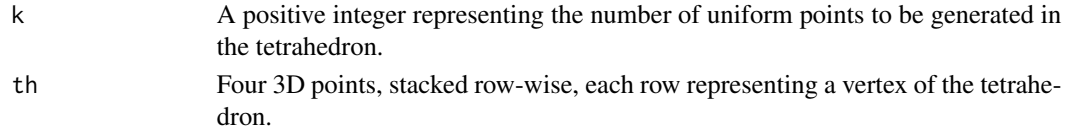

## Value

A list with the elements

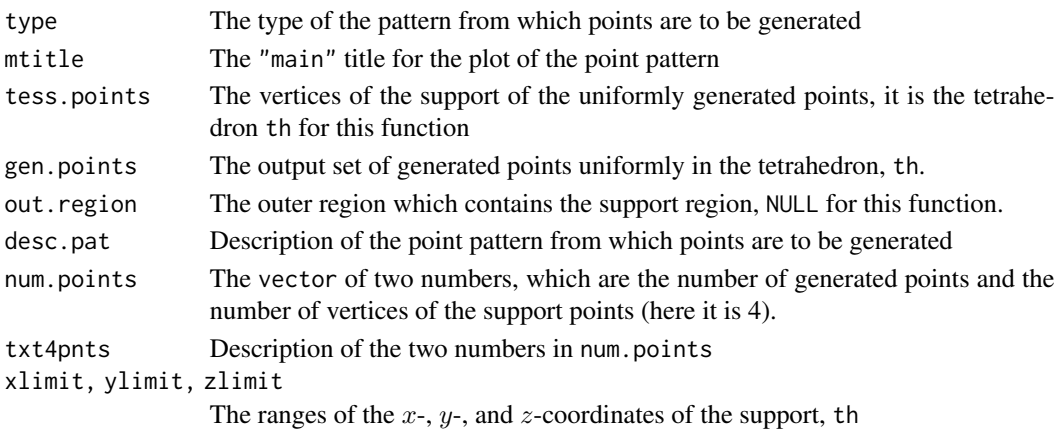

#### runif.tetra 487

## Author(s)

Elvan Ceyhan

## See Also

[runif.stdtetra](#page-483-0) and [runif.tri](#page-487-0)

# Examples

```
A<-sample(1:12,3); B<-sample(1:12,3); C<-sample(1:12,3); D<-sample(1:12,3)
tetra<-rbind(A,B,C,D)
n<-10 #try also n<-100
set.seed(1)
Xdt<-runif.tetra(n,tetra)
Xdt
summary(Xdt)
plot(Xdt)
Dt<-Xdt$g
Xlim<-range(tetra[,1],Dt[,1])
Ylim<-range(tetra[,2],Dt[,2])
Zlim<-range(tetra[,3],Dt[,3])
xd<-Xlim[2]-Xlim[1]
yd<-Ylim[2]-Ylim[1]
zd<-Zlim[2]-Zlim[1]
plot3D::scatter3D(Dt[,1],Dt[,2],Dt[,3], theta =225, phi = 30, bty = "g",
xlim=Xlim+xd*c(-.05,.05),ylim=Ylim+yd*c(-.05,.05), zlim=Zlim+zd*c(-.05,.05),
          pch = 20, cex = 1, ticktype = "detailed")
#add the vertices of the tetrahedron
plot3D::points3D(tetra[,1],tetra[,2],tetra[,3], add=TRUE)
L<-rbind(A,A,A,B,B,C); R<-rbind(B,C,D,C,D,D)
plot3D::segments3D(L[,1], L[,2], L[,3], R[,1], R[,2],R[,3], add=TRUE,lwd=2)
plot3D::text3D(tetra[,1],tetra[,2],tetra[,3], labels=c("A","B","C","D"), add=TRUE)
runif.tetra(n,tetra)
dat.fr<-data.frame(a=tetra)
runif.tetra(n,dat.fr)
## Not run:
#need to install scatterplot3d package and call "library(scatterplot3d)"
s3d<-scatterplot3d(Dt, highlight.3d=TRUE,xlab="x",ylab="y",zlab="z",
                    col.axis="blue", col.grid="lightblue",
                    main="3D Scatterplot of the data", pch=20)
 s3d$points3d(tetra,pch=20,col="blue")
```
488 runif.tri

## End(Not run)

# <span id="page-487-0"></span>runif.tri *Generation of Uniform Points in a Triangle*

# Description

An object of class "Uniform". Generates k points uniformly in a given triangle, tri

# Usage

runif.tri(k, tri)

# Arguments

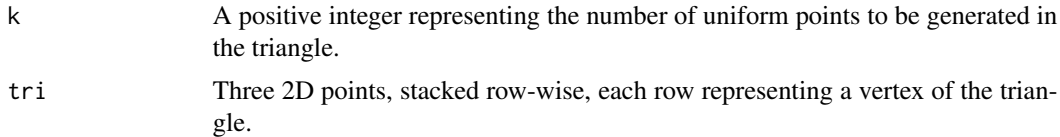

## Value

A list with the elements

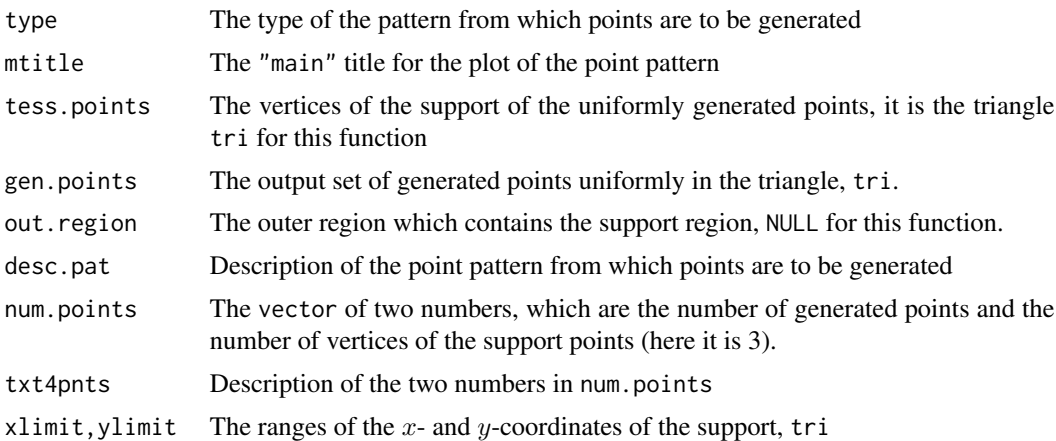

## Author(s)

Elvan Ceyhan

# See Also

[runifTe](#page-490-0), [runif.bastri](#page-481-0), and [runifMT](#page-488-0)

### runifMT 489

## Examples

```
n<-10 #try also n<-100
A <- c(1,1); B <- c(2,0); C <- c(1.5,2);
Tr<-rbind(A,B,C)
Xdt<-runif.tri(n,Tr)
Xdt
summary(Xdt)
plot(Xdt)
dat<-runif.tri(n,Tr)$g
Xlim<-range(Tr[,1])
Ylim<-range(Tr[,2])
xd<-Xlim[2]-Xlim[1]
yd<-Ylim[2]-Ylim[1]
plot(Tr,pch=".",xlab="",ylab="",xlim=Xlim+xd*c(-.05,.05),ylim=Ylim+yd*c(-.05,.05))
polygon(Tr)
points(dat)
xc<-Tr[,1]+c(-.01,.01,.01)
yc<-Tr[,2]+c(.02,.02,.02)
txt.str<-c("A","B","C")
text(xc,yc,txt.str)
```
<span id="page-488-0"></span>

runifMT *Generation of Uniform Points in the Convex Hull of Points*

### Description

An object of class "Uniform". Generates n points uniformly in the Convex Hull of set of points, Yp. That is, generates uniformly in each of the triangles in the Delaunay triangulation of Yp, i.e., in the multiple triangles partitioning the convex hull of Yp.

If Yp consists only of 3 points, then the function behaves like the function [runif.tri](#page-487-0).

DTmesh is the Delaunay triangulation of Yp, default is DTmesh=NULL. DTmesh yields triangulation nodes with neighbours (result of [tri.mesh](#page-0-0) function from interp package).

See (Okabe et al. (2000); Ceyhan (2010); Sinclair (2016)) for more on Delaunay triangulation and the corresponding algorithm.

# Usage

runifMT(n, Yp, DTmesh = NULL)

#### Arguments

n A positive integer representing the number of uniform points to be generated in the convex hull of the point set Yp.

490 runifMT

## Value

A list with the elements

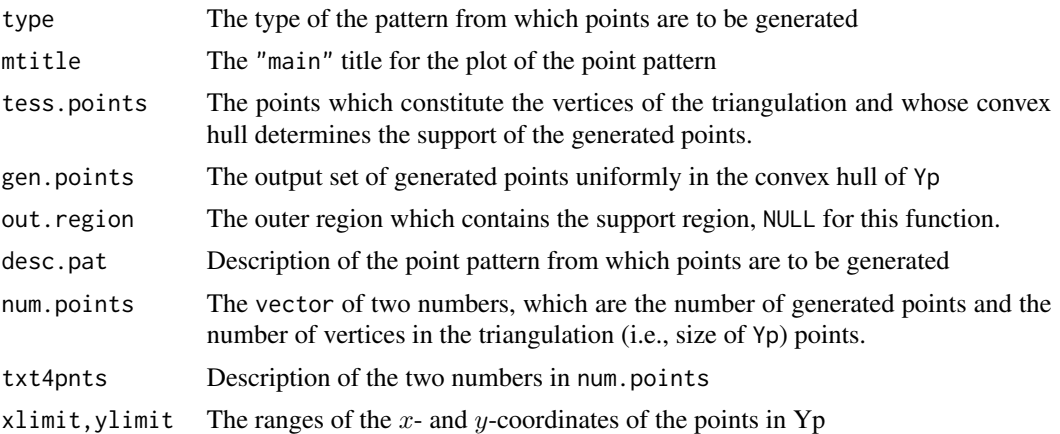

# Author(s)

Elvan Ceyhan

## References

Ceyhan E (2010). "Extension of One-Dimensional Proximity Regions to Higher Dimensions." *Computational Geometry: Theory and Applications*, 43(9), 721-748.

Okabe A, Boots B, Sugihara K, Chiu SN (2000). *Spatial Tessellations: Concepts and Applications of Voronoi Diagrams*. Wiley, New York.

Sinclair D (2016). "S-hull: a fast radial sweep-hull routine for Delaunay triangulation." 1604.01428.

## See Also

[runif.tri](#page-487-0), [runifTe](#page-490-0), and [runif.bastri](#page-481-0),

## Examples

```
#nx is number of X points (target) and ny is number of Y points (nontarget)
nx<-20; ny<-4; #try also nx<-1000; ny<-10;
set.seed(1)
Yp<-cbind(runif(ny,0,10),runif(ny,0,10))
Xdt<-runifMT(nx,Yp) #data under CSR in the convex hull of Ypoints
Xdt
```
#### runifTe and the set of the set of the set of the set of the set of the set of the set of the set of the set of the set of the set of the set of the set of the set of the set of the set of the set of the set of the set of t

```
summary(Xdt)
plot(Xdt)
dat<-runifMT(nx,Yp)$g #data under CSR in the convex hull of Ypoints
#or use
DTY<-interp::tri.mesh(Yp[,1],Yp[,2],duplicate="remove") #Delaunay triangulation based on Y points
dat<-runifMT(nx,Yp,DTY)$g #data under CSR in the convex hull of Ypoints
Xlim<-range(Yp[,1])
Ylim<-range(Yp[,2])
xd<-Xlim[2]-Xlim[1]
yd<-Ylim[2]-Ylim[1]
#plot of the data in the convex hull of Y points together with the Delaunay triangulation
plot(dat,main=" ", xlab=" ", ylab=" ",xlim=Xlim+xd*c(-.05,.05),ylim=Ylim+yd*c(-.05,.05),type="n")
interp::plot.triSht(DTY, add=TRUE, do.points = TRUE,pch=16,col="blue")
points(dat,pch=".",cex=3)
Yp<-rbind(c(.3,.2),c(.4,.5),c(.14,.15))
runifMT(nx,Yp)
dat.fr<-data.frame(a=Yp)
runifMT(nx,dat.fr)
```
<span id="page-490-0"></span>

runifTe *Generation of Uniform Points in the Standard Equilateral Triangle*

### Description

An object of class "Uniform". Generates k points uniformly in the standard equilateral triangle  $T_e = T(A, B, C)$  with vertices  $A = (0, 0), B = (1, 0),$  and  $C = (1/2, \sqrt{3}/2)$ .

## Usage

runifTe(k)

# Arguments

k A positive integer representing the number of uniform points to be generated in the standard equilateral triangle  $T_e$ .

#### Value

A list with the elements

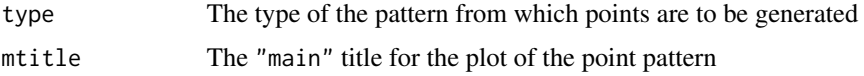

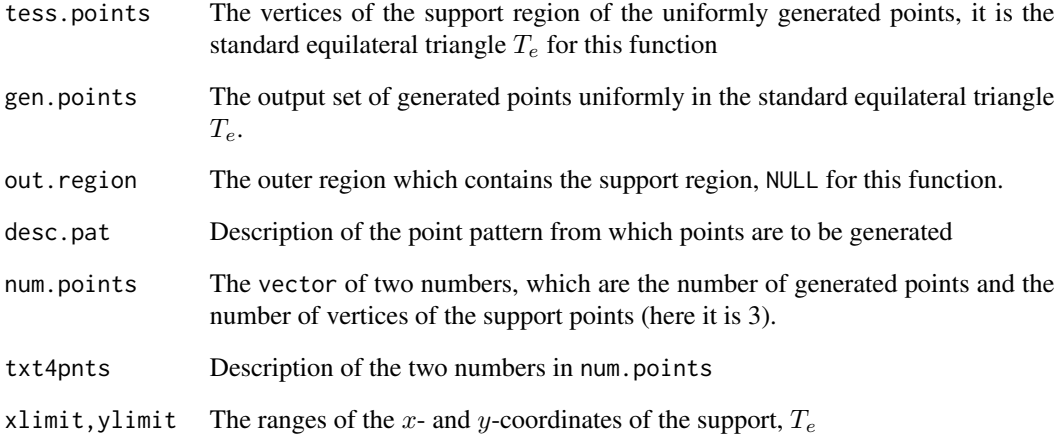

## Author(s)

Elvan Ceyhan

# See Also

[runif.bastri](#page-481-0), [runif.tri](#page-487-0), and [runifMT](#page-488-0)

# Examples

```
A<-c(0,0); B<-c(1,0); C<-c(1/2,sqrt(3)/2);
Te < -rbind(A,B,C);n<-10 #try also n<-100
set.seed(1)
Xdt<-runifTe(n)
Xdt
summary(Xdt)
plot(Xdt,asp=1)
```

```
Xlim<-range(Te[,1])
Ylim<-range(Te[,2])
xd<-Xlim[2]-Xlim[1]
yd<-Ylim[2]-Ylim[1]
```

```
dat<-runifTe(n)$gen.points
plot(Te,asp=1,pch=".",xlab="",ylab="",xlim=Xlim+xd*c(-.01,.01),ylim=Ylim+yd*c(-.01,.01))
polygon(Te)
points(dat)
```
# Description

An object of class "Uniform". Generates k points uniformly in the first 1/6th of the standard equilateral triangle  $T_e = (A, B, C)$  with vertices with  $A = (0, 0); B = (1, 0), C = (1/2, \sqrt{3}/2)$ (see the examples below). The first 1/6th of the standard equilateral triangle is the triangle with vertices  $A = (0,0), (1/2,0), C = (1/2, \sqrt{3}/6).$ 

## Usage

runifTe.onesixth(k)

# Arguments

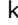

k a positive integer representing number of uniform points to be generated in the first one-sixth of  $T_e$ .

## Value

A list with the elements

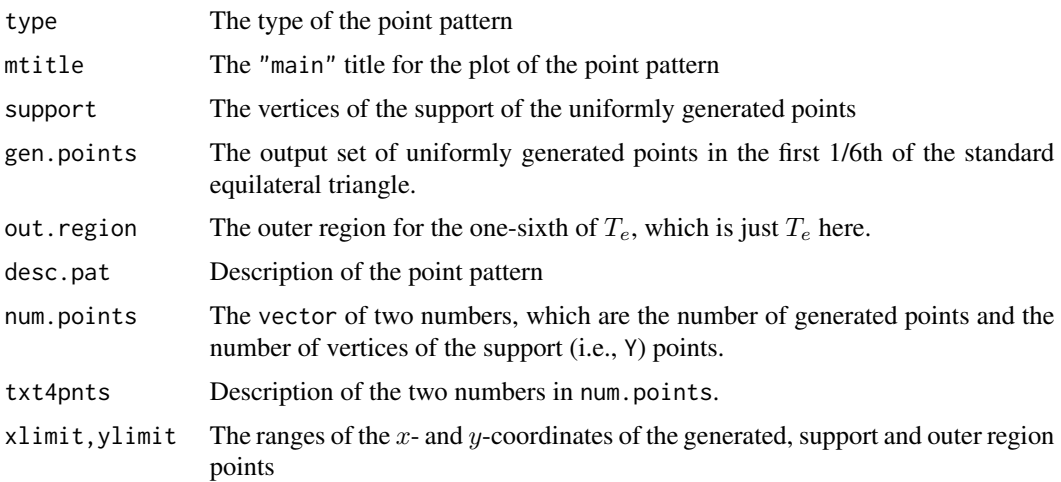

# Author(s)

Elvan Ceyhan

# See Also

[runifTe](#page-490-0), [runif.bastri](#page-481-0), [runif.tri](#page-487-0), and [runifMT](#page-488-0)

## Examples

```
A<-c(0,0); B<-c(1,0); C<-c(1/2,sqrt(3)/2);
Te<-rbind(A,B,C);
CM<-(A+B+C)/3;
D1<-(B+C)/2; D2<-(A+C)/2; D3<-(A+B)/2;
Ds<-rbind(D1,D2,D3)
nx<-100 #try also nx<-100
#data generation step
set.seed(1)
Xdt<-runifTe.onesixth(nx)
Xdt
summary(Xdt)
plot(Xdt,asp=1)
Xd<-runifTe.onesixth(nx)$gen.points
#plot of the data with the regions in the equilateral triangle
Xlim<-range(Te[,1])
Ylim <- range(Te[,2])
xd<-Xlim[2]-Xlim[1]
yd<-Ylim[2]-Ylim[1]
plot(Te,asp=1,pch=".",xlim=Xlim+xd*c(-.01,.01),ylim=Ylim+yd*c(-.01,.01),xlab=" ",ylab=" ",
    main="first 1/6th of the \n standard equilateral triangle")
polygon(Te)
L<-Te; R<-Ds
segments(L[,1], L[,2], R[,1], R[,2], lty=2)
polygon(rbind(A,D3,CM),col=5)
points(Xd)
#letter annotation of the plot
txt<-rbind(A,B,C,CM,D1,D2,D3)
xc<-txt[,1]+c(-.02,.02,.02,.04,.05,-.03,0)
yc<-txt[,2]+c(.02,.02,.02,.03,0,.03,-.03)
txt.str<-c("A","B","C","CM","D1","D2","D3")
text(xc,yc,txt.str)
```
<span id="page-493-0"></span>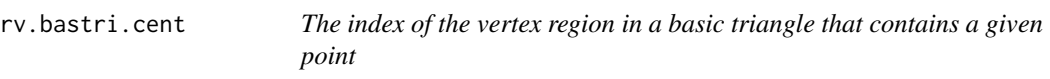

# Description

Returns the index of the related vertex in the basic triangle whose region contains point p. The basic triangle is  $T_b = T((0,0), (1,0), (c_1, c_2))$  where  $c_1$  is in  $[0, 1/2], c_2 > 0$  and  $(1 - c_1)^2 + c_2^2 \le 1$ ..

Vertex regions are based on the general center  $M = (m_1, m_2)$  in Cartesian coordinates or  $M =$  $(\alpha, \beta, \gamma)$  in barycentric coordinates in the interior of the basic triangle  $T_b$ . Vertices of the basic triangle  $T_b$  are labeled according to the row number the vertex is recorded, i.e., as  $1=(0,0)$ ,  $2=(1,0)$ ,and  $3 = (c_1, c_2).$ 

If the point, p, is not inside  $T<sub>b</sub>$ , then the function yields NA as output. The corresponding vertex region is the polygon with the vertex, M, and projections from M to the edges on the lines joining vertices and M. That is, rv=1 has vertices  $(0,0)$ ,  $D_3$ ,  $M$ ,  $D_2$ ; rv=2 has vertices  $(1,0)$ ,  $D_1$ ,  $M$ ,  $D_3$ ; and  $rv = 3$  has vertices  $(c_1, c_2), D_2, M, D_1$  (see the illustration in the examples).

Any given triangle can be mapped to the basic triangle by a combination of rigid body motions (i.e., translation, rotation and reflection) and scaling, preserving uniformity of the points in the original triangle. Hence basic triangle is useful for simulation studies under the uniformity hypothesis.

See also (Ceyhan (2005, 2010)).

## Usage

rv.bastri.cent(p, c1, c2, M)

#### Arguments

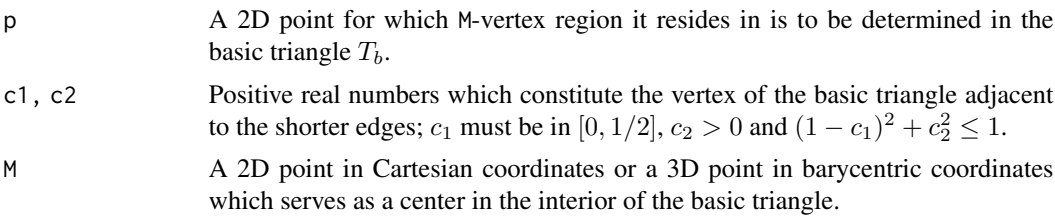

## Value

A list with two elements

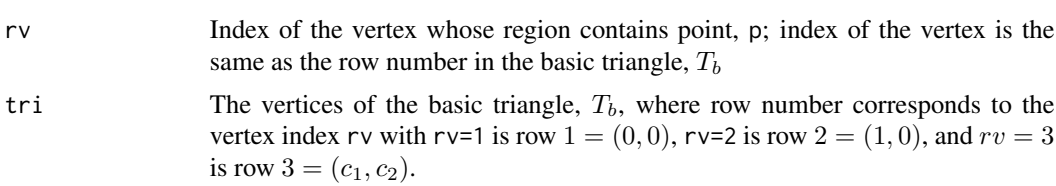

### Author(s)

Elvan Ceyhan

## References

Ceyhan E (2005). *An Investigation of Proximity Catch Digraphs in Delaunay Tessellations, also available as technical monograph titled "Proximity Catch Digraphs: Auxiliary Tools, Properties, and Applications"*. Ph.D. thesis, The Johns Hopkins University, Baltimore, MD, 21218.

Ceyhan E (2010). "Extension of One-Dimensional Proximity Regions to Higher Dimensions." *Computational Geometry: Theory and Applications*, 43(9), 721-748.

Ceyhan E (2012). "An investigation of new graph invariants related to the domination number of random proximity catch digraphs." *Methodology and Computing in Applied Probability*, 14(2), 299-334.

### See Also

[rv.bastriCM](#page-499-0), [rv.tri.cent](#page-510-0), [rv.triCC](#page-513-0), [rv.bastriCC](#page-496-0), [rv.triCM](#page-515-0), and [rvTeCM](#page-532-0)

## Examples

```
c1<-.4; c2<-.6A <-c(\emptyset, \emptyset); B <-c(1, \emptyset); C <-c(c1, c2);
Tb < -rbind(A, B, C);
M < -c(.6,.2)P<-c(.4,.2)rv.bastri.cent(P,c1,c2,M)
P < -c(1.8, .5)rv.bastri.cent(P,c1,c2,M)
P<-c(.5,.26)rv.bastri.cent(P,c1,c2,M)
n<-10 #try also n<-20
set.seed(1)
dat<-runif.bastri(n,c1,c2)$g
M<-as.numeric(runif.bastri(1,c1,c2)$g) #try also M<-c(.6,.2)
Rv<-vector()
for (i in 1:n)
{ Rv<-c(Rv,rv.bastri.cent(dat[i,],c1,c2,M)$rv)}
Rv
Ds<-cp2e.bastri(c1,c2,M)
Xlim<-range(Tb[,1],dat[,1])
Ylim<-range(Tb[,2],dat[,2])
xd<-Xlim[2]-Xlim[1]
yd<-Ylim[2]-Ylim[1]
if (dimension(M)==3) {M<-bary2cart(M,Tb)}
#need to run this when M is given in barycentric coordinates
plot(Tb,pch=".",xlab="",ylab="",axes=TRUE,
xlim=Xlim+xd*c(-.1,.1),ylim=Ylim+yd*c(-.05,.05))
polygon(Tb)
points(dat,pch=".",col=1)
L<-rbind(M,M,M); R<-Ds
```
segments(L[,1], L[,2], R[,1], R[,2], lty=2)

## rv.bastriCC 497

```
xc<-Tb[,1]+c(-.04,.05,.04)
yc<-Tb[,2]+c(.02,.02,.03)
txt.str<-c("rv=1","rv=2","rv=3")
text(xc,yc,txt.str)
txt<-rbind(M,Ds)
xc<-txt[,1]+c(-.02,.04,-.03,0)
yc<-txt[,2]+c(-.02,.02,.02,-.03)
txt.str<-c("M","D1","D2","D3")
text(xc,yc,txt.str)
text(dat,labels=factor(Rv))
P<-c(.4,.2)rv.bastri.cent(P,c1,c2,M)
```
<span id="page-496-0"></span>rv.bastriCC *The index of the* CC*-vertex region in a basic triangle that contains a point*

## Description

Returns the index of the vertex whose region contains point p in the basic triangle  $T_b = T((0,0), (1,0), (c_1, c_2))$ where  $c_1$  is in [0, 1/2],  $c_2 > 0$  and  $(1 - c_1)^2 + c_2^2 \le 1$  and vertex regions are based on the circumcenter  $CC$  of  $T<sub>b</sub>$ . (see the plots in the example for illustrations).

The vertices of the basic triangle  $T_b$  are labeled as  $1 = (0, 0), 2 = (1, 0)$ , and  $3 = (c_1, c_2)$  also according to the row number the vertex is recorded in  $T_b$ . If the point, p, is not inside  $T_b$ , then the function yields NA as output. The corresponding vertex region is the polygon whose interior points are closest to that vertex.

Any given triangle can be mapped to the basic triangle by a combination of rigid body motions (i.e., translation, rotation and reflection) and scaling, preserving uniformity of the points in the original triangle. Hence basic triangle is useful for simulation studies under the uniformity hypothesis.

See also (Ceyhan (2005, 2010)).

## Usage

rv.bastriCC(p, c1, c2)

#### Arguments

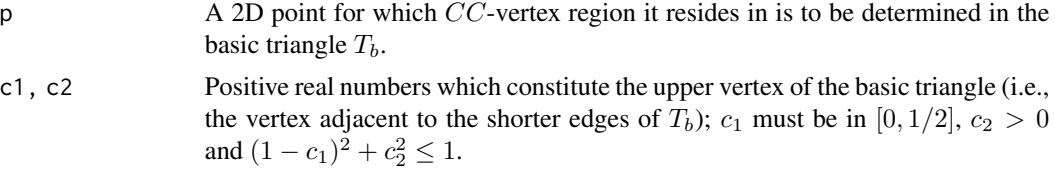

# Value

A list with two elements

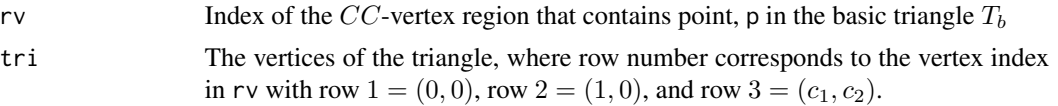

## Author(s)

Elvan Ceyhan

## References

Ceyhan E (2005). *An Investigation of Proximity Catch Digraphs in Delaunay Tessellations, also available as technical monograph titled "Proximity Catch Digraphs: Auxiliary Tools, Properties, and Applications"*. Ph.D. thesis, The Johns Hopkins University, Baltimore, MD, 21218.

Ceyhan E (2010). "Extension of One-Dimensional Proximity Regions to Higher Dimensions." *Computational Geometry: Theory and Applications*, 43(9), 721-748.

Ceyhan E (2012). "An investigation of new graph invariants related to the domination number of random proximity catch digraphs." *Methodology and Computing in Applied Probability*, 14(2), 299-334.

# See Also

[rv.triCM](#page-515-0), [rv.tri.cent](#page-510-0), [rv.triCC](#page-513-0), [rv.bastriCM](#page-499-0), [rv.bastri.cent](#page-493-0), and [rvTeCM](#page-532-0)

### Examples

c1<-.4; c2<-.6; #try also c1<-.5; c2<-.5;  $P<-c(.3,.2)$ rv.bastriCC(P,c1,c2)  $P<-c(.6,.2)$ rv.bastriCC(P,c1,c2)  $P<-c(.5,.4)$ rv.bastriCC(P,c1,c2)  $P<-c(1.5,.4)$ rv.bastriCC(P,c1,c2)  $A < -c(0, 0); B < -c(1, 0); C < -c(c1, c2);$  $Tb < -rbind(A, B, C)$ CC<-circ.cent.bastri(c1,c2) #the circumcenter D1<-(B+C)/2; D2<-(A+C)/2; D3<-(A+B)/2; Ds<-rbind(D1,D2,D3) Xlim<-range(Tb[,1])

## rv.bastriCC 499

```
Ylim <- range(Tb[,2])
xd<-Xlim[2]-Xlim[1]
yd<-Ylim[2]-Ylim[1]
plot(Tb,asp=1,xlab="",ylab="",axes=TRUE,pch=".",xlim=Xlim+xd*c(-.05,.05),ylim=Ylim+yd*c(-.05,.05))
polygon(Tb)
L<-matrix(rep(CC,3),ncol=2,byrow=TRUE); R<-Ds
segments(L[,1], L[,2], R[,1], R[,2], lty=2)
txt<-rbind(Tb,CC,Ds)
xc<-txt[,1]+c(-.03,.03,0.02,-.01,.05,-.05,.01)
yc<-txt[,2]+c(.02,.02,.03,.06,.03,.03,-.03)
txt.str<-c("A","B","C","CC","D1","D2","D3")
text(xc,yc,txt.str)
RV1<-(A+D3+CC+D2)/4
RV2<-(B+D3+CC+D1)/4
RV3<-(C+D2+CC+D1)/4
txt<-rbind(RV1,RV2,RV3)
xc-txt[,1]
yc - txt[,2]
txt.str<-c("rv=1","rv=2","rv=3")
text(xc,yc,txt.str)
n<-10 #try also n<-20
dat<-runif.bastri(n,c1,c2)$g
Rv<-vector()
for (i in 1:n)
  Rv<-c(Rv,rv.bastriCC(dat[i,],c1,c2)$rv)
Rv
Xlim<-range(Tb[,1],dat[,1])
Ylim<-range(Tb[,2],dat[,2])
xd<-Xlim[2]-Xlim[1]
yd<-Ylim[2]-Ylim[1]
plot(Tb,asp=1,xlab="",pch=".",ylab="",axes=TRUE,xlim=Xlim+xd*c(-.05,.05),ylim=Ylim+yd*c(-.05,.05))
points(dat,pch=".")
polygon(Tb)
L<-matrix(rep(CC,3),ncol=2,byrow=TRUE); R<-Ds
segments(L[,1], L[,2], R[,1], R[,2], lty=2)
text(dat,labels=factor(Rv))
txt<-rbind(Tb,CC,Ds)
xc<-txt[,1]+c(-.03,.03,0.02,-.01,.05,-.05,.01)
yc<-txt[,2]+c(.02,.02,.03,.06,.03,.03,-.04)
txt.str<-c("A","B","C","CC","D1","D2","D3")
text(xc,yc,txt.str)
P<-c(.3,.2)rv.bastriCC(P,c1,c2)
```
<span id="page-499-0"></span>rv.bastriCM *The index of the* CM*-vertex region in a basic triangle that contains a point*

### Description

Returns the index of the vertex whose region contains point p in the basic triangle  $T_b = T((0,0), (1,0), (c_1, c_2))$ where  $c_1$  is in [0, 1/2],  $c_2 > 0$  and  $(1 - c_1)^2 + c_2^2 \le 1$  and vertex regions are based on the center of mass CM=((1+c1)/3,c2/3) of  $T<sub>b</sub>$ . (see the plots in the example for illustrations).

The vertices of the basic triangle  $T_b$  are labeled as  $1 = (0, 0), 2 = (1, 0)$ , and  $3 = (c_1, c_2)$  also according to the row number the vertex is recorded in  $T_b$ . If the point, p, is not inside  $T_b$ , then the function yields NA as output. The corresponding vertex region is the polygon with the vertex,  $CM$ , and midpoints of the edges adjacent to the vertex.

Any given triangle can be mapped to the basic triangle by a combination of rigid body motions (i.e., translation, rotation and reflection) and scaling, preserving uniformity of the points in the original triangle. Hence basic triangle is useful for simulation studies under the uniformity hypothesis.

See also (Ceyhan (2005, 2010); Ceyhan et al. (2006))

## Usage

rv.bastriCM(p, c1, c2)

## Arguments

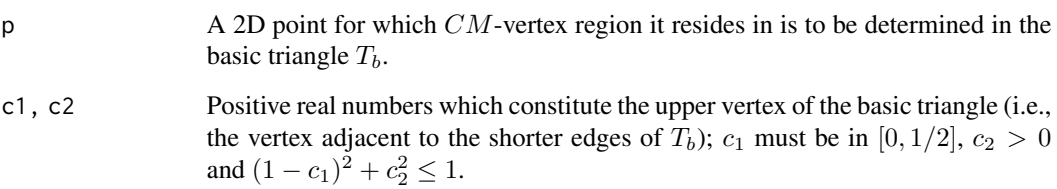

# Value

A list with two elements

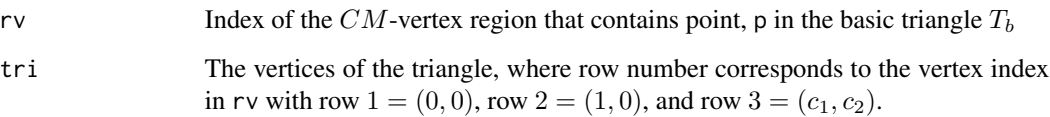

## rv.bastriCM 501

## References

Ceyhan E (2005). *An Investigation of Proximity Catch Digraphs in Delaunay Tessellations, also available as technical monograph titled "Proximity Catch Digraphs: Auxiliary Tools, Properties, and Applications"*. Ph.D. thesis, The Johns Hopkins University, Baltimore, MD, 21218.

Ceyhan E (2010). "Extension of One-Dimensional Proximity Regions to Higher Dimensions." *Computational Geometry: Theory and Applications*, 43(9), 721-748.

Ceyhan E (2012). "An investigation of new graph invariants related to the domination number of random proximity catch digraphs." *Methodology and Computing in Applied Probability*, 14(2), 299-334.

Ceyhan E, Priebe CE, Wierman JC (2006). "Relative density of the random  $r$ -factor proximity catch digraphs for testing spatial patterns of segregation and association." *Computational Statistics \& Data Analysis*, 50(8), 1925-1964.

#' @author Elvan Ceyhan

# See Also

[rv.triCM](#page-515-0), [rv.tri.cent](#page-510-0), [rv.triCC](#page-513-0), [rv.bastriCC](#page-496-0), [rv.bastri.cent](#page-493-0), and [rvTeCM](#page-532-0)

#### Examples

```
c1<-.4; c2<-.6P<-c(.4,.2)rv.bastriCM(P,c1,c2)
c1<-.5; c2<-.8P<-c(.4,.2)rv.bastriCM(P,c1,c2)
P<-c(.8,.2)rv.bastriCM(P,c1,c2)
P<-c(1, .2)rv.bastriCM(P,c1,c2)
c1<-.4; c2<-.6A < -c(0, 0); B < -c(1, 0); C < -c(c1, c2);Tb < -rbind(A, B, C)CM < -(A+B+C)/3D1<-(B+C)/2; D2<-(A+C)/2; D3<-(A+B)/2;
Ds<-rbind(D1,D2,D3)
rv.bastriCM(A,c1,c2)
rv.bastriCM(CM,c1,c2)
rv.bastriCM(D1,c1,c2)
rv.bastriCM(D2,c1,c2)
rv.bastriCM(D3,c1,c2)
```

```
502 rv.end.int
```

```
n<-10 #try also n<-20
dat<-runif.bastri(n,c1,c2)$g
Rv<-vector()
for (i in 1:n)
  Rv<-c(Rv,rv.bastriCM(dat[i,],c1,c2)$rv)
Rv
Xlim<-range(Tb[,1],dat[,1])
Ylim<-range(Tb[,2],dat[,2])
xd<-Xlim[2]-Xlim[1]
yd<-Ylim[2]-Ylim[1]
plot(Tb,xlab="",ylab="",axes="T",pch=".",xlim=Xlim+xd*c(-.05,.05),ylim=Ylim+yd*c(-.05,.05))
points(dat,pch=".")
polygon(Tb)
L<-Ds; R<-matrix(rep(CM,3),ncol=2,byrow=TRUE)
segments(L[,1], L[,2], R[,1], R[,2], lty=2)
text(dat,labels=factor(Rv))
txt<-rbind(Tb,CM,Ds)
xc<-txt[,1]+c(-.03,.03,.02,-.01,.06,-.05,.0)
yc<-txt[,2]+c(.02,.02,.02,.04,.02,.02,-.03)
txt.str<-c("A","B","C","CM","D1","D2","D3")
text(xc,yc,txt.str)
plot(Tb,xlab="",ylab="",axes="T",pch=".",xlim=Xlim+xd*c(-.05,.05),ylim=Ylim+yd*c(-.05,.05))
polygon(Tb)
L<-Ds; R<-matrix(rep(CM,3),ncol=2,byrow=TRUE)
segments(L[,1], L[,2], R[,1], R[,2], lty=2)
RV1<-(A+D3+CM+D2)/4
RV2<-(B+D3+CM+D1)/4
RV3<-(C+D2+CM+D1)/4
txt<-rbind(RV1,RV2,RV3)
xc<-txt[,1]
yc<-txt[,2]
txt.str<-c("rv=1","rv=2","rv=3")
text(xc,yc,txt.str)
txt<-rbind(Tb,CM,Ds)
xc<-txt[,1]+c(-.03,.03,.02,-.01,.04,-.03,.0)
yc<-txt[,2]+c(.02,.02,.02,.04,.02,.02,-.03)
txt.str<-c("A","B","C","CM","D1","D2","D3")
text(xc,yc,txt.str)
```
rv.end.int *The index of the vertex region in an end-interval that contains a given point*

#### rv.end.int 503

### Description

Returns the index of the vertex in the interval, int, whose end interval contains the 1D point pt, that is, it finds the index of the vertex for the point, pt, outside the interval int=  $(a, b)$  =(vertex 1,vertex 2); vertices of interval are labeled as 1 and 2 according to their order in the interval.

If the point, pt, is inside int, then the function yields NA as output. The corresponding vertex region is an interval as  $(-\infty, a)$  or  $(b, \infty)$  for the interval  $(a, b)$ . Then if  $pt < a$ , then rv=1 and if  $pt > b$ , then rv=2. Unlike [rv.mid.int](#page-503-0), centrality parameter (i.e., center of the interval is not relevant for rv.end.int.)

See also (Ceyhan (2012, 2016)).

## Usage

rv.end.int(pt, int)

## Arguments

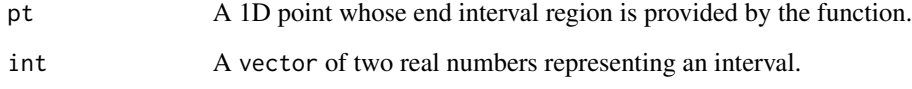

# Value

A list with two elements

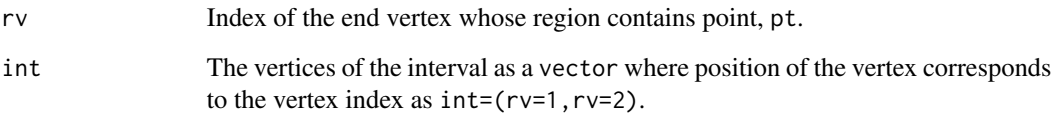

## Author(s)

Elvan Ceyhan

# References

Ceyhan E (2012). "The Distribution of the Relative Arc Density of a Family of Interval Catch Digraph Based on Uniform Data." *Metrika*, 75(6), 761-793.

Ceyhan E (2016). "Density of a Random Interval Catch Digraph Family and its Use for Testing Uniformity." *REVSTAT*, 14(4), 349-394.

# See Also

[rv.mid.int](#page-503-0)

## Examples

```
a<-0; b<-10; int<-c(a,b)
rv.end.int(-6,int)
rv.end.int(16,int)
n<-5
xr<-range(a,b)
xf<-(xr[2]-xr[1])*.5
datL<-runif(n,a-xf,a)
datR<-runif(n,b,b+xf)
dat<-c(datL,datR)
rv.end.int(dat[1],int)
Rv<-vector()
for (i in 1:length(dat))
  Rv<-c(Rv,rv.end.int(dat[i],int)$rv)
Rv
Xlim<-range(a,b,dat)
xd<-Xlim[2]-Xlim[1]
plot(cbind(a,0),xlab="",pch=".",xlim=Xlim+xd*c(-.05,.05))
abline(h=0)
abline(v=c(a,b),col=1,lty=2)
points(cbind(dat,0))
text(cbind(dat,0.1),labels=factor(Rv))
text(cbind(c(a,b),-0.1),c("rv=1","rv=2"))
jit < -.1
yjit<-runif(length(dat),-jit,jit)
Xlim<-range(a,b,dat)
xd<-Xlim[2]-Xlim[1]
plot(cbind(a,0),main="vertex region indices for the points\n in the end intervals",
     xlab=", ylab=", ych=", pch=", xlim=Xlim+xdx+c(-.05,.05), ylim=3*range(yjit)points(dat, yjit,xlim=Xlim+xd*c(-.05,.05),pch=".",cex=3)
abline(h=0)
abline(v=c(a,b),lty=2)
text(dat,yjit,labels=factor(Rv))
text(cbind(c(a,b),-.01),c("rv=1","rv=2"))
```
<span id="page-503-0"></span>rv.mid.int *The index of the vertex region in a middle interval that contains a given point*
#### rv.mid.int 505

## Description

Returns the index of the vertex whose region contains point pt in the interval int=  $(a, b)$  =(vertex 1, vertex 2) with (parameterized) center  $M_c$  associated with the centrality parameter  $c \in (0,1)$ ; vertices of interval are labeled as 1 and 2 according to their order in the interval int. If the point, pt, is not inside int, then the function yields NA as output. The corresponding vertex region is the interval  $(a, b)$  as  $(a, M_c)$  and  $(M_c, b)$  where  $M_c = a + c(b - a)$ .

See also (Ceyhan (2012, 2016)).

## Usage

rv.mid.int(pt, c, int)

## Arguments

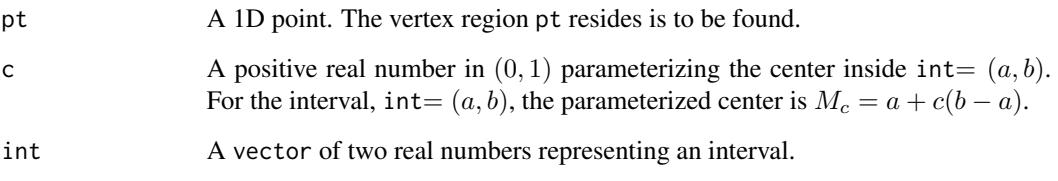

# Value

A list with two elements

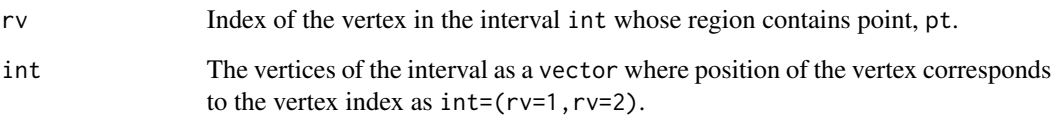

# Author(s)

Elvan Ceyhan

# References

Ceyhan E (2012). "The Distribution of the Relative Arc Density of a Family of Interval Catch Digraph Based on Uniform Data." *Metrika*, 75(6), 761-793.

Ceyhan E (2016). "Density of a Random Interval Catch Digraph Family and its Use for Testing Uniformity." *REVSTAT*, 14(4), 349-394.

# See Also

[rv.end.int](#page-501-0)

506 rv.tetraCC

# Examples

```
c < - . 4a<-0; b<-10; int<-c(a,b)
Mc<-centMc(int,c)
rv.mid.int(6,c,int)
rv.mid.int(3,c,int)
rv.mid.int(13,c,int)
rv.mid.int(4,c,int)
rv.mid.int(0,c,int)
rv.mid.int(-3,c,int)
n<-10 #try also n<-20
xr<-range(a,b,Mc)
xf<-(xr[2]-xr[1])*.5
dat<-runif(n,a,b)
Rv<-vector()
for (i in 1:n)
  Rv<-c(Rv,rv.mid.int(dat[i],c,int)$rv)
Rv
jit<-.1
yjit<-runif(n,-jit,jit)
Xlim<-range(a,b,dat)
xd<-Xlim[2]-Xlim[1]
plot(cbind(Mc,0),main="vertex region indices for the points", xlab="", ylab="",
     xlim=Xlim+xd*c(-.05,.05),ylim=3*range(yjit),pch=".",cex=3)
abline(h=0)
points(dat,yjit)
abline(v=c(a,b,Mc),lty=2,col=c(1,1,2))
text(dat,yjit,labels=factor(Rv))
text(cbind(c(a,b,Mc),.02),c("rv=1","rv=2","Mc"))
rv.mid.int(6,c,int)
```
<span id="page-505-0"></span>rv.tetraCC *The index of the* CC*-vertex region in a tetrahedron that contains a point*

#### rv.tetraCC 507

#### Description

Returns the index of the vertex whose region contains point p in a tetrahedron  $th = T(A, B, C, D)$ and vertex regions are based on the circumcenter  $CC$  of th. (see the plots in the example for illustrations).

The vertices of the tetrahedron th are labeled as  $1 = A$ ,  $2 = B$ ,  $3 = C$ , and  $4 = C$  also according to the row number the vertex is recorded in th.

If the point, p, is not inside th, then the function yields NA as output. The corresponding vertex region is the polygon whose interior points are closest to that vertex. If th is regular tetrahedron, then CC and CM (center of mass) coincide.

See also (Ceyhan (2005, 2010)).

## Usage

rv.tetraCC(p, th)

# Arguments

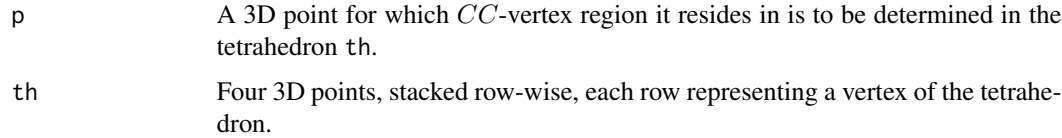

# Value

A list with two elements

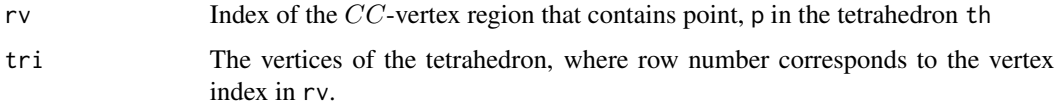

# Author(s)

Elvan Ceyhan

# References

Ceyhan E (2005). *An Investigation of Proximity Catch Digraphs in Delaunay Tessellations, also available as technical monograph titled "Proximity Catch Digraphs: Auxiliary Tools, Properties, and Applications"*. Ph.D. thesis, The Johns Hopkins University, Baltimore, MD, 21218.

Ceyhan E (2010). "Extension of One-Dimensional Proximity Regions to Higher Dimensions." *Computational Geometry: Theory and Applications*, 43(9), 721-748.

## See Also

[rv.tetraCM](#page-508-0) and [rv.triCC](#page-513-0)

#### 508 rv.tetraCC

```
A < -c(0,0,0); B < -c(1,0,0); C < -c(1/2,sqrt(3)/2,0); D < -c(1/2,sqrt(3)/6,sqrt(6)/3)tetra<-rbind(A,B,C,D)
n<-10 #try also n<-20
Dt<-runif.stdtetra(n)$g
rv.tetraCC(Dt[1,],tetra)
rv.tetraCC(Dt[5,],tetra)
rv.tetraCC(c(2,2,2),tetra)
Rv<-vector()
for (i in 1:n)
Rv<-c(Rv,rv.tetraCC(Dt[i,],tetra)$rv)
Rv
CC<-circ.cent.tetra(tetra)
CC
Xlim<-range(tetra[,1],Dt[,1],CC[1])
Ylim<-range(tetra[,2],Dt[,2],CC[2])
Zlim<-range(tetra[,3],Dt[,3],CC[3])
xd<-Xlim[2]-Xlim[1]
yd<-Ylim[2]-Ylim[1]
zd<-Zlim[2]-Zlim[1]
plot3D::scatter3D(tetra[, 1], tetra[, 2], tetra[, 3], phi =0, theta=40, bty = "g",xlim=Xlim+xd*c(-.05,.05),ylim=Ylim+yd*c(-.05,.05), zlim=Zlim+zd*c(-.05,.05),
          pch = 20, cex = 1, ticktype = "detailed")
L<-rbind(A,A,A,B,B,C); R<-rbind(B,C,D,C,D,D)
plot3D::segments3D(L[,1], L[,2], L[,3], R[,1], R[,2],R[,3], add=TRUE,lwd=2)
#add the data points
plot3D::points3D(Dt[,1],Dt[,2],Dt[,3], add=TRUE)
plot3D::text3D(tetra[,1],tetra[,2],tetra[,3], labels=c("A","B","C","D"), add=TRUE)
plot3D::text3D(CC[1],CC[2],CC[3], labels=c("CC"), add=TRUE)
D1<-(A+B)/2; D2<-(A+C)/2; D3<-(A+D)/2; D4<-(B+C)/2; D5<-(B+D)/2; D6<-(C+D)/2;
L<-rbind(D1,D2,D3,D4,D5,D6); R<-matrix(rep(CC,6),ncol=3,byrow=TRUE)
plot3D::segments3D(L[,1], L[,2], L[,3], R[,1], R[,2],R[,3], add=TRUE,lty=2)
F1<-int.line.plane(A,CC,B,C,D)
L<-matrix(rep(F1,4),ncol=3,byrow=TRUE); R<-rbind(D4,D5,D6,CC)
plot3D::segments3D(L[,1], L[,2], L[,3], R[,1], R[,2],R[,3],col=2, add=TRUE,lty=2)
F2<-int.line.plane(B,CC,A,C,D)
L<-matrix(rep(F2,4),ncol=3,byrow=TRUE); R<-rbind(D2,D3,D6,CC)
plot3D::segments3D(L[,1], L[,2], L[,3], R[,1], R[,2],R[,3],col=3, add=TRUE,lty=2)
F3<-int.line.plane(C,CC,A,B,D)
```
#### rv.tetraCM 509

```
L<-matrix(rep(F3,4),ncol=3,byrow=TRUE); R<-rbind(D3,D5,D6,CC)
plot3D::segments3D(L[,1], L[,2], L[,3], R[,1], R[,2],R[,3],col=4, add=TRUE,lty=2)
F4<-int.line.plane(D,CC,A,B,C)
L<-matrix(rep(F4,4),ncol=3,byrow=TRUE); R<-rbind(D1,D2,D4,CC)
plot3D::segments3D(L[,1], L[,2], L[,3], R[,1], R[,2],R[,3],col=5, add=TRUE,lty=2)
plot3D::text3D(Dt[,1],Dt[,2],Dt[,3], labels=factor(Rv), add=TRUE)
P<-c(.1,.1,.1)rv.tetraCC(P,tetra)
dat.fr<-data.frame(a=tetra)
rv.tetraCC(P,dat.fr)
```
<span id="page-508-0"></span>rv.tetraCM *The index of the* CM*-vertex region in a tetrahedron that contains a point*

# Description

Returns the index of the vertex whose region contains point p in a tetrahedron  $th = T(A, B, C, D)$ and vertex regions are based on the center of mass  $CM = (A + B + C + D)/4$  of th. (see the plots in the example for illustrations).

The vertices of the tetrahedron th are labeled as  $1 = A$ ,  $2 = B$ ,  $3 = C$ , and  $4 = C$  also according to the row number the vertex is recorded in th.

If the point, p, is not inside th, then the function yields NA as output. The corresponding vertex region is the simplex with the vertex,  $CM$ , and midpoints of the edges adjacent to the vertex.

See also (Ceyhan (2005, 2010)).

#### Usage

rv.tetraCM(p, th)

## Arguments

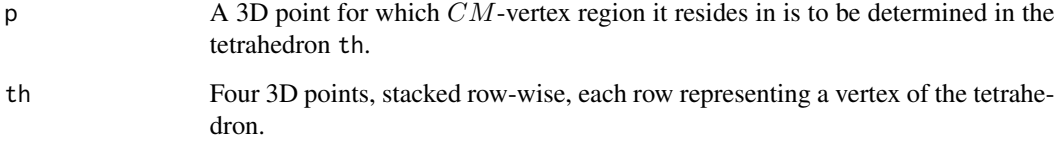

# Value

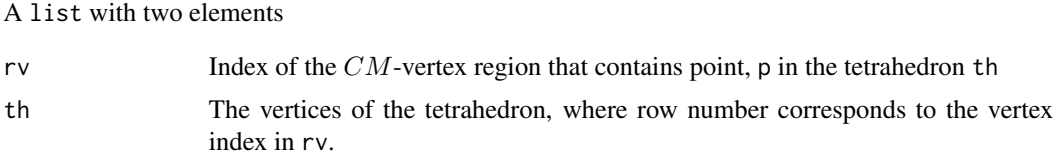

# Author(s)

Elvan Ceyhan

## References

Ceyhan E (2005). *An Investigation of Proximity Catch Digraphs in Delaunay Tessellations, also available as technical monograph titled "Proximity Catch Digraphs: Auxiliary Tools, Properties, and Applications"*. Ph.D. thesis, The Johns Hopkins University, Baltimore, MD, 21218.

Ceyhan E (2010). "Extension of One-Dimensional Proximity Regions to Higher Dimensions." *Computational Geometry: Theory and Applications*, 43(9), 721-748.

## See Also

[rv.tetraCC](#page-505-0) and [rv.triCM](#page-515-0)

```
A <-c(0,0,0); B <-c(1,0,0); C <-c(1/2,sqrt(3)/2,0); D <-c(1/2,sqrt(3)/6,sqrt(6)/3)
tetra<-rbind(A,B,C,D)
n<-10 #try also n<-20
Dt<-runif.stdtetra(n)$g
rv.tetraCM(Dt[1,],tetra)
rv.tetraCM(Dt[5,],tetra)
rv.tetraCM(c(2,2,2),tetra)
Rv<-vector()
for (i in 1:n)
  Rv<-c(Rv, rv.tetraCM(Dt[i,],tetra)$rv )
Rv
Xlim<-range(tetra[,1],Dt[,1])
Ylim <- range(tetra[, 2], Dt[, 2])
Zlim<-range(tetra[,3],Dt[,3])
xd<-Xlim[2]-Xlim[1]
yd<-Ylim[2]-Ylim[1]
zd<-Zlim[2]-Zlim[1]
CM<-apply(tetra,2,mean)
```

```
plot3D::scatter3D(tetra[,1],tetra[,2],tetra[,3], phi =0,theta=40, bty = "g",
xlim=Xlim+xd*c(-.05,.05),ylim=Ylim+yd*c(-.05,.05), zlim=Zlim+zd*c(-.05,.05),
         pch = 20, cex = 1, ticktype = "detailed")
L<-rbind(A,A,A,B,B,C); R<-rbind(B,C,D,C,D,D)
plot3D::segments3D(L[,1], L[,2], L[,3], R[,1], R[,2],R[,3], add=TRUE,lwd=2)
#add the data points
plot3D::points3D(Dt[,1],Dt[,2],Dt[,3], add=TRUE)
plot3D::text3D(tetra[,1],tetra[,2],tetra[,3], labels=c("A","B","C","D"), add=TRUE)
plot3D::text3D(CM[1],CM[2],CM[3], labels=c("CM"), add=TRUE)
D1<-(A+B)/2; D2<-(A+C)/2; D3<-(A+D)/2; D4<-(B+C)/2; D5<-(B+D)/2; D6<-(C+D)/2;
L<-rbind(D1,D2,D3,D4,D5,D6); R<-matrix(rep(CM,6),ncol=3,byrow=TRUE)
plot3D::segments3D(L[,1], L[,2], L[,3], R[,1], R[,2],R[,3], add=TRUE,lty=2)
F1<-int.line.plane(A,CM,B,C,D)
L<-matrix(rep(F1,4),ncol=3,byrow=TRUE); R<-rbind(D4,D5,D6,CM)
plot3D::segments3D(L[,1], L[,2], L[,3], R[,1], R[,2],R[,3],col=2, add=TRUE,lty=2)
F2<-int.line.plane(B,CM,A,C,D)
L<-matrix(rep(F2,4),ncol=3,byrow=TRUE); R<-rbind(D2,D3,D6,CM)
plot3D::segments3D(L[,1], L[,2], L[,3], R[,1], R[,2],R[,3],col=3, add=TRUE,lty=2)
F3<-int.line.plane(C,CM,A,B,D)
L<-matrix(rep(F3,4),ncol=3,byrow=TRUE); R<-rbind(D3,D5,D6,CM)
plot3D::segments3D(L[,1], L[,2], L[,3], R[,1], R[,2],R[,3],col=4, add=TRUE,lty=2)
F4<-int.line.plane(D,CM,A,B,C)
L<-matrix(rep(F4,4),ncol=3,byrow=TRUE); R<-rbind(D1,D2,D4,CM)
plot3D::segments3D(L[,1], L[,2], L[,3], R[,1], R[,2],R[,3],col=5, add=TRUE,lty=2)
plot3D::text3D(Dt[,1],Dt[,2],Dt[,3], labels=factor(Rv), add=TRUE)
P<-c(.1,.1,.1)rv.tetraCM(P,tetra)
dat.fr<-data.frame(a=tetra)
rv.tetraCM(P,dat.fr)
```
<span id="page-510-0"></span>rv.tri.cent *The index of the vertex region in a triangle that contains a given point*

#### Description

Returns the index of the related vertex in the triangle, tri, whose region contains point p.

Vertex regions are based on the general center  $M = (m_1, m_2)$  in Cartesian coordinates or  $M =$  $(\alpha, \beta, \gamma)$  in barycentric coordinates in the interior of the triangle tri. Vertices of the triangle tri are labeled according to the row number the vertex is recorded.

If the point, p, is not inside tri, then the function yields NA as output. The corresponding vertex region is the polygon with the vertex, M, and projections from M to the edges on the lines joining vertices and M. (see the illustration in the examples).

See also (Ceyhan (2005, 2010)).

# Usage

rv.tri.cent(p, tri, M)

## **Arguments**

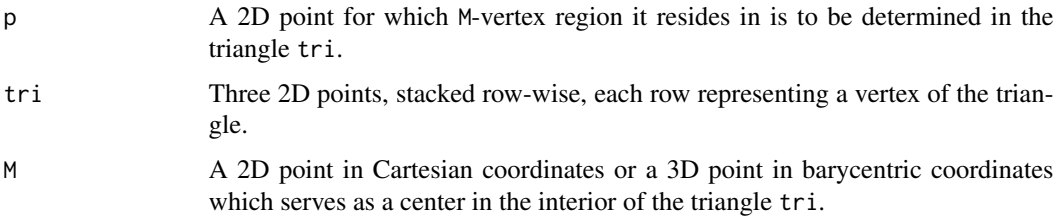

# Value

A list with two elements

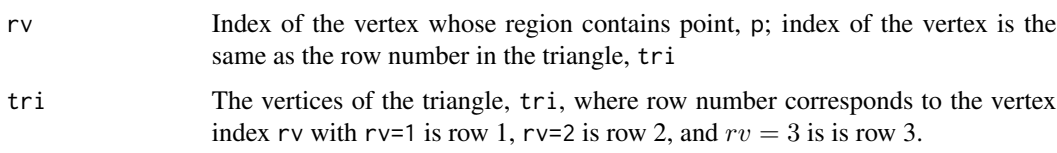

# Author(s)

Elvan Ceyhan

#### References

Ceyhan E (2005). *An Investigation of Proximity Catch Digraphs in Delaunay Tessellations, also available as technical monograph titled "Proximity Catch Digraphs: Auxiliary Tools, Properties, and Applications"*. Ph.D. thesis, The Johns Hopkins University, Baltimore, MD, 21218.

Ceyhan E (2010). "Extension of One-Dimensional Proximity Regions to Higher Dimensions." *Computational Geometry: Theory and Applications*, 43(9), 721-748.

Ceyhan E (2012). "An investigation of new graph invariants related to the domination number of random proximity catch digraphs." *Methodology and Computing in Applied Probability*, 14(2), 299-334.

## See Also

[rv.triCM](#page-515-0), [rv.triCC](#page-513-0), [rv.bastriCC](#page-496-0), [rv.bastriCM](#page-499-0), [rv.bastri.cent](#page-493-0), and [rvTeCM](#page-532-0)

#### rv.tri.cent 513

```
A<-c(1,1); B<-c(2,0); C<-c(1.5,2);
Tr < -rbind(A, B, C);
M<-c(1.6,1.0)
P<-c(.4,.2)rv.tri.cent(P,Tr,M)
P < -c(1.8, .5)rv.tri.cent(P,Tr,M)
P<-c(1.5,1.6)
rv.tri.cent(P,Tr,M)
#try also rv.tri.cent(P,Tr,M=c(2,2)) #center is not in the interior of the triangle
n<-10 #try also n<-20
set.seed(1)
dat<-runif.tri(n,Tr)$g
M<-as.numeric(runif.tri(1,Tr)$g) #try also M<-c(1.6,1.0)
Rv<-vector()
for (i in 1:n)
{Rv<-c(Rv,rv.tri.cent(dat[i,],Tr,M)$rv)}
Rv
Ds<-cp2e.tri(Tr,M)
Xlim<-range(Tr[,1],dat[,1])
Ylim<-range(Tr[,2],dat[,2])
xd<-Xlim[2]-Xlim[1]
yd<-Ylim[2]-Ylim[1]
if (dimension(M)==3) {M<-bary2cart(M,Tr)}
#need to run this when M is given in barycentric coordinates
plot(Tr,pch=".",xlab="",ylab="",axes=TRUE,
xlim=Xlim+xd*c(-.05,.05),ylim=Ylim+yd*c(-.05,.05))
polygon(Tr)
points(dat,pch=".",col=1)
L<-rbind(M,M,M); R<-Ds
segments(L[,1], L[,2], R[,1], R[,2], lty=2)
xc<-Tr[,1]
yc<-Tr[, 2]
txt.str<-c("rv=1","rv=2","rv=3")
text(xc,yc,txt.str)
txt<-rbind(M,Ds)
xc<-txt[,1]+c(-.02,.04,-.04,0)
yc<-txt[,2]+c(-.02,.04,.05,-.08)
txt.str<-c("M","D1","D2","D3")
```
#### 514 rv.triCC

```
text(xc,yc,txt.str)
text(dat,labels=factor(Rv))
P<-c(1.8,.5)rv.tri.cent(P,Tr,M)
dat.fr<-data.frame(a=Tr)
rv.tri.cent(P,dat.fr,M)
```
<span id="page-513-0"></span>

rv.triCC *The index of the* CC*-vertex region in a triangle that contains a point*

## Description

Returns the index of the vertex whose region contains point p in a triangle tri=  $(A, B, C)$  and vertex regions are based on the circumcenter  $CC$  of  $tri.$  (see the plots in the example for illustrations).

The vertices of the triangle tri are labeled as  $1 = A$ ,  $2 = B$ , and  $3 = C$  also according to the row number the vertex is recorded in tri. If the point, p, is not inside tri, then the function yields NA as output. The corresponding vertex region is the polygon whose interior points are closest to that vertex. If tri is equilateral triangle, then CC and CM (center of mass) coincide.

See also (Ceyhan (2005, 2010)).

#### Usage

rv.triCC(p, tri)

# Arguments

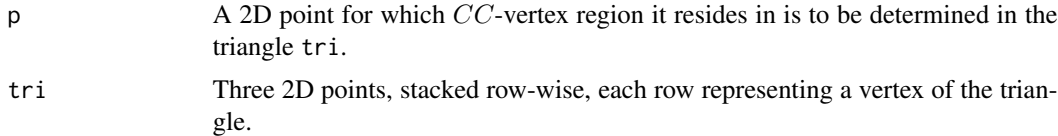

# Value

A list with two elements

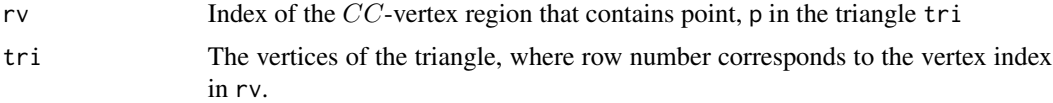

# Author(s)

Elvan Ceyhan

## rv.triCC 515

## References

Ceyhan E (2005). *An Investigation of Proximity Catch Digraphs in Delaunay Tessellations, also available as technical monograph titled "Proximity Catch Digraphs: Auxiliary Tools, Properties, and Applications"*. Ph.D. thesis, The Johns Hopkins University, Baltimore, MD, 21218.

Ceyhan E (2010). "Extension of One-Dimensional Proximity Regions to Higher Dimensions." *Computational Geometry: Theory and Applications*, 43(9), 721-748.

Ceyhan E (2012). "An investigation of new graph invariants related to the domination number of random proximity catch digraphs." *Methodology and Computing in Applied Probability*, 14(2), 299-334.

# See Also

[rv.tri.cent](#page-510-0), [rv.triCM](#page-515-0), [rv.bastriCM](#page-499-0), [rv.bastriCC](#page-496-0), [rv.bastri.cent](#page-493-0), and [rvTeCM](#page-532-0)

```
A \leftarrow c(1,1); B \leftarrow c(2,0); C \leftarrow c(1.5,2);
Tr < -rbind(A, B, C);
P<-c(1.3,1.2)rv.triCC(P,Tr)
P < -c(1.8, .5)rv.triCC(P,Tr)
P<-c(1.6,1.4)rv.triCC(P,Tr)
P<-c(.5,.8)rv.triCC(P,Tr)
CC<-circ.cent.tri(Tr) #the circumcenter
D1<-(B+C)/2; D2<-(A+C)/2; D3<-(A+B)/2;
Ds<-rbind(D1,D2,D3)
Xlim<-range(Tr[,1],CC[1])
Ylim<-range(Tr[,2],CC[2])
xd<-Xlim[2]-Xlim[1]
yd<-Ylim[2]-Ylim[1]
plot(Tr,asp=1,xlab="",ylab="",pch=".",axes=TRUE,xlim=Xlim+xd*c(-.05,.05),ylim=Ylim+yd*c(-.05,.05))
polygon(Tr)
L<-matrix(rep(CC,3),ncol=2,byrow=TRUE); R<-Ds
segments(L[,1], L[,2], R[,1], R[,2], lty=2)
txt<-rbind(Tr,CC,Ds)
xc<-txt[,1]+c(-.07,.08,.06,.12,-.1,-.1,-.09)
yc<-txt[,2]+c(.02,-.02,.03,.0,.02,.06,-.04)
txt.str<-c("A","B","C","CC","D1","D2","D3")
```

```
text(xc,yc,txt.str)
RV1<-(A+.5*(D3-A)+A+.5*(D2-A))/2
RV2<-(B+.5*(D3-B)+B+.5*(D1-B))/2
RV3<-(C+.5*(D2-C)+C+.5*(D1-C))/2
txt<-rbind(RV1,RV2,RV3)
xc-txt[,1]
yc <-txt[,2]
txt.str<-c("rv=1","rv=2","rv=3")
text(xc,yc,txt.str)
n<-10 #try also n<-20
dat<-runif.tri(n,Tr)$g
Rv<-vector()
for (i in 1:n)
  Rv<-c(Rv,rv.triCC(dat[i,],Tr)$rv)
Rv
Xlim<-range(Tr[,1],dat[,1])
Ylim<-range(Tr[,2],dat[,2])
xd<-Xlim[2]-Xlim[1]
yd<-Ylim[2]-Ylim[1]
plot(Tr,asp=1,xlab="",ylab="",pch=".",axes=TRUE,xlim=Xlim+xd*c(-.05,.05),ylim=Ylim+yd*c(-.05,.05))
polygon(Tr)
points(dat,pch=".")
L<-matrix(rep(CC,3),ncol=2,byrow=TRUE); R<-Ds
segments(L[,1], L[,2], R[,1], R[,2], lty=2)
text(dat,labels=factor(Rv))
txt<-rbind(Tr,CC,Ds)
xc<-txt[,1]+c(-.07,.08,.06,.12,-.1,-.1,-.09)
yc<-txt[,2]+c(.02,-.02,.03,.0,.02,.06,-.04)
txt.str<-c("A","B","C","CC","D1","D2","D3")
text(xc,yc,txt.str)
P<-c(1.3,1.2)
rv.triCC(P,Tr)
dat.fr<-data.frame(a=Tr)
rv.triCC(P,dat.fr)
```
<span id="page-515-0"></span>rv.triCM *The index of the* CM*-vertex region in a triangle that contains a given point*

#### rv.triCM 517

## Description

Returns the index of the vertex whose region contains point p in the triangle  $\text{tri}=(y_1, y_2, y_3)$  with vertex regions are constructed with center of mass  $CM = (y_1 + y_2 + y_3)/3$  (see the plots in the example for illustrations).

The vertices of triangle, tri, are labeled as 1, 2, 3 according to the row number the vertex is recorded in tri. If the point, p, is not inside tri, then the function yields NA as output. The corresponding vertex region is the polygon with the vertex,  $CM$ , and midpoints of the edges adjacent to the vertex.

See (Ceyhan (2005, 2010))

#### Usage

rv.triCM(p, tri)

# Arguments

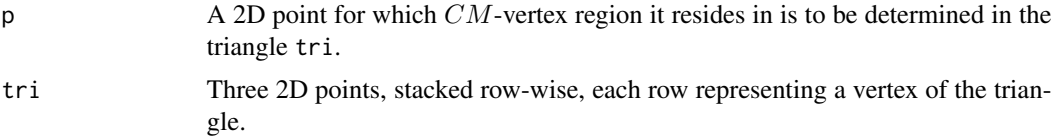

# Value

A list with two elements

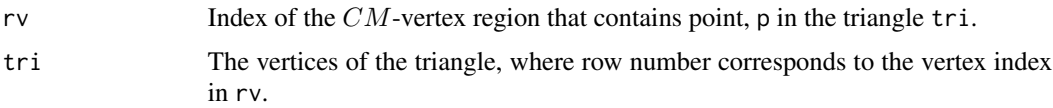

#### Author(s)

Elvan Ceyhan

#### References

Ceyhan E (2005). *An Investigation of Proximity Catch Digraphs in Delaunay Tessellations, also available as technical monograph titled "Proximity Catch Digraphs: Auxiliary Tools, Properties, and Applications"*. Ph.D. thesis, The Johns Hopkins University, Baltimore, MD, 21218.

Ceyhan E (2010). "Extension of One-Dimensional Proximity Regions to Higher Dimensions." *Computational Geometry: Theory and Applications*, 43(9), 721-748.

Ceyhan E (2012). "An investigation of new graph invariants related to the domination number of random proximity catch digraphs." *Methodology and Computing in Applied Probability*, 14(2), 299-334.

# See Also

[rv.tri.cent](#page-510-0), [rv.triCC](#page-513-0), [rv.bastriCM](#page-499-0), [rv.bastriCC](#page-496-0), [rv.bastri.cent](#page-493-0), and [rvTeCM](#page-532-0)

518 rv.triCM

```
A <-c(1,1); B <-c(2,0); C <-c(1.6,2);
Tr < -rbind(A, B, C);
P<-c(1.4,1.2)
rv.triCM(P,Tr)
P < -c(.8,.2)rv.triCM(P,Tr)
P<-c(1.5,1.6)rv.triCM(P,Tr)
n<-10 #try also n<-20
dat<-runif.tri(n,Tr)$g
Rv<-vector()
for (i in 1:n)
  Rv<-c(Rv,rv.triCM(dat[i,],Tr)$rv)
Rv
CM < -(A+B+C)/3D1<-(B+C)/2; D2<-(A+C)/2; D3<-(A+B)/2;
Ds<-rbind(D1,D2,D3)
Xlim<-range(Tr[,1],dat[,1])
Ylim<-range(Tr[,2],dat[,2])
xd<-Xlim[2]-Xlim[1]
yd<-Ylim[2]-Ylim[1]
plot(Tr,xlab="",ylab="",axes=TRUE,pch=".",xlim=Xlim+xd*c(-.05,.05),ylim=Ylim+yd*c(-.05,.05))
polygon(Tr)
points(dat,pch=".")
L<-Ds; R<-matrix(rep(CM,3),ncol=2,byrow=TRUE)
segments(L[,1], L[,2], R[,1], R[,2], lty=2)
text(dat,labels=factor(Rv))
txt<-rbind(Tr,CM,D1,D2,D3)
xc<-txt[,1]+c(-.02,.02,.02,-.02,.02,-.01,-.01)
yc<-txt[,2]+c(-.02,-.04,.06,-.02,.02,.06,-.06)
txt.str<-c("rv=1","rv=2","rv=3","CM","D1","D2","D3")
text(xc,yc,txt.str)
rv.triCM(A,Tr)
rv.triCM(CM,Tr)
rv.triCM(D1,Tr)
rv.triCM(D2,Tr)
rv.triCM(D3,Tr)
#right triangle
A \leftarrow c(1,1); B \leftarrow c(1,2); C \leftarrow c(1.5,2);
T3 < -rbind(A,B,C);P<-c(1.1,1.5)
```
#### rverts.tri.cent 519

```
rv.triCM(P,T3)
#isosceles triangle
A \leftarrow c(1,1); B \leftarrow c(2,1); C \leftarrow c(1.5,2);
Tr < -rbind(A, B, C);P<-c(1.5,1.1)
rv.triCM(P,Tr)
dat.fr<-data.frame(a=Tr)
rv.triCM(P,dat.fr)
```
<span id="page-518-0"></span>rverts.tri.cent *The indices of the vertex regions in a triangle that contains the points in a give data set*

# Description

Returns the indices of the vertices whose regions contain the points in data set Dt in a triangle tri=  $T(A, B, C)$ .

Vertex regions are based on center  $M = (m_1, m_2)$  in Cartesian coordinates or  $M = (\alpha, \beta, \gamma)$ in barycentric coordinates in the interior of the triangle to the edges on the extension of the lines joining M to the vertices or based on the circumcenter of tri. Vertices of triangle tri are labeled as 1, 2, 3 according to the row number the vertex is recorded.

If a point in Dt is not inside tri, then the function yields NA as output for that entry. The corresponding vertex region is the polygon with the vertex, M, and projection points from M to the edges crossing the vertex (as the output of cp2e.tri( $Tr,M$ ) or  $CC$ -vertex region. (see the examples for an illustration).

See also (Ceyhan (2005, 2011)).

#### Usage

```
rverts.tri.cent(Dt, tri, M)
```
#### Arguments

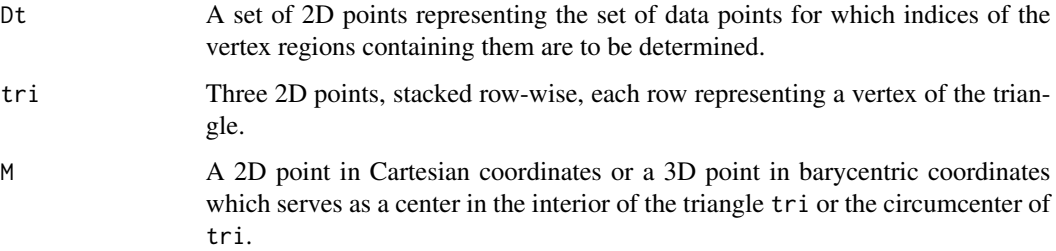

# Value

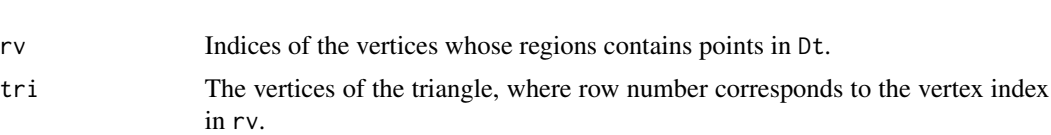

## Author(s)

Elvan Ceyhan

A list with two elements

#### References

Ceyhan E (2005). *An Investigation of Proximity Catch Digraphs in Delaunay Tessellations, also available as technical monograph titled "Proximity Catch Digraphs: Auxiliary Tools, Properties, and Applications"*. Ph.D. thesis, The Johns Hopkins University, Baltimore, MD, 21218.

Ceyhan E (2010). "Extension of One-Dimensional Proximity Regions to Higher Dimensions." *Computational Geometry: Theory and Applications*, 43(9), 721-748.

Ceyhan E (2011). "Spatial Clustering Tests Based on Domination Number of a New Random Digraph Family." *Communications in Statistics - Theory and Methods*, 40(8), 1363-1395.

Ceyhan E (2012). "An investigation of new graph invariants related to the domination number of random proximity catch digraphs." *Methodology and Computing in Applied Probability*, 14(2), 299-334.

## See Also

[rverts.triCM](#page-528-0), [rverts.triCC](#page-525-0) and [rverts.tri.nd](#page-523-0)

```
A \leftarrow c(1,1); B \leftarrow c(2,0); C \leftarrow c(1.5,2);
Tr < -rbind(A,B,C);M<-c(1.6,1.0)
P<-c(.4,.2)rverts.tri.cent(P,Tr,M)
P<-c(1.8,.5)rverts.tri.cent(P,Tr,M)
P<-c(1.5,1.6)rverts.tri.cent(P,Tr,M)
n<-10 #try also n<-20
set.seed(1)
dat<-runif.tri(n,Tr)$g
```
#### rverts.tri.cent 521

```
M<-as.numeric(runif.tri(1,Tr)$g) #try also #M<-c(1.6,1.0)
rverts.tri.cent(dat,Tr,M)
rverts.tri.cent(rbind(dat,c(2,2)),Tr,M)
rv<-rverts.tri.cent(dat,Tr,M)
rv
ifelse(identical(M,circ.cent.tri(Tr)),
Ds<-rbind((B+C)/2,(A+C)/2,(A+B)/2),Ds<-cp2e.tri(Tr,M))
Xlim<-range(Tr[,1],M[1],dat[,1])
Ylim<-range(Tr[,2],M[2],dat[,2])
xd<-Xlim[2]-Xlim[1]
yd<-Ylim[2]-Ylim[1]
if (dimension(M)==3) {M<-bary2cart(M,Tr)}
#need to run this when M is given in barycentric coordinates
plot(Tr,pch=".",xlab="",ylab="",axes=TRUE,
xlim=Xlim+xd*c(-.05,.05),ylim=Ylim+yd*c(-.05,.05))
polygon(Tr)
points(dat,pch=".",col=1)
L<-rbind(M,M,M); R<-Ds
segments(L[,1], L[,2], R[,1], R[,2], lty=2)
xc<-Tr[,1]
yc<-Tr[,2]
txt.str<-c("rv=1","rv=2","rv=3")
text(xc,yc,txt.str)
txt<-rbind(M,Ds)
xc<-txt[,1]+c(.02,.04,-.03,0)
yc<-txt[,2]+c(.07,.04,.05,-.07)
txt.str<-c("M","D1","D2","D3")
text(xc,yc,txt.str)
text(dat,labels=factor(rv$rv))
P < -c(1.4, 1.0)rverts.tri.cent(P,Tr,M)
rverts.tri.cent(dat,Tr,M)
rverts.tri.cent(rbind(dat,dat),Tr,M)
dat.fr<-data.frame(a=dat)
rverts.tri.cent(dat.fr,Tr,M)
dat.fr<-data.frame(a=Tr)
rverts.tri.cent(dat,dat.fr,M)
```
rverts.tri.cent.alt *The alternative function for the indices of the vertex regions in a triangle that contains the points in a give data set*

# Description

An alternative function to the function [rverts.tri.cent](#page-518-0)

## Usage

```
rverts.tri.cent.alt(Dt, tri, M)
```
# Arguments

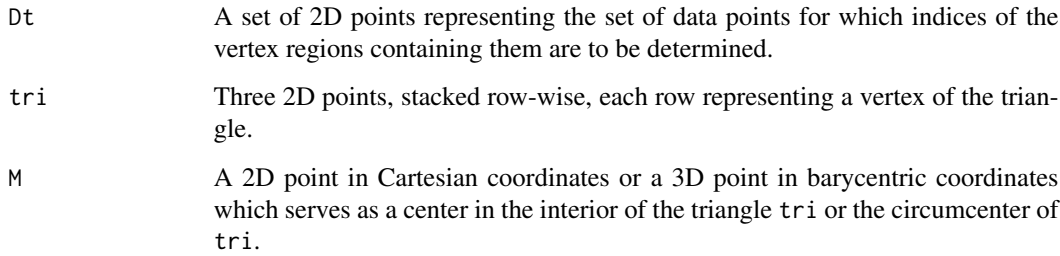

# Value

A list with two elements

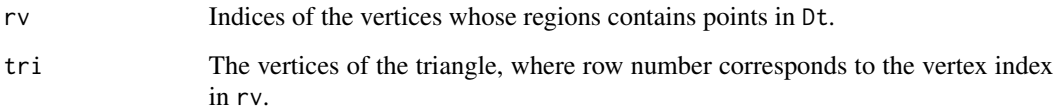

# Author(s)

Elvan Ceyhan

# References

There are no references for Rd macro \insertAllCites on this help page.

# See Also

[rverts.tri.cent](#page-518-0)

# rverts.tri.cent.alt 523

```
A<-c(1,1); B<-c(2,0); C<-c(1.5,2);
Tr < -rbind(A, B, C);
M<-c(1.6,1.0)
P<-c(.4,.2)rverts.tri.cent.alt(P,Tr,M)
P < -c(1.8, .5)rverts.tri.cent.alt(P,Tr,M)
P<-c(1.5,1.6)rverts.tri.cent.alt(P,Tr,M)
n<-10 #try also n<-20
set.seed(1)
dat<-runif.tri(n,Tr)$g
M<-c(1.6,1.0) #try also M<-c(1.3,1.3)
rv<-rverts.tri.cent.alt(dat,Tr,M)
rv
Ds<-cp2e.tri(Tr,M)
Xlim<-range(Tr[,1])
Ylim<-range(Tr[,2])
xd<-Xlim[2]-Xlim[1]
yd<-Ylim[2]-Ylim[1]
plot(Tr,pch=".",xlab="",ylab="",axes=TRUE,xlim=Xlim+xd*c(-.05,.05),ylim=Ylim+yd*c(-.05,.05))
polygon(Tr)
points(dat,pch=".",col=1)
L<-rbind(M,M,M); R<-Ds
segments(L[,1], L[,2], R[,1], R[,2], lty=2)
xc<-Tr[,1]+c(-.03,.05,.05)
yc<-Tr[,2]+c(-.06,.02,.05)
txt.str<-c("rv=1","rv=2","rv=3")
text(xc,yc,txt.str)
txt<-rbind(M,Ds)
xc<-txt[,1]+c(.02,.04,-.03,0)
yc<-txt[,2]+c(.07,.03,.05,-.07)
txt.str<-c("M","D1","D2","D3")
text(xc,yc,txt.str)
text(dat,labels=factor(rv$rv))
P<-c(1.4,1.0)
rverts.tri.cent.alt(P,Tr,M)
rverts.tri.cent.alt(dat,Tr,M)
```

```
rverts.tri.cent.alt(rbind(dat,dat),Tr,M)
dat.fr<-data.frame(a=dat)
rverts.tri.cent.alt(dat.fr,Tr,M)
dat.fr<-data.frame(a=Tr)
```

```
rverts.tri.cent.alt(dat,dat.fr,M)
```
<span id="page-523-0"></span>rverts.tri.nd *The indices of the vertex regions in a triangle that contains the points in a give data set*

## Description

Returns the indices of the vertices whose regions contain the points in data set Dt in a triangle  $tri=$  $(A, B, C)$  and vertex regions are based on the center cent which yields nondegenerate asymptotic distribution of the domination number of PE-PCD for uniform data in tri for expansion parameter r in (1, 1.5].

Vertices of triangle tri are labeled as 1, 2, 3 according to the row number the vertex is recorded if a point in Dt is not inside tri, then the function yields NA as output for that entry. The corresponding vertex region is the polygon with the vertex, cent, and projection points on the edges. The center label cent values 1, 2, 3 correspond to the vertices  $M_1$ ,  $M_2$ , and  $M_3$ ; with default 1 (see the examples for an illustration).

See also (Ceyhan (2005, 2011)).

# Usage

```
rverts.tri.nd(Dt, tri, r, cent = 1)
```
## Arguments

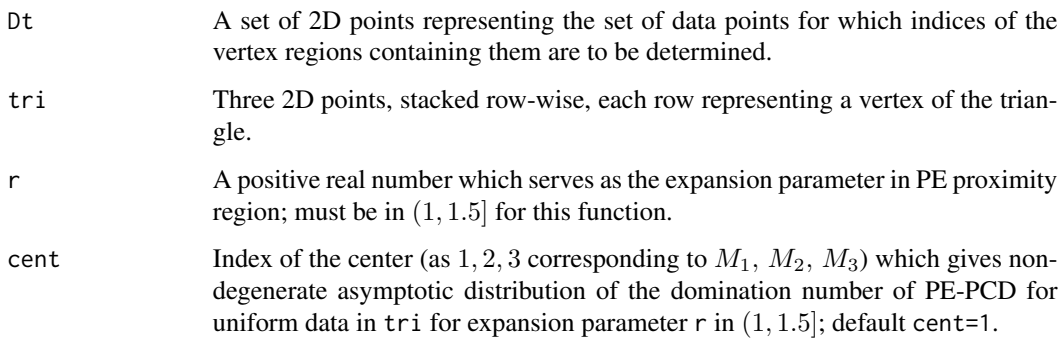

#### rverts.tri.nd 525

# Value

A list with two elements

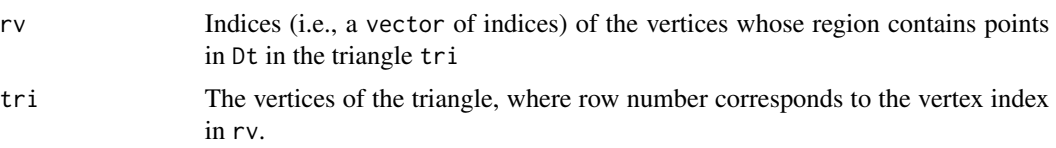

#### Author(s)

Elvan Ceyhan

#### References

Ceyhan E (2005). *An Investigation of Proximity Catch Digraphs in Delaunay Tessellations, also available as technical monograph titled "Proximity Catch Digraphs: Auxiliary Tools, Properties, and Applications"*. Ph.D. thesis, The Johns Hopkins University, Baltimore, MD, 21218.

Ceyhan E (2010). "Extension of One-Dimensional Proximity Regions to Higher Dimensions." *Computational Geometry: Theory and Applications*, 43(9), 721-748.

Ceyhan E (2011). "Spatial Clustering Tests Based on Domination Number of a New Random Digraph Family." *Communications in Statistics - Theory and Methods*, 40(8), 1363-1395.

Ceyhan E (2012). "An investigation of new graph invariants related to the domination number of random proximity catch digraphs." *Methodology and Computing in Applied Probability*, 14(2), 299-334.

## See Also

[rverts.triCM](#page-528-0), [rverts.triCC](#page-525-0) and [rverts.tri.cent](#page-518-0)

```
A \leftarrow c(1,1); B \leftarrow c(2,0); C \leftarrow c(1.5,2);
Tr < -rbind(A, B, C);
r < -1.35cent<-2
P<-c(1.4,1.0)rverts.tri.nd(P,Tr,r,cent)
P<-c(1.8,.5)rverts.tri.nd(P,Tr,r,cent)
P<-c(10.5,1.6)
rverts.tri.nd(P,Tr,r,cent)
n<-10 #try also n<-20
set.seed(1)
```

```
dat<-runif.tri(n,Tr)$g
rverts.tri.nd(dat,Tr,r,cent)
rverts.tri.nd(rbind(dat,c(2,2)),Tr,r,cent)
rv<-rverts.tri.nd(dat,Tr,r,cent)
M<-cent.nondeg(Tr,r)[cent,];
Ds<-cp2edges.nd(Tr,r,cent)
Xlim<-range(Tr[,1],dat[,1])
Ylim<-range(Tr[,2],dat[,2])
xd<-Xlim[2]-Xlim[1]
yd<-Ylim[2]-Ylim[1]
plot(Tr,pch=".",xlab="",ylab="",axes=TRUE,xlim=Xlim+xd*c(-.05,.05),ylim=Ylim+yd*c(-.05,.05))
polygon(Tr)
points(dat,pch=".",col=1)
L<-rbind(M,M,M); R<-Ds
segments(L[,1], L[,2], R[,1], R[,2], lty=2)
xc<-Tr[,1]+c(-.03,.05,.05)
yc<-Tr[,2]+c(-.06,.02,.05)
txt.str<-c("rv=1","rv=2","rv=3")
text(xc,yc,txt.str)
txt<-rbind(M,Ds)
xc<-txt[,1]+c(.02,.04,-.03,0)
yc<-txt[,2]+c(.07,.03,.05,-.07)
txt.str<-c("M","D1","D2","D3")
text(xc,yc,txt.str)
text(dat,labels=factor(rv$rv))
P<-c(1.4,1.0)rverts.tri.nd(P,Tr,r,cent)
rverts.tri.nd(dat,Tr,r,cent)
rverts.tri.nd(rbind(dat,dat),Tr,r,cent)
dat.fr<-data.frame(a=dat)
rverts.tri.nd(dat.fr,Tr,r,1)
dat.fr<-data.frame(a=Tr)
rverts.tri.nd(dat,dat.fr,r,1)
```
<span id="page-525-0"></span>

#### rverts.triCC 527

## Description

Returns the indices of the vertices whose regions contain the points in data set Dt in a triangle  $tri = (A, B, C)$  and vertex regions are based on the circumcenter CC of tri. (see the plots in the example for illustrations).

The vertices of the triangle tri are labeled as  $1 = A$ ,  $2 = B$ , and  $3 = C$  also according to the row number the vertex is recorded in tri. If a point in Dt is not inside tri, then the function yields NA as output. The corresponding vertex region is the polygon whose interior points are closest to that vertex. If tri is equilateral triangle, then  $CC$  and  $CM$  (center of mass) coincide.

See also (Ceyhan (2005, 2010)).

#### Usage

rverts.triCC(Dt, tri)

#### Arguments

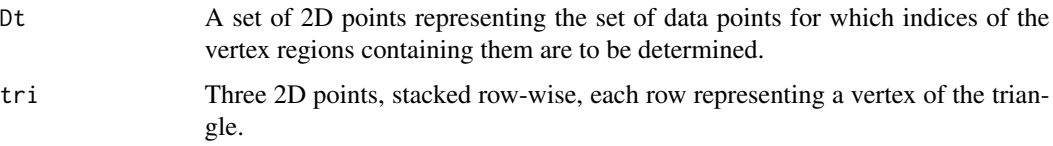

#### Value

A list with two elements

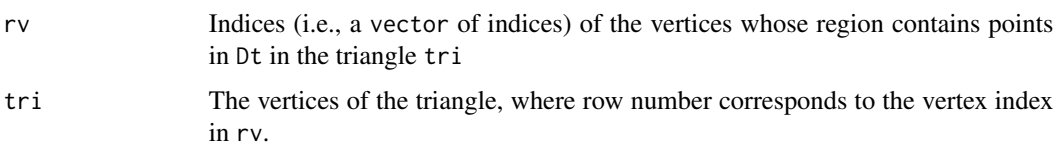

# Author(s)

Elvan Ceyhan

# References

Ceyhan E (2005). *An Investigation of Proximity Catch Digraphs in Delaunay Tessellations, also available as technical monograph titled "Proximity Catch Digraphs: Auxiliary Tools, Properties, and Applications"*. Ph.D. thesis, The Johns Hopkins University, Baltimore, MD, 21218.

Ceyhan E (2010). "Extension of One-Dimensional Proximity Regions to Higher Dimensions." *Computational Geometry: Theory and Applications*, 43(9), 721-748.

Ceyhan E (2012). "An investigation of new graph invariants related to the domination number of random proximity catch digraphs." *Methodology and Computing in Applied Probability*, 14(2), 299-334.

# See Also

[rverts.triCM](#page-528-0), [rverts.tri.cent](#page-518-0), and [rverts.tri.nd](#page-523-0)

```
A <- c(1,1); B <- c(2,0); C <- c(1.5,2);
Tr < -rbind(A, B, C);
P<-c(.4,.2)rverts.triCC(P,Tr)
P < -c(1.8, .5)rverts.triCC(P,Tr)
P<-c(10.5,1.6)rverts.triCC(P,Tr)
n<-10 #try also n<-20
set.seed(1)
dat<-runif.tri(n,Tr)$g
rverts.triCC(dat,Tr)
rverts.triCC(rbind(dat,c(2,2)),Tr)
rv<-rverts.triCC(dat,Tr)
rv
CC<-circ.cent.tri(Tr)
D1<-(B+C)/2; D2<-(A+C)/2; D3<-(A+B)/2;
Ds<-rbind(D1,D2,D3)
Xlim<-range(Tr[,1],dat[,1],CC[1])
Ylim<-range(Tr[,2],dat[,2],CC[2])
xd<-Xlim[2]-Xlim[1]
yd<-Ylim[2]-Ylim[1]
plot(Tr,pch=".",asp=1,xlab="",ylab="",axes=TRUE,xlim=Xlim+xd*c(-.05,.05),ylim=Ylim+yd*c(-.05,.05))
polygon(Tr)
points(dat,pch=".",col=1)
L<-matrix(rep(CC,3),ncol=2,byrow=TRUE); R<-Ds
segments(L[,1], L[,2], R[,1], R[,2], lty=2)
xc<-Tr[,1]
yc<-Tr[,2]
txt.str<-c("rv=1","rv=2","rv=3")
text(xc,yc,txt.str)
txt<-rbind(CC,Ds)
xc<-txt[,1]+c(.04,.04,-.03,0)
yc<-txt[,2]+c(-.07,.04,.06,-.08)
txt.str<-c("CC","D1","D2","D3")
text(xc,yc,txt.str)
```
#### rverts.triCM 529

```
text(dat,labels=factor(rv$rv))
P<-c(1.8,.5)rverts.triCC(P,Tr)
dat.fr<-data.frame(a=dat)
```

```
rverts.triCC(dat.fr,Tr)
```
<span id="page-528-0"></span>rverts.triCM *The indices of the* CM*-vertex regions in a triangle that contains the points in a give data set*

# Description

Returns the indices of the vertices whose regions contain the points in data set Dt in a triangle tri=  $(A, B, C)$  and vertex regions are based on the center of mass CM of tri. (see the plots in the example for illustrations).

The vertices of the triangle tri are labeled as  $1 = A$ ,  $2 = B$ , and  $3 = C$  also according to the row number the vertex is recorded in tri. If a point in Dt is not inside tri, then the function yields NA as output for that entry. The corresponding vertex region is the polygon with the vertex,  $CM$ , and midpoints the edges crossing the vertex.

See also (Ceyhan (2005, 2010)).

#### Usage

```
rverts.triCM(Dt, tri)
```
#### **Arguments**

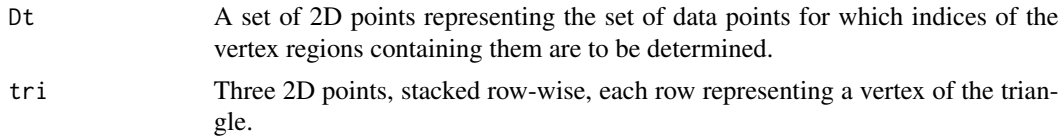

# Value

A list with two elements

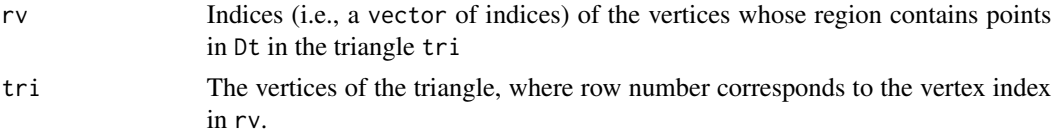

# Author(s)

Elvan Ceyhan

## References

Ceyhan E (2005). *An Investigation of Proximity Catch Digraphs in Delaunay Tessellations, also available as technical monograph titled "Proximity Catch Digraphs: Auxiliary Tools, Properties, and Applications"*. Ph.D. thesis, The Johns Hopkins University, Baltimore, MD, 21218.

Ceyhan E (2010). "Extension of One-Dimensional Proximity Regions to Higher Dimensions." *Computational Geometry: Theory and Applications*, 43(9), 721-748.

Ceyhan E (2012). "An investigation of new graph invariants related to the domination number of random proximity catch digraphs." *Methodology and Computing in Applied Probability*, 14(2), 299-334.

# See Also

[rverts.tri.cent](#page-518-0), [rverts.triCC](#page-525-0) and [rverts.tri.nd](#page-523-0)

```
A \prec - c(1,1); B \prec - c(2,0); C \prec - c(1.5,2);
Tr < -rbind(A, B, C);
P<-c(.4,.2)rverts.triCM(P,Tr)
P < -c(1.8, .5)rverts.triCM(P,Tr)
P<-c(10.5,1.6)
rverts.triCM(P,Tr)
n<-10 #try also n<-20
set.seed(1)
dat<-runif.tri(n,Tr)$g
rverts.triCM(dat,Tr)
rverts.triCM(rbind(dat,c(2,2)),Tr)
rv<-rverts.triCM(dat,Tr)
rv
CM < -(A+B+C)/3D1<-(B+C)/2; D2<-(A+C)/2; D3<-(A+B)/2;
Ds<-rbind(D1,D2,D3)
Xlim<-range(Tr[,1],dat[,1])
```

```
Ylim<-range(Tr[,2],dat[,2])
xd<-Xlim[2]-Xlim[1]
yd<-Ylim[2]-Ylim[1]
```

```
plot(Tr,pch=".",xlab="",ylab="",axes=TRUE,xlim=Xlim+xd*c(-.05,.05),ylim=Ylim+yd*c(-.05,.05))
polygon(Tr)
```
#### rvTe.cent 531

```
points(dat,pch=".",col=1)
L<-matrix(rep(CM,3),ncol=2,byrow=TRUE); R<-Ds
segments(L[,1], L[,2], R[,1], R[,2], lty=2)
xc<-Tr[,1]+c(-.04,.05,.05)
yc<-Tr[,2]+c(-.05,.05,.03)
txt.str<-c("rv=1","rv=2","rv=3")
text(xc,yc,txt.str)
txt<-rbind(CM,Ds)
xc<-txt[,1]+c(.04,.04,-.03,0)
yc<-txt[,2]+c(-.07,.04,.06,-.08)
txt.str<-c("CM","D1","D2","D3")
text(xc,yc,txt.str)
text(dat,labels=factor(rv$rv))
P<-c(1.8,.5)rverts.triCM(P,Tr)
dat.fr<-data.frame(a=dat)
rverts.triCM(dat.fr,Tr)
dat.fr<-data.frame(a=Tr)
rverts.triCM(dat,dat.fr)
```
rvTe.cent *The index of the vertex region in the standard equilateral triangle that contains a given point*

# **Description**

Returns the index of the vertex whose region contains point pt in standard equilateral triangle  $T_e = T((0,0), (1,0), (1/2, \sqrt{3}/2))$  with vertex regions are constructed with center  $M = (m_1, m_2)$ in Cartesian coordinates or  $M = (\alpha, \beta, \gamma)$  in barycentric coordinates in the interior of  $T_e$ . (see the plots in the example for illustrations).

The vertices of triangle,  $T_e$ , are labeled as 1, 2, 3 according to the row number the vertex is recorded in  $T_e$ . If the point, pt, is not inside  $T_e$ , then the function yields NA as output. The corresponding vertex region is the polygon with the vertex, M, and projections from M to the edges on the lines joining vertices and M.

See also (Ceyhan (2005, 2010)).

#### Usage

rvTe.cent(pt, M)

## **Arguments**

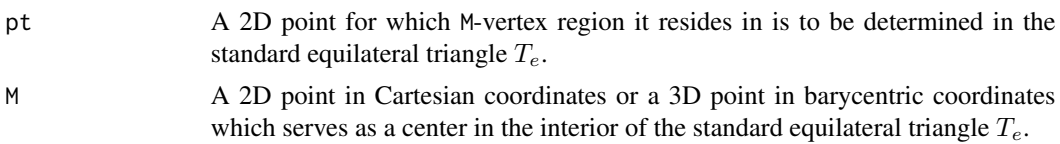

## Value

A list with two elements

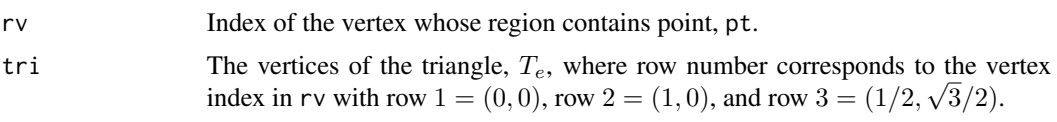

# Author(s)

Elvan Ceyhan

# References

Ceyhan E (2005). *An Investigation of Proximity Catch Digraphs in Delaunay Tessellations, also available as technical monograph titled "Proximity Catch Digraphs: Auxiliary Tools, Properties, and Applications"*. Ph.D. thesis, The Johns Hopkins University, Baltimore, MD, 21218.

Ceyhan E (2010). "Extension of One-Dimensional Proximity Regions to Higher Dimensions." *Computational Geometry: Theory and Applications*, 43(9), 721-748.

Ceyhan E (2012). "An investigation of new graph invariants related to the domination number of random proximity catch digraphs." *Methodology and Computing in Applied Probability*, 14(2), 299-334.

## See Also

[rvTeCM](#page-532-0), [rv.tri.cent](#page-510-0), [rv.triCC](#page-513-0), [rv.bastriCC](#page-496-0), [rv.triCM](#page-515-0), and [rv.bastri.cent](#page-493-0)

# Examples

```
A<-c(0,0); B<-c(1,0); C<-c(1/2,sqrt(3)/2);
Te<-rbind(A,B,C)
n<-10 #try also n<-20
```
set.seed(1) dat<-runifTe(n)\$gen.points

M<-as.numeric(runifTe(1)\$g) #try also M<-c(.6,.2)

rvTe.cent(dat[1,],M) rvTe.cent(c(.7,.2),M)  $rvTe.cent(c(0,1),M)$ 

#### rvTeCM 533

```
Rv<-vector()
for (i in 1:n)
 Rv<-c(Rv,rvTe.cent(dat[i,],M)$rv)
Rv
Ds<-cp2e.tri(Te,M)
Xlim<-range(Te[,1],dat[,1])
Ylim<-range(Te[,2],dat[,2])
xd<-Xlim[2]-Xlim[1]
yd<-Ylim[2]-Ylim[1]
if (dimension(M)==3) {M<-bary2cart(M,Te)}
#need to run this when M is given in barycentric coordinates
plot(Te,asp=1,pch=".",xlab="",ylab="",axes=TRUE,
xlim=Xlim+xd*c(-.05,.05),ylim=Ylim+yd*c(-.05,.05))
polygon(Te)
points(dat,pch=".",col=1)
L<-rbind(M,M,M); R<-Ds
segments(L[,1], L[,2], R[,1], R[,2], lty=2)
txt<-rbind(Te,M)
xc<-txt[,1]+c(-.02,.03,.02,0)
yc<-txt[,2]+c(.02,.02,.03,.05)
txt.str<-c("A","B","C","M")
text(xc,yc,txt.str)
text(dat,labels=factor(Rv))
rvTe.cent(c(.7,.2),M)
```
<span id="page-532-0"></span>rvTeCM *The index of the* CM*-vertex region in the standard equilateral triangle that contains a given point*

## Description

Returns the index of the vertex whose region contains point p in standard equilateral triangle  $T_e =$  $T((0,0), (1,0), (1/2, \sqrt{3}/2))$  with vertex regions are constructed with center of mass CM (see the plots in the example for illustrations).

The vertices of triangle,  $T_e$ , are labeled as 1, 2, 3 according to the row number the vertex is recorded in  $T_e$ . If the point, p, is not inside  $T_e$ , then the function yields NA as output. The corresponding vertex region is the polygon with the vertex,  $CM$ , and midpoints of the edges adjacent to the vertex. See also (Ceyhan (2005, 2010)).

### Usage

rvTeCM(pt)

#### Arguments

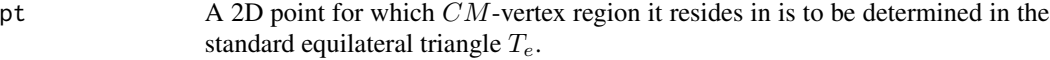

#### Value

A list with two elements

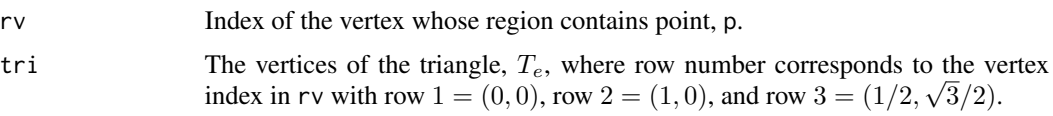

#### Author(s)

Elvan Ceyhan

# References

Ceyhan E (2005). *An Investigation of Proximity Catch Digraphs in Delaunay Tessellations, also available as technical monograph titled "Proximity Catch Digraphs: Auxiliary Tools, Properties, and Applications"*. Ph.D. thesis, The Johns Hopkins University, Baltimore, MD, 21218.

Ceyhan E (2010). "Extension of One-Dimensional Proximity Regions to Higher Dimensions." *Computational Geometry: Theory and Applications*, 43(9), 721-748.

Ceyhan E (2012). "An investigation of new graph invariants related to the domination number of random proximity catch digraphs." *Methodology and Computing in Applied Probability*, 14(2), 299-334.

## See Also

[rv.bastriCM](#page-499-0), [rv.tri.cent](#page-510-0), [rv.triCC](#page-513-0), [rv.bastriCC](#page-496-0), [rv.triCM](#page-515-0), and [rv.bastri.cent](#page-493-0)

```
A<-c(0,0); B<-c(1,0); C<-c(1/2,sqrt(3)/2);
Te<-rbind(A,B,C)
n<-10 #try also n<-20
set.seed(1)
dat<-runifTe(n)$gen.points
rvTeCM(dat[1,])
rvTeCM(c(.7,.2))
rvTeCM(c(0,1))
Rv<-vector()
for (i in 1:n)
  Rv<-c(Rv,rvTeCM(dat[i,])$rv)
```
# seg.tri.supp 535

```
Rv
CM < -(A+B+C)/3D1<-(B+C)/2; D2<-(A+C)/2; D3<-(A+B)/2;
Ds<-rbind(D1,D2,D3)
Xlim<-range(Te[,1],dat[,1])
Ylim<-range(Te[,2],dat[,2])
xd<-Xlim[2]-Xlim[1]
yd<-Ylim[2]-Ylim[1]
plot(Te,asp=1,pch=".",xlab="",ylab="",axes=TRUE,xlim=Xlim+xd*c(-.05,.05),ylim=Ylim+yd*c(-.05,.05))
polygon(Te)
points(dat,pch=".",col=1)
L<-matrix(rep(CM,3),ncol=2,byrow=TRUE); R<-Ds
segments(L[,1], L[,2], R[,1], R[,2], lty=2)
txt<-rbind(Te,CM)
xc<-txt[,1]+c(-.02,.03,.02,0)
yc<-txt[,2]+c(.02,.02,.03,.05)
txt.str<-c("A","B","C","CM")
text(xc,yc,txt.str)
text(dat,labels=factor(Rv))
rvTeCM(c(.7,.2))
```
seg.tri.supp *The auxiliary triangle to define the support of type I segregation*

# Description

Returns the triangle whose intersection with a general triangle gives the support for type I segregation given the delta (i.e.,  $\delta 100\%$  area of a triangle around the vertices is chopped off). See the plot in the examples.

Caveat: the vertices of this triangle may be outside the triangle, tri, depending on the value of delta (i.e., for small values of delta).

#### Usage

```
seg.tri.supp(delta, tri)
```
# Arguments

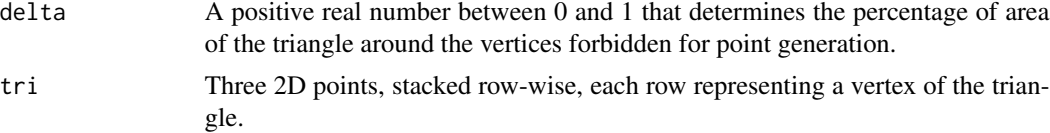

## Value

the vertices of the triangle (stacked row-wise) whose intersection with a general triangle gives the support for type I segregation for the given delta

# Author(s)

Elvan Ceyhan

# See Also

[rsegTe](#page-479-0) and [rsegMT](#page-476-0)

```
#the standard equilateral triangle
A < -c(0,0); B < -c(1,0); C < -c(1/2,sqrt(3)/2);Te -rbind(A, B, C);
delta<-.3 #try also .5,.75,.85
seg.tri.supp(delta,Te)
Tseg<-seg.tri.supp(delta,Te)
Xlim<-range(Te[,1],Tseg[,1])
Ylim<-range(Te[,2],Tseg[,2])
xd<-Xlim[2]-Xlim[1]
yd<-Ylim[2]-Ylim[1]
oldpar <- par(no.readonly = TRUE)
par(pty="s")
plot(Te, pch=".", xlab="", ylab="",
main="segregation support is the intersection\n of these two triangles"
     ,axes=TRUE,xlim=Xlim+xd*c(-.05,.05),ylim=Ylim+yd*c(-.05,.05))
polygon(Te)
polygon(Tseg,lty=2)
txt<-rbind(Te,Tseg)
xc<-txt[,1]+c(-.03,.03,.03,.05,.04,-.04)
yc<-txt[,2]+c(.02,.02,.04,-.03,0,0)
txt.str<-c("A","B","C","T1","T2","T3")
text(xc,yc,txt.str)
par(oldpar)
#for a general triangle
A \leftarrow c(1,1); B \leftarrow c(2,0); C \leftarrow c(1.5,2);
Tr < -rbind(A, B, C);
delta<-.3 #try also .5,.75,.85
Tseg<-seg.tri.supp(delta,Tr)
Xlim<-range(Tr[,1],Tseg[,1])
Ylim<-range(Tr[,2],Tseg[,2])
xd<-Xlim[2]-Xlim[1]
yd<-Ylim[2]-Ylim[1]
```
#### six.ext 537

```
oldpar <- par(no.readonly = TRUE)
par(pty="s")
plot(Tr,pch=".",xlab="",ylab="",
main="segregation support is the intersection\n of these two triangles"
     ,axes=TRUE,xlim=Xlim+xd*c(-.05,.05),ylim=Ylim+yd*c(-.05,.05))
polygon(Tr)
polygon(Tseg,lty=2)
txt<-rbind(Tr,Tseg)
xc<-txt[,1]+c(-.03,.03,.03,.06,.04,-.04)
yc<-txt[,2]+c(.02,.02,.04,-.03,0,0)
txt.str<-c("A","B","C","T1","T2","T3")
text(xc,yc,txt.str)
par(oldpar)
dat.fr<-data.frame(a=Tr)
seg.tri.supp(delta,dat.fr)
```
six.ext *The closest points among a data set in the standard equilateral triangle to the median lines in the six half edge regions*

#### Description

An object of class "Extrema". Returns the six closest points among the data set, Dt, in the standard equilateral triangle  $T_e = T(A = (0,0), B = (1,0), C = (1/2, \sqrt{3}/2))$  in half edge regions. In particular, in regions  $r_1$  and  $r_6$ , it finds the closest point in each region to the line segment [A, CM] in regions  $r_2$  and  $r_3$ , it finds the closest point in each region to the line segment  $[B, CM]$  and in regions  $r_4$  and  $r_5$ , it finds the closest point in each region to the line segment  $[C, CM]$  where  $CM = (A + B + C)/3$  is the center of mass.

See the example for this function or example for rel.six.Te function. If there is no data point in region  $r_i$ , then it returns "NA NA" for  $i$ -th row in the extrema. ch.all.intri is for checking whether all data points are in  $T_e$  (default is FALSE).

#### Usage

six.ext(Dt, ch.all.intri = FALSE)

## Arguments

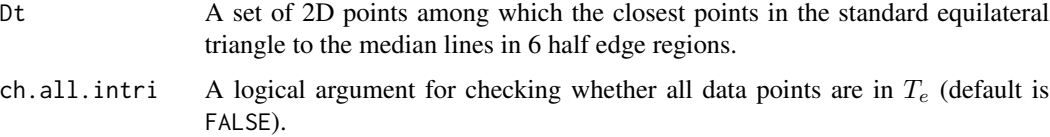

 $538$  six.ext

# Value

A list with the elements

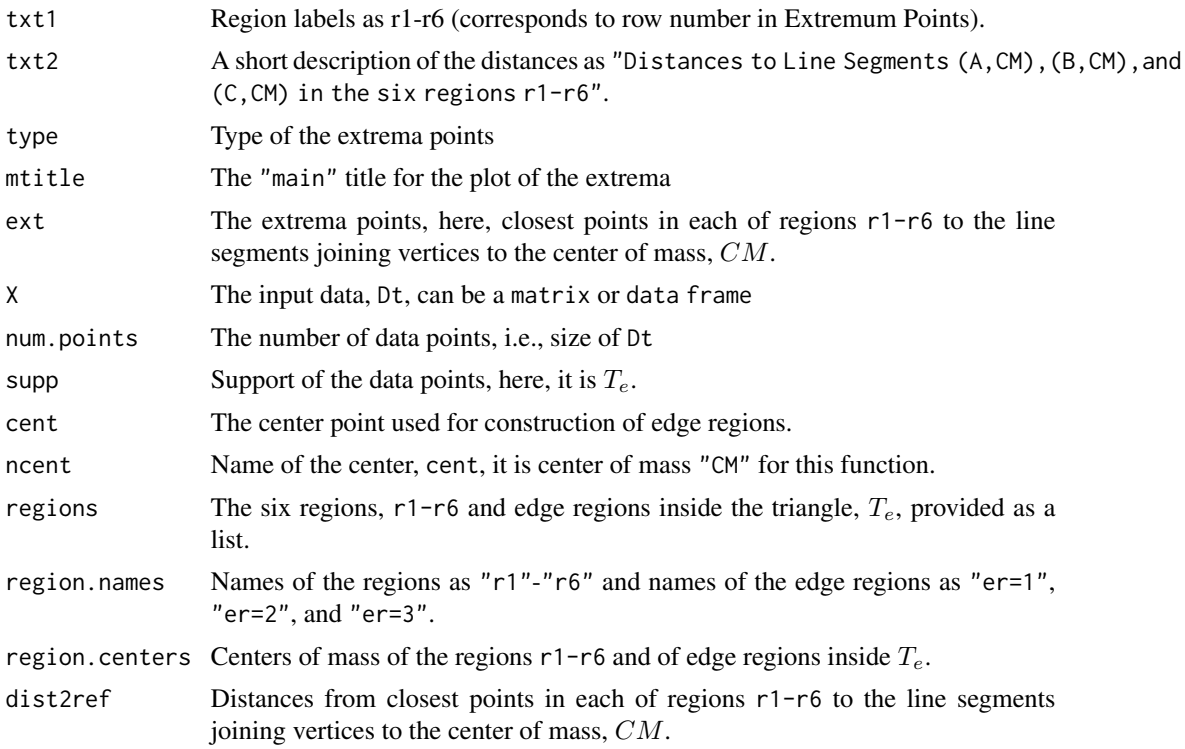

# Author(s)

Elvan Ceyhan

# See Also

[rel.six.Te](#page-465-0) and [cl2edgesTe](#page-63-0)

# Examples

n<-10 #try also n<-100 dat<-runifTe(n)\$gen.points

```
Ext<-six.ext(dat)
Ext
summary(Ext)
plot(Ext)
```
six.ext(dat[1:5,])\$ext sixt<-six.ext(dat)

```
A \prec - c(0,0); B \prec - c(1,0); C \prec - c(0.5, sqrt(3)/2);
Te < -rbind(A, B, C)
```
#### slope 539

```
CM < -(A+B+C)/3D1<-(B+C)/2; D2<-(A+C)/2; D3<-(A+B)/2;
Ds<-rbind(D1,D2,D3)
h1<-c(1/2,sqrt(3)/18); h2<-c(2/3, sqrt(3)/9); h3<-c(2/3, 2*sqrt(3)/9);
h4<-c(1/2, 5*sqrt(3)/18); h5<-c(1/3, 2*sqrt(3)/9); h6<-c(1/3, sqrt(3)/9);
r1<-(h1+h6+CM)/3;r2<-(h1+h2+CM)/3;r3<-(h2+h3+CM)/3;
r4<-(h3+h4+CM)/3;r5<-(h4+h5+CM)/3;r6<-(h5+h6+CM)/3;
Xlim<-range(Te[,1],dat[,1])
Ylim<-range(Te[,2],dat[,2])
xd<-Xlim[2]-Xlim[1]
yd<-Ylim[2]-Ylim[1]
plot(A,pch=".",xlab="",ylab="",axes=TRUE,xlim=Xlim+xd*c(-.05,.05),ylim=Ylim+yd*c(-.05,.05))
polygon(Te)
L<-Te; R<-Ds
segments(L[,1], L[,2], R[,1], R[,2], lty=2)
polygon(rbind(h1,h2,h3,h4,h5,h6))
points(dat)
points(sixt$ext,pty=2,pch=4,col="red")
txt<-rbind(Te,r1,r2,r3,r4,r5,r6)
xc<-txt[,1]+c(-.02,.02,.02,0,0,0,0,0,0)
yc<-txt[,2]+c(.02,.02,.03,0,0,0,0,0,0)
txt.str<-c("A","B","C","1","2","3","4","5","6")
text(xc,yc,txt.str)
dat.fr<-data.frame(a=dat)
six.ext(dat.fr)
dat2<-rbind(dat,c(.8,.8))
six.ext(dat2)
```
slope *The slope of a line*

#### Description

Returns the slope of the line joining two distinct 2D points a and b.

#### Usage

slope(a, b)

#### Arguments

a, b 2D points that determine the straight line (i.e., through which the straight line passes).

## Value

Slope of the line joining 2D points a and b

#### Author(s)

Elvan Ceyhan

## See Also

[Line](#page-291-0), [paraline](#page-338-0), and [perpline](#page-359-0)

## Examples

A<-c(-1.22,-2.33); B<-c(2.55,3.75) slope(A,B) slope(c(1,2),c(2,3))

slope(c(1,2),c(1,3))

summary.Extrema *Return a summary of a* Extrema object

## Description

Returns the below information about the object:

call of the function defining the object, the type of the extrema (i.e. the description of the extrema), extrema points, distances from extrema to the reference object (e.g. boundary of a triangle), some of the data points (from which extrema is found).

## Usage

```
## S3 method for class 'Extrema'
summary(object, ...)
```
#### Arguments

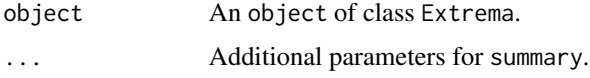

### Value

The call of the object of class "Extrema", the type of the extrema (i.e. the description of the extrema), extrema points, distances from extrema to the reference object (e.g. boundary of a triangle), some of the data points (from which extrema is found).
# <span id="page-540-0"></span>summary.Lines 541

# See Also

[print.Extrema](#page-419-0), [print.summary.Extrema](#page-424-0), and [plot.Extrema](#page-365-0)

## Examples

```
n<-20
dat<-runifTe(n)$gen.points
Ext<-cl2edgesTe(dat)
Ext
summary(Ext)
```
#### summary.Lines *Return a summary of a* Lines object

# Description

Returns the below information about the object:

call of the function defining the object, the defining points, selected x and y points on the line, equation of the line, and coefficients of the line.

#### Usage

## S3 method for class 'Lines' summary(object, ...)

#### Arguments

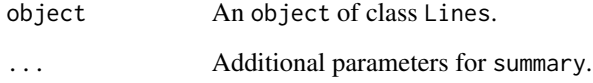

#### Value

The call of the object of class "Lines", the defining points, selected  $x$  and  $y$  points on the line, equation of the line, and coefficients of the line (in the form:  $y = slope * x + intercept$ ).

# See Also

[print.Lines](#page-420-0), [print.summary.Lines](#page-425-0), and [plot.Lines](#page-366-0)

#### <span id="page-541-0"></span>Examples

```
A<-c(-1.22,-2.33); B<-c(2.55,3.75)
xr<-range(A,B);
xf<-(xr[2]-xr[1])*.1 #how far to go at the lower and upper ends in the x-coordinate
x<-seq(xr[1]-xf,xr[2]+xf,l=100)
lnAB<-Line(A,B,x)
lnAB
summary(lnAB)
```
summary.Lines3D *Return a summary of a* Lines3D object

#### Description

Returns the below information about the object:

call of the function defining the object, the defining vectors (i.e., initial and direction vectors), selected  $x, y$ , and  $z$  points on the line, equation of the line (in parametric form), and coefficients of the line.

#### Usage

## S3 method for class 'Lines3D' summary(object, ...)

#### Arguments

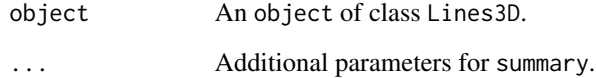

#### Value

call of the function defining the object, the defining vectors (i.e., initial and direction vectors), selected  $x, y$ , and  $z$  points on the line, equation of the line (in parametric form), and coefficients of the line (for the form:  $x=x0 + a*t$ ,  $y=y0 + b*t$ , and  $z=z0 + c*t$ ).

# See Also

[print.Lines3D](#page-421-0), [print.summary.Lines3D](#page-425-1), and [plot.Lines3D](#page-367-0)

# <span id="page-542-0"></span>summary.Patterns 543

#### Examples

```
A<-c(1,10,3); B<-c(1,1,3);
vecs<-rbind(A,B)
Line3D(A,B,.1)
Line3D(A,B,.1,dir.vec=FALSE)
tr<-range(vecs);
tf < -(tr[2]-tr[1]) \times .1 #how far to go at the lower and upper ends in the x-coordinate
tsq<-seq(-tf*10-tf,tf*10+tf,l=100)
lnAB3D<-Line3D(A,B,tsq)
lnAB3D
summary(lnAB3D)
```
summary.Patterns *Return a summary of a* Patterns object

# Description

Returns the below information about the object:

call of the function defining the object, the type of the pattern, parameters of the pattern, study window, some sample points from the generated pattern, reference points (if any for the bivariate pattern), and number of points for each class

#### Usage

```
## S3 method for class 'Patterns'
summary(object, ...)
```
#### Arguments

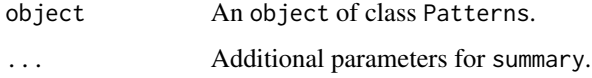

#### Value

The call of the object of class "Patterns", the type of the pattern, parameters of the pattern, study window, some sample points from the generated pattern, reference points (if any for the bivariate pattern), and number of points for each class

#### See Also

```
print.Patterns, print.summary.Patterns, and plot.Patterns
```
#### <span id="page-543-0"></span>Examples

```
nx<-20; #try also 100 and 1000
ny<-3; #try also 1
e< -. 15:
Y<-cbind(runif(ny),runif(ny)) #with default bounding box (i.e., unit square)
Xdt<-rseg.disc(nx,Y,e)
Xdt
summary(Xdt)
```
summary.PCDs *Return a summary of a* PCDs object

## **Description**

Returns the below information about the object:

call of the function defining the object, the type of the proximity catch digraph (PCD), (i.e. the description of the PCD), some of the partition (i.e. intervalization in the 1D case and triangulation in the 2D case) points (i.e., vertices of the intervals or the triangles), some of the tails (or source points) and the heads (or end points) of the arcs of the PCD, parameter of the PCD, and various quantitites (number of vertices, number of arcs and arc density of the PCDs, number of vertices for the partition and number of partition cells (i.e., intervals or triangles)).

#### Usage

```
## S3 method for class 'PCDs'
summary(object, ...)
```
#### **Arguments**

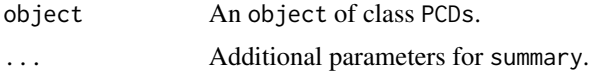

#### Value

The call of the object of class "PCDs", the type of the proximity catch digraph (PCD), (i.e. the description of the PCD), some of the partition (i.e. intervalization in the 1D case and triangulation in the 2D case) points (i.e., vertices of the intervals or the triangles), some of the tails (or source points) and the heads (or end points) of the arcs of the PCD, parameter of the PCD, and various quantitites (number of vertices, number of arcs and arc density of the PCDs, number of vertices for the partition and number of partition cells (i.e., intervals or triangles)).

#### See Also

[print.PCDs](#page-422-1), [print.summary.PCDs](#page-426-1), and [plot.PCDs](#page-369-0)

# <span id="page-544-0"></span>summary.Planes 545

#### Examples

```
A <- c(1,1); B <- c(2,0); C <- c(1.5,2);
Tr < -rbind(A, B, C);
n<-10
dat<-runif.tri(n,Tr)$g
M<-as.numeric(runif.tri(1,Tr)$g)
Arcs<-ArcsAStri(dat,Tr,M)
Arcs
summary(Arcs)
```
summary.Planes *Return a summary of a* Planes object

#### Description

Returns the below information about the object:

call of the function defining the object, the defining 3D points, selected x, y, and z points on the plane, equation of the plane, and coefficients of the plane.

#### Usage

## S3 method for class 'Planes' summary(object, ...)

#### Arguments

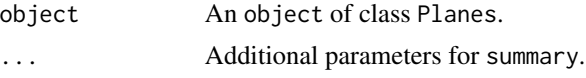

#### Value

The call of the object of class "Planes", the defining 3D points, selected x,  $y$ , and z points on the plane, equation of the plane, and coefficients of the plane (in the form:  $z = A \times x + B \times y + C$ ).

#### See Also

[print.Planes](#page-423-0), [print.summary.Planes](#page-427-0), and [plot.Planes](#page-370-0)

# Examples

```
A < -c(1,10,3); B < -c(1,1,3); C < -c(3,9,12)pts<-rbind(A,B,C)
```
xr<-range(pts[,1]); yr<-range(pts[,2]) xf<-(xr[2]-xr[1])\*.1 #how far to go at the lower and upper ends in the x-coordinate yf<-(yr[2]-yr[1])\*.1 #how far to go at the lower and upper ends in the y-coordinate x<-seq(xr[1]-xf,xr[2]+xf,l=100)

```
y<-seq(yr[1]-yf,yr[2]+yf,l=100)
plABC<-Plane(A,B,C,x,y)
plABC
summary(plABC)
```
summary.TriLines *Return a summary of a* TriLines object

#### Description

Returns the below information about the object:

call of the function defining the object, the defining points, selected  $x$  and  $y$  points on the line, equation of the line, together with the vertices of the triangle, and coefficients of the line.

# Usage

```
## S3 method for class 'TriLines'
summary(object, ...)
```
#### Arguments

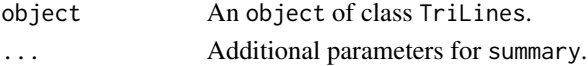

# Value

The call of the object of class "TriLines", the defining points, selected  $x$  and  $y$  points on the line, equation of the line, together with the vertices of the triangle, and coefficients of the line (in the form:  $y = slope * x + intercept$ ).

#### See Also

[print.TriLines](#page-429-0), [print.summary.TriLines](#page-427-1), and [plot.TriLines](#page-371-0)

# Examples

```
## Not run:
A < - c(0,0); B < - c(1,0); C < - c(1/2, sqrt(3)/2);
Te<-rbind(A,B,C)
xfence<-abs(A[1]-B[1])*.25 #how far to go at the lower and upper ends in the x-coordinate
x<-seq(min(A[1],B[1])-xfence,max(A[1],B[1])+xfence,by=.01)
```

```
lnACM<-lA_CM.Te(x)
lnACM
summary(lnACM)
```
## End(Not run)

<span id="page-545-0"></span>

<span id="page-546-0"></span>

# Description

Returns the below information about the object:

call of the function defining the object, the type of the pattern (i.e. the description of the uniform distribution), study window, vertices of the support of the Uniform distribution, some sample points generated from the uniform distribution, and the number of points (i.e., number of generated points and the number of vertices of the support of the uniform distribution.)

# Usage

## S3 method for class 'Uniform' summary(object, ...)

#### Arguments

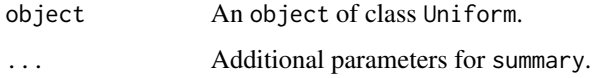

## Value

The call of the object of class "Uniform", the type of the pattern (i.e. the description of the uniform distribution), study window, vertices of the support of the Uniform distribution, some sample points generated from the uniform distribution, and the number of points (i.e., number of generated points and the number of vertices of the support of the uniform distribution.)

## See Also

[print.Uniform](#page-430-0), [print.summary.Uniform](#page-428-0), and [plot.Uniform](#page-372-0)

# Examples

```
n<-10 #try also 100
A<-c(1,1); B<-c(2,0); C<-c(1.5,2);
Tr<-rbind(A,B,C)
```
Xdt<-runif.tri(n,Tr) Xdt summary(Xdt)

<span id="page-547-0"></span>

#### Description

Locations and species classification of trees in a plot in the Savannah River, SC, USA. Locations are given in meters, rounded to the nearest 0.1 decimal. The data come from a one-hectare (200 by-50m) plot in the Savannah River Site. The 734 mapped stems included 156 Carolina ashes (Fraxinus caroliniana), 215 water tupelos (Nyssa aquatica), 205 swamp tupelos (Nyssa sylvatica), 98 bald cypresses (Taxodium distichum) and 60 stems from 8 additional three species (labeled as Others (OT)). The plots were set up by Bill Good and their spatial patterns described in (Good and Whipple (1982)), the plots have been maintained and resampled by Rebecca Sharitz and her colleagues of the Savannah River Ecology Laboratory. The data and some of its description are borrowed from the swamp data entry in the dixon package in the CRAN repository.

See also (Good and Whipple (1982); Jones et al. (1994); Dixon (2002)).

#### Usage

data(swamptrees)

#### Format

A data frame with 734 rows and 4 variables

# Details

Text describing the variable (i.e., column) names in the data set.

- x,y: x and y (i.e., Cartesian) coordinates of the trees
- live: a categorical variable that indicates the tree is alive (labeled as 1) or dead (labeled as 0)
- sp: species label of the trees:
	- FX: Carolina ash (Fraxinus caroliniana)
	- NS: Swamp tupelo (Nyssa sylvatica)
	- NX: Water tupelo (Nyssa aquatica)
	- TD: Bald cypress (Taxodium distichum)
	- OT: Other species

#### Source

[Prof. Philip Dixon's website](https://pdixon.stat.iastate.edu/datasets/goodplot1.txt)

#### <span id="page-548-1"></span>TSArcDensCS1D 549

#### References

Dixon PM (2002). "Nearest-neighbor contingency table analysis of spatial segregation for several species." *Ecoscience*, 9(2), 142-151.

Good BJ, Whipple SA (1982). "Tree spatial patterns: South Carolina bottomland and swamp forests." *Bulletin of the Torrey Botanical Club*, 109(4), 529-536.

Jones RH, Sharitz RR, James SM, Dixon PM (1994). "Tree population dynamics in seven South Carolina mixed-species forests." *Bulletin of the Torrey Botanical Club*, 121(4), 360-368.

#### Examples

```
data(swamptrees)
plot(swamptrees$x,swamptrees$y, col=as.numeric(swamptrees$sp),pch=19,
xlab='',ylab='',main='Swamp Trees')
```
<span id="page-548-0"></span>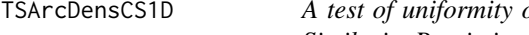

of 1D data in a given interval based on Central *Similarity Proximity Catch Digraph (CS-PCD)*

#### Description

An object of class "htest" (i.e., hypothesis test) function which performs a hypothesis test of uniformity of 1D data in one interval based on the normal approximation of the arc density of the CS-PCD with expansion parameter  $t > 0$  and centrality parameter  $c \in (0, 1)$ .

The function yields the test statistic,  $p$ -value for the corresponding alternative, the confidence interval, estimate and null value for the parameter of interest (which is the arc density), and method and name of the data set used.

The null hypothesis is that data is uniform in a finite interval (i.e., arc density of CS-PCD equals to its expected value under uniform distribution) and alternative could be two-sided, or left-sided (i.e., data is accumulated around the end points) or right-sided (i.e., data is accumulated around the mid point or center  $M_c$ ).

See also (Ceyhan (2016)).

#### Usage

```
TSArcDensCS1D(
  dat,
  t,
  c,
  int,
  alternative = c("two.sided", "less", "greater"),
  conf<math>level = 0.95)
```
# <span id="page-549-0"></span>Arguments

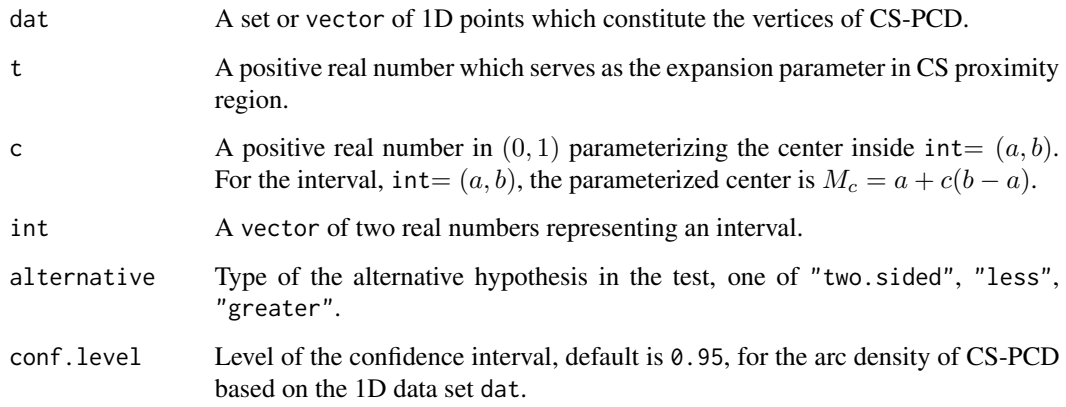

# Value

A list with the elements

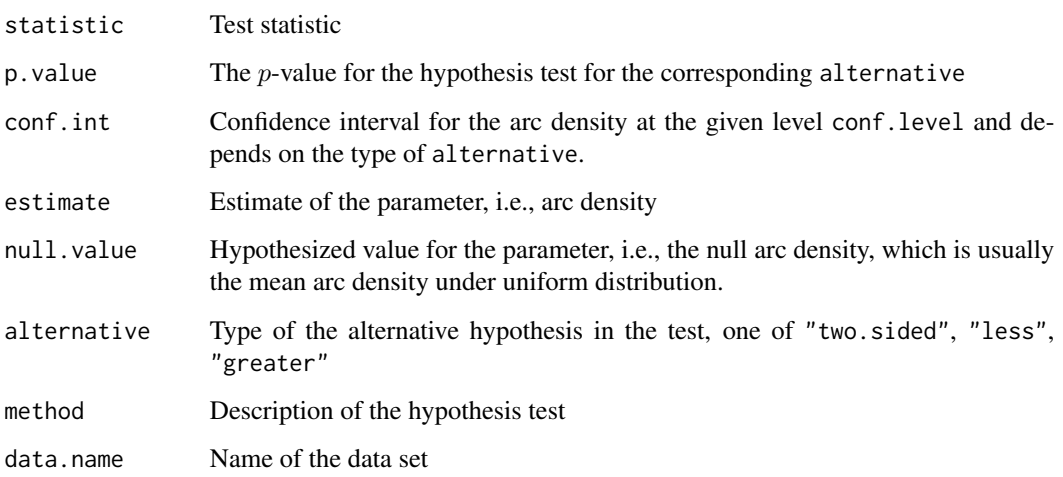

# Author(s)

Elvan Ceyhan

# References

Ceyhan E (2016). "Density of a Random Interval Catch Digraph Family and its Use for Testing Uniformity." *REVSTAT*, 14(4), 349-394.

# See Also

[TSArcDensPE1D](#page-553-0)

# <span id="page-550-1"></span>TSArcDensCSMT 551

#### Examples

```
c < -.4
t < -2a<-0; b<-10; int<-c(a,b)
n < -10dat<-runif(n,a,b)
NumArcsCSmid1D(dat,t,c,int)
TSArcDensCS1D(dat,t,c,int)
NumArcsCSmid1D(dat,t,c=.3,int)
TSArcDensCS1D(dat,t,c=.3,int)
NumArcsCSmid1D(dat,t=1.5,c,int)
TSArcDensCS1D(dat,t=1.5,c,int)
dat<-runif(n,a-1,b+1)
NumArcsCSmid1D(dat,t,c,int)
TSArcDensCS1D(dat,t,c,int)
c < - . 4t < -.5
a<-0; b<-10; int<-c(a,b)
n<-10 #try also n<-20
dat<-runif(n,a,b)
TSArcDensCS1D(dat,t,c,int)
```
<span id="page-550-0"></span>TSArcDensCSMT *A test of segregation/association based on arc density of Central Similarity Proximity Catch Digraph (CS-PCD) for 2D data*

#### Description

An object of class "htest" (i.e., hypothesis test) function which performs a hypothesis test of complete spatial randomness (CSR) or uniformity of Xp points in the convex hull of Yp points against the alternatives of segregation (where Xp points cluster away from Yp points) and association (where Xp points cluster around Yp points) based on the normal approximation of the arc density of the CS-PCD for uniform 2D data in the convex hull of Yp points.

The function yields the test statistic,  $p$ -value for the corresponding alternative, the confidence interval, estimate and null value for the parameter of interest (which is the arc density), and method and name of the data set used.

Under the null hypothesis of uniformity of Xp points in the convex hull of Yp points, arc density of CS-PCD whose vertices are Xp points equals to its expected value under the uniform distribution and alternative could be two-sided, or left-sided (i.e., data is accumulated around the Yp points, or association) or right-sided (i.e., data is accumulated around the centers of the triangles, or segregation).

CS proximity region is constructed with the expansion parameter  $t > 0$  and CM-edge regions (i.e., the test is not available for a general center  $M$  at this version of the function).

This test is more appropriate when supports of Xp and Yp has a substantial overlap.

ch.cor is for convex hull correction (default is "no convex hull correction", i.e., ch.cor=FALSE) which is recommended when both Xp and Yp have the same rectangular support.

See also (Ceyhan (2005); Ceyhan et al. (2007); Ceyhan (2014)).

#### Usage

```
TSArcDensCSMT(
  Xp,
  Yp,
  t,
  ch.cor = FALSE,
  alternative = c("two.sided", "less", "greater"),
  conf. level = 0.95\lambda
```
# Arguments

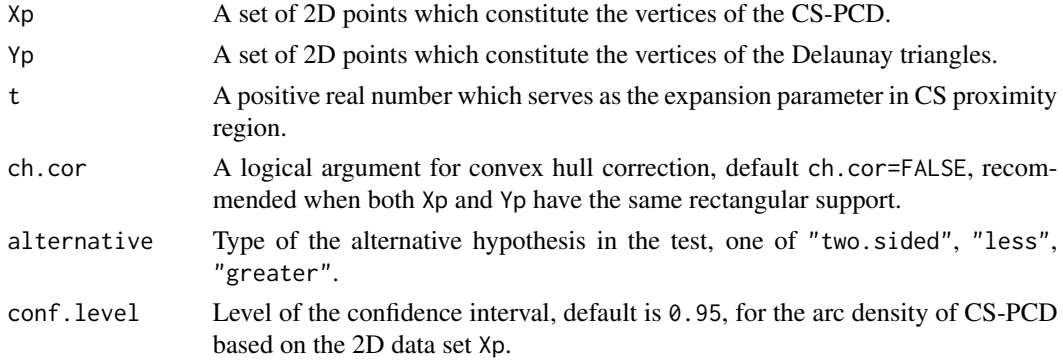

#### Value

A list with the elements

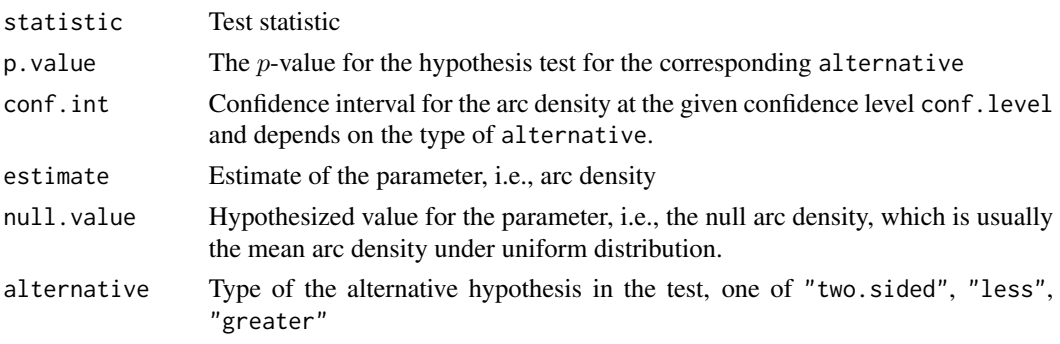

# <span id="page-552-0"></span>TSArcDensCSMT 553

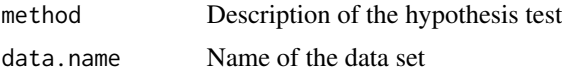

#### Author(s)

Elvan Ceyhan

#### References

Ceyhan E (2005). *An Investigation of Proximity Catch Digraphs in Delaunay Tessellations, also available as technical monograph titled "Proximity Catch Digraphs: Auxiliary Tools, Properties, and Applications"*. Ph.D. thesis, The Johns Hopkins University, Baltimore, MD, 21218.

Ceyhan E (2014). "Comparison of Relative Density of Two Random Geometric Digraph Families in Testing Spatial Clustering." *TEST*, 23(1), 100-134.

Ceyhan E, Priebe CE, Marchette D~J (2007). "A new family of random graphs for testing spatial segregation." *Canadian Journal of Statistics*, 35(1), 27-50.

#### See Also

[TSArcDensPEMT](#page-555-0) and [TSArcDensCS1D](#page-548-0)

#### Examples

```
#nx is number of X points (target) and ny is number of Y points (nontarget)
nx<-30; ny<-4; #try also nx<-40; ny<-10 or nx<-1000; ny<-10;
```

```
set.seed(1)
Xp<-cbind(runif(nx),runif(nx))
Yp<-cbind(runif(ny),runif(ny))
```

```
oldpar <- par(no.readonly = TRUE)
plotDeltri(Xp,Yp,xlab="",ylab = "")
par(oldpar)
```
NumArcsCSMT(Xp,Yp,t=.5)

TSArcDensCSMT(Xp,Yp,t=.5) TSArcDensCSMT(Xp,Yp,t=.5,ch=TRUE)

NumArcsCSMT(Xp,Yp,t=1.0) TSArcDensCSMT(Xp,Yp,t=1.0) TSArcDensCSMT(Xp,Yp,t=1.0,ch=TRUE)

```
NumArcsCSMT(Xp,Yp,t=1.5)
TSArcDensCSMT(Xp,Yp,t=1.5)
TSArcDensCSMT(Xp,Yp,t=1.5,ch=TRUE)
```
 $t < -2$ TSArcDensCSMT(Xp,Yp,t)

```
Xp<-runif.tri(nx,Yp[1:3,])$g
TSArcDensCSMT(Xp,Yp[1:3,],t)
```
dat.fr<-data.frame(a=Xp) TSArcDensCSMT(dat.fr,Yp,t)

dat.fr<-data.frame(a=Yp) TSArcDensCSMT(Xp,dat.fr,t)

#TSArcDensCSMT(Xp,Yp,t=.5) #gives an error message if Xp=c(.4,.2) since not enough points in the convex hull #of non-target points to compute arc density of the target points

<span id="page-553-0"></span>TSArcDensPE1D *A test of uniformity of 1D data in a given interval based on Proportional Edge Proximity Catch Digraph (PE-PCD)*

#### Description

An object of class "htest". This is an "htest" (i.e., hypothesis test) function which performs a hypothesis test of uniformity of 1D data in one interval based on the normal approximation of the arc density of the PE-PCD with expansion parameter  $r \ge 1$  and centrality parameter  $c \in (0, 1)$ .

The function yields the test statistic,  $p$ -value for the corresponding alternative, the confidence interval, estimate and null value for the parameter of interest (which is the arc density), and method and name of the data set used.

The null hypothesis is that data is uniform in a finite interval (i.e., arc density of PE-PCD equals to its expected value under uniform distribution) and alternative could be two-sided, or left-sided (i.e., data is accumulated around the end points) or right-sided (i.e., data is accumulated around the mid point or center  $M_c$ ).

See also (Ceyhan (2012, 2016)).

#### Usage

```
TSArcDensPE1D(
  dat,
  r,
  c,
  int,
  alternative = c("two.sided", "less", "greater"),
  conf<math>level = 0.95)
```
# <span id="page-554-0"></span>TSArcDensPE1D 555

# Arguments

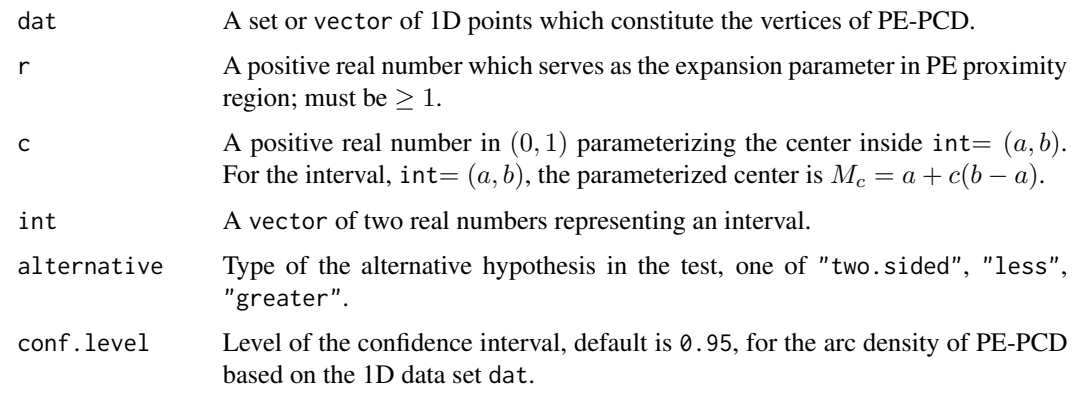

# Value

A list with the elements

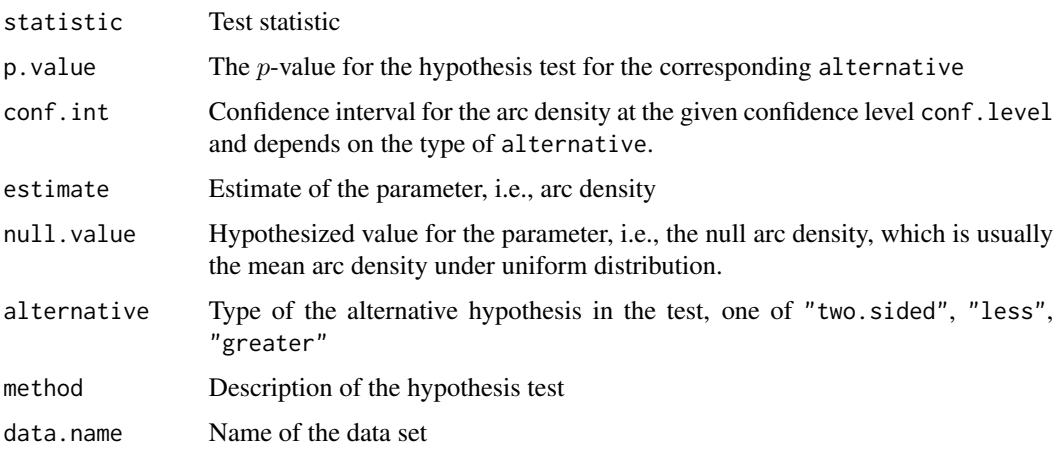

# Author(s)

Elvan Ceyhan

# References

Ceyhan E (2012). "The Distribution of the Relative Arc Density of a Family of Interval Catch Digraph Based on Uniform Data." *Metrika*, 75(6), 761-793.

Ceyhan E (2016). "Density of a Random Interval Catch Digraph Family and its Use for Testing Uniformity." *REVSTAT*, 14(4), 349-394.

# See Also

[TSArcDensCS1D](#page-548-0)

#### Examples

```
c < -.4
r < -2a<-0; b<-10; int<-c(a,b)
n<-10 #try also n<-20
dat<-runif(n,a,b)
NumArcsPEint(dat,r,c,int)
TSArcDensPE1D(dat,r,c,int)
TSArcDensPE1D(dat,r,c,int,alt="g")
TSArcDensPE1D(dat,r,c,int,alt="l")
NumArcsPEint(dat,r,c=.3,int)
TSArcDensPE1D(dat,r,c=.3,int)
NumArcsPEint(dat,r=1.5,c,int)
TSArcDensPE1D(dat,r=1.5,c,int)
dat<-runif(n,a-1,b+1)
NumArcsPEint(dat,r,c,int)
TSArcDensPE1D(dat,r,c,int)
c < - . 4r < -2a<-0; b<-10; int<-c(a,b)
n<-10 #try also n<-20
dat<-runif(n,a,b)
TSArcDensPE1D(dat,r,c,int)
```
<span id="page-555-0"></span>TSArcDensPEMT *A test of segregation/association based on arc density of Proportional Edge Proximity Catch Digraph (PE-PCD) for 2D data*

#### Description

An object of class "htest" (i.e., hypothesis test) function which performs a hypothesis test of complete spatial randomness (CSR) or uniformity of Xp points in the convex hull of Yp points against the alternatives of segregation (where Xp points cluster away from Yp points) and association (where Xp points cluster around Yp points) based on the normal approximation of the arc density of the PE-PCD for uniform 2D data in the convex hull of Yp points.

The function yields the test statistic,  $p$ -value for the corresponding alternative, the confidence interval, estimate and null value for the parameter of interest (which is the arc density), and method and name of the data set used.

<span id="page-555-1"></span>

# TSArcDensPEMT 557

Under the null hypothesis of uniformity of Xp points in the convex hull of Yp points, arc density of PE-PCD whose vertices are Xp points equals to its expected value under the uniform distribution and alternative could be two-sided, or left-sided (i.e., data is accumulated around the Yp points, or association) or right-sided (i.e., data is accumulated around the centers of the triangles, or segregation).

PE proximity region is constructed with the expansion parameter  $r \geq 1$  and CM-vertex regions (i.e., the test is not available for a general center  $M$  at this version of the function). This test is more appropriate when supports of Xp and Yp has a substantial overlap,

ch.cor is for convex hull correction (default is "no convex hull correction", i.e., ch.cor=FALSE) which is recommended when both Xp and Yp have the same rectangular support.

See also (Ceyhan (2005); Ceyhan et al. (2006)) for more on the test based on the arc density of PE-PCDs.

# Usage

```
TSArcDensPEMT(
  Xp,
  Yp,
  r,
  ch.cor = FALSE,
  alternative = c("two.sided", "less", "greater"),
  conf. level = 0.95\lambda
```
# Arguments

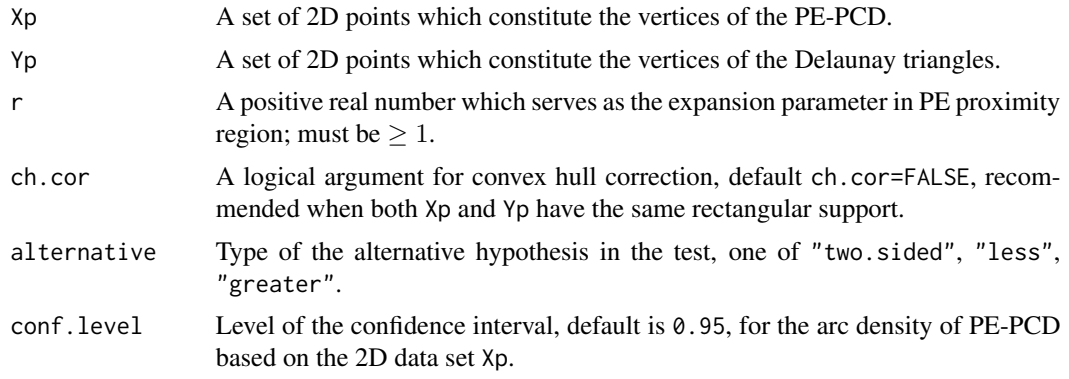

# Value

A list with the elements

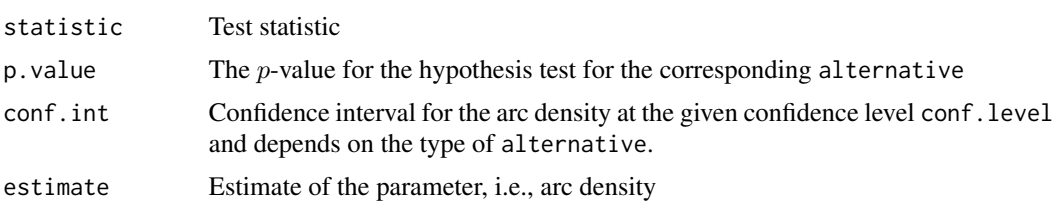

<span id="page-557-0"></span>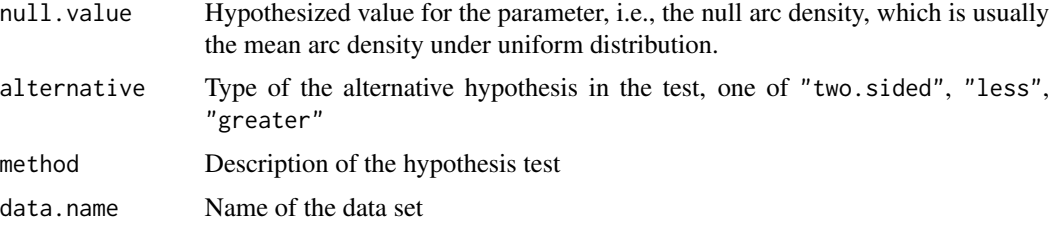

#### Author(s)

Elvan Ceyhan

#### References

Ceyhan E (2005). *An Investigation of Proximity Catch Digraphs in Delaunay Tessellations, also available as technical monograph titled "Proximity Catch Digraphs: Auxiliary Tools, Properties, and Applications"*. Ph.D. thesis, The Johns Hopkins University, Baltimore, MD, 21218.

Ceyhan E, Priebe CE, Wierman JC (2006). "Relative density of the random r-factor proximity catch digraphs for testing spatial patterns of segregation and association." *Computational Statistics \& Data Analysis*, 50(8), 1925-1964.

#### See Also

[TSArcDensCSMT](#page-550-0) and [TSArcDensPE1D](#page-553-0)

# Examples

```
#nx is number of X points (target) and ny is number of Y points (nontarget)
nx<-20; ny<-4; #try also nx<-40; ny<-10 or nx<-1000; ny<-10;
```
set.seed(1) Xp<-cbind(runif(nx),runif(nx)) Yp<-cbind(runif(ny),runif(ny))

oldpar <- par(no.readonly = TRUE) plotDeltri(Xp,Yp,xlab="",ylab="") par(oldpar)

NumArcsPEMT(Xp,Yp,r=1.25) TSArcDensPEMT(Xp,Yp,r=1.25) TSArcDensPEMT(Xp,Yp,r=1.25,ch=TRUE)

NumArcsPEMT(Xp,Yp,r=1.5) TSArcDensPEMT(Xp,Yp,r=1.5,alt="l") TSArcDensPEMT(Xp,Yp,r=1.5,ch=TRUE,alt="l")

NumArcsPEMT(Xp,Yp,r=2) TSArcDensPEMT(Xp,Yp,r=2) TSArcDensPEMT(Xp,Yp,r=2,ch=TRUE)

# <span id="page-558-1"></span>TSDomPEBin 559

 $r < -2$ TSArcDensPEMT(Xp,Yp,r) Xp<-runif.tri(nx,Yp[1:3,])\$g TSArcDensPEMT(Xp,Yp[1:3,],r) TSArcDensPEMT(Xp,rbind(Yp,Yp),r) dat.fr<-data.frame(a=Xp) TSArcDensPEMT(dat.fr,Yp,r) dat.fr<-data.frame(a=Yp) TSArcDensPEMT(Xp,dat.fr,r)

<span id="page-558-0"></span>TSDomPEBin *A test of segregation/association based on domination number of Proportional Edge Proximity Catch Digraph (PE-PCD) for 2D data - Binomial Approximation*

#### **Description**

An object of class "htest" (i.e., hypothesis test) function which performs a hypothesis test of complete spatial randomness (CSR) or uniformity of Xp points in the convex hull of Yp points against the alternatives of segregation (where Xp points cluster away from Yp points i.e., cluster around the centers of the Delaunay triangles) and association (where Xp points cluster around Yp points) based on the (asymptotic) binomial d distribution of the domination number of PE-PCD for uniform 2D data in the convex hull of Yp points.

The function yields the test statistic,  $p$ -value for the corresponding alternative, the confidence interval, estimate and null value for the parameter of interest (which is  $Pr$  (domination number= 3)), and method and name of the data set used.

Under the null hypothesis of uniformity of Xp points in the convex hull of Yp points, probability of success (i.e.,  $Pr(\text{domination number}= 3)$ ) equals to its expected value under the uniform distribution) and alternative could be two-sided, or left-sided (i.e., data is accumulated around the Yp points, or association) or right-sided (i.e., data is accumulated around the centers of the triangles, or segregation).

PE proximity region is constructed with the expansion parameter  $r > 1$  and M-vertex regions where M is a center that yields non-degenerate asymptotic distribution of the domination number.

The test statistic is based on the binomial distribution, when domination number is scaled to have value 0 and 1 in the one triangle case (i.e., Domination Number minus 2 for the one triangle case). That is, the test statistic is based on the domination number for Xp points inside convex hull of Yp points for the PE-PCD and default convex hull correction, ch.cor, is FALSE where M is the center that yields nondegenerate asymptotic distribution for the domination number. For this approximation to work, Yp must be at least 10 (i.e., about 15 or more Delaunay triangles) and Xp must be at least 7 times more than Yp points.

See also (Ceyhan (2011)).

# Usage

```
TSDomPEBin(
 Xp,
 Yp,
 r,
 ch.cor = F,
 nt = NULL,alternative = c("two.sided", "less", "greater"),
 conf.level = 0.95)
```
# Arguments

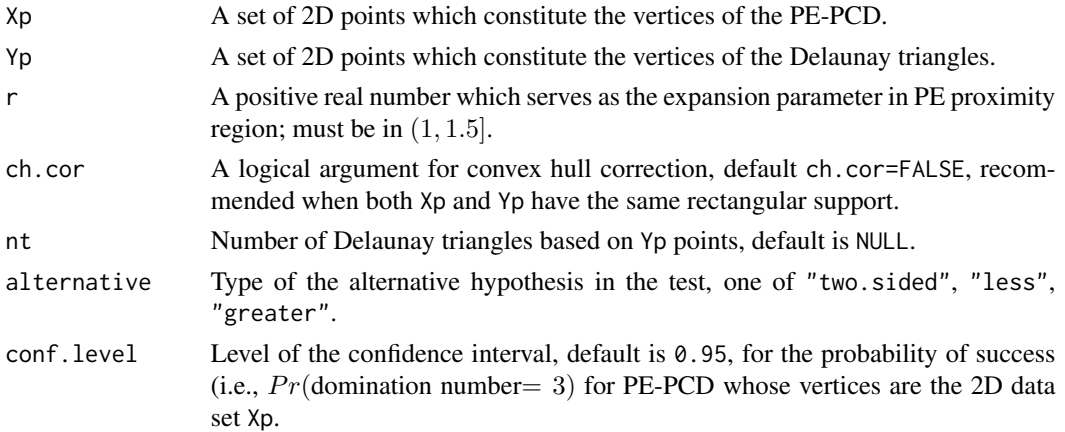

# Value

A list with the elements

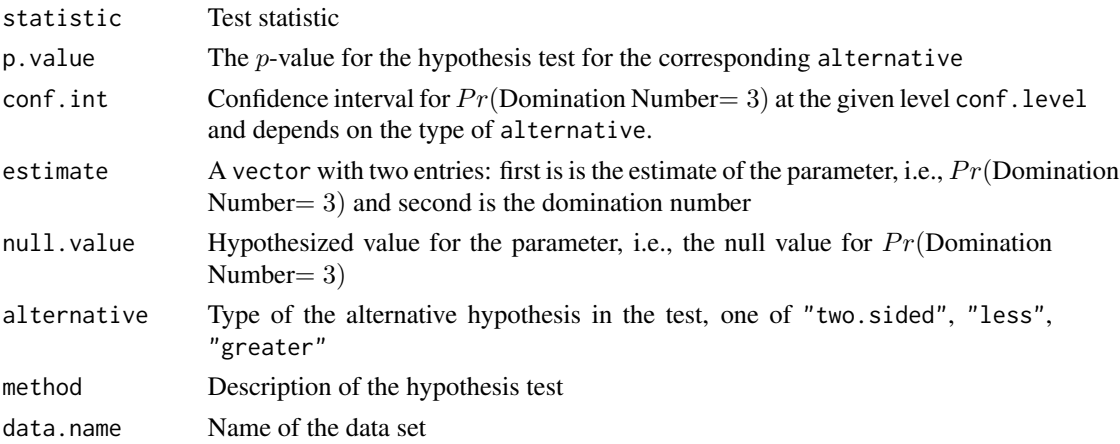

# Author(s)

Elvan Ceyhan

# <span id="page-560-0"></span>TSDomPEBin 561

# References

Ceyhan E (2011). "Spatial Clustering Tests Based on Domination Number of a New Random Digraph Family." *Communications in Statistics - Theory and Methods*, 40(8), 1363-1395.

# See Also

**[TSDomPENor](#page-564-0)** 

#### Examples

```
nx<-20; ny<-4 #try also nx<-1000; ny<-10
r<-1.4 #try also r<-1.5
set.seed(1)
Xp<-cbind(runif(nx,0,1),runif(nx,0,1))
Yp<-cbind(runif(ny,0,1),runif(ny,0,1))
oldpar <- par(no.readonly = TRUE)
plotDeltri(Xp,Yp,xlab="",ylab="")
par(oldpar)
PEdomMTnd(Xp,Yp,r)
TSDomPEBin(Xp,Yp,r,alt="t")
TSDomPEBin(Xp,Yp,r,alt="l")
TSDomPEBin(Xp,Yp,r,alt="g")
TSDomPEBin(Xp,Yp,r,ch=TRUE)
TSDomPEBin(Xp,Yp,r=1.25)
#or try
ndt<-NumDelTri(Yp)
TSDomPEBin(Xp,Yp,r,nt=ndt)
#values might differ due to the random of choice of the three centers M1,M2,M3
#for the non-degenerate asymptotic distribution of the domination number
TSDomPEBin(Xp,Yp,r)
TSDomPEBin(Xp,Yp[1:3,],r)
TSDomPEBin(Xp,rbind(Yp,Yp),r)
dat.fr<-data.frame(a=Xp)
TSDomPEBin(dat.fr,Yp,r)
```
dat.fr<-data.frame(a=Yp) TSDomPEBin(Xp,dat.fr,r)

<span id="page-561-0"></span>562 TSDomPEBin1D

TSDomPEBin1D *A test of segregation/association based on domination number of Proportional Edge Proximity Catch Digraph (PE-PCD) for 1D data - Binomial Approximation*

#### Description

An object of class "htest" (i.e., hypothesis test) function which performs a hypothesis test of complete spatial randomness (CSR) or uniformity of Xp points within the subintervals based on Yp points (both residing in the interval  $(a, b)$ ).

If Yp=NULL the support interval  $(a, b)$  is partitioned as Yp=(b-a)\*(0:nint)/nint where nint=round(sqrt(nx),0) and nx is number of Xp points, and the test is for testing the uniformity of Xp points in the interval  $(a, b)$ . If Yp points are given, the test is for testing the spatial interaction between Xp and Yp points.

In either case, the null hypothesis is uniformity of Xp points on  $(a, b)$ . Yp determines the end points of the intervals (i.e., partition the real line via intervalization) where end points are the order statistics of Yp points.

The alternatives are segregation (where Xp points cluster away from Yp points i.e., cluster around the centers of the subintervals) and association (where Xp points cluster around Yp points). The test is based on the (asymptotic) binomial distribution of the domination number of PE-PCD for uniform 1D data in the subintervals based on Yp points.

The function yields the test statistic,  $p$ -value for the corresponding alternative, the confidence interval, estimate and null value for the parameter of interest (which is  $Pr(\text{domination number}= 2)$ ), and method and name of the data set used.

Under the null hypothesis of uniformity of Xp points in the interval based on Yp points, probability of success (i.e.,  $Pr$  (domination number= 2)) equals to its expected value under the uniform distribution) and alternative could be two-sided, or left-sided (i.e., data is accumulated around the Yp points, or association) or right-sided (i.e., data is accumulated around the centers of the subintervals, or segregation).

PE proximity region is constructed with the expansion parameter  $r \geq 1$  and centrality parameter c which yields M-vertex regions. More precisely  $M = a + c(b - a)$  for the centrality parameter c and for a given  $c \in (0, 1)$ , the expansion parameter r is taken to be  $1/\max(c, 1-c)$  which yields non-degenerate asymptotic distribution of the domination number.

The test statistic is based on the binomial distribution, when domination number is scaled to have value 0 and 1 in the one interval case (i.e., Domination Number minus 1 for the one interval case). That is, the test statistic is based on the domination number for Xp points inside the interval based on Yp points for the PE-PCD . For this approach to work, Xp must be large for each subinterval, but 5 or more per subinterval seems to work fine in practice. Probability of success is chosen in the following way for various parameter choices.

asy.bin is a logical argument for the use of asymptotic probability of success for the binomial distribution, default is asy.bin=FALSE. It is an option only when Yp is not provided. When Yp is provided or when Yp is not provided but asy.bin=TRUE, asymptotic probability of success for the binomial distribution is used. When Yp is not provided and asy.bin=FALSE, the finite sample asymptotic probability of success for the binomial distribution is used with number of trials equals to expected number of Xp points per subinterval.

# TSDomPEBin1D 563

# Usage

```
TSDomPEBin1D(
  Xp,
  Yp = NULL,
  int,
  c = 0.5,asy.bin = FALSE,
  end.int.cor = FALSE,
 alternative = c("two.sided", "less", "greater"),
  conf.level = 0.95\mathcal{L}
```
# Arguments

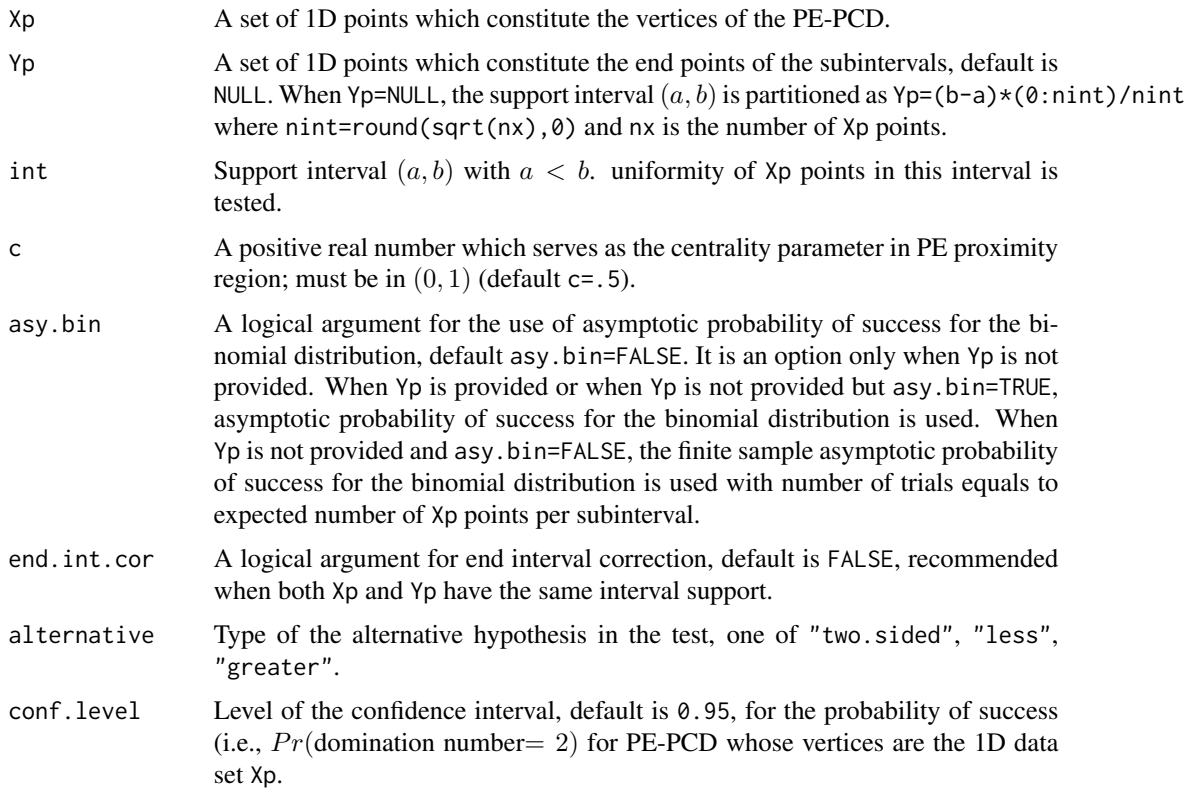

## Value

A list with the elements

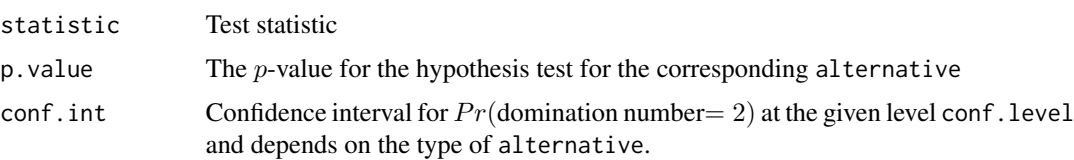

<span id="page-563-0"></span>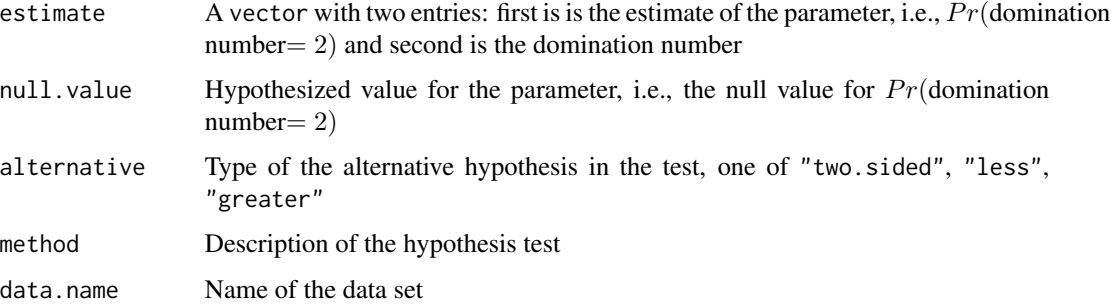

## Author(s)

Elvan Ceyhan

# References

There are no references for Rd macro \insertAllCites on this help page.

## See Also

[TSDomPEBin](#page-558-0) and [PEdom1D](#page-349-0)

#### Examples

```
a<-0; b<-10; int<-c(a,b)
c < -0.4r<-1/max(c,1-c)
#nx is number of X points (target) and ny is number of Y points (nontarget)
nx<-20; ny<-4; #try also nx<-40; ny<-10 or nx<-1000; ny<-10;
set.seed(1)
Xp<-runif(nx,a,b)
Yp<-runif(ny,a,b)
PEdom1D(Xp,Yp,r,c)
plotIntervals(Xp,Yp,xlab="",ylab="")
plotPEregsMI(Xp,Yp,r,c)
TSDomPEBin1D(Xp,Yp,int,c,alt="t")
TSDomPEBin1D(Xp,int=int,c=c,alt="t")
TSDomPEBin1D(Xp,Yp,int,c,alt="l")
TSDomPEBin1D(Xp,Yp,int,c,alt="g")
TSDomPEBin1D(Xp,Yp,int,c,end=TRUE)
TSDomPEBin1D(Xp,Yp,int,c=.25)
```
<span id="page-564-1"></span><span id="page-564-0"></span>TSDomPENor *A test of segregation/association based on domination number of Proportional Edge Proximity Catch Digraph (PE-PCD) for 2D data - Normal Approximation*

#### Description

An object of class "htest" (i.e., hypothesis test) function which performs a hypothesis test of complete spatial randomness (CSR) or uniformity of Xp points in the convex hull of Yp points against the alternatives of segregation (where Xp points cluster away from Yp points i.e., cluster around the centers of the Delaunay triangles) and association (where Xp points cluster around Yp points) based on the normal approximation to the binomial distribution of the domination number of PE-PCD for uniform 2D data in the convex hull of Yp points

The function yields the test statistic,  $p$ -value for the corresponding alternative, the confidence interval, estimate and null value for the parameter of interest (which is Pr(Domination Number=3)), and method and name of the data set used.

Under the null hypothesis of uniformity of Xp points in the convex hull of Yp points, probability of success (i.e.,  $Pr$  (domination number= 3)) equals to its expected value under the uniform distribution) and alternative could be two-sided, or left-sided (i.e., data is accumulated around the Yp points, or association) or right-sided (i.e., data is accumulated around the centers of the triangles, or segregation).

PE proximity region is constructed with the expansion parameter  $r \geq 1$  and M-vertex regions where M is a center that yields non-degenerate asymptotic distribution of the domination number.

The test statistic is based on the normal approximation to the binomial distribution, when domination number is scaled to have value 0 and 1 in the one triangle case (i.e., Domination Number minus 1 for the one triangle case). That is, the test statistic is based on the domination number for Xp points inside convex hull of Yp points for the PE-PCD and default convex hull correction, ch.cor, is FALSE where M is the center that yields nondegenerate asymptotic distribution for the domination number.

For this approximation to work, Yp must be at least 10 (actually about 15 or more Delaunay triangles) and Xp must be at least 10 times more than Yp points.

See also (Ceyhan (2011)).

#### Usage

```
TSDomPENor(
  Xp,
  Yp,
  r,
  ch.cor = F,
  nt = NULL,alternative = c("two.sided", "less", "greater"),
  conf<math>.level = 0.95)
```
# <span id="page-565-0"></span>Arguments

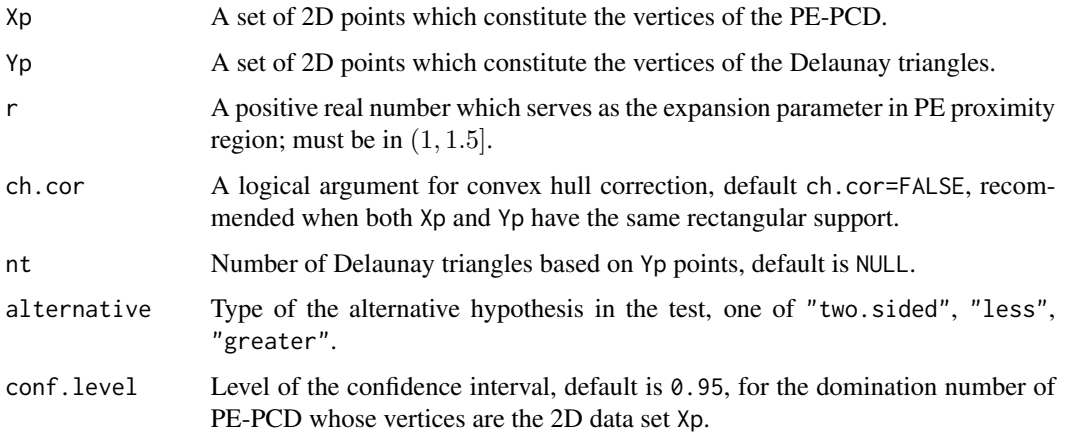

# Value

A list with the elements

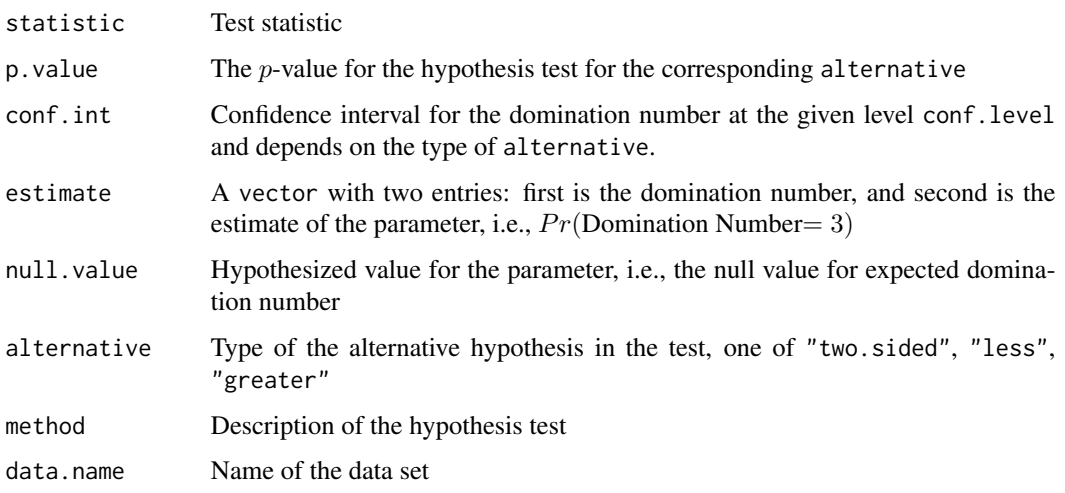

# Author(s)

Elvan Ceyhan

# References

Ceyhan E (2011). "Spatial Clustering Tests Based on Domination Number of a New Random Digraph Family." *Communications in Statistics - Theory and Methods*, 40(8), 1363-1395.

# See Also

[TSDomPEBin](#page-558-0)

#### <span id="page-566-0"></span>XinCHY 567

#### Examples

```
nx<-20; ny<-4 #try also nx<-1000; ny<-10
r<-1.5 #try also r<-2 or r<-1.25
set.seed(1)
Xp<-cbind(runif(nx,0,1),runif(nx,0,1))
Yp<-cbind(runif(ny,0,1),runif(ny,0,1))
oldpar <- par(no.readonly = TRUE)
plotDeltri(Xp,Yp,xlab="",ylab="")
par(oldpar)
PEdomMTnd(Xp,Yp,r)
TSDomPENor(Xp,Yp,r)
TSDomPENor(Xp,Yp,r)
TSDomPENor(Xp,Yp,1.25,ch=TRUE)
#or try
ndt<-NumDelTri(Yp)
TSDomPENor(Xp,Yp,r,nt=ndt)
#values might differ due to the random of choice of the three centers M1,M2,M3
#for the non-degenerate asymptotic distribution of the domination number
TSDomPENor(Xp,Yp,r)
TSDomPENor(Xp,Yp[1:3,],r)
TSDomPENor(Xp,rbind(Yp,Yp),r)
dat.fr<-data.frame(a=Xp)
TSDomPENor(dat.fr,Yp,r)
dat.fr<-data.frame(a=Yp)
TSDomPENor(Xp,dat.fr,r)
```
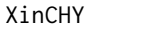

Points from one class inside the convex hull of the points from the other *class*

#### Description

Given two 2D data sets, Xp and Yp, it returns the Xp points inside the convex hull of Yp points. See (Okabe et al. (2000); Ceyhan (2010); Sinclair (2016)) for more on Delaunay triangulation and the corresponding algorithm.

#### Usage

XinCHY(Xp, Yp)

#### <span id="page-567-0"></span>Arguments

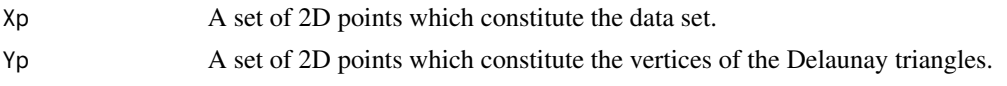

#### Value

Xp points inside the convex hull of Yp points

#### Author(s)

Elvan Ceyhan

#### References

Ceyhan E (2010). "Extension of One-Dimensional Proximity Regions to Higher Dimensions." *Computational Geometry: Theory and Applications*, 43(9), 721-748.

Okabe A, Boots B, Sugihara K, Chiu SN (2000). *Spatial Tessellations: Concepts and Applications of Voronoi Diagrams*. Wiley, New York.

Sinclair D (2016). "S-hull: a fast radial sweep-hull routine for Delaunay triangulation." 1604.01428.

#### See Also

[plotDeltri](#page-397-0)

# Examples

```
#nx is number of X points (target) and ny is number of Y points (nontarget)
nx<-20; ny<-4; #try also nx<-40; ny<-10 or nx<-1000; ny<-10;
```

```
set.seed(1)
Xp<-cbind(runif(nx,0,1),runif(nx,0,1))
Yp<-cbind(runif(ny,0,1),runif(ny,0,1))
```
DT<-interp::tri.mesh(Yp[,1],Yp[,2],duplicate="remove")

```
Xlim<-range(Xp[,1],Yp[,1])
Ylim<-range(Xp[,2],Yp[,2])
xd<-Xlim[2]-Xlim[1]
yd<-Ylim[2]-Ylim[1]
```

```
Xch<-XinCHY(Xp,Yp)
```

```
plot(Xp,main=" ", xlab=" ", ylab=" ",
xlim=Xlim+xd*c(-.05,.05),ylim=Ylim+yd*c(-.05,.05),pch=".",cex=3)
interp::convex.hull(DT, plot.it = TRUE, add = TRUE) # or try polygon(Yp[ch$i,])points(Xch,pch=4,col="red")
```
XinCHY(Xp,Yp) XinCHY(Xp,Yp[1:3,])

#### XinCHY 569

XinCHY(Xp,rbind(Yp,Yp))

dat.fr<-data.frame(a=Xp) XinCHY(dat.fr,Yp)

dat.fr<-data.frame(a=Yp) XinCHY(Xp,dat.fr)

# **Index**

∗ datasets swamptrees, [548](#page-547-0) .onAttach, [8](#page-7-0) .onLoad, [8](#page-7-0) angle.str2end, [9,](#page-8-0) *[11](#page-10-0)* angle3pnts, *[10](#page-9-0)*, [11](#page-10-0) ArcsASMT, [12,](#page-11-0) *[16](#page-15-0)*, *[28](#page-27-0)*, *[41](#page-40-0)* ArcsAStri, *[14](#page-13-0)*, [15,](#page-14-0) *[30](#page-29-0)*, *[44](#page-43-0)* ArcsCS1D, [17,](#page-16-0) *[21](#page-20-0)[–23](#page-22-0)*, *[25](#page-24-0)*, *[32](#page-31-0)*, *[34](#page-33-0)*, *[39](#page-38-0)* ArcsCSend1D, *[19](#page-18-0)*, [20,](#page-19-0) *[23](#page-22-0)*, *[25](#page-24-0)*, *[32](#page-31-0)*, *[34](#page-33-0)*, *[39](#page-38-0)* ArcsCSMI, *[18,](#page-17-0) [19](#page-18-0)*, [22,](#page-21-0) *[36](#page-35-0)* ArcsCSmid1D, *[19](#page-18-0)*, *[21](#page-20-0)*, *[23](#page-22-0)*, [24,](#page-23-0) *[25](#page-24-0)*, *[32](#page-31-0)*, *[34](#page-33-0)*, *[39](#page-38-0)* ArcsCSMT, *[14](#page-13-0)*, *[16](#page-15-0)*, [26,](#page-25-0) *[30](#page-29-0)*, *[41](#page-40-0)* ArcsCStri, *[14](#page-13-0)*, *[16](#page-15-0)*, *[28](#page-27-0)*, [29,](#page-28-0) *[44](#page-43-0)* ArcsPE1D, *[19](#page-18-0)*, *[21](#page-20-0)*, *[25](#page-24-0)*, [31,](#page-30-0) *[34](#page-33-0)*, *[36](#page-35-0)*, *[39](#page-38-0)* ArcsPEend1D, *[19](#page-18-0)*, *[21](#page-20-0)*, *[25](#page-24-0)*, *[32](#page-31-0)*, [33,](#page-32-0) *[36](#page-35-0)*, *[39](#page-38-0)* ArcsPEMI, *[23](#page-22-0)*, *[32](#page-31-0)*, [35](#page-34-0) ArcsPEmid1D, *[19](#page-18-0)*, *[21](#page-20-0)*, *[32](#page-31-0)*, *[34](#page-33-0)*, *[36](#page-35-0)*, [37](#page-36-0) ArcsPEMT, *[14](#page-13-0)*, *[16](#page-15-0)*, *[28](#page-27-0)*, [40,](#page-39-0) *[44](#page-43-0)* ArcsPEtri, *[14](#page-13-0)*, *[16](#page-15-0)*, *[30](#page-29-0)*, *[41](#page-40-0)*, [42](#page-41-0) area.polygon, [45](#page-44-0) as.bastri, [46](#page-45-0) ASarcdens.tri, [48,](#page-47-0) *[49](#page-48-0)*, *[91](#page-90-0)*, *[348](#page-347-0)* asyvarCS1D, *[133](#page-132-0)* asyvarCS1D *(*funsMuVarCS1D*)*, [127](#page-126-0) asyvarCS2D, *[135](#page-134-0)* asyvarCS2D *(*funsMuVarCS2D*)*, [129](#page-128-0) asyvarCSend1D, *[136](#page-135-0)* asyvarCSend1D *(*funsMuVarCSend1D*)*, [130](#page-129-0) asyvarPE1D, *[127](#page-126-0)* asyvarPE1D *(*funsMuVarPE1D*)*, [132](#page-131-0) asyvarPE2D, *[129](#page-128-0)* asyvarPE2D *(*funsMuVarPE2D*)*, [134](#page-133-0) asyvarPEend1D, *[131](#page-130-0)* asyvarPEend1D *(*funsMuVarPEend1D*)*, [135](#page-134-0)

bary2cart *(*funsCartBary*)*, [112](#page-111-0)

cart2bary *(*funsCartBary*)*, [112](#page-111-0)

cent.nondeg, [49](#page-48-0) centersMc, [51,](#page-50-0) *[53](#page-52-0)* centMc, *[52](#page-51-0)*, [52](#page-51-0) circ.cent.bastri, [54,](#page-53-0) *[58](#page-57-0)* circ.cent.tetra, [56](#page-55-0) circ.cent.tri, *[55,](#page-54-0) [56](#page-55-0)*, [57](#page-56-0) cl2CC.TbVR, [59,](#page-58-0) *[63](#page-62-0)*, *[82](#page-81-0)* cl2CC.VR, *[60](#page-59-0)*, [61,](#page-60-0) *[82](#page-81-0)* cl2edgesTe, [64,](#page-63-0) *[68](#page-67-0)*, *[70](#page-69-0)*, *[73](#page-72-0)*, *[78](#page-77-0)*, *[101](#page-100-0)*, *[538](#page-537-0)* cl2eTbVRcent, *[60](#page-59-0)*, *[63](#page-62-0)*, *[65](#page-64-0)*, [66,](#page-65-0) *[70](#page-69-0)*, *[73](#page-72-0)*, *[78](#page-77-0)* cl2eVRCC, [69,](#page-68-0) *[78](#page-77-0)* cl2eVRcent, *[60](#page-59-0)*, *[63](#page-62-0)*, *[65](#page-64-0)*, *[68](#page-67-0)*, *[70](#page-69-0)*, [71,](#page-70-0) *[74,](#page-73-0) [75](#page-74-0)*, *[78](#page-77-0)* cl2eVRcent.alt, [74](#page-73-0) cl2eVRCM, *[60](#page-59-0)*, *[63](#page-62-0)*, *[65](#page-64-0)*, *[68](#page-67-0)*, *[70](#page-69-0)*, *[73](#page-72-0)*, [76](#page-75-0) cl2fVRth, [79](#page-78-0) cl2Mc.int, [81](#page-80-0) cp2e.bastri, [83,](#page-82-0) *[86](#page-85-0)*, *[88](#page-87-0)* cp2e.tri, *[84](#page-83-0)*, [85,](#page-84-0) *[88](#page-87-0)* cp2edges.nd, *[84](#page-83-0)*, *[86](#page-85-0)*, [87](#page-86-0) CSarcdens.tri, *[49](#page-48-0)*, [89,](#page-88-0) *[348](#page-347-0)* dim, *[92](#page-91-0)* dimension, [91,](#page-90-0) *[285](#page-284-0)* Dist, [93,](#page-92-0) *[98,](#page-97-0) [99](#page-98-0)* dist, *[93](#page-92-0)* dist.pt2set, [94,](#page-93-0) *[98,](#page-97-0) [99](#page-98-0)* dom.exact, [95,](#page-94-0) *[97](#page-96-0)*, *[220](#page-219-0)*, *[223](#page-222-0)*, *[225](#page-224-0)*, *[277](#page-276-0)*, *[353](#page-352-0)*, *[355](#page-354-0)* dom.greedy, *[96](#page-95-0)*, [96,](#page-95-0) *[277](#page-276-0)*, *[353](#page-352-0)*, *[355](#page-354-0)* dp2l, *[94](#page-93-0)*, [97,](#page-96-0) *[99](#page-98-0)*, *[277](#page-276-0)* dp2pl, *[94](#page-93-0)*, *[98](#page-97-0)*, [99](#page-98-0) draw.arc, *[9](#page-8-0)* fr2eTeER, *[60](#page-59-0)*, *[63](#page-62-0)*, *[65](#page-64-0)*, *[80](#page-79-0)*, [100,](#page-99-0) *[104](#page-103-0)*, *[106](#page-105-0)*, *[288](#page-287-0)*, *[291](#page-290-0)* fr2vTbVRCC, *[101](#page-100-0)*, [102,](#page-101-0) *[106](#page-105-0)*, *[288](#page-287-0)*, *[291](#page-290-0)* fr2vVRCC, *[80](#page-79-0)*, *[101](#page-100-0)*, *[104](#page-103-0)*, [105,](#page-104-0) *[288](#page-287-0)*, *[291](#page-290-0)* funsAB2CMTe, [108](#page-107-0) funsAB2MTe, [110](#page-109-0) funsCartBary, [112](#page-111-0)

funsCSEdgeRegs, [114](#page-113-0) funsCSGamTe, [117](#page-116-0) funsCSt1EdgeRegs, [122](#page-121-0) funsIndDelTri, [124](#page-123-0) funsMuVarCS1D, [127](#page-126-0) funsMuVarCS2D, [128](#page-127-0) funsMuVarCSend1D, [130](#page-129-0) funsMuVarPE1D, [132](#page-131-0) funsMuVarPE2D, [134](#page-133-0) funsMuVarPEend1D, [135](#page-134-0) funsPG2PE1D, [137](#page-136-0) funsRankOrderTe, [140](#page-139-0) funsTbMid2CC, [142](#page-141-0) fvar1 *(*funsMuVarPE1D*)*, [132](#page-131-0) fvar2 *(*funsMuVarPE1D*)*, [132](#page-131-0) Gam1ASbastri, [145,](#page-144-0) *[150](#page-149-0)*, *[162](#page-161-0)* Gam1AStri, *[147](#page-146-0)*, [148,](#page-147-0) *[162](#page-161-0)*, *[170](#page-169-0)* Gam1CS.Te.onesixth, [151](#page-150-0) Gam1CS1D, [152](#page-151-0) Gam1CSTe, *[118](#page-117-0)*, *[152](#page-151-0)*, [154,](#page-153-0) *[157](#page-156-0)* Gam1CSTet1, *[152](#page-151-0)*, *[155](#page-154-0)*, [156](#page-155-0) Gam1PE1D, *[153](#page-152-0)*, [158](#page-157-0) Gam1PEbastri, *[147](#page-146-0)*, [160,](#page-159-0) *[165](#page-164-0)*, *[167](#page-166-0)*, *[170](#page-169-0)* Gam1PEstdTetra, [164,](#page-163-0) *[167](#page-166-0)* Gam1PEtetra, *[165](#page-164-0)*, [166](#page-165-0) Gam1PEtri, *[159](#page-158-0)*, *[165](#page-164-0)*, *[167](#page-166-0)*, [169](#page-168-0) Gam2ASbastri, [172,](#page-171-0) *[176](#page-175-0)*, *[180](#page-179-0)* Gam2AStri, *[173](#page-172-0)*, [174,](#page-173-0) *[180](#page-179-0)*, *[187](#page-186-0)* Gam2CS.Te.onesixth, [177](#page-176-0) Gam2CSTe, *[178](#page-177-0)* Gam2CSTe *(*funsCSGamTe*)*, [117](#page-116-0) Gam2PEbastri, [178,](#page-177-0) *[182](#page-181-0)*, *[184](#page-183-0)*, *[187](#page-186-0)* Gam2PEstdTetra, [181,](#page-180-0) *[184](#page-183-0)* Gam2PEtetra, *[118](#page-117-0)*, *[182](#page-181-0)*, [183,](#page-182-0) *[187](#page-186-0)* Gam2PEtri, *[118](#page-117-0)*, *[180](#page-179-0)*, *[182](#page-181-0)*, *[184](#page-183-0)*, [185](#page-184-0) Gam3CSTe *(*funsCSGamTe*)*, [117](#page-116-0) Gam3PEstdTetra, [188,](#page-187-0) *[192](#page-191-0)* Gam3PEtetra, *[189](#page-188-0)*, [191](#page-190-0) Gam4CSTe *(*funsCSGamTe*)*, [117](#page-116-0) Gam5CSTe *(*funsCSGamTe*)*, [117](#page-116-0) Gam6CSTe *(*funsCSGamTe*)*, [117](#page-116-0) in.circle, [193](#page-192-0)

in.tetrahedron, *[194](#page-193-0)*, [194](#page-193-0) in.triangle, *[194,](#page-193-0) [195](#page-194-0)*, [196,](#page-195-0) *[282](#page-281-0)* IncMatASMT, [198,](#page-197-0) *[200](#page-199-0)*, *[204](#page-203-0)*, *[211](#page-210-0)* IncMatAStri, *[199](#page-198-0)*, [199,](#page-198-0) *[208](#page-207-0)*, *[217](#page-216-0)* IncMatCS1D, [201,](#page-200-0) *[202](#page-201-0)*, *[209](#page-208-0)*

IncMatCSMT, *[199](#page-198-0)*, [203,](#page-202-0) *[206](#page-205-0)*, *[208](#page-207-0)*, *[211](#page-210-0)* IncMatCSTe, *[204](#page-203-0)*, [205,](#page-204-0) *[213](#page-212-0)* IncMatCStri, *[200](#page-199-0)*, *[204](#page-203-0)*, *[206](#page-205-0)*, [207,](#page-206-0) *[217](#page-216-0)* IncMatPE1D, [208,](#page-207-0) *[215](#page-214-0)* IncMatPEMT, *[199](#page-198-0)*, *[202](#page-201-0)*, *[204](#page-203-0)*, *[209](#page-208-0)*, [210,](#page-209-0) *[213](#page-212-0)*, *[215](#page-214-0)*, *[217](#page-216-0)* IncMatPETe, *[206](#page-205-0)*, *[211](#page-210-0)*, [212](#page-211-0) IncMatPEtetra, [214](#page-213-0) IncMatPEtri, *[200](#page-199-0)*, *[202](#page-201-0)*, *[208,](#page-207-0) [209](#page-208-0)*, *[211](#page-210-0)*, *[213](#page-212-0)*, *[215](#page-214-0)*, [216](#page-215-0) ind.Del.tri *(*funsIndDelTri*)*, [124](#page-123-0) ind.int.set, [218](#page-217-0) IndASdomUBtri, [219,](#page-218-0) *[223](#page-222-0)*, *[225](#page-224-0)* IndCS.Te.onesixth, [221](#page-220-0) IndCSdomUBTe, *[220](#page-219-0)*, [222,](#page-221-0) *[225](#page-224-0)* IndCSdomUBtri, *[96,](#page-95-0) [97](#page-96-0)*, *[220](#page-219-0)*, *[223](#page-222-0)*, [223](#page-222-0) IndCSTe, *[221](#page-220-0)*, [225,](#page-224-0) *[230](#page-229-0)*, *[232](#page-231-0)*, *[246](#page-245-0)*, *[248](#page-247-0)*, *[252](#page-251-0)*, *[263](#page-262-0)* IndCSTe.domset, [227,](#page-226-0) *[250](#page-249-0)*, *[265](#page-264-0)* IndCSTeRAB, *[122](#page-121-0)* IndCSTeRAB *(*funsCSEdgeRegs*)*, [114](#page-113-0) IndCSTeRABt1, *[115](#page-114-0)* IndCSTeRABt1 *(*funsCSt1EdgeRegs*)*, [122](#page-121-0) IndCSTeRAC, *[122](#page-121-0)* IndCSTeRAC *(*funsCSEdgeRegs*)*, [114](#page-113-0) IndCSTeRACt1, *[115](#page-114-0)* IndCSTeRACt1 *(*funsCSt1EdgeRegs*)*, [122](#page-121-0) IndCSTeRBC, *[122](#page-121-0)* IndCSTeRBC *(*funsCSEdgeRegs*)*, [114](#page-113-0) IndCSTeRBCt1, *[115](#page-114-0)* IndCSTeRBCt1 *(*funsCSt1EdgeRegs*)*, [122](#page-121-0) IndCSTeSet, [229,](#page-228-0) *[252](#page-251-0)*, *[267](#page-266-0)* IndCSTet1, [231](#page-230-0) indices.Del.tri *(*funsIndDelTri*)*, [124](#page-123-0) IndNASbastri, [232,](#page-231-0) *[236](#page-235-0)*, *[297](#page-296-0)* IndNAStri, *[234](#page-233-0)*, [234,](#page-233-0) *[240](#page-239-0)*, *[246](#page-245-0)*, *[248](#page-247-0)*, *[271](#page-270-0)*, *[301](#page-300-0)* IndNAStri.domset, [236,](#page-235-0) *[250](#page-249-0)*, *[273](#page-272-0)* IndNAStriSet, *[237](#page-236-0)*, [238,](#page-237-0) *[240](#page-239-0)*, *[252](#page-251-0)*, *[275](#page-274-0)* IndNCSend1D, [240,](#page-239-0) *[243,](#page-242-0) [244](#page-243-0)*, *[256](#page-255-0)*, *[259](#page-258-0)* IndNCSint, [242,](#page-241-0) *[258](#page-257-0)* IndNCSmid1D, *[241](#page-240-0)*, *[243](#page-242-0)*, [243,](#page-242-0) *[256](#page-255-0)*, *[259](#page-258-0)* IndNCStri, *[227](#page-226-0)*, *[230](#page-229-0)*, *[236](#page-235-0)*, [245,](#page-244-0) *[246](#page-245-0)[–248](#page-247-0)*, *[252](#page-251-0)*, *[271](#page-270-0)*, *[305](#page-304-0)* IndNCStri.alt, [247](#page-246-0) IndNCStri.domset, *[228](#page-227-0)*, *[237](#page-236-0)*, [249,](#page-248-0) *[273](#page-272-0)* IndNCStriSet, *[230](#page-229-0)*, *[240](#page-239-0)*, [251,](#page-250-0) *[275](#page-274-0)* IndNPEbastri, [253,](#page-252-0) *[263](#page-262-0)*, *[271](#page-270-0)*, *[307](#page-306-0)* IndNPEend1D, *[241](#page-240-0)*, *[244](#page-243-0)*, [255,](#page-254-0) *[258,](#page-257-0) [259](#page-258-0)*

IndNPEint, *[243](#page-242-0)*, [257,](#page-256-0) *[261](#page-260-0)*, *[269](#page-268-0)* IndNPEmid1D, *[241](#page-240-0)*, *[244](#page-243-0)*, *[256](#page-255-0)*, *[258](#page-257-0)*, [258](#page-257-0) IndNPEstdtetra, [260,](#page-259-0) *[269](#page-268-0)* IndNPETe, *[227](#page-226-0)*, *[254](#page-253-0)*, [262,](#page-261-0) *[267](#page-266-0)*, *[271](#page-270-0)*, *[275](#page-274-0)* IndNPETe.domset, *[228](#page-227-0)*, [264,](#page-263-0) *[273](#page-272-0)* IndNPETeSet, *[230](#page-229-0)*, [266,](#page-265-0) *[275](#page-274-0)* IndNPEtetra, *[261](#page-260-0)*, [268](#page-267-0) IndNPEtri, *[236](#page-235-0)*, *[246](#page-245-0)*, *[248](#page-247-0)*, *[254](#page-253-0)*, *[261](#page-260-0)*, *[263](#page-262-0)*, *[267](#page-266-0)*, *[269](#page-268-0)*, [269,](#page-268-0) *[275](#page-274-0)*, *[313](#page-312-0)* IndNPEtri.domset, *[237](#page-236-0)*, *[250](#page-249-0)*, *[265](#page-264-0)*, [272](#page-271-0) IndNPEtriSet, *[252](#page-251-0)*, *[267](#page-266-0)*, *[273](#page-272-0)*, [274](#page-273-0) IndUBdom, *[220](#page-219-0)*, *[223](#page-222-0)*, *[225](#page-224-0)*, [276](#page-275-0) int.2lines, [277,](#page-276-0) *[279,](#page-278-0) [280](#page-279-0)* int.circ.line, *[277](#page-276-0)*, [278,](#page-277-0) *[280](#page-279-0)* int.line.plane, [280](#page-279-0) inTriAll, *[197](#page-196-0)*, [281](#page-280-0) is.in.data, [283](#page-282-0) is.point, *[92](#page-91-0)*, [285](#page-284-0) isStdEqTri, [286](#page-285-0)

Kfr2vTbVRCC, *[80](#page-79-0)*, *[101](#page-100-0)*, *[104](#page-103-0)*, *[106](#page-105-0)*, [287,](#page-286-0) *[291](#page-290-0)* Kfr2vVRCC, *[80](#page-79-0)*, *[101](#page-100-0)*, *[104](#page-103-0)*, *[106](#page-105-0)*, *[288](#page-287-0)*, [289](#page-288-0)

lA\_CM.Te, *[111](#page-110-0)*, *[143](#page-142-0)* lA\_CM.Te *(*funsAB2CMTe*)*, [108](#page-107-0) lA\_M.Te, *[109](#page-108-0)*, *[143](#page-142-0)* lA\_M.Te *(*funsAB2MTe*)*, [110](#page-109-0) lB\_CM.Te, *[111](#page-110-0)*, *[143](#page-142-0)* lB\_CM.Te *(*funsAB2CMTe*)*, [108](#page-107-0) lB\_M.Te, *[109](#page-108-0)*, *[143](#page-142-0)* lB\_M.Te *(*funsAB2MTe*)*, [110](#page-109-0) lC\_M.Te, *[109](#page-108-0)*, *[143](#page-142-0)* lC\_M.Te *(*funsAB2MTe*)*, [110](#page-109-0) lD1CCinTb *(*funsTbMid2CC*)*, [142](#page-141-0) lD2CCinTb *(*funsTbMid2CC*)*, [142](#page-141-0) Line, [292,](#page-291-0) *[340](#page-339-0)*, *[361](#page-360-0)*, *[540](#page-539-0)* line, *[292,](#page-291-0) [293](#page-292-0)*, *[295](#page-294-0)*, *[340](#page-339-0)* Line3D, *[293](#page-292-0)*, [294,](#page-293-0) *[342](#page-341-0)*, *[359](#page-358-0)*

mu1PE1D *(*funsMuVarPE1D*)*, [132](#page-131-0) muCS1D, *[133](#page-132-0)* muCS1D *(*funsMuVarCS1D*)*, [127](#page-126-0) muCS2D, *[135](#page-134-0)* muCS2D *(*funsMuVarCS2D*)*, [129](#page-128-0) muCSend1D, *[136](#page-135-0)* muCSend1D *(*funsMuVarCSend1D*)*, [130](#page-129-0) muPE1D, *[127](#page-126-0)* muPE1D *(*funsMuVarPE1D*)*, [132](#page-131-0) muPE2D, *[129](#page-128-0)*

muPE2D *(*funsMuVarPE2D*)*, [134](#page-133-0) muPEend1D, *[131](#page-130-0)* muPEend1D *(*funsMuVarPEend1D*)*, [135](#page-134-0) NASbastri, [296,](#page-295-0) *[301](#page-300-0)* NAStri, *[234](#page-233-0)*, *[297](#page-296-0)*, [299,](#page-298-0) *[305](#page-304-0)*, *[307](#page-306-0)*, *[313](#page-312-0)* NCSint, [302,](#page-301-0) *[308](#page-307-0)* NCStri, *[301](#page-300-0)*, *[303](#page-302-0)*, [304,](#page-303-0) *[307](#page-306-0)*, *[313](#page-312-0)* NPEbastri, [306,](#page-305-0) *[313](#page-312-0)* NPEint, *[303](#page-302-0)*, [308,](#page-307-0) *[310,](#page-309-0) [311](#page-310-0)* NPEstdtetra, [309,](#page-308-0) *[311](#page-310-0)* NPEtetra, *[308](#page-307-0)*, *[310](#page-309-0)*, [310](#page-309-0) NPEtri, *[301](#page-300-0)*, *[305](#page-304-0)*, *[307,](#page-306-0) [308](#page-307-0)*, *[310,](#page-309-0) [311](#page-310-0)*, [312](#page-311-0) NumArcsASMT, [314,](#page-313-0) *[317](#page-316-0)*, *[324](#page-323-0)*, *[334](#page-333-0)* NumArcsAStri, *[49](#page-48-0)*, *[315](#page-314-0)*, [316,](#page-315-0) *[327](#page-326-0)*, *[337](#page-336-0)* NumArcsCSend1D, [318,](#page-317-0) *[320](#page-319-0)*, *[322](#page-321-0)*, *[329](#page-328-0)*, *[332](#page-331-0)* NumArcsCSint, [319,](#page-318-0) *[330](#page-329-0)* NumArcsCSmid1D, *[318](#page-317-0)*, *[320](#page-319-0)*, [321,](#page-320-0) *[329](#page-328-0)*, *[332](#page-331-0)* NumArcsCSMT, *[315](#page-314-0)*, [322,](#page-321-0) *[325](#page-324-0)*, *[327](#page-326-0)*, *[334](#page-333-0)* NumArcsCSTe, *[324](#page-323-0)*, [324,](#page-323-0) *[327](#page-326-0)*, *[335](#page-334-0)* NumArcsCStri, *[91](#page-90-0)*, *[317](#page-316-0)*, *[324,](#page-323-0) [325](#page-324-0)*, [326,](#page-325-0) *[337](#page-336-0)* NumArcsPEend1D, *[318](#page-317-0)*, *[322](#page-321-0)*, [328,](#page-327-0) *[330](#page-329-0)*, *[332](#page-331-0)* NumArcsPEint, *[320](#page-319-0)*, [329](#page-328-0) NumArcsPEmid1D, *[318](#page-317-0)*, *[322](#page-321-0)*, *[329,](#page-328-0) [330](#page-329-0)*, [331](#page-330-0) NumArcsPEMT, *[315](#page-314-0)*, *[324](#page-323-0)*, [332,](#page-331-0) *[335](#page-334-0)*, *[337](#page-336-0)* NumArcsPETe, *[325](#page-324-0)*, *[334](#page-333-0)*, [334,](#page-333-0) *[337](#page-336-0)* NumArcsPEtri, *[317](#page-316-0)*, *[327](#page-326-0)*, *[334,](#page-333-0) [335](#page-334-0)*, [336,](#page-335-0) *[348](#page-347-0)* NumDelTri, [338](#page-337-0)

on.convex.hull, *[194](#page-193-0)*, *[197](#page-196-0)*, *[282](#page-281-0)* order.d2e.Te *(*funsRankOrderTe*)*, [140](#page-139-0)

paraline, *[293](#page-292-0)*, [339,](#page-338-0) *[342](#page-341-0)*, *[361](#page-360-0)*, *[540](#page-539-0)* paraline3D, *[295](#page-294-0)*, *[340](#page-339-0)*, [341,](#page-340-0) *[359](#page-358-0)* paraplane, [343,](#page-342-0) *[365](#page-364-0)* pcds, [345](#page-344-0) PEarcdens.tri, *[91](#page-90-0)*, [346](#page-345-0) PEdom.tetra, [348,](#page-347-0) *[353](#page-352-0)*, *[355](#page-354-0)* PEdom1D, *[96,](#page-95-0) [97](#page-96-0)*, [350,](#page-349-1) *[357](#page-356-0)*, *[564](#page-563-0)* PEdomMT, [351,](#page-350-0) *[357](#page-356-0)* PEdomMTnd, *[96,](#page-95-0) [97](#page-96-0)*, *[351](#page-350-0)*, [354,](#page-353-0) *[357](#page-356-0)* PEdomtri, *[96,](#page-95-0) [97](#page-96-0)*, *[349](#page-348-0)*, *[353](#page-352-0)*, *[355](#page-354-0)*, [356](#page-355-0) perp.ln2pl, *[342](#page-341-0)*, [358](#page-357-0) perpline, *[293](#page-292-0)*, *[340](#page-339-0)*, *[359](#page-358-0)*, [360,](#page-359-0) *[540](#page-539-0)* PG2A *(*funsPG2PE1D*)*, [137](#page-136-0) PG2AI *(*funsPG2PE1D*)*, [137](#page-136-0) PG2AII *(*funsPG2PE1D*)*, [137](#page-136-0) PG2AIII *(*funsPG2PE1D*)*, [137](#page-136-0) PG2AIV *(*funsPG2PE1D*)*, [137](#page-136-0)

PG2Asym *(*funsPG2PE1D*)*, [137](#page-136-0) PG2B *(*funsPG2PE1D*)*, [137](#page-136-0) PG2BIII *(*funsPG2PE1D*)*, [137](#page-136-0) PG2Bsym *(*funsPG2PE1D*)*, [137](#page-136-0) PG2C *(*funsPG2PE1D*)*, [137](#page-136-0) PG2CIV *(*funsPG2PE1D*)*, [137](#page-136-0) PG2Csym *(*funsPG2PE1D*)*, [137](#page-136-0) PG2PE1D, *[363,](#page-362-0) [364](#page-363-0)* PG2PE1D *(*funsPG2PE1D*)*, [137](#page-136-0) PG2PE1D.asy, *[139](#page-138-0)*, [362](#page-361-0) PG2PEtri, *[139](#page-138-0)*, *[363](#page-362-0)*, [363](#page-362-0) Plane, *[295](#page-294-0)*, *[344](#page-343-0)*, [365](#page-364-0) plot.Extrema, [366,](#page-365-1) *[421](#page-420-1)*, *[425](#page-424-1)*, *[541](#page-540-0)* plot.Lines, [367,](#page-366-1) *[421](#page-420-1)*, *[426](#page-425-2)*, *[541](#page-540-0)* plot.Lines3D, [368,](#page-367-1) *[422](#page-421-1)*, *[427](#page-426-2)*, *[542](#page-541-0)* plot.Patterns, [369,](#page-368-1) *[423](#page-422-2)*, *[427](#page-426-2)*, *[543](#page-542-0)* plot.PCDs, [370,](#page-369-1) *[424](#page-423-1)*, *[428](#page-427-2)*, *[544](#page-543-0)* plot.Planes, [371,](#page-370-1) *[425](#page-424-1)*, *[428](#page-427-2)*, *[545](#page-544-0)* plot.TriLines, [372,](#page-371-1) *[429,](#page-428-1) [430](#page-429-1)*, *[546](#page-545-0)* plot.triSht, *[399](#page-398-0)* plot.Uniform, [373,](#page-372-1) *[429](#page-428-1)*, *[431](#page-430-1)*, *[547](#page-546-0)* plotASarcsMT, [374,](#page-373-0) *[377](#page-376-0)*, *[387](#page-386-0)*, *[405](#page-404-0)*, *[407](#page-406-0)* plotASarcsTri, *[375](#page-374-0)*, [376,](#page-375-0) *[389](#page-388-0)*, *[407](#page-406-0)* plotASregsMT, [378,](#page-377-0) *[382](#page-381-0)*, *[395](#page-394-0)*, *[413](#page-412-0)*, *[415](#page-414-0)* plotASregsTri, *[380](#page-379-0)*, [380,](#page-379-0) *[397](#page-396-0)*, *[415](#page-414-0)*, *[419](#page-418-0)* plotCSarcs1D, [383,](#page-382-0) *[402](#page-401-0)* plotCSarcsMT, *[375](#page-374-0)*, *[377](#page-376-0)*, [385,](#page-384-0) *[389](#page-388-0)*, *[405](#page-404-0)* plotCSarcsTri, *[375](#page-374-0)*, *[377](#page-376-0)*, *[387](#page-386-0)*, [387](#page-386-0) plotCSregsInt, [389,](#page-388-0) *[393](#page-392-0)*, *[409](#page-408-0)*, *[411](#page-410-0)* plotCSregsMI, *[391](#page-390-0)*, [391,](#page-390-0) *[409](#page-408-0)*, *[411](#page-410-0)* plotCSregsMT, *[380](#page-379-0)*, *[382](#page-381-0)*, [393,](#page-392-0) *[397](#page-396-0)*, *[413](#page-412-0)*, *[415](#page-414-0)* plotCSregsTri, *[380](#page-379-0)*, *[382](#page-381-0)*, *[395](#page-394-0)*, [395,](#page-394-0) *[415](#page-414-0)*, *[419](#page-418-0)* plotDeltri, *[338](#page-337-0)*, [398,](#page-397-1) *[400](#page-399-0)*, *[568](#page-567-0)* plotIntervals, [399](#page-398-0) plotPEarcs1D, *[384](#page-383-0)*, [401](#page-400-0) plotPEarcsMT, *[375](#page-374-0)*, *[377](#page-376-0)*, *[387](#page-386-0)*, [403,](#page-402-0) *[407](#page-406-0)* plotPEarcsTri, *[375](#page-374-0)*, *[377](#page-376-0)*, *[389](#page-388-0)*, *[405](#page-404-0)*, [405](#page-404-0) plotPEregsInt, *[391](#page-390-0)*, [407,](#page-406-0) *[417](#page-416-0)* plotPEregsMI, *[391](#page-390-0)*, *[393](#page-392-0)*, *[400](#page-399-0)*, *[409](#page-408-0)*, [409,](#page-408-0) *[411](#page-410-0)* plotPEregsMT, *[380](#page-379-0)*, *[382](#page-381-0)*, *[395](#page-394-0)*, [412,](#page-411-0) *[415](#page-414-0)*, *[419](#page-418-0)* plotPEregsStdTH, [414,](#page-413-0) *[417](#page-416-0)* plotPEregsTH, [416](#page-415-0) plotPEregsTri, *[380](#page-379-0)*, *[382](#page-381-0)*, *[397](#page-396-0)*, *[413](#page-412-0)*, *[417](#page-416-0)*, [418](#page-417-0) print.Extrema, *[367](#page-366-1)*, [420,](#page-419-1) *[425](#page-424-1)*, *[541](#page-540-0)* print.Lines, *[368](#page-367-1)*, [421,](#page-420-1) *[426](#page-425-2)*, *[541](#page-540-0)* print.Lines3D, *[369](#page-368-1)*, [422,](#page-421-1) *[427](#page-426-2)*, *[542](#page-541-0)* print.Patterns, *[370](#page-369-1)*, [423,](#page-422-2) *[427](#page-426-2)*, *[543](#page-542-0)* print.PCDs, *[370](#page-369-1)*, [423,](#page-422-2) *[428](#page-427-2)*, *[544](#page-543-0)*

print.Planes, *[371](#page-370-1)*, [424,](#page-423-1) *[428](#page-427-2)*, *[545](#page-544-0)* print.summary.Extrema, *[367](#page-366-1)*, *[421](#page-420-1)*, [425,](#page-424-1) *[541](#page-540-0)* print.summary.Lines, *[368](#page-367-1)*, *[421](#page-420-1)*, [426,](#page-425-2) *[541](#page-540-0)* print.summary.Lines3D, *[369](#page-368-1)*, *[422](#page-421-1)*, [426,](#page-425-2) *[542](#page-541-0)* print.summary.Patterns, *[370](#page-369-1)*, *[423](#page-422-2)*, [427,](#page-426-2) *[543](#page-542-0)* print.summary.PCDs, *[370](#page-369-1)*, *[424](#page-423-1)*, [427,](#page-426-2) *[544](#page-543-0)* print.summary.Planes, *[371](#page-370-1)*, *[425](#page-424-1)*, [428,](#page-427-2) *[545](#page-544-0)* print.summary.TriLines, *[372](#page-371-1)*, [428,](#page-427-2) *[430](#page-429-1)*, *[546](#page-545-0)* print.summary.Uniform, *[373](#page-372-1)*, [429,](#page-428-1) *[431](#page-430-1)*, *[547](#page-546-0)* print.TriLines, *[372](#page-371-1)*, *[429](#page-428-1)*, [430,](#page-429-1) *[546](#page-545-0)* print.Uniform, *[373](#page-372-1)*, *[429](#page-428-1)*, [431,](#page-430-1) *[547](#page-546-0)* radii, [432,](#page-431-0) *[434](#page-433-0)* radius, *[432](#page-431-0)*, [434](#page-433-0) rank.d2e.Te *(*funsRankOrderTe*)*, [140](#page-139-0) rasc.disc, [435,](#page-434-0) *[438,](#page-437-0) [439](#page-438-0)*, *[443](#page-442-0)*, *[446](#page-445-0)*, *[448](#page-447-0)*, *[472](#page-471-0)*, *[476](#page-475-0)*, *[481](#page-480-0)* rasc.matern, *[435,](#page-434-0) [436](#page-435-0)*, [438](#page-437-0) rasc.tri, [440,](#page-439-0) *[444](#page-443-0)*, *[474](#page-473-0)* rascIITe, *[436](#page-435-0)*, *[439](#page-438-0)*, *[441](#page-440-0)*, [442,](#page-441-0) *[446](#page-445-0)* rascMT, *[436](#page-435-0)*, *[439](#page-438-0)*, *[441](#page-440-0)*, [444,](#page-443-0) *[479](#page-478-0)* rascTe, *[436](#page-435-0)*, *[439](#page-438-0)*, *[441](#page-440-0)*, *[446](#page-445-0)*, [447](#page-446-0) re.bastri.cent, [449,](#page-448-0) *[450](#page-449-0)*, *[453](#page-452-0)*, *[455](#page-454-0)*, *[458](#page-457-0)*, *[460](#page-459-0)*, *[469](#page-468-0)* re.bastriCM, [452,](#page-451-0) *[455](#page-454-0)*, *[458](#page-457-0)*, *[460](#page-459-0)*, *[469](#page-468-0)* re.tri.cent, *[450](#page-449-0)*, *[453](#page-452-0)*, [454,](#page-453-0) *[458](#page-457-0)*, *[460](#page-459-0)*, *[469](#page-468-0)* re.triCM, *[450](#page-449-0)*, *[453](#page-452-0)*, *[455](#page-454-0)*, [456,](#page-455-0) *[459,](#page-458-0) [460](#page-459-0)*, *[469](#page-468-0)* redge.triCM, *[450](#page-449-0)*, *[453](#page-452-0)*, *[455](#page-454-0)*, *[458](#page-457-0)*, [459,](#page-458-0) *[460](#page-459-0)*, *[469](#page-468-0)* redges.tri.cent, [461,](#page-460-0) *[465](#page-464-0)* redges.triCM, *[462](#page-461-0)*, [464](#page-463-0) rel.six.Te, [466,](#page-465-0) *[538](#page-537-0)* reTeCM, *[450](#page-449-0)*, *[453](#page-452-0)*, *[455](#page-454-0)*, *[458](#page-457-0)*, *[460](#page-459-0)*, [468](#page-467-0) rMatClust, *[438,](#page-437-0) [439](#page-438-0)* rseg.disc, *[436](#page-435-0)*, *[439](#page-438-0)*, *[443](#page-442-0)*, *[448](#page-447-0)*, [471,](#page-470-0) *[476](#page-475-0)*, *[479](#page-478-0)*, *[481](#page-480-0)* rseg.tri, *[441](#page-440-0)*, [473,](#page-472-0) *[477](#page-476-0)* rsegIITe, *[443](#page-442-0)*, *[448](#page-447-0)*, *[472](#page-471-0)*, *[474](#page-473-0)*, [475,](#page-474-0) *[479](#page-478-0)*, *[481](#page-480-0)* rsegMT, *[443](#page-442-0)*, *[446](#page-445-0)*, *[448](#page-447-0)*, *[472](#page-471-0)*, *[474](#page-473-0)*, *[476](#page-475-0)*, [477,](#page-476-0) *[481](#page-480-0)*, *[536](#page-535-0)* rsegTe, *[472](#page-471-0)*, *[474](#page-473-0)*, *[476](#page-475-0)*, *[479](#page-478-0)*, [480,](#page-479-0) *[536](#page-535-0)* runif.bastri, [482,](#page-481-0) *[488](#page-487-0)*, *[490](#page-489-0)*, *[492,](#page-491-0) [493](#page-492-0)* runif.stdtetra, [484,](#page-483-0) *[487](#page-486-0)* runif.tetra, *[485](#page-484-0)*, [486](#page-485-0) runif.tri, *[483](#page-482-0)*, *[485](#page-484-0)*, *[487](#page-486-0)*, [488,](#page-487-0) *[489,](#page-488-0) [490](#page-489-0)*, *[492,](#page-491-0) [493](#page-492-0)* runifMT, *[483](#page-482-0)*, *[485](#page-484-0)*, *[488](#page-487-0)*, [489,](#page-488-0) *[492,](#page-491-0) [493](#page-492-0)*

XinCHY, [567](#page-566-0)

runifTe , *[483](#page-482-0)* , *[488](#page-487-0)* , *[490](#page-489-0)* , [491](#page-490-0) , *[493](#page-492-0)* runifTe.onesixth , *[467](#page-466-0)* , [493](#page-492-0) rv.bastri.cent , [494](#page-493-0) , *[498](#page-497-0)* , *[501](#page-500-0)* , *[512](#page-511-0)* , *[515](#page-514-0)* , *[517](#page-516-0)* , *[532](#page-531-0)* , *[534](#page-533-0)* rv.bastriCC , *[496](#page-495-0)* , [497](#page-496-0) , *[501](#page-500-0)* , *[512](#page-511-0)* , *[515](#page-514-0)* , *[517](#page-516-0)* , *[532](#page-531-0)* , *[534](#page-533-0)* rv.bastriCM , *[496](#page-495-0)* , *[498](#page-497-0)* , [500](#page-499-0) , *[512](#page-511-0)* , *[515](#page-514-0)* , *[517](#page-516-0)* , *[534](#page-533-0)* rv.end.int , [502](#page-501-0) , *[505](#page-504-0)* rv.mid.int , *[503](#page-502-0)* , [504](#page-503-0) rv.tetraCC , [506](#page-505-0) , *[510](#page-509-0)* rv.tetraCM , *[507](#page-506-0)* , [509](#page-508-0) rv.tri.cent , *[496](#page-495-0)* , *[498](#page-497-0)* , *[501](#page-500-0)* , [511](#page-510-0) , *[515](#page-514-0)* , *[517](#page-516-0)* , *[532](#page-531-0)* , *[534](#page-533-0)* rv.triCC , *[496](#page-495-0)* , *[498](#page-497-0)* , *[501](#page-500-0)* , *[507](#page-506-0)* , *[512](#page-511-0)* , [514](#page-513-0) , *[517](#page-516-0)* , *[532](#page-531-0)* , *[534](#page-533-0)* rv.triCM , *[496](#page-495-0)* , *[498](#page-497-0)* , *[501](#page-500-0)* , *[510](#page-509-0)* , *[512](#page-511-0)* , *[515](#page-514-0)* , [516](#page-515-0) , *[532](#page-531-0)* , *[534](#page-533-0)* rverts.tri.cent , *[462](#page-461-0)* , *[465](#page-464-0)* , [519](#page-518-0) , *[522](#page-521-0)* , *[525](#page-524-0)* , *[528](#page-527-0)* , *[530](#page-529-0)* rverts.tri.cent.alt , [522](#page-521-0) rverts.tri.nd , *[462](#page-461-0)* , *[465](#page-464-0)* , *[520](#page-519-0)* , [524](#page-523-0) , *[528](#page-527-0)* , *[530](#page-529-0)* rverts.triCC , *[520](#page-519-0)* , *[525](#page-524-0)* , [526](#page-525-0) , *[530](#page-529-0)* rverts.triCM , *[520](#page-519-0)* , *[525](#page-524-0)* , *[528](#page-527-0)* , [529](#page-528-0) rvTe.cent , [531](#page-530-0) rvTeCM , *[496](#page-495-0)* , *[498](#page-497-0)* , *[501](#page-500-0)* , *[512](#page-511-0)* , *[515](#page-514-0)* , *[517](#page-516-0)* , *[532](#page-531-0)* , [533](#page-532-0) seg.tri.supp, [535](#page-534-0) six.ext, [537](#page-536-0) slope , *[293](#page-292-0)* , *[340](#page-339-0)* , *[361](#page-360-0)* , [539](#page-538-0) summary.Extrema , *[367](#page-366-1)* , *[421](#page-420-1)* , *[425](#page-424-1)* , [540](#page-539-0) summary.Lines , *[368](#page-367-1)* , *[421](#page-420-1)* , *[426](#page-425-2)* , [541](#page-540-0) summary.Lines3D , *[369](#page-368-1)* , *[422](#page-421-1)* , *[427](#page-426-2)* , [542](#page-541-0) summary.Patterns , *[370](#page-369-1)* , *[423](#page-422-2)* , *[427](#page-426-2)* , [543](#page-542-0) summary.PCDs , *[370](#page-369-1)* , *[424](#page-423-1)* , *[428](#page-427-2)* , [544](#page-543-0) summary.Planes , *[371](#page-370-1)* , *[425](#page-424-1)* , *[428](#page-427-2)* , [545](#page-544-0) summary.TriLines, [372](#page-371-1), [429](#page-428-1), [430](#page-429-1), [546](#page-545-0) summary.Uniform , *[373](#page-372-1)* , *[429](#page-428-1)* , *[431](#page-430-1)* , [547](#page-546-0) swamptrees , [548](#page-547-0) tri.mesh , *[124](#page-123-0)* , *[444](#page-443-0) , [445](#page-444-0)* , *[477,](#page-476-0) [478](#page-477-0)* , *[489](#page-488-0) , [490](#page-489-0)* triangles , *[124](#page-123-0)* , *[444](#page-443-0) , [445](#page-444-0)* , *[477,](#page-476-0) [478](#page-477-0)* TSArcDensCS1D , [549](#page-548-1) , *[553](#page-552-0)* , *[555](#page-554-0)* TSArcDensCSMT , [551](#page-550-1) , *[558](#page-557-0)* TSArcDensPE1D , *[550](#page-549-0)* , [554](#page-553-1) , *[558](#page-557-0)* TSArcDensPEMT , *[553](#page-552-0)* , [556](#page-555-1)

TSDomPEBin , [559](#page-558-1) , *[564](#page-563-0)* , *[566](#page-565-0)*

```
TSDomPEBin1D
, 562
TSDomPENor
, 561
, 565
```